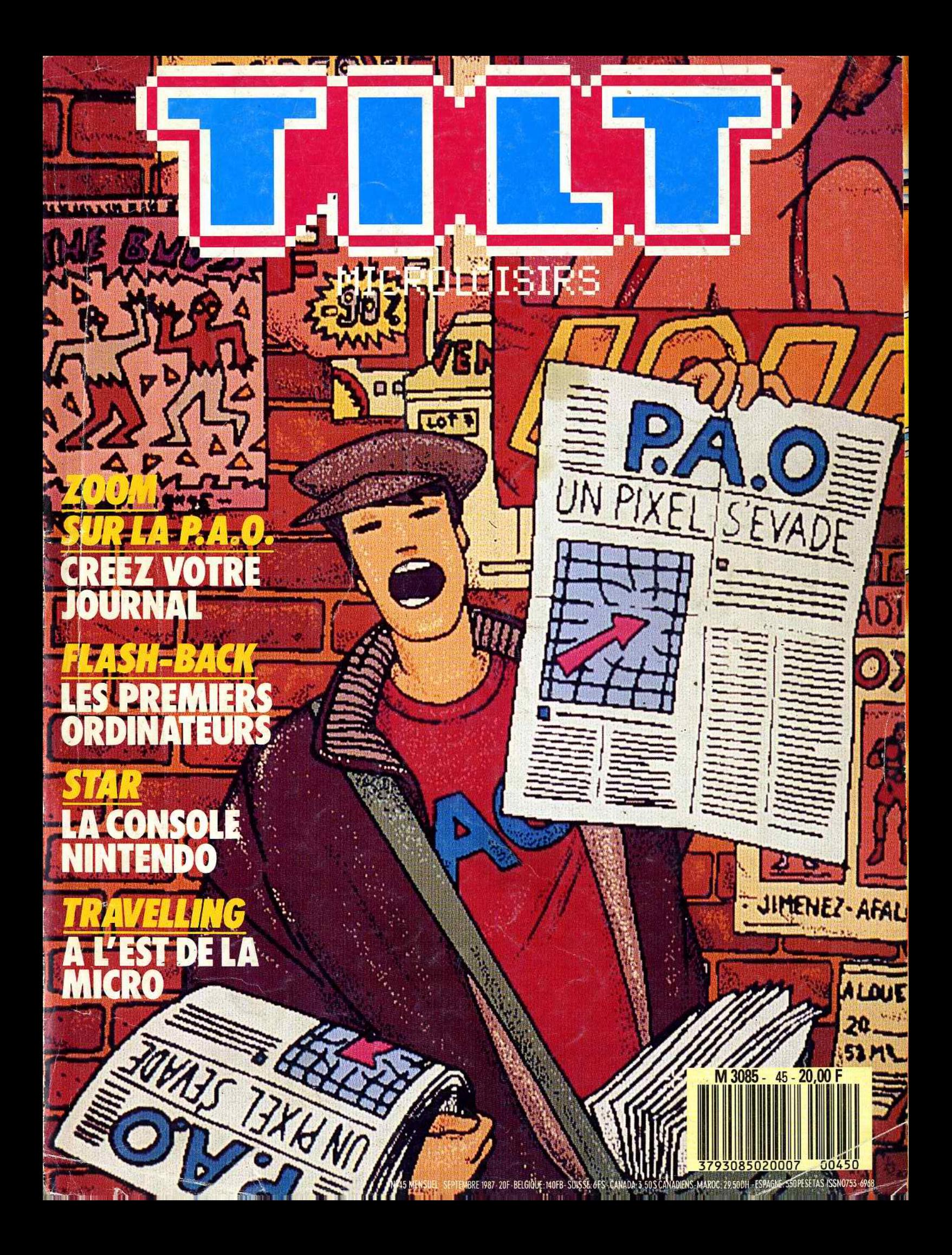

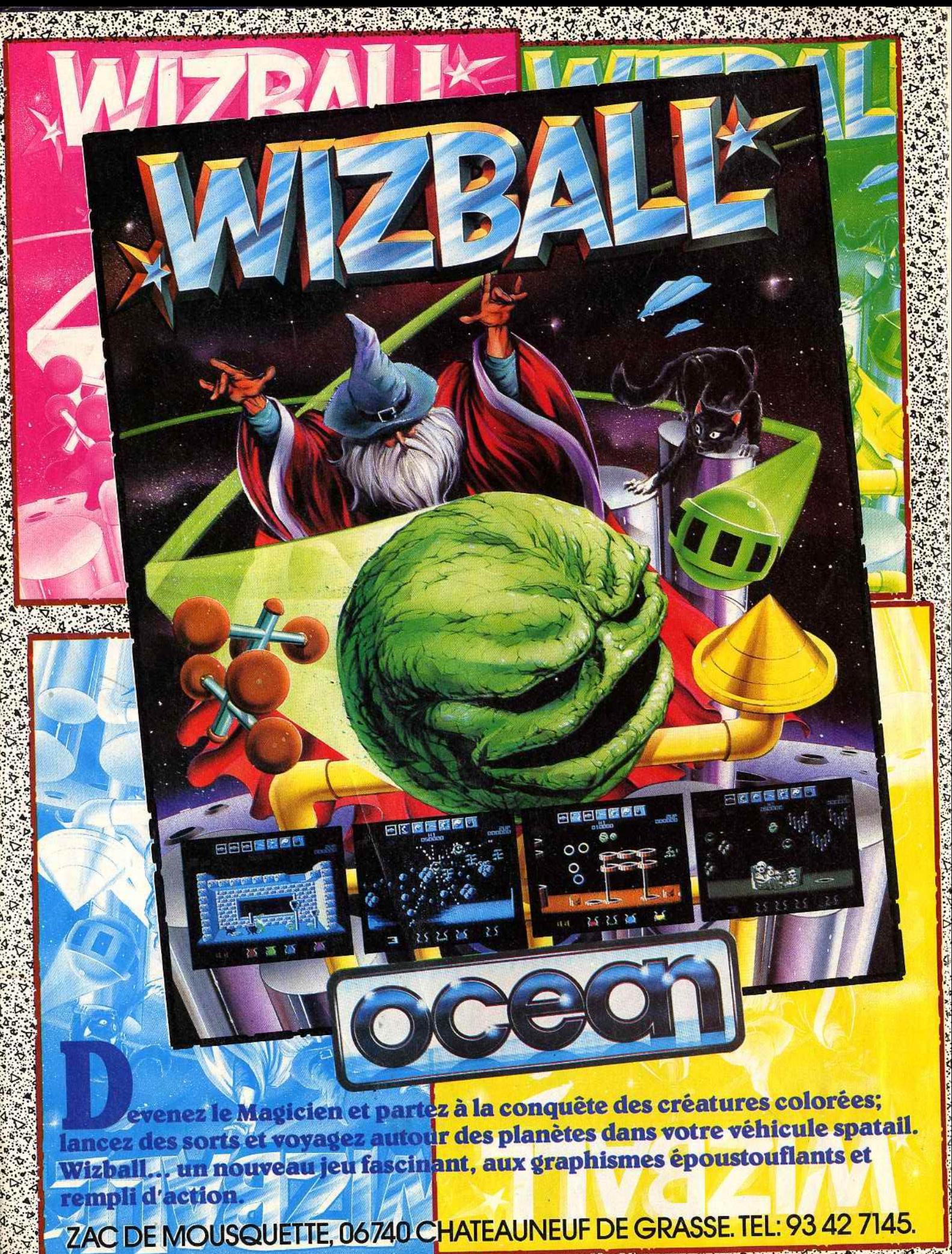

**THE OWNER** 

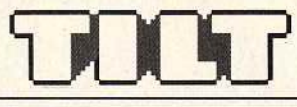

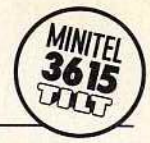

RÉDACTION Rédacteur en chef : Jean-Michel Blottière Directeur artistique : Jean-Pierre Aldebèrt Rédactrices en chef adjointes: Anne-Sophie Dreyfus, Alexandra de Panafieu Secrétaire de rédaction : Francine Gaudard Chef de rubrique : Nathalie Meistermann<br>Rédaction : Mathieu Brisou,<br>Jean-Philippe Delalandre, Denis Scherer Ont collaboré à ce numéro : Laurent Bernat,<br>Eric Cabéria, Loïc Chauvin, Dominique Chauvel,<br>Nicolas Costes, Marc Florian, Pierre Fouillet,<br>Didier Guilhem, Jacques Harbonn, Olivier Hautefeuille, Stéphane Hervy, Imagex, Fabien<br>Lacaf, Dominique Leclerc, Pépé Louis,<br>Guillaume Loisillon, Bernard Martinez, Edgar<br>Pixel, Jean-Loup Renault, Armel Roubeix,<br>Florence Serpette, Jérôme Tesseyre, Patrick Pixel, Jean-Loup Renault, Armel Roubeix,<br>Florence Serpette, Jérôme Tesseyre, Patrick<br>Verpeaux, Charles Villoutreix.<br>**Premier maquettiste :** Gérard Lavoir.<br>**Maquette :** Christine Gourdal Secrétariat: Catherine Van-Cauwenberghe<br>PUBLICITÉ Tél. : (16) 1 48.24.46.21 Directeur de la publicité : Dominique Bovio<br>Chefs de publicité : Anne Postel, Claire Vesine<br>Assistante : Brigitte Bessette<br>Exécution : Philippe Castagné ADMINISTRATION· DIFFUSION 2, rue des Italiens, 75009 Paris.<br>
Tél.: (16) 1 48.24.46.21.<br> **Ventes** : SOC. Philippe Brunie, 24, bd Poissonnière, 75009 Paris.<br>
Tél.: (1) 45.23.25.60.<br>
Tél.: vert : 05.21.32.07 (gratuit) Abonnements : Catherine lnnocenti, Anne-Dominique Lancelin Tél.: (16) 1 60-65-45.54. France: 1 an (11 numéros + un hors-série) : 198 F (dont TVA 4%) Étranger: 1 an (11 numéros + un hors-série) : 285 F (train/bateau) (Tarifs avion : nous consulter) Les règlements doivent être effectués<br>par chèque bancaire, mandat ou virement postal (3 volets)<br>BP 73 77987 Saint-Fargeau-Ponthierry.<br>**Relations extérieures :** Françoise Serre-Loutreuil<br>**Promotion :** Bernard Blazin, Isabelle Neyraud<br>**Réalisation :** Jean-Jack Vallet, Pascale Bruxelles ÉDITEUR<br>«Tilt-Microloisirs » est un mensuel édité par **Éditions Mondiales S.A.** au capital de 10 000 000 F.<br>R.C.S. Paris B 320 508 799. Durée de la société : 99 ans<br>à compter du 19/12/1980. Principal associé : Ségur<br>Siège social : 2, rue des Italiens, 75440 Paris 9• Président-Directeur général :<br>
Antoine de Clermont-Tonnerre<br>
Directeur général :<br>
Francis Morel Directeur délégué :<br>Jean-Pierre Roger La reproduction, même partielle, de tous les<br>articles parus dans la publication (copyright Tilt) est interdite, les informations rédactionnelles<br>publiées dans « Tilt-Microloisirs » sont<br>libres de toute publicité.<br>**Couverture :** Jérôme Tesseyre et Lucie vidéographie<br>Les anciens numéros de Tilt sont disponibles au tél. ; (16) 1 43.75.99.94. Les exemplaires de Tilt peuvent être conservés<br>
sous coffret (70 F port compris).<br>
Règlement anticipé (par chèque ou mandat à l'ordre de : TILT)<br>
36 F que de des des des l'ordre de ses l'ordre de l'ordre de l'ordre de l'or 136, rue Cino-del-Duca,<br>
94700 Maisons-Alfort.<br>
Tél.: (1) 43.96.13.33)<br>
TILT Microloisirs 2, rue des Italiens, 75009 Paris Tél. : [16) 1 48.24.46.21 Télex : 643932 Edimondi Tirage de ce numéro : 114 500 ex. ~=IJ..ll ::.:::-·--- - <sup>~</sup>-:: bsr:=....='"l-:.c=

## N° 45 SEPTEMBRE 1987

TILT JOURNAL

Guerre et poésie. En direct du CES de Chicago, les consoles ' déclarent la guerre aux micros alors que du fin fond de l'Aveyron, un député RPR concocte une loi anti-casseurs visant les pirates du Minitel. Pépé Louis vous raconte ses folles amours avèc les IBM PC et Denis Scherer, notre envoyé spécial, vous dévoile tout, depùis les rives du Danube, sur l'informatique hongroise.

COUP D'ŒIL

**ATous les remakes**, softs plus ou moins réussis, adaptations qui méritent un coup d'œiL

TUBES

Toutes les nouveautés de la rentrée passées au crible impitoyable des testeurs de *Tilt.* 

TILT PARADE

- A Mortville Manor, Artscribe, Pluspaint color, Tonic tile.
- Aventures, graphisme et casse-briques, tout pour le *ST!*

**ACTUEL** 

Ex-puce des fifties. Un voyage dans le temps en compagnie des ancêtres de vos micros. Des machines délirantes qu'on imaginerait tout droit sorties de l'esprit torturé d'auteurs de science-fiction .

DOSSIER

Publication assistée par ordinateur : je suis un groupe de presse à moi tout seul. Tremblez éditeurs, imprimeurs, maquettistes et autres correcteurs, la PAO vous vole votre boulot !

BANC D'ESSAI

La console Nintendo arrive enfin en France. Proposant des jeux au graphisme de grande qualité, à l'animation parfaite et aux bruitages irréprochables plus un robot fort sympathique, arrivera-t-elle à concurrencer sa petite sœur Sega ?

KID'S SCHOOL

La fynthèfe focale fest fuper ou comment apprendre l'alphabet grâce au gros ours qui se cache dans votre micro...

LUDIC

The Pawn. Après plus d'un an d'errance dans les plaines riantes de Kerovnia The Pawn. Après plus d'un an d'errance dans les praises aux livre enfin une<br>Let au plus profond des ténèbres, Nathalie Meistermann vous livre enfin une reconstitution complète des décors de l'aventure!

SOS AVENTURE

.-mnes paysages faussement sereins de *The Guild of Thieves* au dragon monstrueux qui hante *Shadowgate* sans oublier les plans diaboliques du Cardinal de Richelieu dans les Trois Mousquetaires ou les sortilèges de Legacy of *the Ancients,* les menaces s'accumulent. ..

TELEMATILT 3615 CODE TILT, l'actualité de la télématique, les trucs et les astuces du minitélémaniaque .

TAT TAM SOFT L'actualité brûlante de la micro,

80 en bref et en vrac.

SESAME

-

-

-

**Plantation de Cuba pour Commodore 64.** Data Bank pour Sharp PC 41403 et compatibles

PETITES ANNONCES

55 Achats, ventes, échanges, clubs. Pour plus de rapidité, passez vos annonces sur Minitel (3615 TILT).

CHER TILT Le courrier des lecteurs. Vos idées, vos suggestions, vos questions et nos réponses.

Ce numéro comporte un encart abonnement non folioté entre les pages 130 et 133.

Code des prix utilisé dans Tilt: A=jusqu'à 99 F, B=100 à 199 F, C=200 à 299 F, D=300 à 399 F, E=400 à 499 F, F=plus de 500 F.

Directeur de la publication: Jean-Pierre ROGER · Dépôt légal: 3• trimestre 1987 - Photocomposition et photogravure: IMMA, 94700 Maisons-Alfort. - Imprimerie: Sima, Torcy-Impression, 77200 Torcy - Distribution: N.M.P.P. - Numéro de commission paritaire: 64 671.

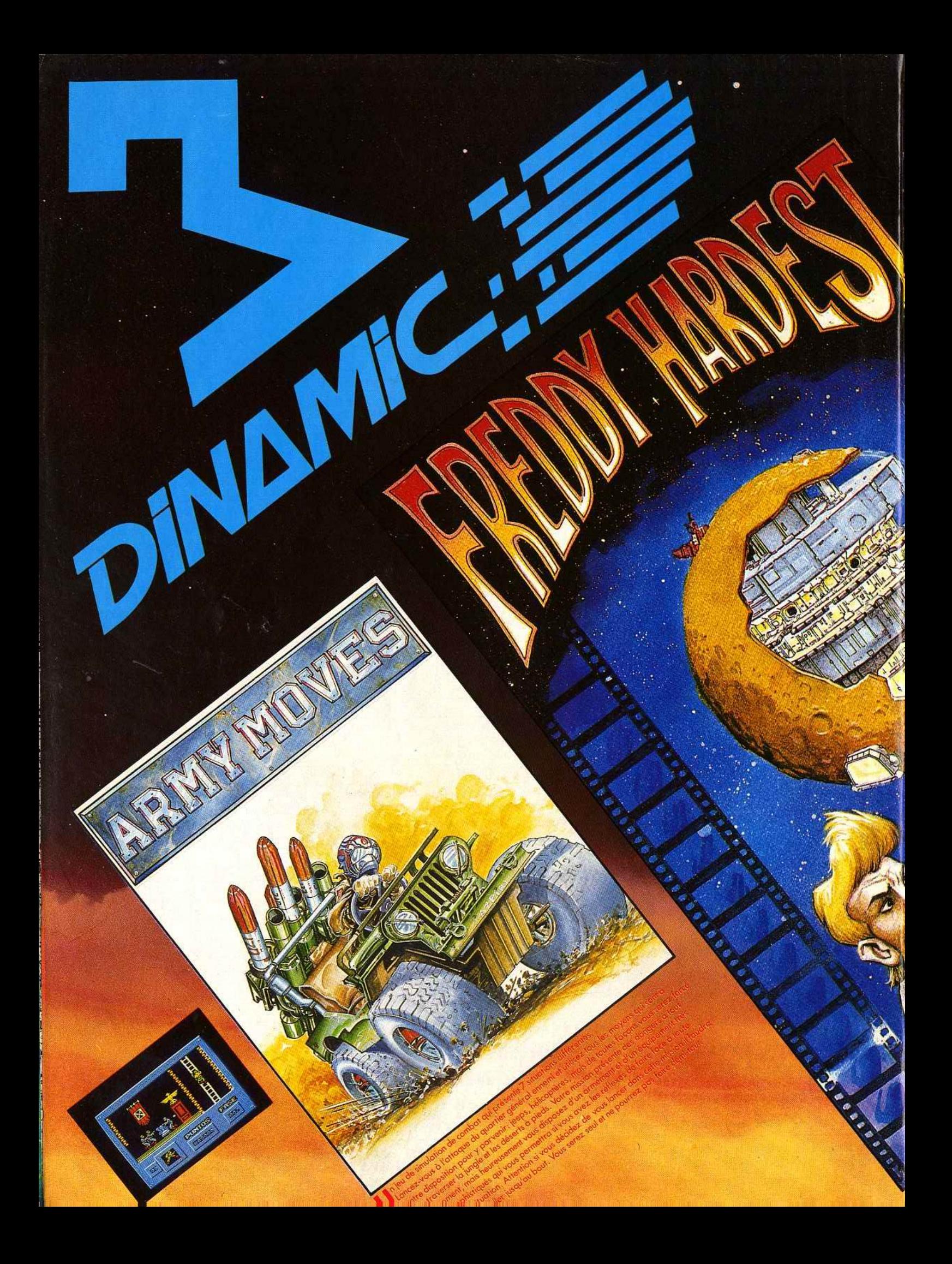

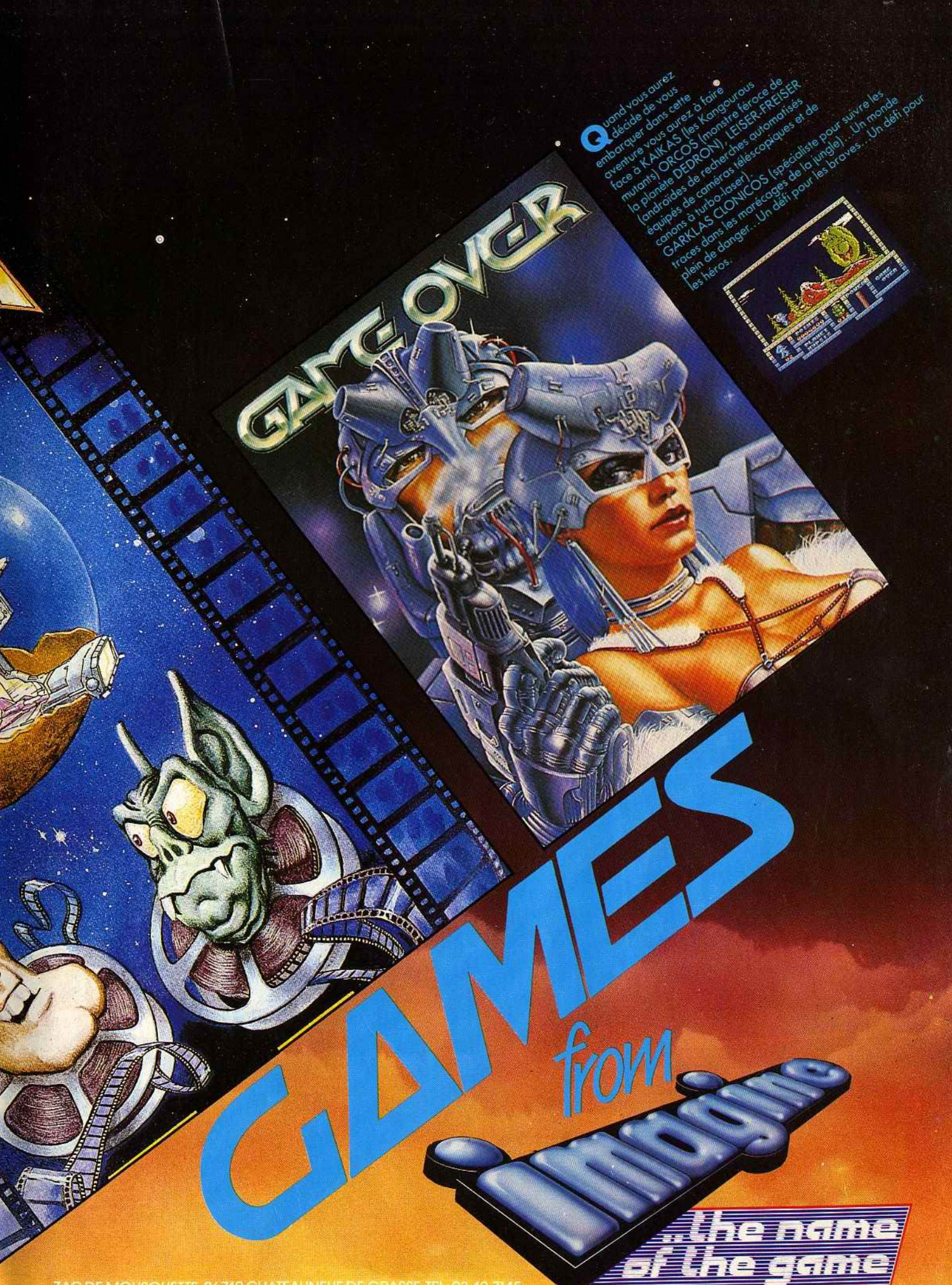

ZAC DE MOUSQUETTE, 06740 CHATEAUNEUF DE GRASSE TEL 93 42 7145.

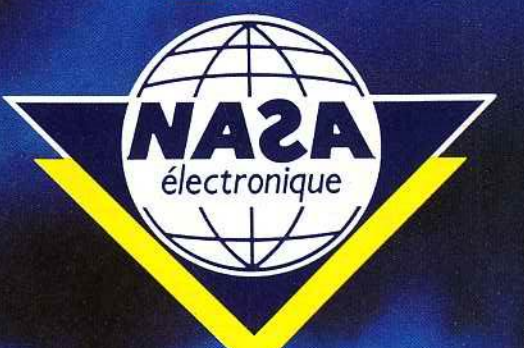

## GENERAL TOP 20

**THOMSON TOP TO** 

**EXCLUSIF 1 NASA,**<br>AMSTRAD CPC, COMMODORE 64, ATARI ST **KONAMI GREATEST HITS,** HIT SQUAD,<br>AMSTRAD CPC, COMMODORE 64 **OCEAN ALL STAR HITS, OCEAN,** 

**TSAM 3, OCEAN**<br>AMSTRAD CPC, COMMODORE 64 **ENDURO RACER, ACTIVISION<br>AMSTRAD CPC, COMMODORE 64 STAR RAIDERS II, ACTIVISION** 

**AMSTRAD PC HITS, OCEAN**<br>PC ET COMPATIBLES

**ARKANOID, IMAGINE**<br>AMSTRAD CPC, COMMODORE 64, ATARI ST **AMSTRAD GOLD HITS N° 2, US GOLD, AMSTRAD CPC** BARBARIAN,<br>PALACE SOFTWARE<br>AMSTRAD CPC, COMMODORE 64 ACE OF ACES, US GOLD<br>AMSTRAD CPC, COMMODORE 64

**MACADAM BUMPER, ERE INFORMATIQUE, PC ET COMPATIBLES** 

**CANADAIR, FIL**<br>AMSTRAD CPC

**PROHIBITION, INFOGRAMES**<br>AMSTRAD CPC, ATÁRI ST, THOMSON

**F15 STRIKE EAGLE, MICROPROSE, PC ET COMPATIBLES** 

SILENT SERVICE, MICROPROSE,<br>AMSTRAD CPC, COMMODORE 64, ATARI ST

**ARMY MOVES, IMAGINE**<br>AMSTRAD CPC, COMMODORE 64

**SCALEXTRIC, FIL AMSTRAD CPC** 

**METRO CROSS, US GOLD,<br>AMSTRAD CPC, COMMODORE 64, ATARI ST** 

**PACK AMSTRAD N° 2, FIL, AMSTRAD CPC** 

**EXCLUSIF 1, NASA AVENGER, FIL MISSIONS EN RAFALE, FIL MEURTRES EN SERIE, COBRA SOFT PACK THOMSON Nº 2, FIL** 

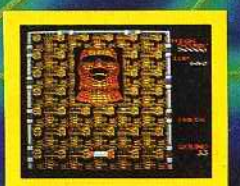

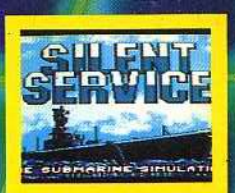

**SILENT SERVICE, MICROPROSE AFFAIRE SYDNEY, INFOGRAMES ARKANOID, FIL** YIE AR KUNG FU 2, FIL **BLUE STAR, FREE GAME BLOT** 

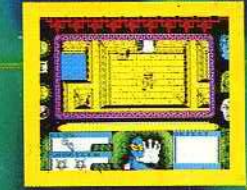

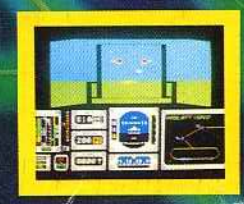

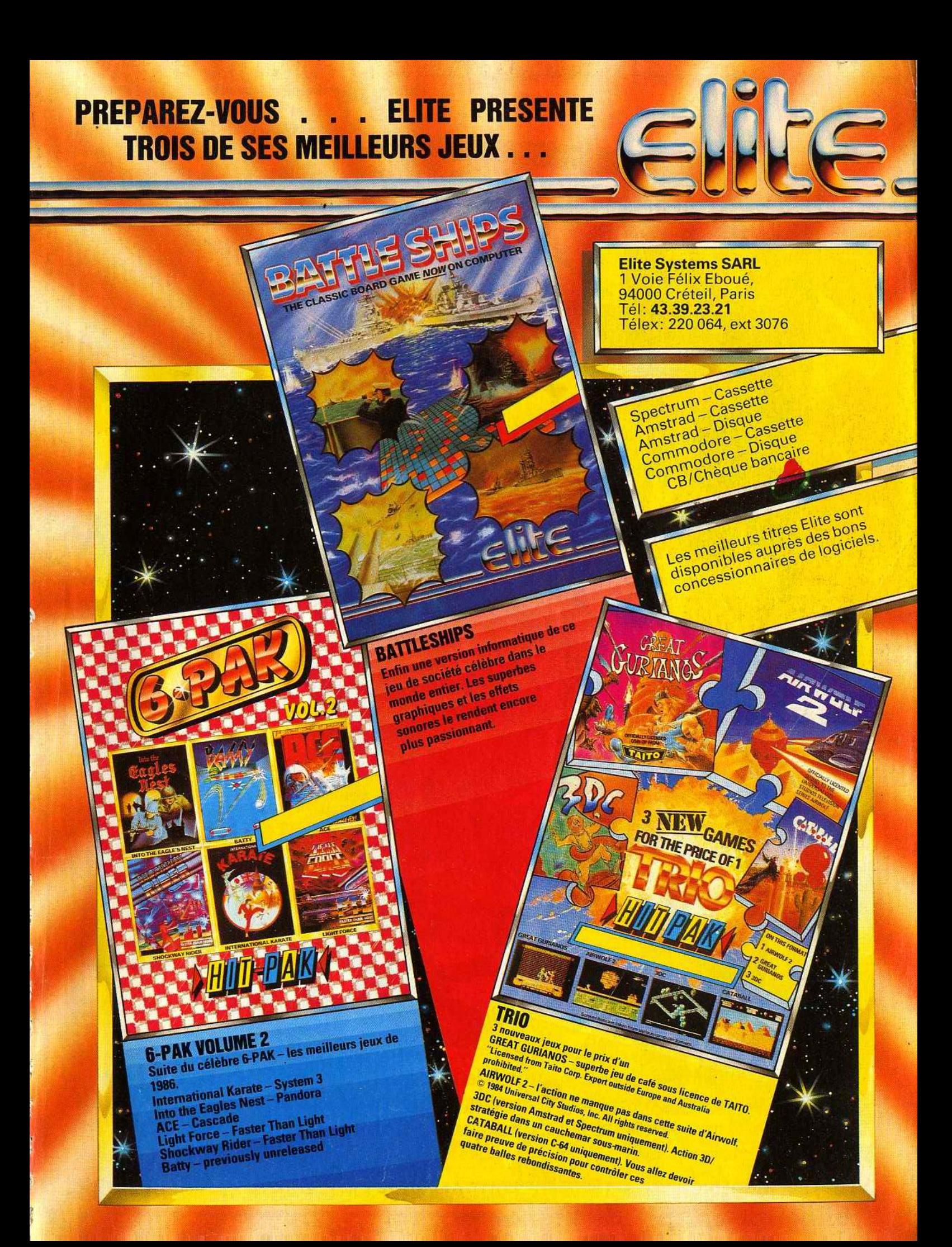

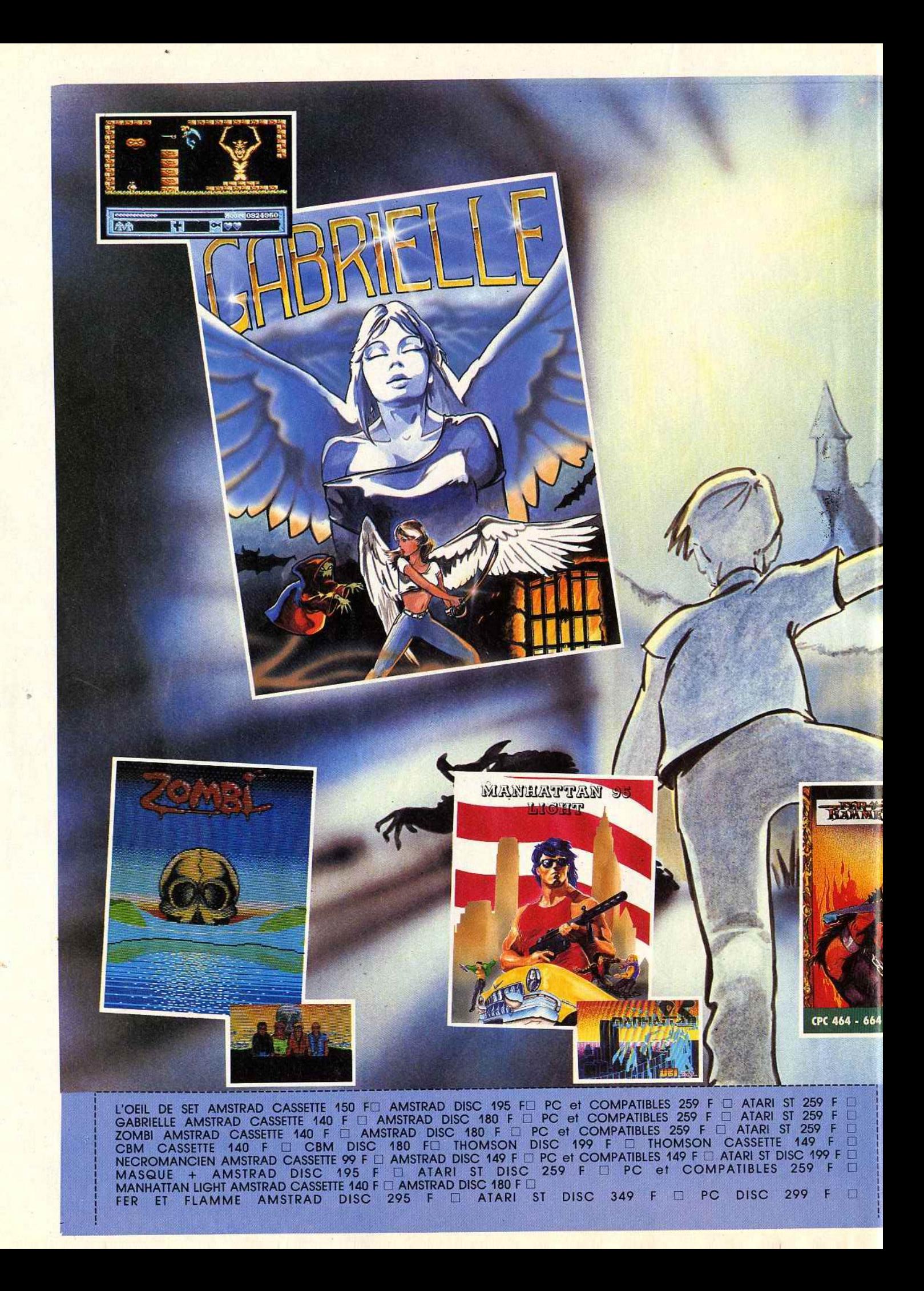

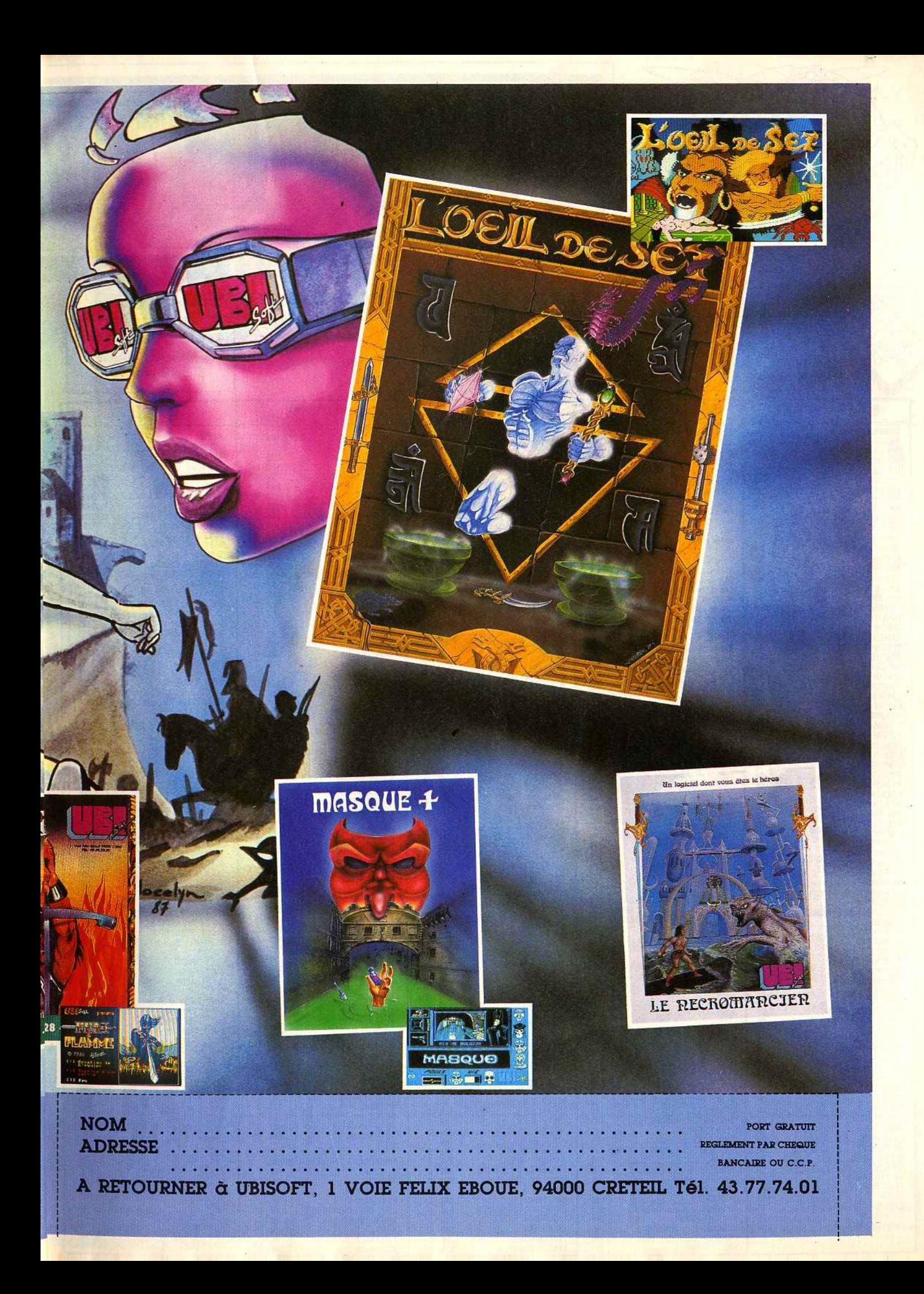

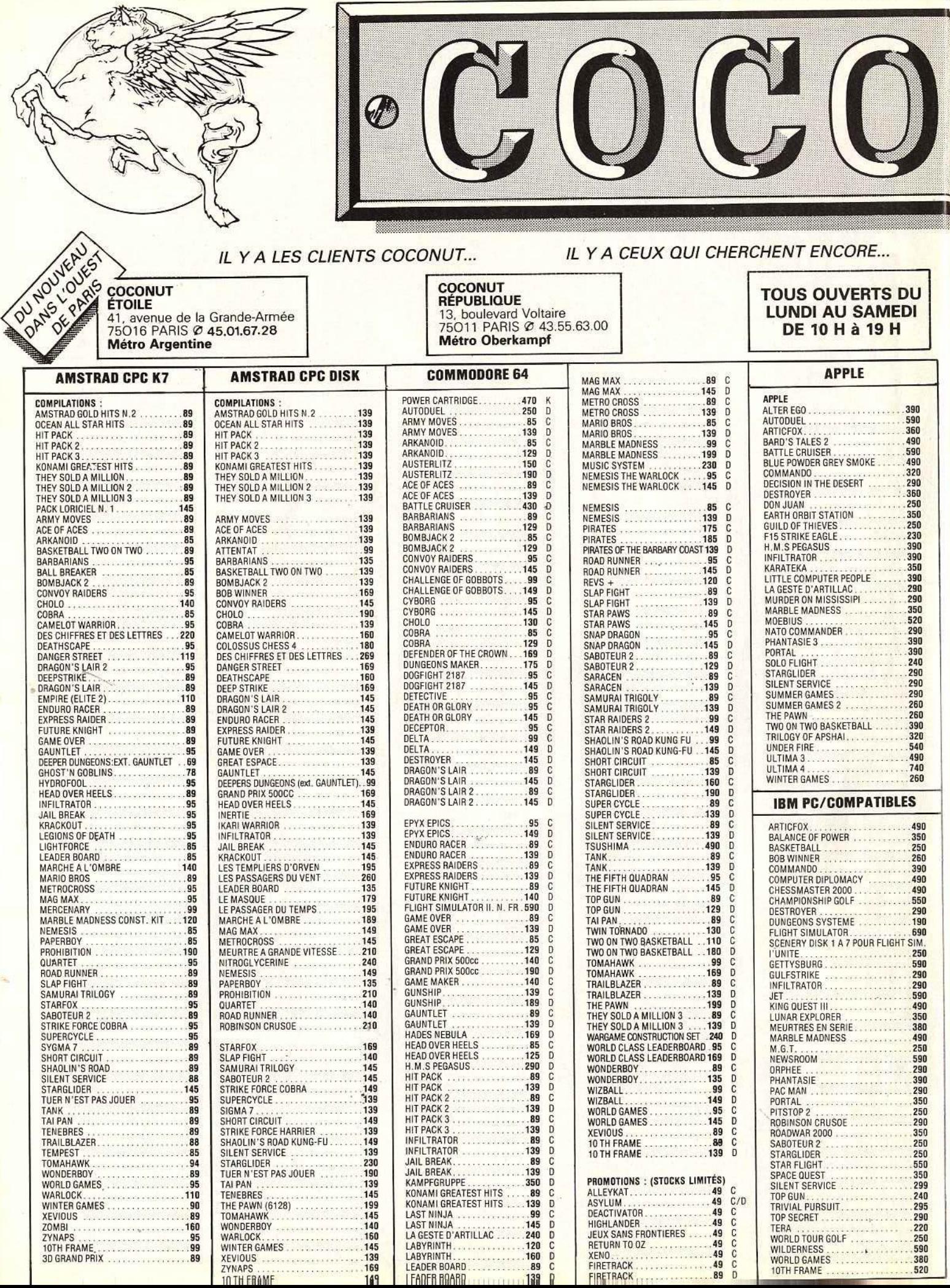

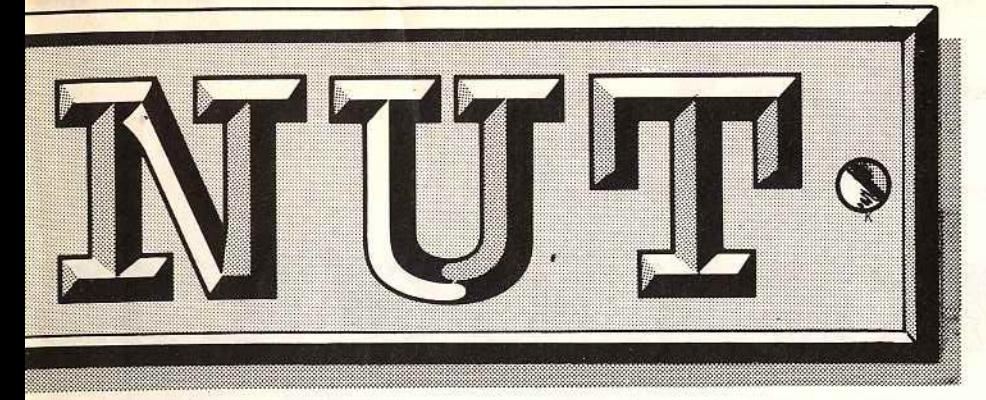

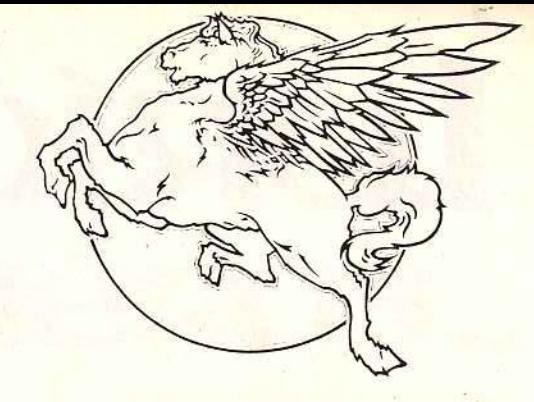

# 1er DISTRIBUTEUR DE LOGICIELS SUR PARIS ET REGION PARISIENNE

VENTE PAR CORRESPONDANCE (France Métropolitaine) Chêque bancaire *â* /'ordra de : COCONUT Frais de pon 20 F RÉSERVATION POSSIBLE PAR TÉLÉPHONE

DES SPÉCIALISTES UN CLUB (MOINS 10 %)

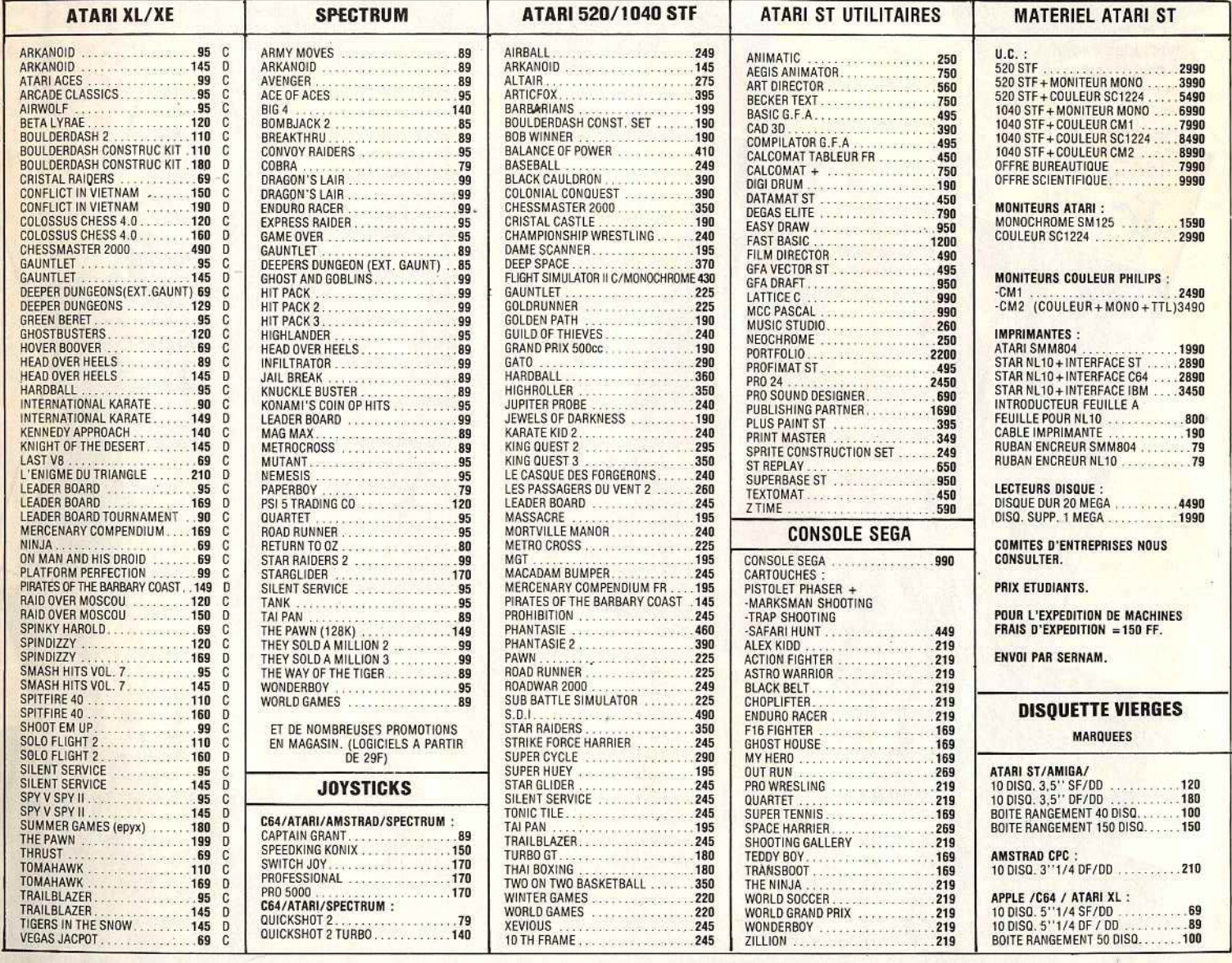

# VENTE PAR CORRESPONDANCE à adresser exclusivement à : r-----------r \_\_\_ --""!"' ~2.C2~u! .:.1!-!~!!.v!."~ ~!!\_a!!.e.:\_7!0..!.1\_!!f!S \_\_\_\_\_\_\_\_\_\_\_ ~

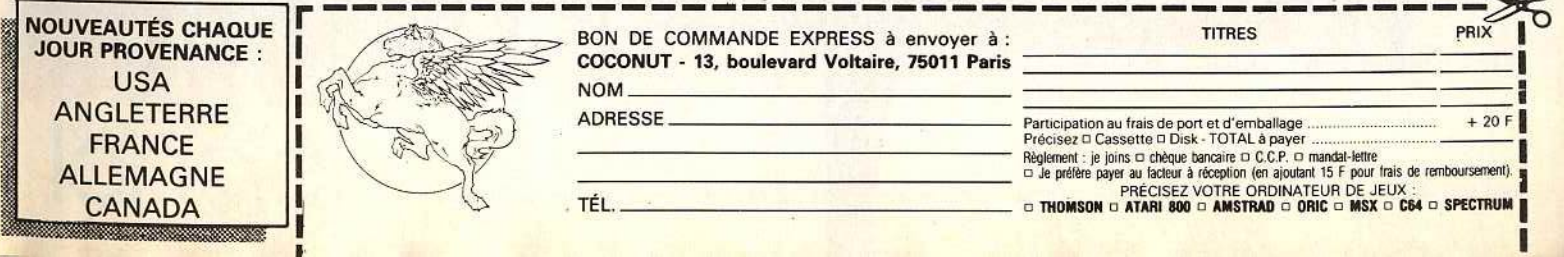

# Loriciels tant gant y

**BACOMPACT**<br>ATARIST **ATARISON** 

**COBRA** : Tiré du dessin animé que vous avez sûrement tous vu sur Antenne 2 et Canal +. COBRA vous entraîne dans une folle aventure où il aura à combattre son éternel ennemi : SALAMANDAR.

**MISSION** : un super jeu Arcade/Aventure où la réflexion a aussi une grande importance. Vous aurez à traverser plus de quatrevingts salles où vous découvrirez des armes différentes qui vous permettront de progresser. Mais progresser vers quoi, où ... vers qui ! A vous de le découvrir en tentant d'éviter les multitudes ennemis et pièges que vous rencontrerez.

CPC

**WONCHE** 

AMSTRAD **AMSTRAD** 

SUPER ARCADE **SUPER ARCADE**<br>AVENTURE L'AVENTURE<br>TIRE DE L'AVENTURE<br>TIRE VISÉE COBRA<br>TIRE VISÉE COBRA **UPENTURE L'AVENTURE<br>TIRE DE L'AVENTURE<br>TELEVISÉE COBRA<br>TELEVISÉE QUE 2** THE DESERT COP et CANAL

•

# aura des béros...

**AD CPC** 

compatibles

**BOB WINNER:** Une superbe production sur fond d'images digitalisées. D'innombrables obstacles se dresseront sur le chemin du Temple sacré. Il faudra combattre et encore combattre sur la route des volcans et des marais sauvages où se trouvent les sables mouvants et les guêpes géantes.

**SAPIENS :** Il y a mille siècles, le soleil se levait sur l'aventure humaine qui commençait. Après avoir saisi sa gaïes et lourde hache, il faut partir enquête de nouveaux horizons. Mais les loups et les tribus ennemies sont à l'affût... Plus de 3 millions de lieux différents grâce à la mise au point d'algorythmes de vision fractale en perspective.

Catalogue sur simple demande contre 2 timbres à 2,20 F.

**Distribution:** 

THOMSO

# **JJOURNAL**

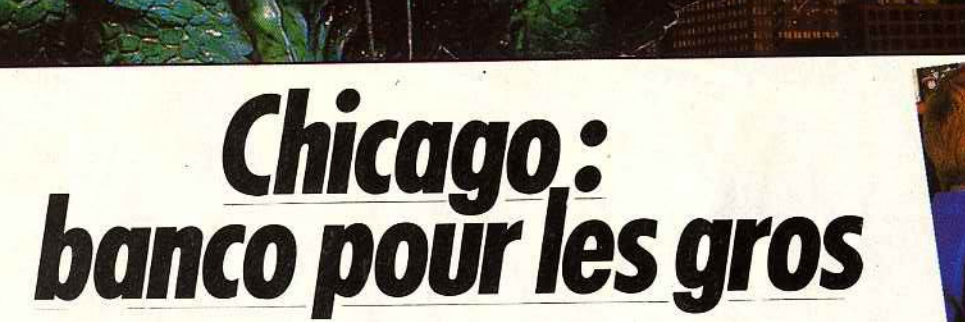

Ça y est, les consoles ont déclaré la guerre aux micros. Qui du jeu «informatique » et du jeu «vidéo» ramassera le gros lot? En attendant le C.E.S. célèbre une fois de plus la qualité des grands de l'édition : Epyx, Mindscape, Microprose, Electronic Arts. L'Europe est bien loin...

Le Consumer Electronic Show (C.E.S.) qui s'est tenu à Chicago au mois de juin dernier n'aura pas été le cadre de joutes homériques ni d'arrivées fracassantes de produits révolutionnaires. Sous un calme apparent, un partage de territoire se dessine pourtant : les consoles s'imposent dans le jeu pur et dur ; les micros migrent vers des salons professionnels ou choisissent la microloisir ; les grandes sociétés de soft affirment leur spécificité et s'orientent, en général, vers une sophistication poussée, gage de suprématie sur les consoles.

Elles vont déferler dès cet automne sur la France, après avoir conquis le monde. Vous savez déjà tout d'elles, ou presque. Cité dans la cité, le stand Nintendo proclamait bien haut la volonté de puissance de la société japonaise. Outre les batteries de consoles qui alignent des titres que vous découvrirez dans les mois à venir

Arcade et consoles, même combat, même qualité.

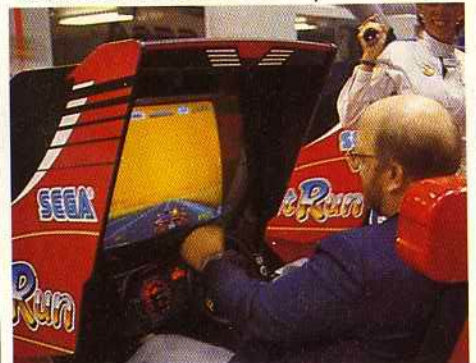

dans les colonnes de *Tilt,* plusieurs micro-stands étaient réservés à ceux qui ont reçu le privilège de développer pour le *N.E.S. (Nintendo Entertoinment System).* Nintendo, c'est évident, a les moyens de sa politique de promotion grand public (6,5 millions de francs

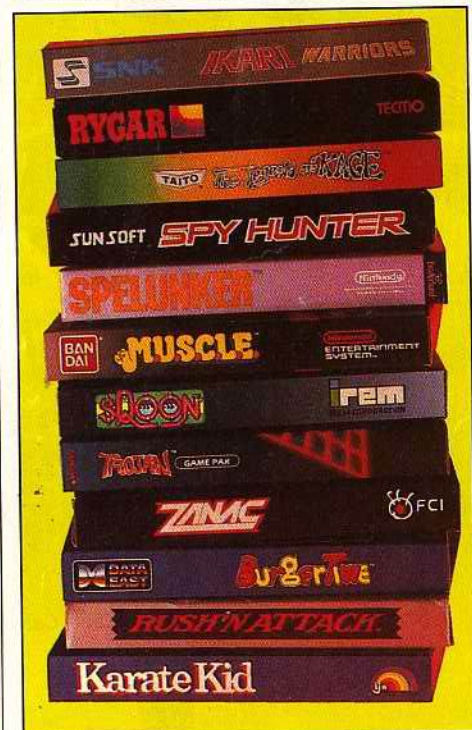

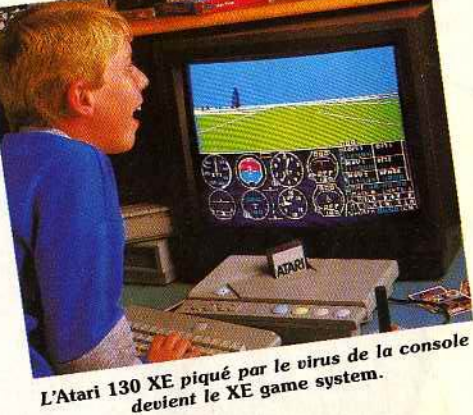

C.E.S. Chicago:

0 XE piqué par le virus de ...<br>devient le XE game system.

d'investissements publicitaires en France pour un chiffre d'affaires attendu de 84 millions de francs d'ici la fin décembre ,chiffres communiqués par A.S.D, qui distribue la console en France): le problème réside peut-être dans les logiciels, essentiellement développés au Japon en fonction de critères qui ne sont pas forcément les nôtres. Sega a parfaitement analysé cette . faiblesse et les responsables de la distribution de la console en France mettent en avant la plus grande sophistication de leurs logiciels et jouent<br>à fond la carte de la filiation avec les machines à fond la carte de la filiation avec les machines d'arcade. Est-ce que cette «qualité Sega » sera suffisante pour ouvrir les portes du marché français et contrer la méga-campagne de pub télé prévue à la rentrée par Nintendo ? Les consoles Nintendo et Sega rejoueront-elles le match que se sont livrés Atari et Mattel en 1983? Et surtout, quel pourcentage du public français se détournera des micros pour se jeter

Atari semble marquer une pause après les annonces européennes des derniers mois. Dans le domaine des consoles, la compagnie de Jack Tramiel présentait, outre les *2600, 5200, 7800,* sa console, le *XE game* system, en fait un *130 XE* recarrossé, qui accepte des centaines de jeux disponibles pour les anciens *XL* et *XE.*  16 nouveaux softs pour la *2600,* 10 pour la *7800,* et 14 pour la nouvelle *XE,* Atari n'oublie pas le jeu pur et dur, même si les performances du *XE* sont décevantes par rapport à celles de ses concurrents. Un pauvre *PC,* égaré dans son coin, témoigne du peu d'intérêt que la marque semble porter à ce standard. « fl *est là pour* 

*montrer* que nous *pouvons faire sans difficulté un* PC *performant et peu cher,* mais *la famille des* ST nous intéresse *beaucoup plus »* avoue l'un des responsables de la marque. Peu de nouveautés cependant sur le stand lui-même. Atari semble plus soucieux d'affirmer la bonne santé financière de la société et son désir de renforcer les structures existantes. A noter pour les possessews de 65 et 130 XE: une nouvelle carte 80 colonnes bientôt disponible. Le grand absent du C.E.S. était Commodore qui avait choisi - stratégiquement ou sous le poids des contraintes financères ? - d'être présent au Comdex, salon beaucoup plus professionnel. Amstrad, en revanche, avait son stand, et tentait, pour la seconde fois, de s'imposer aux États-Unis. Sans convaincre, apparemment, beaucoup de visiteurs: le marché du compatible *PC* aux U.S.A. est déjà très encombré et Amstrad ne bénéficie pas, comme en Europe, de la notoriété des *CPC.* L'arrivée hypothétique d'une console Amstrad n'est ni confirmée, ni démentie par Alan Michael Sugar. Wait and see...

Le monde du soft offrait heureusement un plus grand nombre de nouveautés. Les adaptations sur *PC, Mac* et *Apple* JI GS deviennent la règle. Les jeux sur consoles reprennent les thèmes archi·connus des lecteurs de *Tilt,* magnifiés par les capacités des machines. Sur micro, les compagnies telles que *MicroProse,* Electronic Arts, Mindscape, Epyx ou SSI, continuent dans leurs domaines de prédilection, publiant peu mais de grande qualité. Ils adoptent en cela une attitude radicalement différente des Anglais qui sortent des dizaines de titres • à consommer immédiatement », et se rapprochent davantage de certaines compagnies françaises qui privilégient la qualité à la quantité. Les Américains n'adoptent pas cette stratégie au hasard : les consoles, de plus en plus puissantes, grignotent tous les jours davantage le territoire des jeux d'action et de réflexes. Les compagnies qui veulent prospérer doivent affirmer une spécificité (wargame, simulateurs, etc.), se diversifier dans des applications interdites aux consoles (CAO, PAO, MOA) ou offrir une qualité dans leurs productions qui surclasse très nettement celle offerte par les titres des jeux sur console. Ceux qui respectent ces règles se portent apparemment bien. Les autres ont, ou risquent d'avoir, des problèmes relativement rapidement, s'il ne réussissent pas à signer des accords avec les fabricants de consoles. Le problème, évident aux États-Unis où les consoles ont conquis droit de cité, va se poser de façon cruciale en Europe : beaucoup de titres lancés actuellement sur micro correspondent davantage aux consoles. Comment réagiront les sociétés anglaises qui produisent beaucoup, à l'opposé des compagnies américaines qui recherchent de plus en plus des softs sophistiqués? Les compagnies françaises réussiront-elles à maintenir un niveau de qualité suffisant pour contrer les softs américains et empêcher les acheteurs de se tourner vers les consoles? En attendant de connaître les réponses à ces questions, voici les principaux titres. Nous y reviendrons en détail dès le mois prochain.

Epyx présente *Californian* Gomes, dans la lignée

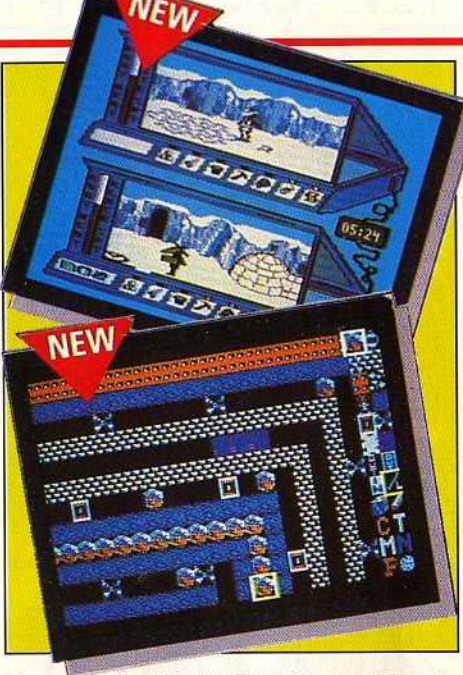

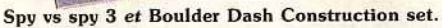

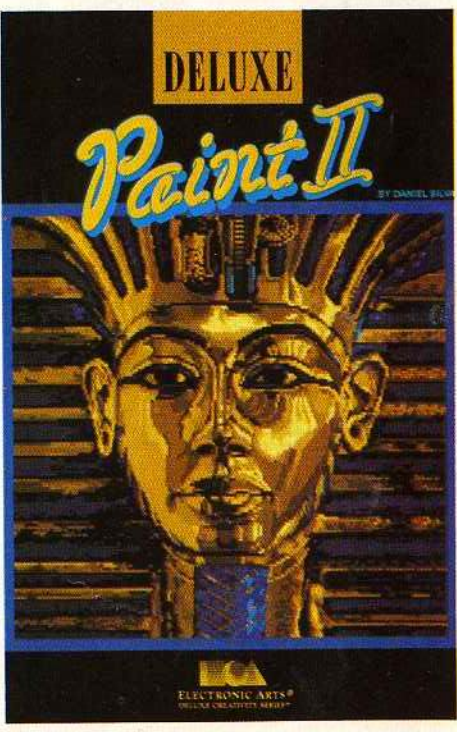

Electronis Arts poursuit sa collection Deluxe.

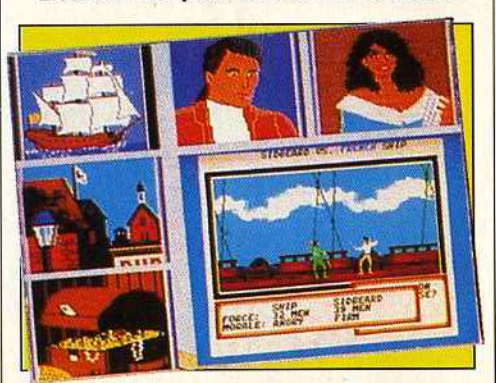

Pirate, le jeu de la rentrée pour MicroProse sur Commodore 64 et *Amstrad CPC.* 

de Summer *Gomes,* Winter *Gomes,* etc. Pas de surprises, la qualité du soft est indéniable (cf. p. 25) et garantit un succès semblable à celui remporté par ses glorieux ancêtres. *Omnicron Conpiracy, Spy vs Spy Ill, Boulder Dash construction set, Raid* Warrior voient leur éclat terni par leur prestigieux voisin : ils sont cependant loin d'être inintéressants. Les nouveautés Electronic Arts perpétuent la tradition qui a fait la renommée de la marque : concevoir des logiciels directement inspirés de situations vécues, avec *Legacy of the Ancient*  (cf. rubrique SOS aventures), *PHM Pegasus,* un simulateur de pilotage d'hydrofoil,Ferrori *formula One,* superbe simulation de course sur *Amiga, Chuck Yeager'Advanced Flight Simulator,*  simulateur de vol pour /BM et compatibles, *EOS (Earth Orbit Stations),* la simulation stratégique inspirée du plan de développement de la Nasa pour la conquête de l'espace, adaptée pour les Commodore 64/128.

Trip Hawkins, président d'Electronic Arts, a une opinion bien arrêtée sur ce qui fait le succès ou l'échec d'un bon logiciel: « Un soft qui ne  $m$ arche pas est souvent un jeu trop abstrait, *sans lien avec la* vie *réelle. Le plus excitant,*  dans *le micro·ordinateur, c'est cette faculté infinie de faire vivre* en *direct* à *l'utilisateur* des expériences qu'il n'aurait *probablement jamais connues. L'inter-activité est le maître mot de notre firme ... et* qui *dit inter·activité sous·entend forcément Laser dise:* Electronic *Arts suit de très près tout ce* qui *concerne les* CD·/ ... • La série de Deluxe, quant à elle, s'enrichit, s'adapte à tous les micros (II GS, Mac...) et offre désormais des bibliothèques d'images, crayons optiques, tablettes graphiques, des modules d'impression, d'animation, etc. Une revue a même été créée pour tenir les possesseurs d'Amiga au courant de toutes les possibilités nouvelles ainsi mises à leur disposition. Digitalisation, montages vidéo, la micro, plus que jam'ais, s'associe aux autres supports d'image. Enfin, Electronic Arts se lance dans la mise en page avec *Instant Page,* un programme de PAO qui fonctionne sur un IBM 256 Ko (sans carte graphique !). Nous vous en reparlerons très bientôt.

*MicroProse* continue dans une voie apparemment rentable : celle des softs performants, qui ont une durée de vie très longue.

Adaptations sur *PC* et compatibles, lancement de *Pirates,* une simulation,;aventure conçue par Sid Meier, l'auteur de *F 15 strike Eagle* et de *Silent Service,* qui vous met dans la peau d'un boucanier impitoyable du XVU• siècle, arrivée de *Project Stealth Fighter,* une nouvelle simulation de combat.

Seule entorse à la voie étroite que la société s'était tracée: *Airborne Ranger,* un jeu d'arcade très sympathique à base de grenades et de mitraillettes qui fera de vous un « marine» rompu à toutes les actions violentes. Apparemment, la compagnie se porte bien et continue son développement (création de *MicroProse* France, filiale dirigée par Thomas Ormond, ex-directeur d'Activision). Son stand était réussi, avec, en particulier, un simulateur de vol réel, connecté au logiciel de pilotage d'hélicoptère Gunship : sensations .fortes <sup>~</sup>

# **TILT .\_IOURNAL**

garanties pour tous ceux qui se retrouvent aux commandes...

Peu de nouveaux logiciels chez Mindscape. Outre des programmes essentiellement conçus pour les Américains (quel collège choisir, découvrez la constitution américaine), Cinemaware, qui a développé pour Mindscape *Oefender of the Crown,* prépare *un King of Chicago* aux graphismes éblouissants. Si l'intérêt du jeu est en rapport, un futur hit est né... Le redressement amorcé par Activision se confirme, au grand soulagement des différents responsables nationaux, qui ont à promouvoir la marque dans leurs pays respectifs. Avec les nouveautés Activision *(The Last Ninja),*  Gamestar *(Top Fuel Eliminator)* ou lnfocom, avec de nouveaux accords de distribution {New World Computing) et les développements spécifiquement européens, le bout du tunnel n'est peut-être pas loin. Activision va, d'autre part, resserrer ses liens avec Nintendo, pour distribuer et développer des logiciels spécifiques au N.E.S.

Enfin, last but not least, Berkeley Softworks continue à croire au Commodore 64 et n'en finit pas de repousser les limites du déjà vieux 8 bits qui se découvre sans cesse de nouvelles capacités *{Geopublish,* un soft de mise en page est, à cet égard, sidérant). La jeune société ne veut plus cependant se confiner au *C. 64.* De nouvelles voies, vers le *PC,* sont tracées, qui devraient commencer à donner des résultats dans les prochains mois.

Radicalement différent du C.E.S. de Las Vegas (janvier 1987), qui avait vu l'explosion Atari et la confirmation de l'arrivée des consoles, ce

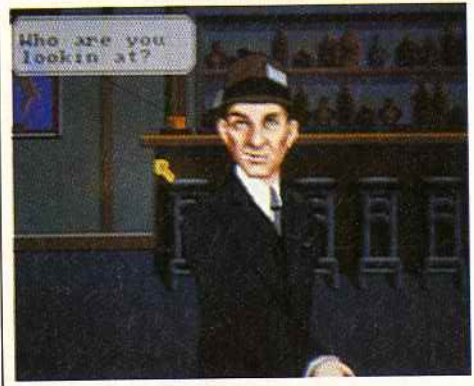

King *of Chicago sur Amlga, la classe* 1

Consumer Electronic Show laisse sur sa faim ceux qui étaient habitués au développement tous azimuts des salons précédents. Cela ne signifie pas, loin de là, que l'activité de la micro se ralentit. Simplement, la lourdeur des développements des logiciels sophistiqués el performants, un marché qui ne se contente pas de hits vite produits, vite abandonnés, le temps indipensable pour imposer des micros ou des consoles dont la durée de vie dépasse maintenant largement les six mois n'autorisent plus les bouleversements spectaculaires qui faisaient la joie des observateurs, il y a deux ou trois ans. Si le C.E.S. n'offre pas le foisonnement des salons anglais, il joue bien davantage sur la qualité et la durée de vie. Des notions rassurantes... Reste à savoir comment va réagir le marché européen à l'arrivée des consoles et au cortège de perturbations qu'elles vont entraîner. Fourbissez vos armes ... J.-M. B.

# *Les micros font les grands courants*

Les maquettes hydrauliques géantes d'EDF ou comment simuler les phénomènes naturels grâce à l'ordinateur.

consacrés à reproduire de façon la plus réaliste possible une partie du littoral chinois. Jeu de la Lorsque le modèle est fini, il ne reste plus qu'à<br>grands enfants ? Non, ce sont les ingénieurs du linstaller les instruments de mesure à une échelle centre EDF de Châtou qui ont réalisé ce permettant une simulation réaliste. Le centre modèle, en permanence surveillé par un achève actuellement la fabrication d'un modèle ordinateur de la série *HP 1000.* commandé par la Chine pour la première Il arrive, en effet, que les calculs<br>ne suffisent plus à prévoir le comportement de la primaties et refoulantes simulent les marées et ne suffisent plus à prévoir le comportement de l'eau dans l'implantation d'aménagements. Une maquette parfaitement fidèle au site est alors construite, l'ordinateur se charge de prendre et de conserver de multiples mesures qui permettront de conclure sur le comportement réel de l'eau.

La réalisation d'une maquette commence par l'implantation sur le site de quelques plots à la même altitude. lis serviront de point zéro à partir desquels toutes les mesures de lignes de niveau sont prises. On trace au fond du •bassin» la ligne de niveau la plus basse. A cette ligne, on fait correspondre une bande de métal verticale. La ligne de niveau suivante *Reproduction* du site de *Takamota à la Riunlon.* 

En plein Châtou, 2 500 mètres carrés sont est dessinée sur la première couche de béton...<br>
consacrée à reproduire de facon la plus réaliste et ainsi de suite le modèle « monte ». installer les instruments de mesure à une échelle

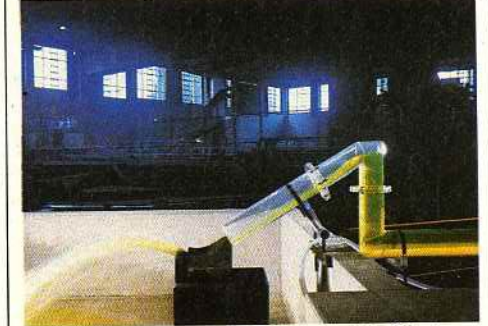

projettent l'eau au milieu d'un bassin quadrillé par les sondes de température et autres liminimètres (ils mesurent la hauteur d'eau). L'ordinateur pilote les vannes, scrute le modèle jusqu'à ce qu'il soit stabilisé pour l'acquisition de données. Une poutrelle mobile surplombe le modèle, deux charriots glissent dessus; ils sont également pilotés par ordinateur. Des appareils suspendus par des câbles permettent de prendre les mesures pendant qu'un afficheur tient en permanence les opérateurs au courant de la marée et d'autres informations. Si le béton simule en général parfaitement la

rugosité des fonds marins, les rivages ont dû être recouverts d'une couche de sable régulière et fine.

Pour une autre étude, les ingénieurs s'amusent ; un bloc de montagne menace de tomber dans une retenue d'eau. Ne sachant pas comment représenter cètte chute, ils ont déjà fait glisser sur un plan incliné un bloc de béton, des sacs de cailloux, enfin un sac de billes.

Au-delà des applications ponctuelles, les possibilités de calculs et d'acquisition de données de l'ordinateur ouvrent la voie à la découverte de nouveaux mécanismes hydrauliques. Ainsi, un canal de quarante mètres partage-t·il le labo. Tapissé d'une couche uniforme de sable, soumis au passage régulier de l'eau, il devrait permettre de découvrir le secret du transport solide. Toutes les heures, pilotées par le *A900* de Hewlett Packard, une sonde à ultrasons parcourt le canal et relève

l'épaisseur du sable. Les données sont traitées numériquement. Mesure plus mécanique, à la fin de chaque journée, on relève le sable qui est arrivé au bout du canal. Séché, il est pesé. Étudiants méfiance; cette expérience débouchera sur des formules longues et indigestes. L'ordinateur sait, nuit et jour, quelles quantités d'eau, quelles températures maintenir. Périodiquement, par des codes d'accès, les opérateurs peuvent accéder aux mesures que l'ordinateur prend automatiquement. Bien que l'arrivée de l'informatique ait permis d'abaisser les coûts, la fabrication d'une maquette revient tout de même à 2 000 F le mètre carré. G.M.

# *Amstrad ... itionnel*

Fidèles à la tradition, les dirigeants d'Amstrad ont attendu la sortie des premiers exemplaires de la machine pour l'annoncer. Le *PC 1640 ECO* complète par le haut la gamme de compatibles du constructeur anglais. Encore une fois, l'écran inclut l'alimentation de la configuration, nécessitant un équipement Amstrad complet. La nouveauté s'attache à la mémoire (640 Ko d'office) et l'affichage. L'abréviation ECO {Enhanced Color Display) décrit complètement le nouveau *PC,* doté d'une carte répondant aux normes EGA (640 x 350 en 16 couleurs parmi 64). Pour moins de 15000 francs, les futurs propriétaires accéderont au top niveau des compatibles Amstrad.

Le *PC 1640 ECO* n'arrivera pas avant novembre en boutique ... et encore! Le micro débarquera sans doute durant le premier trimestre 88 dans les foyers. M.T.

# TROUVEZ LA CLEF DU MYSTERE DE...

"Un jeu de café et de stratégie<br>auquel risquent de succomber même<br>les critiques les plus coriaces" C & VG

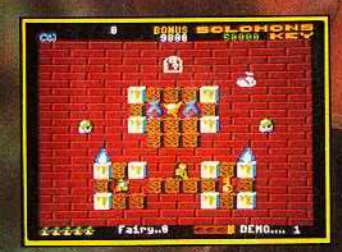

Redécouvrez l'âge des mystères et des intrigues dans un endroit<br>
où le trésor légendaire du roi Solomon brillait de tous ses feux.<br>
Mais où dans ce réseau de salles mystérieuses se cache la clef<br>
suivante qui vous permettr

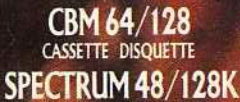

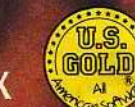

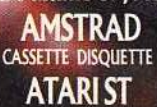

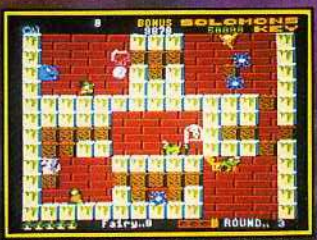

**ECRANS TIRES DE VERSION AMSTRAD.** 

**TECMO** 

U.S. Gold Ltd., Units 2/3 Holford Way, Holford, Birmingham B6 7AX. Tel: 021 356 3388

# **TILT .\_l\_OURNAL**

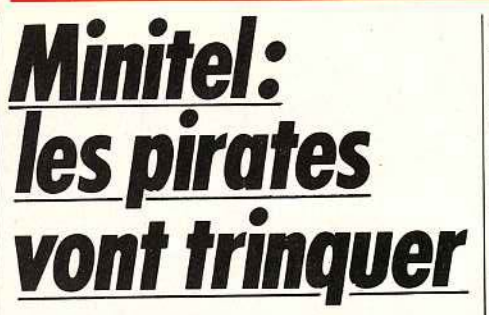

La loi Godfrain s'attaque aux pirates télématiques. Les systèmes juridiques et informatiques deviendraient-ils compatibles ?

Il y a un nom que les pirates en chambres, caïds de la déplombe et autres hackers en tout genre n'oublierons pas, c'est celui du député RPR de l'Aveyron, Jacques Godfrain. Et pour cause ! C'est un véritable pavé dans la mare aux octets que celui-ci vient de lancer en faisant adopter le 15 juin dernier à l'Assemblée nationale sa proposition de loi relative à la fraude informatique.

A la vue des peines que les pirates vont désormais risquer à chaque copie et à chaque déplombage, ceux-ci risquent fort de revendre leur matériel pour se recycler dans la pêche à la ligne ou dans la culture des géraniums. La loi Godfrain se présente comme une série d'ajouts aux articles déjà existant du Code pénal. Ces ajouts peuvent se diviser en deux catégories principales selon les types de fraude : la fraude télématique (pénétration d'un système de traitement de l'information) et la fraude informatique classique (pompages ou destruction de programmes ou de données enregistrées). Tout d'abord, la loi précise aimablement que « tout enregistrement informatique » entre dans la catégorie des « écriture ou document ». Comprenez que toutes les dispositions juridiques traitant d'écritures ou de documents s'appliqueront également aux enregistrements informatiques.

## **Help ! vos papiers**

Nettement plus désagréable est l'article 2 de la loi qui punit d'un emprisonnement de deux mois à un an et/ou d'une amende de 2000 à 6 000 F **c** quiconque sera délibérément entré sans droit dans tout ou partie d'un système de traitement de l'information •. Explication simple : si vous n'êtes pas abonné à un serveur, que vous vous procurez d'une manière ou d'une autre des codes appartenant à un véritable abonné et que vous les utilisez, vous tombez sous le coup de la loi. L'article 3 stipule que même la • tentative du délit sera punie comme le délit lui-même •. Là, le député Godfrain fait très fort. En effet, à l'aide d'un petit algorithme bien étudié, le pirate génère tous les codes d'accès possibles jusqu'à ce que le serveur réponde. Or, si chaque essai infructueux est assimilé à une tentative, on imagine sans mal le nombre d'infractions commises par le pirate en une demi-heure. L'article 5 de la loi illustre le cas d'un pirate qui pénètre dans un serveur, se fait passer pour un client et commande des séries de meubles . (vêtements...) tout à fait frauduleusement, comme l'a fait M. Crackman avec *La* Redoute. Vous comprendrez bien que le compte de l'abonné piraté est alors débité. Et, pour peu que le pirate se soit procuré un code de carte bleue (carbone dans une corbeille de grand magasin par exemple), le piraté n'a aucune chance de repérer le vol avant de débit de son compte, c'est-à-dire avant la fin du mois! Il y a une époque où une trentaine de personnes à Paris allaient quotidiennement lire les dépêches AFP en utilisant l'accès d'un abonné parti en vacances. Lorsqu'on connaît les prix de la minute de connexion sur ce genre de messageries, on imagine la tête du piraté à son retour, lorsqu'il a pris connaissance de la facture! Désormais il peut porter plainte. Merci monsieur Godfrain.

## **Une loi anti-casseurs**

De même, la destruction ou la détérioration volontaire de données ou de programmes enregistrés est punie par l'article 7, « sauf s'il s'agit de détériorations légères•! Quel sera le critère pour juger si une détérioration est légère ou non? Mystère. On se souvient de ces pirates qui entraient frauduleusement sur les serveurs par des accès concepteur (réservés aux concepteurs du système) permettant de modifier des paramètres et qui changeaient des pages· écran ou les mots de passe des abonnés, ou même qui détruisaient carrément le serveur.

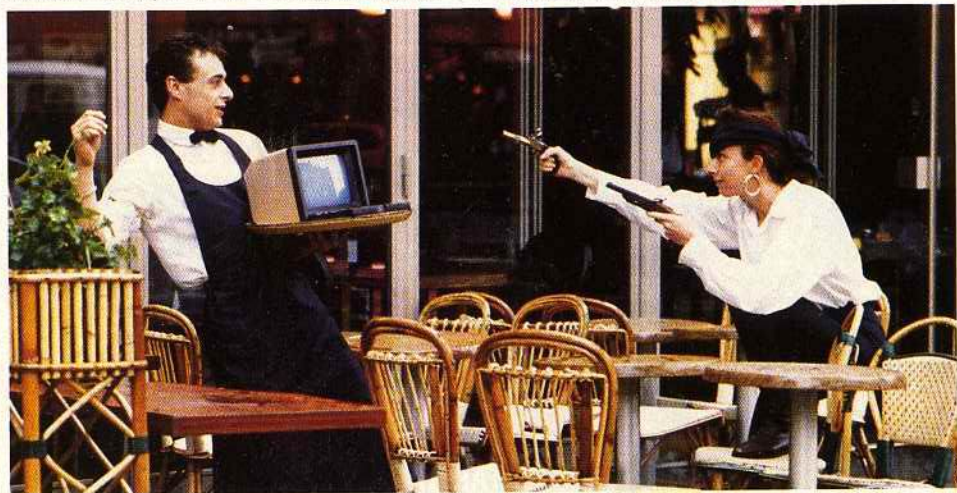

Certains créaient même, à côté des systèmes existants, leurs propres accès, leurs propres messageries, qu'ils réservaient à leurs amis! Enfin, et c'est l'article 4 qui l'affirme, • quiconque aura capté délibérément, sans droit, des données ou des programmes enregistrés » tombera sous le coup de la loi. Ici, ce sont les pirates classiques qui sont visés.

On résoud le problème suivant : si je copie un programme, la victime, le possesseur initial du programme, n'est pas volée puisqu'elle possède toujours le programme ! C'est pour cela que le terme de « captation », qui signifie « chercher à obtenir •, est utilisé. On peut ainsi concevoir que le capteur puisse obtenir un programme sans pour autant en priver le possesseur. Inutile de dire que les collectionneurs de programmes piratés, dont la plupart du temps ils ne se servent jamais, feraient mieux de les faire disparaître au plus tôt. Si les autorités compétentes sont certainement dans l'incapacité de poursuivre tous les pirates de France et de Navarre, elles n'hésiteront sans doute pas à le faire quand elles le pourront.

On le voit, le système juridique s'est doté d'un appareil susceptible de condamner quiconque a tendance à se servir un peu trop de son ordinateur ou de son Minitel. Sur le papier c'est parfait, mais comment prouver? Si je me connecte sur l'accès de quelqu'un d'une manière frauduleuse, comment le serveur fait-il la différence entre moi et l'abonné réel? Pour l'ordinateur auquel je suis connecté, je ne suis qu'une série de 0 et de 1. A moi de connaître la bonne série. De la même manière, comment les victimes vont-elles bien pouvoir prouver que le pirate a tenté « délibérément » de pénétrer leur système informatique? Quel pirate avouera avoir « volontairement détruit » un serveur?

L'expérience montre que bien souvent, les pires erreurs ne sont que des conséquences de mauvaises manipulations ou de mauvaise programmation. Il faudra alors prouver que l'ordinateur n'est pas tout simplement tombé en panne lors de ce que les plaignants croyaient être un piratage destructeur ! Il sera bien difficile aux juristes d'obtenir des preuves irréfutables par la simple observation des faits et par la simple déduction. A moins d'avoir recours aux dénonciations, aux aveux en bloc et aux écoutes téléphoniques, la loi Godfrain relative à la fraude informatique risque de ne pas être très efficace.

De plus, les services de police sont parfaitement incompétents en la matière. Est-il nécessaire de rappeler l'affaire des cafés Grand'Mère de Lille dans laquelle les pirates menaient eux-mêmes leur interrogatoire pour en finir au plus vite. Les policiers lillois n'étant pas véritablement au fait des dernières techniques de piratage informatique! Alors, le gouvernement va-t-il créer une brigade spéciale anti-pirates? Un RAID de la micro? Ne rêvons pas. La grande majorité des petits malins de la micro a encore de longs jours devant elle, ce qui n'est certainement pas pour déplaire aux fabricants des machines qui supportent ces programmes piratés. L'Apple II aurait-il vécu dix ans sans les pirates?

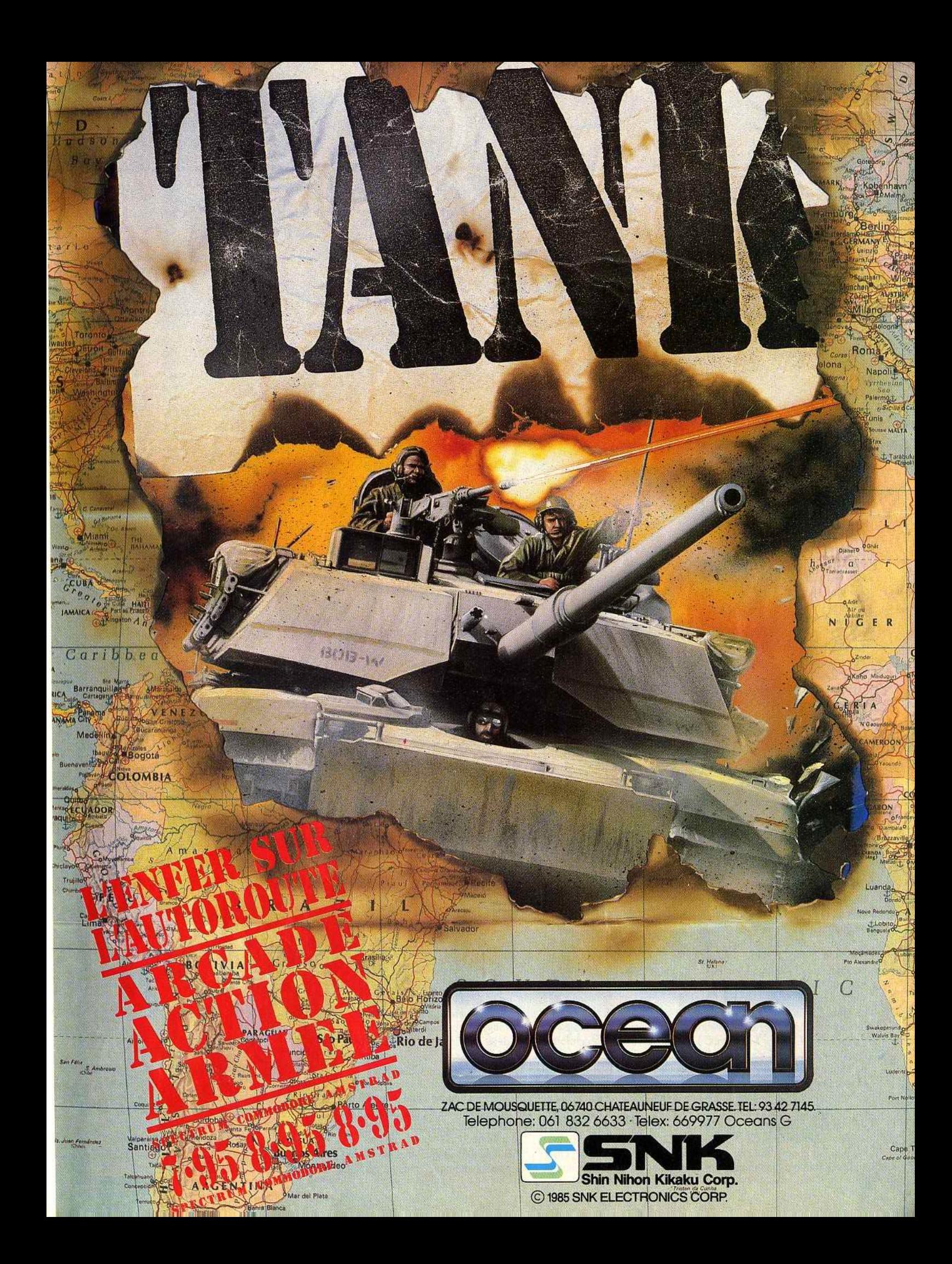

# **TILT JOURNAL**

*L'univers sy\_nthé de Vincennes* 

Au cœur de la recherche musicale, Vincennes forge les sons du futur. Une démarche exigeante racontée par Guiseppe Englert.

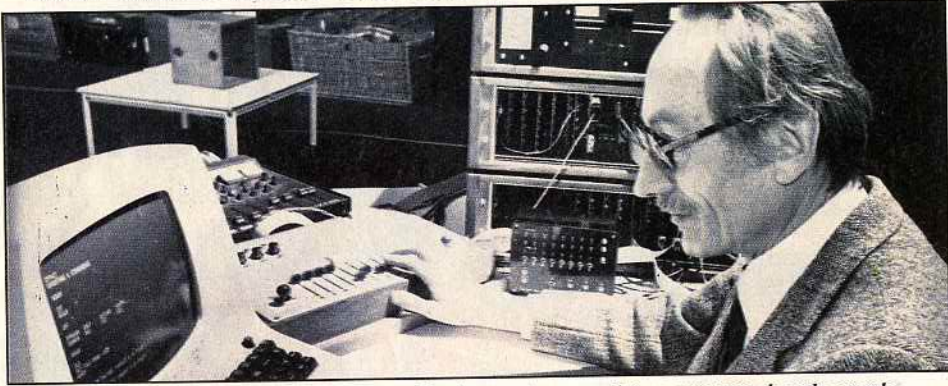

Loin de nos micros, perdus dans. les laboratoires des universités ou d'institutions prestigieuses, les travaux en recherche musicale n'en constituent pas moins un aspect essentiel de la musique informatique. C'est là que se forgent les sons et les concepts musicaux que l'on retrouvera peutêtre demain sur nos micro-ordinateurs. L'année dernière nous vous avions présenté l'Ircam et sa fabuleuse 4X. Cette année nous avons demandé à un des pionniers de la création musicale à Vincennes, Guillaume Loisillon, de revenir au lieu de ses premiers amours, l'université de Paris Vlll, désormais fixée à Saint-Denis, pour interviewer le compositeur Guiseppe Englert. Des partitions écrites laborieusement en Assembleur a Synclavier, le chemin parcouru est énorme. Dès sa création, en 1969, le département informatique de l'université Paris VUJ s'est intéressé aux liaisons possibles entre l'informatique et l'art. A cette époque, Patrick Greussay, directeur du département fonde, avec Hervé Huitric, le groupe Art et Informatique de Vincennes. Les premiers travaux s'orientent vers l'analyse musicale assistée par ordinateur. La thèse informatique de Patrick Greussay portera sur un analyse des fragments de Debussy. Rejoint par d'autres compositeurs (Marc Battier, Jacques Arveiller, Gilbert Dalmaso, Guiseppe Englert...) le groupe va se diriger rapidement vers la réalisation d'œuvres plastiques ou musicales à l'aide de machines souvent construites par les soins de • hardwaristes du département •. Ils pressentaient que la musqiue pourrait naître des entrailles des ordinateurs, alors qu'il n'y avait encore aucun synthétiseur sur le marché, si ce n'est des machines rarissimes et volumineuses qui remplissaient facilement une pièce tel le célèbre synthétiseur à lampes de RCA aux Etats-Unis. Leur musique répétitive et «live •, par opposition à la musique de studio, était très influencée par l'école américaine. Guiseppe Englert, membre historique du groupe, en évoque les différentes époques:

*«Nous auons été* les *premiers en Europe* à *utiliser l'ordinateur pour faire de la musique c: live •. Au cours des concerts,* le *compositeur agissait en direct sur le dispositif synthétiseur·* 

 $G$ uiseppe Englert devant le Synclavier. Un des quatre exemplaires existants dans le monde. *ordinateur. Nous avons acquis notre* premier *dispositif de synthèse hybride (1)* en *1974, date*  de *l'apparition des* premier TRS 80 *sur* le *marché,* les Apple *arriueront en* 1976. *Il était composé du mini-ordinateur* lntellec 8008 *(fun des* premiers *micros transportables, ce qui n'allait* pas *de* soi *à l'époque)* d'une *carte de huit convertisseurs analogiques (DAC) et de synthétiseurs digitaux·analogiques* VCS 3. *L* 1NTEL *comprenait* 4 *Ko de Ram, nous trouuions cela miraculeux. Il était programmable*  • *aux clés* ., en accès *direct en binaire aux registres du processeur. Il fallait appuyer sur quatre boutons pour faire* entrer les *zéros et* /es *uns! A cette boîte sans clavier furent rapidement adjoints un télétype, une perforatrice* à *rubans qui ont* permis *alors la programmation en hexadécimale et surtout la conservation des*  programmes *sous forme de rubans perforés. Le plus grand progrès fut quand Patrick Greussay*  mit *au* point « *lntelgreu* », *langage de programmation grâce auquel* /e *groupe réalise* la *plupart de ses pièces.* « *lntelgreu* > *est sans doute le seul Assembleur interprété ayant jamais existé. Chaque composition faisait l'objet d'un programme particulier.* (Pour Englert composer par ordinateur, c'est programmer et non pas se servir d'un logiciel).

*En 1978, nous auons acquis le* Synclavier 1 *de chez New Englanc Digital. C'est sur cet ensemble synthétiseur-ordinateur que nous trouai/Ions depuis.* Le *synthétiseur est un système* à *modulation* de *fréquence (2) extrêmement souple. Nous programmons auec*  le *langage.fourni :* le « *XPL* •, *un langage éuolué el structuré assez proche du Pascal. Depuis peu Vincent Lesbros, un nouveau venu dans le groupe, a écrit un Assembleur. Le système est complété par une table comprenant douze Potentiomètres et deux joysticks d'une résolution de* douze *bits pour intervenir* en *direct pendant le* déroulement *de la composition. Ce* système *existe en quatre exemplaires dans* le monde, ce *qui nous permet de correspondre avec d'autres compositeurs* par *l'intermédiaire* de *disquettes. Il y a maintenant huit ans que nous tournons avec*  ce *dispositif.* li *est éuident que /'équipement a vieilli. Un* Mac plus *tourne plus vite et possède*  une *plus grande capacité mémoire, mais le réel* 

*problème reste celui du synthétiseur. Du tour du monde des machines que j'ai effectué récemment, rien de uraiment intéressant n'en est ressorti (sic!) si* ce *n'est le synthétiseur créé par un petit constructeur indépendant en Californie, Donald Buch/a. Posséder une machine d'une production aussi artisanale est un problème lorsque* l'on *habite Paris et son constructeur* la *côte ouest des Etats·Unis ...* • Propos recueillis par Guillaume Loisillon

1) **Synthèse hybride:** la synthèse hybride est une<br>echnique qui combine la génération analogique du son et sa commande par un dispositif numérique.<br>L'ordinateur fournit des nombres qui sont transformés via un convertisseur numérique/ analogique (DAC) en tensions de commande que l'on apphque sur les différents modules d'un synthétiseur (oscillateur, filtres,

générateurs d'enveloppe...)<br>(2) Modulation de fréquence : procédé de synthèse où le son est produit par une combinaison plus ou moins complexe d'ondes porteuses et modulantes. Cette technique mise au point par Chowning est celle reprise par Yamaha dans le célèbre synthétiseur DX 7.

# *Ubi et orbi*

La société française Ubi Soft est peut-être mieux connue pour les produits qu'elle distribue, comme *The Pawn* ou *Defender of the Crown,*  que pour ceux qu'elle édite. Pourtant, aux côtés des logiciels Elite, Mindscape, Rainbird, FTL, CRL ou Novagen dont elle assure l'importation, ses propres productions remportent parfois d'estimables succès commerciaux : *Zombi* et *Fer et flamme* se seraient déjà vendus à près de 10 000 exemplaires. Cette entreprise de petite taille, qui n'emploie qu'une dizaine de personnes mais qui collabore avec une cinquantaine de programmeurs, cherche aujourd'hui à acquérir une dimension internationale. Depuis juin, les produits Ubi Soft sont en effet distribués en Grande-Bretagne par Elite en vertu d'un accord dê réciprocité. Les premiers titres donnés en pâture aux joysticks british sont *Zombi* et *Asphalt.* Ubi Soft se lance par ailleurs dans une collaboration avec Mindscape, dont un des premiers résultats tangibles devrait être la sortie avant la fin de l'année d'une adaptation de *Defender of* the *Crown* pour *Amstrad CPC.* J.P. D.

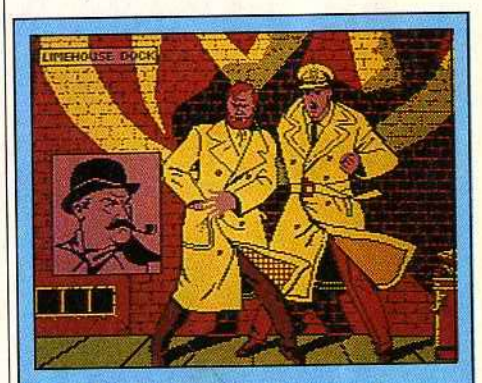

**Cobra** *Soft adopte l'album culte* **de** *Joçob•,*  **•Io llfcuque Jaune» Air Amstrad, ST et PC. Retrouvez Black et Mortimer et les Ripoux.** *dona* **le** *Tiit journal d'octobn* **où Bertrand Brocard dit tout sur les aventures <br>
<b>informatiques de ces héros. Anecdotes et au <br>
<b>June 1990** – pour pénétrer enfin *d&1i. crau.tlllants* **pour pinétrer enfin** *dam*  **la coulisses de** *la* **programmation.** 

11

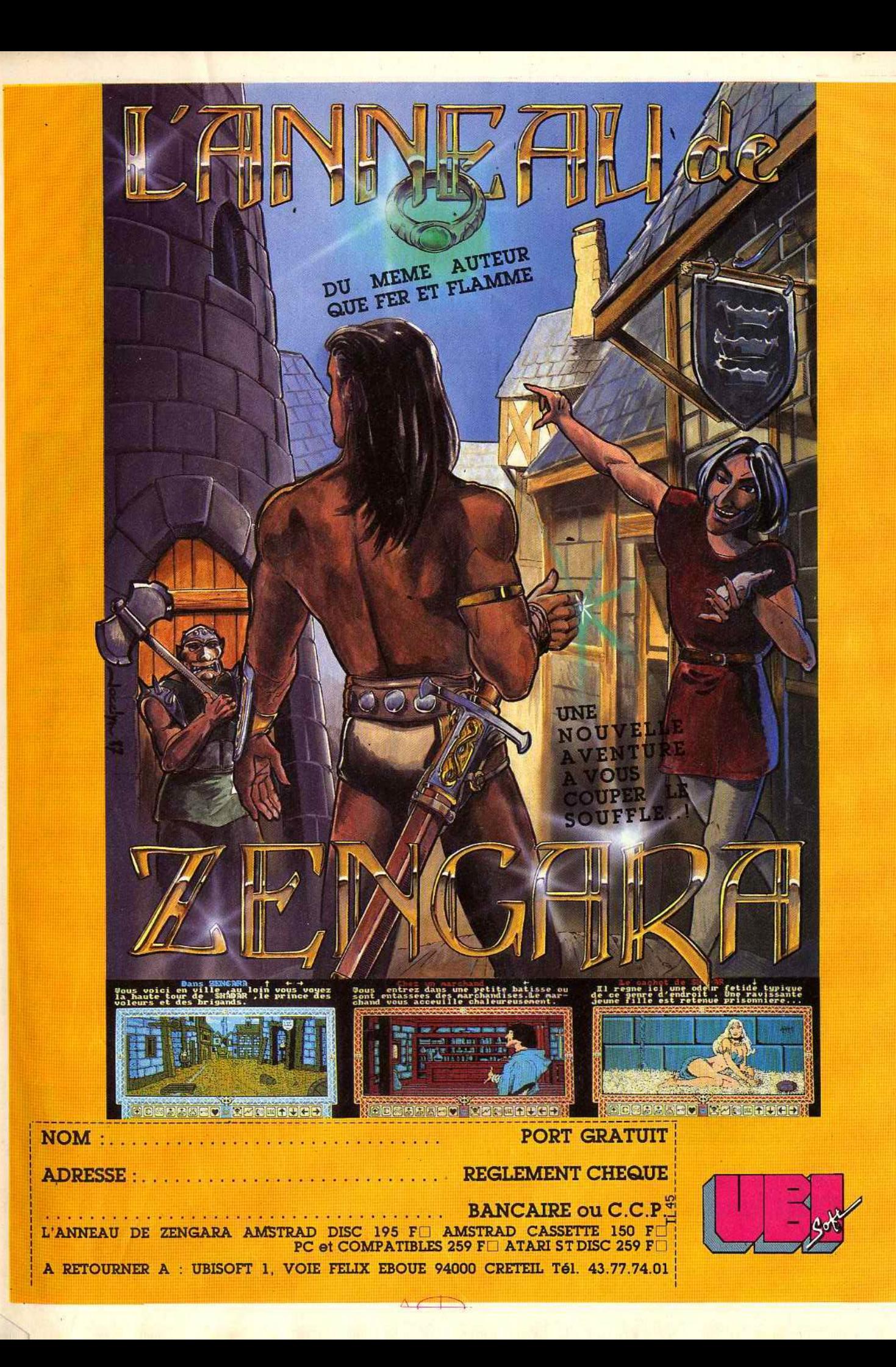

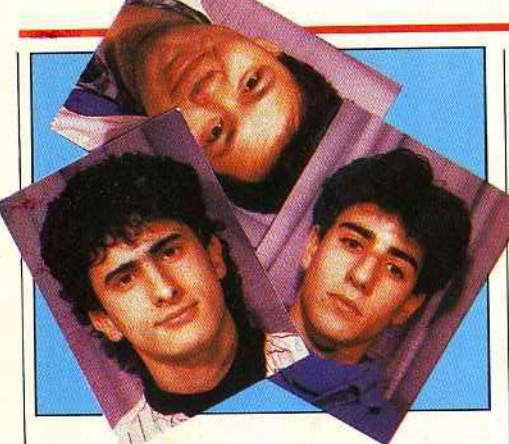

# *Les créateurs du mois: Paul Cuisset, Denis Mercier et Mickael Sportouch*

Trois créateurs pour mettre au point *Tonie Tite*  le casse-briques infernal... Paul Cuisset (vingttrois ans) pour la programmation, Denis Mercier (vingt ans) et Mickael Sportouch (dix-huit ans) pour les graphismes. Tout a commencé par une adaptation du jeu de café *Arkanoïd* sur *ST.* Pris de vitesse par la sortie du titre chez Image,<br>l'équipe met les bouchées doubles... Le résultat: un casse-briques qui sort de la moyenne, un jeu d'arcade qui profite de toutes les possibilités du ST. Animation et graphismes pointus. musique digitalisée, six mille lignes de programme en « C » pour faire vibrer vos raquettes...<br>- C'est votre premier programme ?

- *Paul Cuisset:* Non. J'ai déjà écrit un logiciel d'arcade/ équilibre pour Ere ... Et puis *Légendes* sur sr, un jeu de rôle que j'ai abandonné par manque de passion. Il n'y a vraiment que l'arcade qui me procure maintenant le plaisir de la programmation, surtout parce qu'il est possible de visualiser rapidement le résultat du travail et le plaisir du jeu...<br>- Comment est né ce projet?

- *PC :* On a voulu tout d'abord adapter *Arkanoïd ...* On n'a pas trouvé d'éditeur, il <sup>y</sup> avait déjà du monde sur le coup! Quand la version actuelle *d'Arkanoiâ* est sortie, notre programme était déjà défini et presque terminé... Cela a tout remis en question.<br>Heureusement, il n'y a pas meilleur stimulant que la concurrence ! Il fallait donner le maximum, dépasser *Arkanoïd* par de nouvelles stratégies, des sprites différents, etc. On a donc continué le travail pour finir avec *Tonic Tile!*<br>- Quel est le langage de programmation employé par Tonie Tile *?* ·

PC : Le jeu est programmé en « C » mais toutes les routines pointues sont en assembleur. Les graphismes ont été créés par Denis et MickaeL C'est à Yvan Coria que nous devons l'idée de la musique digitalisée, un jingle mis au point par les studios Delphine ... Un domaine que je ne connaissais pas mais qui m'a particulièrement séduit!

L'Atari ST est une machine formidable. Elle ouvre de nouvelles voies de création. On va

Le truc des créateurs du mois Voir en octobre, dans « Sésame », une méthode d'affichage des sprites à l'écran.

# **TILT .JOIJRNAL**

enfin sortir des adaptations C 64. profiter à fond du seize bits!

## - Et pour la réalisation des graphismes...

- *Denis Mercier :* Les graphismes ont été conçus sur *Néochrome.* Mickael a participé au travail en dessinant certains décors ou sprites. 'est un vrai travail d'équipe : chacun cherche de son côté... La mise en place finale est souvent collective !

## C'était votre premier projet?

- *DM :* Oui, j'ai juste un long passé de créateur graphique amateur sur C 64. C'est l'Atari *ST* qui m'a réellement ouvert la voie. Il faut dire aussi que je suis un passionné des softs ludiques et des jeux de café!

## - Alors, quels sont vos softs préférés?

- *DM :* A part *Tonie Tile ? Gauntlet* qui vint de sortir sur *ST...* Une merveille!

- *PC :* Mon programme préféré : *International*  Karaté et Gauntlet sur ST! Malheureusement, j'attache souvent plus d'intérêt aux techniques de programmation employées qu'au jeu en luimême. Déformation professionnelle, bien sûr! - Et pour l'avenir?

- *PC: Tonie Tile* se vend bien. Distribué dans le monde entier, cela devrait marcher assez fort. Nous espérons sortir notre prochain programme pour Noël, si le Service National me laisse assez de temps pour programmer...

- *DM* : Même chose pour moi... avec en plus<br>la préparation du bac pour 1988!

#### - Pour finir avec un problème d'actualité, qu'elle est l'opinion des nouveaux programmeurs face au piratage ?

- *PC:* On s'y fait ! Je connais un certain nombre de pirates... Il faut à mon avis dédramatiser le problème. D'une part, on ne pourra jamais trouver la protection idéale... D'autre part, la majeure partie des « déplombeurs » sont plus intéressés par la prouesse technique du travail que par la revente de copies 1 Qu'ils essayent plutôt de venir à bout des tableaux de Tonic Tile ... C'est bien plus captivant et... difficile!

Propos recueillis par Olivier Hautefeuille

# *Agenda*

C'est la rentrée en force des expositions dès septembre avec la grande exposition de la micro informatique du 14 au 20 septembre au CNIT-<br>Paris la Défense. Une rencontre qui fait pendant au Sicob professionnel de Paris-Nord Villepinte. Moins sérieuse que le Sicob, elle se veut à la fois oùverte aux professionnel, semi· professionnel et familial. Ainsi perdu parmi Memsoft, la DGT ou Compaq on voit affleurer nos marques fétiches telles qu'Atari, Commodore ou Thomson. Ce sera l'occasion de faire le point sur les nouveaux produits si les consoles Sega et Nintendo sont présentées dans les allées du CNIT. Pour ceux qui n'hésitent pas à traverser la

Manche pour satisfaire leur passion : le PCW Show à Londres fête son dixième anniversaire et ouvre ses portes du 23 au 27 septembre à !'Olympia Hall. Rappelons que le jeu est roi au PCW Show qui réserve la part du lion aux grands éditeurs ludiques tels que British Telecom, Ocean, US Gold, Activision ou Mirrorsoft.

# *Les Gremlins sont de retour*

Rentrée star-system pour Gremlins Graphies qui fait des infidélités pour un temps à ses héros fétiches: la taupe Monty Mole et le sale gamin, Jack the Nipper, pour se tourner vers des stars reconnues du petit et du grand écran. En vedette américaine, Charles Bronson qui en est maintenant au troisième épisode du *Justicier dans la* oille, *Deathwish* en anglais. Un film tout en finesse qui évoque tour à tour le charmant *Massacre* à *la tronçonneuse,* le délicieux *Rambo*  et l'exquis *Mad Max,* le tout assaisonné à la

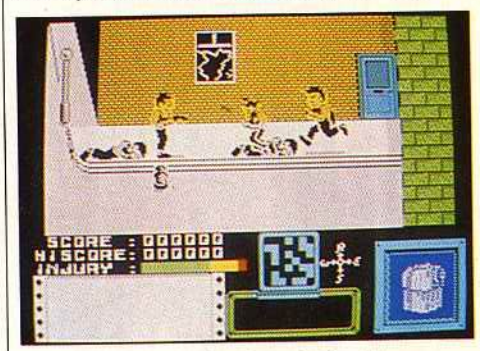

Deathwist ou /'apologie de la violence sauce new-yorkaise et pimenté d'autodéfense. Le moteur de ce chef-d'œuvre est simple. tirer sur tout ce qui bouge en évitant autant que faire se peut les vieilles dames et les gardiens de l'ordre. Un thème rêvé pour les intoxiqués de • Pam pam boum boum • qui passe très bien sur ordinateurs. Charles Bronson - vous dans le jeu - armé de son 475 Widley Magnum, de lance-roquettes et autres douceurs du même acabit nettoie les rues de New York. Le jeu est sans fin, ce qui signifie en clair que vous pourrez tirer jusqu'à plus soif et faire exploser les scores. Cette finesse tournera sur *Commodore* 64, *Spectrum* et *Amstrad CPC* dès la rentrée. *Mask,* moins connu en France reprend les aventures de Matt Tracker et ses acolytes dans leur lutte masquée contre les Venoms. Nés sur le papier, ces héros des teenagers anglo-saxons ont poursuivi leurs combats à la télévision. Ils sont aujourd'hui prétexte à un jeu d'aventure/ action classique à mourir mais superbement réalisé sur *Amstrad CPC.* Cet amour immodéré des labels est presque toujours une réussite sur le plan commercial. La prochaine star que l'on verra sur bande magnétique sera Bazil le détective privé qui sortira à Noël, Wall Disney oblige. N.M.

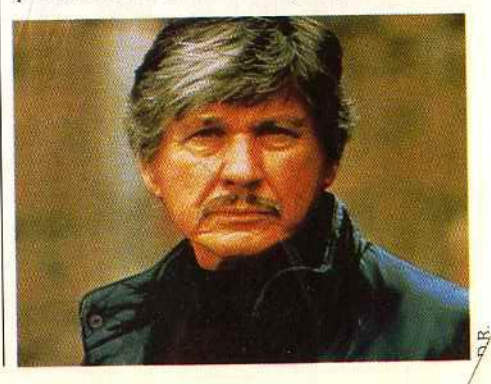

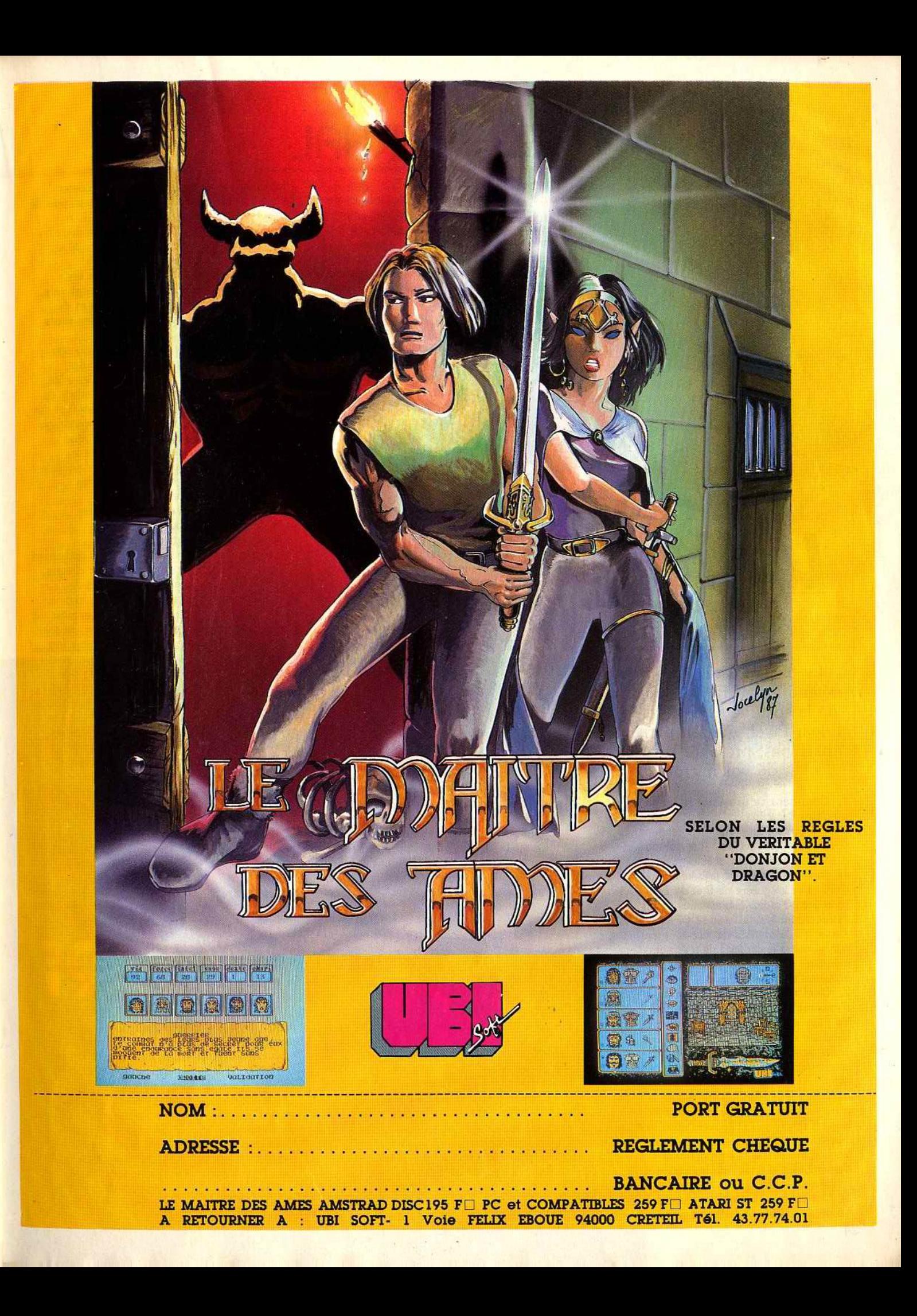

# **TILT JOURNAL**

lettres et des mots anglais? Pour aider les programmeurs, les instructions sont rentrées non pas sous leur forme binaire mais avec ce code mnémotechnique fait d'abréviations anglaises. Le programme d'assemblage traduit instruction par instruction.

## 4. Certes, mais ma machine comprend le basic, il y est même résident!

Ça n'a aucun rapport. Le langage basic a été installé à demeure en mémoire morte. li pourrait être seulement sur disquette. On pourrait vendre des micros avec un programme de jeu en mémoire morte, mais si un basic peut servir à

créer beaucoup de programmes, on se lasserait vite de jouer à un seul jeu ! Et le *Mac SE* contient en

mémoire morte le portrait - digitalisé de l'équipe<br>de ses concepteurs.

#### 5. On dit que la programmation en assembleur prend plus de temps que dans un autre langage ?

Oui, car une instruction d'un langage évolué se traduit en un grand nombre d'instructions en langage machine. Ainsi, obtenir un nombre aléatoire est un processus complexe, qui nécessite plusieurs instructions et beaucoup de travail à la machine. Elle est si utile que les concepteurs du basic ont voulu l'obtenir à l'aide d'une seule instruction : RND.

6. On dit qu'un programme rédigé en langage machine tourne plus vite. Oui, parce qu'on économise du travail de la machine en suivant de très près, dès le stade de la programmation, la logique de la machine. 7. Peut-on apporter la preuve de ces

## affirmations ?

Prenons le problème de Syracuse. On choisit un nombre entier. S'il est pair, on le divise par 2, s'il est impair, on le multiplie par 3 et on ajoute l. On applique le même traitement au résultat. La suite des résultats successifs forme une série de chiffres qui retombe à 1 après un temps variable, et après avoir atteint des valeurs plus ou moins hautes. Mais il n'existe pas encore de preuve mathématique qu'en appliquant ce traitement à tous les nombres on finira toujours par revenir à 1. Si l'on veut tester ainsi beaucoup de nombres, les calculs deviennent vite assommants.

En Basic le processus s'écrit : IF N MOD 2=0 THEN  $N = N/2$  ELSE  $N = 3N + 1$ . Elémentaire ? On fait une boucle en prenant le résultat comme N du cycle suivant. On imprime N à chaque cycle. Il faut stopper la boucle dès que N égale 1.

En langage machine, le programme est plus long. Il faut réserver deux registres, A et B. Dans l'exemple, N = 27, on met N en binaire dans A: 00011011. Best vide: 00000000. Il faut copier A dans B (sinon la machine oubliera quel est le chiffre de départ), puis on divise par 2, ce qui en binaire revient à décaler A de 1 bit vers la droite: 00001101. Le chiffre d'extrême droite est mis dans un drapeau de retenue. C'est 1 en l'occurrence. Si la retenue est 1 c'est que le chiffre était impair, si la retenue est 0 c'est que le chiffre était pair.

Donc, on teste la retenue : si c'est 0, N était pair et on a dans le registre A N/2. Si c'est 1, il faut multiplier N par 3 et ajouter 1. Le plus

rapide est de copier B dans A, de l'ajouter encore et de l'ajouter une troisième fois, puis de rajouter 1. Résultat, A contient 3N + l. A l'exécution, le programme basic exige deux ou trois centaines de cycles contre 18 ou 20 en langage machine. Dix fois plus rapide

#### 8. Mais, quand j'affiche à l'écran les programmes de la plupart des progiciels, il apparaît une bouillie de codes et de caractères, je n'y reconnais pas les mots de l'assembleur!

C'est que les langages, y compris le langage d'assemblage, sont programmés avec des caractères alphabétiques. Ils sont faciles à lire. Mais une fois compilés, c'est-à-dire traduits en langage machine, ils se réduisent à des 0 et des 1. Le programme d'assemblage désassemblage retraduit ce binaire en langage lisible. Une tentative de lecture directe interprétera le programme comme s'il était un fichier de texte et affichera donc une salade de tous les caractères acceptés par la machine.

#### 9. Et quel rôle jouent les routines résidentes en langage machine?

Elles évitent aux programmeurs de reprogrammer des milliers de fois des opérations dont ils ont besoin pratiquement pour chaque programme. On gagne ainsi du temps de programmation : il suffira d'appeler la routine. Ces routines sont, en principe, programmées de la façon la plus dense possible, et avec un soin maniaque. On gagne du temps à chaque fois qu'elles sont exécutées, ce qui arrive souvent!

10. Un programme en assembleur de *l'lBM PC* tournera·t-il sur *l'Amiga?*  Non, il faut des machines strictement identiques, puisqu'un langage machine est spécifique à un processeur et à une structure de la machine. li ne fonctionne pas à un haut niveau d'abstraction, il est totalement incapable de résoudre le problème  $1 + 2 = ?$ , mais il additionne le contenu de l'emplacement mémoire de telles coordonnées qu'on lui fournit avec le contenu de l'emplacement mémoire de telles autres coordonnées dont on lui indique l'adresse, il met le résultat dans un troisième

emplacement et le dirige vers l'écran par le chemin qu'on lui aura précisément indiqué. Edgar Pixel

# **Allegro**

Pour composer allegro (ma non troppo) sur les JBM PC et compatibles, Cedic Nathan propose • un traitement de texte professionnel, simple et rapide ».

Rapide ; oui. Simple aussi : on s'en débrouille en deux heures. Professionnel, j'en doute. li offre l'avantage de pouvoir frapper des textes au kilomètre, de les sortir proprement, sans perdre une semaine en stage dispendieux et pour un investissement de départ minime. Une débauche de questions de contrôle évite les erreurs de début. La mémorisation d'enchaînement de commande économise du temps ensuite. Pour cinq cents francs, en français, avec un manuel correct, Allegro répond aux besoins de base, simplement, avec un rapport qualité-prix intéressant. Bien sûr, si vous voulez passer à l'édition électronique, il faudra autre chose (et payer beaucoup plus cher). O.S.

**Le cri des<br>puces** 

instructions

adresses

Le binaire est-il, comme le prétend Edgar Faure, le mariage de la solitude et de la nullité? Edgar Pixel, qui sait parler aux machines, présente le dialecte de vos micros.

## 1. Comment se présente le langage machine?

C'est le seul langage que comprennent directement les machines. Il se compose d'une suite d'instructions aux circuits de l'ordinateur exprimées en binaire se présentant sous la forme d'une suite irrégulière de 0 et de l. C'est une succession d'ordres élémentaires accompagnés des coordonnées de l'endroit où les effectuer : mettre à 0 le contenu de telle zone en mémoire, puis y mettre le contenu de telle autre zone mémoire, puis y ajouter le contenu de telle troisième zone mémoire, etc.

#### 2. Quel est le rôle du programme d'assemblage et désassemblage?

Un désassembleur est le programme qui traduit le binaire utilisé par la machiné en la suite de codes mnémotechniques qu'on appelle couramment assembleur (alors que ce n'est pas rigoureusement exact puisque l'assembleur est seulement le programme qui assure la traduction entre les versions binaire et mnémotechnique du langage manchine) et souvent aussi langage machine (dans l'expression « programmer en langage machine •). Le programme d'assemblage effectue une traduction dans l'autre sens.

3. Les programmeurs en langage machine ou en assembleur utilisent pourtant des

# **Electronic Arts, objectif Europe**

Electronic Arts n'a qu'un succès d'estime en Europe. La marque est connue pour ses produits de haute qualité, (Marble *Madness* qui réussissait l'exploit d'être aussi bon sinon meilleur que le jeu de café, est resté dans toutes les mémoires) et peu diffusés. Et pourtant Electronic Arts est le premier éditeur de jeux aux Etats-Unis et affiche un bénéficice deux fois plus important que la seconde société sur la liste. fis éditent plus de quatre titres par mois qui se vendent en quantité astronomique face aux meilleurs ventes françaises. Pour exemple, le simulateur de vol, *Chuck* Yeager *Flight*  Simulator s'est vendu a plus de trente mille copies par mois sur lBM *PC* et compatibles depuis sa sortie. Pour rattraper ce retard, Electronic Arts a décidé de frapper fort sur l'Europe dès la rentrée. Son objectif: devenir un éditeur européen à part entière concentré sur la Grande-Bretagne, l'Allemagne et la France. Editeur européen veut dire traduction réelle de toutes les notices, et de certains jeux, toute la série des Deluxe (Deluxe Paint, Deluxe video, *Deluxe Music ... )* sera ainsi entièrement francisée dans les mois à venir. Mais aussi la mise en place d'une structure d'édition de produits européens qui pourrait aussi être diffusés aux

Etats-Unis. Avis aux amateurs. A la rentrée sort donc en France sur compatibles *Chuck Eagle Flight* Simulator, sur Commodore 64 *Pegasus, Earth Orbit Station* et *Chesmater 2000*  et sur Amiga *Earl Weaver Baseball*  et *Deluxe Paint* Il. N.M.

**Epyx récidive** 

Si je vous dis Epyx, vous me répondez *Impossible Mission* bien sûr, *Winter* Gomes, *Summer Games I et Il* naturellement, et plus récemment *World Games.* Vous pourrez désormais accrocher à ce collier de best sellers : *Street Sports Basket-ball, Street Sports Base-ball*  et surtout *California Games.* Les grincheux feront remarquer avec justesse qu'Epyx ne se renouvelle guère: «Encore une compilation, ils nous ennuient *avec* leurs épreuves interminables! Cela va durer longtemps ce tour des saisons *e(* maintenant tour du monde des gymastiques locales?• Ils auront tort. Car si Epyx ne va peut-être pas chercher l'inspiration très loin, la qualité fait pardonner ces redites. Ces superbes productions surferont sûrement bientôt en tête des hit-parades. Epyx n'a pas son pareil pour illustrer avec réalisme les mouvements et le rythme propre à chaque sport, surf, skate, frisbye ou roller, avec en prime le requin qui émerge de la vague mourante ou le trépignement de rage de la

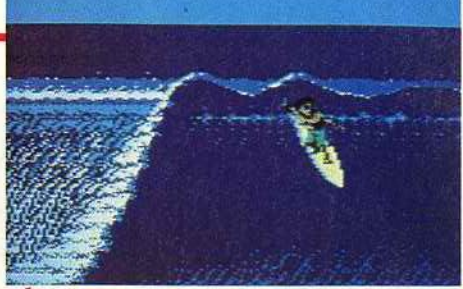

roller-skateuse lamentablement étalée sur le bitume. Même soucis du gag dans la série des jeux de rues où les garnements n'évitent pas toujours la vitre de la voisine. Ces jeux peaufinés dans les moindres détails, simples mais efficaces expliquent le succès international d'Epyx. *Summer Gomes* ou Winler *Gomes,*  pendant longtemps en tête du hit-parade des lecteurs, ont atteint des scores supérieurs au demi-million d'exemplaires chacun. Aucun éditeur ne peut soutenir la comparaison. Mais une telle réussite ne s'invente pas. Epyx ne prend aucun risque, et si peu de titres sortent de leurs ateliers, ils sont assurés de faire un tabac. L'idée du jeu est d'abord soumise à un panel de joueurs, si le résultat est satisfaisant une ébauche est faite puis testée par le marketing. La programmation commence cinq ou six mois plus tard. Un travail de pro qui explique que *Temple of* Apshai, un de leur tout premier titre, arrivé sur le marché il y a maintenant buit ans, soit toujours en vente. N. M.

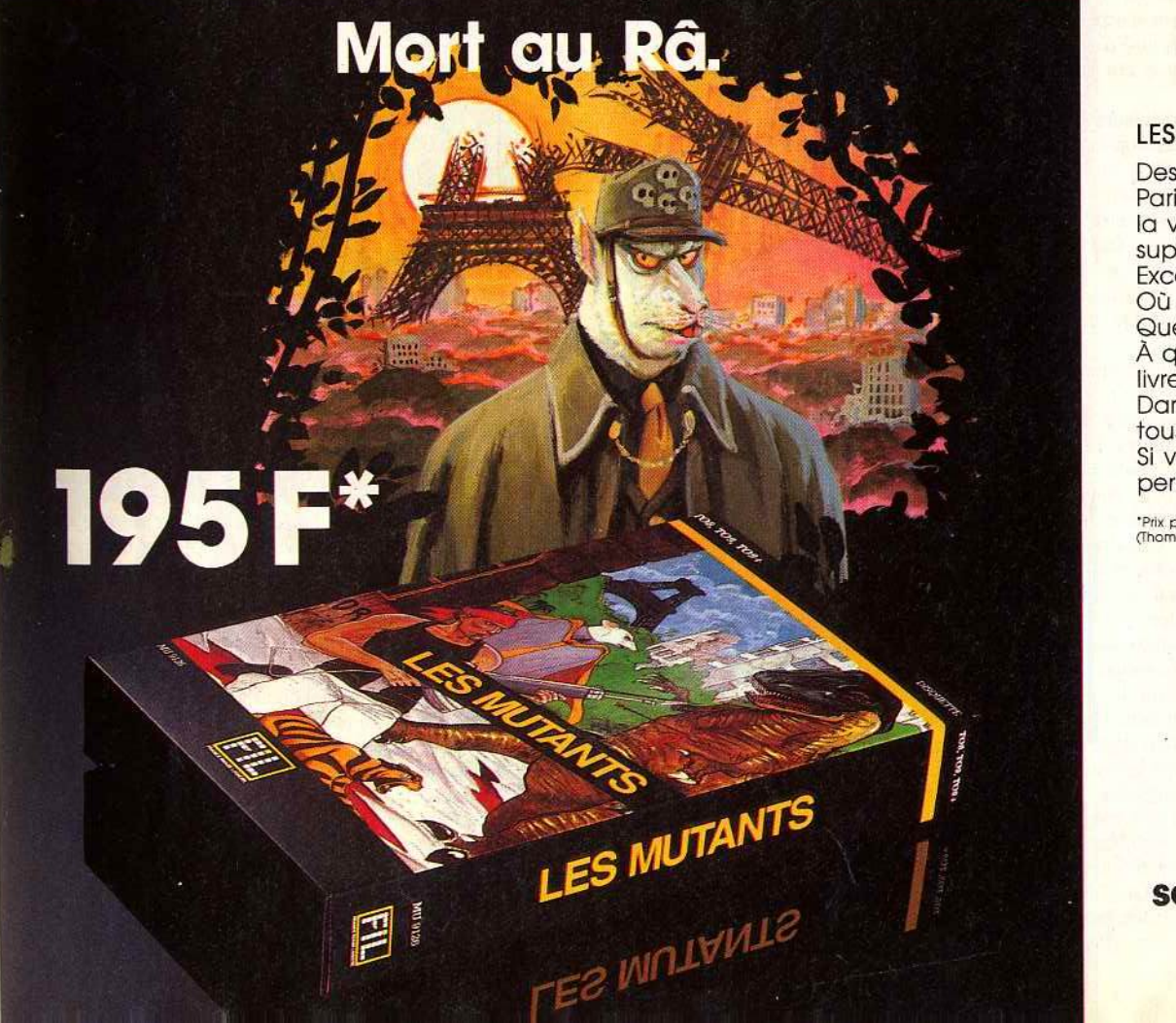

## **LES MUTANTS**

Des rats géants ont envahi Paris. Votre mission : délivrer la ville de ces mutants et supprimer leur maître, son Excellence RA XVIII. Où se trouve leur repère? Quel est ce savant fou? A quelles expériences se livre-t-il? Dans les bas-fonds de Paris. tous les coups sont permis. Si vous échouez, Paris est perdu!

<sup>\*</sup>Prix public maximum conseillé.<br>(Thomson T08, T09, T09+. Disquette.)

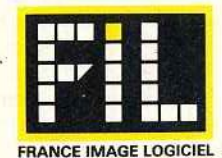

**Les prix FIL sont imbattables** 

# **TILT JOURNAL** ........................................................................................................................................................... \_\_ \_

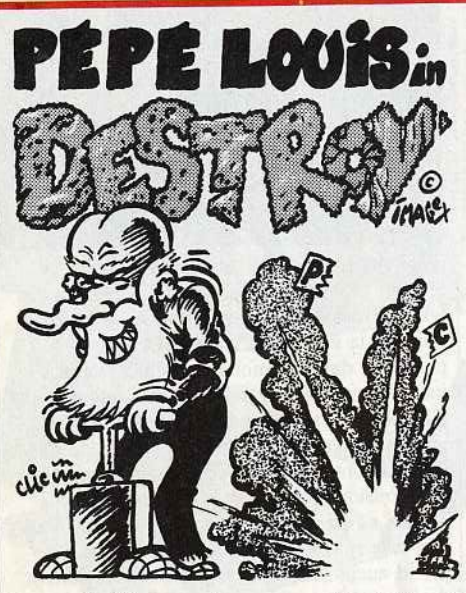

# **Les folles amours de Pépé et des compatibles PC**

Si vous posiez le pied dans l'ancien café qui me sert de bureau au fin fond de Ménilmontant, vous seriez épaté par le foisonnement des ordinateurs. C'est le privilège de l'âge. J'ai commencé très tôt à les accumuler. On appelle ça de la • techno-folie galopante». Ça m'a pris tout petit en lisant les livres de James Bond. Tous ces gadgets d'espion me faisaient rêvasser et je m'étais juré d'avoir, moi aussi, des trucs qui clignotent et qui font bip quand on les touche.

Les gens pensent que les ordinateurs sont de vulgaires objets. Des machines trop lentes pour vous envoyer les remboursements de la Sécu et trop rapides pour vous coller les impôts au train. Je ne leur jette pas la première pierre. Mais moi, je les aime. Le ronron du ventilateur dans le disque dur me rend fou. Le subtil glissement de la souris sur le tapis de mousse évoque en mon cœur les souvenirs de ma folle jeunesse amoureuse.

Chaque fois que j'enfourne une disquette dans un drive, j'ai l'impression de nourrir un petit bébé. Et ils sont nombreux les bougres à me réclamer leur dose de programmes. Et une cuillerée de traitement de texte dans le Mac, et une pincée de jeu d'arcade dans l'Atari, et un zest de didacticiel dans le *Thomson.* Je les connais sur le bout du doigt. Leurs manies, leurs faiblesses et leurs qualités aussi.

Et puis comme si ça ne suffisait pas, j'ai décidé d'en adopter un nouveau. Alors voilà, depuis quelques semaines, j'ai un compatible *PC* à la maison. Oh... il n'est pas bien vieux, mais il pèse déjà lourd avec sa carcasse de métal, ses deux lecteurs et son moniteur vert. C'est un micro malheureux qui vient tout droit de Taïwan, entassé dans un grand bateau au beau milieu de centaines d'unités centrales. On l'a enfermé quelques mois dans un hangar de réfugiés chez un gros et gras grossiste et il aurait pu finir sa vie sur un comptoir de banque ou dans un cabinet de comptable. Quelle horreur! Je ne voudrais pas m'envoyer des fleurs, mais il faut une certaine dose de courage pour prendre en charge un compatible quand on a été, comme moi, élevé au jus *d'Apple.*  Je me demandais si ça se passerait bien . Pendant quinze jours je l'ai laissé dans un coin, histoire de l'habituer à me voir circuler dans mon fauteuil roulant pour aller tripoter les claviers de ses grands frères. Et puis il y a une semaine, j'ai commencé son éducation... enfin c'est ce que je croyais. En fait, c'est moi qui dois tout réapprendre : comment « booter » les disques, et les fichiers BAT, et les fichiers COM et tout le tralala. J'avais plus l'habitude et j'ai eu vraiment l'impression de devoir enfiler une couche Pampers à un bébé pieuvre. Essayez, VOUS verrez le niveau de difficulté. Alors j'ai fait appel aux bons soins du Docteur MS/DOS qui a écrit plein d'ouvrages sur la question. Mais son style est nettement moins

affriolant que celui de Philippe Djian dans  $\approx 37^{\circ}2$  le matin ».

Enfin, quand on a charge d'âme, il faut faire des sacrifices. Et je m'y suis mis vaillamment. Tout ça pour vous dire ce que je pense vraiment des compatibles, version XT, la plus courante. D'abord il est moche avec son aspect massif, genre culotte de cheval autour du drive. Dans le style électronique compacte et intégrée, on fait mieux. Mais il paraît qu'au tout début des *PC* ça rassurait les patrons d'avoir des grosses bécanes pleines de ventilateur et de cartes sur leurs bureaux.

Ensuite l'affichage est aussi gai que la lecture d'un poème de Marcelline Delbordes Valmore. C'est fade et tristounet malgré les bonnes résolutions. On est loin de la classe d'un Atarl ou d'un Amiga. Heureusement, il y a MS/DOS avec des tas de fonctionnalités intéressantes. Mais il faut y consacrer un bon mois pour commençer à en tirer avantage. Et je suis très pris en ce moment.

Les programmes dans tout ça ? Les jeux ne cassent pas des briques, c'est le moins que je puisse dire, à part Cyrus, (et encore) pour les fanas d'échecs. Personnellement ça me fiche des crises d'urticaire dans le cerveau.

Côté traitement de texte, c'est rapide (j'ai essayé *PCWrite* et *WorcJStar)* mais pas véritablement convivial. Restent les bases de données, les tableurs et les fichiers. De ce côté là, les compatibles sont bien équipés, très bien équipés, d'accord ils sont bien équipés, ah la là c'est chouette ce qu'ils sont bien équipés, vraiment, oui. Mais je me pose la question : que

vais-je faire de cet enfant? Du dessin? Non, il ne vient pas à la cheville de l'Amiga. Du texte? Non, il vient pas au mollet du Mac. De la musique? Non, il ne vient au pouce du pied de l'Atari.

Heureusement qu'il me reste la facturation, la gestion, la comptabilité. Que de bons loisirs en perspective !

Àprès réflexion, je l'ai recollé sur un coin de table et derrière le TO7, c'est l'ordinateur qui consomme le moins d'électricité à la maison. Finalement, voilà une adoption à la fois peu onéreuse, encombrante et pas vraiment rentable. Mais maintenant qu'il est là, je suis bien obligé de le garder. Et vous, qu'est-ce que vous faites avec vos compatibles? Envoyez vos conseils à une pauvre nurse décadante sur le retour d'âge. Merci d'avance.

# **Quelle est la différence entre un Arabe et un Japonais?**

Il y en a un qui écrit de droite à gauche et l'autre de bas en haut. Ce qui n'est pas sans poser des problèmes aux constructeurs de micros. Après de sérieuses études on a conclu que le plus gros marché potentiel des années à venir se trouvait au Moyen-Orient et dans les pays asiatiques. Oui mais voilà, toutes nos bécanes sont conçues pour fonctionner de gauche à droite et de haut en bas. Comment faire un couper/coller dans un texte japonais? Et comment couper les mots dans le petit livre vert de l'Ayatollah ? Et la gestion du clavier ? Et les imprimantes? Aïe aïe... d'autant que tout ça doit rester compatible avec nos textes à l'occidentale pour que les informations puissent circuler par modem ou en réseau. Bon, li faut se grouiller de reconstruire une Tour de Babel Informatique. Les plus malins se sont mis au travail. Apple vient de mettre au point des Mac arabes et chinois. Pas de doute, les autres vont suivre et dans les cinq ans qui viennent ça va être la révolution : les machines devront être capables d'interpréter n'importe quel texte, quels que soient sa langue, son script ou son origine. Conservez cet article, vous pourrez dire que vous le saviez déjà.

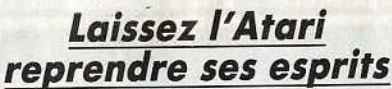

Lorsqu'à la suite d'une fausse manœuvre vous éteignez et vous rallumez votre *Atarl* ST, vous risquez d'avoir des problèmes. Le redémarrage à froid se fait mal, et ça plante si vous n'attendez pas suffisamment que les petites mémoires se vident et se refroidissent. {C'est une interprétation purement métaphorique). Avec un *520 ST,* une ou deux secondes suffisent à. lui faire reprendre ses esprits. Si vous avez un *1040,* laissez-le reposer au moins une dizaine de secondes. Ce délai reste tout à fait normal. Au-delà de vingt minutes d'arrêt, s'il débloque toujours à l'allumage faites-lui renifler du vinaigre ou foncez chez votre revendeur.

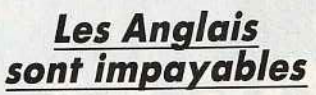

Depuis les Beatles, les Anglais ont compris que le marché du disque pouvait leur rapporter des paquets de royalties. D'un disque à l'autre il n'y a qu'un pas et la société britannique Computer et Aerospace Components vient de sortir WORM qui contrairement à ce qu'on pourrait traduire n'est pas un gros ver de terre mais un disque optique numérique sur lequel on écrit une fois (Whrite Once) et qu'on peut relire à l'infini (Read Many). La bête est capable de digérer dans les 230 Megabytes. Comparé à un disque dur, c'est comme poser !'Encyclopédie Universalis à côté du Petit Robert. C'est donc la raison pour laquelle ce disque optique vaut mille livres. (Je m'arrête sur cette mauvaise astuce digne du Vermot et je vais noyer ma honte dans le Kir, ce qui devrait me conserver en état jusqu'au mois prochain).

## *Sauvons les arbres*

En tant que grand consommateur de papier nous ne pouvons que soutenir l'opération «un disque pour sauver l'arbre •. Les deux chansons, « Tous les arbres » et « Déclaration des droits de l'arbre» sont interpréteés par le groupe Evo lution. Les bénéfices. des ventes seront consacrés au reboisement de la forêt sinistrée.

# *Big money*

Borland signe trois accords de collaboration avec le CNRS, EDF/GDF et la Régie Renault. Borland s'associe éga lement avec Larousse pour développer une gamme de produits dont le coup d'envoi est *Alpha,* un logiciel d 'aide à la rédaction avec correcteur<br>orthographique et recherche de synonymes. C'est une application des recherches de Borland qui a mis au point des moteurs de recherche *(finder* engine) et un biblio thèque de mots pour les fonctions de vérification, d'extraction ou de substitution. Parmi ces moteurs utilisés citons le moteur de coupe de mots (une option de suprême importance en microédition qui est souvent la pierre d'achoppement des logiciels de PAO). Atari, de son côté équipe le Palais de la Découverte à Paris pour illustrer

les progrès de la digitalisation.

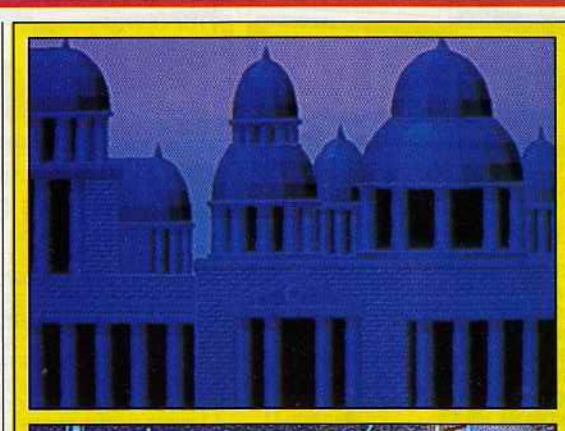

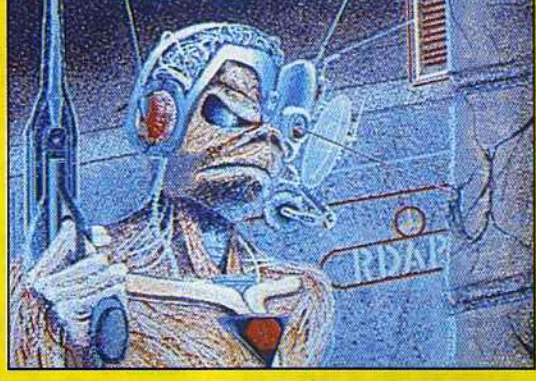

## *Les graphistes du mois*

L'Amiga *et* Deluxe Paint *sont à l'honneur* ce *mois-ci, avec les dessins de Thierry* Techer *(22 ans) et de* Didier *Arnaud (25 ans).* SI *Thierry* Techer cherche *à prendre* contact *avec des éditeurs de softs qui seraient Intéressés par ses talents de graphistes* (écrire au *journal qui transmettra), Thierry* Arnaud *travaille déjà*  chez Free *Game Blot* pour *qui Il a réalisé les* écrans *de* Blue War. *Après avoir utilisé*  l'Amlga, Didier Arnaud *est revenu à* l'Atarl St qui bénéficie *selon lui d'outils graphiques plus souples, tel* Degas Elite *qu 'il utilise aujourd'hui. La légère infériorité des performances graphiques de*  l'Atari ST *ne le gêne pas vraiment:*  « On *n'utilise jamais toutes les* couleurs *de la palette* d'un Amiga, seize couleurs *sont largement suffisantes. »* 

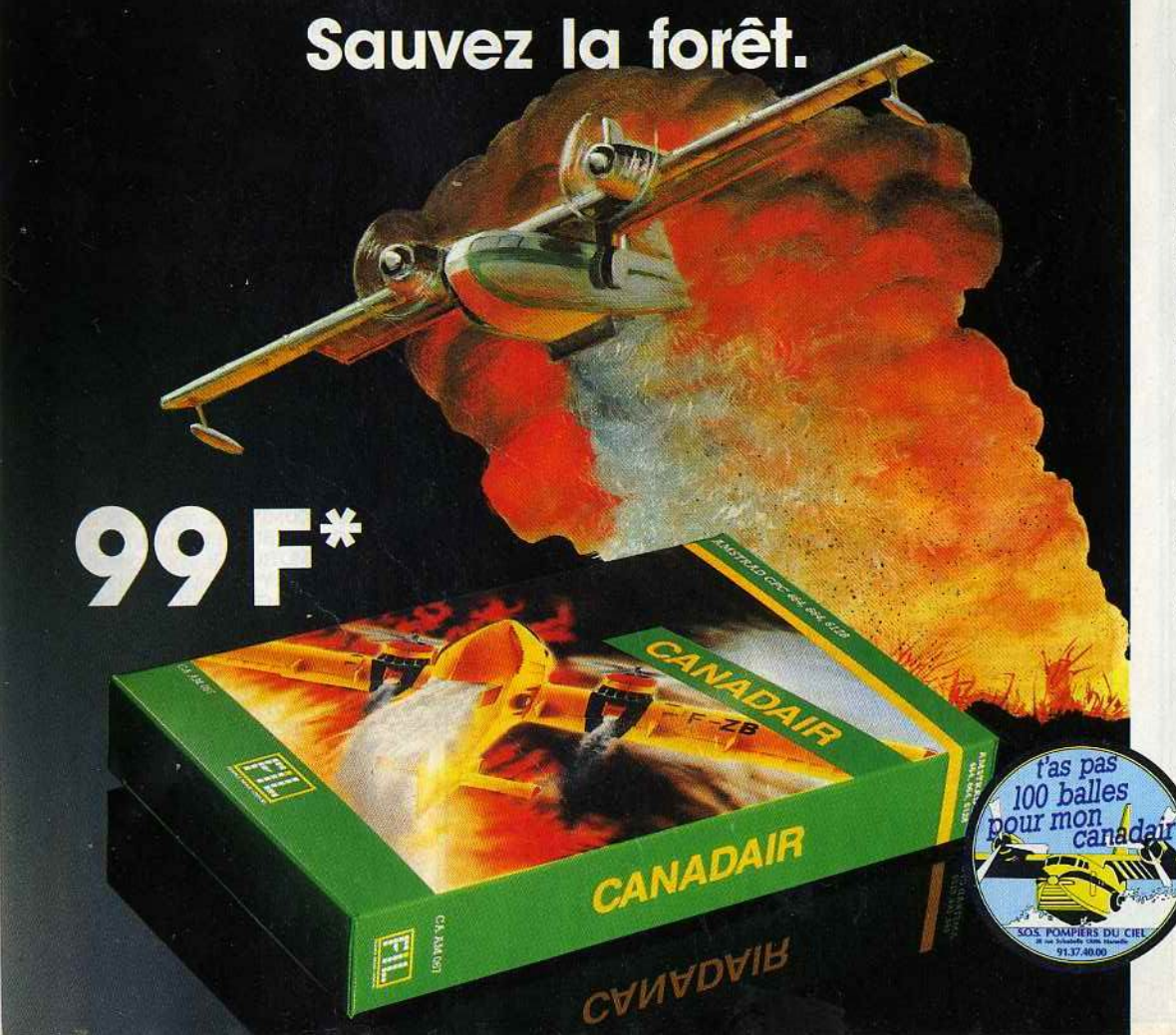

## CANADAIR

Alerte! Feu de garrigue! Le premier Canaddir décolle aussitôt. Aveuglé par la fumée. rasant les flammes, le pilote largue ses 5 tonnes d'eau et fonce vers la mer remplir ses soutes.

Largage. écopage, le ballet infernal des pompiers du ciel sauvera-t-il la forêt? Pour chaque logiciel, FIL verse 1 F à l'association<br>\*SOS Pompiers du Ciel' Avec FIL et Canadair participez au vrai sauvetage de la forêt.

(Amstrad CPC 464, 664, 6128 de 99 F<sup>\*</sup> à 149 F<sup>\*</sup>.<br>Cassette ou disquette.)

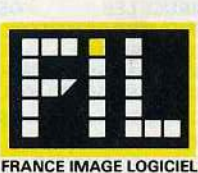

**Les prix FIL sont imbattables** 

ICROMAN BP 3 - 06740 Châteauneuf - Tél. 93.42.57.12 **COMMODORE 64 INCROYABLE! COIN OP CLASSICS** +KUNG FU MASTER +CRYSTAL CASTLE **95F** +BREAKTHRU **GAME SET MATCH** +TENNIS+HYPERSPORT +PING PONG+FOOT +KONAMI GOLF+BASEBALL +YE AR KUNG FU 2 129/179F +SUPERTEST DECATHLON **STAR GAMES 2** +BALLBLAZER +KNIGHT GAMES 95/145F +FINAL MATRIX +HIGHWAY ENCOUNTER LES EXCLUSIFS N°1 +LEADERBOARD 120/160F +TAIPAN + XEVIOUS + TOP GUN **ALBUM EPYX** + SUMMER GAME + PITSTOP 2 99/145F + IMPOSSIBLE MISSION + BREAK DANCE **ELITE TRIPLE PACK** + GREAT GURAYON 99/145F + AIRWOLF 2 + SPACE IN C HIT PACK 2 +1942+ SOOBY DOO 99/145F + ANTIRIAD + COMMANDO 86 + JET SET WILLY + FIGHTING WARRIOR **HIT PACK NE** + COMMANDO 99/149F + BOMBJACK + AIR WOLF + FRANCK BRUNO BOXING **ALBUM MELBOURNE NP** + THE WAY OF EXPL FIST + ROCK N WRESTLE 115/145F + RED HAWK + STARION KONAMIS GREATEST HITS NP + GREEN BERET 95/145F + PING PONG + HYPERSPORTS + YE AR KUNG FU THEY SOLD A MILLION 3 NB + KUNG FU MASTER 95/145 + GHOSTBUSTER +RAMBO + FIGHTER PILOT **PLATFORM PERFECTION** +ZORRO 99F + BRUCE LEE + BOUNTY BOB ST.BACK + GHOSTBUSTER **SHOOT THEM UP NE** + SUPER ZAXXON **99F** + DROPZONE + BLUEMAX 2001 + FORT APOCALYPSE THEY SOLD A MILLION 2 NF + BRUCE LEE+ MATCH POINT 95/125F + KNIGHT LORE + MATCH DAY (Foot) THEY SOLD A MILLION 1 NE + BEACH HEAD+ JET SET WILLY

95/125F

par le 3615

+ DECAHTLON

+ THE STAFF OF KARNATH

#### **GUNSLINGER NP** 95/145F **IKARI WARRIOR NE** 89/129F 95/145F **INDIANA JONES JACK THE NIPPER 2 NF** 95/145F KNUCKLE BUSTER NF 95/125F **LAST MISSION NF** 95/145F 95/145F MASK 1 NF **NEMESIS NP** 89/145F  $145/195F$ **PIRATES** 95/145F **OUARTET NE RENEGADE NF** 95/145F **ROAD RUNNER NF** 95/145F SALOMON'S KEY 95/145F **SUBBATTLE Sim NF** 95/145F 89/145F SUPER SOCCER SWOLD SAMOURAI NP 95/145F 89/145F **TAIPANNE** 95/145 **TANK NE** TUER N'EST PAS JOUER 95/145F WORLD LEADERBOARD 95/145F **HIT PARADE** ACE OF ACES NP<br>ACROJET NP 95/145F 95/145F 89/135F **ARKANOID** ARMY MOVES NE 89/145F 95/135F 89/129F **BOMBJACK 2NF CAULDRON NF 79F** 89/135F CAULDRON 2NF 89/129F **COBRANE** DEEPER DONGEON NF 95/145F ENDURO RACER NE 95/145F **EXPRESS RAIDER NE** 95/145F 95/129F FIST<sub>2NF</sub> 95/145F **GAME OVER NF** 95/145F **GAUNTLET NF** 145/195F **GUNSHIP NE** HEAD OVER HEALS NE 89/125F 95/145F **JAILBREAKNE** KILLED UNITL DEAD 95/145F 95/145F **LEVIATHAN NF MARIO BROTHERS NF** 89/145F 95/145F **METRO CROSS NF** 95/145F **INFILTRATOR NF** MOVIE MONSTER NF 95/145F 89/129F **MUTANT NE** 95/145F **PAPER BOY** 95/145F **SARACENNIF** 185F **SCRABBLE NE SLAP FLIGHT NF** 89/145F **SPACE HARRIER NF** 89/129E STIFFLIP AND CONF 95/135F 95/145F STRIKE force Harrier NF **SUMMER GAMES 2 NF** 89/139E **SUPERCYCLE** 95/145F **SUPER HUEY NE** 95/145F TAG TEAM WRESTLING 95/145F TEMPLE OF TERROR NF 95/145F 95/145F THE LAST NINJA NF 89/129F TERRA CRESTA NE 89/129F THE GREAT ESCAPE Les MICROMANES câblés savent tout ! Soyez branché micro 24 h/24 h Tapez FUNI puisMIC

LE CLUB

**NOUVEAUTES!\*** 

**ATHENANE BATTLE SHIPS NP** 

**CONVOY RAIDER** 

**DEATH WISH 3 NF** 

**FREDDY HARDEST NF** 

**DES FANS** DE

**LA MICRO** 

95/145F

95/145F

95/145F

95/145F

95/145F

#### **TOP GUNNF** WINTER GAMES NF 89/139F 95/145F WIZZBALL NF WONDERBOY NF 95/135F WORLD GAMES NF 95/145F 95/145F **XEVIOUS NF** "SOLDES" C/D DEMENTI 35 F/49 F **ASYLUMNF** BEACH HEAD 2NF **BOUNTY BOB STR. NF BRUCE LEE NF KUNG FU MASTER NF IMHOTEP IMPOSSIBLE MISSION** POLE POSITION NF **SUPER MAN NF TIGER IN THE SNOW TIME TUNNEL NF** AMERICA CUP NE<br>BLACK MAGIC NE 95/145F 95/145F **CHAMPION WREST** 95/145F **DESTROYERS NF** ND/145F 89/139F DESERT FOX NF<br>DOUBLE TAKE NF 89/129F 89/129F **ELECTROGLIDE NF GALVANNE** 89/129F **GHOST N'GOBBLINS NE** 95/145F **GREEN BERET NE** 89/129F HIGHLANDER NEW 89/129F 69F 89/129F KONAMI'S GOLF NF **MIAMI VICE NB** 89/129F **NEXUS NP** 95/145F PARALLAX NF 89/129F PING PONG NF 89/125F SAMOURAI TRILOGY 95/145F SUPER PING PONG NF 95/145F **TENTH FRAME NF** 95/145F THAI BOXING NE 89/129F THEATRE EUROPE NF 110F **UCHI MATA JUDO NF** 95/129F **MSX ALBUM ULTIMATE NF** + ALIEN 8 + GUNFRIGHT 119F + KNIGHT LORE + NIGHT SHADE<br>STAR GAMES 2 NF +BALL BLAZER 119F **\*KNIGHT GAMES** +FINAL MATRIX **+HIGHWAY ENCOUNTER ACE OF ACES NP** 99F **ARKANOID NF** 99F **ARMY MOVES NF** 95F AU REVOIR MONTY NF 89F **BATMANNF** 89F **BEACH HEAD NB** 95F **BUBBLER NF** 99F **COSMIK CHOK Absorber NE** 99F 95F **CYBERUNNE** DEEPER DUNGEONS NF 95F **DEATH WISH 3 NF** 95F **DONKEY KONG NF** 89F **GAME OVER NF** 99F **GAUNTLER NF** 95F HEAD OVER HEALS NF 95F **INDIANA JONES** 95F **JACK THE NIPPER 2** 95F **MARTIANOIDS NF** 95F 95F MASK 1 NF **PENTAGRAMNE** 95F **PULSATOR NF** 99F

SPY VS SPY 2NF

**SURVIVOR NE** 

**TAI PANNE** 

SUPER CYCLENE

**TENTH FRAME NF** 

**WINTER GAMES NF** 

95F

95F

95F

99F

99F

95F

**WORLD GAMES NF** 

**XEVIOUS NF** 

**HIT PARADE** 

89/129F

#### **ATARIST NOUVEAUTES-**LES EXCLUSIFS N°I + LEADERBOARD **250F** +TAIPAN + XEVIOUS + TOP GUN **ALTAIR NP** 275F **BOB WINNER NF**  $215F$ **HMS COBRANE** 245F INDIANA JONES NE 245F **MASSACRE NF** 215F MEURTRES EN SERIES NP 245F 225F PHOENIX NF 195F **SALOMON'S KEY SLAP FIGHT NF** 195F **245F** SHUTTLE 2 NF SPIDER MANNF 195F SUBBATTLE Simulator NF 225F 195F TAI PAN NF **TNT NH** 195F TOP GUN NF 195F **TURBO GT NF** 195F ALTERNATE REALITY  $245F$ **ARKANOID NF** 145F **BARBARIANNF** 199F **BLACK CAULDRON NF** 295F CHAMPION Ship Wrestl. **245F** CRAFTON ET XUNK 275F **EDEN BLUES NF** 195F ENDURO RACER NF **245F FLIGHT SIMULATOR 2 NF** 445F **225F GAUNTLET NF GOLDENPATH NE** 195F  $225F$ **GOLD RUNNER NF**  $219F$ GD PRIX 500 CC NF **GUILD OF THIEVES NF** 245F 195F **HADES NF HACKER 2 NF** 295F **JEWELS OF DARKNESS NF** 195F **245F** KARATE KID 2 NF KARATE MASTER NF **145F** KING QUEST 2 NF<br>LEADER BOARD NF **245F** 245F LES PASSAGERS VENT NP 275F **LIBERATOR NF** 129F MARCHE A L'OMBRE NE 195F **METRO CROSS NF** 225F 195F **MGT NF** PARCOURS Leaderboard nf 145F PROHIBITION NF 245F **ROAD RUNNER NF** 225F **LITTLE COMPUTER** 295F MACACAM BUMPER NF 275F **MAJOR MOTION NF** 145F MERCENARY CompendiumNE 195F  $175F$ **QBALLNF** 195F SILENT SERVICE NF 245F **SKY FOX NF**  $225F$ 195F SPACE SHUTTLE NF **SPACE PILOT NE** 149F 245F **STARGLIDER NF** STRIKE FORCE HARRIER NF 245F **STRIP POKER NF** 195F SUPER CYCLE NF 225F **SUPER HUEY NF** 195F **SUPER TENNIS NF** 225F **TENTH FRAME NF** 225F 195F **THAI BOXING NE** TRAIL BLAZER NF 185F **TYPHOON NF** 185F **WINTER GAMES NF** 225F

 $225F$ 

 $225F$ 

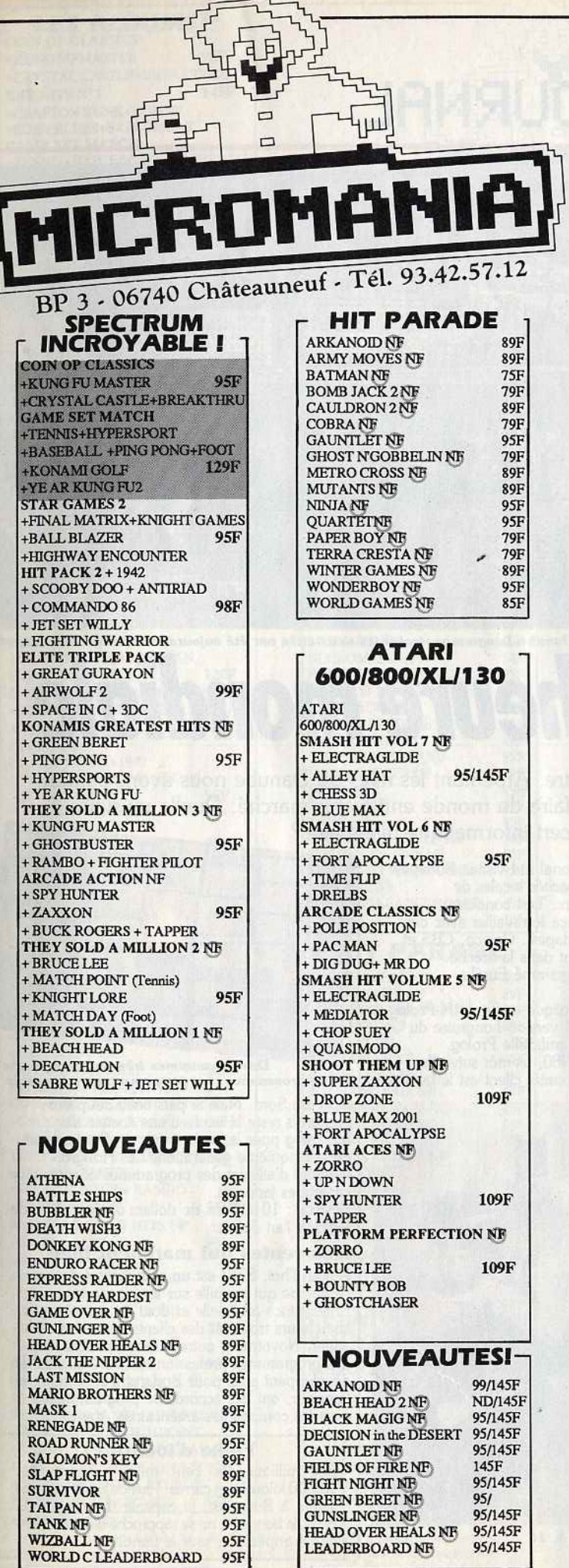

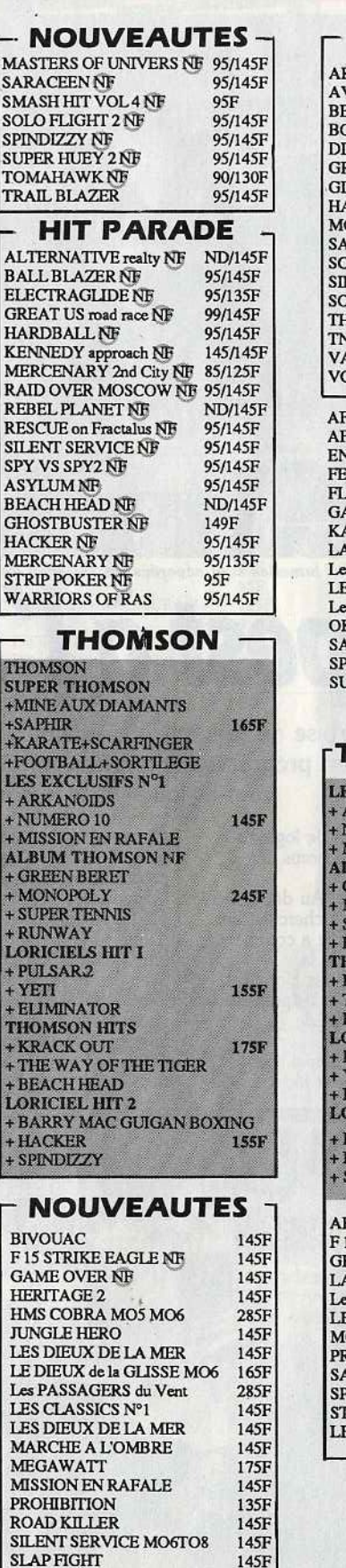

**District** 

## **HIT PARADE**

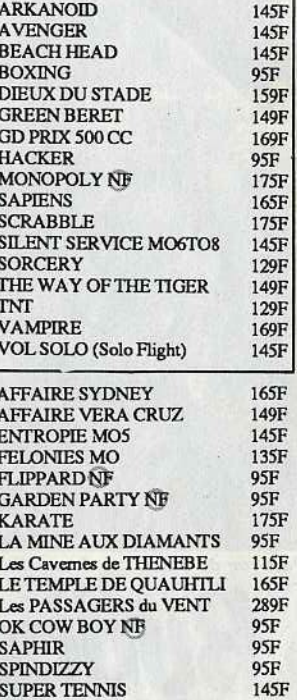

## **THOMSON DISK**

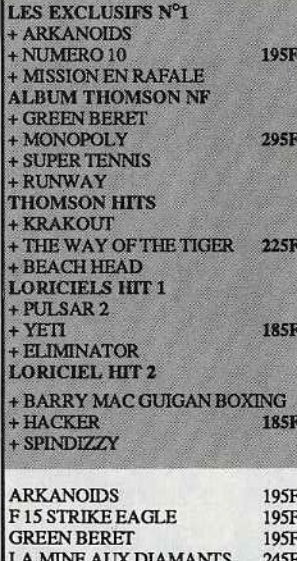

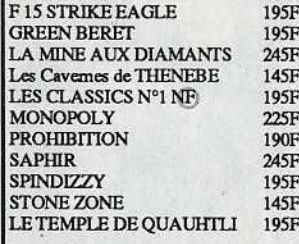

285F 145F 145F 145F 175F 145F

135F 145F

145F<br>145F

115F

 $145F$ 

 $\frac{145F}{145F}$ 

SLAP FIGHT

TOUT SHUSS NE<br>YE AR KUNG FU 2 NE

**TOP GUN** 

HEAD OVER HEALS NE

**LEADERBOARD NF** 

 $95F$ <br> $95F$ 

95/145F

95/145F

**BON DE COMMANDE PAGE SUIVANTE** 

r

# **TILT JOURNAL**

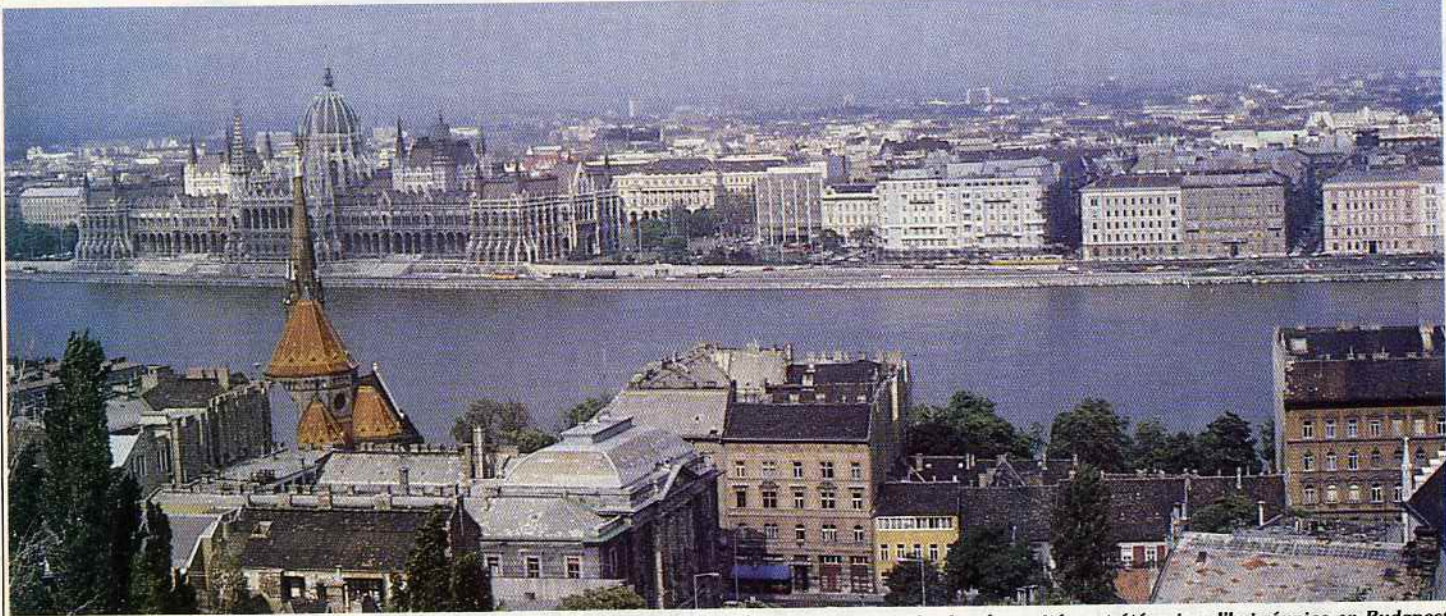

Pest vue de Buda. Les deux villes jumelles sont séparées par les eaux du Danube. Longtemps rivales les deux cités ont été aujourd'hui réunies en Budapest.

# **Budapest à l'heure mondial**

L'informatique hongroise ne ressemble à aucune autre. Arpentant les rives du Danube nous avons compris que ces experts en programmation cherchent à faire du monde entier leur marché. Quelle musique vont-ils jouer dans le concert informatique planétaire?

L'histoire de la jeune production de logiciels hongrois se résume en quelques noms et symboles.

Premier nom : celui de Siemens. Au début des années 1970, la firme allemande cherchait des<br>soutiers de la programmation. Elle a commencé à employer des Hongrois pour de la programmation de routine. Mais les Hongrois ont appris par cette expérience qu'ils pouvaient vendre à l'étranger leurs capacités de programmation.

Deuxième nom celui de Jack Tramiel. Le moment: 1981. Celui qui dirigeait alors

Commodore International Ltd visitait Budapest pour ausculter les capacités locales de programmation de jeux. Test concluant. Commodore commença à travailler avec des programmeurs de Budapest. Coleco, CBS et d'autres s'engouffrèrent dans la brèche. lan Livingstone a programmé Euréka<br>avec des Hongrois.<br>Troisième nom, symbolique, celui de M-Prolog (pour Modular Prolog) version hongroise du langage d'intelligence artificielle Prolog, développé en 1979-1980, bientôt suivi d'un mini-Prolog dont le premier client est le fabricant

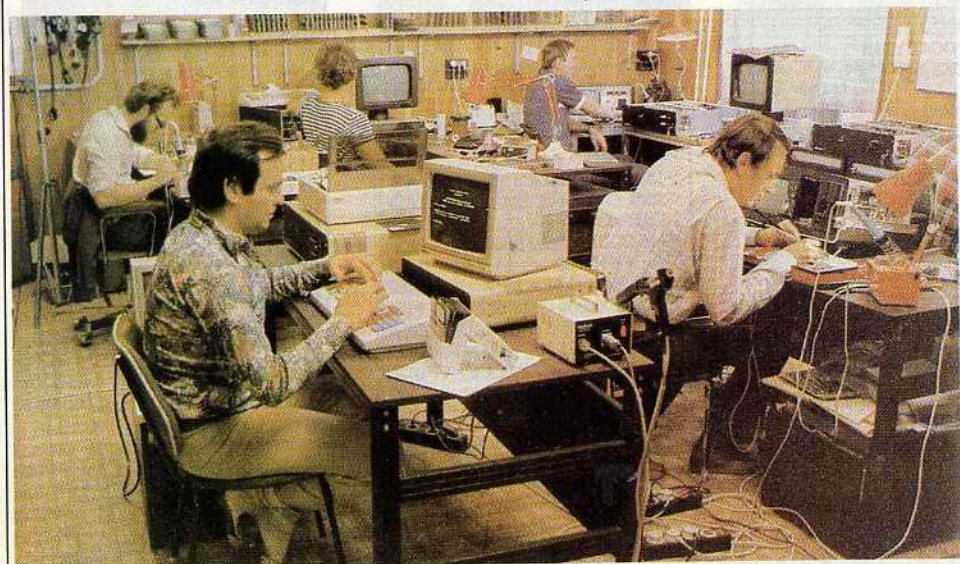

L'équipement de *la Hongrie* repose en partie *aur* des *8, 16*  et même des 32 bits de fabrication locale.

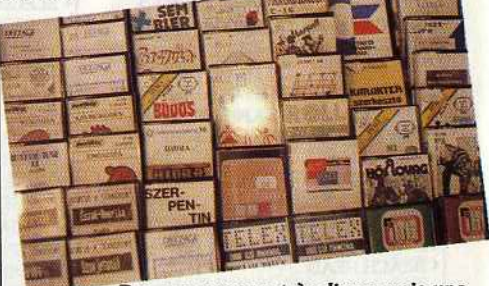

**Des programmes très divers mais une** seule provenance : les programmateurs hongrois.

japonais Sord. Mais le plus beau coup des Hongrois reste la vente d'une licence de M-Prolog pour le projet japonais d'ordinateurs de la cinquième génération. Les Hongrois vendent d'ailleurs des programmes adaptés aux caractères japonais. Résultat: 10 millions de dollars d'exportation de logiciels l'an dernier.

**Des ventes qui marchent bien**  recherche qui travaille sur les langages et l'intelligence artificielle et dont les centaines de chercheurs trouvent des clients dans le monde entier. Novotrade, autre grosse structure, fait des programmes professionnels ou éducatifs. Ils développent ainsi pour Borland un programme financier, ont des accords de programmation avec les compagnies américaines Atari,

Fiche d'identité<br>
millions six cent mille habitants sur 93 000 kilomètres carrés. Plus de deux millions vivent à Budapest, la capitale. La langue du pays, le hongrois, ne se rapproche d'aucune lan· gue européenne, sauf le finnois.

•

**LES ALBUMS!\***<br> **COIN OP CLASSICS** 95F +KUNG FU MASTER +CRYSTAL CASTLE+BREAKTHRU 145F **FRE HITS Nº2** +CRAFTON XUNK+ROBOT +EDEN BLUES+SAI COMBAT **GAME SET MATCH** +TENNIS+HYPERSPORT+BASEBALL +PING PONG+FOOT **129F** +KONAMI GOLF+YE AR KUNG FU2 +SUPERTEST DECATHLON **STAR GAMES 2** +BALL BLAZER+FINAL MATRIX +KNIGHT GAMES 95F +HIGHWAY ENCOUNTER **TRIPLE GOLD** +CONGO BONGO+UP N DOWN **95F** +BUCK ROGERS ERE HITS N°1 + MACADAM BUMPER 145F + MISSION 2 + PACIFIC **OCEAN ALL STAR HITS** + TOP GUN + SHORT CIRCUIT + GALVAN + KNIGHT RIDER 95F + STREET HAWK + MIAMI VICE<br>AMSTRAD GOLD HITS N°2 + BREAKTHRU + THE GOONIES + AVENGER + DESERT FOX 95F + KONOMI'S GOLF PACK FIL N°2 139F +THE GREAT ESCAPE+ REVOLUTION + CAULDRON2 + SORCERY **ELITE TRIPLE PACK** + GREAT GURAYON + AIRWOLF +SPACE IN C 99F LES EXCLUSIFS Nº1 +LEADERBOARD + TAI PAN 120F +XEVIOUS+TOP GUN **ENSEMBLE LES LAUREATS NF** +SILENT SERVICE +GREEN BERET +CAULDRON 2 95F HIT PACK 2 +SCOOBY DOO +1942 +ANTIRIAD +COMMANDO 86 +JET SET WILLY<br>+FIGHTING WARRIOR 95F **HIT PACK 1** +BOMBJACK 95F +AIRWOLF + COMMANDO +FRANCK BRUNO BOXING **LORICIEL HIT 1** +INFERNAL RUNNER 149F +3D FIGHT + RALLY 2 **LORICIEL HIT 2** 149F +TENNIS + 5è AXE + FOOT LORICIEL HIT 3 149F +TONY TRUAND+AIGLE D'OR+EMPIRE **ALBUM MELBOURNE NF** +EXPLOSING FIST +ROCK N WRESTLE 95F +STARION + RED HAWK KONAMIS GREATEST HITS NF +GREEN BERET +PING PONG 95F +HYPERSPORTS +YE AR KUNG FU THEY SOLD A MILLION Nº3 NF +KUNG FU MASTER +GHOSTBUSTER + RAMBO +FIGHTER PILOT 95F **AMSTRAD GOLD HITS NF** + RAID + ALIEN 8 95F +BEACH HEAD 2 +SUPER TEST DECATHLON **ALBUM FIL NF** +THE WAY OF THE TIGER +GUNFRIGHT+V! 139F **AMSTRAD ACADEMY NF** +BRUCE LEE +ZORRO 95F +BOUNTY BOB STR BACK +DAMBUSTERS THEY SOLD A MILLION Nº2 NF +BRUCE LEE + MATCH POINT +KNIGHT LORE +MATCH DAY 95F THEY SOLD A MILLION N°1 NF +BEACH HEAD+DECATHLON +SABRE WULF + JET SET 95F

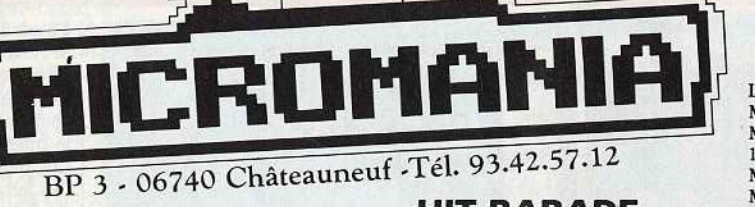

 $\blacksquare$ 

8QF

**89F** 

89F

89

**ROF** 

139F

 $89F$ 

**95F** 

95F

**RQF** 

**95F** 

**145F** 

145F

145F

**145F** 

**89F** 

95F

**89F** 

145F

95F

95F

89F

95F

89F

95F

89F

**RQF** 

 $89F$ 

**89F** 

169F

**95F** 

95 F

**89F** 

89F

135F

89F

89F

89F

89F

95F

89F

89F

85F

89F

95F

95F

1391

259<sub>I</sub>

95F

89F

85F

95F

135F

135F

95F

125F

95F

**89F** 

95F

259F

175F

 $89F$ 

120F

**95F** 

**95F** 

**89F** 

115F

**145F** 

**NOUVEAUTES!\*** 

**ACADEMY** 

**BIVOUAC** 

**GARRIEL** 

MASK<sub>1</sub>

**BATTLESHIPS** 

**CONVOY RAIDER** 

FREDDY HARDEST

**DEATH WISH 3** 

**GAME OVER NF** 

**L'OFIL DE SETE** 

**MUTANTS NF** 

**RENEGADE NF** 

NECROMANCIEN

THE LAST NINJA NF

**ROAD RUNNER NF** 

SUPER SOCCER NF

**SURVIVOR** 

**TAI PAN NB** 

WIZRALL NE

ACE OF ACES NF

**ARMY MOVES NF** 

**ARKANOID NF** 

**BARBARIAN NF** 

**BOMBJACK 2NF** 

3D GRAND PRIX NF

**DONKEY KONG NF** 

**ENDURO RACER NF** 

**EXPRESS RAIDER NF** 

HEAD OVER HEALS NF

**IKARI WARRIOR NF** 

**INFILTRATOR NF** 

**LAST MISSION NF** 

**LIVINGSTONE NF** 

MAG MAX NE<br>MAG MAX NE<br>MANHATTAN NE<br>MARTIANOIDS NE

**METRO CROSS NE** 

**MONOPOLY NF** 

**PAPER BOY NF** 

**PULSATOR NE** 

**OUARTET NF** 

PROHIBITION NE

**MARIO BROTHER NF** 

MEUTRES EN SERIES NF

SAMOURAY TRILOGY NF

**HSM COBRANE** 

**GAUNTLET NF** 

**ASPHALT NF** 

**COBRANE** 

**FLASH NF** 

**AU REVOIR MONTY NF** 

**ZOMBI** 

**TANK NF** 

STIFFLIP AND CONF

TEMPLIER D'ORVEN NF

TUER NEST PAS JOUER

WORLD C LEADERBOARD

**HIT PARADE** 

THROME OF FIRE NF

**SALOMON'S KEY** 

**GUNSLINGER NE** 

**INDIANA JONES NF** 

**JACK THE NIPPER 2** 

KILLED UNITL DEAD NE

LES DIFITY DE LA MER

**MARCHE A L'OMBRE NF** 

MASTERS OF UNIVERS NE

NEMESIS THE WARLOCK NE

**MANHATTAN LIGHT** 

## **HIT PARADE**

**MSTRAD** 

**ASSETTES** 

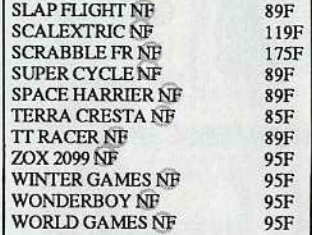

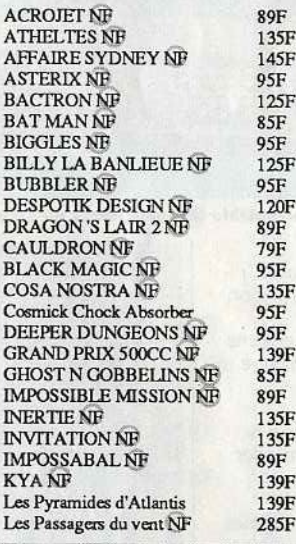

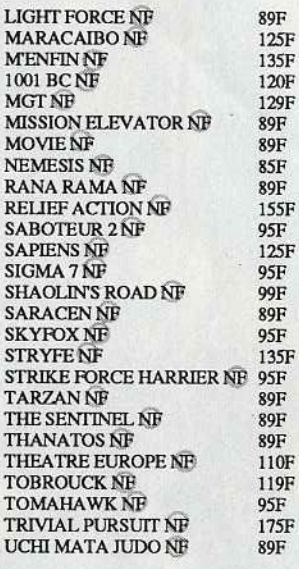

#### Créez votre Album I **DÉMENT I Chaque jeu 35 F**

ALBUM ULTIMATE<br>AMERICA 'S CUP **ANTIRIAD Bounty Bob strikes back**<br>BREAKTHRU **BRUCELER BRUCE LEE**<br>CAULDRON 2<br>CRYSTAL CASTLE<br>GALVAN<br>GREEN BERET<br>IT'S A KNOCK OUT **KNIGHT LORE KNIGHT RIDER KONAMI'S GOLF** 

 $\begin{array}{ll} \text{LEGEND OF KAGE} \\ \text{MIAM VICE} \\ \text{MGHT SHADE} \end{array}$ PACIFIC RAID<br>REBEL PLANET **REVOLUTION** SHORT CIRCUIT<br>SILENT SERVICE **STREET HAWK TENTH FRAME XEVIOUS<br>YE AR KUNG FU 2** ZORRO

#### **SUPER! LA MANETTE US GOLD** Micromania offre en avant pre- · Poignée de support type pistolet · Contacts ultra sensibles assures par des nelles sur la première manette neues sur la premiere manette micro connecteurs arme redoutable qui va vous aider a l'an de garantie totale **125F** à pulvériser vos scores. **Promotion: MANETTE SPEED KING 145F FRAIS DE PORT** GRATUITS POUR TOUTE savent TOUT ! grâce au premier **COMMANDE MINITEL** BRANCHEZ-VOUS MICRO 24h/24h **BOUTIQUES** TAPEZ FUNI PUIS MIC PAR LE 3615 **MICROMANIA** 國 LE CLUB DES FANAS DE LA MICRO -**LA REGLE A CALCUL**

65/67, Bd St Germain **75005 PARIS** Metro St Michel ou Maubert **PRINTEMPS HAUSSMANN** 64, Bd Haussmann "Espace Loisir sous sol" **75008 PARIS** Metro Havre Caumartin **HOLLYWOOD STAR** 9, Bd Joseph Garnier 06000 NICE

**LES MICROMANES CÂBLÉS** service Minitel MICROMANIA

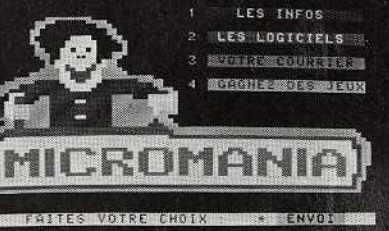

#### **NOUVEAUTES**

Les jeux présentés dans cette liste sont ceux dont la sortie est prévue pendant la période de parution de ce magazine. Compte tenu des aléas inhérents à la fabrication de logiciel, il est préférable de nous consulter pour connaître la disponibilité exacte de ces produits.

# **TILT .\_IOURNAL**

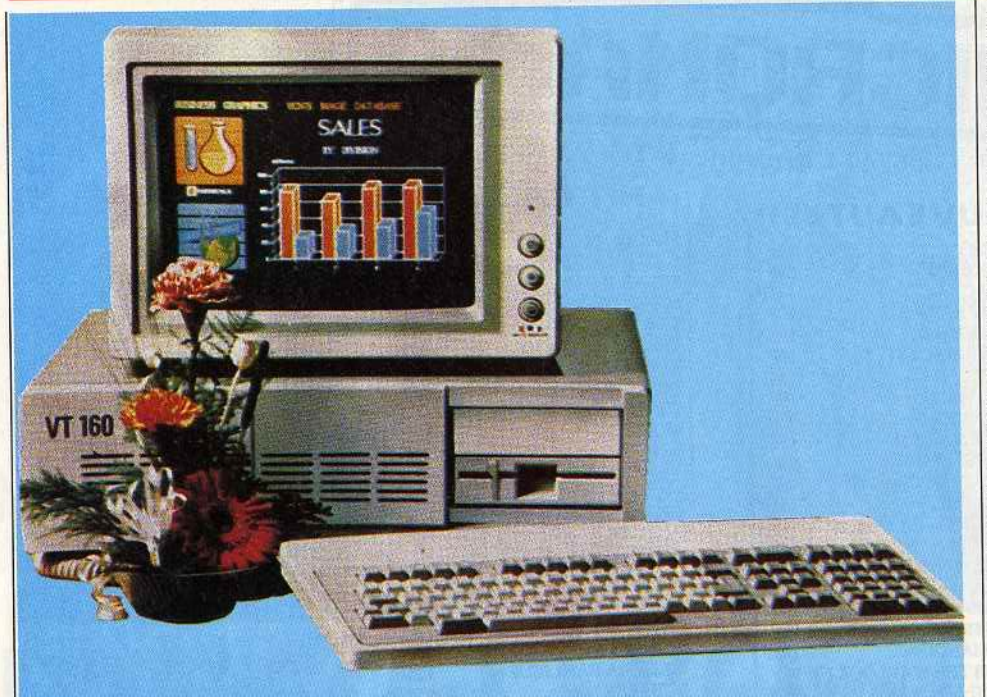

Brotherbund ou Epyx. Pas sectaires, ils développent des programmes éducatifs avec l'URSS et l'Institut des sciences de l'information de l'Académie des sciences soviétique. La Hongrie exporte aussi des machines comme<br>le mini-ordinateur Vidéoton, distribué par une<br>firme hungaro-anglaise basée en

Grande-Bretagne.<br>Les Hongrois développent des softs pour des machines qu'ils n'ont jamais le droit d'importer. conception assistée par ordinateur en trois dimensions, sont développés pour des systèmes 32 bits dont le Cocom (structure plus ou moins dépendante de l'OTAN qui contrôle les exportations de haute technologie vers les pays exportations de haute technologie vers les pays<br>de l'Est) interdit l'exportation, voire la simple exposition à Budapest ou Varsovie.

## **Une presse très professionnelle**

Les plus gros journaux informatiques de Hongrie dépendent d'une multinationale de presse occidentale, fait qui tranche avec le contrôle absolu de la presse par le pouvoir politique qui fut la règle dans la région depuis quarante ans et qui reste la norme en Tchécoslovaquie, URSS et Roumanie pour ne citer que des pays voisins.

La naissance d'un curieux bébé fut annoncée en mars 1986. Les heureux parrains (ou parents) sont la multinationale américaine de presse<br>Computer World International (49% des parts), une grande maison d'édition hongroise,<br>Lapkiado Vallalat (26%), et l'Office central de statistique, Statisztikai Kiado Vallalat (25%), et l'Office central de statistique, Statisztikai Kiado Vallalat (25%). Un an après sa création, le nouveau groupe de presse édite deux journaux vendus en kiosque et deux lettres professionnelles diffusées par abonnement.

Voyons ça de plus près: un bimensuel *Computerworld Szamitastechnika,* sous.titré **<sup>c</sup>**iournal international d'informatique •. Le prix, 58 forints, est très élevé. 64 pages dont 22 pleines pages de pub, proportion qui doit pulvériser les scores en ce domaine de toute la presse des régimes de l'Est. Une division en rubriques très rigides.

Le contenu est technique, sérieux, extrêmement<br>professionnel. Deux pages sont occupées par un rofessionnel. Deux pages sont occupées par un<br>ricle sur les problèmes des fichiers<br>des fichiers des fichiers des musiques informatiques en France du point de vue des libertés. Un gros dossier de 16 pages décortique la question des satellites de télécommunications.<br>La latitude traitent de P. Bacq Les pages sur les logiciels traitent de R Base, des langages Cobol et Ada

(le Ada hongrois!), etc. L'hebdo *PC Mikrovilag* (le monde micrn et PC) diffusé à 20 000 exemplaires, a été fondé il y a deux ans, et existait donc avant d'apparienir au<br>groupe. Le mot PC rajouté à l'automne dernier<br>correspond à une évolution vers plus de sérieux et moins de bidouilles et de jeux. La première page se bâtit autour d'une « accroche » non etc. Page 2 le monde des *PC.* Page 3, les nouvelles des *PC.* La page 4 est, chaque semaine, consacrée aux programmes éducatis,<br>un cahier central publie des programmes tournant sur Primo ou le HT, machines de fabrication hongroise. La treizième page propose interférences, contacts entre différents problèmes et l'informatique. La quatorzième page traite<br>(chaque semaine!) des satellites. La dernière est (chaque semaine!) des satellites. La dernière est consacrée aux softs et publie des pokes pour des jeux sur *ZX Spectrum.* 

La lettre très professionnelle *Computrend* parle

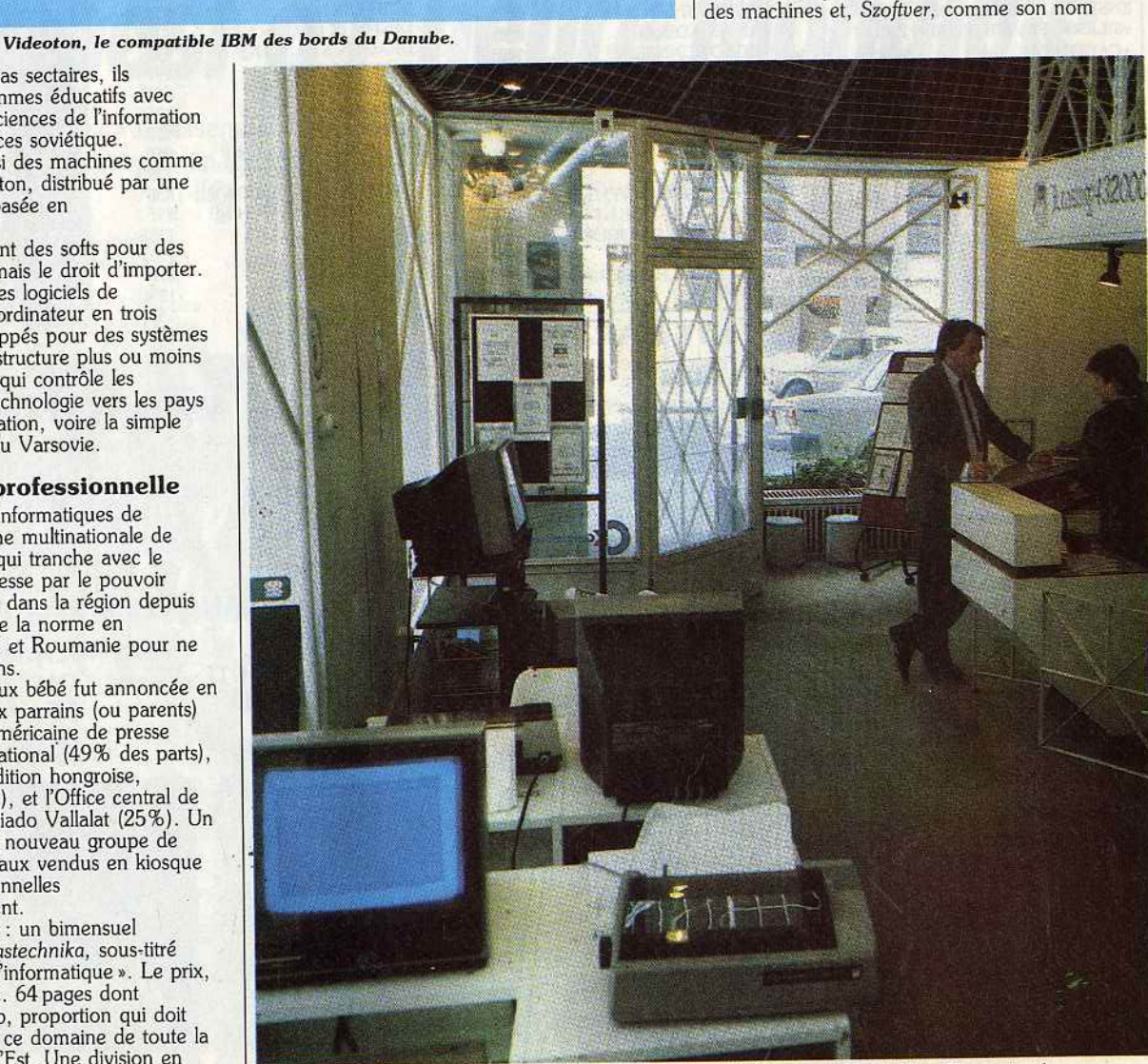

*Rue Balzac, une des boutiques du réseau 2 C (com me Commodore Computers).* 

#### AMSTRAD **SUPER PROMOTION 3 DISQUETTES VIERGES: 99 F INCROYABLE I FRE HITS Nº2** 225F +CRAFTON XUNK +ROBOT +EDEN BLUES+SAI COMBAT **GAME SET MATCH** +TENNIS+HYPERSPORT+BASEBALL +PING PONG+FOOT **179F** +KONAMI GOLF+YE AR KUNGFU2

+SUPERTEST DECATHLON **TRIPLE GOLD** +CONGO BONGO +UP N DOWN +BUCK ROGERS 145F **STAR GAMES 2** +BALLBLAZER +FINAL MATRIX +KNIGHT GAMES 145F +HIGHWAY ENCOUNTER **FLITE TRIPLE PACK** +GREAT GURAYON + AIR WOLF 145F +SPACE INC **ERE HITS N°1** 225F +MACADAM BUMPER +MISSION 2 + PACIFIC LES EXCLUSIFS N°1 +LEADER BOARD +TAIPAN +XEVIOUS + TOP GUN 160F **OCEAN STAR HITS** +TOP GUN + SHORT CIRCUIT +GALVAN + KNIGHT RIDER + STREET HAWK+MIAMI VICE 145F **AMSTRAD GOLD HITS N°2** +BREAKTHRU + THE GOONIES +AVENGER + DESERT FOX 145F +KONAMI'S GOLF **189F** PACK FIL Nº2 +GREAT ESCAPE + REVOLUTION +CAULDRON 2+ SORCERY **ALBUM MELBOURNE NF** +RED HAWK+ROCK'NWRESTLE +STARION +LANCELOT 145F **HIT PACK 1 NF** +COMMANDO +FRANCK BOXING +BOMBJACK + AIR WOLF 145F **LORICIEL HIT 1 179F** +RALLY2+3D FIGHT +INFERNAL RUNNER **LORICIEL HIT 2 179F** +FOOT+TENNIS + 5è AXE **LORICIEL HIT 3** 179F +TonyTruand+Aigle d'or+Empire<br>KONAMIS GREATEST HITS NF +GREEN BERET+PING PONG 145F +HYPERSPORTS+YE AR KUNG FU THEY SOLD A MILLION Nº3 NF +KUNG FU MASTER +GHOSTBUSTER + RAMBO +FIGHTER PILOT 145F **AMSTRAD GOLD HITS NF** +BEACH HEAD 2 +SUPER TEST DECATLHON +RAID + ALIEN 8 145F **ALBUM FIL NF** + THE WAY OF THE TIGER 195F +V! +GUNFRIGHT THEY SOLD A MILLION Nº2 NF +BRUCE LEE + MATCH POINT +KNIGHT LORE+MATCH DAY 145F THEY SOLD MILLION Nº1 NF +BEACH HEAD + DECATHLON +SABRE WULF +JET SET 145F

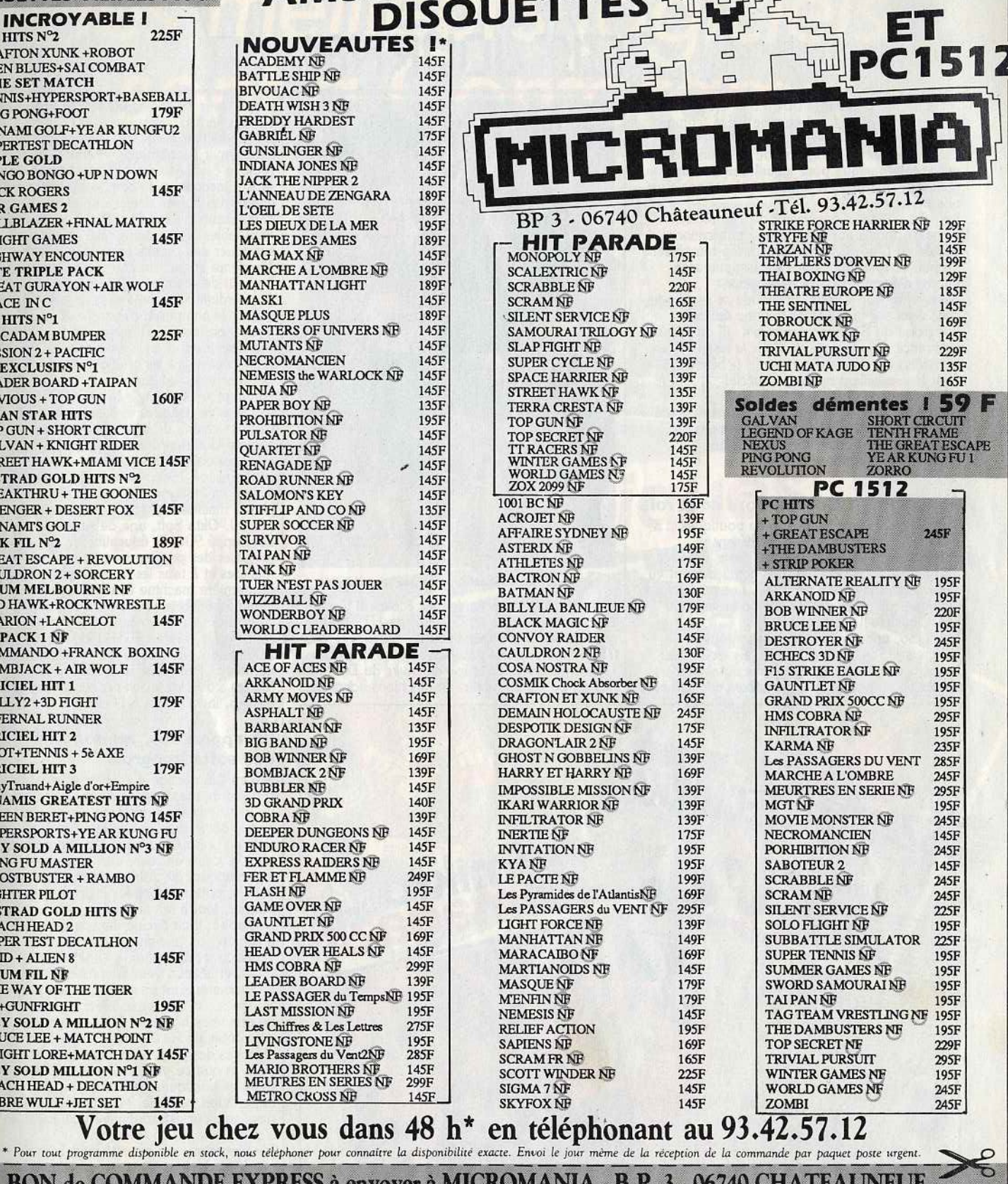

BON de COMMANDE EXPRESS à envoyer à MICROMANIA - B.P. 3 - 06740 CHATEAUNEUF **TITRES PRIX** ADRESSE ... 1990 - Paul Berlin, Amerikaansk kanton<br>1990 - Paul Berlin, Amerikaansk kanton NOUVEAU PAYEZ PAR CARTE BLEUE / INTERBANCAIRE  $+15F$ carte bleve Participation aux frais de port et d'emballage  $\frac{1}{1}$  $1<sup>1</sup>$ Précisez cassette □  $Disk \Box$  Total à payer =  ${\bf F}$ Date d'expiration  $-$ Signature Règlement: je joins  $\Box$  un chèque bancaire  $\Box$  CCP **D** mandat-lettre  $\Box$  je préfere payer au facteur à réception (en ajoutant 16 F pour frais de remboursement) Entourez voire ordinateur de jeux: ATARI 800 C64 PC 1512 ATARIST Numero de membre | | | AMSTRAD TO7/70  $MO5$ MSX TO8 MO6

# **TILT JOURNAL**

indique, du Software: Dos 3.3 et OS/2, des programmes pour *C-64* comme Géos, comme pour les IBM 370 et les Vax: World Perfect. Ces publications témoignent de l'existence d'un milieu informatique pour lequel une information précise, exhaustive, récente et internationale est une nécessité vitale. Le pays n'a pas d'équivalent de *Tiit, Mikro* 

*magazin,* moins austère, ou une publication dédiée au *C 64, Commodore Hirlap remplissent* un peu ce rôle. Mais point de somptueuses <sup>l</sup> 'ouverture sur le reste du monde se manifeste avec éclat par la publication d'une édition hongroise du Scientific *Américain*, <sup>(il est édité en France sous le nom de Pour la science), en</sup> en France sous le nom au France ...<br>hongrois cela donne Tudomany, (« Science »),<br>dont leur excellent numéro « spécial informatique • est aisément disponible. De même, la maison d'édition allemande Data Becker collabore avec l'entreprise hongroise<br>Novotrade pour éditer en hongrois une<br>mportante collection d'ouvrages.

## Spectrum et Commodore sont rois

Budapest fait vivre beaucoup de boutiques. La plupart ne présentent pas de différences notables avec les boutiques françaises diffusant du matériel professionnel. Les boutiques ont vu leur création favorisée en 1984. Les premières boutiques diffusant des micros de loisirs sont nées pour Noël 1984.<br>Le Primo, premier ordinateur personnel

hongrois (1984) n'a pas réussi sa percée chez les particuliers. Ses trois versions possèdent un clavier acceptant tous les caractères de l'alphabet

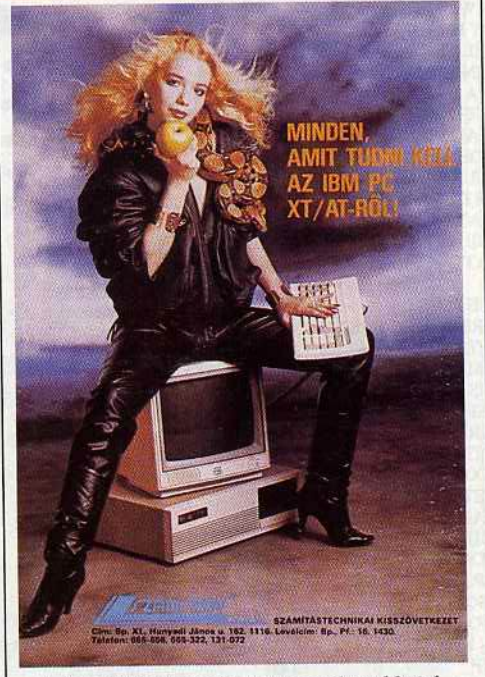

*Informatique-tentation,* vue *par la publicité.* 

hongrois. Le Primo équipe les écoles. Il y concurrence les HT (HT *lOBOZ* ou HT 3080C), produits par la Coopérative de « Informatique pour tous » des rives du Danube.

Les six ou sept modèles de machines hongroises

COMPUTERWORLD Ígéretek vására számítógép OMFB-pavilon Uzenet W 16 bites Robotron Mindent a Kopernikus Koperning<br>jutányos árot sky Channel MESTERSEGES ERTELEM röl = Zür az  $m<sup>2</sup>$  nem? 1987/6

*Parmi lu* principaux *joumawc lnformatlques hongrois, plusieurs font* partie *du* groupe *CWI*  (à gauche). A droite, un *magazine moins austère*, Mikro Magazin.

entrés dans les écoles utilisent le processeur Z 80 ou des dérivés.<br>La production domestique ressemble vite à un

La production domestique ressemble vite à un projette de construire une machine (presque) sans y incorporer de composants, importés contre des dollars. Deuxième étape : les composants prévus s'avèrent non disponibles, non fiables, voire inexistants. Il faut donc leur substituer des circuits achetés à l'Ouest. Troisième étape : un comptable compare le total du coût des composants importés avec celui<br>" d'un ordinateur acheté déjà monté. Quatrième étape : le comptable s'étrangle et le montage du Les Spectrum et les Commodore C-16, +4, C *64* constituent les gros bataillons

des machines ludiques.<br>L'entreprise Novotrade fondée en 1983 par une L'entreprise Novotrade et d'entreprises hongroises,<br>tient un chaîne de boutiques nommées 2C comme Commodore Computers, dont le sigle est assez clair, et qui a ouvert 15 nouvelles<br>boutiques en 1986. Novotrade a acheté et boutiques en 1986. Novotrade a acheté et diffusé en Hongrie des *Commcdore PC* et petites machines *C 16* et *+4* par paquets de 10 000. Okta Soft, une de ses filiales, a développé 90 softs éducatifs l'an dernier et veut proposer des programmes pour toutes les matières et à tous les niveaux dès cette année. La dernière. machine à se présenter sur le marché hongrois est l'Enterprise, 128 K,<br>construit en Grande-Bretagne, dont l'unité centrale est vendue 16 900 forints, soit plus de 2 000 francs. Et plus de trois mois du salaire de nombreux Hongrois. Et si l'Est épongeait au prix fort les stocks de machines technologiquement vieillies, invendables à l'Ouest?

#### En apparence, monopole des softs hongrois

J'ai eu l'impression d'énerver sérieusement certains de mes interlocuteurs en les bombardant de questions sur le piratage. Ils ou elles n'ont jamais démordu d'une vision des choses très simple : puisqu'on trouve des programmes à tous les coins de rues, que les clubs informatiques de districts en achètent par lots entiers, puisque donc les logiciels sont un peu partout, tout à fait accessibles à la jeunesse hongroise, il ne circule dans le pays que des originaux, ou presque. Il est plus facile de vérifier une affirmation qu'une négation. Il est exact, et chacun peut le constater, que des programmes sont en vente un peu partout à Budapest ; et quasi exclusivement des programmes hongrois. Mais comme des parties endiablées de *Raid over Moscow* font les nuits blanches des jeunes maniaques de Buya et de Pest, et que ce programme n'est pas en vente dans l'ampleur extraordinaire qu'il revêt en Yougoslavie ou en Pologne.

L'informatique n'a pas été introduite en Hongrie<br>par contrebande. C'est une politique de longue haleine de l'Etat qui a assuré une familiarisation de centaines de milliers de personnes à cette technique, qui l'a imposée dans les écoles et les lycées et a organisé les importations de matériel. Les retombées positives tant commerciales que crédit d'une attitude consciente des autorités. La Hongrie est aujourd'hui un réel acteur sur la scène informatique mondiale dont elle espère occuper une place toujours plus grande. La Hongrie a peu de pétrole et manque de devises mais elle a des idées et envie de les vendre ... Denis Scherer

•

# les meilleurs logiciels<br>sont à Conforama

重 Ĭ **Maria Alexandria** 

leux fantastiques"

STER-THAN-LIC

# **POUR VOTRE AMSTRAD**

La compilation de 4 jeux:

• PAPERBOY SABOTEUR 2 • LIGHT FORCE • SIGMA 7 sur

cassettes

ञ्जू<br>US DISPONIBLES<br>O DANS TOUS LES **CONFORAMA** 

**CONFORAM** Le pays où la vie est moins chère.

PRIX VALABLES JUSQU'AU 30 SEPT. 1987

sur disquettes

DISQUETT

**DIRELL** 

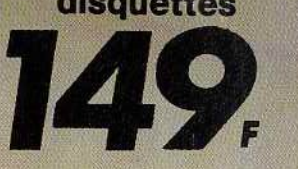

# **coupo•ce:1L**

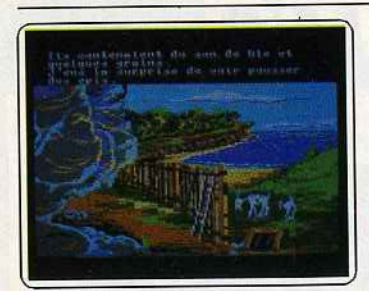

#### Robinson Crusoë

L'ennui de l'adaptation d'un jeu à de nombreuses autres machines, c'est que le nivellement se fait par le bas. Robinson, intéressant sur les difficiles PC devient faible sur CPC. Il est certes plus joli sur cet appareil mais la concurrence est plus rude ! Les con-<br> *Amsle* quences fatales d'une erreur ne se voient<br> *Amstrad CPC.*) D.S.<br> *Amstrad CPC.* and *D.S.*<br> *Type* aventure

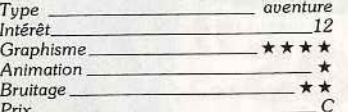

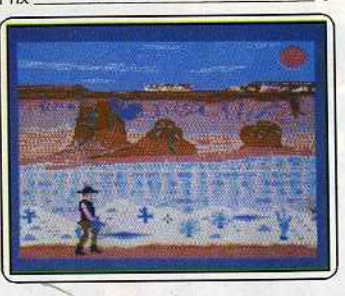

#### Pacos Pete

Très simple jeu d'arcade qui vous met dans la peau d'un courageux cow-boy. Pour tra· verser le désert, se battre aux « six coups » ou participer au vacarme du saloon, Pacos use de ses armes en positionnant un curseur sur l'ennemi avant de tirer... L'action est efficace bien que sans surprises. Le prix du jeu motivera votre ardeur ! (K7 Ameri-<br>cana pour *C64/128*) **0.H.** *Type* action *<u>Intérêt</u>* 22 *Graphisme* \* \* \* *Animation* \* \* \* Bruitage \* \*

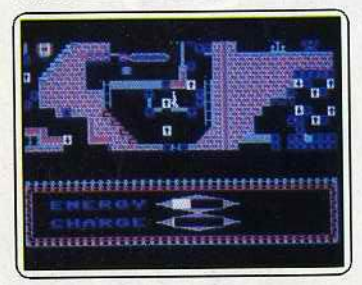

*Prix A* 

#### Escape from Paradlse

Ce logiciel appartient à la famille des « Runformes, échelles, monte-charge, etc., vous<br>permettra peut-être d'éviter les nombreux pièges de la mission. L'animation du personnage est bien rendue. Classique mai<br>
attachant, *Escape from Paradise* s'avère<br>
à la longue trop répétitif. (K7 Anco pou<br> *C 64.*) O .H. *Type* action/ échelle *Intérêt 10 Graphisme* \* \* \* *Animation* ★★★<br> *Animation* <del>★★★</del><br> *Bruitage* ★★★

Prix B

#### Meurtres en série

La superbe enquête à Serq passe très bien sur PC. Résoudre les meurtres qui perturbent la tranquillité de l'île avant la nuit n'est à la portée que d'un enquêteur riche d'une longue expérience. Parcourez l'ile à votre gré. Le tout est d'agir judicieusement mais

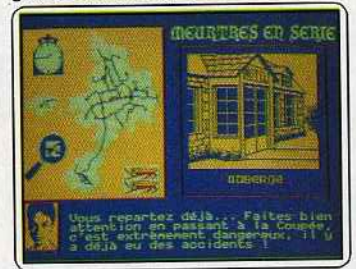

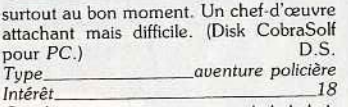

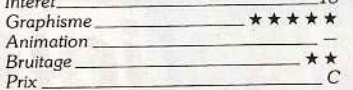

#### The Great Escape

Assez austère quant à son contexte graphique et sonore, ce logiciel mérite votre attention. La stratégie de la mission et l'originalité du scénario sont les atouts essentiels de cette simulation complexe et captivante. Un seul regret, le scrolling de cette version pour

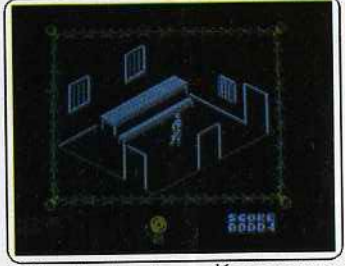

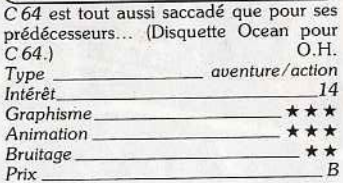

#### Leader Board

Cette simulation de golf est particulièrement maniable. Le joystlck vous permet de choi· sir votre club, d'orienter la direction et la force du tir pour atteindre votre but. Si *l'Amstrad* reste un peu lent en ce qui concerne la mise en place des graphismes, le

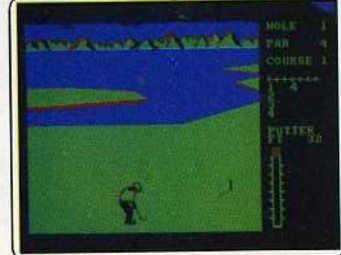

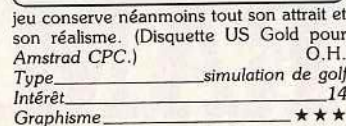

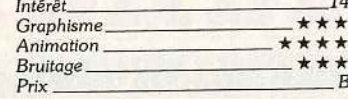

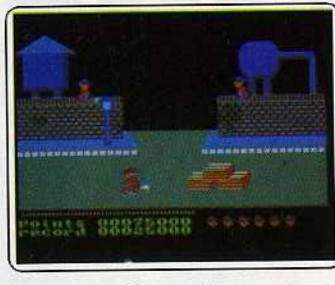

#### Cosa nostra

Une bien décevante partie de « tir à gogo • ... Dans les rues de Chicago se livre un combat sans merci. Assailli par des gangsters, vous devez tirer sur tout ce qul bouge. Pour un décor original mais triste· ment réalisé, la monotonie de l'action et la pauvre té de l'animation lasseront le joueur avant son deuxième • Garne Over • ... (K7 Logi<:iels pour CPC.) O.H.

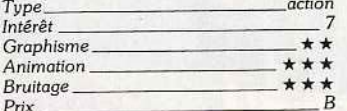

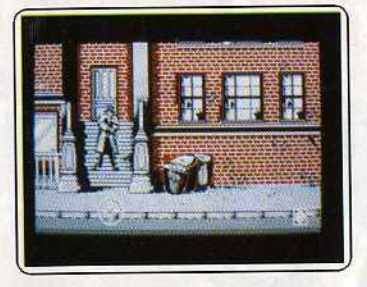

#### Prohibition

New York. Vous devez faire face à la cri· minabté. Vous pénétrez dans ce bas quartier avec une vague appréhension justifiée !<br>La pègre vous tire dessus, bien à l'abri. Armé de votre joystick, vous débusquez ses membres pour les abattre. Mais attention, ne tirez pas sur tout ce qui bouge, ils ont aussi des otages. (Disquette lnlogrames pour *Atori* ST.) D.G.

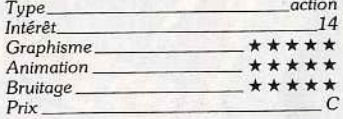

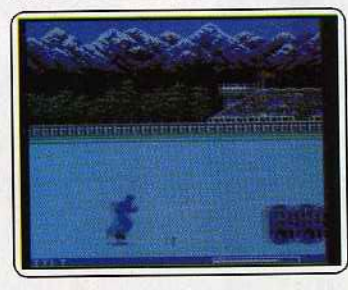

#### World Games

Catch, ski, corrida, l'Amstrad profite d'une excellente adaptation de ce déjà célèbre logiciel de sport. Les disciplines sont variées, bien conçues et profitent d'un contexte graphique efficace. Il sera, en outre<br>possible d'organiser des championnats com plexes. Un seul reproche, la version K7 est bien peu maniable... (K7 Us Gold pour<br>CPC.) O.H

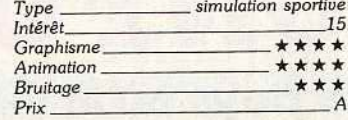

**Prohibition**<br>L'action se passe dans l'Amérique des action se passe dans l'Amérique des<br>nnées 30. Débusquez les tireurs qui vous<br>. visent des fenêtres de vieux Immeubles de briques ou vous êtes mort. Décors et scrolng reussis sur une idée originale : vous ne<br>oyez pas les tireurs et devez déplacer votre

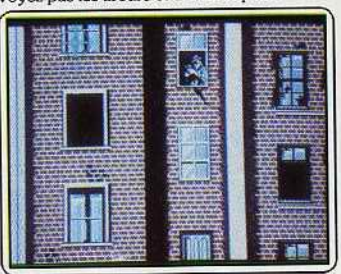

angle de vision, les répérer et tirer. Le son<br>perd beaucoup par rapport au ST. (Disk Infogrames pour PC 1512.) D.S.<br>Tune action

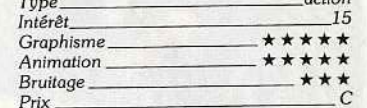

# $P$ rix  $\frac{1}{1-\frac{1}{2}}$

Inspecteur z<br>Vous devez récupérer un document dérobé et caché dans un immeuble de cinq étages.<br>Mais les voleurs font tout pour que votre mission échoue. Des graphismes agréables,<br>une animation correcte et des bruitages de quafité sont les atouts de ce programme.

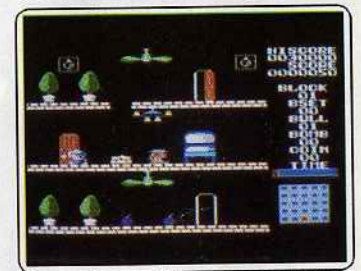

L'impression de déjà vu et la complexité de l'ensemble le rendent cependant lassant. (Cartouche Hal pour MSX.) M.B.

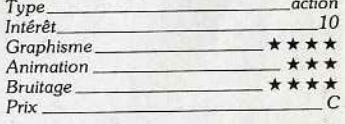

500 CC Grand Prix<br>Je trouve que les graphismes et le bruitage de ce logiciel sont décevants dans d'autres<br>versions, et sur un PC, malheureusement, la machine ne permet pas des merveilles. la machine ne permet pas des mervenes.<br>Il reste une conception originale où chaque joueur dirige sa moto sur une fenêtre. Il est

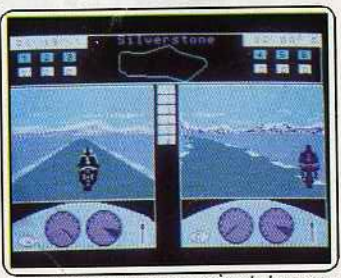

opposé aux autres concurrents de la course dont celui dirigé par l'autre joueur. (Dis<br>Microïds pour PC.) D.S.

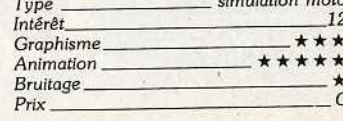
# les meilleurs logiciels<br>sont à Conforama

L

FRANÇAIS

Entrée en 6<sup>\*</sup> pour AMSTRAD CPC

**MICRO** 

re en

**Dist** 

 $A = 16.5 - 2.1$ 

'e

HI.

**6e** 33

**Lmill** 

LOGICIEL EDUCATIF D'ANGLAIS

aa pays the BIG Ben

**Balaoe** 

TT

## **POUR VOTRE AMSTRAD**

Pack comprenant:

- · Révision et exercices de français. · Révision et exercices
- de mathématiques. · Voyage au pays de Big-Ben (aide à l'apprentissage de l'anglais) avec cassette audio.

**DISPONIBLES** DANS TOUS LES **CONFORAMA** 

 $2290$ 

**CONFORAMA ' Le** *pays* **où** *la* **vie est moins chère.** 

sur<br>cassettes

PRIX VALABLES .JUSQU'AU 30 SEPT. 1987

**sur disquettes** 

**COKTEL VISION** 

LOGICIEL

**SUIT CASSettes** *Reporting to the Courtes cre* 

**MATHS-6** 

 $108 = 22 \times 32$  $(-5) + (-4) - (-8) = -1$ 

 $3^2 + 4^3 = 7^3$ 

 $\frac{3}{8} + \frac{5}{2} = \frac{23}{8}$ 

## **coupo•ce:1L**

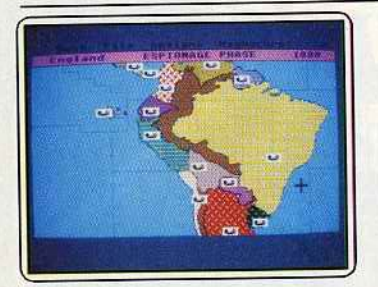

Colonial Conquest Cette adaptation du jeu *Oiplomocy* sur ordi-nateur est superbe. Vous pourrez y affronter l'ordinateur seul ou d'autres amis. Toutes les possibilités du jeu sont conservées (espionnage, alliance, guerre et autres) et seule une stratégie de haut vol vous permettra d'en sortir gagnant. *Colonial Conquest* est un excelr gagnant. Colonial Conquest est director<br>ent programme, aux graphismes de qualité.<br>Disquette SSI, Atari ST).

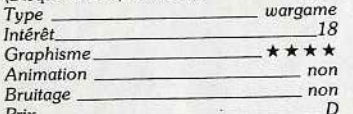

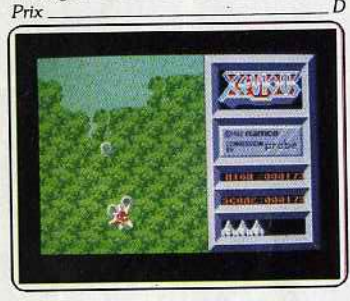

#### Xevlous

Une civilisation, forcée de quitter la terre longtemps avant l'apparition de l'homme, revient dans l'intention de la conquérir. Votre mission consiste à la défendre de ces envahisseurs. Aux commandes de votre envahisseurs. Aux commandes de votre<br>super astronef vous survolez le sol et détruisez tout ce qul bouge. Pas vraiment original, graphisme juste moyen, son : nul. (Dis-

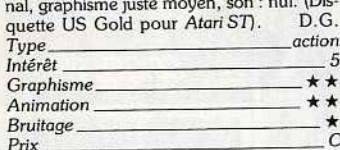

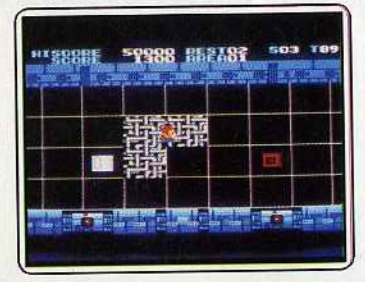

Planète mobile Votre mission : explorer une planète Inconnue peuplée par de dangereux monstres et faire un rapport à la fédération mondiale galactique. Assez riche et complexe à souhait, œ programme n'est pas toujours facile à mailriser. 11 faut faire bien des efforts à maîtriser. Il faut faire bien des efforts<br>d'imagination pour compenser les déficiend imagination pour compenser les déficier<br>
ces d'une réalisation de qualité relative *(Cartouche Hal pour MSX.)* M.B.<br> *Type* action **1 1 1 1 1 1 1** *Intérêt* 10<br>Graphisme **\* \* \* \*** *Animation* \* \* \* \* Animation **\*\*\*\***<br>Bruitage \*\*\*\* *Pruitage*<br>*Prix* 

#### **Silent Service**

L'adaptation sur *Amslrod CPC* conserve les qualités essentielles du jeu. Le graphisme souffre par rapport à la version C 64 et a fortiori ST. Mais le plaisir d'une simulation exceptionnellement réaliste demeure intact. Votre sous-marin chasse les convois japo-

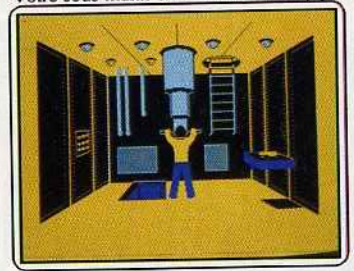

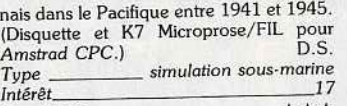

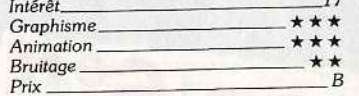

#### Death or Glory

Un choix difficile ... Bien sûr, la musique est entraînante, l'animation rapide, le graphisme joli! Mais que faire du scénario? Tirer, bien sûr, mitrailler les moindres recoins de cette planète pour remplir la lire· lire à bonus. *Deoth* or *Glory* s'ajoute

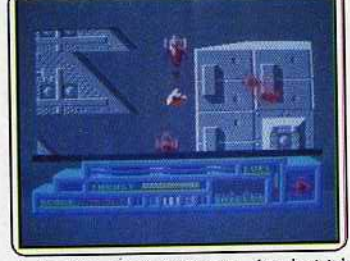

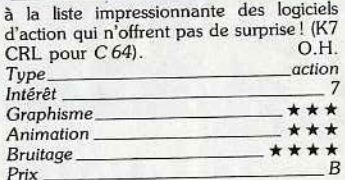

#### Profanation

Ce jeu au graphisme sommaire est loin de tenir les promesses de la jaquette. Armé d'un fusil, vous arpentez un dédale de cou· loirs peuplés de monstres, de chauve-souris ou de fantômes. La lenteur avec laquelle le personnage répond parfois aux injonc-

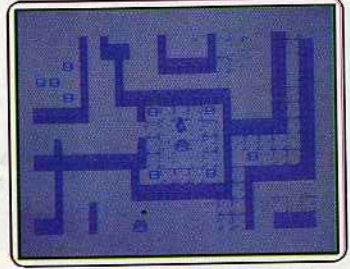

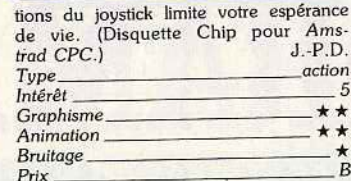

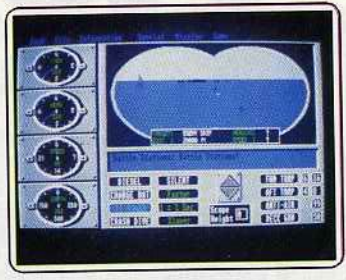

Sub Battle Simulator<br>Vous allez prendre les commandes d'un sousmarin de guerre. Ecumerez-vous le Pacifique·sud, ou préférez-vous l'Atlanti-que ?Cettesimulation, que nous avons déjà présentée *(Tilt 44),* est très fidèle et offre de nombreuses possibfütés. Mais on aurait aimé un emploi plus intense de la couleur, l'adoption de la moyenne résolution n'expliquant pas tout. (Disquette Epyx, *Atori* ST). J.H. simulation

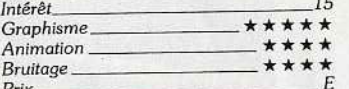

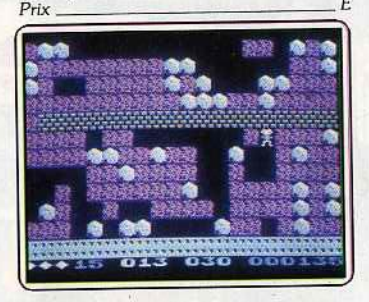

#### **Boulder Dash**

Un grand ancêtre souvent copié, toujours jouable. Il vous faudra ramasser les diamants en temps limité sans vous faire écraser par les rochers instables. Mine de rien l'exercice demande autant de réflexion (rapide) que de promptitude dans les gestes. Les lucioles et papillons, l'amibe, le mur<br>enchanté aideront les astucieux. (Disk enchanté aideront les astucieux. (Disk FistStar pour PC.) D.S.<br>Tune action *Type action* 

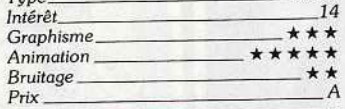

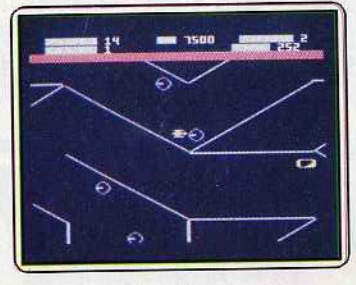

#### Zone Ranger

Reprise d'un thème déjà connu : vous arpentez l'espace pour détruire les météorites ennemis. Propulsé par un simple réacteur orientable, votre vaisseau jongle avec l'inertie pour éviter les chocs mortels. *Zone Ronger* est un jeu aussi simple que possible, aux graphismes clairs et aux bruitages classiques. Rien de neuf... (K/ Firebird pour C 64/128)

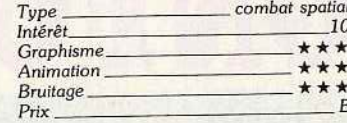

Mercenary sur vous avions déjà dit beaucoup de bien<br>Mercenary sur C 64 et sur ST. La ver-<br>American de C 64 et sur ST. La version pour *Amstrad CPC* en graphismes « fil<br>de fer » et trois dimensions jouit d'une remarquable rapidité. A la fois simulation, remarquable rapidité. A la fois simulation,

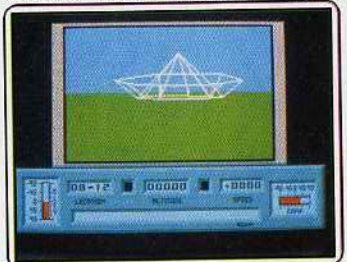

richesse qu'après une longue négacine<br>ion. (Cassette Novagen pour *Amstrad*<br>CDS CPC.) D.S. *Type \_\_\_ simulotionl arcadel auenture* 

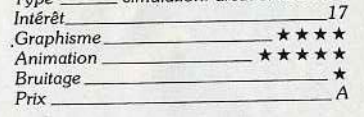

**Romulus**<br>Afin de réparer les circuits électroniques d'une « mégapuce », vous lancez votre vaisseau dans le complexe électronique. La seau dans le complexe électromique. --<br>mission est très rapide, parfois même confuse. La mise en place graphique est trop classique pour motiver le Jqueur

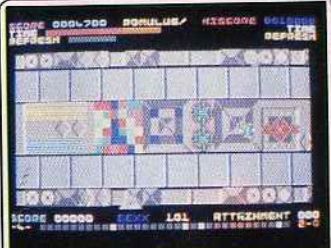

(scrolling horizontal sur tapis roulants). On a déjà vu bien mieux dans le genre! (K7 Quicksilva pour  $C \frac{64}{128}$  0.H.

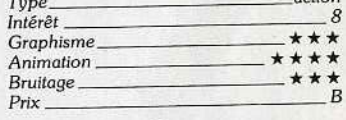

Hanse<br>La version pour CPC de cette aventure éco-La version pour CPC de cette aventure éco-<br>nomique, qui se déroule à partir du<br>VII la six-le présente des graphismes bien *XIV•* siècle, présente des graphismes bien<br>plus frustes que la version pour ST. Elle conserve néanmoins l'intérêt d'une aventure dans laquelle vous pourrez régir le sort

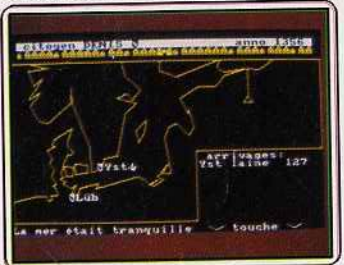

de générations successives de marchands.<br>Cassette et disquette Ariolasoft pour Ams

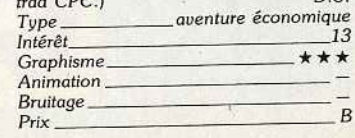

• GHOSTS' N GOBLINS •SORCERY

- SUPERCOPTER-AIRWOLF 2 compilation BOMBJACK de 5 jeux vedettes
- 
- 

**CONFLUENCES** 

*En vente dans tous les magasins AUCHAN rayon micro-informatique •Existe également en cassette : 119 F* 

**ODE**<br>**D**<br>**I**a disquette\*

/

 $\bullet$  .  $\prime$ 

**Leader pack** 

Aue han

de 5 jeux vedettes

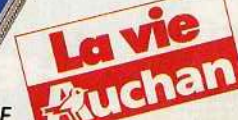

## PLUTOT QUE DE POURSUIVRE VOS ENNEMIS DANS LES BARS ~ **ACHETEZ** LE CERVEAU DE LA BANDE.

Fanas des jeux-vidéo, ne fréquen· tez plus les bars. Branchée sur votre télé, la console de jeux Sega vous permet pour 990 F d'inviter vos ennemis préférés chez vous. Une définition de véritable jeux d'arca· des, une bibliothèque de jeux sans cesse renouvelée, la console de jeux-vidéo Sega ne vous lassera jamais.

Tant mieux, la partie est toujours gratuite.

Pistolet interactif livré avec 3 jeux : 449 F

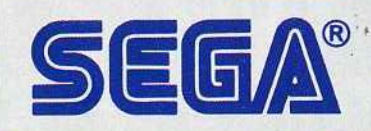

F.

## LES JEUX D'ARCADES DANS UN FAUTEUIL

fnac

**BHV** 

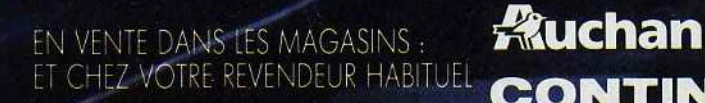

**JEUX** 

**DEACES** 

**CONTINENT CONFORAMA MAJUSCULE** DISTRIBUTION EXCLUSIVE :<br>MASTER GAMES SYSTEME FRANCE SA 55, avenue Jean-Jaurès 75019 PARIS - Tél. (1) 42.03.37.37

**BOULANGER** 

**MAINTENANT SUR ORDINATEUR** 

La bataille se poursuit!!! Engagez-vous dans<br>les forces de MASK, commdis all andées par le brillant stratégiste anue so par le primain suavez des<br>redoutables VENOMS et les empêcher<br>de dominer le monde. Plus besoin de rester<br>passif devant les atrocités de Mayhem et de passi de nan les autours. Void enfin une chance de<br>mettre votre ingéniosité et vos talents à l'épreuve<br>contre le plus grand criminal de tous les temps.

REVOIR CONDOR

G

**MOS** 

en réalité comme<br>en fiction : Le conflit<br>classique du bien contre le classique du bien contre le<br>mal est illustré avec un réalisme<br>la plus mellieure collection du monde<br>de superhéros et de superbrigands , pour<br>faire de Mask un jeu passionnant et des jeux<br>des jeux d'aventures passionnant et

> SRAD! ICI THUNDERHAWK ILER LE TRAIN...

> > التنتنتنا

**THE SECTION** 

**ALLES** 

CBM64/128-Amstrad CASSETTE

Spectrum 48/128K CASSETTE

Ag R

n o

**CONTRACTOR** 

MASK" ET LES MARQUES ASSOCIEES APPARTIENNENT<br>A KENNER PARKER TOYS, INC. (KPT) 1987.

MAYHEMI

Cremlin Graphics Software Ltd. Alpha House, 10 Carver Street, Sheffield S1 4FS Tel: 0742 753423

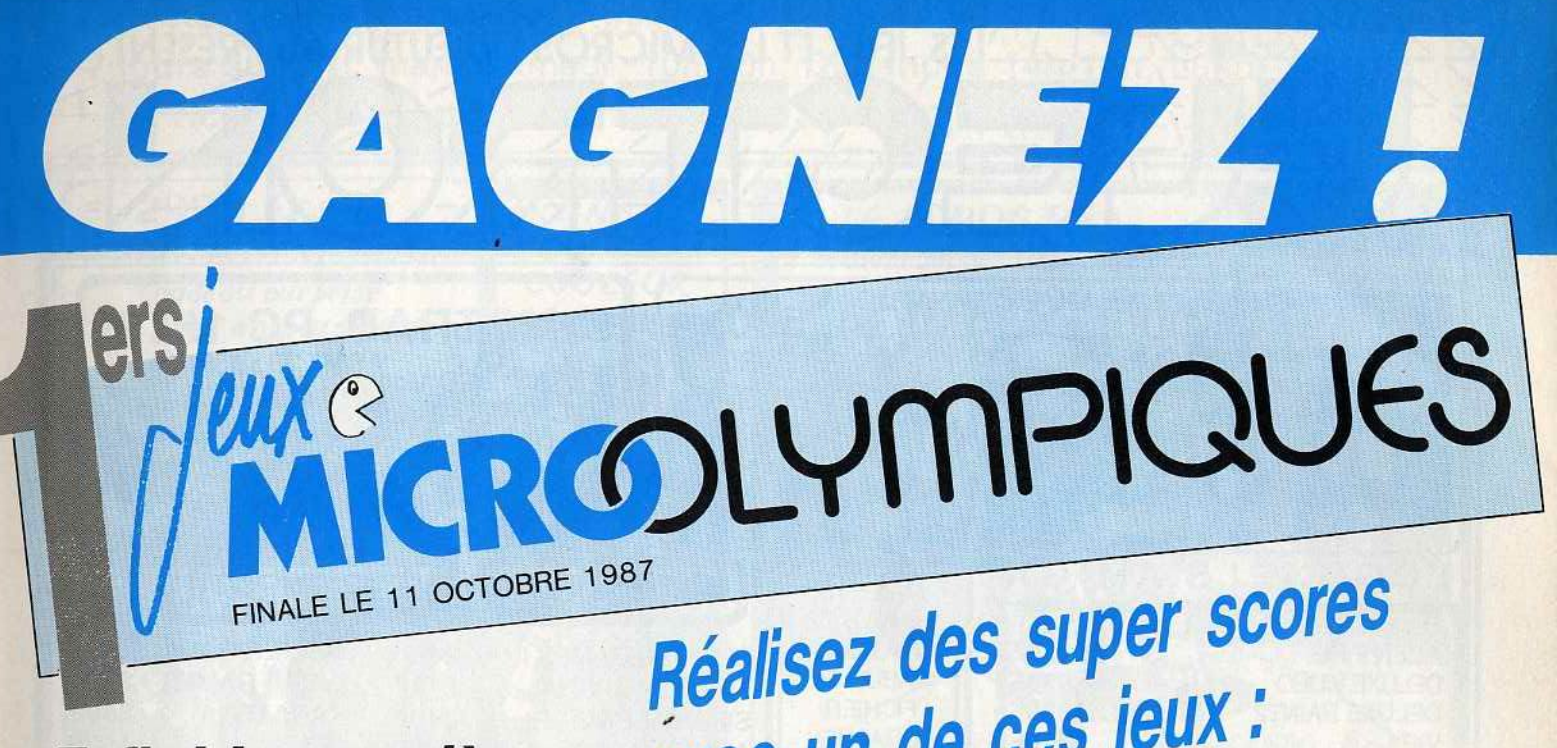

**Enfin! La première** compétition internationale de jeux d'arcade voit le jour. La finale olympique aura lieu en juillet 88. Vous êtes un crack, un champion, un vrai? C'est le moment de le prouver!

## avec un de ces jeux : **ARKANOID**

GAUNTLET **MACADAM BUMPER** MLM 3D **GRAND PRIX 500 MGT GHOST'N GOBLINS** MANHATTAN **PROHIBITION WINTER GAMES** 

н

П

et participez à la finale française au

FESTIVAL

DU 9 AU 11 OCTOBRE 1987<br>ESPACE AUSTERLITZ. PARIS

#### **REGLEMENT**

Ça y est ? Vous avez fait votre meilleur score ? Alors :<br>1) Vous le notez à l'endroit indiqué et

vous allez déposer ce bulletin chez le revendeur le plus proche de chez vous (liste indiquée ci-contre) ou vous nous l'envoyez à la rédaction. (A ce moment-là, nous renverrons votre bulletin au revendeur le plus proche de chez vous).

2) Les revendeurs sélectionneront les dix meilleurs, qu'ils feront jouer devant eux : comme ça ne vous inquiétez pas, personne ne pourra tricher. Vous<br>serez prévenu de la date de "demi-<br>finale" par courrier.

3) En octobre, nous inviterons à Paris les dix meilleurs sur toute la France métropolitaine. Ils se disputeront la finale sur un SUPER NOUVEAU JEU. inédit à ce jour : la gloire pour vous si<br>vous arrivez parmi les trois premiers ! 4) Tous les demi-finalistes seront primés

#### **LISTE DES REVENDEURS AGREES** "JEUX MICRO-OLYMPIQUES"

ARISERV, 22, avenue de Foix, 09100 Pamiers<br>LOISIR INFORMATIQUE 14, 39/41, rue de l'Oratoire, 14000 Gaen<br>PRIOFORMATIQUE 14, 39/41, rue de l'Oratoire, 14000 Gaen<br>PHILIPPE ELECTRONIQUE, 15, cours de l'Argonne, 33000 Bordeaux ARISERV, 22. avenue de Foix, 09100 Pamiers SIS, 18, rue Léandre Vaillat, 74100 Annemasse<br>MICRONEUF SARL, 50 bis rue de Doual, 75009 Paris<br>RAM 16 INFORMATIQUE, 78, rue Michel Ange, 75016 Paris<br>LOISIR INFORMATIQUE 76, 22, Place du Gal de Gaulle, 76600 Le Havre<br>ITM 7

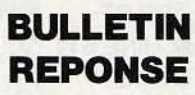

Bon à découper et à déposer chez le revendeur le plus proche de chez vous, ou à envoyer à Néo Média Jeux, avant le<br>7 septembre 1987 dernier délai.

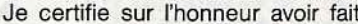

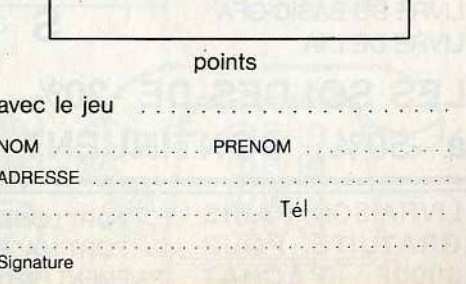

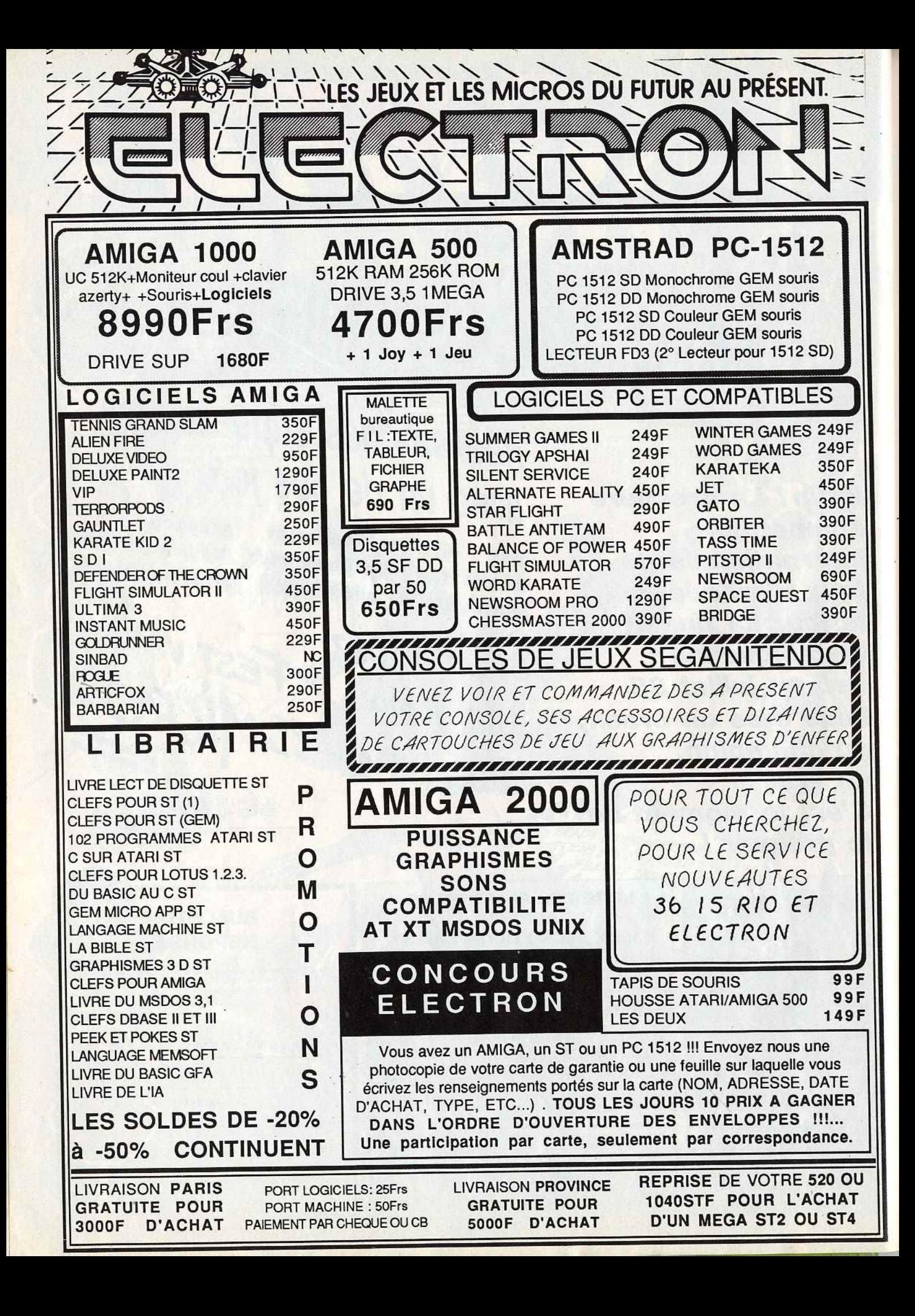

117 Avenue de Villiers 75017 PARIS Tél: (1) 47 66 11 77 M°Pereire Ouvert 7 jours sur 7 !! mardi/samedi 10h/20h, Dimanche 14h/18h, Lundi 14h/19h Service MINITEL pour commandes, annonces, jeux etc...: 3615 RIO

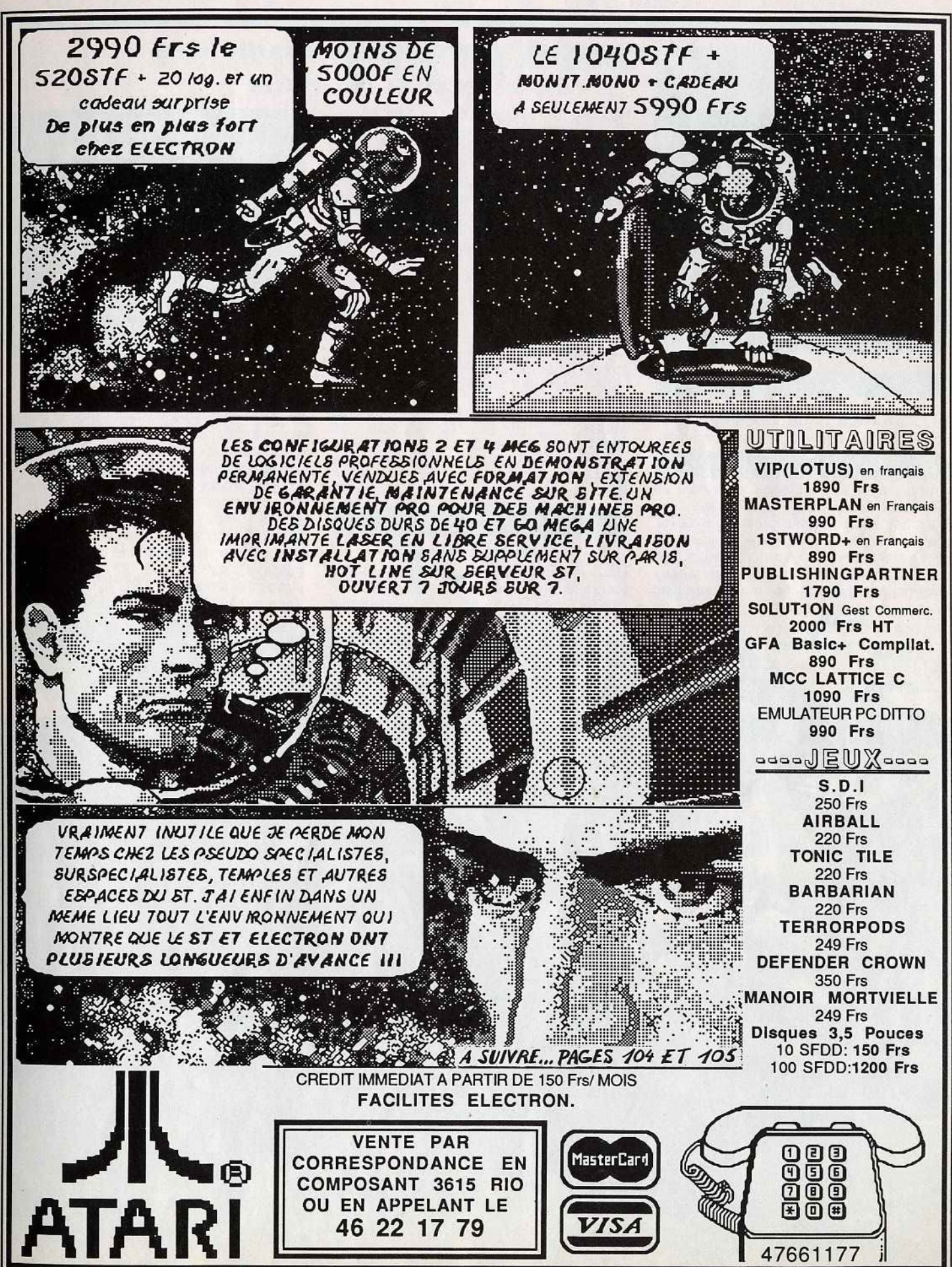

# **TUBES**

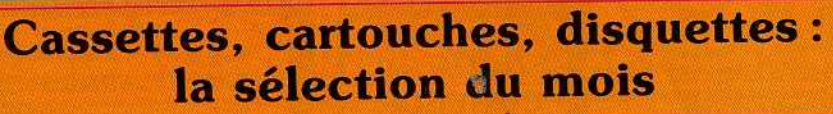

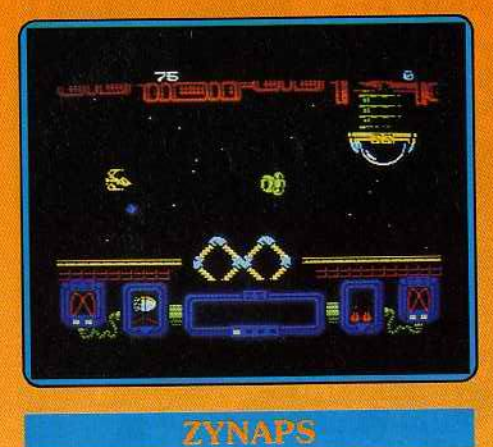

#### En route pour l'espace 1

Vous voici une nouvelle fois aux commandes d'un super vaisseau de l'espace. Et pour changer, vous devrez franchir les différentes lignes de défense ennemies en détruisant au maximum leurs installations. Dans cette difficile entreprise, vous devez prendre garde à bien piloter votre vaisseau pour éviter les obstacles naturels aussi bien que les tirs des canons ou les vaisseaux ennemis. Votre astronef se manœuvre bien emienne, voire actioner comparation de l'ail à toutes vos impulsions. En revanche, il ne dispose pàs de commande de blocage de tir, ce qui vous obligera à presser le bouton chaque fois que vous voudrez faire feu. La musique de présentation est correcte, compte tenu des possibilités restreintes de la machine dans ce domaine. Les bruitages en cours de jeu se limitent aux sempiternels bruits de tir et d'explosion, quasi uniformes d'un jeu à l'autre. Les décors sont bien dessinés et assez variés ainsi que les vaisseaux ; l'animation de ces derniers est fluide et rapide. On aurait aimé une version 128K qui aurait pu apporter un meilleur soutien musical. Réalisation correcte mais thème archi·usé, à réserver aux amateurs de tir, manette de

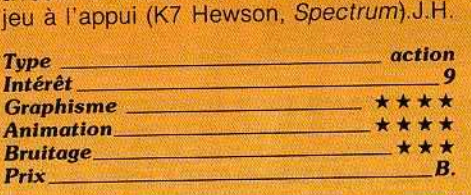

#### **SHUTTLE II**

#### Navette spatiale

Une simulation de vol sur la navette spatiale américaine où vous jouez tout d'abord te rôle de contrôleur de mission, en décidant

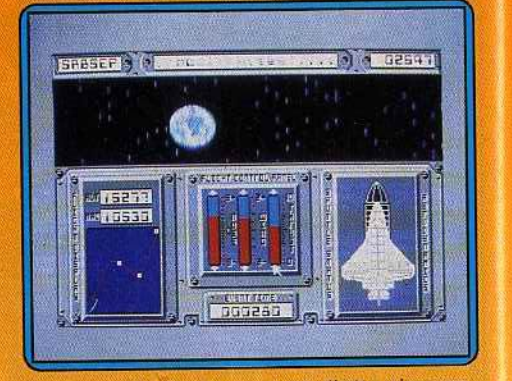

des sites de lancement et d'atterrissage, ainsi que des conditions atmosphériques. Vous pouvez décider de la force et de la direction des vents. Votre mission consiste alors à décoller, reprendre un satellite défectueux et rentrer à la base, le tout en un temps record. La simulation rejoint ici le jeu d'arcade, votre score étant calculé en fonction des pertes de temps réalisées<br>lors de chaque phase.

lors de chaque phase. . Mieux, le programme tient compte de pénalités et de bonus suivant la difficulté de la mission, c'est-à-dire en fait des conditions atmosphériques que vous avez établies. Vous surveillez à tout moment votre pro·

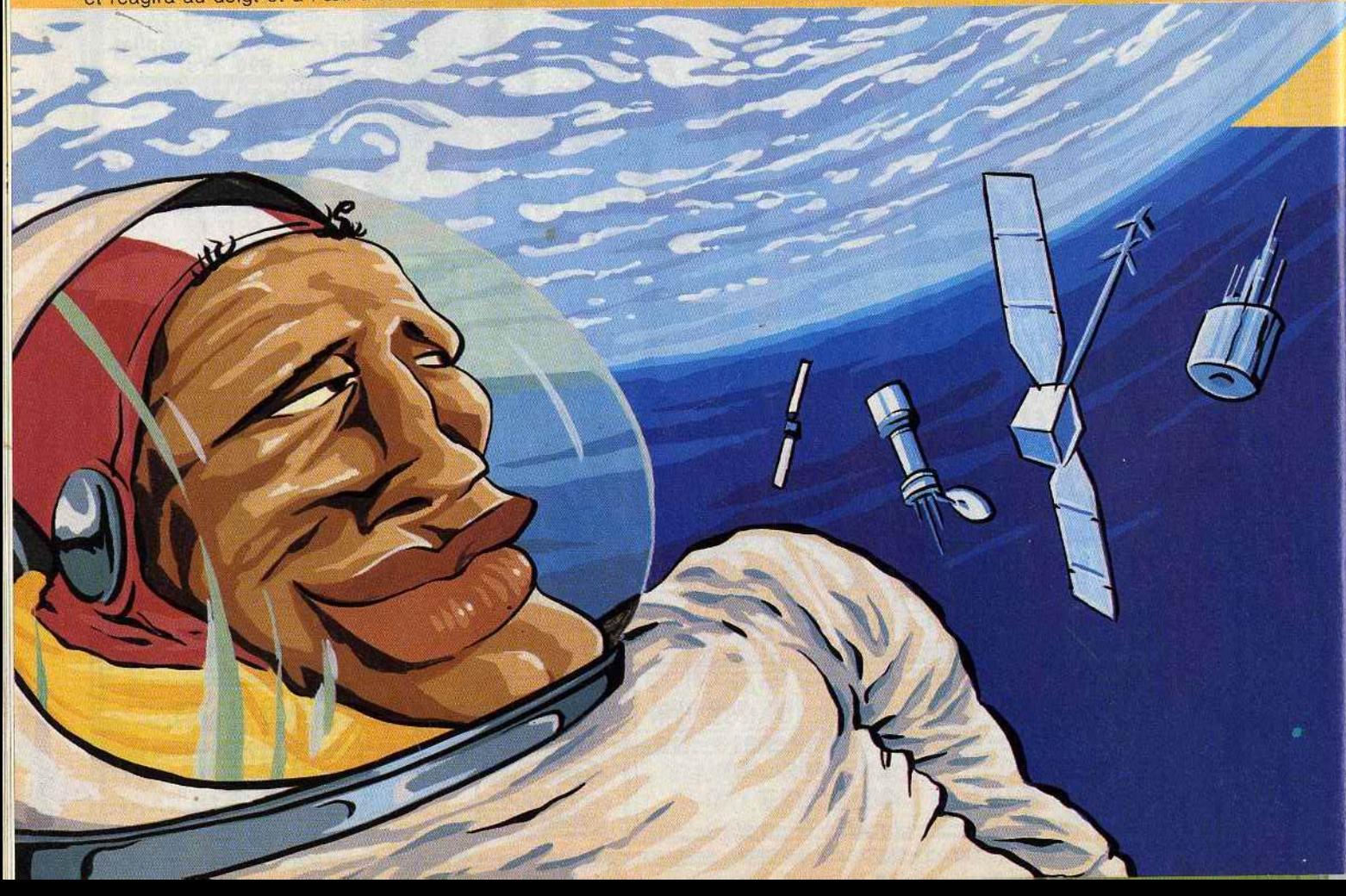

gression, quelque soit la phase dans laquelle vous vous trouvez, grâce à des écrans de contrôle remarquablement dessinés. Une fois en orbite, vous ne pouvez plus vous déplacer qu'à l'aide de six petites fusées situées à l'avant et à l'arrière de la navette. Le système de guidage (sorte de radar vous donnant la position du satellite) enclenché, il vous reste à vous approcher de lui et à le récupérer. Vous enfilez donc votre scaphandre. N'oubliez surtout pas de brancher l'arrivée d'air (pour vous) et de carburant (pour votre appareillage). 11 est temps de redescendre sur terre. Là encore, vous suivez votre progression sur les écrans de contrôle, où se trouve matérialisée en vert la trajectoire idéale d'entrée dans l'atmosphère. Si vous vous en écartez, la chaleur due à la friction de l'air pourrait bien vite devenir intolérable. Enfin, vous entassez la phase d'atterrissage qui, vous vous en doutez, n'est pas la plus facile, surtout que vous retrouvez ici les conditions atmosphériques que vous aviez fixées au départ. En résumé : un programme intéres· sant, qui garantit des heures de vol agréables dans les espaces sidéraux. (Disquette<br>Microdeal pour Atari ST.) D.G. Microdeal pour Atari ST.)

*\_ \_\_\_\_\_\_ simulation* <sup>d</sup> <sup>e</sup>*vol*   $\frac{15}{15}$ 

> **Animation Bruitage**

\*\*\*\*

**Type** 

FALCON

#### A la recherche du temps perdu

Aux commandes d'un vaisseau spatiotemporel, vous vous projetez dans l'avenir ou plongez dans le passé afin de déjouer les plans d'un mégalomane qui s'apprête à dévier à son profit le cours de !'Histoire. Une «base de données » consultable depuis l'ordinateur de bord vous livre - en anglais bien sûr - une description peu engageante des divers endroits-moments de l'espacetemps que vous serez amené à visiter et vous dresse un rapide portrait des êtres hostiles que vous pourriez y rencontrer. Ptérodactiles de l'ère secondaire, plantes intelligentes, momies tueuses de l'Egypte ancienne ou robots meurtriers d'une époque à venir, l'ennemi revêt des formes dif· férentes selon les circonstances. Chacune des huit parties du jeu est mise en valeur par des images superbes. Londres, détruite par une explosion nucléaire, séduit par ses paysages de ruînes et ses nuages rosâtres tandis que les cités post·post-industrielles de Oyskra ou de Ring World étalent leurs architectures futuristes. Dommage que l'animation ne soit pas tout à fait à la hau·

teur du graphisme. Les interrup· tions provoquées par la manette de jeu ne semblent pas toujours prises en compte instantané· ment et le passage d'un tableau à l'autre sème parfois la panique. Ce jeu varié aux univers

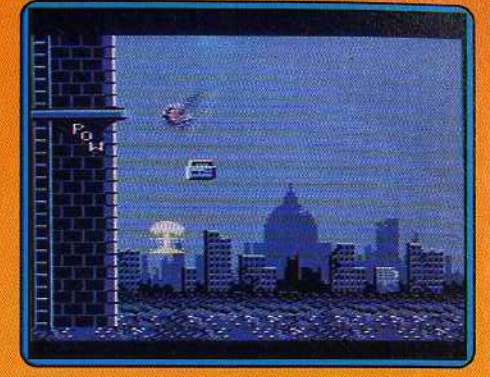

multiples fournit un cadre attrayant à

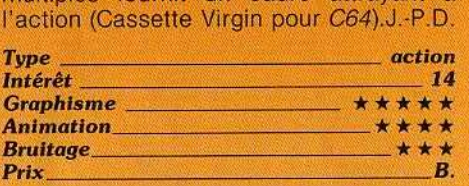

#### **SPACE MAX** Terre à terre

La conquête spatiale constitue un exploit dont seuls les aspects scientifique et technique ont retenu l'attention des médias. Pourtant, rien n'aurait été possible sans un colossal travail d'organisation et de gestion des missions, sans une parfaite maîtrise de tous leurs paramètres économiques. Cette simulation de construction de station orbi· tale met l'accent sur cet aspect méconnu des programmes spatiaux, que l'on peut tenir pour secondaire mais dont l'impor-

 $\mathcal{L}$  and  $\mathcal{L}$ 

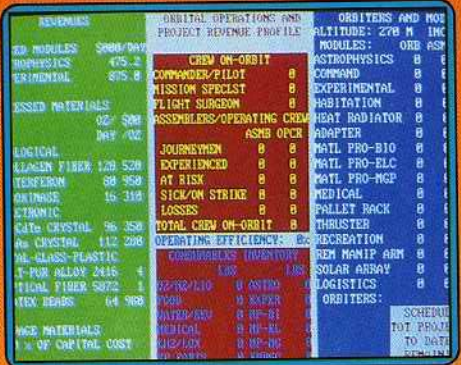

tance s'accroîtra à mesure de la banalisation des vols et du développement de leurs perspectives commerciales. Le choix d'une telle approche n'étonne pas de la part d'un auteur qui a été analyste en systèmes informatiques au Jet Propulsion Laboratory, où il a développé dès programmes de gestîon de ressources pour les projets d'exploration spatiale. Il faut donc avertir tout de suite les candidats au voyage sidéral, les conquérants de mondes imaginaires, les aventuriers de l'espace, pour leur éviter de cruelles déceptions : Space Max n'est pas à proprement parler une simulation spatiale mais plus exactement une simulation économique à laquelle l'espace sert de toile de fond. La poésie du cosmos s'efface au profit de la rigueur sèche d'écrans remplis de nombres - certes tout à fait astronomiques - dans le plus pur style Multiplan ou Lotus 1, 2, 3, en dépit de quelques belles mais fugaces images venant opportunément rappeler que l'on n'est pas en train de calculer les coûts d'exploitation d'un supermarché. Les 163 pages d'un guide d'utilisation (en anglais) abondamment illus· tré ne sont pas de trop pour décrire la mission dans ses moindres détails et apporter les précisions nécessaires à la manipulation des commandes. Lourdes sont les responsabilités qui vous incombent : sélection des membres de l'équipage et du matériel embarqué, contrôle de la gestion à l'aide de multiples rapports financiers. assemblage en orbite des éléments de la station... Qu'on la trouve passionnante ou rébarbative, cette simulation, qui allie exhaustivité et vraisemblance, a au moins pour vertu de rappeler que pour conquérir l'espace, il vaut mieux avoir les pieds sur terre (Trois disquette Final Frontier Software pour IBM

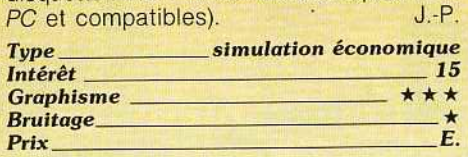

#### **THE LAST MISSION**

#### Désintégration

The Last Mission est un jeu d'action agréable bien que très classique.

Vous êtes à bord d'un vaisseau pour désintégrer tous les objets meurtriers.d'une planète. L'action se déroule sur plusieurs

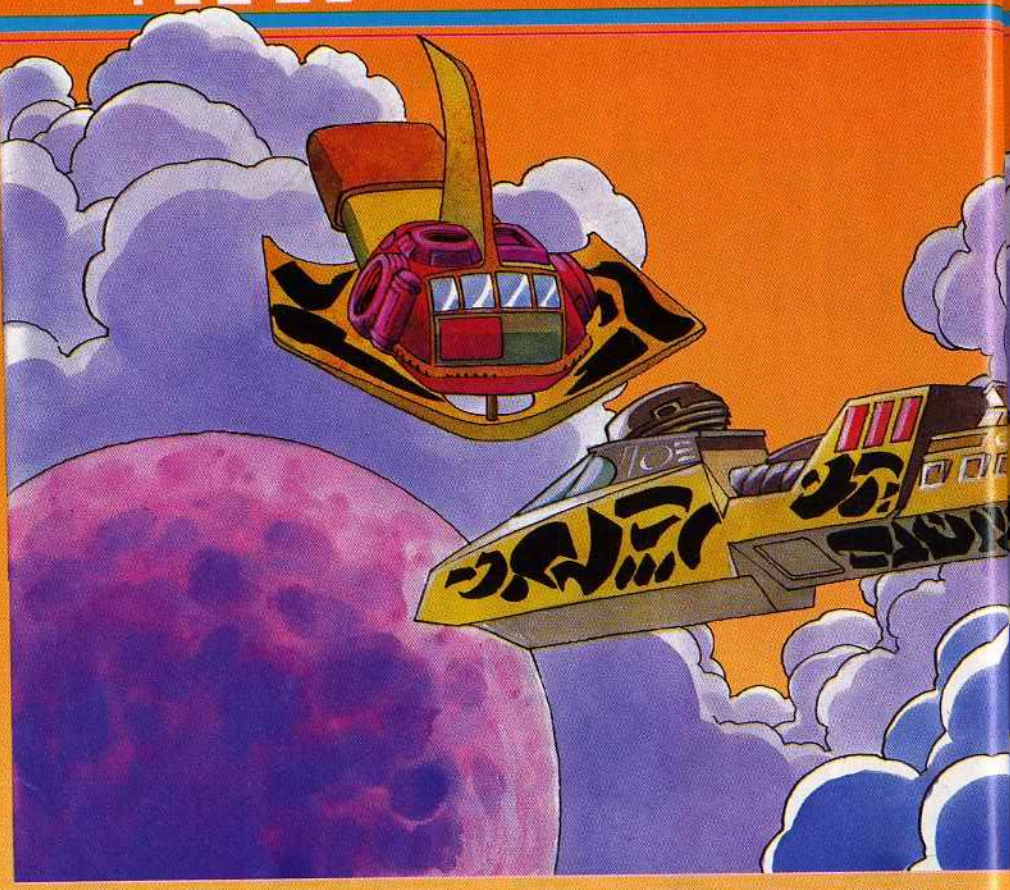

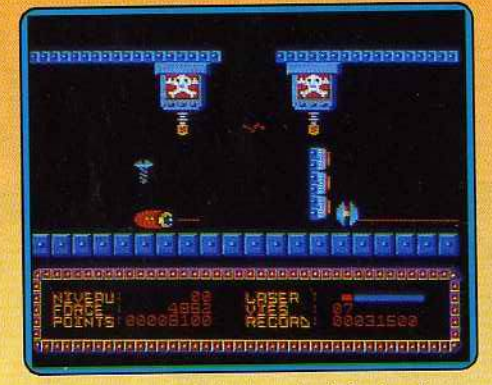

tableaux au graphisme coloré. Le bruitage, plus que moyen ne met que bien peu en valeur l'apparition des rayons hautes tensions ou du laser dernier cri. .. L'ensemble est fort heureusement mis en relief par une animation convaincante : le vaisseau répond instantanément aux moindres mouvements du joystick. Les canons ennemis et les adversaires aux formes étranges qui peuplent les galeries peuvent être massacrés ou esquivés, suivant les impératifs de l'action. La rapidité de votre passage d'une salle à l'autre vous permet d'économiser 'dès forces. Il est ainsi possible de gracier quelques ennemis aux dépens d'un repos pourtant bien mérité !

La prise en main de ce logiciel est assez difficile : pour peu qu'un ennemi vous atteigne et, cela, même si vous avez déjà traversé plusieurs salles, le vaisseau se retrouve immanquablement à son point de départ. De même, vos adversaires apparaissent systématiquement dans chacune des salles, même si vous les y aviez déjà détruits... Une particularité qui ne simplifiera pas votre progression !

Suffisamment vive et précise pour motiver les passionnés, cette aventure risque malgré tout de paraître monotone aux adeptes de stratégie. (Disquette Loriciels pour Ams-<br>Frad CPC)  $trad$   $CPC$  $)$ 

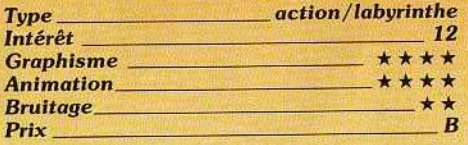

#### **Z COMME ZARK DAVOR**

#### Collecte de capsules d'énergie

Quatre niveaux pour détruire les ennemis et collecter les capsules d'énergie. Les planètes sont entièrement couvertes de constructions géométriques ou agrestes, rafraîchissantes de verdures, voire minérales. désertes et vérolées de cratères.

Classique donc, mais bien fait. Le déroulement est sans à-coup dans toutes les directions, votre vaisseau réagit et tournoie instantanément aux impulsions du joystick. Seul le tir semble limité en rapidité (il n'y a pas pour autant de quoi s'endormir entre les coups). L'animation est excellente pour Amstrad.

La présentation identifie clairement les objets qui encombreront votre espace et les points que rapportent leur collecte ou leur destruction. Le passage d'un tableau à l'autre s'effectue, d'une manière originale, dans un hangar de téléportation dont vous

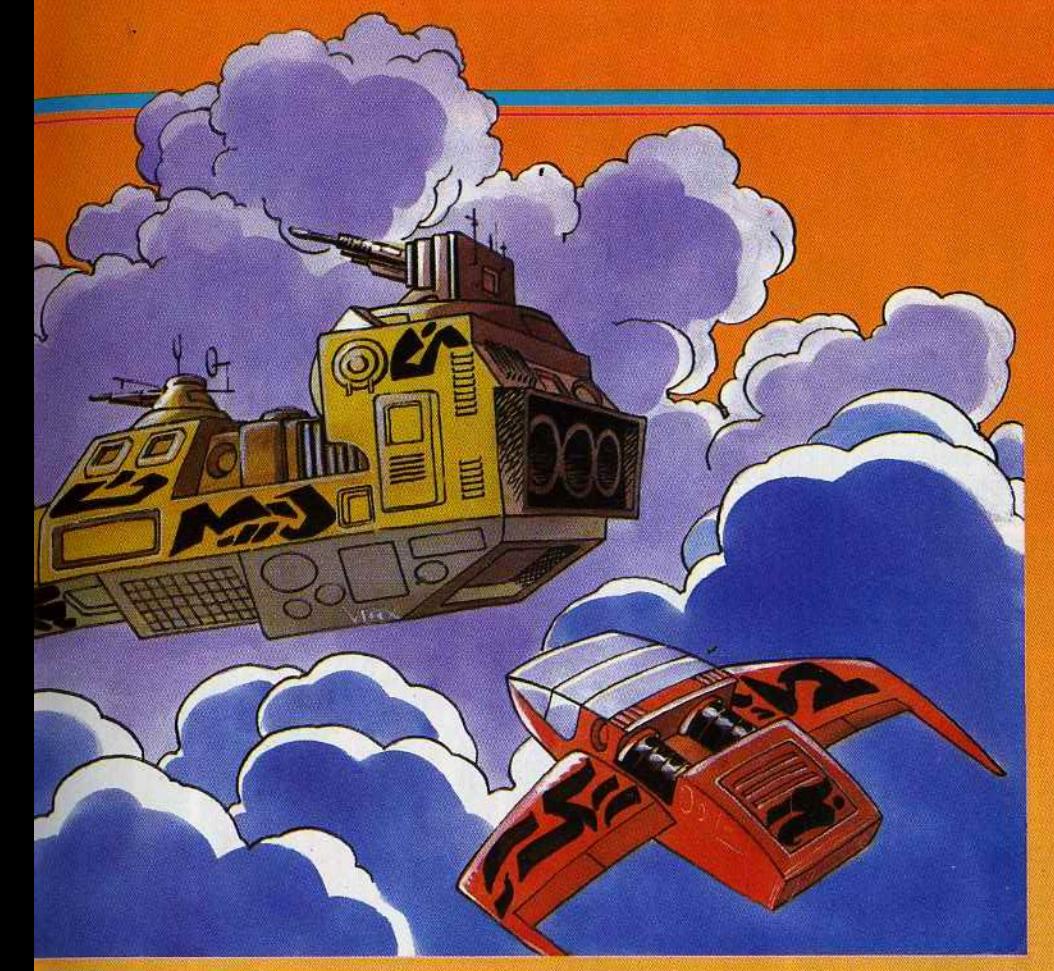

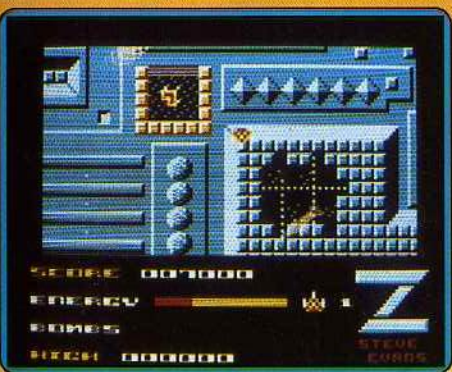

aurez forcé la porte à l'aide des bombes collectées pendant la partie.

Cobra Soft, dans sa collection à bas prix, propose des produits moins ambitieux et prestigieux que ses grandes aventures, mais qui, comme *Z,* sont parfaitement au point. (Cassette et disquette Cobra Soft pour Amstrad CPC, annoncé<br>pour  $C64$ .) D.S. pour  $C64$ .)

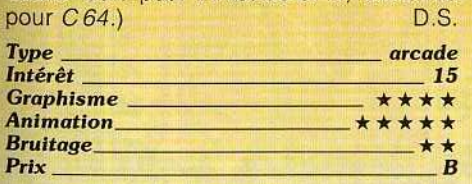

#### **KILLER RING**

#### Space lnvaders

Aucune erreur possible, il s'agit bien de Space lnvaders, version 1987. Caché sous de très nombreux effets graphiques et sono· res, on retrouve avec plaisir ce très vieux

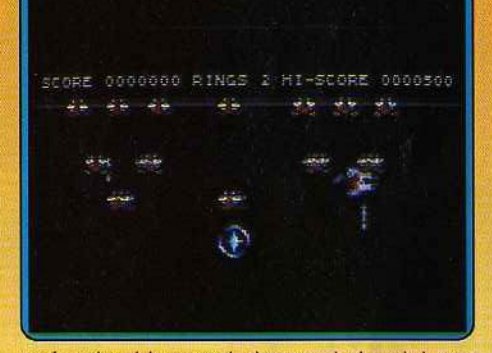

scénario. L'ennemi descend du ciel par vagues d'assaut successives. A vous de tirer vite... et bien !

Pour de l'action, c'est de l'action. Votre vaisseau se déplace à la vitesse de l'éclair. L'ennemi fait bien sûr de même, oubliant la régularité des troupes de son confrère Space /nvaders. Tout se passe ici très vite, trop vite peut-être ! Vos tirs lasers explosent sur l'adversaire en un véritable feu d'artifice. Ajoutez à cela une musique stressante au possible {il est malheureusement possible de ne conserver que les bruitages...) et vous aboutissez bientôt à la crise de nerfs. L'intérêt de ce logiciel dépend alors de votre caractère et ·de votre combativité !

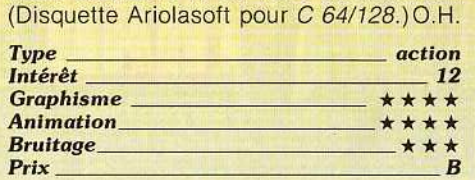

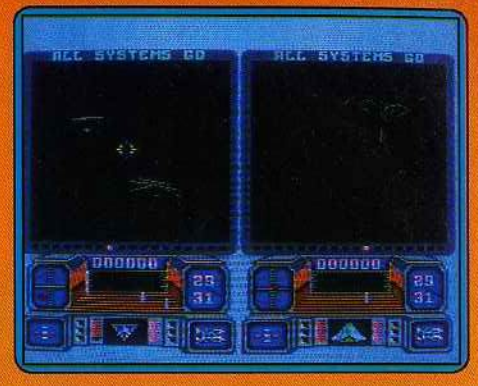

#### DOGFIGHT 2187

#### **Tir laser**

Si ce combat spatial est très classique, c'est sans aucun doute la qualité de son contexte graphique et sonore qui sauve la situation. L'action l'emporte ainsi sur la stratégie ! Dogfight met en place deux écrans de jeu. Que l'on joue seul ou à deux, cette présentation n'est d'ailleurs jamais modifiée. Votre mission : détruire les cruels envahisseurs de ia galaxie à l'aide d'un laser. Classique?

Peut-être, mais cependant passionnant ! La musique de présentation, tout d'abord, est d'une exceptionnelle qualité. C'est ensuite l'animation 3D du décor qui séduit. Les engins ennemis sillonnent l'espace. Certains battent des ailes comme des sinistres oiseaux de malheur, d'autres tourbillonnent sans cesse en de longs et amples mouve· ments, L'action, dirigée au joystick, est bien sûr très répétitive: il faut centrer l'adver· saire sur le viseur et tirer. Avis, donc, aux amateurs de tir laser et de prouesses en trois dimensions. Les autres se lasseront sans doute du manque d'originalité du scé· nario et de la simplicité de la stratégie. (Dis-<br>quette Ariolasoft pour C 64/128) O H

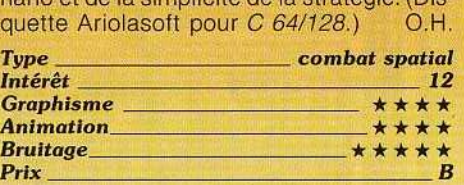

#### KINETIK

#### Gravitation capricieuse

Exception dans l'univers, la planète Kinetik déroge aux règles de la gravitation universelle. Ici, les lois physiques changent selon les lieux et l'humeur du programme de sorte que le pilotage de votre vaisseau sphérique spatio·amphibie devient hautement acrobatique : tantôt son déplacement est rapide et incontrôlable, tantôt il semble lourd et laborieux. Un léger manque d'élan, et vous voilà satellisé autour d'une entité indéfinissable. On se surprend parfois à peser de tout son poids sur le joystick dans l'espoir de ramener au sol l'engin qui reste désespérément collé en haut de l'écran. Les heurts répétés contre des haies fleuries ou des bâtiments d'une cité futuriste, •

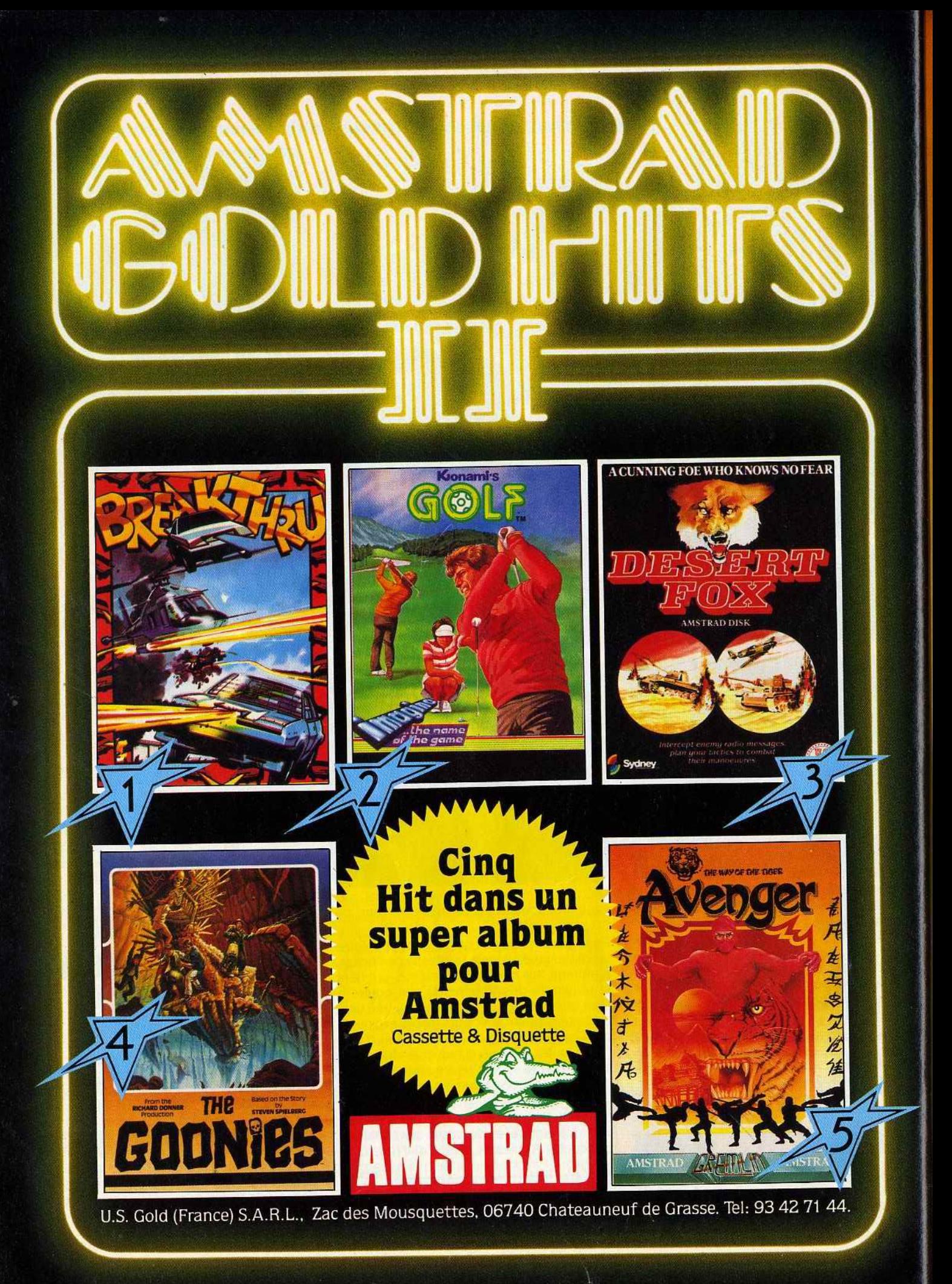

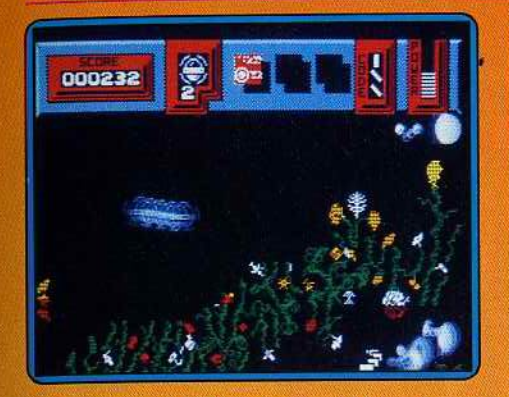

à laquelle conduit un réseau de tuyauteries percées d'où perlent des gouttes d'acide, provoquent rebonds et rebondissements. Des objets violents non identifiés vampirisent gloutonnement vos points de vie tandis que le contact des pixels rouges vous est fatal (paix à votre âme). Des bains de jouvence dans des piscines, la dégustation de« fleurs de bonus», l'usage d'un vapori· sateur chimique et de l'inévitable télépor· teur vous aideront à vous tirer d'affaire. Sans être extraordinaires, les décors sont suffisamment variés pour soutenir l'intérêt de l'action. L'animation, déroutante et amusante, reste le point fort de ce logiciel (Dis-

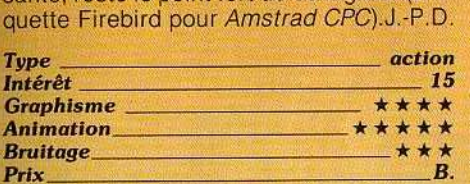

#### PRESIDENT ELECT

#### Candidat en campagne

Si vous aimez les jeux de stratégie un peu fouillés, ce logiciel devrait vous séduire. Vous allez, en effet, incarner un candidat à la présidence des Etats-Unis. Vous avez le choix entre l'une des élections qui se sont déroulées entre 1960 et 1984 ou même jouer celle de 1988. Optez alors pour le candidat de votre choix, ou décidez de ne pas suivre la réalité historique et de construire votre propre scénario. La campagne se déroule sur neuf semaînes (tours). Après vous être informé des prévisions de vote dans les différents Etats et de l'actualité en cours (Les« bons» événements favorisent le gouvernement en place et réciproquement), viendra le moment de prendre des décisions. Et c'est loin d'être évident. Faut-il aller faire des visites officielles à l'étranger ? Quel type de campagne choisir: nationale, régionale ou limitée à un Etat, cha· cune ayant ses propres qualités et défauts? Comment gérer le budget de la campagne? Faut-il participer à un débat? A ce sujet d'ailleurs, il est important de savoir que ces débats peuvent avoir une incidence consi· dérable sur votre popularité. Il faudra donc savoir répondre avec un savoir-faire tout politique aux questions épineuses qui vous seront posées. Après chaque tour, l'ordinateur fera le point et vous montrera l'évolu-

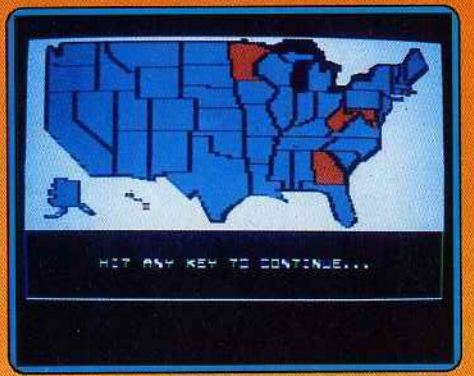

tion des candidats dans les différents Etats. Ce jeu prenant réclame une stratégie très fine et une bonne connaissance historique et politique des Etats-Unis pour avoir quel· que chance de gagner. Il se déroule pres· que uniqueraent en mode texte, ce qui ne gêne pas pour ce type de jeu. En revanche, l'attente des calculs de l'ordinateur entre chaque tour est un peu longue (Disquette S.S.I., Apple *II*). J.H.

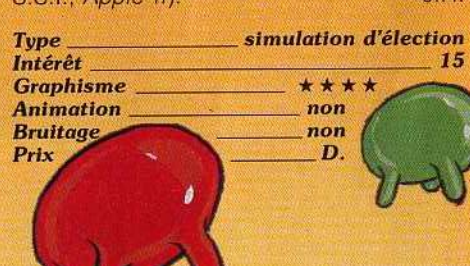

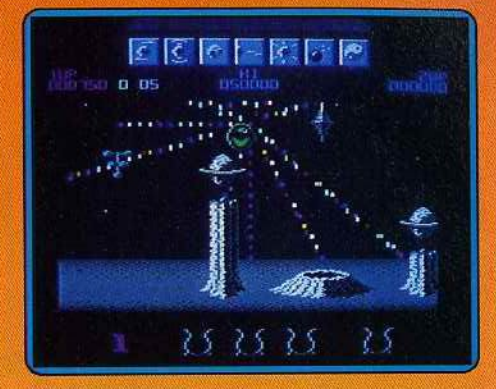

#### WIZBALL

#### **Rebondissant**

Le maniement d'une balle magique est désormais classique. Rebonds, inertie... dommage cependant que l'on ne puisse pas modifier la puissance des sauts ! Wiz est le magicien de la couleur. Pour lut· ter contre son ennemi Zark, il tire sur des bulles de couleur puis collecte leur substance. Le paysage de Wizball est bien rendu. Un scrolling horizontal dévoile les différents niveaux de la planète. Çà et là, des puits permettent au magicien d'accéder aux étages inférieurs. Le sprite rebondit à l'écran dès le début de la partie. Pour assurer votre progression, il suffit alors de modifier la rotation de la balle sur elle· meme afin d'orienter les rebonds. lmpos· sible. en revanche, de sauter plus ou moins haut. Il faut tuer tous les ennemis plu· tôt que de passer sous eux ! L'animation du jeu est de bonne qualité, de même que les bruitages. La mission, sans atteindre la classe d'un Cauldron II, par exemple, fait appel aux mêmes réflexes que ce titre fameux. On n'y retrouve malheureusement pas une stratégie aussi complexe et convaincante. Wizball est un jeu subtil et disLe Tournoi de Golf du Siècle

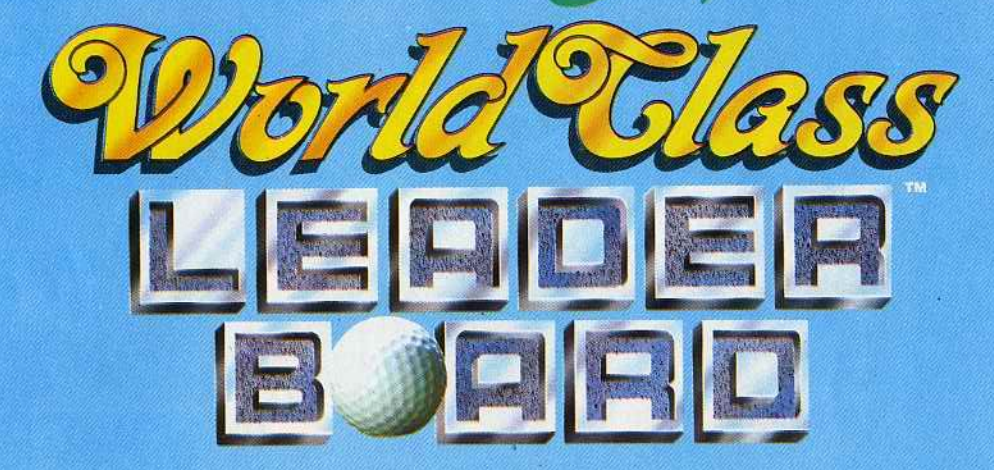

U.S. Gold est fler de présenter le tout dernier tournoi de la série Leader Board—World Class Leader Board—qui va mettre<br>votre habilité et votre jugement à l'épreuve, et est digne de prendre la relève de Leader Board et Lea

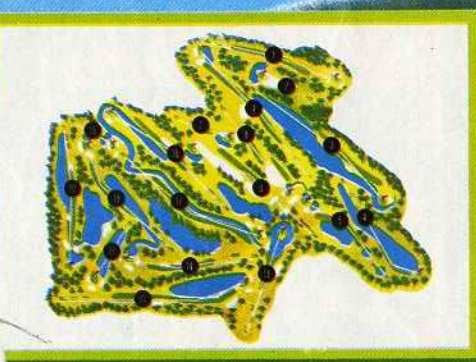

**Gauntlet** – conçu pour mettre à l'épreuve les techniques<br>et l'adresse des meilleurs golfers. Peu de terrains peuvent<br>se vanter de combiner autant d'épreuves de précision,<br>de courage, de difficulté et de péril.

**• Tableau des marques complet.** 

· Editeur de terrain pour réorganiser les trous de<br>quatre terrains différents et créer votre propre terrain personnalisé de 18 trous (disquette).

- · Plus d'arbres (jusqu'à 192 par trous), fosses de<br>sable et d'obstacles.
- · Entrainement pour ameliorer les roulers et la distance de tir.
- Graphiques améliorés, plus simple à jouer,<br>difficulté accrue, plus réaliste.<br>● Vue aérienne de tout le terrain et de la position
- du joueur.
- Jusqu'à quatre joueurs peuvent participer aux<br>tournois MEDAL (coup par coup), MATCHPLAY<br>(trou par trou) et BETTER BALL.<br>● Choix réaliste de clubs, distances et types de
- tir (crochet, slice et rouler).

CBM 64/128 **Cassette Disquette** 

- O Nombre illimité de copies de
- sécurité pour vos
- archives
- (disquette).

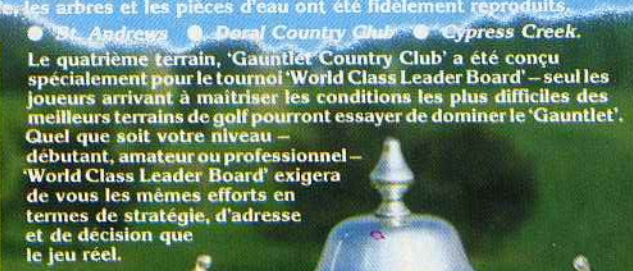

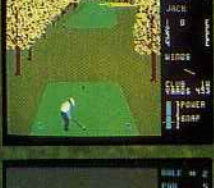

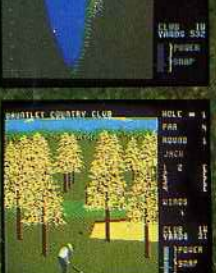

**ACCESS** 

AMSTRAD SPECTRUM+3 **Cassette Disquette** 

**Disquette** 

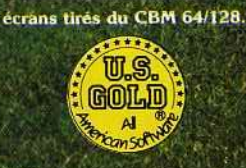

SPECTROM 48/128K Cassette

U.S. Gold (France) SARL, BP3 Zac de Mousquette, 06740 Châteauneuf De Grasse. Tél: 9342 7144

trayant qui s'apparente à la fois trop et pas assez aux cham pions du rebond ! (K7 Ocean pour C 64).  $O.H$ 

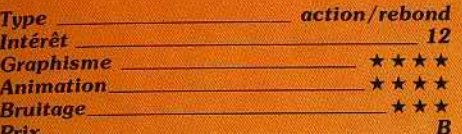

#### **NITROGLYCERINE**

#### **Ni trop, ni trop peu**

Comme son nom l'indique, ce logiciel s'inspire très fortement du dernier album de Lucky Luke.

Le jeu est constitué de cinq épreuves (contre quatre seulement sur la version cassette !) reprenant quelques-unes des scènes de la bande dessinée. Le premier épi· sode n'est qu'une présentation de la mission, sans difficulté particulière. La deuxième partie du jeu vous met aux pri· ses avec une bande de malfaiteurs embus·

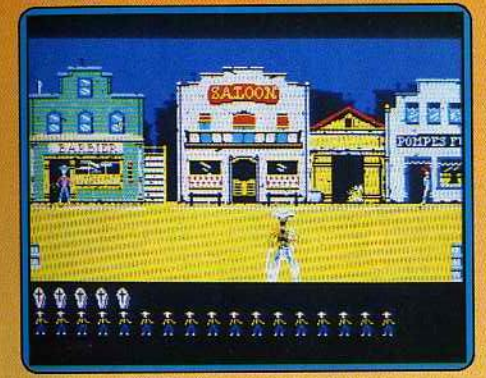

qués derrière les façades des commerces de la ville ou planqués sur les toits. Vous aurez tôt fait de les décimer pour peu que vous soyez prompt à dégainer le joystick. La fusillade se poursuit dans un saloon, lieu traditionnel de bagarres sanglantes.

La suite de la mission vous conduit à rechercher, dans un décor de plusieurs tableaux, les explosifs nécessaires au déblaiement d'une voie ferrée bloquée par des éboulis de roches. On retrouve là des traits caractéristiques des jeux d'échelles, celles-ci étant pour l'occasion remplacées par des cordes.

La quatrième partie est de loin la plus inté· ressante. Vue de dessus. une gare de triage étale son écheveau de voies que vous explorez à bord d'un wagonnet.

Une seule configuration d'aiguillages donne accès à la sortie. Sa découverte, parmi un grand nombre de combinaisons possibles, exige méthode et rigueur. Pour ne rien arranger, un seul levier peut actionner plu· sieurs aiguillages et chaque tableau ne donne' qu'une vue partielle du réseau ferroviaire.

Ce jeu varié, dont le charme principal est de nous replonger dans l'univers de la bande dessinée, perd beaucoup de son intérêt dès que les différentes étapes ont été menées à leur terme. (Disquette Cok·

tel Vision pour *TO8,TO9,TO9+* Existe également en cassette)  $J - P$ 

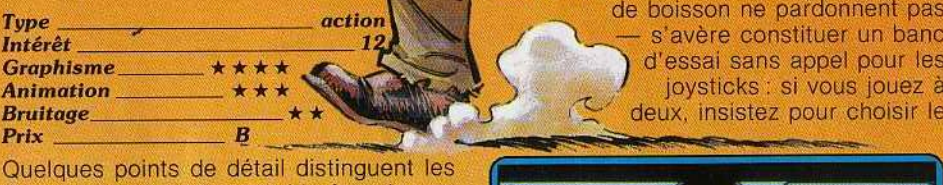

Quelques points de détail distinguent les deux versions, le plus notable étant le gra· phisme qui bénéficie sur le Thomson d'une plus grande finesse et d'une coloration plus nuancée. Les écrans de présentation diffè· rent également, ainsi que le rythme de la musique et les quelques textes qui s'affi·

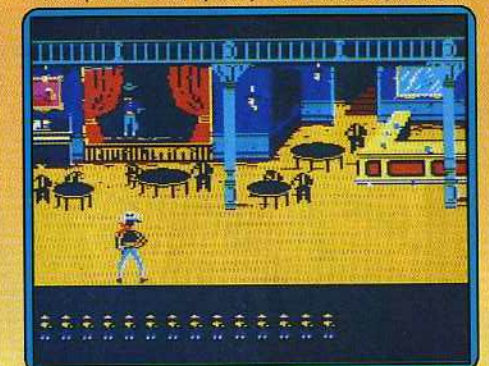

chent au cours du jeu. Ces variations ne permettent pas de conclure à la supériorité d'une version sur l'autre. (Disquette Coktel<br>Vision pour Amstrad CPC) J.-P.D.

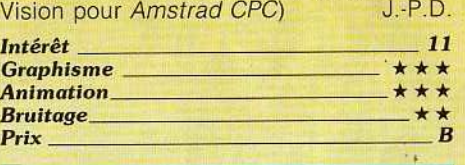

#### **OK COWBOY**

#### Duel dans la ville

Avec OK cowboy la courte liste des bons jeux d'action sur Thomson gagne un élé· ment original.

Deux fenêtres sur l'écran, deux joysticks. Deux cowboys à la gachette rapide - l'un est sheriff, l'autre hors-la-loi - vont s'affronter dans la ville, chacun aidé par des acolytes.

Première étape : l'entraînement. Vous avez six coups et dix secondes pour pulvériser les six bouteilles (vides, Dieu soit loué !)

déposées sur une bar **et de la partie de la partie de** caisses qui bouche la rue. Le test, redoutable pour qui tient le joystick - les excès de boisson ne pardonnent pas s'avère constituer un banc *d'essai sans appel pour les* joysticks : si vous jouez à deux, insistez pour choisir le

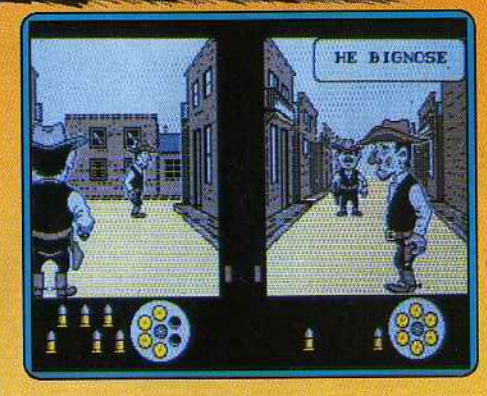

joystick. Si votre adversaire refuse, c'est qu'il triche et s'est réservé le meilleur. Deuxième étape : vous disposez votre équipe dans la ville. lnfogrames offre avec le programme une ventouse pour accro· cher une sorte de paravent afin de dissimuler à votre partenaire cette phase des opérations. Précaution inutile tant que vous ne connaîtrez pas par cœur le plan de labourgade. Troisième étape: promenade dans la ville. Le premier qui vise juste a toutes ses chances. Attention aux tireurs embusqués, et bons réflexes quand vous croiserez votre adversaire principal. Le son lancinant est supportable cinq minutes. Mais une anima· tion très correcte, un graphisme original. un décor classique (la bourgade du Far West) sous un angle de vue qui vous donnera l'impression de marcher à quelques pas de votre héros font de OK cowboy une réus· site incontestable.

Vous pouvez jouer au clavier, c'est moins drôle, et contre'l'ordinateur (même remar· que). (Disquette lnfogrames pour *TOB, T09,* 

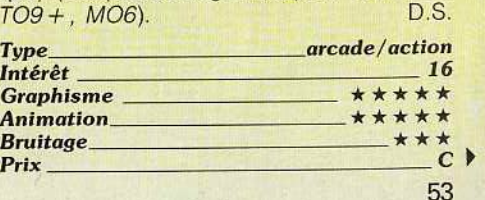

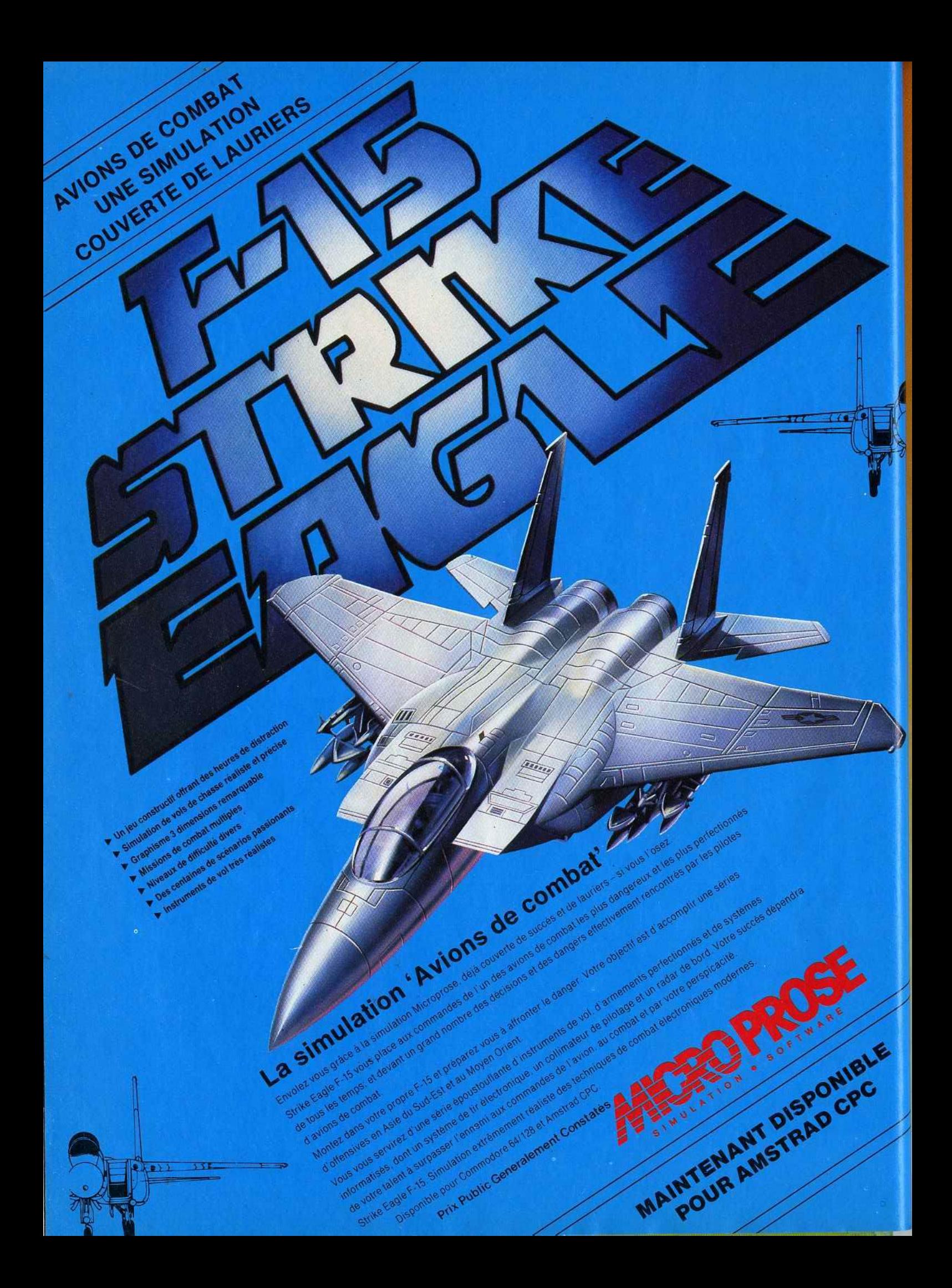

## TUBES

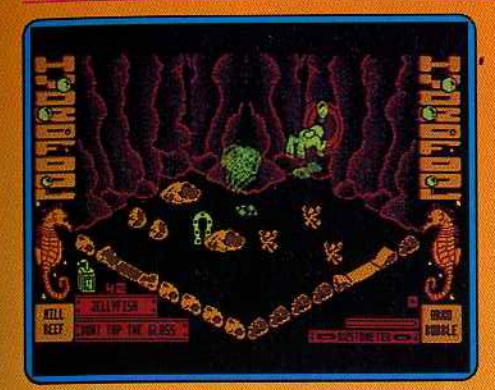

#### HYDROFOOL

#### Pollution

Action et stratégie sont ici mises en valeur par le contexte « aquatique » de votre mission... Un logiciel amusant et original qui bénéficie èn outre d'une gestion graphique intéressante.

Le Deathbowl est un aquarium géant qui souffre d'une importante pollution. Le remède à ce mal, découvrir les quatre bouchons de vidange et assécher le bassin. ' Cette mission sous-marine est originale. Votre robot flotte en effet entre deux eaux. Pour descendre vers un niveau inférieur, il emprunte les tourbillons ... Pour remonter, il lui suffit de se placer sur une bulle et de laisser faire la nature ! Le réalisme de cet univers aquatique confère à l'animation une souplesse agréable. Si le danger reste toujours présent (poissons ou pieuvres mortels, huîtres géantes, etc.), l'action est plus stratégique que brutale. Vous allez ainsi collecter un grand nombre d'objets : bidons d'huile contre la rouille, oxygène, armes ou clefs pour les bouchons, apprendre de même a repérer chacun de ces éléments afin dè ne pas perdre le souffle !

Hydrofool bénéficie de l'originalité graphique et stratégique du scénario. Sans pour autant s'inscrire au « Top 10 » des logiciels d'action, il a du moins le mérite de cumu· Ier la vitalité à la bonne humeur ! (Disquette<br>FIL pour Amstrad CPC.) [0.H.]

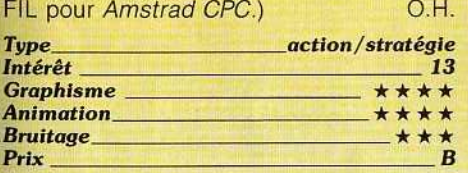

#### MASK

#### L'étoffe des héros

Matt Traker et sa bande masquée font un virage sur les bandes magnétiques. Cette superstar du petit écran qui fait l'objet d'un véritable culte en Grande-Bretagne, est prétexte à un jeu d'aventure/action superbement réalisé. Mask n'a rien d'original dans son principe, mais sort du lot par la rapidité du scrolling et la qualité des graphismes et de l'animation. Au volant de votre engin, vous parêourez en vue aérienne quatre épo· ques différentes à la recherche de vos amis

et de leurs masques enlevés par les Venoms. Pour y arriver, vous cherchez tout d'abord les morceaux du scanner qui vous guidera vers Bruce Sato ou Miles Mayhem. Le scanner se présente sous forme de puzzle et n'est opérationnel qu'une fois les six morceaux assemblées. Le tout se déroule naturellement sous le tir incessant des monstres les plus divers. Au premier niveau, vous combattez tanks, hélicoptères et vaisseaux belliqueux. A la préhistoire, des plantes carnivores vous barrent le che· min, des tortues géantes et des crocodiles vous assaillent sur un terrain volcanique. Dans le futur lointain, vous êtes bombardés de boules radioactives et un trou noir vous ramène inexorablement au centre. Enfin, au dernier épisode, tanks et geysers s'acharnent à détruire votre cuirasse et des serpents géants surgissent là où on les attend le moins. Pour corser le tout, votre véhicule suit les lois naturelles de l'inertie et conti-

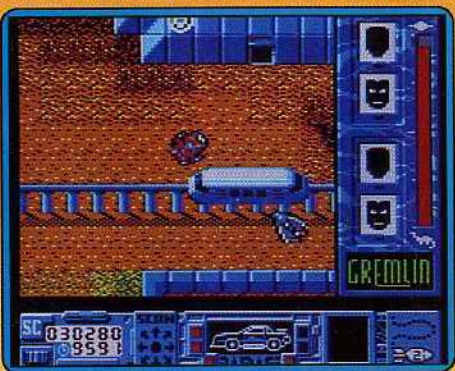

nue donc sa route même lorsque vous ne bougez plus votre joystick. Outre des munitions, vous récoltez des kits de répatations et des bombes. Ces dernières sont essentielles pour accéder aux endroits clefs ou faire sauter le repaire des Venoms à la fin du jeu. Joli, suffisamment rapide pour ne pas lasser en un clin d'œil, Mask est certainement le prochain hit des mordus de l'arcade intelligente. (Disquette Gremlins Graphies pour Amstrad CPC.) N.M. *Type \_ \_ \_\_* <sup>~</sup>

*Intél-êt \_\_\_\_\_ \_ \_ \_ \_ \_ Graphfsme* \_\_\_\_ \_ *Animation \_\_\_\_ \_ Bruitage* - - ----- Prix --- ---- <sup>B</sup>

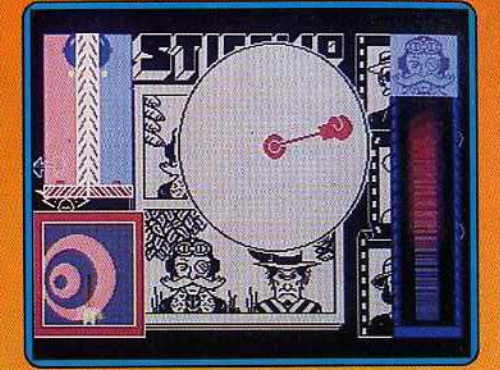

#### **STIFFLIPS**

God save the Queen

Une aventure loufoque qui vous transporte dans une ambiance 100 % british. Nos quatre hurluberlus. Palmyre Q. Serey, le professeur Sergio O. Rangey, le vicomte Sébastien Stifflips et le colonel R.V. Bug partent de concert combattre le comte Caméléon et son rayon caoutchoutronic, invention démoniaque qui fausse le rebond des balles de cricket. les fondements même de l'empire sont menacés. Vous incarnez tour à tour nos quatre anti-héros qui savent s'aider le moment venu, échanger des informations et des objets ou se relayer lorsque l'un d'entre eux est emprisonné. La progession est entièrement gérée par joystick. Pour agir, vous cliquez sur l'ampoule, puis choisissez dans un sous-menu l'option « ouvrir », « regarder » ou « prendre »... Même procédé pour changer de personnages, parler ou combattre. Les combats sont à l'image du jeu, inattendus et originaux. Lorsque vous décidez de riposter aux provocations, l'écran affiche les forces des combattants en. présence, trois options coup droit, coup gauche ou coup bas et une cible mouvante. Pour vaincre, il faut toucher

le centre de la cible avec le maximum de force, ce qui n'est pas une mince affaire. De guerre lasse

## IRATE A LA RECHERCHE MA RENOMNIEE E venture

## Pirates! Première simulation de batailles au sabre et à l'épée du monde

Un jeu plein d'action et de drame historique qui se déroule dans l'Espagne du XVIIème siecle, dans lequel vous jones le rôle principal, lectui du capitaine corsaire, pirate de toute pièce, si ce n'est que de nom.

**ANTIHALISTICS** 

Attaquez des galions chargés de trèsors et pillez des ports ou sont amassées des

à manier les armes et à éviter les mutineries. Unique, Pirates est non

seulement une histoire d'aventure passionante, mais il vous place également devant des décisions difficiles Votre succes decidera de la situation que vous aurez plus, tard dans la vie. Comment

richesses. Apprenez à naviguer. finirez-vous vos jours? Noble prospère ou commun malfaiteur? Pirate s'apprête à atternir dans tous les bons magasins logiciel.

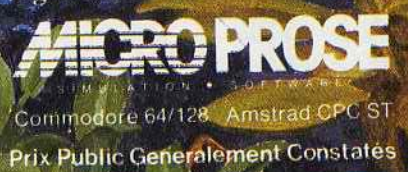

MICROPROSE FRANCE 50 RUE LA CONDAMINE 75017 PARIS-161: (16-1) 45.22.57.01

vous choisirez le coup bas qui fait mouche à chaque fois. N'en abusez pas, c'est contraire au fair-play britannique et vous ne tarderez pas à en supporter les conséquences. L'histoire débute dans un pays exotique face au colonel Moustachio

Le seul moyen de s'en débarrasser est de lui offrir une Winchester, Partez alors vagabonder dans la jungle ou étancher votre soif bar colonial le plus proche. Les pièges sont nombreux pour l'équipe débutante qui se retrouve rapidement sous les verrous. ais la difficulté du jeu, qui s'étale sur deux disquettes, est adoucie par la facilité des actions et l'humour bon enfant du scénario. Un dernier détail : l'aventure a été entièrement traduite en français.

Un effort appréciable de la part de cette société britannique. Si tout le monde pouvait en faire autant ! (Cassette Palace Soft-<br>M.M. ware pour  $C64$ .)

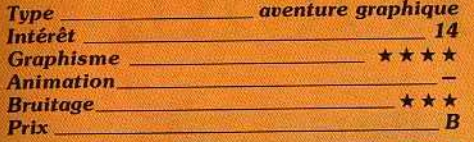

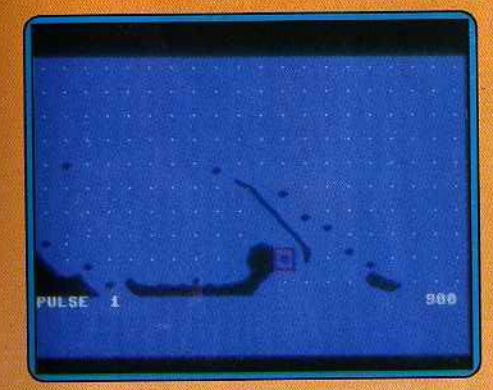

#### WAR IN THE SOUTH 1P,AC!FIC

#### Revivre 1942

Aussi austère que réaliste, réservé aux passionnés du genre, War in the South Pacifie est un wargame dé qualité. Pour revivre et remodeler la Seconde Guerre mondiale... Stratégique ! L'ennemi est japonais ... Vous allez dès lors choisir votre mission: l'une des trois célèbres batailles de 1942. Modifiée selon cinq niveaux de difficulté et des vitesses de gestion différentes, la mission n'en reste pas moins difficile.

La présentation du jeu est assez sévère : la carte de votre terrain d'action est quadrillée. On y visualise déjà les différents ports et bâtiments ennemis ou alliés. Le déroulement du jeu est quant à lui relativement classique. Différentes phases vont se succéder.

li sera possible, par exemple, d'envoyer des ordres à telle ou telle unité, de diriger un convoi, d'examiner les statuts, etc. La stratégie de ce logiciel est complexe. Inutile d'espérer venir à bout d'une mission avant de longues heures de jeu. La notice, bien conçue, est alors d'une importance capitale. Notons enfin qu'une carte plastique est fournie avec le logiciel... Une aide pré· cieuse ! (Disquette SSI pour C 64). O.H. Type \_ \_ \_\_\_\_\_\_\_ \_ ioargaine

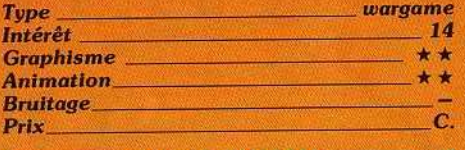

#### **CHALLENGE** OF THE GOBOIS

#### Original et complexe

Héros des séries télé, les Robots s'atta· quent à la microludique ... C'est en fait l'hor· rible Gog qui est visé, et avec lui ses vaisseaux et ses bases secrètes. Un jeu original et très, très difficile.

Scrolling horizontal, graphismes et animation de qualité, ce challenge mettra vos nerfs à rude épreuve. Votre robot est, en effet, soumis à deux gravités opposées. Imaginez un tunnel dont les parois vous atti· rent sans cesse vers le haut et le bas. Au milieu, une armée d'ennemis, sur les bords. des bases protégées qu'il ne faut surtout

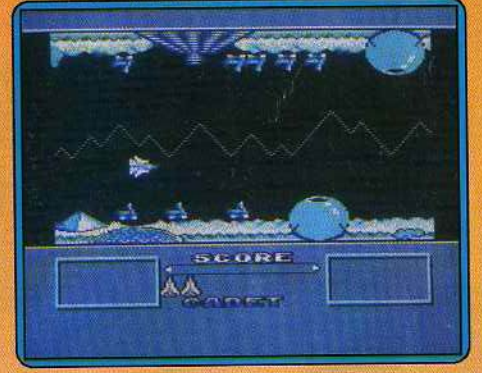

pas toucher ... Vous allez de plus devoir collecter des « scooters » puis les lancer sur les bases. Même chose en ce qui concerne les rochers puisés dans le sol... Ils serviront à bombarder les adversaires qui ne volent pas ! Très difficile à manier, cette aventure profite d'une stratégie complexe. L'animation est très rapide ... Le contrôle hypersensible du vaisseau ne tolère pas la précipitation. Les différents niveaux de difficulté du jeu vous mèneront enfin vers de nouvelles stratégies ... Challenge of the Gobots s'accompagne d'une notice sur disquette

attrayante (dessin et dialogue) qu'il sera possible de charger avant le jeu. La qualité graphique et sonore de l'ensemble comblera certainement les plus difficiles (Disquette

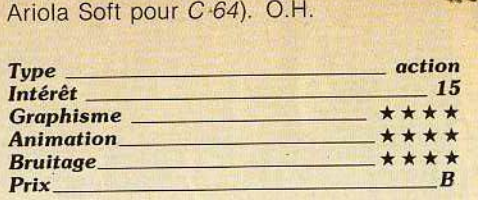

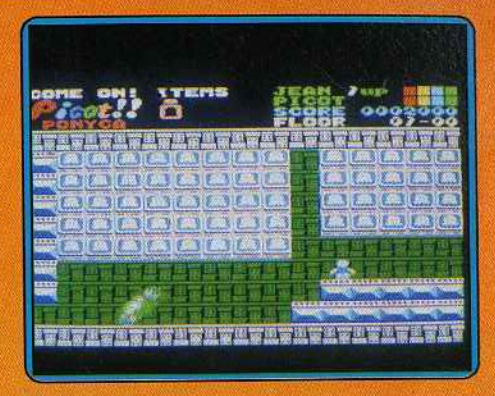

#### COME ON PICOT

#### La prisonnière

Votre fiancée est détenue dans un immeuble gigantesque. Votre but : la délivrer . Ce n'est cependant pas aussi simple qu'il y paraît. Les étages sont des labyrinthes protégés par des créatures affreuses et gluan· tes ainsi que par un système d'alarme per· fectionné. L'arme que vous avez choisie pour remplir votre tâche se nomme Picot. Cet animal, fort gentil et affectueux. se révèle particulièrement idiot. Vous devez vous servir de lui en le poussant vers les monstres gluants afin qu'il entre en contact avec eux. Miraculeu-

sement, ils seront alors absorbés par Picot. Faites attention malgré tout à ce que votre partenaire ne soit pas au-dessus de vous : il serait capable de vous prendre pour un monstre? Ce programme assez amusant offre une réalisation plus que correcte. Les graphismes agréables sont proches de la carica· ture et l'animation très rapide est un modèle

## **Carte 256 Ko**

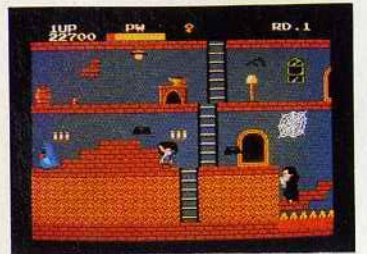

### **Ghost House**

Une promenade dons !e chôteou hanté de Dracula. Parcourez d'interminables labyrinthes, trowez le trésor coché, mois faites attention aux fantômes.

## **Cartouche 1048 Ko**

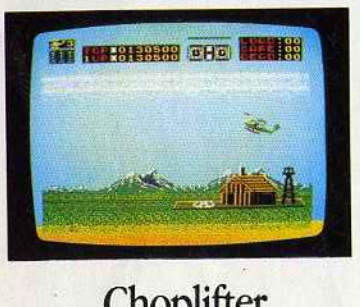

### **Choplifter**

En hélicoptère vous irez sower des oto· ges d'une mort imminente. Sur terre, en mer ou dons des cavernes, l'ennemi vous attend de pied ferme.

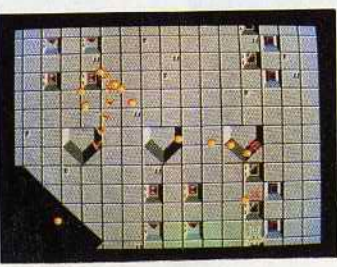

**Astro warrior** 

Sauvez Io galaxie en exterminant les envahisseurs. ATTENTION ce sont de redoutables combottonts.

## **SEGA, UN CERVEAU QUIA SU BIEN S'ENTOURER. Cartouche 2096 Ko**

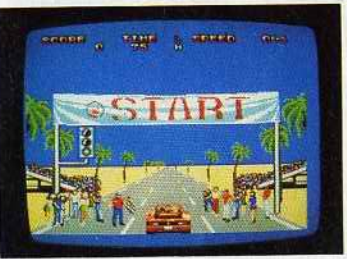

## **Out Run**

Une superbe simulation de conduite. Saurez-vous maîtriser ce bolide sur des parcours variés où accélération, déro· poge, freinages' enchaînent rapidement.

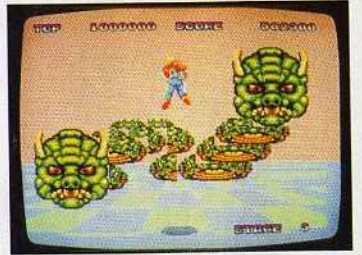

## **Space Harrier**

Sur une planète lointaine, de paisibles pelits dragons vivaient en poix, jusqu'à ce qu'ils soient menacés par des créatures cruelles. Vous êtes leur dernier espoir.

## **Pistolet « Light Phaser** »

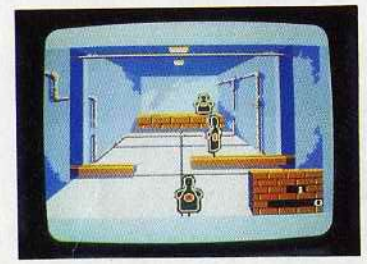

### **Marksman shooting/ Trap shooting**

3 jeux sur celte cartouche offerte avec le pistolet, suivez l'entraînement des agents du FBI ou mesurez votre adresse ou Balltrap.

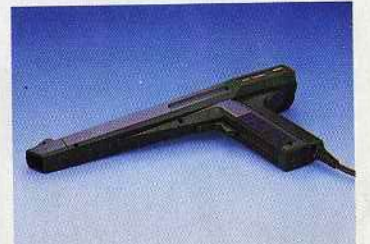

### **Safari Hunt**

Participez à un safari où adresse et rapidité feront Io différence. Une partie de chose qui ne manque pos de gibier.

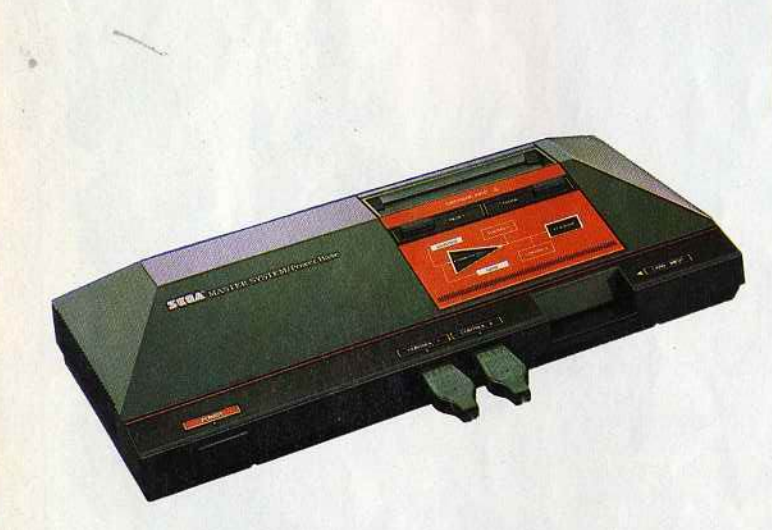

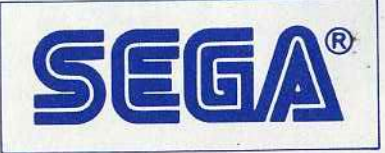

**LES JEUX D'ARCADES** 

**DANS UN FAUTEUIL** 

de précision. Le bruitage, suf fisamment présent, ne lasse pas. Des commandes simples facilitent le jeu. Un reproche cependant : l'absence de scrollings. Les différents tableaux apparaissent d'un coup mais sans longue attente, contrairement à Super Rambo. Le bilan est donc positif. Une remarque tout de même comme dans Cauldron, ce programme est basé sur le phénomène de rebond. Une grande patience s'avère indispensable pour parvenir à la fiancée prisonnière. L'univers moins riche que d'habitude limite malgré tout le nombre de situations. Come on Picot est de ce fait plus accessible que Cauldron (Disquette Eaglesoft pour MSX).  $M.B$ 

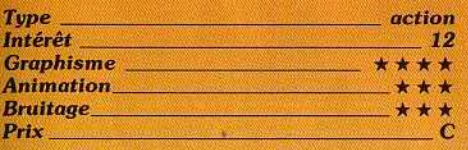

#### Rapidité et réflexes

La complexité des jeux d'aventure, d'action et autres, s'avère finalement lassante. C'est pourquoi les jeux où rapidité et réflexes pri· ment existent toujours. Ces concepts for-

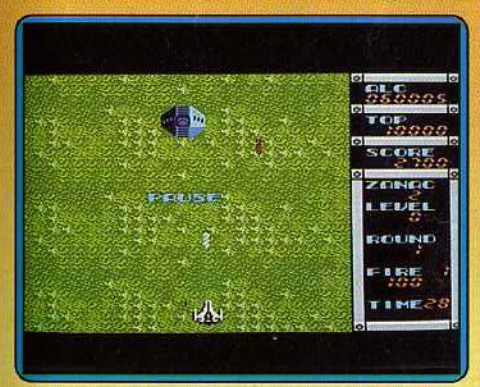

gés il y a longtemps ont évolué. Nous l'avons vu avec Arkanoid (un casse-briques perfectionné); voici maintenant le tour de Zanac. En résumé, il ne s'agit que d'une énième version de Space lnvaders. Il est cependant plus réaliste de dire que ce pro· gramme est l'équivalent de Laydock pour MSX 1.

Un scrolling continu de haut en bas dévoile inexorablement le lieu des affrontements. Rapide et maniable, le vaisseau peut se déplacer sur toute la surface de l'écran. Si au début, on ne se sert que peu de cette facilité, on se rend vite compte de son uti· lité... En effet, il n'est pas toujours possible de détruire les missiles ennemis. Notez que des pièges subtils existent: notamment des dalles qu'il faut détruire afin d'obtenir de nouvelles armes (double tir, bouclier protecteur et autres). Enfin pour changer de niveau de jeu, il faut détruire des bases retranchées. En cela, Zanac se raproche des principes de jeu de Knightmare. Et,

comme dans ce dernier, la réa lisation est de très bonne facture graphisme sobre et agréable, bruitage de qualité.

frapper ou tirer sur tout e qui bauge. C'est la mise en place graphique et sonore qui rehausse fort heureusement l'intérêt du jeu. Après une superbe musique de présentation, vous voyez apparaître un classique

commandes précises. En revanche. l'ani· mation souffre d'hésitations et parfois de lenteur. Le bilan est cependant positif et, pris par l'action, on oublie rapidement les rares défauts de ce programme. (Disquette<br>Eaglesoft pour *MSX 1* 60 Ko.) M.B.

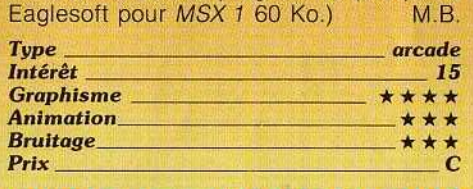

#### NEMESIS, THE WARLOCK Violence micro-ludique

Difficile, pour un jeu aussi classique, de se démarquer de l'ensemble de la ludothèque « action » du Commodore 64...

Et pourtant, The Warlock reste très séduisant, pourvu que l'on apprécie la violence micro-ludique !

Que dire du scénario si ce n'est qu'il faut

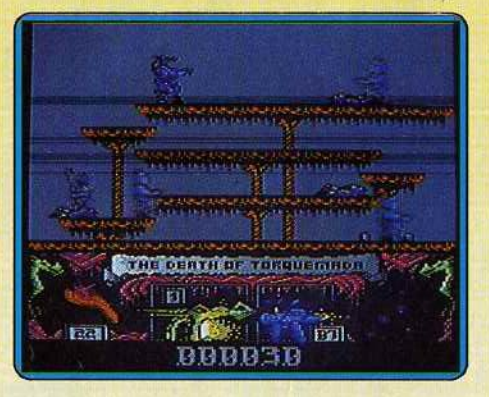

écran d'action/échelle ... Votre personnage est dès lors assailli par les guerriers de l'ombre. Il saute, court, et surtout manie une épée mortelle. Soit qu'il use ainsi de sa force physique, soit qu'il s'arme d'un révol· ver, tous les mouvements sont d'un réalisme appréciable. Même chose en ce qui concerne les bruitages, l'ensemble met en place une ambiance dont il est assez difficile de se défaire...

menteri

La stratégie de ce jeu est bien sûr assez réduite. Collecte des munitions, recherche des issues de chaque tableau ... il s'agit surtout de rester attentif et de presser la gâchette au bon moment. Un logiciel intéressant dans sa catégorie. (Disquette Marressain dans sa calegorie. (Bisquerie Mari<br>tech pour *C 64/128.*) O.H.<br>Type action **of the COVID-13** 

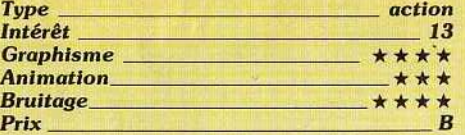

#### **RAID SUR LA MANCHE**

#### Les Alliés ripostent

Les sirènes d'alarme hurlent de façon lugu· bre. Une attaque ennemie est annoncée. Pilote d'hélicoptère, vous vous précipitez sur votre engin et décollez aussitôt de votre base secrète, un porte-hélicoptères situé au milieu de la Manche. Dans le ciel, vous branchez la radio :

- prêt pour la mission, donnez-moi l'objectif à atteindre et le cap à suivre... code 120, cap sur Cherbourg, un blockaus à détruire...

## LE SOFT A SES LEGENDES

#### **BLUEBERRY** et le spectre aux balles d'or

Le célèbre héros de bande dessinée porté pour la première fois à l'écran dans un grand jeu d'aventure et d'action dont vous êtes le metteur en scène et le héros...

Disquette Thomson, AmstradCPC, Atari ST, Compatible PC.

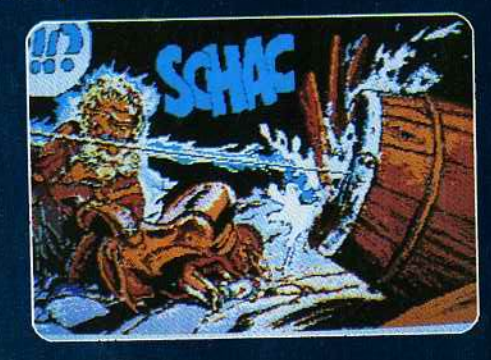

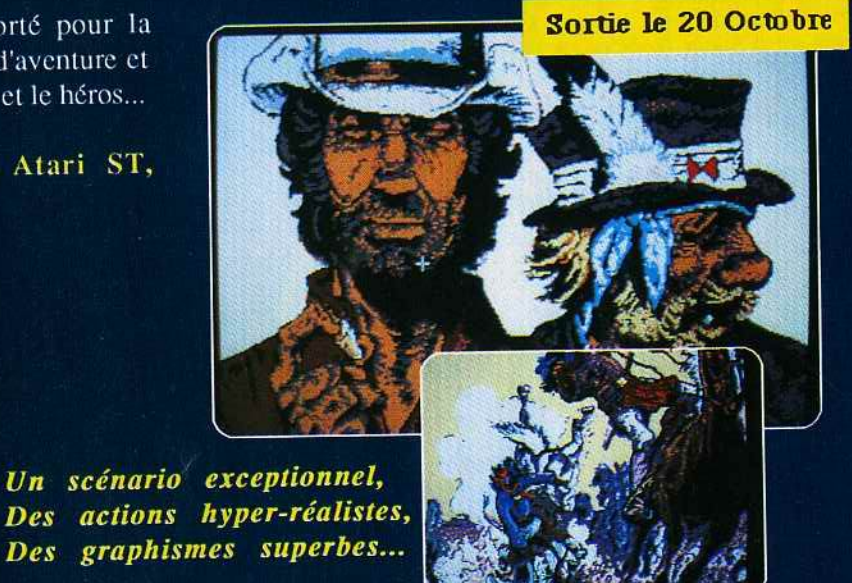

## ROBINSON CRUSOE

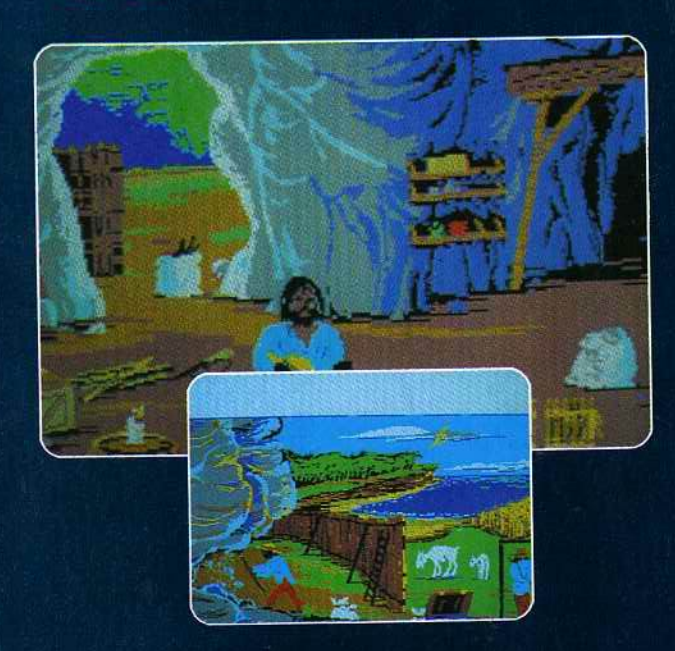

#### Moi, Robinson, seul rescapé d'un terrible naufrage, fut rejetté par une vague énorme sur le rivage d'une île déserte le 30 septembre 1659. Je baptisai mon île, l'île du désespoir et tentai d'y survivre...

#### Thomson, AmstradCPC, Compatible PC

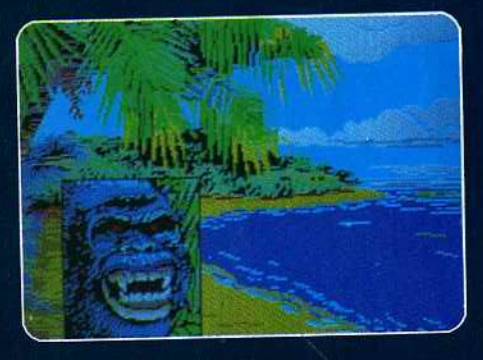

Demandez un catalogue des nouveautés Joindre 2 timbres à 2,20 Fr.

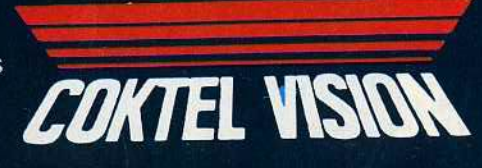

25, rue Michelet 92100 Boulogne Billancourt Tel:(16-1) 46 04 70 85

## TUBES

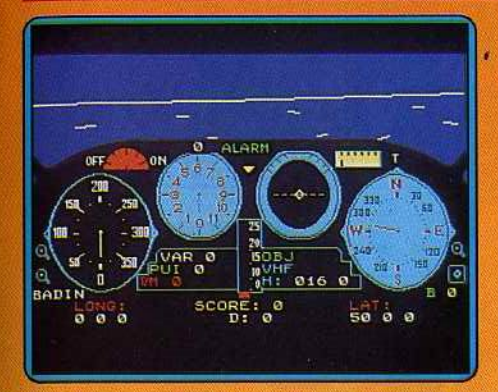

Nous sommes en 2040, dans un monde parallèle où les événements de la Seconde Guerre mondiale se répètent à un siècle d'intervalle. Vous vous êtes engagé dans les forces aériennes alliées repliées sur la Grande-Bretagne. Déjà lieutenant, une série de dix-neuf missions, attaques, bom· bardements et parachutages, vous permettront, si vous les réussissez, d'obtenir les plus hautes décorations.

Raid sur la Manche est un jeu d'action avec des buts précis à atteindre, mais c'est aussi et surtout un simulateur de vol qui permet d'apprendre à piloter un hélicoptère. Le tableau de bord comprend seize indicateurs ou cadrans, et le pilotage exige l'emploi simultané et obligatoire de deux joysticks. Autant dire qu'il vaut mieux éplucher soigneusement le mode d'emploi (pas très clair) et qu'une certaine période d'apprentissage est indispensable. On arrive assez vite, à bout de la première mission. Pour atteindre le plus haut grade, celui de géné· rai, il faudra en plus apprendre à vous repérer sur une carte (fournie avec le logiciel) en calculant la longitude et la latitude. Les joueurs à l'esprit torturé apprécieront. Une bonne note pour la conception et la com plexité du jeu, une moyenne pour le graphisme et une mauvaise pour le son (Dis· quette FIL pour *TOB, T09, T09 +* ). J.L.R. *·..,---- \_\_----- \_\_\_\_\_\_\_\_\_\_ simulation/ action 15* 

#### **CHARGE** AT CHICKAMAUGA

#### **Si nous les Sudistes ...**

Union contre Confédérés, la lutte sera chaude ... Ce wargame est calqué sur son confrère War in the South Pacific. Le graphisme y est heureusement plus réaliste. Un ou deux joueurs (l'ordinateur pourra jouer contre vous...) vont se lancer dans cette simulation stratégique. La mise en place du niveau de jeu est complexe. Diver· ses options (rapidité du jeu, visibilité ou non de certaines unités, etc.) permettent d'adapter la partie à votre talent. Pour le reste, on conserve ici la logique des wargames classiques. Les phases de la mission sont précises. Commandées à l'aide du clavier, vos unités vont lancer l'offen· sive. Il faudra gérer le ravitaillement des troupes, tenir compte du terrain traversé et

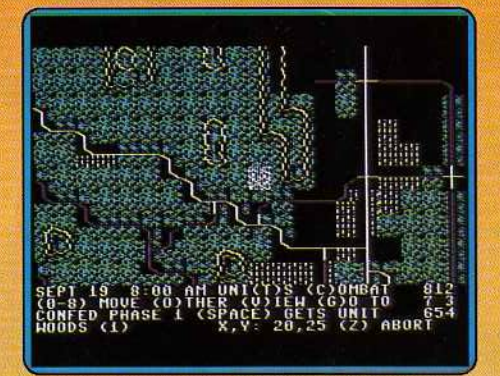

de la force de votre adversaire. Le gra· phisme est à ce niveau aussi clair que possible. Les différents reliefs apparaissent sur la carte et on connaît à tout moment l'état de la partie (nombre de morts, de prisonniers ou pourcentages de la force restante et des objectifs atteints). D'une prise en main plus agréable que War in the South Pacific, ce wargame reste très « savant »... Une partie qui nécessite ruse, patience et...

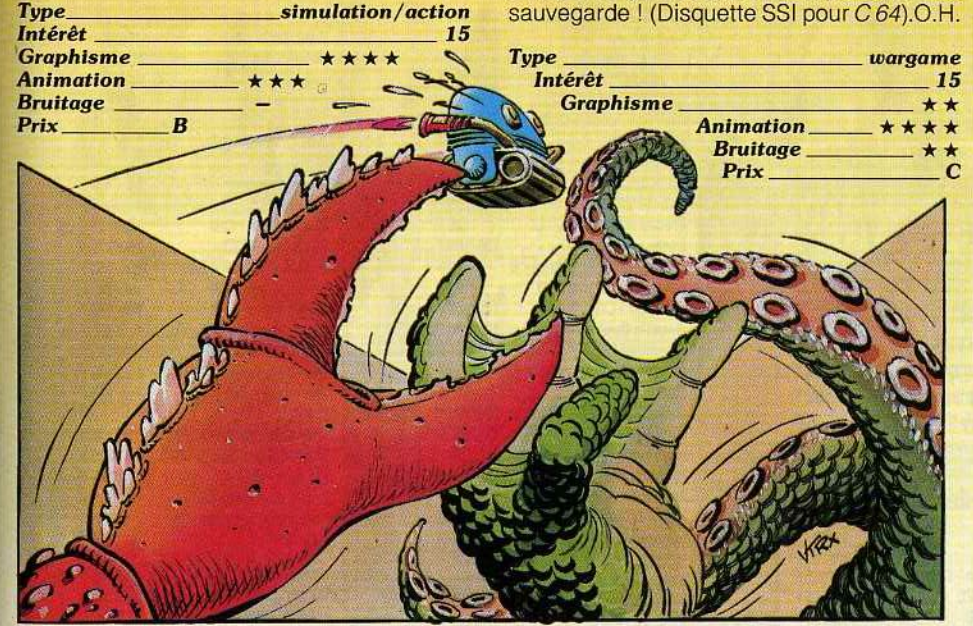

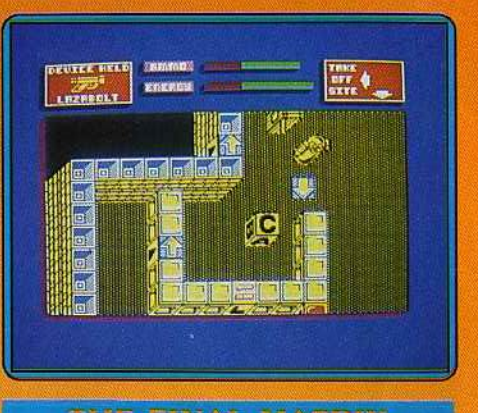

#### THE FINAL MATRIX

#### **Sentimental robot**

Vous allez Incarner Nimrod le Biopton, un charmant petit robot intelligent et sentimental. Il devra localiser sur l'écran radar de son vaisseau chacune des cités habitées par une civilisation hostile et s'y rendre pour délivrer son compatriote prisonnier. Ces cités sont très particulières et assez diffé· rentes les unes des autres. Mais. dans cha· cune, la principale difficulté réside dans les déplacements. En effet, notre pauvre robot ne sait absolument pas sauter et de nombreux murs limiteront ses pas. Seule solu· tion, utiliser les tremplins qui le conduiront au faîte d'un mur et le parcourir alors. Gare aux écarts qui vous feraient tomber dans le vide ou dans les pattes des monstres qui vous guettent au-dessous. Le plus souvent, vous serez amené à utiliser plusieurs trem· plins pour accéder à des murs toujours plus hauts. Outre les monstres que vous pour· rez toujours repousser de votre tir, il vous faudra éviter les mines. les carrés répulsifs, les absorbeurs d'énergie et autres fariboles. Vous pourrez. en revanche, vous aider de l'écran T.V. pour visualiser l'ensemble de la cité et des blocs de construction, uti· les pour vous ménager un chemin de retour. Ne gaspillez surtout pas vos munitions car elles vous serviront aussi à déplacer certains blocs entravant votre marche. Ce jeu réclame une stratégie élaborée car rien ne sert de sauter dans la pièce où est retenu votre compatriote si vous ne pouvez pas rentrer au bercail.

La cité est représentée en 3D vue du dessus, selon un mode original, un peu difficile à appréhender au premier abord, mais joli. Le graphisme et l'animation des différents participants sont bien rendus. Quant aux bruitages, ils sont quelconques. Un bon logiciel combinant allègrement action et stra-<br>tégie (K7 Gremlin, Spectrum) d.H.

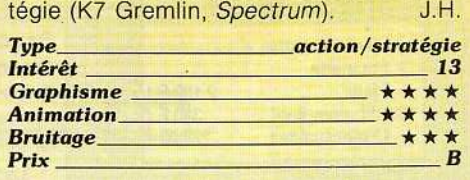

Entre les deux, mon cœur balance ... Course de motos ou golf ? N'hésitez plus. Pour vous aider à choisir, les critiques de la rédaction de *Tilt* Mini· tel 3615 TILT (soft).

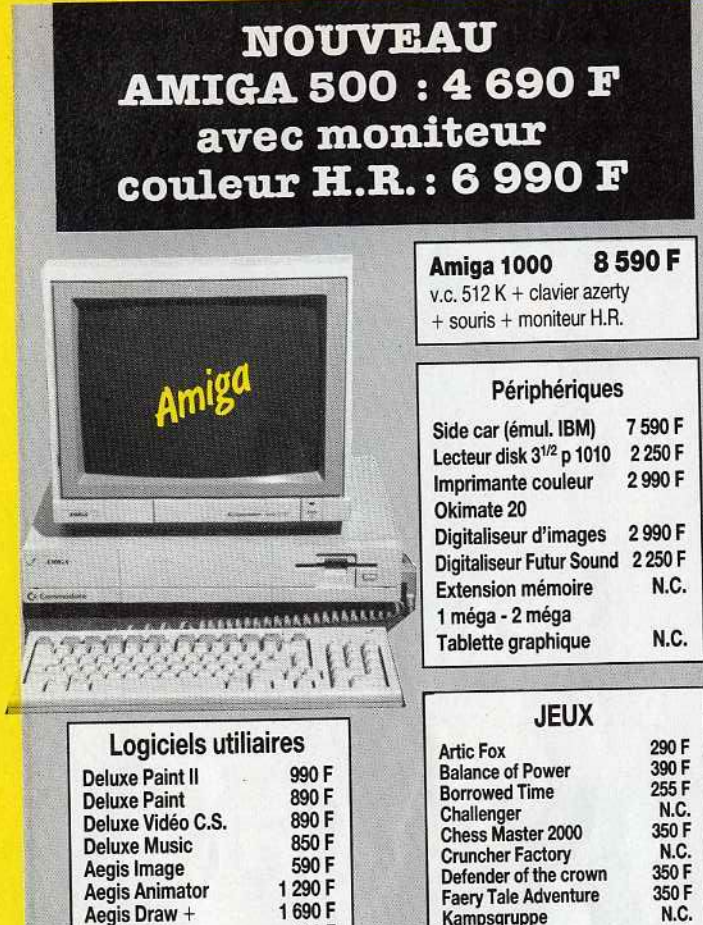

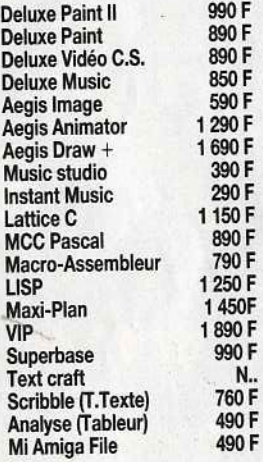

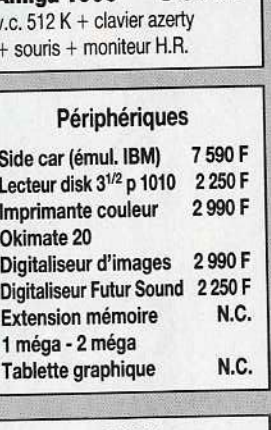

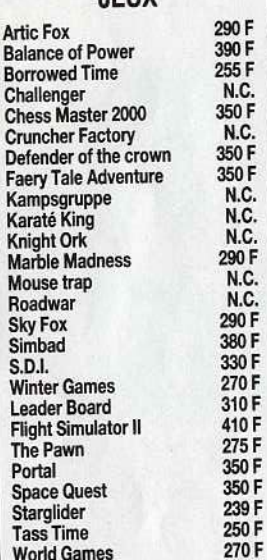

## *commodore*

#### C 64 Nouveau modèle

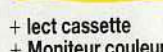

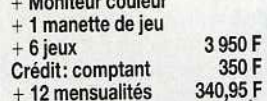

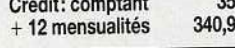

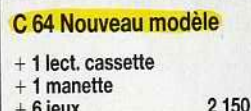

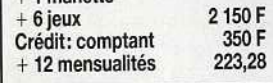

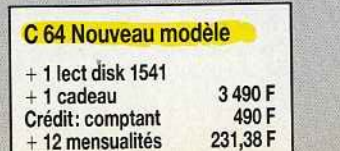

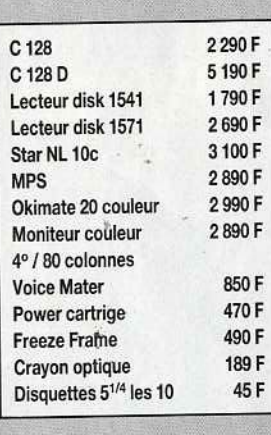

#### Les Hits Commodor

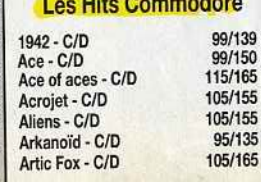

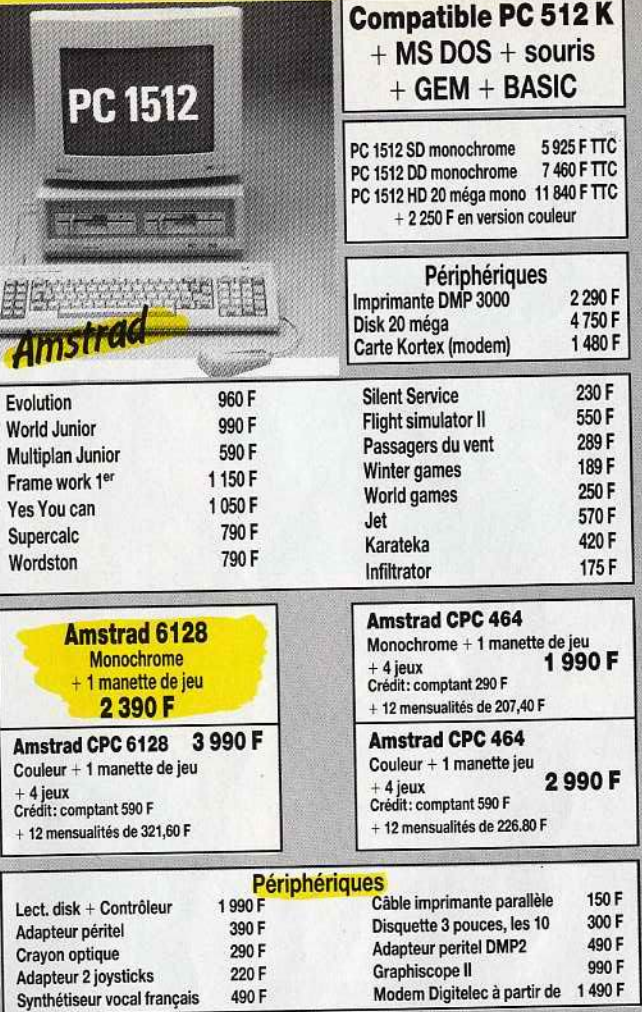

#### NOUVEAU Tuner Télévision Pal/Secam, compatible tous moniteurs, prise canal Plus (TVA 33,33%) 1 350 F

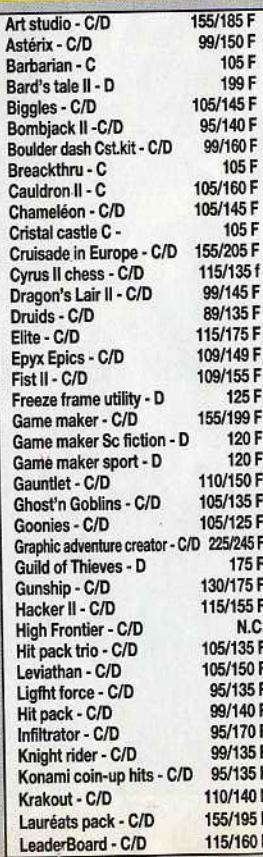

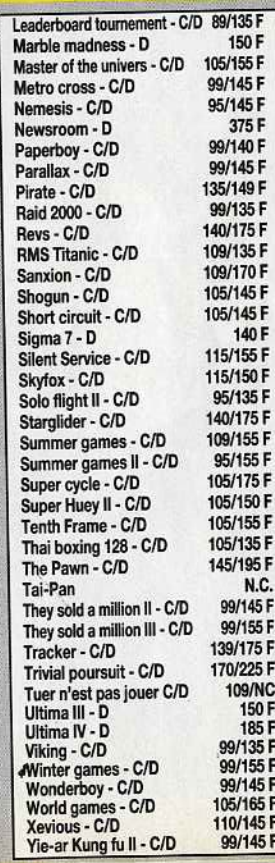

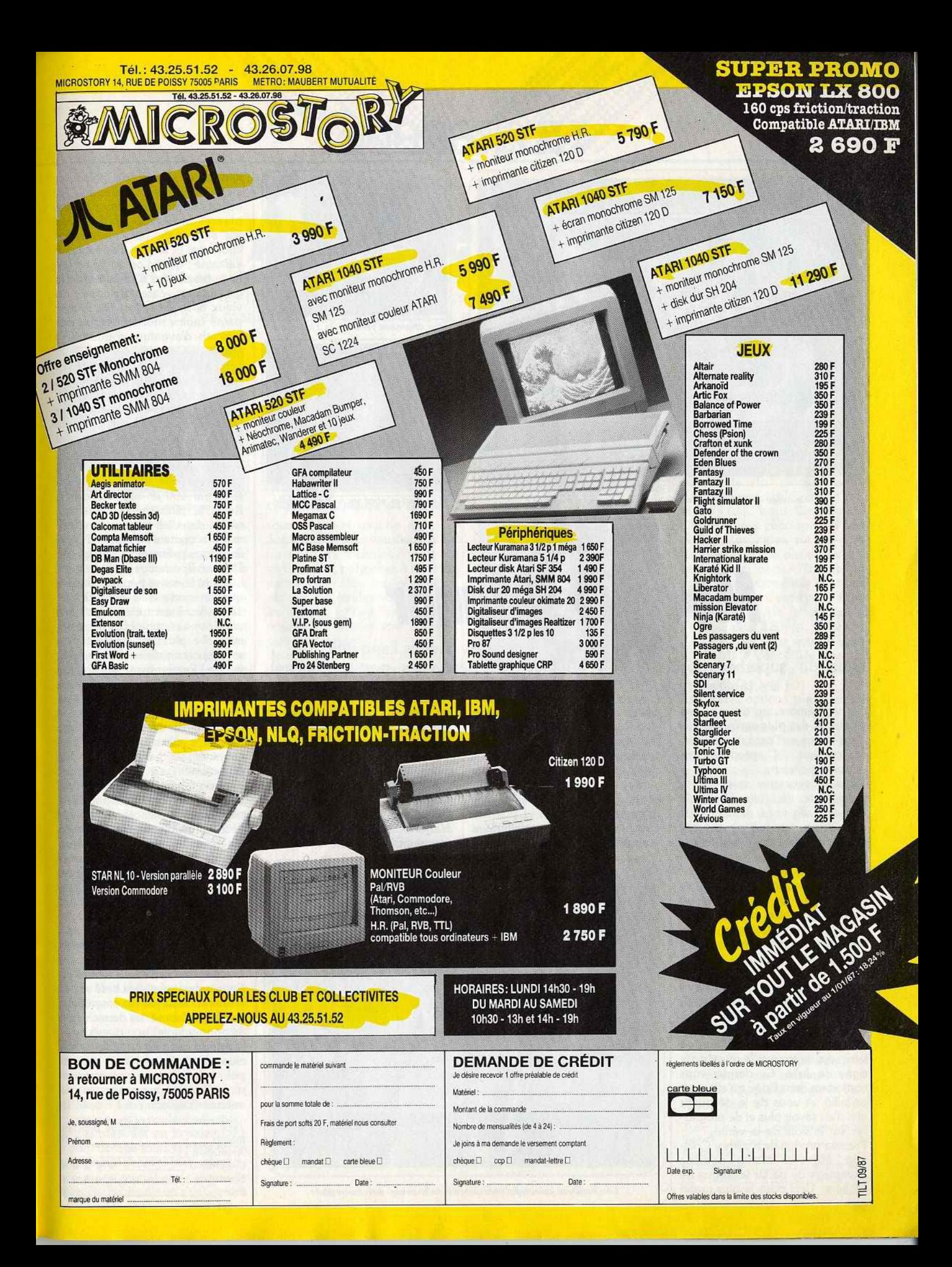

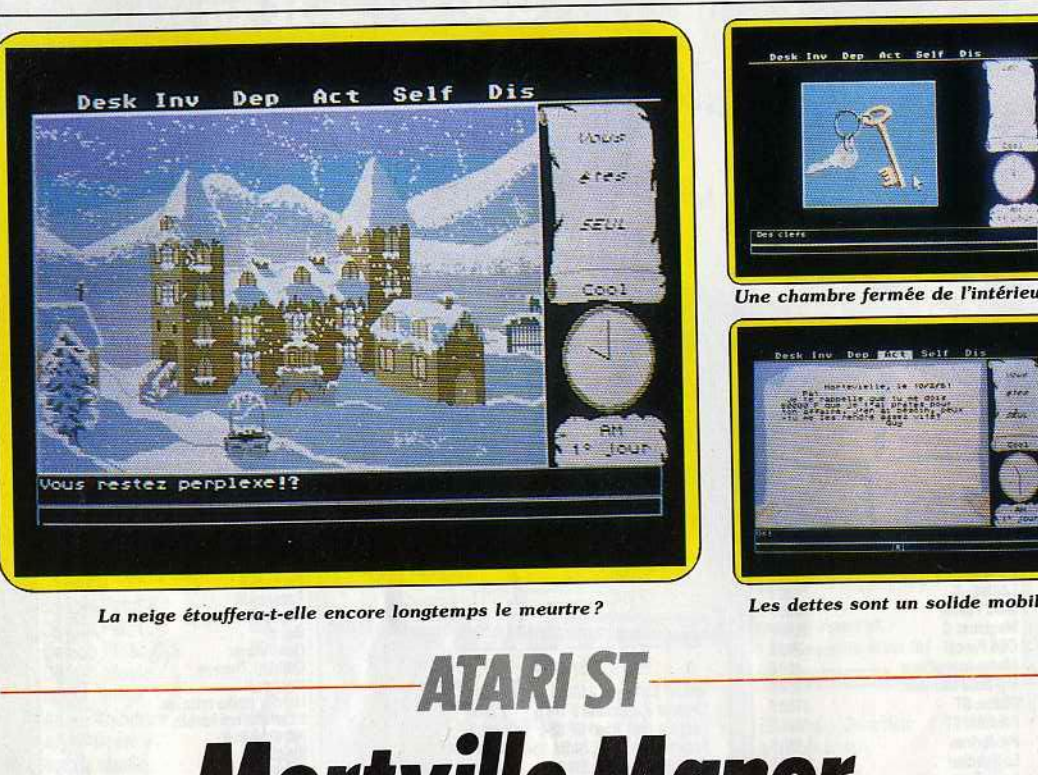

La neige étouffera-t-elle encore longtemps le meurtre? Les dettes sont un solide mobile.

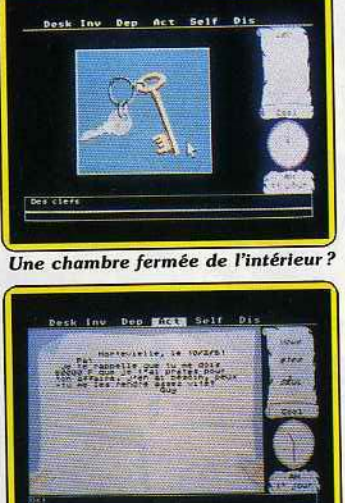

**RABBAR** 

**MOTfVÎl/e Manor** 

Le mystère plane sur Morteville. A vous de mener l'enquête dans de superbes décors et un bruitage saisissant : les portes grincent, les tableaux parlent... et en français! La grande classe.

Ce programme, un des plus originaux et des plus agréables que nous ayons eu l'occasion de rencontrer sur ST, propose une enquête policière.

Vous recevez une missive fort inquiétante de Julia Defranck. Malade, elle vous demande de venir dans son manoir car elle craint pour les siens. De plus, elle parle dans sa lettre de danger de mort ... Bien entendu, elle vous demande discrétion et efficacité et vous signale qu'elle a laissé un message à votre attention pardessus le mur du silence. Détective privé au grand coeur, votre sang ne fait qu'un tour et vous volez à son secours. Trop tard! A peine arrivé, vous apprenez que Julia est morte d'une embolie pulmonaire alors que son état s'améliorait. S'agit-il d'un crime? La première chose que vous aurez à faire sera de trouver le mystérieux signe de Julia. Ce dernier vous confortera dans l'idée qu'elle avait un allié. A vous de le découvrir afin d'en savoir plus et de progresser sur la voie de la vérité.

Premier produit de Kyilkhor Création, *Mortui/le Manor* possède l'avantage de parler la langue de Molière. Ceci pour le plus grand plaisir des amateurs d'aventures dont la maîtrise de l'anglais n'est pas parfaite. Et quand nous employons le verbe « parler >, il ne s'agit pas d'une image car la synthèse vocale est ici très présente. De bonne qualité, elle apporte un réel plus et possède l'avantage de rester parfaitement compréhensible pour peu que l'on en prenne l'habitude. Signalons que ce n'est pas toujours le cas: la synthèse vocale de *Goldrunner*  par exemple est plus proche d'un crachouillis inaudible que de la parole humaine et reste incompréhensible la plupart du temps ! Outre la synthèse vocale, *Mortuille Manor* exploite les possibilités sonores du ST par le biais d'une

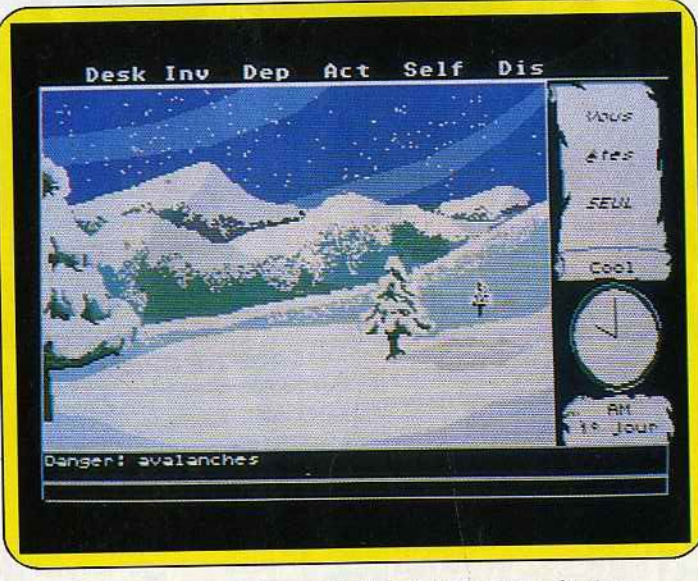

Les sentiers enneigés aux abords du manoir, suivez la piste.

illustration sonore très présente.<br>De nombreuses situations et actions sont soulignées par des phrases musicales. Le début du phrases musicales. Le début du eu se signale par des cris de chouettes et le glas d'une cloche<br>lointaine : quand on ouvre certaines portes, elles font entendre le nes portes, elles font entendre le grincement caractéristique du vieux bois, etc. *Mortuille Manor*  paraît moins monotone que des logiciels d'aventure comme *The*  Pawn par exemple, du fait de<br>cette alliance entre graphismes et cette alliance entre graphismes et sons. Car, et c'est le second point ort de ce programme, les graphismes ne sont pas oubliés. Bien que légèrement inférieurs à ceux de *Guild of Thieues,* les dessins sont nombreux et de bonne facture et ont l'avantage d'apparaître aussi en mode très haute résolution (640 par 400 en monochrome). réside dans les séquences d'animations mettant en scène les personnages présents. A l'image de sonnages présents. A l'image de *Dossier Boerhaave,* ces derniers bougent levres et pupilles. Sachez que le mode 320 par 200 en 16 couleurs est utilisé ici et cela<br>vous donnera une idée du résulvous donnera une idée du résultat... De plus, les mouvements sont synchronisés avec la synthèse<br>vocale ! Evidemment, les autgurs auraient pu limiter leurs efforts à auraient pu limiter leurs efforts à cela: il n'en est rien. La souplesse d'utilisation de *Mortville Manor* est exemplaire. L'exploitation de l'interface utilisateur du ST n'y est<br>certainement pas étrangère. La certainement pas étrangère. La présentation est très classique : menus en haut, image au centre, contrôle sur le côté droit de contrôle sur le côté droit de l'écran. Déplacements, actions diverses, discussions, sont sélectionnés par la souris et, en fonction des choix effectués, les menus<br>peuvent s'enrichir. Analyse peuvent s' enrichir. Analyse syntaxique récalcitrante et tatonnements dus à un vocabulaire limité ne sont pas à craindre ici. *Mortuille Manor est un jeu d'aven* ture de très bonne facture qui<br>marque un tournant en la matière. marque un tournant en la matière. Parfaitement réalisé et basé sur un scénario classique mais agréable il possède l'attrait des derniers perfectionnements en matière de<br>synthèse vocale. Cette seule synthèse vocale. Cette seule caracteristique est-elle suffisante pour le promettre à un grand avenir? Certainement pas, et ses

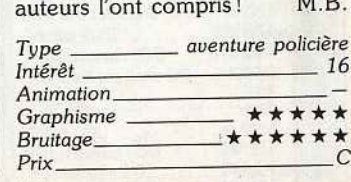

# **ATARIST Artscribe**

Un outil graphique puissant pour travailler dans les trois résolutions du *ST*. Au menu, les classiques motifs et couleurs redéfinissables. Ses atouts: les manipulations, translations et autres couper-coller.

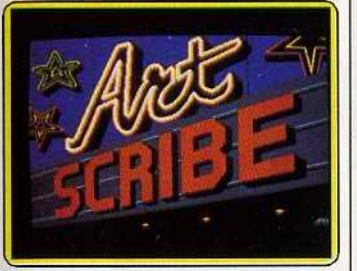

Effets de perspectives.

Les vastes possibilités graphiques des *Atari ST* attirent régulièrement les programmeurs de logiciels de dessin. Nous vous présentons aujourd'hui *Artscribe* de Magister Software qui a l'avantage indéniable de pouvoir travailler dans les trois résolutions de la machine et directement dans les formats Degas et Neochrome en plus du sien propre. Après chargement du programme et affichage de la page de présentation, vous vous trouverez face à un menu dont nous allons étudier les différentes options. La première « palette » est très classique. Elle vous permettra de définir ou de modifier les couleurs dont vous disposez (16 en basse résolution et 4 en moyenne résolution}. Ceci se fait classiquement en agissant sur les curseurs rouge, vert, bleu et vous pourrez dans le même temps voir les modifications induites sur votre image.

Commençons maintenant à dessiner. Vous avez à votre disposition 16 crayons et brosses de grosseurs et de structures variables, vous permettant entre autres d'obtenir des effets en pseudorelief. Mais libre à vous de vouloir utiliser une brosse de votre invention. Il vous suffira de cliquer sur la brosse à modifier et de la reféfinir en la dessinant sur une grille de 8 x 8 pixels. Ces nouvelles brosses peuvent d'ailleurs être sauvegardées sur disque.

Le dessin à main levée peut commencer avec la couleur sélectionnée auparavant sur la palette. Le dessin occupe toute la page écran (un double cliquage permettant de revenir au menu} et s'effectue de manière habituelle en déplaçant la

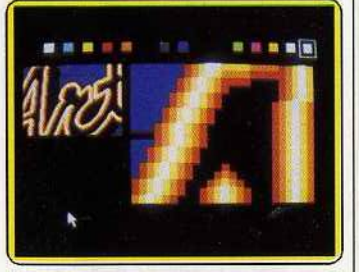

Loupe pour la finition des contours.

souris, bouton gauche appuyé. Sans doute aurez-vous besoin de formes pré-définies? Ligne, rayon, boîte, polygones à nombre variable de côtés, cercles et éllipses sont au rendez-vous. Toutes les figures offrant une surface pourront d'ailleurs être choisies pleines ou vides.

Pour remplir d'autres figures, il vous suffira de recourir à l'option «fil!» . Un vaste choix vous est proposé, de 36 motifs unicolores (de la couleur en cours) non modifiables et de 36 autres combinant différentes couleurs de la palette. Chacun de ces derniers est d'ailleurs redéfinissable. Vous pourrez dessiner le vôtre sur une matrice de 16 x 16 points ou même aller récupérer directement une portion de votre image pour en faire un motif de remplissage.

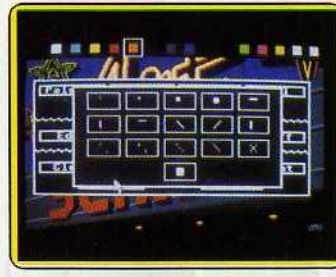

Seize brosses redéfinissables.

| a |
|---|
|   |
|   |
|   |
|   |

*36 motifs de la brique à la frise .* 

Ces nouveaux motifs pourront eux aussi être sauvegardés sur disque. Pour mettre un peu d'originalité dans votre dessin, vous pourrez faire appel à !'aérographe, doté de trois tailles et de trois vitesses de pulvérisations.

Prenez garde car il pulvérisera selon le dernier motif de remplissage choisi.

Du texte pourra facilement

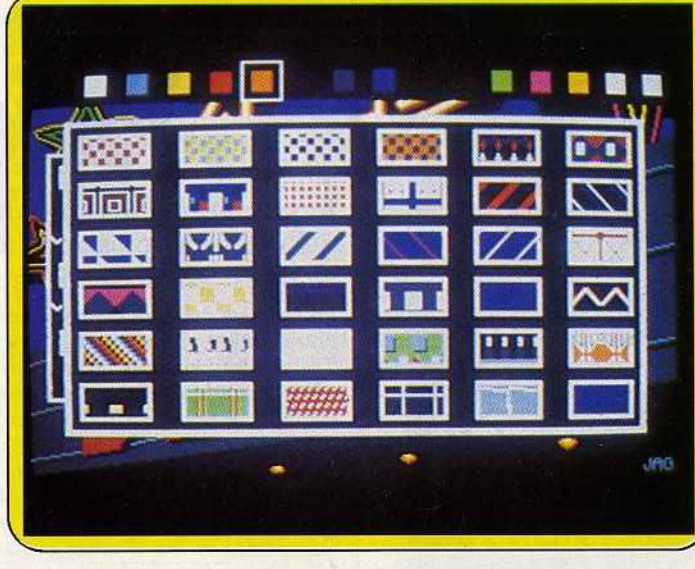

*Encore et toujours des motifs redéflnlssables à l'envie.* 

s'inclure à votre dessin. Là encore les possibilités sont importantes : six polices disponibles en six tailles chacune. De plus vous pourrez décider du sens de l'écriture, selon l'un des quatre points cardinaux.

L'option la plus puissante,« edit » recouvre les désormais classiques «couper-coller» et «copiercoller » et des options complémentaires. Ainsi, il vous est possible de travailler sur l'image en cours ou sur l'une des autres en mémoire (cinq images au total sont accessibles, pouvant être appelées par leur nom). Outre le collage pur et simple effaçant la portion d'image se trouvant dessous (« replace »), vous pourrez faire appel à des opérations logiques lors du recouvrement : « xor » (ou exclusif), «and» (et), et« or» (ou). Vous sélectionnerez ensuite la zone concernée en positionnant uh index sur les coins haut-gauche puis bas-droite et la replacerez dans l'image en mémoire de votre choix. Pour affiner votre dessin, vous pourrez utiliser la loupe de grossissement variable (de 2 à 8 fois) . Cette fois, c'est au clavier que vous changerez la zone concernée (par les touches-flèches) ou le grossissement (par  $\pm$  ou  $-$ ).

Les autres options sont plus originales. « Flips » effectue une translation horizontale ou verticale d'une portion de l'image. « Stuff » contrôle qu'une ligne bordant les figures pleines existe et permet de choisir le mode de recouvrement général : «Replace» classique, «transparent » ou « reverse transparent » pouvant conduire à certains effets étranges mais parfois très esthétiques et « xor » plus classique. Outre l'effacement complet du dessin ou partiel en dessinant avec la couleur de fond, l'appui sur la touche « undo » annule la dernière opération.

En conclusion, *Artscribe* se révèle un bon logiciel de création graphique, doté de puissantes potentialités et d'un usage très aisé grâce à la souris. On regrettera cependant l'absence d'effet d'animation par cycle de couleurs, l'absence de compacteur d'images et l'obligation fréquente de passer par plusieurs sousmenus. (Disquette Magister Software, Atari ST.)

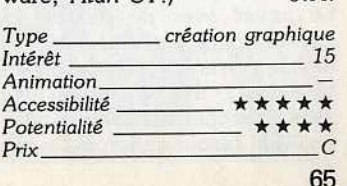

# **- ---ATARIST----** aléatoire. Comment savoir que **Pluspaint Couleur**

Un bon logiciel de dessin, un de plus, qui pâtit néanmoins de ses origines monochromes. Jongler avec les couleurs tient plus du surréalisme que d'une recherche fine et subtile des nuances.

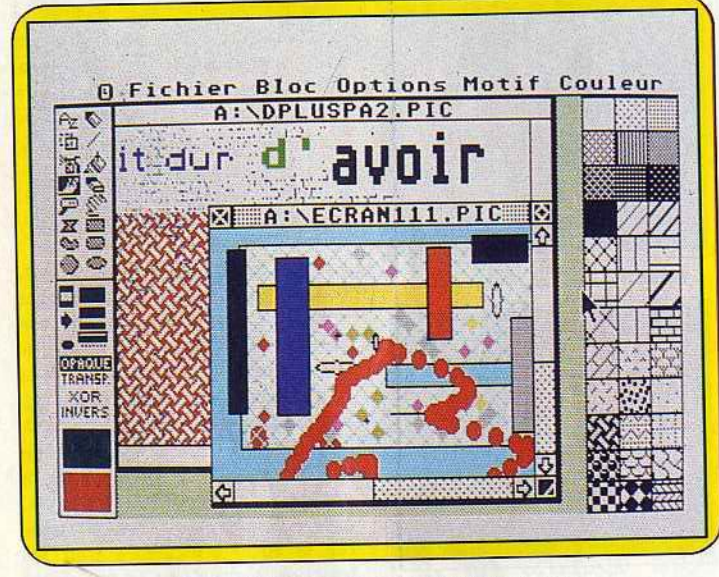

*Denis Scherer au pinceau, en auolr* ou *pas .* 

La version couleur de Plus*paint ST* améliore sensiblement le logiciel. Il s'agit de la version monochrome plus des fonctions utilisables en moyenne résolution (quatre couleurs) et en basse résolution (seize couleurs).

•

Attention, les fonctions utilisables en basse résolution sont moins nombreuses qu'en haute résolution, ainsi les effets de miroir et les rotations avec la fenêtre disparaissent. Le texte accompagne sans faiblir le passage à la couleur et, ce qui est plus lourd de conséquences, les rapports avec les imprimantes (monochromes et couleurs) ont fait l'objet de soins attentifs.

*Pluspaint ST* reconnaît les fichiers Doodle, Degas, Neochrome et Logo lors du chargement d'images. C'est Degas si l'on ne précise pas autre chose.

Pluspaint accepte désormais de modifier les motifs de remplissage et de dessin, sans prévoir, de façon à créer des motifs en capturant une partie de l'écran.

Le travail avec des textes est devenu plus agréable car, au moment de la sélection des caractéristiques, des exemples des caractères choisis s'affichent sans qu'il soit besoin de frapper quelques lettres pour juger de l'effet obtenu.

Le fait que *P/uspaint couleur* ait été conçu en étendant les possibilités d'un logiciel monochrome se paye : impossible de modifier la palette des couleurs. Les effets de palette explorant les nuances d'une même couleur demandent d'autres logiciels.

En revanche, le logiciel sait utiliser des fonctions logiques dans le traitement des couleurs. Si le résultat de leur emploi est prévisible en mode monochrome, leur utilisation avec des couleurs risque de surprendre. (Voir illustration.) le mode opaque brille par sa simplicité : ce que je fais recouvre tout le reste. Le mode transparent privilégie la couleur la plus sombre, les zonës blanches seules méritent pleinement la qualification de transparentes, les zones noires apparaissent noires, qu'elles appartiennênt au fond, au décor ou au premier plan, à la fenêtre que l'on déplace. Recouvrir une couleur avec sa couleur complémentaire donne du noir. La transparence garde ses mystères quand jaune sur rouge donne jaune : rien d'intuitif. Le mode inversion remplace les couleurs par leurs couleurs complémentaires. Si en

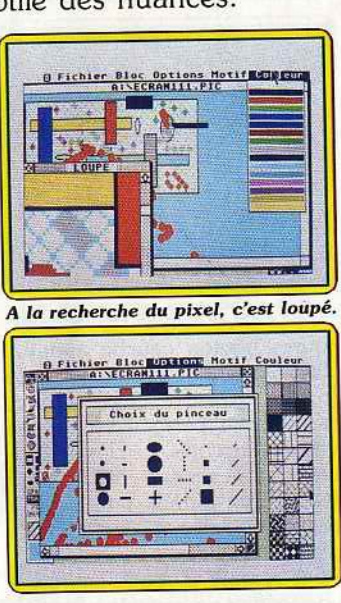

Je trace ou je *pointe, peuc.hère.* 

mode inversion je déplace la fenêtre, elle se conduit comme en mode transparent. Le mode XOR ne modifie rien si je ne bouge pas la fenêtre. Dès qu'elle se déplace, le recouvrement d'une couleur par elle-même donne du blanc.

Si ces jeux fascinants peuvent ravir des heures durant, acquérir la maîtrise afin d'obtenir des résultats volontaires me semblent fort

l'inversion d'une fenêtre contenant<br>toutes les couleurs de la palette restituera une image contenant aussi toutes les couleurs de la palette, mais la superposition de deux palettes en mode XOR sureux palettes en mode XOR sureprésente le rouge alors que la superposition en mode transpa-<br>rent élimine le rouge, sauf dans le cas où le rouge et blanc sont en présence et surreprésente le noir et le gris, gris obtenu de plusieurs façons? Comment se douter que la couleur complémentaire du bleu est caca d'oie alors que celle du bleu outremer, sombre, est un bleu ciel très clair? La gamme limitée des couleurs résultant de ces exercices interdit de comprendre ces mutations en utilisant bêtement la théorie usuelle de la synthèse des couleurs. La notice sur ces questions de couleurs,  $\mathcal{S}$  ces questions de couleurs, hélas, ne dit absolument rien. Or, si ces fonctions devaient ne pas<br>servir à grand-chose, au moins servir à grand-chose, au moins auraient-elles pu nous apprendre comment le logiciel et la machine gèrent leurs couleurs.<br>D'annuit CT dans sa u

*Pluspaint ST,* dans sa version couleur, est un bon logiciel de dessin doté de la couleur. Il remplit très bien son rôle, à condition de ne pas en attendre des fonctions pour lesquelles il n'a pas été pro-<br>grammé. L'usage en est aisé, l'utilisateur sait toujours où il en est, les menus et leurs enchaînements les menus et leurs enchaînements sont clairs. (Disquette Micro Application pour *Atari ST.*) D.S.

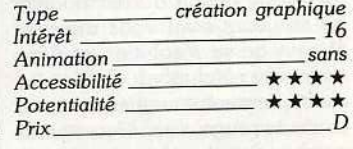

# ne modifie rien si je ne bouge pas<br>
la fenêtre. Dès qu'elle se déplace,<br>
le recouvrement d'une couleur par<br>
elle-même donne du blanc.<br>
Si ces jeux fascinants peuvent<br>
la maîtrise afin d'obtenir des résul-<br>
la maîtrise afin **Tonic** *Tile*

Les casse-briques amorcent une rentrée fracassante. Choisissez vos armes et votre terrain. Tonic Tile est entièrement redéfinissable, du béton.<br>Éen dernière minute dans | Tonic Tile plus ST, un mariage

Présenté en dernière minute dans notre challenge du *Tilt 44, Tonie Tile* mérite bien aujourd'hui un « Tilt parade »! Interview de l'équipe responsable de sa programmation (voir« Tilt Journal»), « story board » de sa création graphique sur *Néochrome* et test ludique du logiciel, *Tonie Tile,* le casse-briques de l'année vous dévoile tous ses secrets !

*Tonie* Tile plus *ST,* un mariage plutôt dynamique ! Première cons tatation, le jeu est aussi épuisant<br>que difficile... Les seize premiers tableaux sont heureusement tableaux sont heureusement accessibles à partir du menu de présentation.<br>Pour le reste, seule l'endurance

Pour le reste, seule rendurance vous permettra peut-être de ren contrer le « ver maudit »...

Le scénario de Tonic Tile est bien

connu des fans du casse -briques. Plus exceptionnel sans doute, le contex te graphique et sonore de la partie séduira le joueur. Côté<br>bruitages, le programme bénéficie d'une bande-son digitalisée superbe. Musique d'introduction ou« crash» de la raquette, *l'Atari ST* est ici exploi té au maximum de

ses possibilités.<br>L'effet rendu met en place une ambiance captivante, ambiance d'une nouvelle génération de softs ludiques.

En ce qui concerne les graphis mes, on assiste au même phé nomène...

De la page de présentation au dernier des tableaux de jeu, le dynamisme et la qualité des décors côtoient la « qualité arcade », qualité trop souvent annoncée mais rarement égalée...

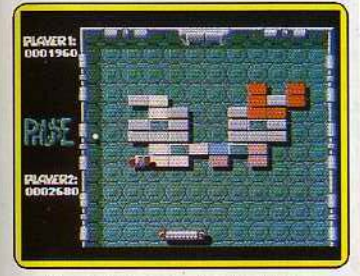

Le plaisir de la destruction... Face à la concurrence *d'Arkanoïd,* les concepteurs du programme ont dü faire appel à toute leur imagination créatrice et appa remment, ils n'en manquent pas. Si la stratégie de votre mission repose bien sür sur les bases « classiques » du casse-briques (briques magiques qui vous communiquent divers pouvoirs, laser, agrandissement de la raquette ou nombre de balles. supplémen tai res...) Tonic Tile développe quelques pièges supplémentaires. Sans pour autant dévoiler les sur prises de vos futures parties, citons à ce propos la bielle magique qui peut détruire instantanément toutes les briques colorées, ou encore les fausses balles qui vont tenter de tromper la vigilance du joueur ... Des idées judicieuses et particulièrement épuisantes !

Mais l'une des qualités essentiel les de ce casse-briques est sans aucun doute son option « redéfinition » . Cette dernière est particulièrement maniable: à l'aide de la souris, il vous suffit de sélectionner la brique choisie et de venir la positionner sur un écran vierge. Signalons qu'il existe divers maté riaux de« construction » : briques colorées qui se détruisent sous un seul choc, briques argentées qui

résistent à la première balle mais pas à la seconde, et briques invisibles, enfin, qui restent toujours indestructibles ... De quoi élaborer de superbes traquenards et mettre vos nerfs à rude épreuve ! Le seul reproche que l'on puisse, à mon avis, trouver à cette phase de<br>création réside dans le fait qu'il est impossible de déterminer l'apparition des sprites externes, plaques, bielles, «nouilles maniaques», etc. Si l'ordinateur se charge à merveille de cette dispo sition (aléatoire...), les joueurs les plus rusés auraient sans aucun doute modifié avec plaisir la fréquence d'apparition de chacun de ces éléments...

Voici enfin les divers écrans de création graphique sur" *Néochromè* qui ont servi à la conception de *Tonie Tite .* 

On y distingue très nettement

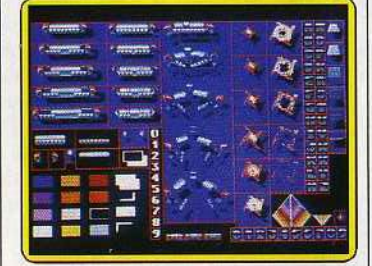

*Faire son jeu; c'est constructif.*  les diverses phases d'évolution des sprites.

Ce travail se passe en fait en trois temps. Il s'agit tout d'abord de définir l 'allure générale du sprite. Ensuite, en accord avec le programmeur, le graphiste a élaboré la décomposition du mouvemen t. Testée par l'option « caméra» de *Néochrome* cette animation sera finalement incorporée au programme par une «simple» recon naissance des coordonnées et adresses de la routine. Tilt vous communique à ce propos un «truc» de programmation employé par le programmeur de<br>Tonic Tile (voir Sésame)... En espérant que cela aidera les futurs<br>créateurs-arcade !

Que l'on joue simplement pour le plais ir, pour le grand concours « Atari/Tilt/D3M » ou plus judi cieusement pour les deux (!), *Tonie* Tile a de quoi briser votre endurance... et vos souris!

Futur Tilt d'Or? Peut-être... (Disquette D3M pour *Atari ST*).<br>J. H.

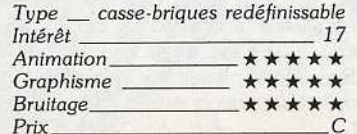

## **IMPT** LE NUMÉRO 1<br>DU SON INFORMATIQUE

#### **MUSIQUE**

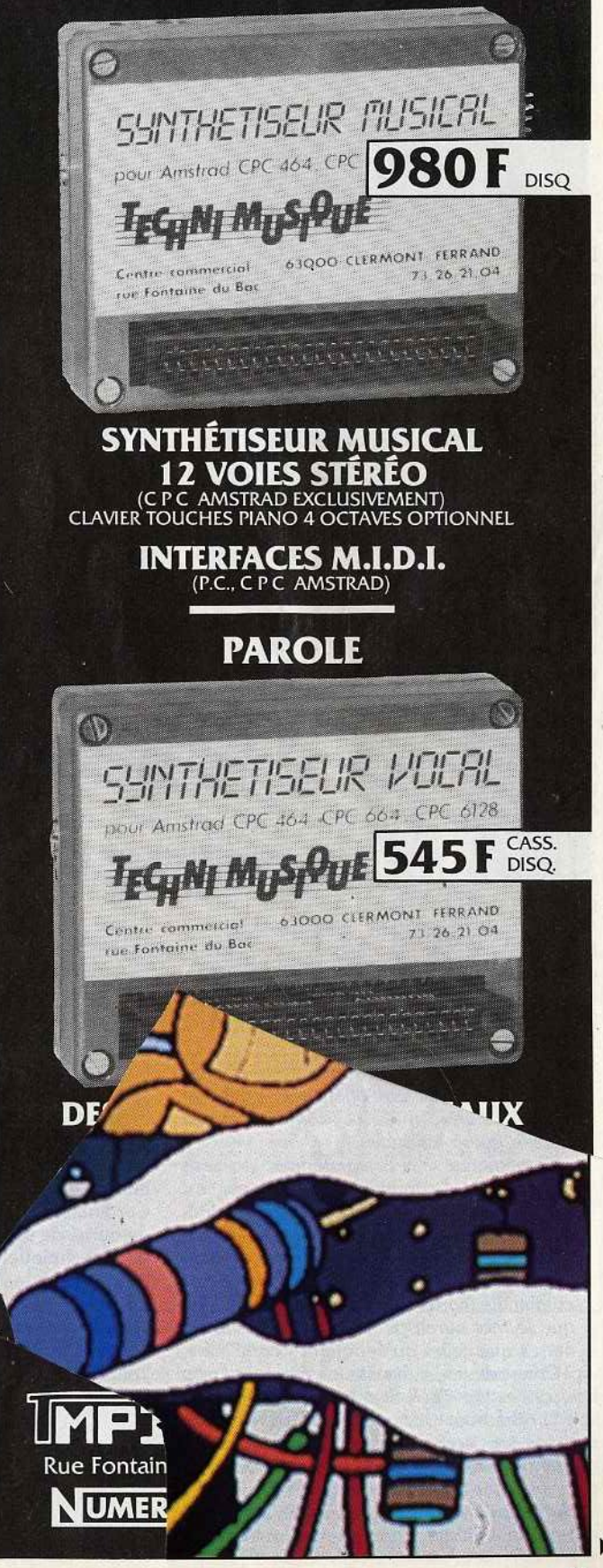

**Ex-puce des fifties** 

**ACTUEL** 

Monstrueux, démesurés et·inhumains, les premiers ordinateurs conçus Monstrueux, démesurés et inhumains, les premiers ordinateurs conçus<br>dans la tourmente de la Seconde Guerre mondiale valent bien les machines les plus délirantes imaginées par les auteurs de science-fiction. Tilt vous convie à un voyage dans le temps en compagnie des ancêtres de vos micros.

D'où viennent nos micros? De par leur esthétique et leur image modernes, ils semblent être une anticipation du futur plus que l'émanation d'un passé, et l'actualité fébrile de l'informatique tend à faire croire à leur perpétuelle recréation. Pourtant, ils ne naissent ni dans les choux ni dans les roses, ni ne sont sortis tout câblés du cerveau de quelque obscur génie de l'informatique. Ils sont le produit d'une longue histoire, le fruit d'une maturation parfois hésitante, le point de convergence et de fusion de techniques d'origines diverses...

Comme l'aéronautique ou l'automobile, l'informatique a eu ses pionniers, ses savants fous et visionnaires, et ce sont leurs réflexions et leurs actes qui se trouvent aujourd'hui cristallisés dans les circuits de nos ordinateurs, véritables concentrés d'intelligence à défaut d'être par eux-mêmes des machines intelligentes. La mémoire morte de nos micros, c'est avant tout cet acquis invisible mais omniprésent qui leur donne leur puissance et les confine dans des dimensions acceptables. Que cet acquis soit dimensions acceptables. Que cet acquis sont<br>
remis en cause, et c'est le réveil des démons<br>
domestiqués qui hantent nos *Amstrad*, nos<br> *Atari* ou nos *Commodore*. Leur frêle coquille **La fin des calculateurs** domestiqués qui hantent nos *Amstrad,* nos Atari ou nos Commodore. Leur frêle coquille<br>de plastique ne demande qu'à se craqueler Certes, le calcul artificiel ne date pas de l'aprèsenvanissait tout l'espace dispostore de ruban per annonce de ramper dans une contratte de ramper de ramper de r

Doodle, Degas, Neochrome et

modifier les motifs de remplissage appartiennent au fond, au *et* de dessin, sans prévoir, de une une plan, au

qu'il soit besoin de frapper quel-<br>66

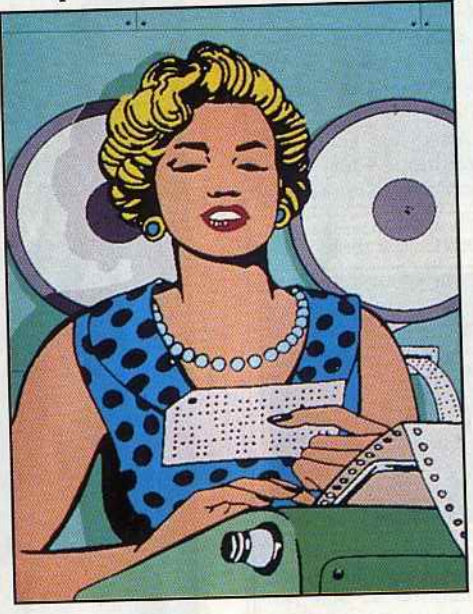

sous la pression de ces forces intérieures ... Des guerre. Du boulier aux calculateurs mécani-<br>sous la pression de ces forces intérieures ... Des gerbes de fils commencent à jaillir au travers ques du XVII• siècle, auxquels l'écossais John des crevasses du boîtier, des circuits mons- Napier, l'allemand Wilhem Schickard et le trueux et fumants se répandent alentour, français Blaise Pascal ont attaché leurs noms,<br>equipment tout l'espace disponible. Des lia-les tentatives d'automatisation du calcul n'ont envahissant tout l'espace disponible. Des lia- les tentatives d'automatisation du calcul n'ont

nes de ruban periore rainpentes .... es for Babbage a posé les principes d'un calculateur foret de giganiesques composants traitement intersel. Mais sa « machine analytique », dont électroniques : nous voici  $\begin{bmatrix} 1 & 1 & 1 \\ 0 & -1 & 1 \end{bmatrix}$  résultat de let la conception préfigurait celle des ordina- $\mu$ e consé- sible en mode n<sub>teurs, n'a jamais vraiment</sub> dépassé le .... pports avec les utilisation avec de stade du projet. Cette ambitieuse upports avec les utilisation avec de stade du projet. Cette ambitieuse<br>
...es (monochromes et de surprendre. (Ve idée, en avance sur la techni-<br>
s) ont fait l'obiet de soins le mode opaque brih, que n'a pas trouvé dans les Jueurs) ont fait l'objet de soins le mode opaque bril, que, n'a pas trouvé dans les as-<br>plicité : ce que je fais re. semblages complexes d'enattentifs.<br>
Pluspaint ST reconnaît les fichiers<br>
le reste. Le mode transpure de les movens de sa *Pluspaint ST* reconnaît les fichiers | le reste. Le mode transp. grenages les moyens de sa<br>Doodle Degas Neochrome et | vilégie la couleur la plus se réalisation. Signalons Logo lors du chargement d'ima-<br>des Zones blanches seules mêmes de la diffication des C'est Degas si l'on ne précise pleinement la qualification théorique des anglais ges. C'est Degas si l'on ne précise pleinement la qualification . théorique des anglais  $\frac{1}{2}$  respectively. The chose is a subsequently remainded transparentes, les zones  $n\rho^2$ . Georges Boole et Ala plus autre chose.<br>
Pluspamt accepte désormais de **apparaissent noires**, qu' Turing. Le premier a créé modifier les motifs de remplissage appartiennent au fond, au à la fin du XIX<sup>e</sup> siècle une et de dessin, sans prévoir, de ou au premier plan, à algèbre binaire utilisant des facon à créer des motifs en cap-<br>facon à créer des motifs en capfaçon à créer des motifs en cap- que l'on déplace popérateurs logiques, tandis que turant une partie de l'écran. couleur avec le second a repris au début du XX<sup>•</sup> siècle Le travail avec des textes est mentaire dr<sub>1a notion</sub> d'algorithme avancée dès le devenu plus agréable car, au parence ga xIIIe siècle par le mathématicien arabe Almoment de la sélection des carac- jaune sur  $\kappa$  Khwarizmi, idées qui sont à la base de  $t$ éniques, des exemples des d'intuitif. L décomposition de problèmes complexes  $\epsilon$  $t$ éristiques, des exemples des d'intuitit. L' décomposition de problèmes complexes en caractères choisis s'affichent sans place les c une succession d'opérations élémentaires exéleurs con cutées séquentiellement.

avait échoué. Les composants électromécaniques tels que les relais, puis les circuits électroniques à base de tubes à vide - l'invention de la triode date de 1906 - allaient permettre l'éclosion de projets dont la mégalomamettre l'éclosion de projets dont la mégalomanie se mesure à la taille impressionnante des

calculateurs engendrés. l'ENIAC (Electronic Numerator, Integrator, Analyser and Computer) construit en 1945 à<br>la Moore School de Philadelphie par une équipe dirigée par Prosper Eckert et John Mauchly, était constitué de 18 000 lampes à vide refroidies par air conditionné, 1500 relais, 70 000 résistances, 6 000 commutateurs manuels et 10 000 condensateurs, et consommait la bagatelle de 17 000 watts (voir photo). Cette machine, dont les trente tonnes s'étalaient sur cent soixante mètres carrés, était à l'origine destinée aux calculs de trajectoires balistiques. destinée aux calculs de trajectoires ballotaires.<br>La plupart des premiers ordinateurs étaient d'ailleurs voués à des applications militaires, être supportée que par un financement public. L'ENIAC disposait d'une mémoire interne de vingt mots de dix chiffres décimaux et exécutait une addition en 0,2 milliseconde et une multiplication en moins de trois secondes. Performances révolutionnaires pour l'époque, formances révolutionnaires pour l'époque, mais qui paraissent aujourd'hui dérisoires facts à la puissance de la moindre calculette de épreuve, la durée de vie d'un tube n'excédant pas 5 000 heures environ. Après un an de fonctionnement, tous les tubes avaient dû être remplacés au moins une fois. Mais, en dépit de sa complexité, l'ENIAC n'était pas encore un véritable ordinateur : la programmation des calculs nécessitait une reconfiguration physique de la machine à partir d'une quarantaine de panneaux de connexion. Il va sans dire que le gain en vitesse d'exécution apporté par l'ENIAC était en partie compensé par le temps de programmation et par la nécessité d'une intervention humaine au cours du traitement. Les limites de l'ENIAC sont apparues très rapidement à ses concepteurs. Réunis autour du mathématicien américain John Von Neumann, dont l'ambition était de construire une sorte de modèle électronique du cerveau humain, ils ont posé les principes de fonctionhumain, ils ont posé les principes de fonctionnement des juius ordinateurs et définition

cipaux traits de leur architecture. passaient nécessairement par une décomposition algorithmique des problèmes en séquensition algorithmique des problèmes en séque ces d'instructions élémentaires enregistrées et

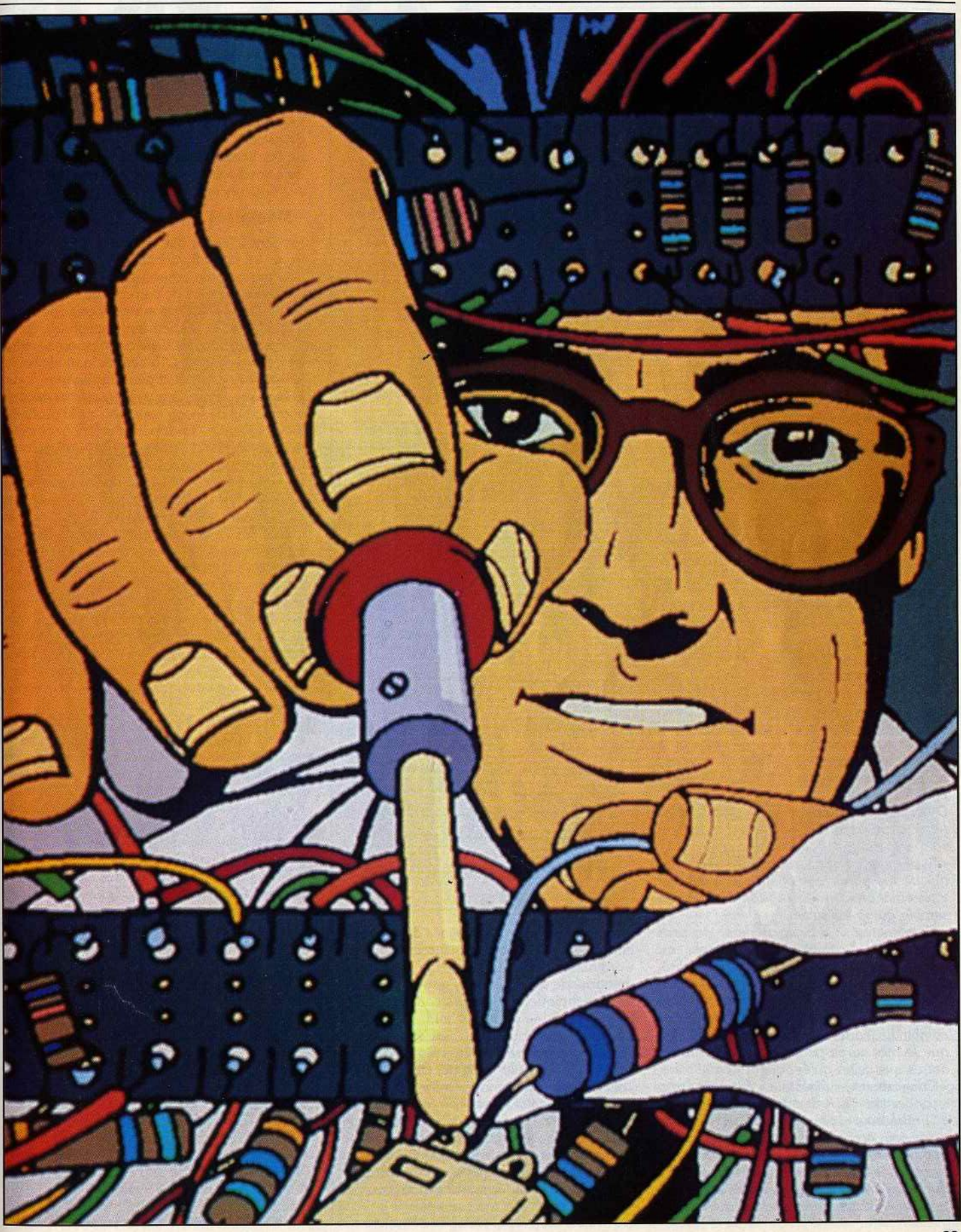

## **ACTUEL**

#### La naissance du mot « ordinateur »

Ordinateur : voici un vocable qui nous est des plus familiers et dont nous usons quotidiennement. Pourtant, l'emploi de ce terme en informatique date seulement du milieu des années cinquante, l'existence des ordinateurs ayant précédé de quelques années l'utilisation du mot les désignant.

Ce qui nous paraît évident aujourd'hui n'allait pas sans soulever de nombreuses questions à cette époque. Comment en effet qualifier ces machines monstrueuses et fascinantes qui venaient de faire irruption ? Le terme calculateur (computer en anglais), aujourd'hui encore utilisé dans la plupart des langues pour désigner les ordinateurs, paraissait trop imprécis pour s'appliquer à des machines qui sont si bien ancrées dans les macinies qu

leur spécificité.<br>La traduction de l'expression anglo-saxonne « data processing machines » (machines de traitement de données), plus exacte mais tailement de données, plus situées rop complexe, pouvai

C'est finalement Jacques Perret, professeur à la Faculté de Lettres de Paris, qui a trouvé le mot juste à la demande d'IBM-France. Dans une lettre adressée à IBM et datée du 16 avril 1955, il propose des formules étranges qui témoignent de la réflexion et des des qui templement de la référence de abules susci « *Cher* Monsieur,

•

*Que diriez-vous d'ordinateur ? c'est un mot correctement formé , qui se trouve* même *dans le Littré* comme *adjectif désignant Dieu qui met de l'ordre dans le monde. Un mot de ce genre* a *l'avantage de'* donner *aisément*  un verbe « ordiner », un nom d'action « ordi*nation». L'inconuénient est que* « *ordina*tion » *désigne une cérémonie religieuse; mais les deux champs de signification (religion et comptabilité) sont si éloignés et la*  cérémonie *d'ordination connue, je* crois, *de*  si *peu de personnes que /'inconuénient est peut-être mineur.* 

 $D'$ ailleurs, votre machine serait « ordinateur » *(et non ordination) et ce mot est tout à fait sorti de l'usage théologique.* 

« *S ystémateur " serait un néologisme, mais qui ne me paraît pas offensant;* il *permet*  « systémation », mais « systémer » ne me *semble guère utilisable.* 

« *Combinateur• a l'inconvénient du sens péjoratif de* « *combine* » ; *«combiner est usuel, donc peu capable de devenir techni· que.* « *Combination »* ne *me paraît guère viable à cause de la proximité de* « *combinaison ». Mais les Allemands ont bien leurs combinats (sorte de trusts, je crois), si bien que le mot aurait peut-être des possibilités*  autres que celles qu'évoquent « combine ». « *Congesteur* », *«digesteur" évoquent trop* 

*«congestion* " *et «digestion* •.

*«Synthétiseur » ne me paraît pas un mot assez neuf pour désigner un objectif spécifique, déterminé comme votre machine.* 

*En relisant les brochures que vous m'auez données, Je vois que plusieurs de vos appareils sont désignés par des noms d'agent* 

*féminin (trieuse, tabulatrice). « Ordinatrice ,. serait parfaitement possible et aurait même l'avantage de séparer plus encore uotre machine du vocabulaire de la théologie. Il y a possibilité aussi d'ajouter à un nom d'agent un complément: «ordinatrice d'é/é.*  ments complexes », ou un élément de com*position, par exemple:* « *sélectosystémateur* » . « *Sélecto-ordinateur* » a *l'inconuénient des deux* « 0 » *en hiatus, comme* « *électro-ordinatrice* "· li *me semble que je pencherais pour« ordinatrice électronique». (. .. ) Votre* J., *Perret.* "

Comme vous l'aurez sans doute deviné, c'est le mot « ordinateur » qui a été choisi par IBM. Nous avons donc échappé de justesse aux « micro-sélecto-systémateurs » ou autres « micro-électro-ordinatrices » que n'aurait pas

 $P<sub>print</sub>$  16  $T_{V}$  55

FACULTÉ LETTRES

UNIVERSITÉ DE PARIS

Cher monsieur,<br>Que diving vous 3 ordinateur ? C'est un mot correntant formis qui se trans men dam & Littre" comme sjuty disignant Dieu sui mot de l'ordre Zome le monde. the mix de ce genne a l'avantag de dommer disinent un verke ordiner, un nom d'action ordination. L'inconvinient out que <u>ord'instrime disigne un commune</u><br>religions ; mais les deux champs de signification (religion ar exampledation) comme , je svin, de si peu de pesormen que l'insoméraien sor quet - the mineur.<br>2<sup>0</sup> cilleurs voter machin serait <u>redination</u> ( w na vilinchin ) or a mot tot that if it parti de nos thiologique.

manqué de susciter la naissance de la microinformatique. L'étonnant succès du mot « ordinateur », né au quinzième siècle puis détourné de son sens initial pour les besoins de la technique, a d'ailleurs conduit IBM à abandonner ses droits sur lui.

Le terme « informatique » est encore plus ·récent, puisqu'il a été crée en 1962 par Jiingénieur français Philippe Dreyfus, par concaténation des mots « information » et «automatique» Depuis, on ne s'est pas embarrassé de grandes précautions pour créer d'autres néologismes aux consonnances parfois peu agréables, tels que « télématique », «productique», « éditique », « domotique » ou encore « monétique Tout se perd!

mémoire et exécutables automatiquement.<br>L'interprétation des commandes, stockées en mémoire au même titre que les données, allait être confiée à une unité de contrôle, organe spécialisé chargé de gérer les échanges entre les différentes parties constitutives de l'ordinateur (unités d'entrées/sorties, mémoire, unité de calcul). Dès lors que les principes de base de l'ordinateur étaient jetés, il ne restait plus qu'à améliorer les performances de chacun de que a améliorer les performances de chacun de ses organes et à optimiser les traitements.

- **Mémoires : à tores ou à raison ?** -<br>Prenant le relais des composants du même nom, les tubes à vide se sont imposés durablement comme constituants principaux des unités de calcul et de commande — cœur de l'ordinateur - en raison des vitesses de commutation qu'ils permettaient d'atteindre, après une période intermédiaire de coexistence entre les deux techniques. Revers de la médaille, la fiabilité des tubes était peu satisfaisante. Leur présence en grande quantité dans les circuits augmentait de façon considérable la probabilité des pannes. Pour pallier cet inconvénient lité des pannes. Pour pallier cet inconvenient majeur, le BINAC (Binary Automatic Comnotamment de sept cents tubes, comprenait deux unités de calcul identiques comparant en permanence leurs résultats et interrompant le traitement en cas d'erreur. Cet ordinateur a pu fonctionner 40 heures sans incident, une prouesse pour l'époque ! La menace des pannes plongeait les informaticiens dans l'angoisse la plus sombre. Dans les cas où l'acquisition des données ne pouvait être renouvelée, lors de l'exploitation d'informations provenant de satellites par exemple, des techniciens, tubes de rechange en main, se tenaient prêts à bonde rechange en main, se tenaient prêts à bondir sur les circuits pour remplacer les compo-

sants défaillants.<br>Curieusement, les tubes sont aujourd'hui encore utilisés dans certains ordinateurs à encore utilisés dans certains ordinateurs à vocation militaire  $-$  principalement dans  $\sim$ insensibilité à l'effet EMP (Electro-magnetic Pulse) provoqué par l'explosion des bombes Pulse) provoqué par l'explosion des bombes atomiques, dont i un des inconvenients  $\overline{\phantom{a}}$ non des moindres! N.D.L.R. — est de<br>détruire les circuits intégrés. Si l'utilisation de tubes à vide dans les unités de calcul des ordinateurs n'a cessé qu'avec la généralisation des circuits à transistors dans les années soixante, la technologie des mémoires a, en revanche, constamment évolué. La lenteur relative des accès à la mémoire centrale a longtemps été le principal facteur limitant la vitesse de traitement des ordinateurs. L'optimisation des performances des machines passait donc par une harmonisation des temps de calcul et de la vitesse d'accès aux données en mémoire. Seuls les gains en rapidité de traitement pouvaient permettre l'émergence d'applications en temps réel, et il devenait impératif d'augmenter la capacité des mémoires internes pour répondre aux besoins croissants des utilisateurs, tout en améliorant leur fiabilité et en réduisant leur volume et leur coût. Les premiers ordinateurs électroniques ont eu recours à des mémoires constituées de tubes à vide. à des mémoires constituées de tubes à vid Pour créer une bascule, c'est-à-dire un circuit

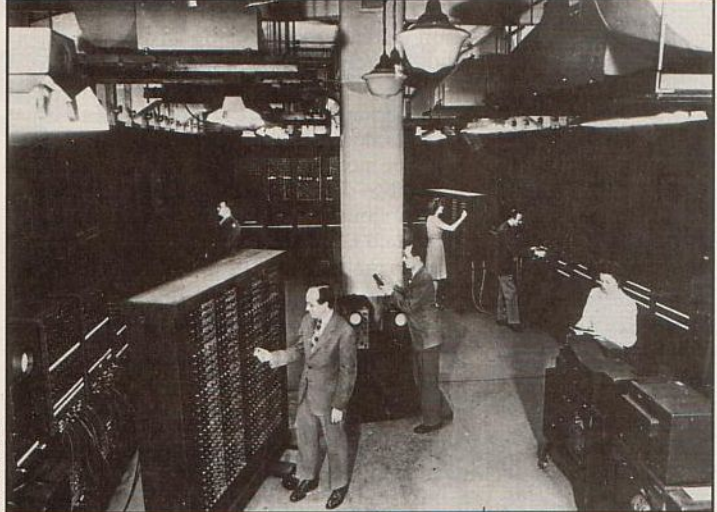

Premier calculateur intégralement électronique,<br>l'ENIAC a fonctionné de 1946 à 1955.

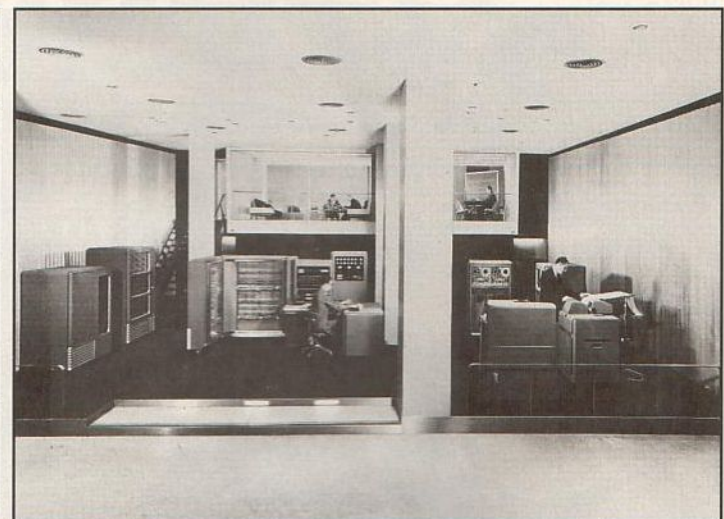

Lancé en 1952, l'ordinateur scientifique IBM 701 était doté de dérouleurs de bande magnétique et d'une mémoire centrale à tubes de Williams.

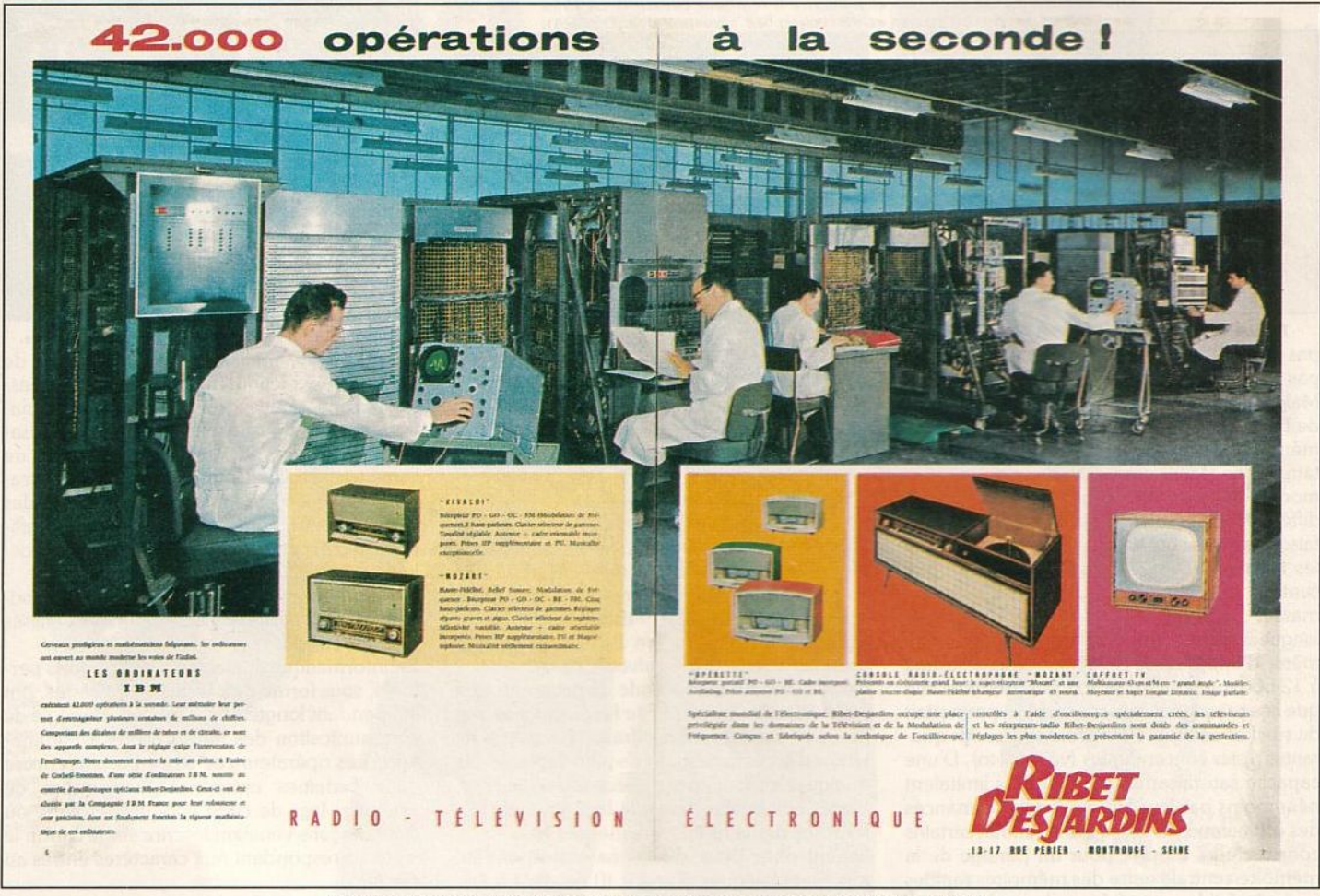

Téléviseurs s'auréolant du prestige de l'ordinateur dans une publicité de 1958. En arrière-plan, réglage des ordinateurs à l'usine IBM de Corbeil-Essonne.

électronique capable de mémoriser un bit, il fallait utiliser deux tubes ou un tube double. ce qui donne une idée du volume de l'installation nécessaire à la constitution de mémoires de grandes capacités et de la chaleur dégagée ! Moins fiables que les mémoires à relais électromécaniques, les mémoires à tubes étaient beaucoup plus rapides, le temps d'accès passant d'une demi-seconde à une milliseconde environ. L'utilisation de mémoires constituées de lignes à retard, technologie employée dans les radars, a permis de franchir une nouvelle étape dans l'amélioration des vitesses de traitement et des capacités de stockage. Mais, en dépit d'un temps d'accès de l'ordre de 0,3 milliseconde et d'une grande fiabilité, ces mémoires ont très rapidement subi la concurrence d'autres techniques encore plus

performantes. Les tubes électrostatiques, également appelés tubes de Williams, ont équipé dès 1949 la Manchester Automatic Digital Machine (MADM). Sur un ordinateur tel que l'IBM 701, leur emploi procurait un temps d'accès d'environ trente micro-secondes, mais leur sensibilité aux perturbations électromagnétiques provoquait de fréquentes erreurs. En outre, la durée de vie de ces tubes n'excédait

## **ACTUEL**

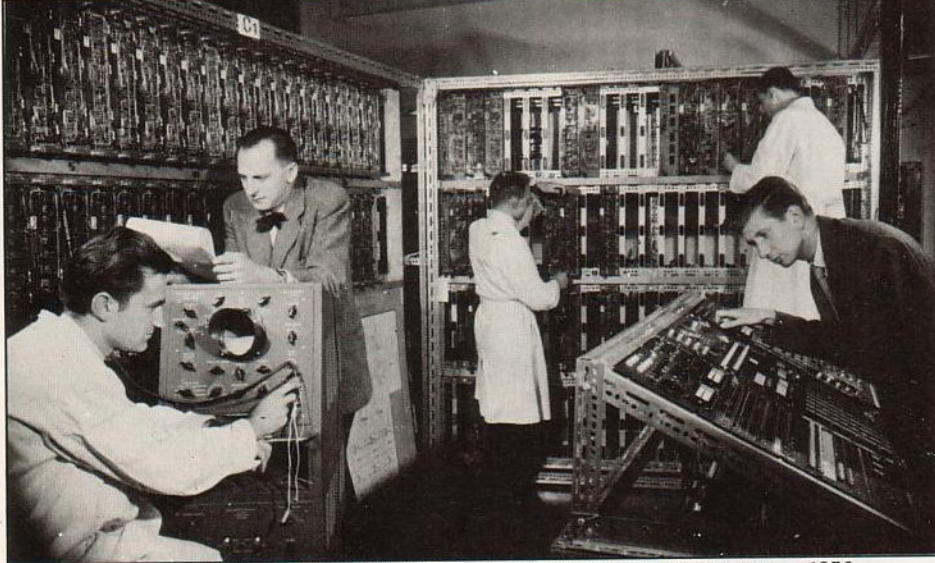

*Ordinateur à calcul parallèle et mémoire à tambour construit* en *1956 par l'Offlce national* d'études *et* de *recherches aérospatiales (ONERA).* 

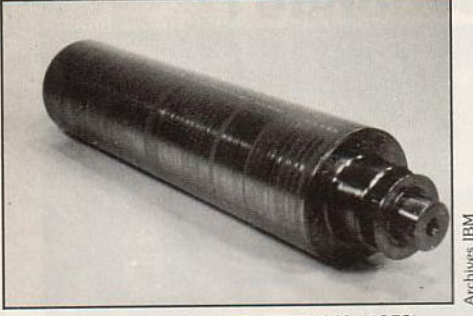

*Tambour magnétique* de 11BM 650 *(1953).*  pas une centaine d'heures, ce qui n'arrangeait pas les choses.

Malgré des temps d'accès moins favorables, de l'ordre d'une dizaine de millisecondes, lesmémoires à tambour magnétique ont entammé en 1950 une brillante carrière. Ce mode d'utilisation d'une mémoire magnétique diffère considérablement de l'usage que nous faisons aujourd'hui de nos disquettes, puisque les tambours constituaient alors la mémoire centrale de l'ordinateur, et non sa mémoire de masse. Le tambour de l'/BM 650 avait une longueur de quarante centimètres pour un diamètre d'une dizaine de centimètres, tournait à 12 500 tours minutes (soit trois fois plus vite que ses principaux concurrents) et permettait de stocker environ 10 000 caractères sur quarantes pistes concentriques (voir photo). D'une capacité satisfaisante, les tambours limitaient néanmoins par leur lenteur les performances des ordinateurs. C'est ce qui a conduit certains constructeurs à opter pour un partage de la mémoire centrale entre des mémoires rapides mais de faible capacité, et des mémoires à tambour, plus lentes, moins chères, mais de capacité nettement plus importante. Leur utilisation conjointe permettait, au prix d'une optimisation de la répartition des informations entre les deux types de mémoire, d'accroître considérablementr la puissance des machines. La solution la plus efficace, retenue notamment pour le CAB 2000, consistait à charger en mémoire rapide des blocs entiers de données stockées sur tambour afin de limiter les

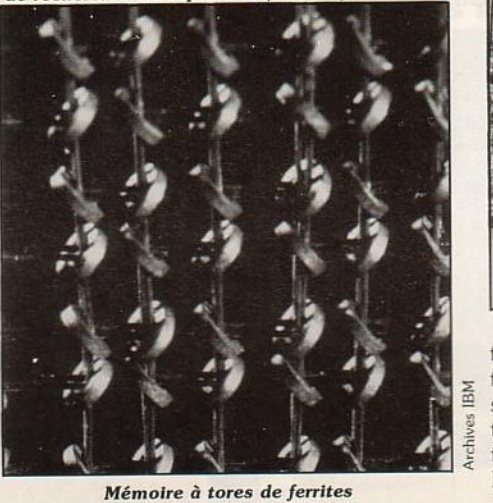

*de la premlêre* génération.

accès à ce support. Mais l'innovation la plus importante et la plus durable en matière de mémoires vives a été la mise au point des fameuses mémoires à tores de ferrite (voir photo). Apparues dès 1949 sur le *Whirlwind,*  elles ont hiberné jusqu'en 1954 pour resurgir dans les circuits de *l'Uniuac 1103A.* 

Constituées d'une multitude de petits anneaux magnétisables traversés de fils électriques disposés en canevas, elles offraient l'avantage de temps d'accès exceptionnels pour l'époque, de quelques millionièmes de seconde seulement. Placés aux intersections de la matrice de fils, les tores peuvent être magnétisés individuellement dans deux directions correspondant aux états logiques d'un bit (0 ou 1). La lecture du bit est confiée à un fil unique qui parcourt l'ensemble de la mémoire en traversant tous les tores. Pour déterminer l'état d'un tore, on lui applique l'impulsion électrique d'écriture correspondant à l'état 0 (opération d'interrogation). S'il est déjà dans cet état, l'interrogation ne produit pas de variation de flux magnétique et aucune impulsion électrique n'apparaît sur le fil de lecture. A contrario, si le tore est dans l'état correspondant au 1 logique au moment de l'écriture du 0, la variation de flux magnétique engendre une impulsion électrique sur le fil de lecture. L'ordinateur ne peut donc lire une information qu'au prix de sa destruction, ce qui rend nécessaire son stockage temporaire sur un autre tore et sa réinscription à l'emplacement initial. Ce procédé de stockage magnétique offrait en outre l'avantage d'une conservation des informations de la mémoire centrale en cas de coupure de la source d'alimentation.

Fiables mais chères, les mémoires à tores ont été utilisées jusqu'à l'aube des années 70. -- Les mémoires de masse --

En 1805, Joseph Jacquard mit au point un métier à tisser commandé par de véritables programmes interchangeables inscrits sur car-

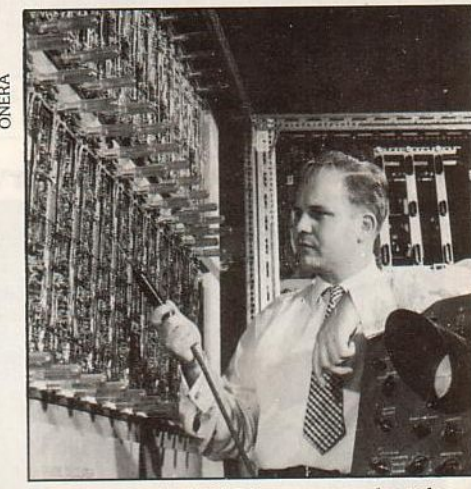

ONE

*Ordinateur* de */'ONERA: remarquer les tubes.*  tes perforées. L'absence ou la présence de trous, en empêchant ou en permettant le pastion binaire. Autre exemple célèbre d'utilisation de ce type de support, la machine de l'américain Hollerith, conçue en 1890 à l'occasion du recensement de la population des U.S.A. a permis une exploitation rapide et efficace de l'énorme masse d'informations stockées sur des fiches perforées.

Cette utilisation des cartes perforées est à l'origine des dispositifs mécanographiques utilisés ultérieurement.

En informatique également, les supports perforés, sous forme de bandes ou de cartes, ont été pendant longtemps le moyen privilégié de communication des informations à l'ordinateur. Les opérateurs de saisie portent encore dans certaines entreprises le surnom de « perfo », legs de cette époque héroïque où des poinçons venaient inscrire sur le carton le code correspondant aux caractères entrés au clavier.

Dès 1938, les *Bell Labs* utilisèrent des bandes perforées pour communiquer des données aux unités de traitement de leurs calculateurs. Ce support, utilisé auparavant en télégraphie, comportait à l'origine cinq rangées de trous, mais sa fiabilité a pu être accrue par la suite grâce à l'adjonction de deux perforations supplémentaires allouées à un code de détection d'erreurs (voir photo). Le plus souvent, la bande était enroulée sur des bobines, mais il arrivait aussi qu'elle soit stockée en accordéon. •
# CIEP. LES JEUX SONT TOMBES<br>SURLATETE.

Demandez donc une doc sur ces délirants jeux à CIEP. avec vos nom et adresse.

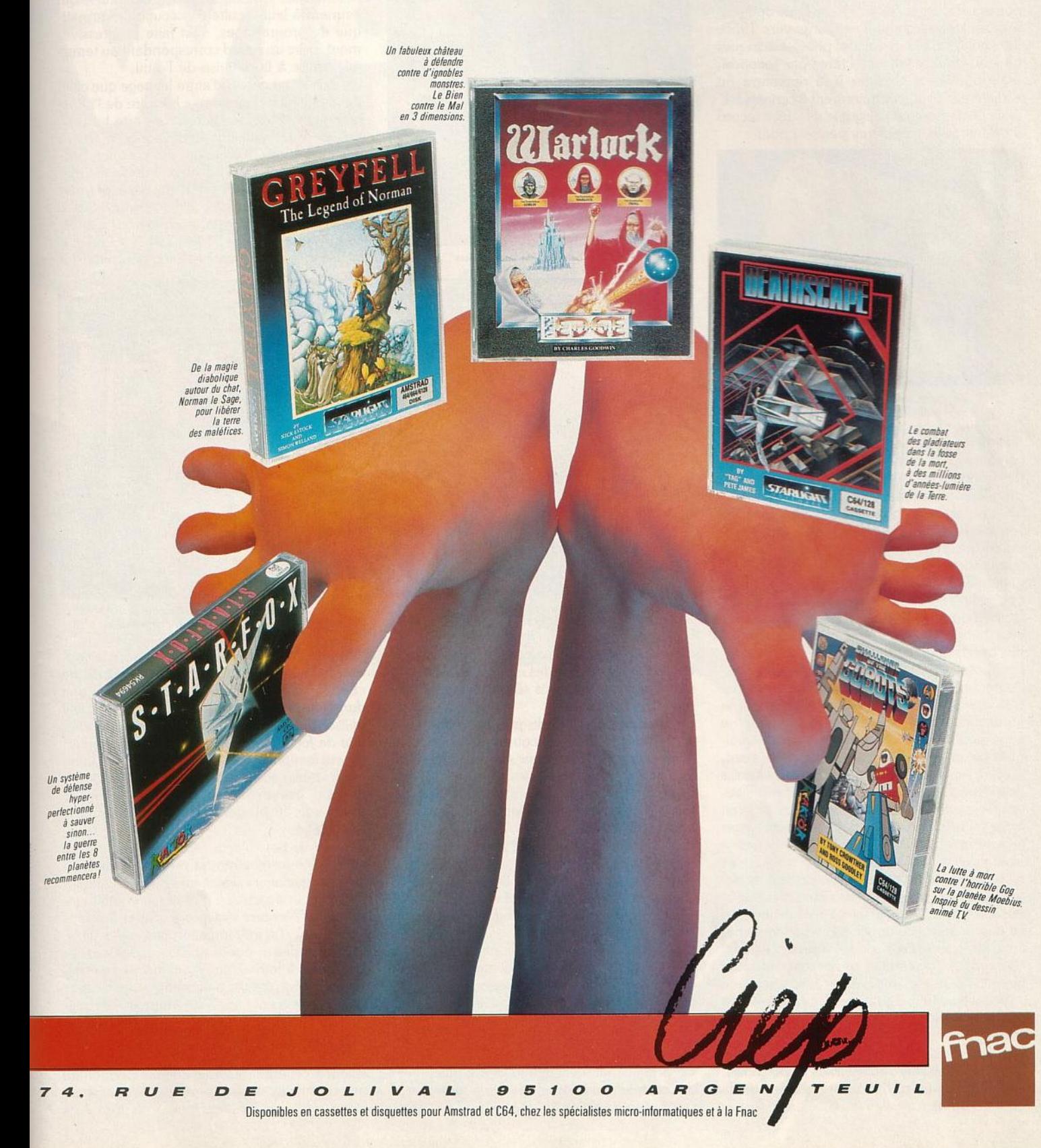

### **ACTUEL**

Sur les premiers appareils, les informations étaient lues grâce à des balais conducteurs établissant un contact électrique au passage des trous. La vitesse de lecture ne pouvait guère dépasser une quarantaine de caractères par seconde, la machine devant s'arrêter sur chaque ligne de perforations pour assurer un contact électrique franc. Les lecteurs optiques à déroulement continu, apparus vers 1955, lisaient grâce à leurs cellules photo-électriques plus de deux cents caractères par seconde, mais pouvaient s'arrêter à la rencontre du caractère d'arrêt (contrairement à certains lecteurs de gestion qui atteignaient le débit record de deux mille caractères par seconde}.

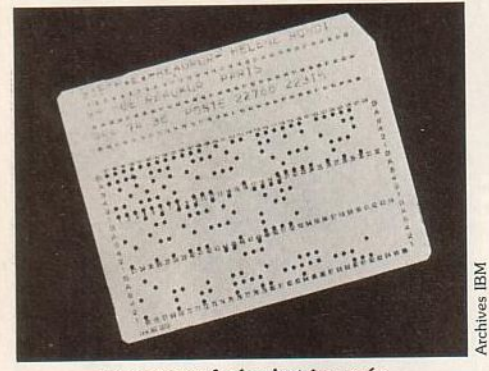

*La carte perforée s'est Imposée jusqu'aux* années *70.* 

Purement mécanique, l'écriture des données était beaucoup plus lente. Ce n'était pas très gênant dans le cadre d'une entrée« manuelle» des données, puisque le perforateur de saisie travaillait au rythme de la frappe au clavier. Les perforateurs recevant les données de l'ordinateur ne pouvaient, quant à eux, dépasser cinquante à cent caractères par seconde, lenteur compensée par la suite grâce à l'intégration d'une mémoire tampon dans les appareils. Malgré son manque de souplesse, ce support qui ne permettait pas la correction des informations saisies, a été utilisé jusqu'à la fin des années soixante-dix.

Fonctionnant selon le même principe, les cartes perforées offraient aux programmeurs une plus grande souplesse d'emploi, puisque la modification d'une partie du programme ne nécessitait qu'une intervention limitée à quelques cartes. Ce support était plus performant, grâce à un code plus étendu et à des vitesses de lecture et d'écriture généralement supérieures. Un perforateur/lecteur de cartes pouvait écrire près de trois cents cartes de quatre-vingts caractères à la minute (soit quatre cents caractères par seconde) et lire environ mille cartes à la minute (soit plus de mille caractères par seconde). Les cartes les plus répandues mesuraient 19 cm sur 8 cm et étaient organisées en quatre-vingts colonnes correspondant chacune à un caractère codé sur douze positions. Cependant, sur certains ordinateurs scientifiques utilisant des mots de trente-six ou de soixante bits, les perforations des cartes étaient prises individuellement.

Mais la grande innovation en matière de stockage fut la mise au point des supports magnétiques, plus rapides, adressables et effaçables. L'UNIVAC 1 (1951), premier ordinateur de gestion commercialisé, utilisait un ruban d'acier

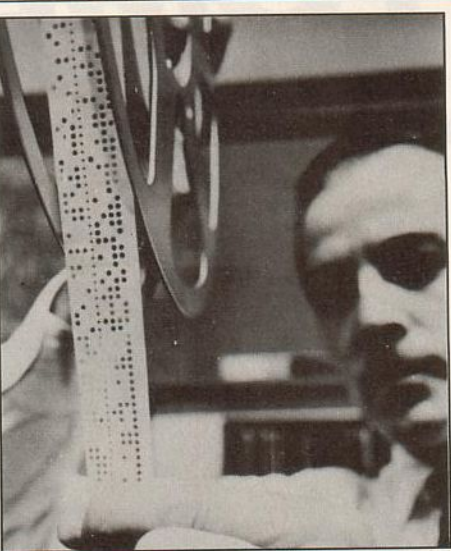

che d'une amélioration de leurs performances mobilisait alors toutes les énergies. A l'origine, la vocation des ordinateurs semblait d'ailleurs se limiter à l'exécution de calculs complexes, trop longs et fastidieux pour être effectués par des hommes. La prise de conscience des potentialités spécifiques des ordinateurs, qui tiennent à leur faculté d'exécution automatique de programmes, s'est faite progressivement, avec un retard correspondant au temps nécessaire à la maîtrise de l'outil.

Il n'existait au départ d'autre langage que celui de la machine. Dans son « Histoire de l'informatique », Philippe Breton rapporte les propos de F.C. Williams décrivant le moment émouvant de l'exécution du premier programme informatique, qui effectuait une recherche de facteurs premiers, sur le premier véritable ordinateur, le *Manchester Mark 1*  dont il avait dirigé le projet. L'expérience ter-Extra le 21 juin 1948 : *«Lorsque Bande perforée à sept trous*<br>Bande perforée à sept trous la machine fut terminée, un programme fut

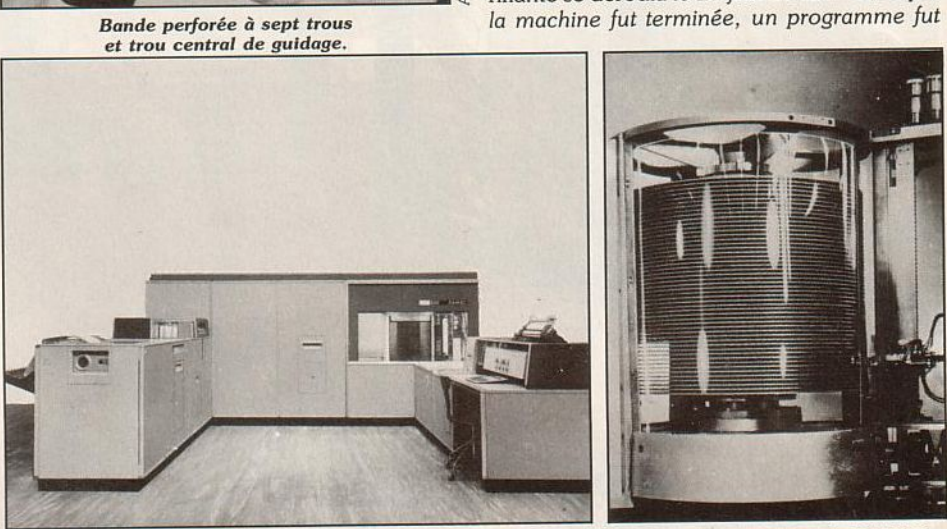

-

IBM 305 *(1956).* Derrière *la vitre on aperçoit* l'empilement de *disques durs constituant* le *RAMAC. Détail du RAMAC: ses* cinquante disques *d'aluminium* enduits d 'une matière magnétique *offraient* une *capacité* de cinq mllllons de *caractères.* 

qui avait pour inconvénient principal sa fragilité. En outre, les bandes magnétiques étaient pénalisées par un accès séquentiel aux informations stockées.

La mise au point des disques magnétiques à accès direct a été beaucoup plus laborieuse, et les obstacles techniques n'ont pas manqué lors des premiers essais entrepris en 1948. Pourtant, quelques années plus tard, les disques magnétiques entraient en scène. En 1956, *l'IBM 305,* ordinateur de gestion, était doté d'une unité constituée d'un empîlement de cinquante disques tournant à mille deux cents tours par minute. Baptisé RAMAC (Random Access Method of Accounting and Control), le système était capable de stocker cinq millions de caractères.

A titre de comparaison, la plupart des disques durs de micro-ordinateurs ont aujourd'hui une capacité quatre fois supérieure sous un volume beaucoup plus réduit et avec des temps d'accès dix fois inférieurs.

### A l'ombre du hard, le soft... -

La préoccupation majeure des concepteurs des premiers ordinateurs était d'augmenter la rapidité et la fiabilité des machines. La recher-

*laborieusement inséré* et *l'on pressa sur le bouton. Immédiatement, les points sur le tube de contrôle entamèrent une danse folle ... une danse de mort qui* ne *donna aucun résultat utilisable ... Mais un jour cela s'arrêta et, brillant de façon lumineuse* a *la place attendue, il y eut la réponse attendue.* » Ces points lumineux visibles sur le tube cathodique représentaient directement les bits contenus dans la mémoire : au programmeur d'en dégager la signification.

Archives IBM

Seule voie possible, à l'époque, de mise en action d'un ordinateur, la programmation en langage machine exigeait une parfaite connaissance de la structure du matériel et était inadaptée à l'écriture des programmes longs et complexes. La manipulation des codes d'instructions, des données et des adresses, communiqués à la machine sous forme de nombres binaires, était si peu pratique qu'il devenait impératif de créer un langage intermédiaire, plus proche du langage de l'utilisateur et facilement traduisible en langage-machine. L'EDSAC (1949) ou l'UNIVAC I (1951) utilisaient à cet effet des assembleurs permettant aux utilisateurs de manipuler les codes non pas directement en binaire, mais sous forme de

A vous le terrible, super-solide, **Joystick Wico** analogique Computer Command: excellentes prises en main et précisions graphiques, 2 modes opérationnels (auto-centrage ou flottant), contrôle des ajustements linéaires par curseurs externes. mode d'emploi en français. Disponible pour IBM, **PC** compatibles et Apple II série. Pour en savoir plus sur cette arme diabolique, demandez une doc à CIEP. Avec vos nom et adresse.

fnac

 $\mathbf{L}$ 

 $\overline{u}$  $\mathbf{I}$ 

**JOLIVAL** 95100 A R G E N E Chez les spécialistes micro-informatiques et à la Fnac.

**FOR** 

IBM ET APPLE SONT DES MARQUES DÉPOSÉES

 $\boldsymbol{a}$ 

R U

E

D E

## **ACTUEL**

mnémoniques (abréviations évoquant les fonctime the instructions, comme ADD pour additionner).

La programmation en Assembleur constituait un progrès, mais la manipulation des instructions-machine restait lourde. De plus, les programmes écrits pour un ordinateur ne pouvaient être exécutés sur un autre, puisque les codes des instructions dépendent directement de la structure matérielle de la machine. Heureusement, les langages évolués universels allaient libérer les programmeurs des contraintes du matériel.

Apparu en 1954, le langage FORTRAN contraction de l'expression « formula translator », c'est-à-dire traducteur de formule - n'a pas eu de mal à balayer le scepticisme des spécialistes qui croyaient en l'impossibilité d'une telle entreprise. Dans ce type de langage, le programme est tout d'abord écrit sous une forme très proche de la formulation algorithmique du problème. Ce programme source

**1945** : construction de l'ENIAC, gigantesque calculateur électronique préfigurant les ordinateurs.

John von Neumann définit les caractéristiques des ordinateurs : traitement intégralement électronique, utilisation du binaire, existence d'une mémoire interne, stockage du programme en mémoire, universalité des machines (capacité à exécuter des tâches variées).

1947 : les laboratoires Bell mettent au point le premier transistor (transconductance resistor)

1948 : mise en service de l'ordinateur IBM SSEC, constitué de 13 500 tubes à vide et de 21400 relais électromécaniques. Doté d'une mémoire à tubes de huit mots de quatorze chiffres décimaux et d'une mémoire annexe à relais de cent cinquante mots, il pouvait exécuter trois mille cinq cents additions à la seconde.

Début de la construction aux U.S.A. du *Whirlwind,* ordinateur destiné à la défense. Constitué de 5 000 tubes et de 11 000 diodes, il utilisait pour la première fois une mémoire à tores, pouvait recevoir des données par ligne téléphonique et disposait d'un terminal graphique pour l'affichage des résultats. Sa vitesse de traitement - multiplication de deux nombres de 16 bits en 16 microsecondes - a rendu possible les premières applications informatiques en temps réel (simulation de vol, essais de maquettes d'avion en soufflerie, etc.) .

- **1950:** mise en service du S .E.A.C., premier ordinateur à utiliser des transistors (conjointement à 750 tubes et à 10 000 dio· des au germanium).

1951: commercialisation de l'UNI-VAC I, premier ordinateur de gestion. Cette machine décimale de cinq tonnes, qui comprenait 5 000 tubes électroniques et une mémoire à ligne à retard d'une capacité de 1 000 nombres décimaux signés de' onze chiffres, exécutait une addition en 0,5 milliseconde et' une multiplication en 2,5 milli-

suite traduit, par un programme spécialisé appelé compilateur, en un programme objet formé de codes directement exécutables par la machine. Pour transposer une application d'un modèle d'ordinateur à un autre, il suffit donc de traduire à nouveau le programme source à l'aide du compilateur approprié à la structure de la nouvelle machine.

Continuellement amélioré, le FORTRAN a su s'imposer durablement et reste aujourd'hui encore très employé dans les applications scientifiques. Ce succès a ouvert la voie à d'autres langages évolués, comme USP (1956), COBOL (1960), PASCAL ou Basic (1964) pour ne nommer que les plus connus, créant du même coup les conditions d'un essor du software. Depuis lors, les efforts de développement initialement concentrés sur le matériel n'on cessé de se rééquilibrer au profit du logiciel. ·

On l'imagine aisément, le jeu n'était pas la préoccupation principale des programmeurs

### **Repères**

seconde. L'UNIVAC I était relié à des uni· tés de bandes magnétiques et à une impri· mante.

Quinze exemplaires de cet ordinateur ont été vendus.

- **1953 :** sortie de l'/BM 701, premier ordinateur commercialisé par IBM. Doté d'une mémoire rapide à tubes de Wûliams d'une capacité de 2 048 mots de 36 bits et de mémoires secondaires à tambour (8 192 mots) et à bandes magnétiques, il exécutait une multiplication en 0,5 milliseconde.

1954 : apparition de FORTRAN, premier langage évolué, sur l'IBM 704. Cette machine, équipée d'une mémoire à tores de 4 096 mots de 36 bits (étendue à 8 192 mots en 1956, puis à 32 768 mots en 1957), était très fiable pour l'époque et ne tombait en panne que tous les huit jours en moyenne!

1958 : commercialisation du Control Data 1604 constitué de 25 000 transistors, de 5 000 diodes et d'une mémoire à tores de 32 768 mots de 48 bits, machine annonciatrice d'une nouvelle génération d'ordinateurs entièrement transistorisés.

Création d'un prototype de circuit intégré par J . S. Kilby, ingénieur chez Texas Instrument. - **1970 :** Fairchild produit la première mémçire Rom intégrée sur une puce, d'une capacité de 256 bits. Intel réalise une mémoire Ram sur circuit intégré, d'une capa· cité de 1 Kbits.

1971 : commercialisation du premier microprocesseur, l'Jntel 4004 (4 bits !).

- **1972** : naissance de *Pong,* premier jeu vidéo commercialisé.

 $-$ . **1973** : apparition des premiers prototypes de micro-ordinateurs. La revue *Radio-Electronics* diffuse en 1974 les plans du *Mark 8,* bâti autour d'un microprocesseur Intel 8008.

1975 : premier micro-ordinateur commercialisé (en kit ou monté), l'Altair 8800 était équipé d'un microprocesseur **Intel 8080.** 

de l'époque. L'impératif de rentabilité s'imposait avec force, et les ordinateurs étaient ait avec force, et les ordinateurs étaient encore bien trop récents pour qu'on ait pu faire le tour de leurs applications potentielles. Il y ut tout de même quelques tentatives retenssantes visant à faire jouer des ordinateurs aux échecs ou aux dames. Le M.U.C. , ordinateur de l'université de Manchester, s'affirmait dès 1955 comme un adversaire coriace aux dames, mais brillait beaucoup moins aux échecs. Habile dans de nombreux domaines, il pouvait également, dans un accès de patrio-<br>tisme, entonner à travers un haut-parleur l'air tisme, entonner à travers un haut-parleur l'air de « God save the Queen » ou encore écrire une lettre d'amour par minute, de quoi épuiser ses partenaires les plus prolixes. Cette competition directe entre « cerveau électronique » et cerveau humain excitait les esprits, d'autant que l'idée que l'on se faisait des ordinateurs était empreinte d'anthropomorphisme. Néanmoins, le véritable jeu informatique, avec ses caractéristiques propres, est un pur produit de la micro.

### **Et demain?**

On aurait pourtant tort de *se* moquer exagérément des modestes performances obtenues péniblement par ces antiquités au prix d'une débauche de composants et de calories. Les micros que nous utilisons aujourd'hui sont certes plus performants que beaucoup de leurs ancêtres, en dépit de leurs dimensions réduites et d'un aspect plutôt anodin. Pourtant, l'évolution à venir n'a rien à envier à celle dont ils ne sont que le résultat momentané.

Des techniques nouvelles sont en gestation. Au moment même où les mémoires à bulles et les mémoires optiques entament des carrières prometteuses, les recherches s'orientent de plus en plus en direction des bio-puces et des processeurs photoniques susceptibles de multiplier par mille les vitesses de traitement. On parle également des mémoires à lignes de Bloch dont on espère obtenir des densités de stockage énormes, de l'ordre du milliard de bits par puce d'un centimètre carré. L'archi· tecture des ordinateurs et des microproces· seurs évolue également afin de contourner les limites inhérentes aux technologies employées. Déjà, les super-ordinateurs affichent des performances spectaculaires, difficiles à se repré-<br>senter tant elles s'éloignent de notre échelle : senter tant elles s'éloignent de notre échelle il suffit d'une seconde à une de ces machines travaillant sur des mots de 64 bits à une vitesse de 200 MFlops (200 millions d'opérations à virgule flottante par seconde) pour effectuer des calculs qui occuperaient quarante hommes pendant toute leur vie.

Pourquoi, dans ces conditions, ne pas se laisser aller à rêver des micro-ordinateurs de demain ? De leur obéissance servile aux injonctions de la voix, de leur puissance de calcul propre à gérer les animations les plus complexes, de la subtilité troublante de leurs jeux artificiellement intelligents... Pourra-t-on encore échapper à un univers d'illusion et de simulation, d'images holographiques confondantes d'hyperréalisme et de musique composée artificiellement? Rendez-vous dans vingt ans!

### VOUS SAVEZ OÙ VOUS ALLEZ **NOUS POUVONS VOUS AIDER**

## 25000F.

Vous avez entre 18 et 30 ans. Vous avez une passion, dans l'art ou l'artisanat, la recherche, les sciences et techniques, la culture ou l'action sociale, ... Vous voulez en vivre.

Nous pouvons vous aider. En 13 années, 307 projets ont déjà reçu une aide de 25 000 francs. Pourquoi pas vous? Pour recevoir un dossier de candidature, écriveznous **avant le 31octobre1987** à la Fondation des Prêts d'Honneur aux Jeunes/Fondation de France, 40, av. Hoche 75008 PARIS.

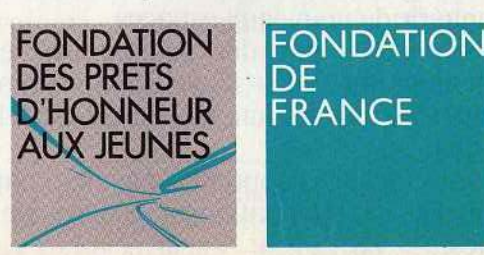

# IL ETAIT UNE

Weilleuses: machines à travailler, machines è voyager, à détecter de nouvelles ressources otre avenir, c'est un monde de machines mer-<br>veilleuses : machines à travailler, machines à à conquérir de nouveaux espaces.

Toutes pilotées par des ordinateurs, eux-mêmes commandés par ... vous ! L'avenir, ça se prépare sérieusement. Dès aujourd'hui. L'amstrad CPC 464 est fait pour ça.

Pour vous faciliter l'apprentissage des connaissances essentielles: mathématiques. géographie. sciences, langues...

Pour vous apprendre à maîtriser l'outil de l'avenir, l'ordinateur, et à en faire un outil de création: dessin, musique ... Choisir le CPC 464, c'est choisir le standard d'aujourd'hui: celui pour lequel on crée chaque jour le plus grand nombre de programmes éducatifs, scientil'iques, professionnels et de jeux (jouer est aussi une façon d'apprendre).

Choisir le CPC 464 c'est encore choisir le meilleur rapport performances/prix du moment.

2990F avec son écran couleur: le futur est vraiment à la portée de tous.

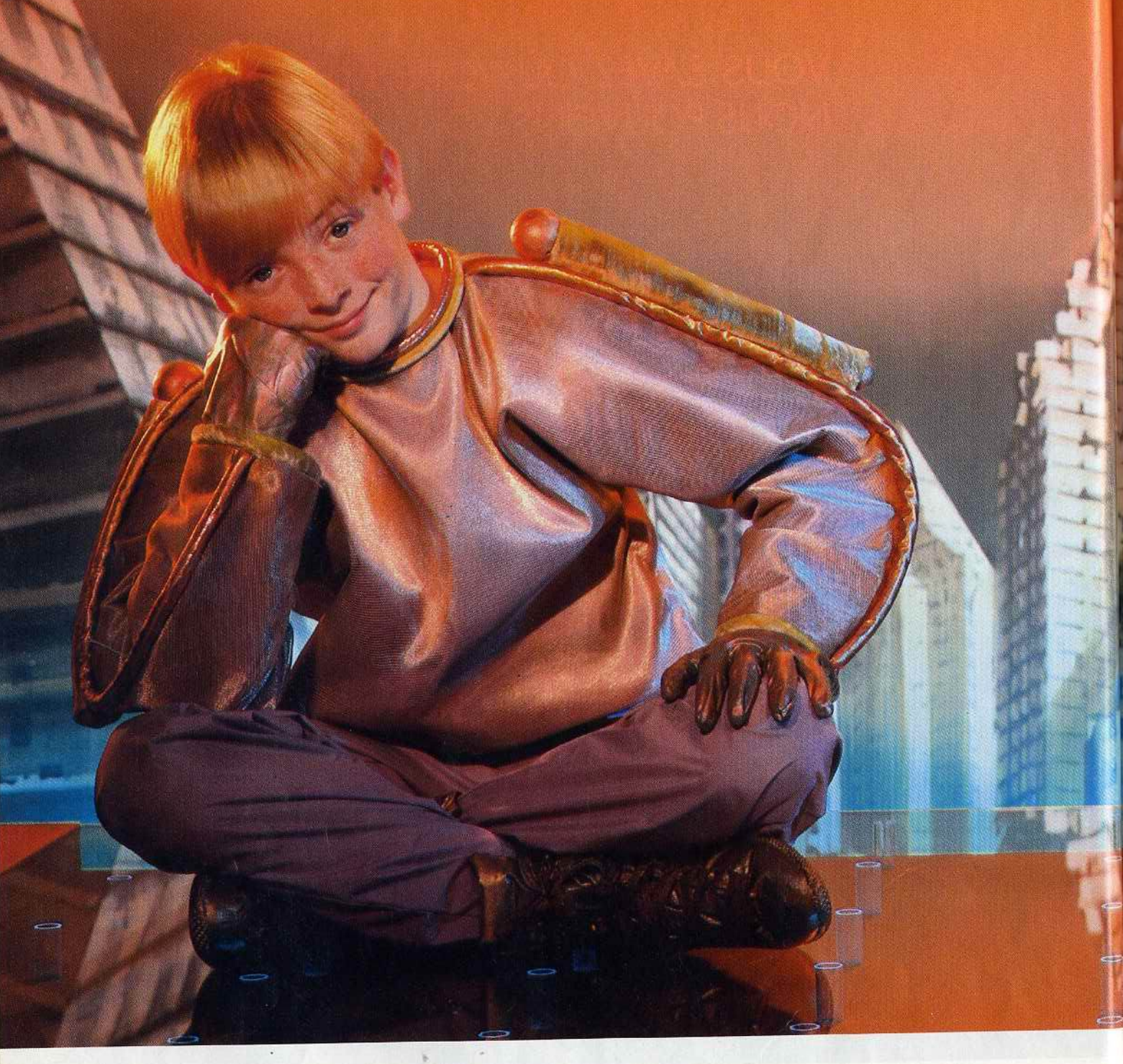

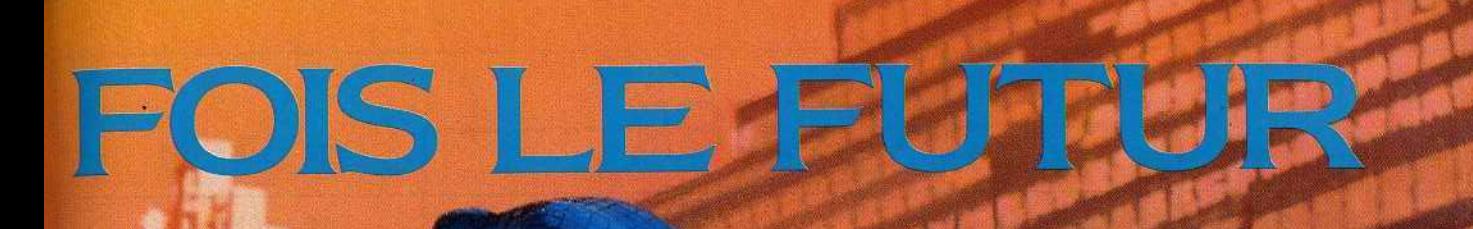

### CPC 464 Écran Couleur et Nouveau Clavier AZERTY 2990<sup>F</sup>

EIRE

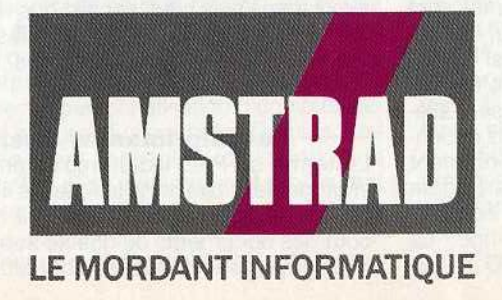

стати

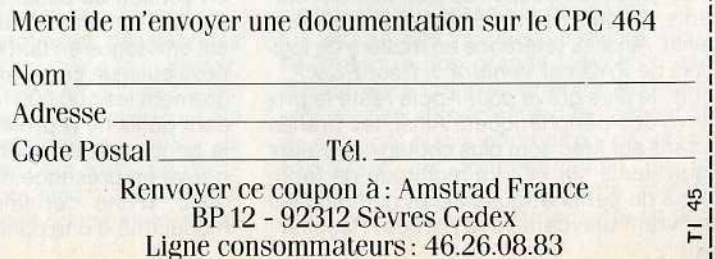

I.

Paris B 302 493 630

### **DOSSIER**

## **Je suis un** *groupe de* **presse**  *a moi tout seul*

Tremblez éditeurs, imprimeurs, maquettistes et autres correcteurs ! La P.A.O., publication assistée par ordinateur, va faire des malheurs... Réalisez tout seul, ou en compagnie de vos frères et sœurs, des journaux «coups de cœur » auxquels il ne manquera que la couleur. ..

Encore un dossier PAO penseront certains. Certes, mais contrairement à d'autres, nous nous sommes efforcés d'aborder ce sujet d'un point de vue pratique. La PAO est trop souvent décrite comme la panacée et, à en croire d'aucuns, l'utilisateur ne peut qu'être entièrement satisfait. Notre expérience apporte quelques nuances. Depuis un certain temps déjà, nous utilisons la publication assistée par ordinateur pour deux rubriques: « Télématilt » et «Tam Tam Soft ». Ceci nous a permis de mettre à jour les limites actuelles des techniques de mise en page par ordinateur.

Premier problème : bien que globalement performants, les programmes que nous avons testés doivent encore progresser (notamment pour les justifications verticales). Conseillons donc aux auteurs de ces logiciels de se rendre auprès des professionnels de la presse afin de mieux se rendre compte des problèmes posés par la mise en page !

Second problème : le matériel. Si l'on doit utiliser une structure PAO de manière intensive, écran pleine-page, imprimante laser sur place, scanner sont alors justifiés. Mais prenez garde de ne pas tomber dans la surconsommation si vous pensez n'utiliser la PAO que de manière ponctuelle.

**------- Le choix du matériel -------**<br>Les avantages de la PAO sont indéniables. Mais, avant de franchir le grand pas, il convient de choisir le système le mieux adapté à ses besoins.

A l'heure actuelle, trois types de systèmes s'opposent. Le premier réunit les PC et les Macintosh d'Apple par qui le mal est arrivé. Pardon : par qui la PAO est née. Apple peut en effet se targuer d'en être l'initiateur par le biais du Mac sans lequel Page Maker n'aurait jamais existé. De même, Apple a été l'un des premiers à commercialiser une imprimante laser relativement accessible. Mais, sous les coups répétés des concurrents, Apple a parfois du mal à rester compétitif. Ainsi, la référence en matière de logi· ciels de PAO est Ventura 1.1 sur PC/XT...

Mais, le plus grave pour Apple resté le prix élevé des périphériques. Ainsi, les grands écrans sur Mac sont plus coûteux que leurs équivalents sur PC. La multitude de fabricants de périphériques PC et compatibles se livrent une bataille acharnée. Résultat : une baisse des coûts inconnue du monde Mac. Il en est de même pour les scanners qui permettent de digitaliser une image. Il existe un modèle pour PC (le Handy Scanner) qui est commercialisé à moins de 4 000 francs! C'est-à-dire plus de trois fois meilleur marché que les modèles les moins coûteux. Évidemment, ce mini-scanner n'est pas compatible Mac ... Reste malgré tout que le Mac possède de nombreux avantages par rapport aux PC et compatibles. Les transferts de fichiers d'un programme à un autre sont infiniment plus simples sur Mac que sur PC. Le système est beaucoup plus homogène car l'intégrateur graphique et la souris existent en version de base. De plus, le récent Mac SE avec disque dur s'avère particulièrement agréable d'emploi en environnement bureautique. C'est pourquoi il semble logique de choisir le Mac si la PAO est une activité annexe (en quelque sorte un «plus» envisageable). Dans ce cas de figure, on dispose d'un outil performant et d'une logithèque de qualité infiniment supérieure à ce que propose le monde PC ainsi que d'un outil PAO plus que convenable. En revanche, si la publication assistée par ordinateur est l'activité principale envisagée, le monde PC s'avère plus intéressant (ceci pour les raisons que nous avons exposées plus haut). En réalité, il vaut mieux parler de monde PCIXT ou même AT car les résultats sur PC sont peu convaincants du fait d'un dépassement rapide des possibilités de la machine. Enfin, signalons que les récentes ouvertures d'Apple vers le monde MS Dos permettent d'envisager un passage en douceur du Mac au PC. Mais·les PC et compatibles ont leurs limites. Et nous en arrivons aux systèmes dédiés comme le Xerox Documenter. par exemple, qui possèdent plusieurs avanta· ges. Optimisés pour la PAO, ils sont livrés

en configuration complète. Écran de grande taille, imprimante laser et programmes sont en version de base. Bien entendu, l'achat d'un tel système n'est justifié que si la PAO est envisagée en tant qu'activité professionnelle puisque ces systèmes dépassent allè· grement les 1OO000 francs. Notons cependant qu'ils ne représentent pas forcément la bonne solution car dès le départ on se trouve en présence d'un système complet donc, d'une certaine manière, figé. La modularité d'une configuration PAO à base de Mac ou de PC est parfois plus logique. Mais dans ce cas, seul l'utilisateur peut réellement trancher.

Troisième type de matériel : les systèmes auxquels on ne pense pas ! En tête l'Atari Méga ST qui, bien que non commercialisé au moment où nous mettons sous presse, s'avère particulièrement prometteur. Une réserve tout de même à son égard : les programmes de composition pour ST que nous avons eu l'occasion de tester ne sont que difficilement exploitables dans le cadre d'applications intensives. Mais grâce à des prix ultra compétitifs et au phénomène de « pack » prêt à l'emploi, les Méga ST devraient trouver un marqhé auprès des semi-professionnels désireux d'acquérir un outil PAO sans pour autant dépenser une<br>fortune. fortune:

Autre machine qui pourrait créer l'événement : l'Apple II GS. Beaucoup moins coûteux que le Mac, le II GS a accès aux ressources de la laser writer + par l'intermédiaire d'AppleTa/k. Il possède déjà deux programmes de PAO (Newsmaker et Page Works), non francisés il est vrai. Si ces derniers l'étaient, le Il GS serait fort convain· cant face aux PC et proposerait une alternative non négligeable face aux coûteux Macintosh. Il en est de même pour l'Amiga qui possède, comme le II GS, deux programmes de composition : Page Setter et Publisher. Mais, les arguments que l'on peut avancer pour justifier le Méga ST (laser très compétitive, système complet, etc.) ou le Il GS (accès à App/eTalk, échange de données avec les Mac) n'ont pas d'équivalents pour l'Amiga. Si Commodore désire faire une percée en PAO avec l'Amiga, il faudra au préalable rendre la machine plus convaincante en lui adjoignant certains périphériques qui lui manquent actuellement. Si vous ne pouvez, malgré tout, que rêver sur une des machines dont nous avons parlé plus haut, sachez que le monde de la PAO ne vous est pas clos: votre machine y a certainement accès. Pour en être convaincu, lisez la suite !

- - Les imprimantes laser -- Le terme de PAO inclut implicitement les imprimantes laser sans lesquelles il est pra· tiquement impossible d'obtenir à moindre coût des documents de qualité supérieure. Mais elles restent encore inabordables pour

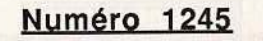

5 Août 1987

Paris matin

Quel journal!

**ODOCETTE DISQUETTE** S' AUTO-DETRUIRA DANS LES 10 SEC ... CRROUȚIII. LeLephor.e

**Disquettes** 

Des utilisateurs d'ordinateurs subissent un étrange phénomène: leurs machines explosent...

On imagine les problèmes posés par ces regrettables accidents. Devenus inutilisables les ordinateurs ne permettent plus d'assurer les opérations comptables les plus courantes et de nombreuses entreprises se trouvent de ce fait en difficulté. Les fabricants d'ordinateurs res tont tràc dicorate

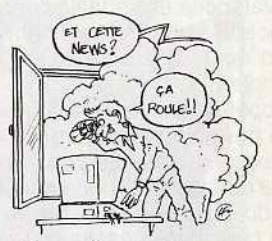

2ème Edition

5 francs

Ces disquettes piégées (cause de la destruction des ordinateurs) proviennent en général de pays étrangers. Faut-il y voir une machination terroriste visant la France et d'autres nations occidentales? C'est plus que probable: la DST possèderait des indices en faveur de cette thèse. Dans ce cas l'on ast on droit de cri-

le commun des mortels. Bien entendu, les prix subissent actuellement une baisse. Ainsi, pour environ 20 000 francs, il est possible d'acquérir une laser Ace ou Epson bas de gamme. Ces dernières possèdent une bonne résolution (300 points au pouce) et un débit correct (6 pages/minute). Cepen· dant, elles font pâle figure face à des modè· les comme la Laser Writer + d'Apple ou les Laser Jet d'HP. Plus coûteuses (au minimum 40 000 francs). elles n'offrent pas une résolution plus élevée mais proposent des facilités pour la création de nouveaux types de caractères. L'utilisateur peut téléchar· ger ses propres polices de caractères qui seront reproduites avec le même niveau de qualité que si elles étaient contenues dans les Roms de l'imprimante. Avantage du système : la personnalisation d'une publication est encore plus poussée. De plus, ces modèles sont capables de sortir huit pages/minute au minimum. Mais, l'achat d'une imprimante laser, haut ou bas de gamme, représente malgré tout un investissement non négligeable (surtout pour un particulier). De plus, des systèmes plus per· formants devraient arriver sur le marché. On peut tabler sur une augmentation de la résolution (ainsi la Varityper *VT-600* offre 600 par 600) et une baisse des coûts des modèles actuels. La laser Atari par exemple serait commercialisée à environ 10 000 francs en France. Il est vrai qu'elle se distingue des autres car elle utilise la mémoire des Atari ST et est donc liée à ces derniers. Mais la beaucoup plus universelle Jet Setter de C-ltoh est d'ores et déjà com· mercialisée aux U.S.A. à moins de 12 000 francs ! Et il semble que la couleur ne devrait pas trop tarder... Attendre est donc tentant. Mais, comment profiter de la qualité laser sans imprimante laser? Certains magasins proposent des services laser à l'image de ce qui existe pour les services photocopie. Pour un coût de l'ordre

de 2,50 francs la page (et moyennant un temps location machine de l'ordre de 100 francs/l'heure), on peut sortir des docu· ments sur imprimante laser. Jusqu'à pré· sent, ce service existait principalement sur Macintosh mais l'équivalent sur PC commence à fleurir. Bref, de quoi profiter de la qualité laser sans en supporter les coûts parfois excessifs.

- --- - La maquette ----- Contrairement à ce que beaucoup semblent penser. une publication ne se caractérise pas seulement par les idées qu'elle véhi· cule : sa forme est tout aussi essentielle que son contenu. En effet, l'aspect d'une publication et sa mise en page permettent de mieux faire passer un message auprès du lecteur. Ceci en faisant ressortir les passages-clefs du texte. Ce savoir-faire se résume en une expression bien connue du monde de la presse : la maquette.

La lecture des manuels des logiciels de PAO montre une grande lacune : d'après ces derniers l'utilisateur doit d'abord défi· nir une maquette (c'est-à-dire l'aspect final de sa page) puis s'efforcer d'y parvenir en exploitant les fonctionnalités du pro· gramme. D'après nous, cette méthode n'est pas la bonne. La maquette se divise >

## **DOSSIER**

en fait en deux parties. La première consiste à définir le look général de votre publication en fonction des données purement rédactionnelles, typographiques et esthétiques que vous vous imposerez. Par le choix de telle ou telle police de caractères, par la division de vos pages en colonnes ... Bref, en fixant des invariants que l'on retrouvera sur toutes les pages, vous donnerez une personnalité à votre publication. Signalons que vous devrez aussi établir des équivalences entre tailles des illustrations et encadrés et encombrement du texte (une photo égale quatorze lignes de texte par exemple.)

Ces opérations effectuées avant la mise en page permettent de savgir quelle quantité de texte est requise pour un nombre de pages données. De cette manière, le rédacteur du texte saura de quelle place il dispose pour faire passer son message.

Notez qu'il faut, malgré tout, garder une marge de sécurité pour les titres, illustrations et autres encadrés. Une fois les textes écrits, la mise en page pourra avoir lieu. Signalons à nouveau les graves lacunes de nombreux manuels à ce sujet. Première chose à faire : transférer le texte

du traitement de texte au logiciel de PAO. Ceci sans réserver de place aux titres, illustrations et autres compléments à l'article. De cette manière, vous pourrez faire une estimation de la longueur du texte (c'est-àdire calibrer) afin d'établir la place disponi· ble pour le reste {blancs, titres, encadrés, illustrations et légendes).

Une fois tout ceci effectué, vous pourrez alors commencer la composition de la page en plaçant illustrations et encadrés aux endroits choisis (vous comprendrez aisé· ment l'importance des équivalences photos et encadrés/lignes de texte). Mais, ne le faites pas au hasard !

En effet, vous devrez éviter que des fins de paragraphes {lignes incomplètes) ne se terminent au début d'une colonne ou que des fins de colonnes ne contiennent des débuts de paragraphes. Comment parvenir à ce résultat? Par une disposition judicieuse de vos photos et encadrés qui respectera les

### -- Mini-dico de la PAO -

**Bandeau** : large filet.

**Caractère (corps d'un):** taille d'un signe (lettre, logo...) déterminée par sa hauteur en points pica ou didot.

**Caractère (graisse d'un):** épaisseur du trait du dessin d'un caractère.

**Caractère (style d'un) :** indique que le caractère est en italique, droit, gras, souligné, éclairé, ombré...

**Centrage :** aligner un texte sur le centre d'une colonne.

**Chercher/remplacer:** chercher un mot pour le remplacer par un autre.

**Colonne:** bloc de lignes de texte de lar· geur constante (ou justification) déter· minée par le gabarit choisi.

**Composition :** entrée d'un texte au cla· vier.

**Fer à droite:** justification sur le côté droit d'une colonne.

**Fer à gauche** : justification sur le côté gauche d'une colonne.

**Filet :** trait d'habillage vertical ou hori· zontal d'épaisseur variable.

**Gabarit:** tracé de référence permanent d'une maquette pour la répartition et les dimensions des colonnes de textes et des blancs.

**Habillage:** entourer une forme (lettre, photo, dessin) avec du téxte.

**Importer:** récupérer des données enre· gistrées par un autre programme. **Interligne:** espace entre deux lignes de

texte.

**Justification:** dimension en largeur d'une colonne de texte.

**Lettrine:** à l'origine, enluminure ou lettre ornée. De nos jours, caractère plus grand fixant le début d'un article, paragraphe, encadré...

**Maquette:** représentation en deux dimensions d'informations écrites et d'images destinées à l'impression sur un support papier (livres, journaux, affi· ches).

**Mise en page:** concrétisation d'une maquette définie par un gabarit en fonction des impératifs d'ordres rédactionnels, esthétiques et techniques.

**Paragraphe:** portion de texte comprise entre le début d'une ligne de texte et la fin d'une autre, précédant un retour à la ligne.

**Point pica:** unité de mesure typographique valant 0,35277 mm.

Police de caractères : ensemble des lettres (majuscules et minuscules), chif· fres et signes divers de l'alphabet d'un spécimen de caractères.

**Système didot:** mesure typographique d'origine française de base 12. Le point didot équivaut à 0,376 mm. Le cicéro égale 12 points didot.

**Système pica** : mesure typographique d'origine américaine de base 12. Un point pica équivaut à 0,351 mm.

**Trame:** répartition régulière de points noirs dans une surface donnée plus ou moins rapprochés donnant ainsi l'illusion optique d'une gamme de gris. La densité dè la trame est la proportion de points noirs dans une surface.

**Typographie:** procédé d'impression inventé par l'imprimeur allemand Gutenberg au XV<sup>e</sup> siècle dont le principe consiste, après gravure dans un bloc de métal de caractères en relief et à l'envers, à fondre à partir d'une matrice en creux des caractères mobiles en métal, identiques et combinables permettant de constituer des lignes de texte imprimables.

**Wysiwyg :** (What You See ls What You Get) traduit par« ce que vous voyez est ce que vous aurez». L'écran reproduit fidèlement l'aspect du document final.

contraintes esthétiques et rédactionnelles de votre publication.

Autre technique : tricher sur les blancs. C'est-à-dire mettre plus ou moins d'espace entre les intertitres et le texte. Vous pourrez aussi jouer sur la taille des caractères du titre afin de le disposer sur trois lignes au lieu de deux par exemple. N'abusez cependant pas de ces artifices car ils deviendraient alors trop visibles.

Enfin, ultime conseil : titres et intertitres doivent être placés en dernier.

**----Les nouveautés - ---** Nouvelle poule aux œuis d'or pour nombre de fabricants, la PAO est un domaine particulièrement actif. Dans les mois qui viennent de nouveaux programmes apparaîtront dont XPress sur Macintosh, Pléiade sur PC et compatibles, etc. Ils ne changeront que peu de choses mais il est certain que leur arrivée incitera à une baisse des prix. Ainsi, peut-on pronostiquer. un développement rapide de systèmes de composition par ordinateur pour la réalisation de journaux lycéens, de fanzines et autres feuilles de choux. Notez cependant que, quelle que soit votre machine, vous pouvez certainement profiter des avantages de la PAO. En effet, les Commodore 64, Apple II, et autres CPC possèdent des ersatz de Page Maker qui permettent d'obtenir des résultats plus qu'honnêtes. Un regret tout de même: profiter des capacités des imprimantes laser avec ces machines n'est pas concevable. Les imprimantes matricielles graphiques parviennent cependant à des résultats très intéressants. De plus, elles permettent d'imprimer sans problème sur Gestetner. Les impacts des aiguilles sont, en effet, d'une puissance suffisante pour marquer le stencil.

Nous touchons ici, un autre problème posé par la PAO : la reproduction d'une publication. Si l'on dispose de peu de moyens, l'impression des documents composés peut se faire par photocopie ou grâce à une Gestetner comme nous venons de le voir. Mais, ces méthodes s'avèrent archaïques dès que le nombre d'exemplaires de votre publication dépasse les cinq cents unités pour un certain nombre de pages fonction du format adopté. Dans ce cas, faire appel à un imprimeur est souvent financièrement intéressant. Mais, c'est une autre histoire ...

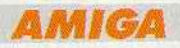

- --- **Page Setter** ---- Ce logiciel de mise en page sur Amiga a de quoi surprendre. Il est simple, un peu dépouillé même, et d'un accès plus qu'aisé. Contrairement aux autres produits similai· res, il se compose réellement de trois modules bien distincts : traitement de texte, paint et mise en page. Les deux premiers ne sont pas intégrés au troisième, c'est pourquoi Page Setter est en partie similaire à un logiciel intégré. Après avoir défini les caractéristiques de sa page (format, nombre de colonnes, système de mesure), on passe sous l'éditeur de textes. Non Wysi·

..

### 7 septembre

Pptembre LA GAZETTE DU BERRY 3F 50

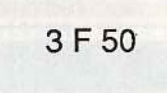

### **Bavard et Tac!**

L'entrée de M. de Vain-show à La Villette est pour ceux qui le connaissent bien l'aboutissement d'un projet mûri de longue date. Nul n'a oublié en quels termes vibrants M. de Vain-show soulignait les projets grandioses nés au coeur de la prestigieuse cité. "J'ai de grands projets" nous a-t-il confié "mais je les révèlerai en temps utile. Pour l'instant, motus...".

### Ph.Bavard

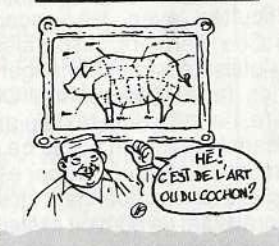

### **La Villette Il oc de Vain-show! engage**

Ce dernier occupe le poste de planificateur du plan.

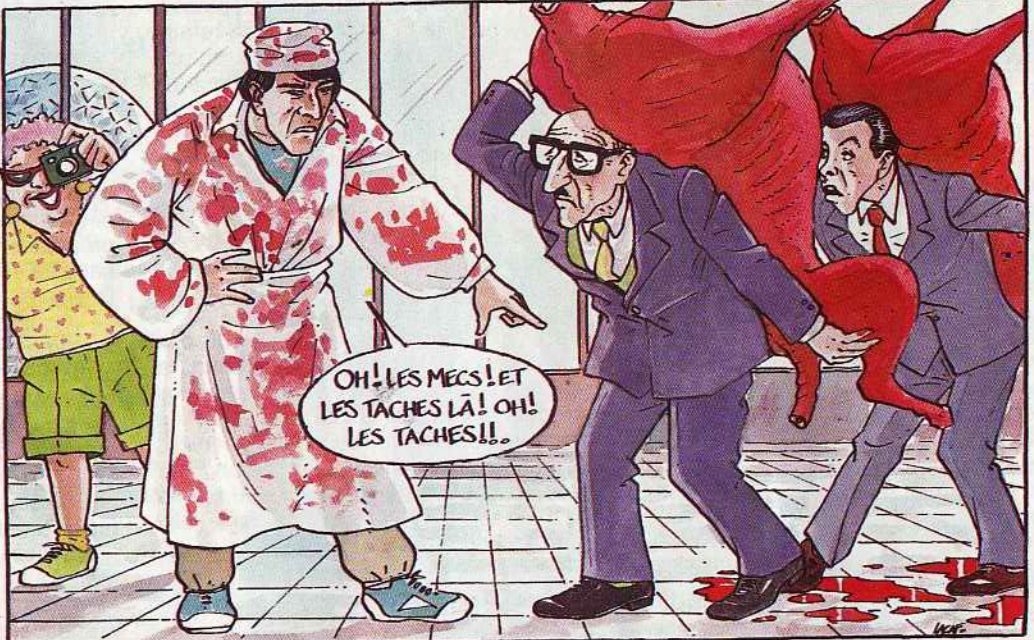

Malgré le sens profond du secret prisé par M. de Vain-show, nos enquêteurs ont décelé dans les propos du nouveau planificateur du plan des signes avantcoureurs d'une transformation radicale. A plusieurs reorises M. de Vain-show a Abattoirs, le mot était lâché! M. de Vainshow a bien tenté de le reprendre, c'était trop tard. Ses allusions à "l'esprit boucher" , sa vigueur "Je saurai prendre le taureau par les cornes", sa détermination "Finis les oroiefs mal éauarris";

wyg, il est proche d'Apple Writer mais permet les manipulations de blocs. Il n'affiche qu'une seule police de caractères, mais des codes de contrôle reconnus par le module de mise en page affectent, à telle ou telle partie de texte, un type ou une police de caractères determinés. Cette méthode est certes relativement lourde mais se trouve compensée par le fait que ce module texte est utilisable en tant que traitement de texte à part entière. Il permet en effet de sauvegarder directement les données.

Le module dessin est basé sur les mêmes principes : autonome et performant, il possède toutes les fonctions classiques et même un peu plus. Il ne faut quand même pas s'attendre à l'équivalent de Deluxe Paint *!* Le troisième module (la mise en page) jouit d'une bonne ergonomie. Les fonctions les plus courantes (loupe, création d'encadrés, positionnement de textes et graphismes, et autres) sont accessibles par l'intermédiaire d' icônes situées à droite de l'écran. Les fonctions de sauvegarde, définition de format et de paramètres et

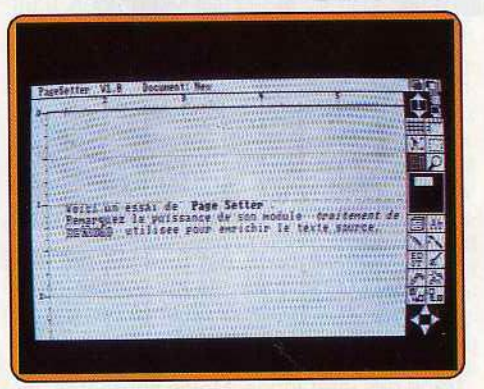

Page Setter \$ur Amiga: *\$impie* et *efficace.* 

autres sont accessibles par des menus déroulants. Page Setter n'est cependant pas dépourvu de défauts : par rapport à Ready Set Go, Page Maker and Co., il s'avère relativement limité (notamment pour les coupes de mots). Il reste cependant à la portée de tous et devrait convaincre ceux qui désirent faire de la PAO à petite échelle. (Disquette Gold Disk pour Amiga).

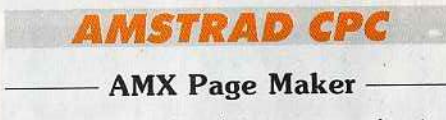

Ce programme fonctionne avec un Amstrad CPC 6128, un 664 ou 464 avec 64 Ko de Ram supplémentaires et un lecteur de dis· quettes pour le dernier. Réellement performant, AMX Page Maker pourrait faire sou· rire. La comparaison avec des programmes sur ST, par exemple, tourne pourtant à son avantage.

Comme tout programme de PAO, il possède plusieurs modes de fonctionnement : texte, graphique et autres. Le mode texte est fort puissant. Souple et complet, il ihtègre les couper/coller, permet l'utilisation de plusieurs styles et polices de caractères (défi· nissables par l'utilisateur) et possède même un algorithme de coupe de mots. Tout ceci en Wysiwyg ! Le mode graphique est tout aussi complet: tracés de lignes et de for· mes géométriques, intégration d'images venues d'autres programmes, aérographe, gomme et autres. Inutile de préciser que la

## **DOSSIER**

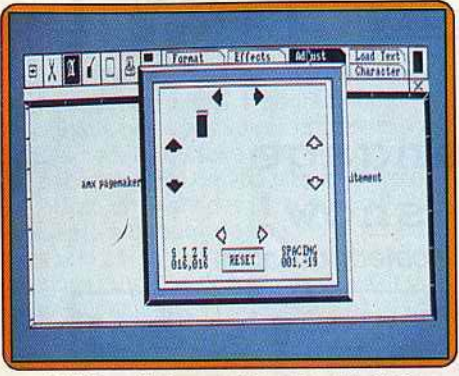

AMX Page Maker exploite à *fond le* CPC.

création d'un style de publication est simplifiée par la présence de ces fonctions. La gestion de la publication est en fait le seul défaut d'AMX Page Maker. Du fait d'une ergonomie constestable, l'utilisateur doit cliquer plusieurs fois dans au moins deux menus pour obtenir la fonction désirée. Un travail d'une certaine ampleur (c 'est-à-dire plus de deux pages) rend donc la souris nécessaire. Autre inconvénient de ce programme: le manuel peu clair et non méthodologique laisse l'utilisateur s'empêtrer dans le nombre impressionnant des fonctions. Une version revue et corrigée devrait cependant apparaître. (Disquette AMS pour Amstrad CPC).

### **AMSTRAD PCW**

**Fleet Street Editor Plus** Contrairement à ce que son nom pourrait indiquer, Fleet Street Editor Plus n'est pas la version PCW de Fleet Street Publisher. Il s'agit en réalité d'un programme radicalement différent. Il propose aux possesseurs de PCW 8256 ou 8512 d'exploiter leur machine pour la composition de page. L'idée n'est pas mauvaise : cet ordinateur a été pensé et optimisé pour le traitement de texte, ce qui le rapproche dans une cer-

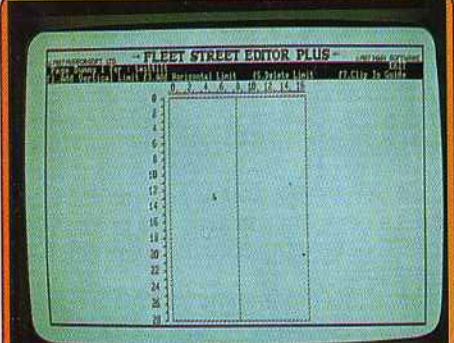

Fleet Street Editor sur PCW: décevant. taine mesure de la PAO. La concrétisation est cependant bien décevante. Le pro· gramme se divise en quatre parties : création de pages, éditeur de textes, fonctionnalités graphiques et gestion des entrées/sorties.

La création d'une page permet de définir ses caractéristiques principales par selection de son format, du nombre de colonnes et du système de mesure voulu. Après ces préliminaires, la composition peut commencer. Première surprise: le programme nécessite de nombreuses manipulations de disquettes. Après sauvegarde de la page créée, il faut impérativement mettre la disquette programme dans le drive afin d'avoir accès aux autres modules. En résumé, l'utl· lisateur doit, pour passer du mode création de page à l'éditeur de textes, changer deux fois de disquettes. Une fois sous éditeur, on se rend compte des limites inacceptables de ce dernier. Il est impossible de refaire le format d'un texte, c'est à dire qu'une ligne située en dessous de votre ligne de travail doit être retapée afin de coïncider au caractère près. Taper des textes sous Fleet Street Editor est pratiquement impossible, c'est pourquoi on utilisera la fonction Importation qui permet de récupérer des textes tapés sous Locoscript par exemple. Le mode graphique est moins contraignant : tracer une ligne, un rectangle ou un cercle et les remplir avec une trame est relativement simple. Signalons, malgré tout, des appels disquette trop courants. Enfin, la gestion des entrées/sorties s'avèrent sans reproche. Signalons aussi la qualité du manuel qui aborde la PAO d'une manière intelligente et concrète. En conclusion,F/eet Street Editor Plus est basé sur une bonne idée mais sa réalisation est médiocre. (Disquette Mirrorsoft/FIL pour PCW).

### **ATARIST**

- --**Publishing Partner** --- Entièrement francisé, Publishing Partner est basé sur la notion de page. Bien entendu, il est possible de définir des constantes du genre marges, colonnes et format sur l'ensemble d'une publication. Les fonctions graphiques sont nombreuses. Tracés de lignes. cercles, rectangles et autres figures sont présents. Il est possible de choisir le type et la largeur des traits et trames. L'utilisateur peut de plus les personnaliser afin de créer une bibliothèque qui lui soit propre. Autre avantage du mode graphique : la gestion des couleurs. ceci aussi bien avec un moniteur couleur que monochrome. Réaliser les finitions d'une page ou d'un ensemble de pages est donc assez simple grâce aux fonctions graphiques puissantes que propose Publishing Partner.

La gestion de texte est facilitée par des fonctions classiques : couper/coller, paramètrage de la police et du style des caractères. justifications, récupération de textes à partir d'autres programmes et paramètrage des interlignes. Moins courantes, les commandes chercher/remplacer, modification de l'espacement entre caractères et gestion des coupes de mots apportent un grand confort pour tout ce qui concerne la partie texte. Signalons aussi la présence de liens qui permettent de faire courir le texte sur plusieurs colonnes et encadrés sur plusieurs pages. Notons aussi la présence de macro instructions, qui affectent des commandes aux touches de fonctions du *ST.* 

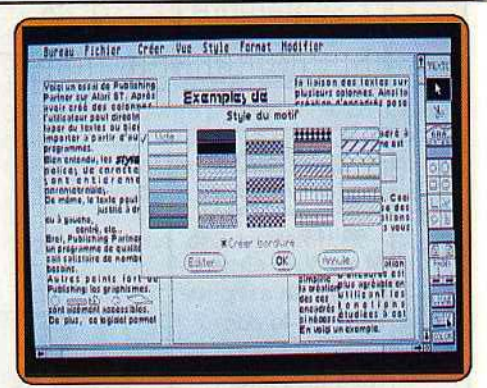

Publishing Partner *sur* Atari ST.

Cela facilite les manipulations courantes en minimisant les appels aux menus déroulants. Evidemment, les autres fonctions nécessaires à tout programme de PAO sont présentes. Il est possible de passer d'une page à l'autre en cliquant à l'endroit voulu, l'utilisateur peut à loisir paramétrer l'échelle de visualisation d'une page et le programme peut en afficher deux à l'écran simultanément. En résumé, Publishing Partner possède de nombreuses caractéristiques qui étaient jusqu'ici l'apanage de programmes beaucoup plus coûteux. De plus. ce logiciel est livré avec un éditeur de polices de caractères, des drivers d'imprimantes qui couvrent l'ensemble des besoins et un manuel correct.

Mais tout n'est pas rose au pays de Publishing Partner. Le programme rencontre de grandes difficultés avec les encadrés notamment. Ces derniers disparaissent soudain et l'utilisateur doit changer de mode pour les faire réapparaître. De la même manière. l'entrée d'un texte à proximité d'un encadré efface en partie ce dernier. Globalement, Publishing Partner est un bon programme. li devra cependant être fortement amélioré avant de pouvoir prétendre à l'étiquette professionnelle qu'il revendique. (Disquette Soft Logic/Upgrade pour Atari ST. Existe aussi sur PC et compatibles).

- - **Fleet Street Publisher** -- Concurrent direct de Publishing Partner, Fleet Street Publisher est enfin importé en France. Il devrait être disponible dès Septembre en version française (manuel et programme). Comme Publishing, ce logiciel se veut professionnel et contient de nombreux bugs ! Mais, ne brûlons pas les étapes. Encore une fois le concept de page prédomine. L'utilisateur peut à loisir définir les caractéristiques principales de toutes les pages contenues dans sa publication. Ceci de manière tout à fait classique : définition du nombre de colonnes, paramétrages des marges, etc. Après ces préalables, vous pouvez commencer la composition en important le texte ou en le saisissant directement par l'intermédiaire de l'éditeur que contient Fleet Street. Premier problème : le changement de mode s'avère acrobatique. Un programme de PAO contient plusieurs modes de fonctionnement qui correspondent aux différentes opérations à effectuer. JEUDI6AOUT 1987 SERVICES: PAGE 46

## **Le journal**

NUMERO 13225 FONDATEUR: ALAIN TERIEUR

### Le plan TPT à l'index

Majorité et opposition en désaccord à propos du rapport sénatorial sur le plan TPT-JMB.

Le plan Tilt Pour Tous du ministre Jean-Michel Blottière fait encore parler de lui à l'Assemblée nationale. Suite à un rapport de la commission sénatoriale dénonçant les ponc-

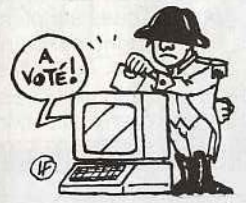

tions abusives effectuées sur le budget de ce plan d'équipement en matériels informatiques, l'opposition a vivement apostrophé le premier mi nistre lors de la Interrogé au sujet de ce rapport sénatorial Jean-Michel Blottière, l'actuel ministre de l'industrie et de l'éducation et initiateur du plan TPT-JMB, donne des éléments nouveaux qui permettent de mettre en doute la validité du rapport de la commission sénatoriale. En effet, d'après Jean-Michel Blottière, ce rapport ne prend en compte que l'année en cours. De cette manière la· hausse indexée sur l'indice de baisse calculé par rapport à la moyenne pondérée

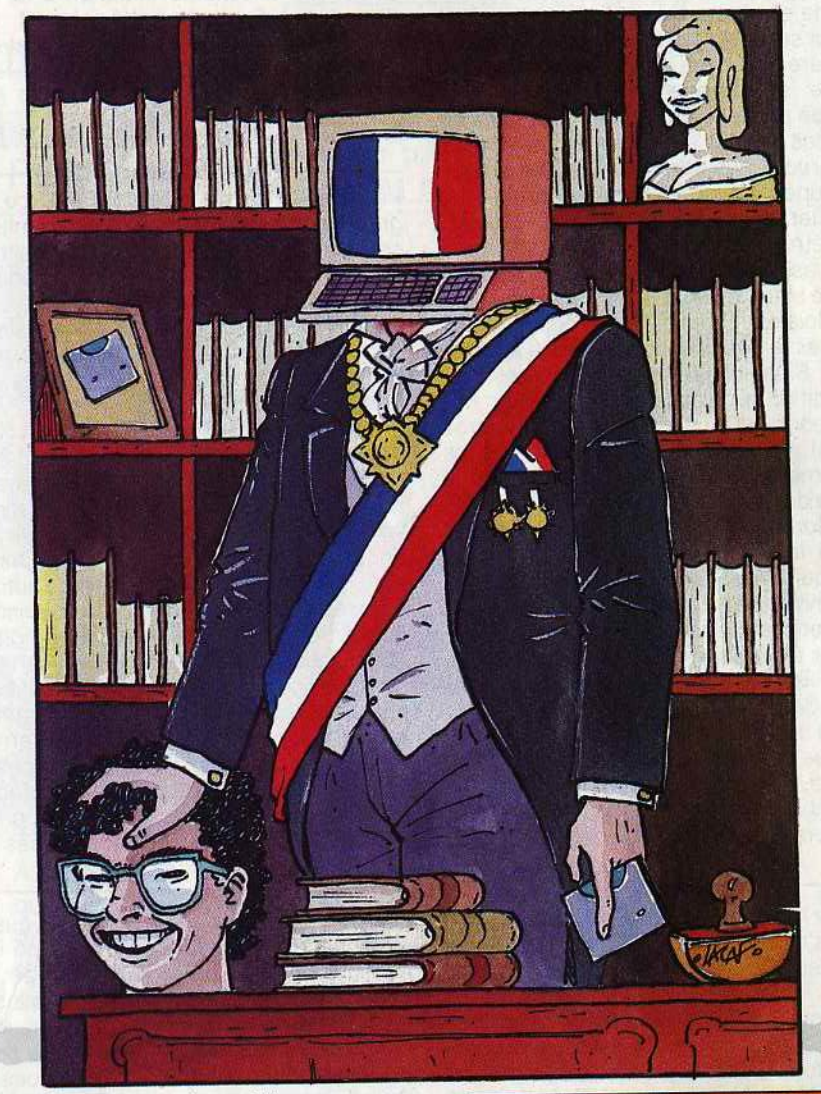

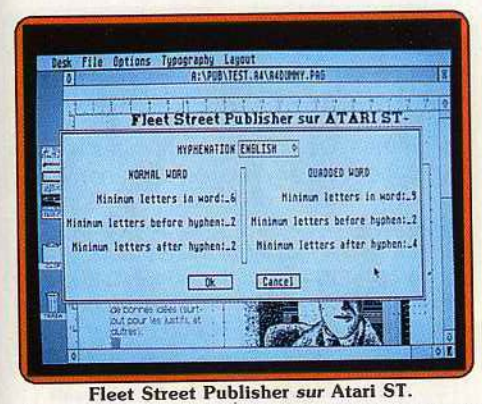

On se met en mode texte pour écrire, en mode graphique pour dessiner, etc. Or ce changement de mode pose problème car il s'avère particulièrement mal géré. On doit cliquer plusieurs fois la zone réservée à cet usage avant que l'effet attendu soit effectif. Autre problème: comme Publishing Part· ner, Fleet Street Publisher s'emmêle les pinceaux avec les encadrés. Globalement,

il pose encore plus de problèmes que son concurrent. Nous n'avons pas eu à déplo· rer de grosses erreurs ou de pertes de données, mais ses défauts sont trop nombreux pour permettre un travail vraiment sérieux. C'est regrettable car ses fonctions sont puissantes et intelligentes. Certains para· mètrages sont fixés par des limites (inférieu· res et supérieures) et non par des valeurs absolues. C'est le cas notamment pour la gestion des coupes de mots, particulièrement souple. Cela n'est cependant pas'suffisant pour concurrencer efficacement Publishing Partner. Les auteurs de ce logiciel ont encore du pain sur la planche ! (Dis· quette Mirrorsoft/FIL pour Atari ST).

### **COMMODOR 64/J28**

---- The Newsroom - --- Déjà ancien, Newsroom sur C 64 peut se targuer d'avoir traversé le temps sans pren· dre une ride. Il ne s'agit pas d'un pro·

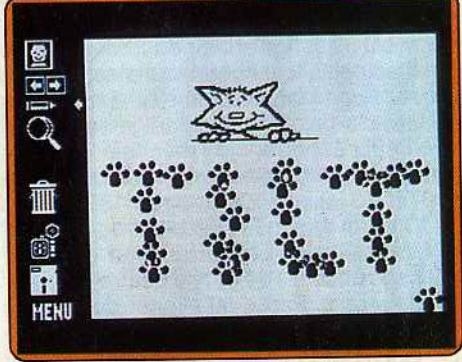

Newsroom sur Commodore.

gramme de PAO au sens propre du terme: simplifié au maximum et d'un abord très facile, il donne de bons résultats. Utilisable avec le clavier, un joystick, une souris ou une tablette graphique genre Koala Pad ; Newsroom offre le luxe de pouvoir transmettre des données par modem ! Le menu général se présente sous la forme d'un des· sin où les différentes activités nécessaires  $\blacktriangleright$ 

## DOSSIER

à la fabrication d'une publication sont présentes (maquette. rédaction, labo photo, imprimerie, etc.).

Première étape : écrire le texte. Newsroom possède plusieurs types de caractères et l'éditeur se révèle suffisamment souple. Les caractères accentués de la langue de Molière sont cependant mal digérés. Seconde partie: l'illustration et la mise en place des dessins et illustrations. Les fonctions graphiques sont souples et puissantes : loupes, tracés de lignes, figures géométriques telles que rectangles, cercles, paramétrage du pinceau et autres ne manquent pas à l'appel. De plus, ce programme est livré avec un jeu d' illustrations que l'on peut à loisir intégrer dans ses publications. Imprimer le résultat devient alors envisageable. Signalons qu'il est même possible

de modifier le protocole d'impression l Newsroom est donc un programme très complet. On peut cependant regretter les chargements longs et trop courants et le nombre de polices de caractères limité. On lui pardonne cependant ses imperfections lorsque le résultat sort de l'imprimante. Notez qu'il existe une autre version de ce programme (Newsroom Pro) qui fonctionne sur PC et compatibles. Par rapport à la version sur C 64, il offre une meilleure interface utilisateur lors de la composition de pages. Ces dernières ne sont plus découpées en blocs mais en colonnes de hauteur identique à celle d'une page. Le texte est, de plus, réparti automatiquement sur l'ensemble de la place disponible. Le bilan de la version « pro » est globalement posi-~----- --- Restons calme - - ----------.

Page Maker... Rien que d'y penser mon poil s'hérisse, mes yeux sortent de leurs orbites, il me prend des envies assassines. Vous comprendrez aisément le manque d'objectivité total de ce papier mais quand même ... Je reste persuadée que tous les tests parus dans la presse ont été bâclés, ou pire réalisés à partir d'une démonstration de l'éditeur. Comment expliquer sinon l'avalanche d'adjectifs louangeurs qui s'est abattue sur Page Maker comme la vérole sur le bas-clergé ... Pour ma part, je hais, j'exè· cre, j'abhorre, je méprise ce programme. Reportez-vous au numéro de Tilt de juillet-août en page 130 et 131. Que voyez-vous? rien d'extraordinaire? Moi non plus. Et pourtant derrière cette page et demie se cache quatre journées de stress. Parce qu'aligner des carrés sur Page maker est une mission impossible. Parce que ce programme vicieux et pervers ne présente pas réellement la page que vous allez imprimer. Derrière vos colonnes consciencieusement remplies se terrent des milliers de paramètres impossibles à déceler et qui· vous empêchent d'arriver à vos fins. Parce que pour changer la police de caractè· res, il faut valider colonnes après colonnes, avec tous les risques de déviances tif. Pour un prix inférieur à celui d'un programme de composition ordinaire, il offre une grande souplesse d'utilisation et représente une excellente initiation à la PAO. (Disquette Springboard/Ariolasoft pour C 64, existe aussi sur Apple Il, PC et compatibles, Atari XL/XE).

**MACINTOSH** --- Page Maker 1.2 - -- Précurseur en matière de PAO, ce pro· gramme possède de nombreuses limites et contraintes. L'idée de base est fort simple : le texte est considéré comme une bande de papier que l'on colle sur les différentes pages. Au préalable, il est nécessaire de définir le format de page, les nombres de colonnes, les marges et intervalles, etc. Comme dans Publishing Partner, Fleet Street ou Ventura, l'utilisateur choisit l'unité de mesure (pouce, centimètre, points pica ou didot) pour l'ensemble de ces paramè· tres. Importer le texte à composer est alors possible. Signalons tout de suite que le posi· tionnement de ce dernier s'avère simplifié par une sorte d'aimant qui le place automatiquement vers la gauche de la colonne. La gestion du texte est confiée à un éditeur. aux réactions lentes;dépourvu de certaines fonctions comme rechercher/remplacer. Il se révèle cependant largement suffisant pour effectuer des corrections de dernière minute. Les corps, types et polices de caractères sont en nombre important et l'utilisateur peut en ajouter ou en supprimer à loisir. Cela grâce aux performances et à

que cela comporte. Parce que, si vous avez mis par malheur des blancs où il ne fallait pas, le programme refuse perfidement de vous les signaler et de les remplir. Parce qu'enfin, par moment, le programme vous affiche un « u »venu de nulle part et certainement pas de vous. Pour corser le tout, les carrés méticuleusement disposés n'existent pas réellement, ce sont des caractères de remplacement sur le clavier de Mac qui ne sont pas reconnus par l'imprimante laser. Si je n'avais pas eu un sang froid exemplaire, j'en aurais pleuré. Ah ! j'oubliais, je n'étais pas toute seule devant.le Macintosh, nous étions quatre, paix à leurs âmes.

Au sortir de ce labeur hallucinant, nous sommes allés boire un pétrifiant au bar le plus proche. Essayez, ça réveillerait un mort et même une victime innocente de Page Maker.

Certes le programme possède des fonctions extraordinaires mais offre aussi des lacunes extraordinaires. Il a été réalisé dans l'abstrait et n'est en aucun cas, adapté aux problèmes que peut rencontrer un microéditeur en herbe. C'est un programme d'informaticien. Je hais les informaticiens.

Nathalie Meistermann

la souplesse du Mac en cè domaine. Centrage, justification à droite ou à gauche sont possibles sur une partie de texte et Page Maker permet de jouer sur l'espace entre les lignes mais il ne sait pas le faire entre les caractères ou entre les mots. Signalons que des problèmes d'alignement apparaissent très souvent : jouer sur les interlignes est alors nécessaire. Les effets de cette technique sont redoutables car les décala· ges successifs sont reportés sur la colonne suivante l Pour échapper à ces lourdes manipulations, il est nécessaire de mettre des blancs en lignes-textes (en tapant sur « return ») pour laisser de la place aux titres, intertitres, encadrés et illustrations. Cette méthode nécessite le calcul d'équivalents entre ces divers éléments et les lignestextes, mais la composition en est grande· ment facilitée.

Une fois le texte mis en page, on peut améliorer la présentation de l'ensemble par adjonction de filets, par mise en valeur des encadrés, etc. Page Maker possède à cet effet de nombreuses fonctions : tracés de lignes et de figures géométriques simples, sélection de trames, etc. Le principal point fort de ce logiciel réside dans la facilité d'accès aux fonctions les plus utilisées. Ainsi pour changer l'échelle de visualisation

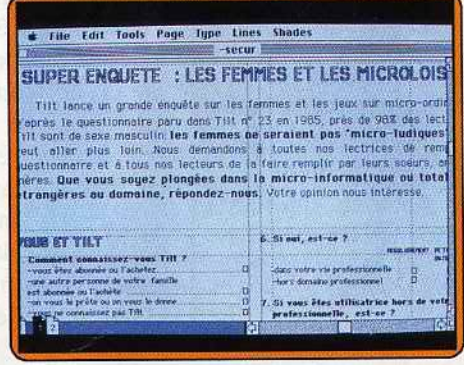

Page Maker sur Mac: le plus connu.

de la page de travail, il suffit d'enfoncer la touche « control » du Mac et de cliquer directement sur la page.

Page Maker possède un immense avantage par rapport à ses concurrents sur Mac : sa renommée. De nombreuses limites le mettent cependant en situation d'infériorité par rapport à Ragtime principalement. Son évolution actuelle tend à plus de complexité. Le tout est de savoir si ses défauts seront de ce fait corrigés et si cette évolution ne se fera pas au détriment de son ergonomie. (Disquette Aldus/ISE Cegos pour Mac. Existe aussi pour PC et compatibles).

----Ready Set Go ---- Concurrent direct de Page Maker, Ready Set Go jouit d'une bonne réputation. Puissant et fort complet, il a en effet de quoi séduire bien des utilisateurs. Il possède cependant deux défauts: un système de paramètrage des fenêtres souple mais incomplet, et une ergonomie contestable. La première étape consiste à definir les

## Numéro

### **<sup>121</sup>Les Nouvelles**

### du bel âge

"Tilt", 97 ans seulement! Fetranger p.3 Sous l'égide de l'association des amis de "Tilt", un banquet réunissant des anciens de ce journal a eu lieu à Paris.

Etranger p.3<br>Politique p.7 **Edito**<br>Société p.9 **Les élections** -Economie p.12 -Culture p.15 -Services p.19

AU PIED! SALE PLÉTE

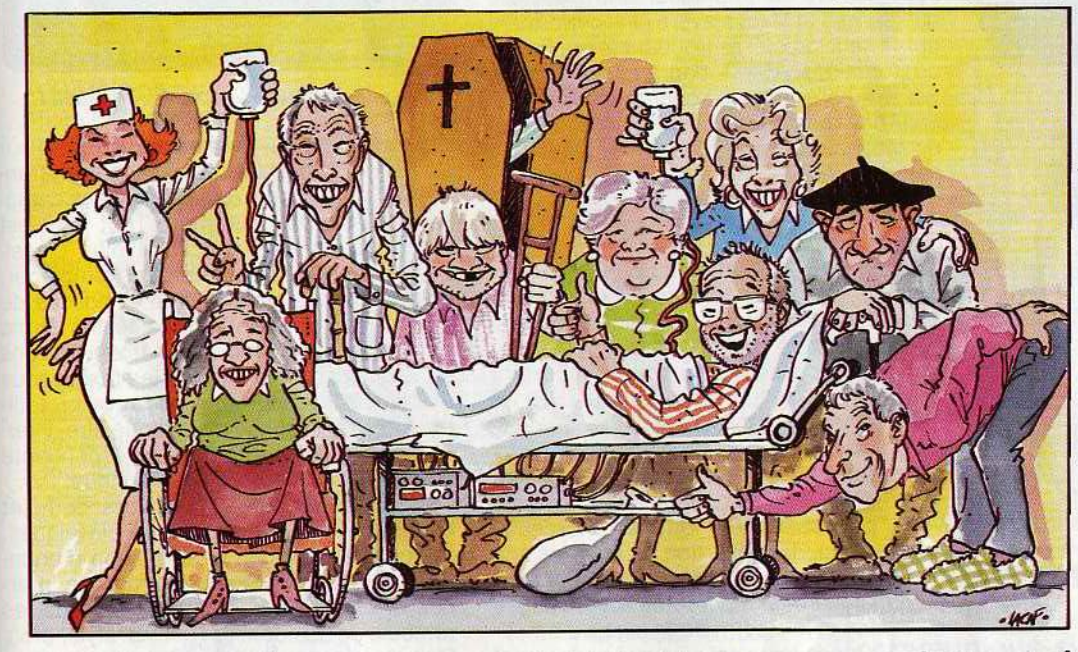

Les élections sont pour bientôt et à cette occasion de nombreux politiciens promettent de tout faire pour améliorer le sort des personnes du bel âge. Plus que jamais il faut garder la tête froide. Les méthodes de nos eurocrates sont identiques à celles utilisées il y a environ un siècle (c'est-àdire vers 1985).

**ECU** 

**1.20** 

Organisée la semaine dernière rue des Italiens à Paris, la 21 ème réunion des amis do "Til+" a nermis

Et quelle équipe! Il est rare de nos jours d'avoir affaire à des personnes du bel

A la fin du banquet les anciens ont declaré qu'ils reviendraient lors de la prochaine réunion. Il est ce-

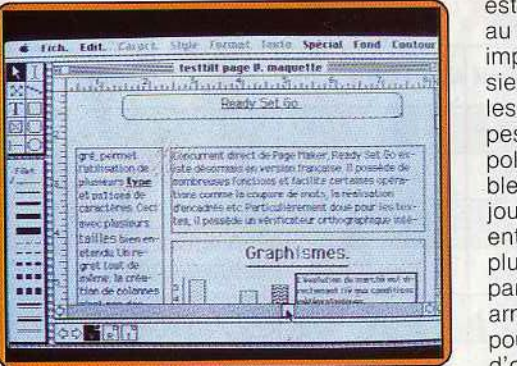

Ready Set Go *s'avère peu* ergonomique.

colonnes présentes sur une page ou sur un ensemble de pages. Contrairement à Page Maker, Ready Set Go possède une sorte d'éditeur avec lequel on dessine directement les colonnes. L'idée est bonne mais la règle insuffisamment précise et l'absence d'indicateurs de position rendent ce travail parfois fastidieux.

Seconde partie : la composition du texte. Il

est possible d'entrer directement du texte au moyen de l'éditeur intégré ou bien d'en importer. Quelle que soit la solution choisie, Ready Set Go est capable de vérifier les fautes d'orthographe et réalise les coupes de mots automatiquement. Plusieurs polices et types de caractères sont utilisables simultanément et il est possible de jouer sur les interlignes et sur les espaces entre caractères. Ready Set Go permet de plus le paramétrage des espaces entre paragraphes. Bref. ce système est fort bien armé pour gérer du texte. Il en est de même pour les graphismes car il connaît la notion d'objets graphiques. A la manière de Mac Draw ou Mac Draft, il sait aligner, superposer ou recopier des formes géométriques simples. Les traits et trames sont de plus entièrement paramétrables. Malgré ces capacités. c'est bien la gestion des graphismes qui pose un problème d'ergonomie. Pour couper ou coller un dessin, on est forcé de changer de mode d'utilisation ! La gestion des vues et pages est classique : échelle de vue, insertion ou destruction

d'une page et autres sont présents. Moins classique, la commande «recopier la maquette» est une aide bien utile. Dernier point : le manuel bien pensé et relativement complet contient des encadrés précisant diverses notions (habillage de blocs, téléchargement de caractères, etc.). En dépit de certains défauts, Ready Set Go s'avère plus performant que Page Maker 1.2 et ses nombreux détracteurs feraient mieux d'y regarder à deux fois. (Disquette Manhattan Graphies Corporation/Letraset pour Mac).

 $\epsilon$ 

-----Ragtime --- -- Programme récent, Ragtime possède une philosophie à part. C'est un logiciel de composition, c'est un traitement de texte, c'est un tableur, c'est un intégré ! Visiblement, les auteurs se sont inspirés de Ready Set Go pour la partie création de colonnes mais l'ont grandement améliorée. Des indicateurs de position donnent les valeurs en X et Y du curseur en fonction de ses déplacements. Le progrès est très net par rapport ▶

## DOSSIER

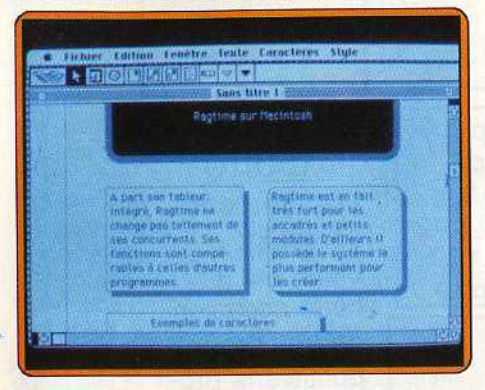

Ragtime sur Mac.

à Ready Set Go. Autre apport de Ragtime: des formes d'encadrés avec effet de relief. C'est à dire qu'une ombre portée est dessinée automatiquement. Après la création d'un format de page, l'utilisateur intègre son texte. L'éditeur intégré permet de le taper directement mais l'importation s'avère comme toujours la meilleure solution. La composition ne pose aucun problème et les fonctions puissantes et nombreuses de Ragtime rendent le travail facile. Une remarque tout de même : l'ergonomie est plus que criticable. En fonction des modes de fonctionnement, la barre de menus change. Des nouvelles fonctions disparaissent, d'autres apparaissent. et l'utilisateur cherche célles dont il a besoin !

La partie graphisme est elle aussi très proche de celle de Ready Set Go et ne pose pas de problème particulier (si ce n'est celui évoqué à propos de l'ergonomie générale du programme). On pourrait croire que ce n'est qu'un programme de composition de plus avec ses défauts et ses qualités. Il n'en est rien. Le module tableur intégré est censé apporter un plus et distingue Ragtime de ses concurrents. Mais. en fait, il pose le problème du devenir des programmes de PAO. Ces derniers iront-ils vers une plus grande complexité ou au contraire se simplifieront-ils afin de devenir des logiciels utilisables par le néophyte?

En d'autre termes, l'intégration d'un module tableur à Ragtime représente-t-il un réel avantage?

Les avis sont partagés mais, en fait, cela alourdit considérablement le programme. Un ensemble homogène de programmes capables de communiquer entre eux (ce que permet le Mac) s'avère plus performant qu'un seul logiciel regroupant le maximum de fonctions. C'est pourquoi le module tableur représente une contrainte dont Ragtime devra se débarrasser avant de devenir réellement convaincant. (Disquette ltalsoft pour Mac).

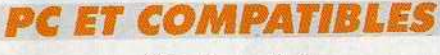

### Ventura 1.1

Coûteux. professionnel et fort complet, Ventura est sans conteste le logiciel de composition le plus performant sur le marché français. Il possède un nombre important de fonctions qui lui permettent de rivaliser avec certains systèmes de photocomposition classique. Principale force de Ventura : le concept de base est le document. C'està-dire qu'il prend en compte l'intégralité de votre publication et non des morceaux épars. Ainsi, une insertion ou suppression de lignes à un endroit du programme sera automatiquement répercutée sur les pages suivantes et le reformatage sera automatique. Le mode texte est plus que performant et intègre toutes les fonctions que l'on puisse imaginer. Coupes automatiques avec bibliothèque modifiable et paramétrages du nombre de coupes successives, spécification de mots non sécables, fonctionnement simultané de deux algorithmes

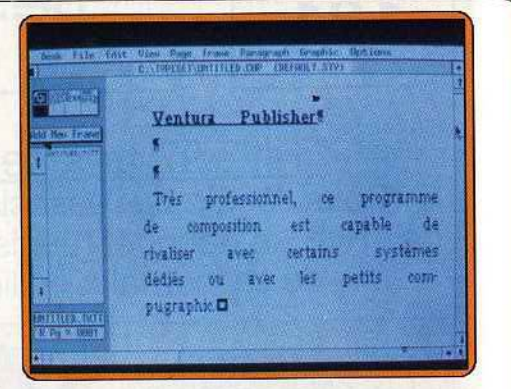

Ventura Publlsher sur PC et compatibles.

de coupe (ce qui permet de travailler sur un texte comportant des passages en français et anglais par exemple) sont des caractéristiques peu courantes. Tout ceci est complété par des fonctions plus classi· ques: couper/coller, chercher/remplacer. sélections des types, corps et polices de caractères, importations de textes écrits sous divers traitements de texte. Notons qu'il est possible d'enrichir les textes sous traitement de texte afin que telle ou telle phrase soit reconnue en tant que titre, inter· titre et que la typographie correspondante soit automatiquement sélectionnée. La mode graphique est tout aussi complet et possède toutes les fonctions classiques. Il facilite la création et la gestion d'encadrés par paramétrages des marges internes et externes, des filets et de tous les attributs de ces derniers (tailles, style, etc.).

Signalons que le formatage du texte autour de ces modules est automatique et qu'en cas de déplacement, le reformatage est entièrement pris en charge par le programme avec un minimum d'effet sur la justification verticale. Bref. Ventura 1. 1 est un logiciel très pointu mais sa bonne ergono-

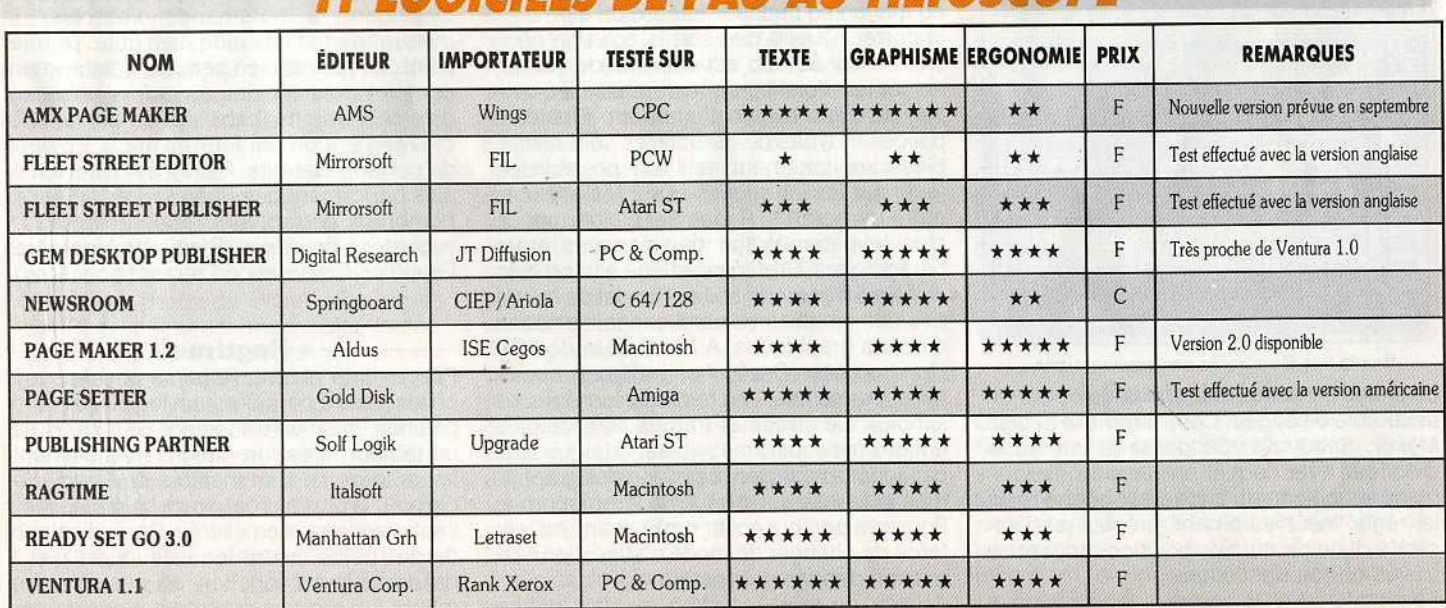

### **IT LACIFIELE DE DAA AILTILTASCADE**

Semaine du 3 au 10 août 1987

### P.A.O la révolution!

Depuis plusieurs mois déjà la presse et le monde de l'édition en général connaissent une véritable révolution. Grâce aux progrès des technologies informatiques il est désormais possible de fabriquer son journal soi- même. Mais ce tableau cache une réalité peu brillante. Dans certains journaux des rédacteurs brimés font tout le travail alors que les autres

## La vie informatique<br>
<sup>7 francs 50</sup><br>
<sup>3 florins</sup>

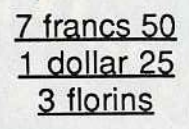

L'hebdromadaire micro des cadres dynamites

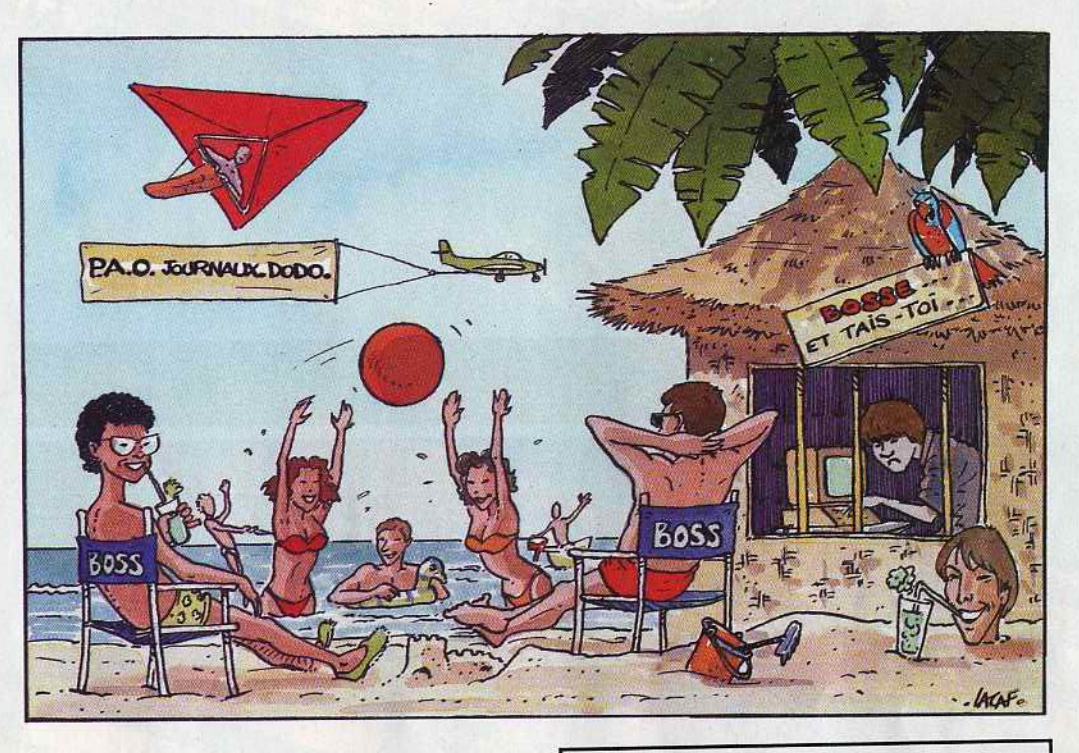

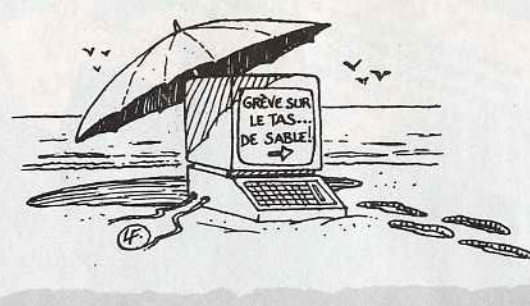

mie le rend facilement accessible. Seuls regrets : les alignements se sont pas pris en compte, et l'absence des points didot dans les unités de mesure. Ces défauts sont largement compensés par les nombreuses possibilités de Ventura qui est certainement le programme de composition le plus proche des systèmes habituellement utilisés dans la presse et l'édition. (Disquette Ventura Corporation/Xerox pour PC et compatibles).

- Gem Desktop Publisher - Edité récemment, ce logiciel possède de nombreux points communs avec Ventura 1.1. Tous deux tournent sur PC et compatibles et ce sont des produits Gem. Mais, Gem Desktop Publishing peut difficilement être comparé à Ventura car il lui manque de nombreuses fonctions. La création de colonnes est la première étape. L'utilisateur dessine ces dernières grâce à la souris en se guidant avec la règle (le principe est identique à celui de Ready Set Go ou Ragtime). L'intégration du texte peut alors être

C'est le cas au journal "Tilt" comme le prouve le document exclusif publié ci-dessus. A voir ceci on se demande quel peut-être l'avenir de la P.A.O. En effet il serait étonnant nue les

### Dernière minute.

Nous venons de recevoir un communiqué de la rédaction de "Tilt" annonçant qu'une grève sur le tas a été votée à l'unanimité par "le rédacteurjou rnaliste-maquettiste-etc". En fronséquence la sortie de ce titre!

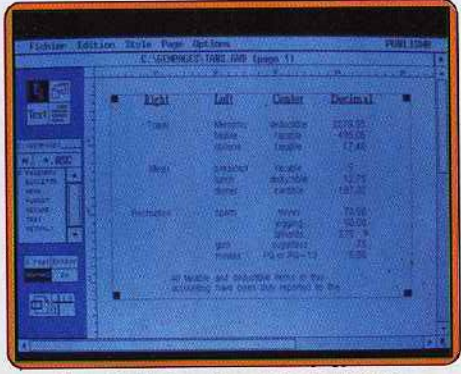

Gem Publisher : le cousin de Ventura.

envisagée. L'utilisation d'un traitement de textes est fortement conseillée car l'éditeur de Gem Desktop Publishing s'avère peu puissant. Une fois cette étape franchie, il est possible de définir une partie de texie et de lui affecter une feuille style. Cette notion utilisée par Ventura permet d'affecter à une partie du texte les style, corps et police des caractères. La modification

d'une feuille de style est possible et sera répercutée sur l'ensemble des textes correspondants. Ce système se révèle fort puissant. Notez que Gem Desktop est de plus capable de paramétrer les encadrés. La partie graphisme permet d'intégrer des images créées par d'autres programmes et de réaliser des habillages. C'est-à-dire entourer le dessin par une découpe du texte la plus précise possible. Cependant, de nombreuses fonctions graphiques font défaut lors de la finition des pages. La gestion de ces dernières, très proche de celle de Ventura, est simple et accessible. Notons le positionnement direct de la fenêtre de visualisation sur la page (un peu comme dans Mac Paint). En conclusion, Gem Desktop Publisher est plus doué pour les textes que pour les graphismes. Il s'avère souple et possède une ergonomie assez bonne. L'existence d'un encombrant cousin (Ventura 1.1) devrait cependant lui poser quelques problèmes ! (Disquette Digital Research/JT diffusion pour PC et com-<br>patibles). Mathieu Brisou Mathieu Brisou

ENDURO KACERIM<br>Des piets de bitune aux pistes du désert encombrées de pierres, envahies de poussière et de<br>Des pistes de bitune aux pistes du désert encombrées de pierres, envahies de poussière et de<br>parties de bitune aux MARIA ACTIVISION, disponible sur : ANSTRAD CPC - Cassette ou disquette à ENDURO RACERIM à 149 F\*. COMMODORE 64 - Casette ou disquette, SPECTRUM - Casette ou disquette

COMMODORE

MSTRAD SCHWIDER CASSETTE lus rapide en shate-board que les feux-follets... Plus Nutriente du démon king les feux-toilets... Plus<br>plus rapide en skate-board que les feux-toilets... Plus par les préparaites<br>habite à ranchir les goals d'alors de la préparaite de la préparaite<br>habite à rapide du démon pou WONDERBOYM Vous l'unique, le seul WONDERBOY, qui sauverez<br>vous l'unique, le seul WONDERBOY, qui sauverez<br>vous l'unique de présion de de bonne humeur.<br>vous l'unique de présionnaire, COMMODORE sette<br>l'on rester le disquette, SPECTRUM

ALLENS U.S. Se sience fiction, Mens you oppose aux plus templanes et imployables creatures qui<br>ALLENS U.S. Se sience fiction, Mens you oppose aux plus templanes et imployables creatures qui<br>and discussion of the sience fic ALIENS U.S.

TEAMESTARY ADDITION

J BASEBALL

mmodo

**AST COIN.OR** 

Popular

TIVISION

Contenting Weekly

LE PALA JPTONIC SIMULATION PROTECTIVE SUBMITTED FOR THE CONTROL CONTROL CONTROL CONTROL CONTROL CONTROL CONTROL CONTROL CONTROL CONTROL CONTROL CONTROL CONTROL CONTROL CONTROL CONTROL CONTROL CONTROL CONTROL CONTROL CONTRO LE PACK SPORT that experience in the division, as install you transporte au beau milieu du jeu : un une<br>profile experience les plus et les parties qui font du base-ball le passe-temps mational<br>championnairementez les plus et les peines finale, Expérimentez les joies et les peines qui ront du passeure et présente stratégie, du<br>finale, Expérimentez les joies et les peines qui ront du passeure excellente stratégie, du<br>finale, Expérimentez les joies et les p

disquette de 199 f \* à 299 f \*

THE

**ANTERSUERIORDINATION AND TRANSPORTED AND TRANSPORTED AND TRANSPORTED AND TRANSPORTED AND TRANSPORTED AND TRANSPORTED AND TRANSPORTED AND TRANSPORTED AND TRANSPORTED AND TRANSPORTED AND TRANSPORTED AND TRANSPORTED AND TRAN** 

BASKETBALL

AMERICAN FOOTBALL

SPORTS

PAC

SCHNEID **VUAKIE I** in the provides poursuit et capture une colonie spatiale, une seule<br>Largest une bande de terroristes poursuit et capture une colonie spatiale, une seule<br>Largest une bande de terroristes poursuit et capture une c AMSTRAD Isolatic COMMODORE 64 - Cassette Ou disqueste CPC - Cassette Ou CPC - Cassette Ou CPC - Cassette Ou CPC - Cassette Ou CPC - CASSette Ou CPC - CASSette Ou CPC - CASSETTE OU CPC - CASSETTE OU CPC - CASSETTE OU CPC - CASSETTE QUARTETIM O SECARACTIVISION, disponible sur : AMSTRAD CPC - Cassette ou<br>O SECARACTIVISION, disponible sur : AMSTRAD CPC - SPECTRUM -<br>disquerte de 99 f\* a 149 f\* The prepart, pour un ou deux puedes Cassette de 99 F\* à 149 F\*

Electric Dreams

# S 7 NOUVEAUX JEUX ARCADE

SPECTRUM - Casette de 99 F\* à 149 F\*.<br>Moneur : derive supreme du Ninja, Retrouvez les parchemins de Ninjirau, dérobés par de la Casette de Studien<br>Homeur : derive supreme du Ninja, Retrouvez les parties par de la Lanctie o SPECTRUM - Casette de 99 F à 149 F Star Baidenture Continues

prix public maximum conseillé, suivant la machine et le support

COMMODORE 64/128

LAST NINJAW

JI AIK IGAI U EK. JI II SUATIques continue... Le Chef de l'Empire Zylon, Chat, prépare l'assaut de la<br>La plus celèbre des aventures galactiques continue... Le Chef de l'Empire Zylon, Chat, prépare l'assaut de la<br>Plante cel forces amées de Chut.<br>Torces amées de Chut.<br>Utilisez toutes vos ames et surrout voire esprit stratégique pour sauver l'univers l COMMODORE 64 - Cassette ou disquerte, SPECTRUM - Cassette de 99 F\* à 149 F\*. **STAR RAIDERS II** galaxie Lewis de Chut.

DIFFUSION FRANCE IMAGE LOGICIEL Tour Galliéni 2 - 36, avenue Galliéni 93175 BAGNOLET cedex

## **BANC D'ESSAI**

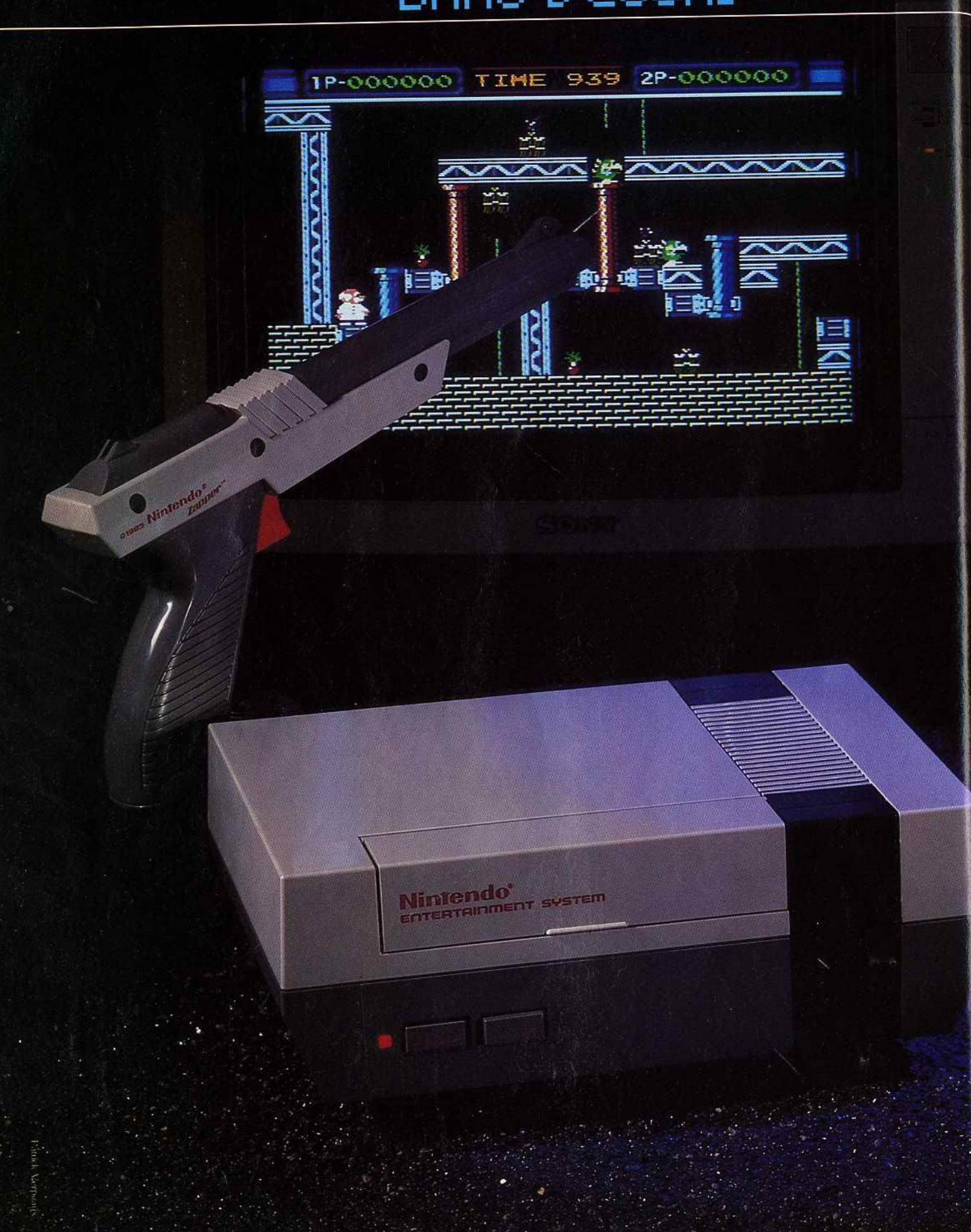

La console Nintendo arrive enfin en France. Objectif avoué : prendre la plus grosse part de marché le plus rapidement possible. Mais, de conception ancienne, le Nintendo Entertainment System accuse le coup face aux micro-ordinateurs seize bits et face à la console Sega. Un beau combat en perspective!

 $\bullet$ 

## **BANC D'ESSAI**

En France, la console Nintendo est importée par A.S.D. Créée en 1981, cette société distribuait du matériel Hi-Fi, et c'est en mars 1984 qu'elle aborde la marché de la micro-informatique familiale par le biais de la distribution de programmes Loriciels. A.S.D. a de grandes ambitions et ne lésine pas sur les moyens pour imposer la console Nintendo face à Sega et, à plus long terme, à Atari. Une intense campagne de publicité télévisée est prévue pour la rentrée : 287 spots de 30 secondes seront diffusés sur les chaînes nationales. De plus, de nombreux points de vente sont, ou seront, équipés de présentoirs dynamiques ou, à défaut, statiques. Contrairement aux micro-ordinateurs, la console Nintendo bénéficie d'une large distribution dans les grands magasins et hypermarchés. li n'est cependant pas exclu que certains revendeurs traditionnels de micro-ordinateurs la proposent puisque lnnelec est chargé de la leur distribuer. La console Nintendo est disponible en deux versions : normale et luxe. La première comprend la console, deux manettes de jeu et une cartouche pour un prix public de 1 190 FTTC. La seconde inclut en plus le pistolet (Zapper), R.O.B. le robot ainsi que deux cartouches *(Duck* Hunt et Gyromite). Son prix : 1 990 F TTC. Bien entendu, il est possible d'acheter les périphériques indépendamment de la console : il en coûte environ 350 F pour le robot et 250 pour le pistolet. Enfin, le prix unitaire des cartouches est fixé à 240 F pièce.

### $-$  Comment ça marche

Les données techniques concernant le Nintendo *Entertainment System* sont plutôt rares et son fabricant s'avère particulièrement discret lorsqu'on aborde ce sujet. De plus, le démontage de la console et l'examen attentif de sa carte-mère ne donne aucune information exploitable car de nombreux circuits intégrés lui sont spécifiques. Cela explique l'absence de radioscopie dans ce banc d'essai. Cependant, nous nous sommes laissés dire que la résolution graphique était de l'ordre des 256 par 240 points avec une palette de 52 couleurs. De plus, la console Nintendo posséderait 64 sprites redéfinissables et affichables simultanément à l'écran. Côté son, û semble que le *NES* possède trois voix sans précision du nombre d'octaves. Des doutes planent même sur l'architecture du système : d'après certains, deux micro· processeurs sont utilisés ; alors que d'autres affirment qu'il n'y en a qu'un seul... Bref, une seule chose est sûre: Nintendo protège parfaitement son dernier-né. Mâis au fond, peu importe ces considérations techniques: comme du téléphone, on se sert d'une console sans vraiment savoir comment cela fonctionne 1 La console que nous avons testée n'était pas en version Péritel. Mais, cela ne change rien, car les performances du *Nintendo Entertainment System* sont identiques quelle que soit la version (Péritel, Pal ou N.T.S.C.). .

La mise en œuvre de l'ensemble est simple. *Se* présentant sous la forme d'un boîtier gris rectangulaire, la console est reliée au secteur par l'intermédiaire d'un bloc transformateur. La liaison avec le"téléviseur ou le moniteur est prise en charge par un câble. Nous l'avons connecté

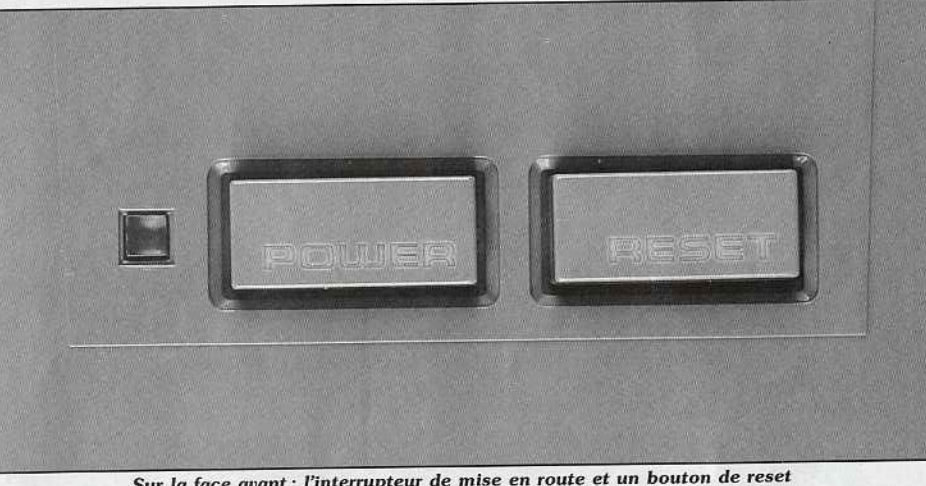

*Sur la face avant : l'interrupteur de mise* en *route et* un bouton *de reset* qui *provoque le redémarrage de la console.* 

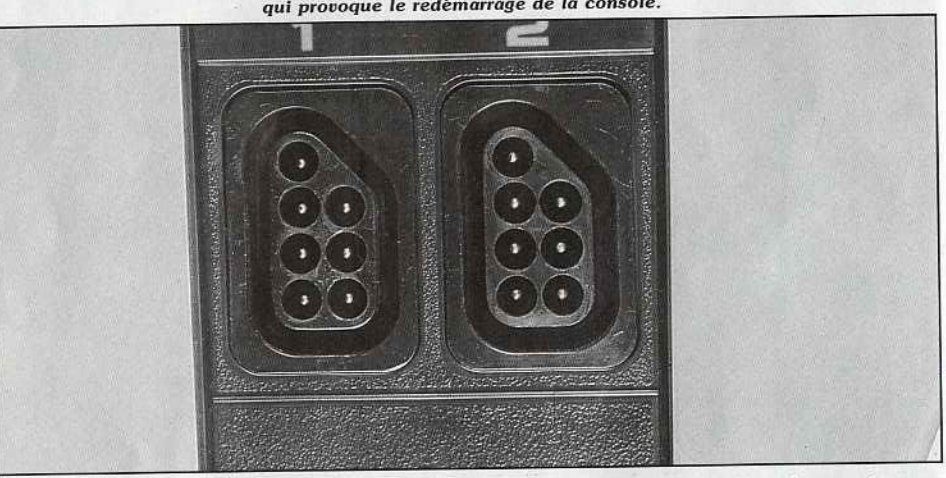

*Ces connecteurs recolvent les joystlcks* ou *le pistolet. Notez la forme spécifique de* ces *prises*  qui *Interdit* la *connexion d'une manette type Atarl.* 

à un moniteur Sony *KX 14* à l'aide des sorties audio et vidéo. Ensuite, on connecte les joysticks ou bien un joystick *et* le Zapper (le pistolet utilisé par *Duck Hunt,* par exemple). Remarquons que, comme pour la console Sega, les joysticks sont de piètre qualité. De fabrication économique, ils rappellent étrangement les organes de commandes des jeux à cristaux liquides de marque ... Nintendo. Trop petits et peu ergonomiques, ils se révèlent bien inférieurs à nos Speed King et autres Quick Shot II Turbo. De plus, on ne peut connecter une manette classique sur une console Nintendo (contrairement à la console Sega. voir Tilt 44) car les connecteurs joystick n'ont pas la même forme que ceux habituellement employés. Dernière étape de la mise en route : introduire la cartouche dans la console. Contrairement à la *Sega.* le système d'introduction s'avère relativement complexe. Après avoir ouvert un volet, on glisse la cartouche dans son logement puis on enfonce le tout vers le bas. Avantage de ce système : une fois correctement mise en place, la cartouche ne peut être extraite par accident (ce qui pourrait endommager les circuits de la cartouche mais aussi de la console). li ne reste plus alors qu'à appuyer sur le bouton « on/ off » présent sur la face avant du boîtier. Signalons que nous avons eu certains problèmes avec des cartouches: l'écran devenait rouge. Une simple nettoyage des connecteurs et

tout rentrera dans l'ordre. Le démarrage des jeux est ici uniformisé. A l'apparition de la page de présentation, on choisit le niveau de jeu ou le nombre de joueurs avec le bouton « select » du joystick puis on enfonce « start » pour le lancer. En cas d'erreur, un bouton de« reset • placé sur la face avant de la console permet de recommencer à zéro la phase de démarrage.

**-----L'atout jeux -----** Une console sans jeu c'est un peu comme une voiture sans moteur. L'importateur du *NES*  nous a confié huit cartouches. Trois ont retenu notre attention : *1942, Commando* et *Duck Hunt.* Les possesseurs de *C* 64 et de *CPC* 464 seront étonnés de voir ce que donne *1942* sur console Nintendo. Comparé aux versions sur micro, il se révèle beaucoup plus attrayant. Graphismes de qualité. animation parfaite, commandes et bruitages irréprochables. Il en est de même pour *Commando.* Moyen sur *Commodore* et *Amstrad,* il devient prenant sur *Nintendo* où la rapidité de l'action n'a d'égale que la qualité de l'animation et des graphismes. Ce grand classique se trouve métamorphosé dans la version pour console Nintendo. *Duck Hunt* est un tir au canard *de* qualité mais relativement lassant. La non-progressivité du jeu rend l'exercice trop répétitif. Un bon' point cependant pour les graphismes et le soin ~

# Quand la compétition devient très dure,<br>il faut des armes.

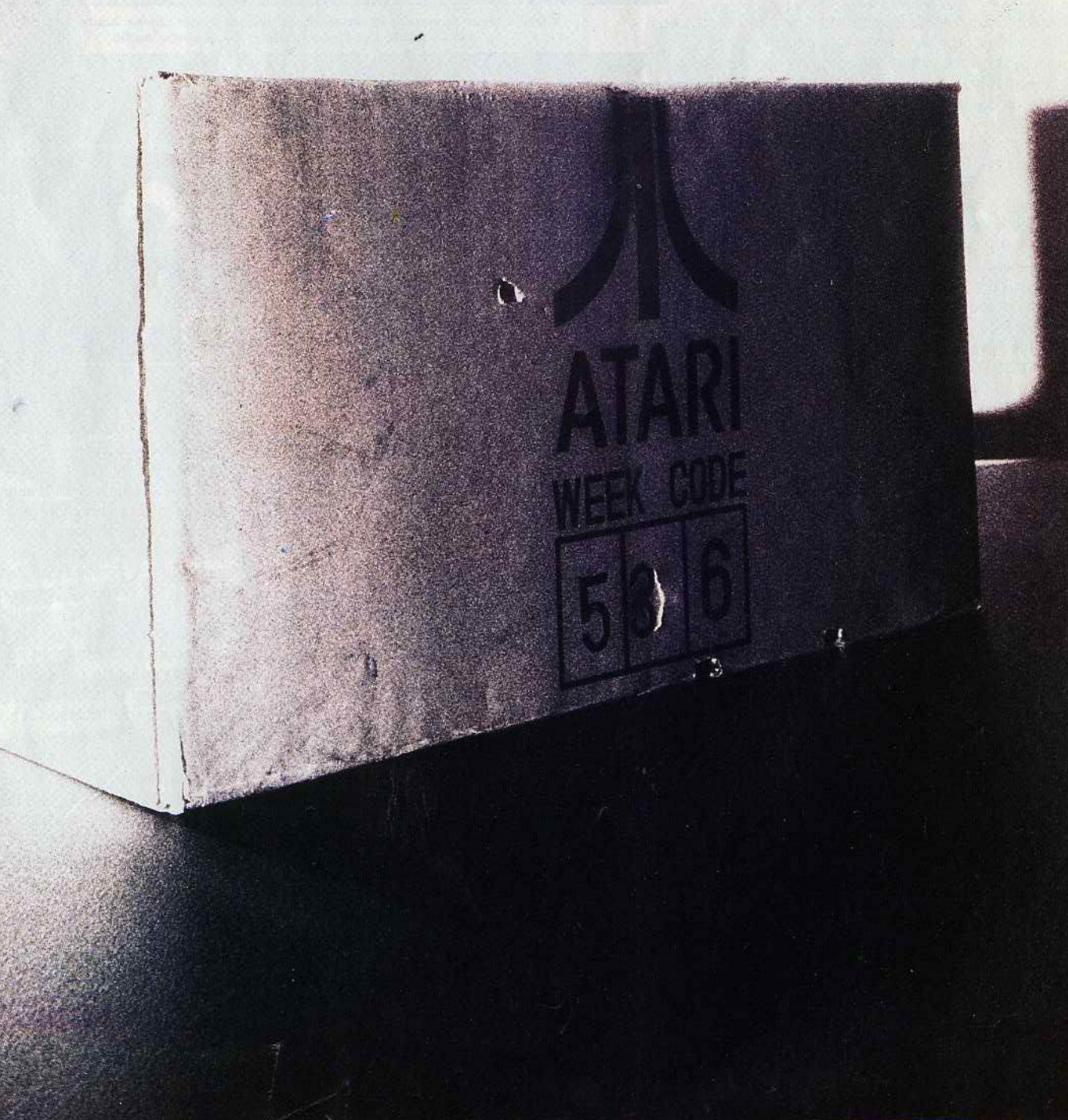

### BANC D'ESSAI

apporté à la réalisation. De plus, il se révèle être un excellent alibi pour éprouver les qualités du pistolet! Les autres cartouches *(Golf,* Super Mario, *Urban Champion* et Popeye) apparaissent relativement médiocres lorsqu'on les compare avec les autres. Enfin, attribuons une mention spéciale à *Gyromite.* Très classique, cette cartouche propose des graphismes soignés, une animation de qualité et une bande sonore attrayante. Mais son intérêt est renforcé par le fait qu'elle exploite le robot.

 $\mathbf{R}$ 

R.O.B., vous avez dit Robot -

Le principal argument de la console Nintendo est en fait R.0.B. le robot. Alimenté par pile et autonome vis-à-vis du NES, il ne lui est relié par aucun fil. Les ordres sont transmis par l'intermédiaire de l'écran: il émet des flashs lumineux que le robot reçoit grâce à ses deux cellules photo-électriques situées à la place des yeux. Très futuriste, ce système pose problème car il exige des conditions optimales pour que la transmission se fasse sans encombre. Luminosité de la pièce et de l'écran, positionnement de la tête du robot par rapport à l'écran nécessitent une attention toute particullère de la part de l'utilisateur. Le second lien entre le NES et R.0.B. est constitué par le second joystick de la console dont les deux boutons de tir sont actionnés par le robot. Concrètement, par l'intermédiaire du NES, l'utilisateur lui envoie des impulsions afin d'enfoncer un des boutons du joystick (ceci au moyen d'un appareillage à base de toupies). Bien que complexe en apparence, ce système est fort simple et la cartouche nommée *Gyromite* illustre parfaitement les fonctions de R.0.B. Dans ce jeu d'échelles, le robot et ses toupies sont mis à contribution pour ouvrir des portes qui ferment le passage. Bien réalisé, ce jeu met les nerfs à rude épreuve au bout de dix minutes: les bruits émis par le robot lors de ses phases d'activité n'y sont pas étrangers!

### De l'athlétisme au tricot -

Le robot n'est pas le seul périphérique existant pour la console Nintendo. li existe un lecteur de disquettes connecté à la console par l'intermédiaire de la sortie « bus » de cette dernière. Ce drive donne accès à de nombreux titres pour un coût bien inférieur à celui des cartouches. Bien entendu, le chargement du programme à partir de la disquette est plus simple que sur un ordinateur car l'utilisateur n'a pas besoin d'entrer des instructions spécifiques de chargement. Second périphérique d'importance: l'extension télémàtique. Ce modem se connecte au NES et permet la consultation de serveurs et le téléchargement de programmes. Au Japon, son succès est tel que les plans de développement télématique des N.T.T. (Nippon Telegraph and Telephon, équivalent des P.T.T.) sont contrariés. Signalons aussi l'existence d'une tricoteuse, présentée par Nintendo au C.E.S. de Las Vegas en janvier 1987, qui fabrique automatiquement des pulls dessinés sur l'écran de la console. D'autres fabricants proposent ou travaillent sur des extensions pour le NES. Bandaï, par exemple, commercialise le Family Fun Fitness que nous vous avons présenté dans notre numéro 40 de

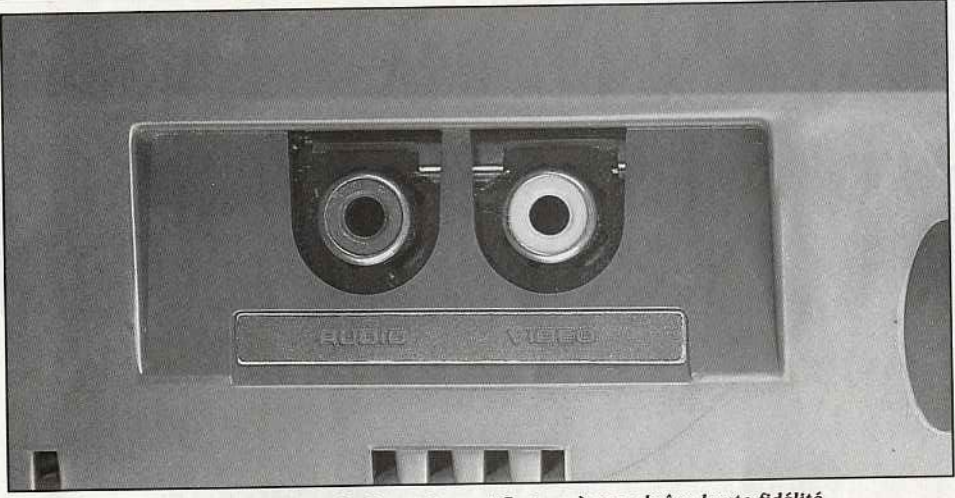

Connecter le Nintendo Entertainment System à une chaîne haute fidélité *est possible par /'Intermédiaire de la sortie audio.* 

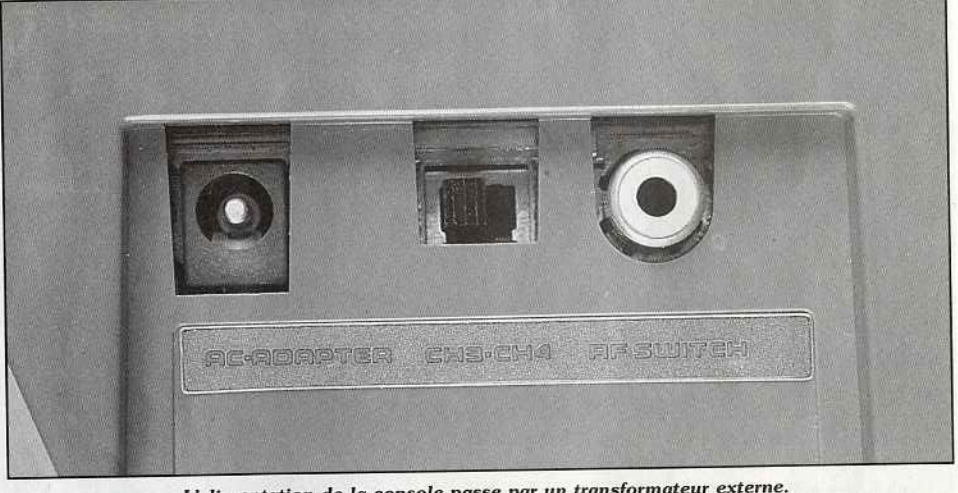

*L'alimentation de la console passe* par un *transformateur externe. Ce dernier* est *cependant dépourvu de bouton marche/ arrêt.* 

mars 1987. Ce tapis de sol permet au joueur de commander à l'aide de ses pieds les déplacements d'un personnage à l'écran. L'une des cartouches pour ce système vous met dans la peau d'un athlète aux prises avec divers animaux (tortue, lièvre, chien et autres) qu'il faut battre à la course. But du système: faire du sport chez soi, devant son téléviseur. Ces extensions, qui ne sont pas disponibles en France, montrent que la console Nintendo tend à être autre chose qu'un simple outil de jeu. ----Qui va gagner ? ----

Fort répandue au Japon et aux Etats-Unis, la console Nintendo représente un marché non négligeable pour de nombreux fabricants

RADIOSCOPIE<br>Origine: Japon Esthétique: \* \* \* \*<br>Connexion T.V.: Péritel, vidéo ou signal PAL o N.T.S.C. Graphisme:  $\star \star \star \star \star$ Son:  $\star \star \star \star$ Joystick : deux, livrés en version de base. Mémoire de masse : cartouches et disquettes au Japon. Nombre de titres disponibles en France: 27. Ludothèque: \* \* \*<br>Prix de la version de base: 1 190 F TTC Qualité/prix : \* \* \* \*

d'accessoires. Elle leur permet d'augmenter substantiellement leurs bénéfices en palliant certaines de ses imperfections (les joysticks par exemple) ou en proposant des périphériques originaux comme le Family Fun Fitness. Cela pèse en faveur du *Nintendo Entertainment System.* Mais, il n'est pas certain que cette dynamique touche la France, car la disponibilité de ces extensions est fonction du nombre d'exemplaires vendus sur un marché donné. Et c'est précisément là qu'apparaît la principale faiblesse de la console Nintendo. Plus chère et beaucoup moins performante que la console Sega, elle ne peut compter sur la dynamique qu'elle génère au Japon et qui commence à toucher les Etats-Unis. C'est pourquoi, un acheteur français ou européen aura tendance à comparer les deux systèmes tels qu'ils sont proposés, c'est-à-dire avec un nombre limité de périphériques. Il ne pourra alors que constater l'écrasante supériorité de la console Sega tant<br>du point de vue technique que pécuniaire. du point de vue technique que pécuniaire. Il faut cependant relativiser les choses car les succès de tel ou tel modèle est aussi lié à l'aspect commercial et au marketing. Et malgré tous les aspects techniques que nous pourrions invoquer, c'est bien là-dessus que tout se jouera !

### **ATARI MEGA ST.** Pour éliminer les problèmes de gestion. Un par un. Froidement.

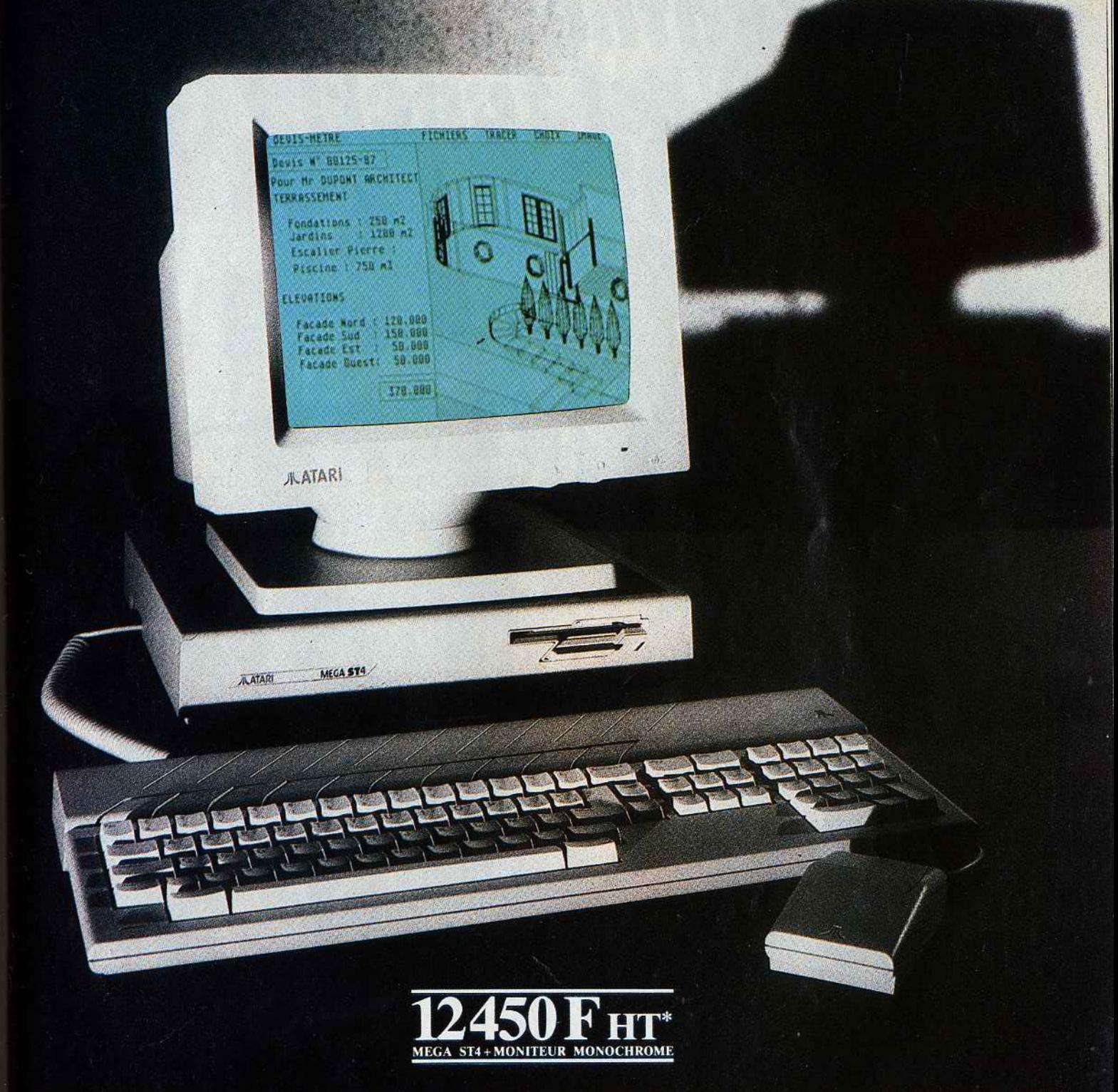

Le MEGA ST4 (4 Méga-octets de RAM en standard) et ses nombreuses solutions informatiques offrent aux professionnels toute la puissance de la haute technologie 16 / 32 bits. Plusieurs centaines de logiciels d'applications professionnelles dans les domaines les plus divers sont déjà disponibles. Caractéristiques techniques : microprocesseur 68000 à 8 MHz, 4 Méga-octets de RAM, lecteur de disquette intégré 3"1/2, moniteur haute résolution 640 × 400, 7 coprocesseurs dont le coprocesseur spécifique graphique "BLITTER".

\*MEGA ST4 (4 Méga-octets de RAM) = 12 450 FHT-14 766 FTTC. MEGA ST2 (2 Méga-octets de RAM) = 9450 F HT - 11207F TTC. Présenté au Village ATARI du spécial SICOB. SERVICE INFORMATIONS : TEL. 45 06 31 31. Prix publics conseillés.

ATARI LE FASCINANT POUVOIR IAR DE L'ARME INFORMATIQUE.

# **KID'S SCHOOL**  La fynthefe focale, . **f 'est f uper!**  ~~

Les petits réussiront-ils à apprendre l'alphabet en tapant sur le clavier? Peut-être , s'ils arrivent à comprendre ce que leur dit la machine. Ils pourront un peu plus tard passer à l'orthographe ou se consoler en découvrant les secrets des circuits électriques.

### **JE RÉVISE : SCIENCES**

Une disquette par niveau pour les thèmes abordés au collège en sciences physiques et sciences naturelles. Pour la sixième, on trouve ainsi cinq fichiers en biologie, cinq en physique : de la recherche alimentaire à la reproduction, de la chimie à l'électricité, le programme de l'année est couvert par un questionnaire à choix multiples. Le principe n'a rien de révolutionnaire et, malgré des questions assez étoffées, malgré les commentaires

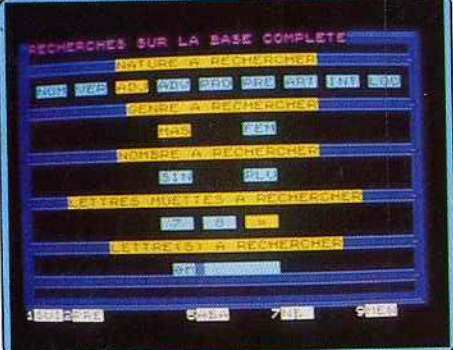

accompagnant les corrections, on doit y voir un outil d'évaluation assez peu formateur. La qualité des exercices, leur adaptation aux programmes sont inégales : parfois un peu difficiles mais bien reliés aux contenus en troisième, plutôt déconcertants pour la biologie en sixième. Mis à part le module « Reproduction», bien conçu, les questions sont trop souvent mal formulées, voire hermétiques pour l'élève. Poussés sans doute par le souci d'éviter la question de cours simpliste et ennuyeuse - il est vrai que l'intérêt des élèves est presque toujours maintenu - les auteurs finissent par l'oublier un peu (un mauvais esprit aurait même parlé de devinette .. . ). Les formulations maladroites, les fautes d'orthographe un peu trop fréquentes semblent témoigner de la finition hâtive de certains fichiers. Le mal n'est heureusement pas sans remède puisqu'un éditeur facile à manier permet création, suppression ou modification de fichiers. Les résultats sont évalués par une note sur vingt-et le détail des réponses peut sortir à l'imprimante ainsi que le contenu des questionnaires.

Tout cela n'appelle ni enthousiasme excessif ni reproches véhéments ... la série permet de disposer d'exercices de contrôle ou de révision, de les renouveler et de les noter. .. il faut bien des logiciels pour ça, après tout ! A noter aussi : *Je* révise *Histoire, Géographie, Education civique.* Quatre disquettes de la sixième à la troisième.

### **ORTHOBASE 6000**

A l'origine, une approche moderne de la langue inspirée des travaux de Nina Catach : placer l'élève en situation de recherche, d'exploration de l'écrit, l'amenant lui-même à concevoir et s'approprier règles grammaticales ou orthographiques. Pour mener à bien ce projet, il fallait une base de données plus souple que le dictionnaire, assez vaste pour prendre en compte les verbes conjugués, les pluriels ... *Qrthobase* ne contient pas moins de six mille mots auxquels peut s'ajouter un fichier personnel de cinq cents mots. Ce vocabulaire est réparti en deux listes, l'une concernant les formes « vedettes » (celles du dictionnaire), l'autre incluant les formes «fléchies» (verbes conjugués ... ). Le travail essentiel du logiciel est la gestion de cette base lexicale : ainsi, on dispose d'une multitude de critères permettant de scinder les listes en sous-ensembles homogènes. Sélection par thème : la musique, l'école, les sentiments, le sport... Sélection par niveau (du CP à la troisième), par liste (formes fléchies ou non, fréquence des mots). Sélection grammaticale enfin : nature, genre, nombre .. . Et si cela ne vous suffit pas, vous pourrez en plus exiger que le mot contienne le graphème « ou »!

La combinaison des différents critères d'extraction permet d'infinies possibilités de triage (quatre millions de combinaisons ... ). A cette base s'ajoute un module de préparation

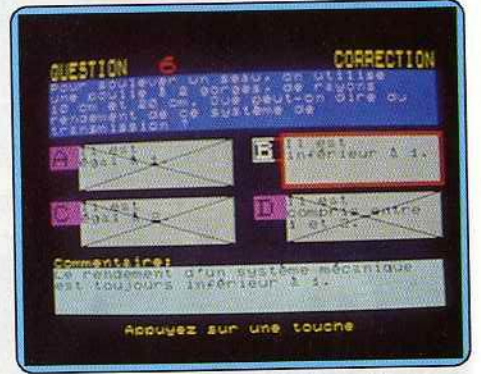

d'exercices de codage: l'élève devra par exemple repérer les termes contenant un son, les adverbes ... Sauvegarde et impression des fichiers sont bien entendu possibles.

Reste à maîtriser l'outil car, au même titre qu'un tableur ou un traitement de texte, *Orthobase* ne vaut que par l'usage qu'on en fait. Usage limité s'il ne s'intègre pas à une méthode de travail adaptée : il servira alors surtout à composer des listes de verbes, de vocabulaire thématique ... Pour aller plus loin, il faudra se plonger dans le guide du logiciel et, à coup sûr, dans les ouvrages cités en réfé-

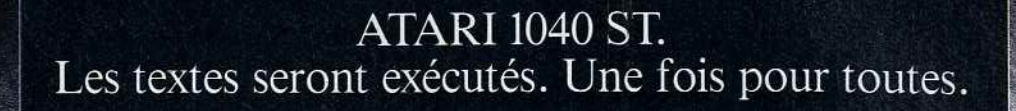

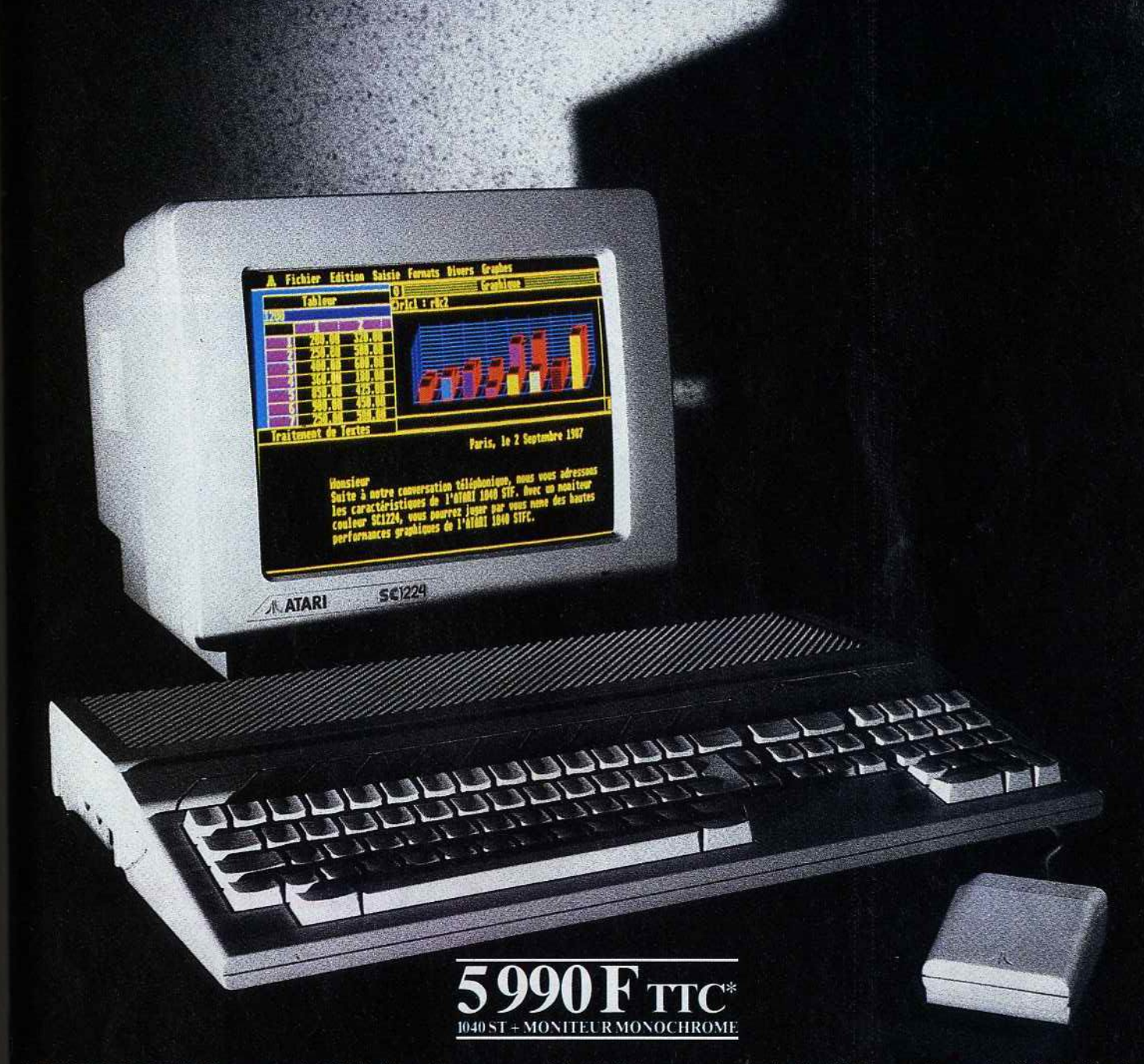

L'ATARI 1040 ST (1 Méga-octet de RAM) allie puissance et rapidité de la haute technologie 16 / 32 bits, confort et facilité d'utilisation de l'environnement GEM et de la souris, qualités visuelles de l'écran monochrome haute résolution. Avec le 1040 ST, ATARI offre tous les atouts d'un micro-ordinateur 16 / 32 bits puissant et performant, particulièrement adapté au domaine de la bureautique (traitement de texte, gestion de fichiers, tableur graphique...). La configuration 1040 ST avec moniteur couleur est plus spécialement destinée à la création graphique.

Caractéristiques techniques : technologie 16 / 32 bits, microprocesseur 68000 à 8 MHz, 1 Méga-octet de RAM, lecteur de disquette intégré 720 Ko, moniteur monochrome haute résolution 640 × 400, palette de 512 couleurs.

\*1040 ST + moniteur monochrome = 5990 F TTC - 5050 F HT. 1040 ST + moniteur couleur = 7490 F TTC - 6316 F HT. Prix publics conseillés.

(Présenté au Village ATARI du spécial SICOB). SERVICE INFORMATIONS CONSOMMATEURS : TEL. 45 06 31 31.

## ATARI LE FASCINANT POUVOIR ATARI

rence. Ces travaux d'approche menés à bien, les deux disquettes *d'Orthobase* prendront sans doute une place de choix à côté des Petit Robert, Mini-Larousse et autre Bescherelle.

### **GEOMETRIE 3e\_ TERMINALE**

Couvrir en un seul logiciel les programmes de géométrie de la troisième à la terminale peut sembler quelque peu optimiste ... En réalité, l'ambition du logiciel est moindre : en dépit des apparences, il ne s'agit pas d'un cours ni d'un recueil d'exercices mais seulement d'une aide à la création de figures. Dans « Dessin géométrique dans le plan », on retrouve les fonctions habituelles de ce genre d'outil: point, droites, segments, médiatrices, cercles... L'option

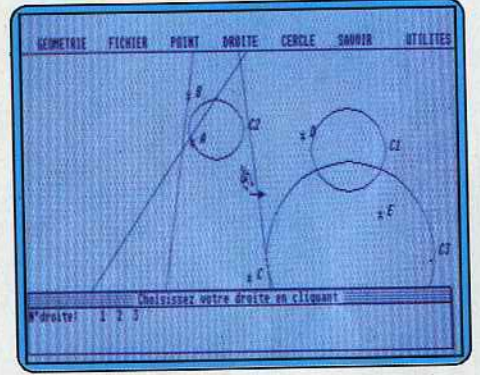

« Savoir » permet de connaître les coordonnées d'un point, le rayon d'un cercle, Î'équation d'une droite, de savoir si des points sont alignés, de déterminer la distance d'un point à une droite ... Les tracés, précis, se font avec la souris ou au davier en entrant les coordonnées ; on dispose bien sûr d'une sauvegarde des dessins.

L'option « Transformations dans le plan » permet de jouer des translations, rotations, homotéties et autres symétries. Là"encore, il s'agit surtout de visualiser les figures transformées. Avec « Dessin géométrique dans l'espace », une avalanche de variables menace les géomètres malhabiles plans définis par leur équation, un point et une droite, plan perpendiculaire à une droite ... Vous saurez tout des droites coplanaires, de la distance entre un plan et une droite, des multiples coordonnées qui vous manquaient naguère si cruellement.

Un ensemble complet, précis, bien réalisé si l'on oublie la tristesse de la présentation .

Reste une question vaguement insidieuse : à quoi sert tout cela? De support au cours de géométrie, en classe? Peut-être, mais dans ce cas, pourquoi choisir *l'Atari?* A la maison, alors, pour réviser? Mais le logiciel n'explique pas, ne corrige pas, il trace...

### **L'ALPHABET DE ·L'OURS OSCAR**

Après *L'album enchanté* et *Oscar puzzles,* le bon ours vous apprend à écrire. Même machine (Apple ll, mais avec deux lecteurs de disquettes et manette obligatoires), même graphisme coloré, même emploi de la synthèse vocale.

### **KID1 S SCHOOL**

Les deux premiers volets du logiciel sont avant tout didactiques. Dans *L'Alphabet en* images, un dessin s'affiche, accompagné du mot correspondant; en mode «passif», l'enfant se contente de taper.sur une touche pour tourner la page alors que dans le mode dit « actif », il doit taper l'initiale du nom. Quant au « Répétiteur», il inscrit les lettres au tableau noir et les lit. Que ce soit lettre par lettre, à la demande de l'enfant, ou tout d'une traite, la reproduction des sons est trop mauvaise pour présenter un véritable intérêt.

Pas d'enthousiasme non plus pour les trois petits jeux qui suivent, banals et difficiles à sélectionner sans « planter » le programme une fois sur deux.

Dans « La jungle des mots », par exemple, vous devrez remettre les lettres de l'alphabet dans l'ordre par de fastidieux déplacements dans un labyrinthe, le tout sur fond de forêt vierge. En cas d'erreur, un tigre vous fera part de son mécontentement.

Ne cherchez pas à comprendre l'anjmal : nous mêmes, intrigués, naïfs, avons cru d'abord qu'il disait « erreur », puis « horreur » voire même,

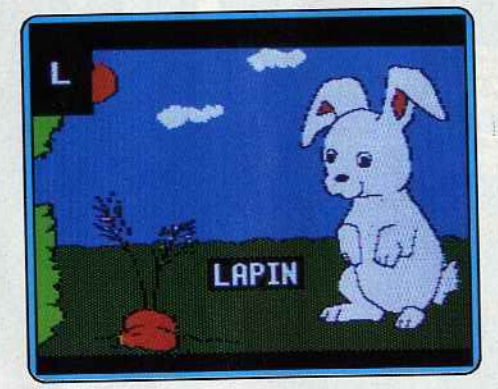

la fatigue aidant, « ORL » ce qui est fort savant pour une simple bête...

Après consultation des meilleurs spécialistes de Tîlt, ceux du moins que les borborygmes du fauve n'avaient pas encore fait fuir, après réunion d'une conférence de rédaction extraordinaire, le diagnostic tombait: simple grognement dénué de sens, sans rapport avec un véritable langage articulé.

Que voulez-vous, quand la synthèse vocale va pas, tout va mal...

### **ÉLECTRICITÉ 6e**

Allumer une ampoule, construire un circuit, ommander une lampe... Hormis quelques thèmes comme l'association de piles ou la notion de tension d'usage, le logiciel aborde<br>la quasi totalité du programme d'électricité de la quasi totalité du programme d'électricité de sixième. Depuis longtemps, nous attendions que les auteurs se penchent sur un tel domaine, riche en possibilités de simulation. A nous les constructions de circuits, les illuminations mul-Ce n'est pas pour cette fois. Il faut ici se Ce n'est pas pour cette fois. Il faut ici se contenter d'un scénario beaucoup plus classique, où le cours précède l'exercice, où le contrôle de connaissance l'emporte sur la découverte. Un outil à vocation scolaire, quoi : Les exercices font largement appel aux sche-

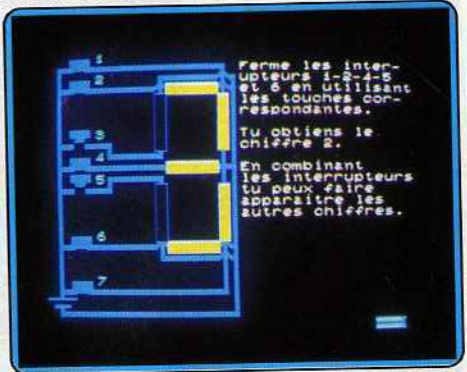

mas, normalisés ou non ; ils consistent d'ailleurs le plus souvent à observer des montages : reconnaître un circuit série, savoir si la lampe s'allume... La démarche inverse, plus difficile à programmer il est vrai, aurait per-

mis de diversifier les activités. Correctement réalisées en général, les illustrations manquent parfois de finesse et la lecture des schémas s'en ressent : on trouve ainsi un porte-ampoule bien compiiquée et, dans le dernier exercice, intéressant modèle d'affi-<br>chage digital, un écheveau de branches dérichage digital, un écheveau de branches derivées bien long à démêler pour l'élève de

sixième.<br>Reste, pour se consoler du classicisme du logi-Reste, pour se consoler du classicisme du logiciel, des questions intelligentes, souvent même difficiles, et une correction incluant commentaire et message d'aide en cas d'erreur.

Dominique Leclerc

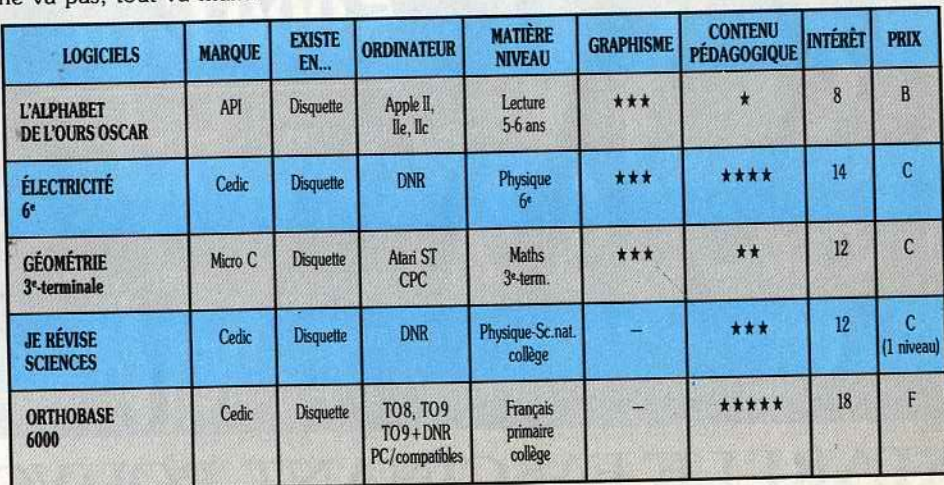

100

ATARI 520 ST. On connaissait l'arme pour détruire. Voici l'arme pour créer.

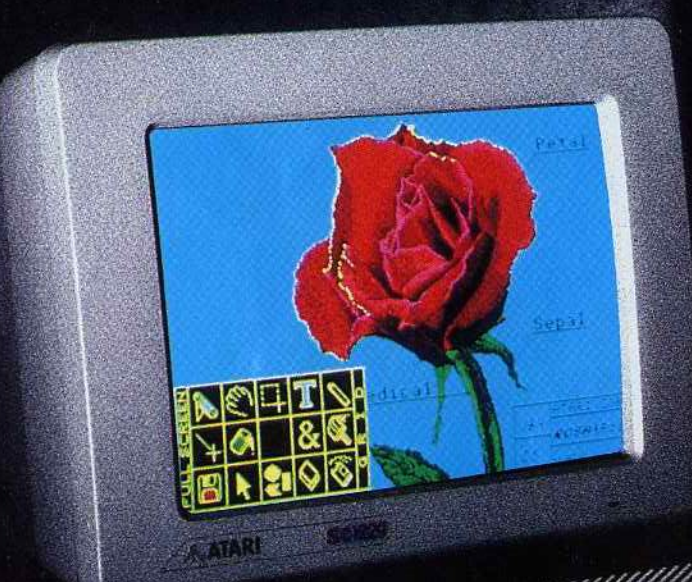

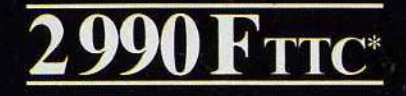

Capacités graphiques couleur, puissance et rapidité, richesse de l'environnement graphique GEM, interface MIDI intégrée, foisonnement des logiciels, toutes ces qualités font du 520 ST, le micro-ordinateur idéal pour entrer dans l'univers ATARI. Grâce à son câble péritélévision, le 520 ST peut se connecter directement à une télévision ou à un moniteur couleur. Avec le 520 ST, ATARI rend définitivement accessible à un prix extrêmement compétitif toute la puissance de la technologie 16 / 32 bits.

Caractéristiques techniques : technologie 16 / 32 bits, microprocesseur 68000, 512 Ko de RAM, lecteur de disquette intégré 3"%, souris, palette 512 couleurs, nombreuses interfaces intégrées (câble péritélévision, MIDI...)

ATARI LE FASCINANT POUVOIR | ATARI<sup>®</sup><br>DE L'ARME INFORMATIQUE. ALATARI

\*520 ST = 2 990 F TTC - 2 522 F HT. 520 ST + moniteur couleur = 5 490 F TTC - 4 629 F HT. Prix publics conseillés. (Présenté au Village ATARI du spécial SICOB). SERVICE INFORMATIONS CONSOMMATEURS : TEL. 45 06 31 31.

### Selon votre terrain, selon vos objectifs. Vous avez le choix des armes.

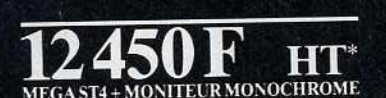

人民主

**MECA STR** 

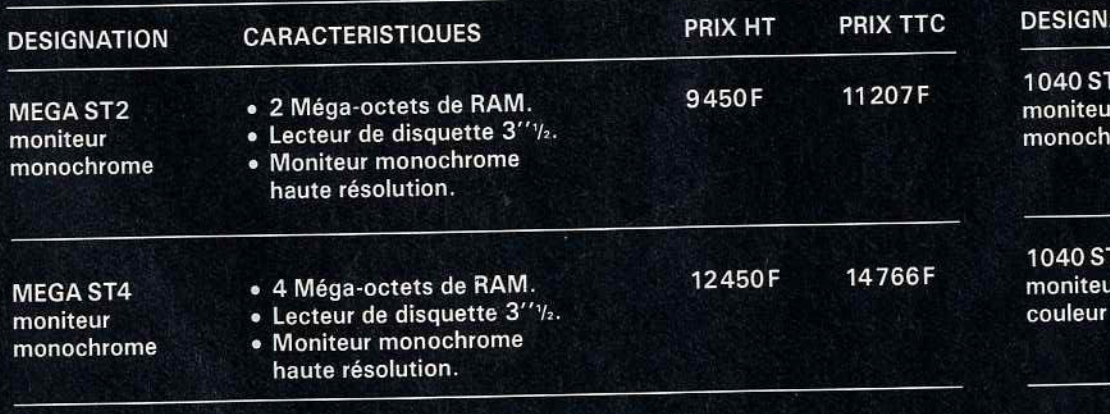

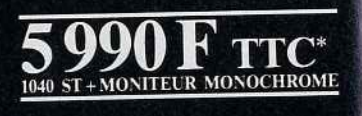

### **CARACTERISTIQUES ATION**

on

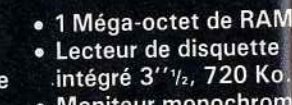

haute résolution.

55122

- · 1 Méga-octet de RAM
- · Lecteur de disquette intégré 3" 1/2, 720 Ko.
- · Moniteur couleur.

\* Prix publics conseillés.<br>(Présenté au Village ATARI du spécial SICOB).SERVICE INFORMATIONS CONSOMMATEURS : TEL. 45 06 31 31.

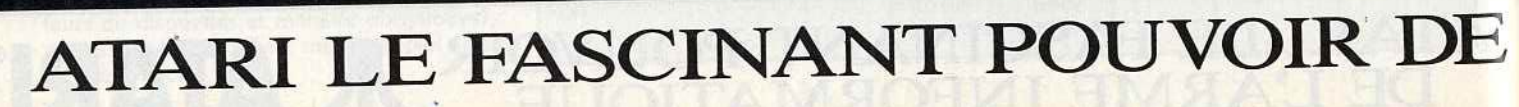

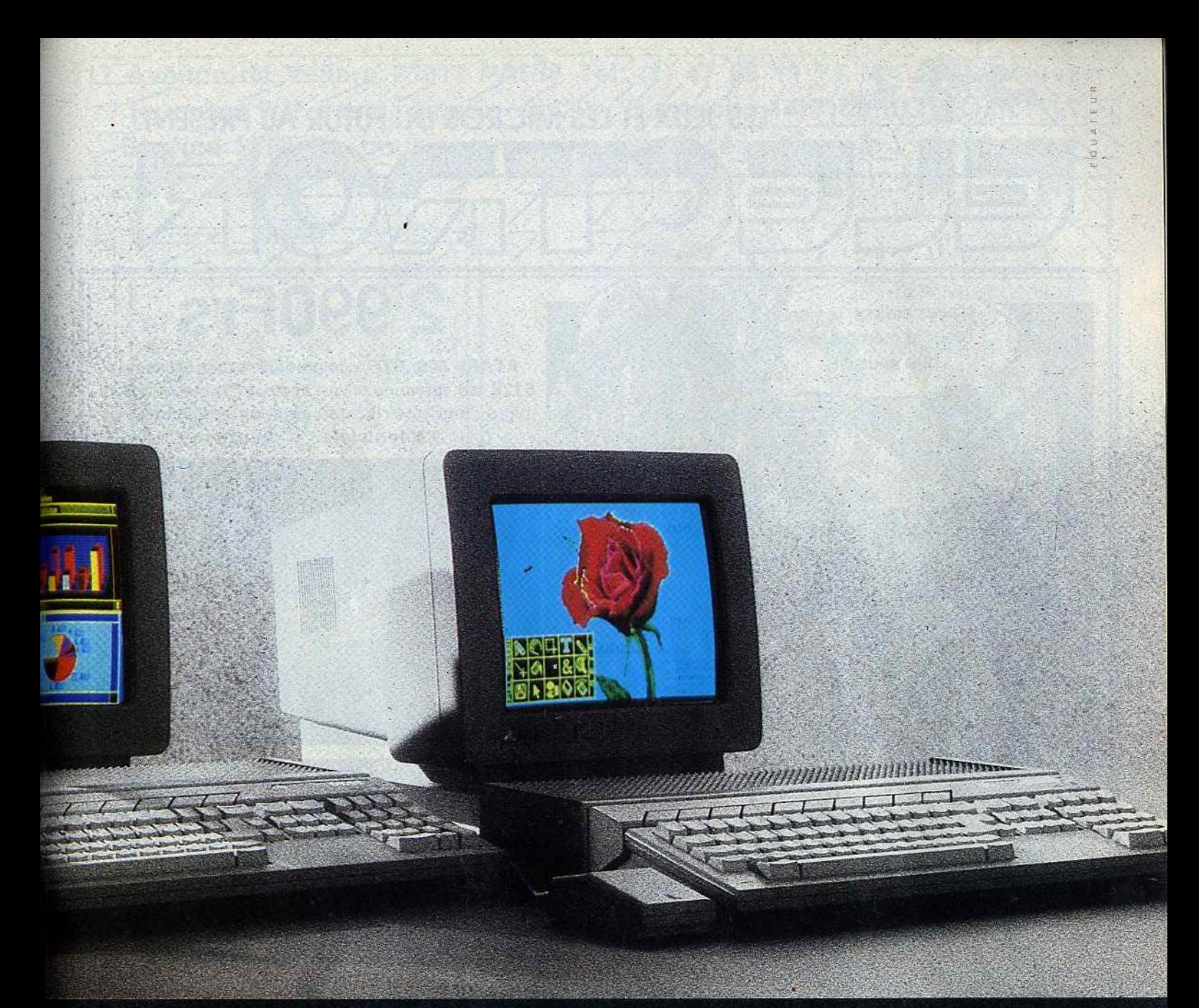

## $2990F$  ttc<sup>\*</sup>

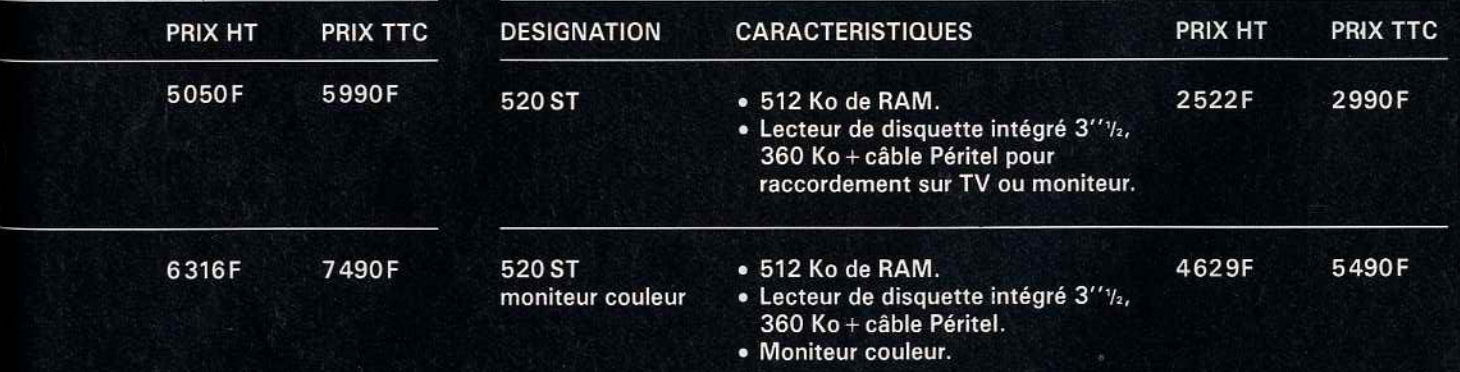

## L'ARME INFORMATIQUE. JL ATARI®

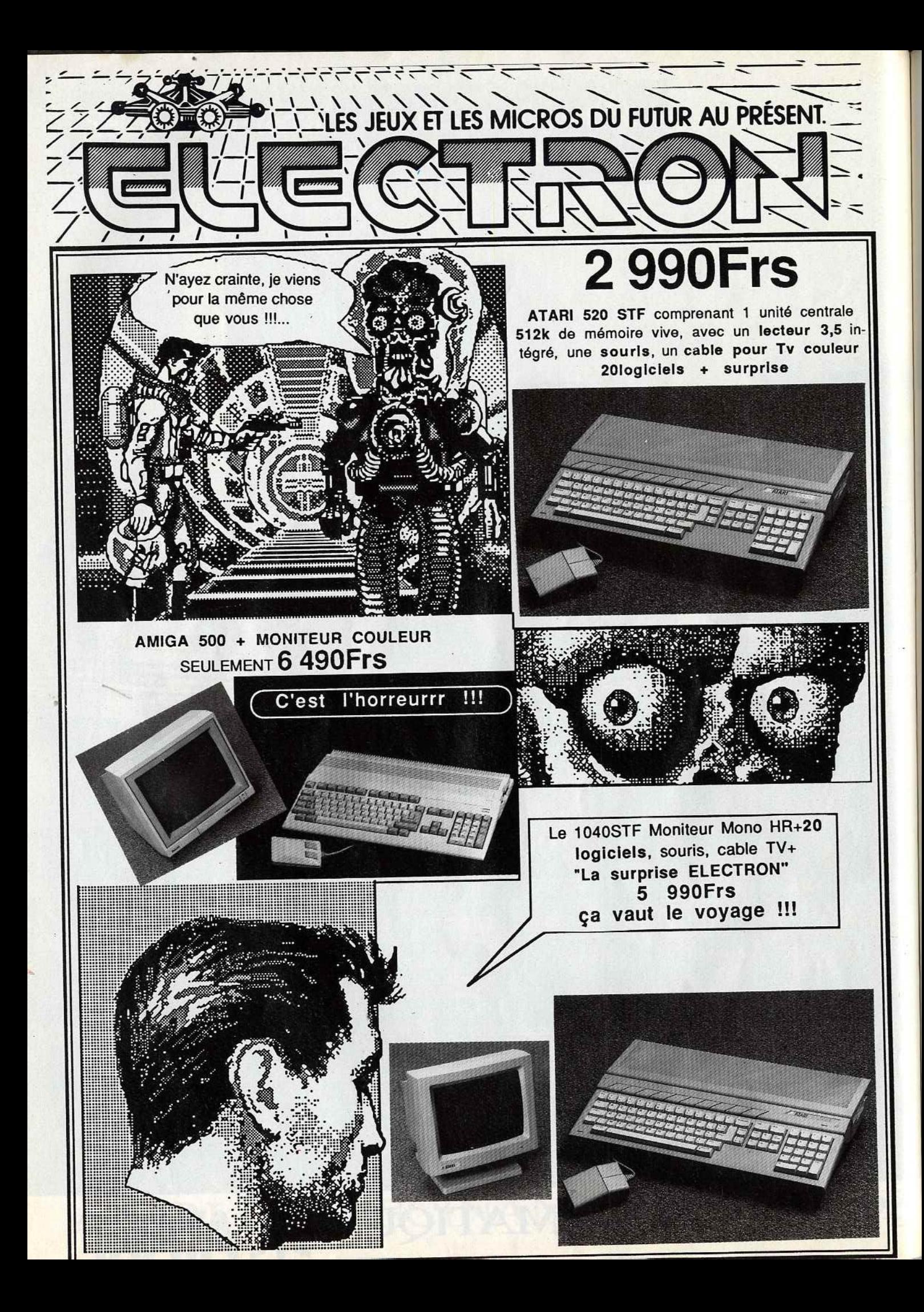

117 Avenue de Villiers 75017 PARIS Tél: (1) 47 66 11 77 M°Pereire Ouvert 7 jours sur 7 !! mardi/samedi 10h/20h, Dimanche 14h/18h, Lundi 14h/19h Service MINITEL pour commandes, annonces, jeux etc...: 3615 RIO

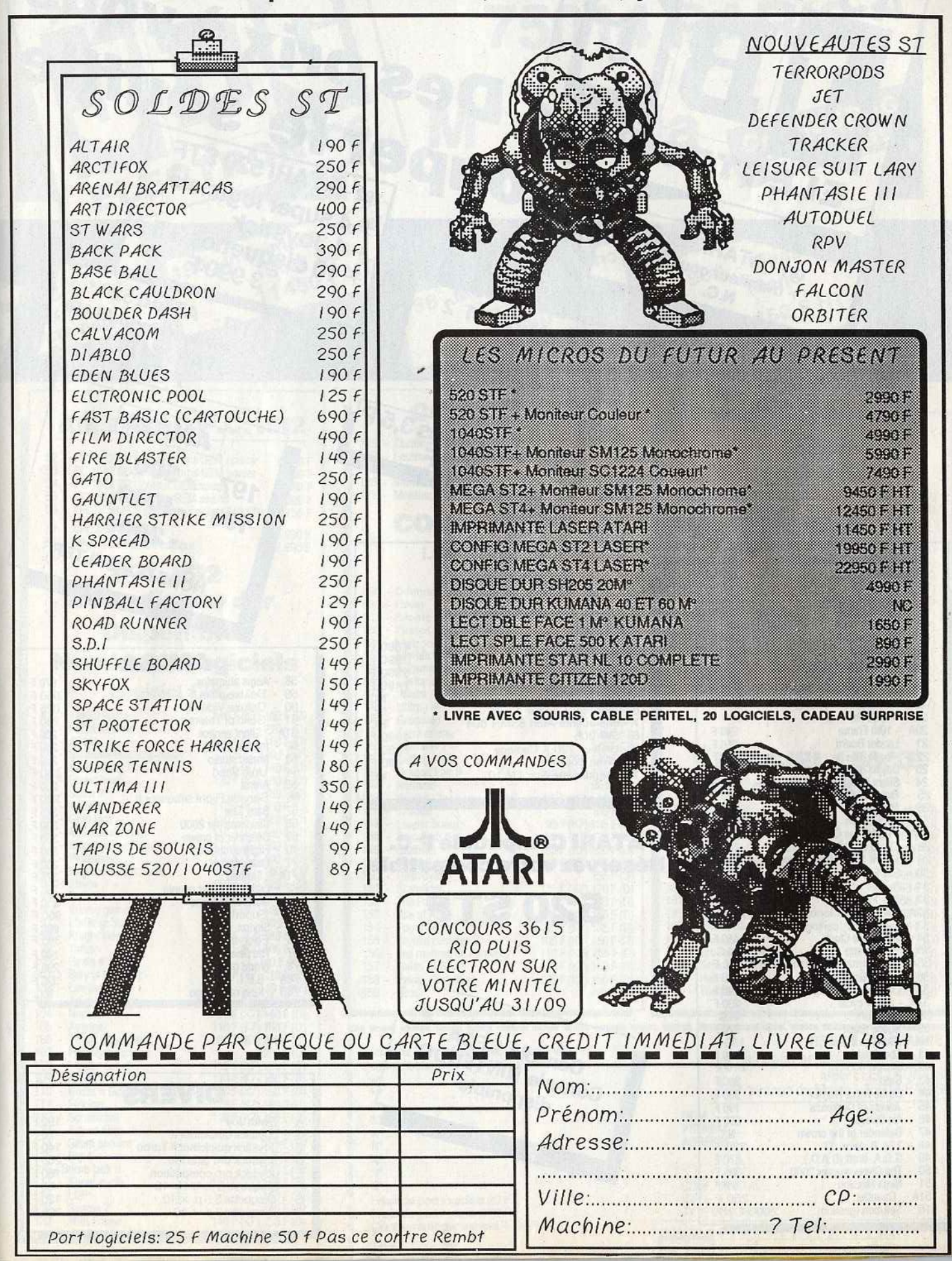

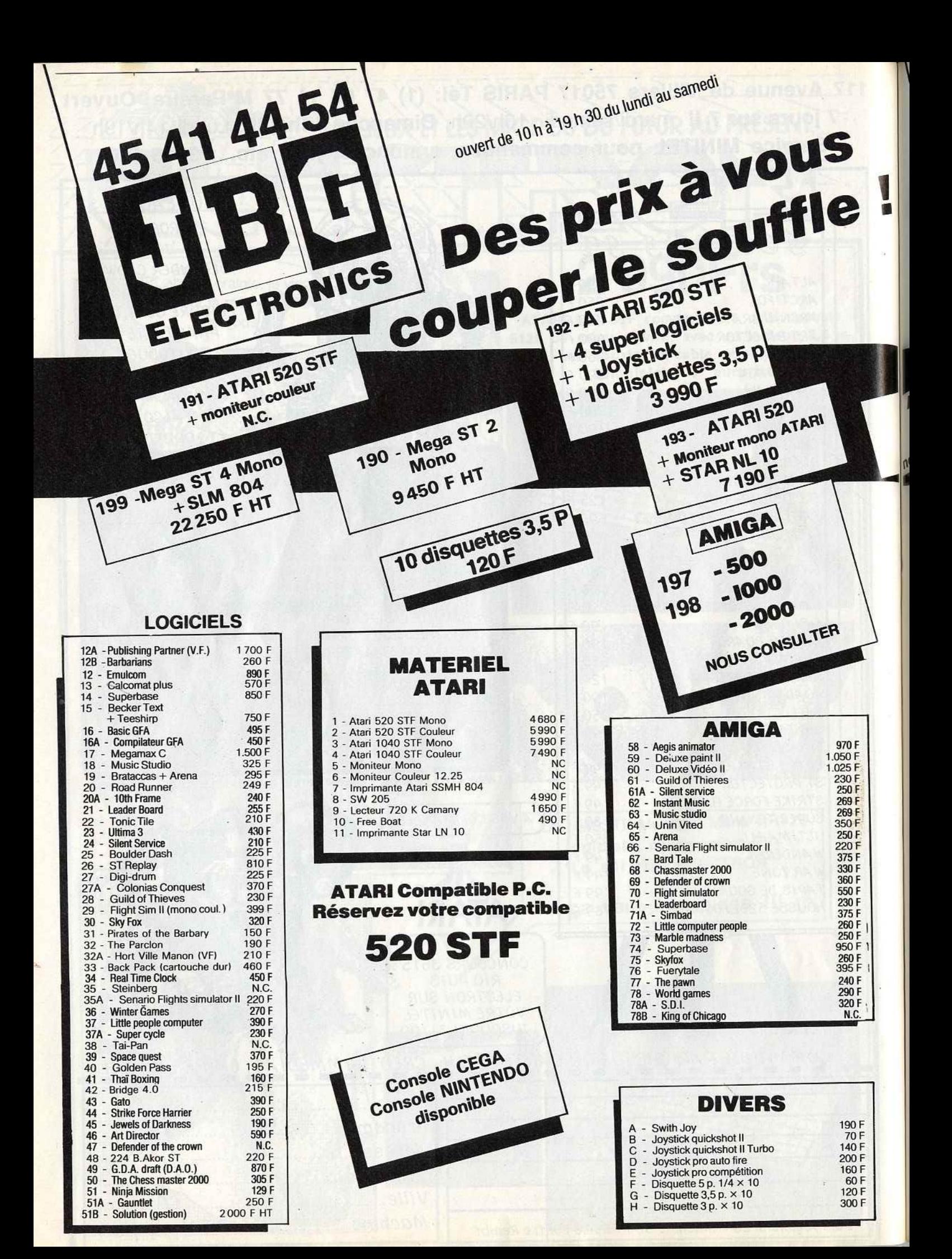

## 163, av. du Maine **75014 PARIS**

M° Alésia

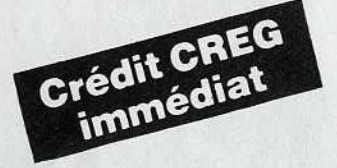

190A - Mega ST 4

Mono

**12450 F HT** 

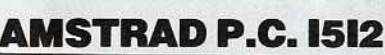

stari PC 1

Atari PC 2 ·

on communiqué

45414163

ELECTRONICS

194 - Imprimante Laser

11450 F HT

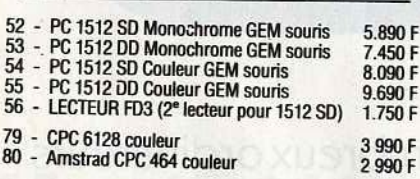

### **P.C. I512 Avec disque dur Disponible Nombreux logiciels Logiciel CPC** 81 - Knight Games 110 F (K7) 160 F (D)

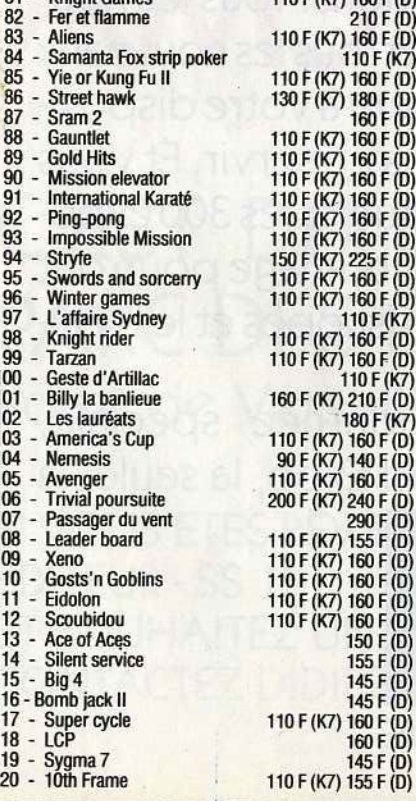

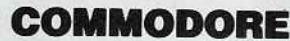

196 Mega ST 2 Mono

**19950 F HT** 

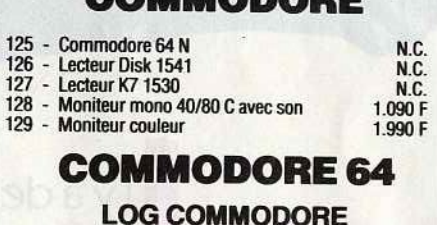

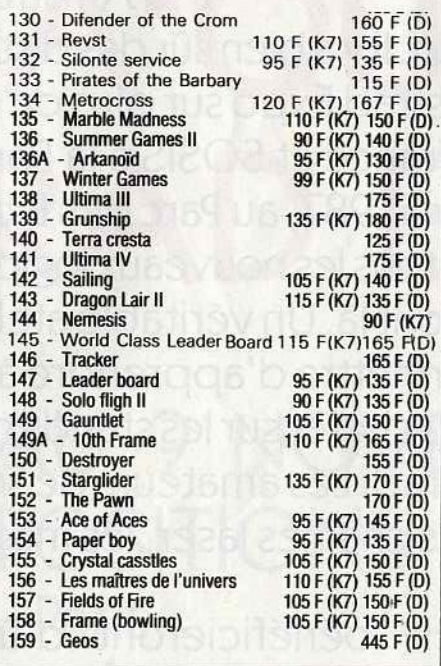

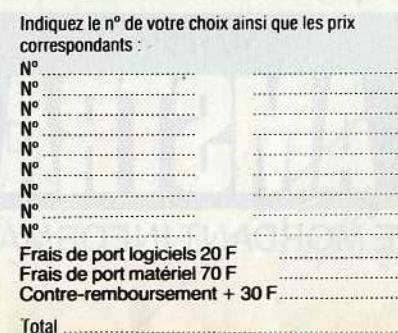

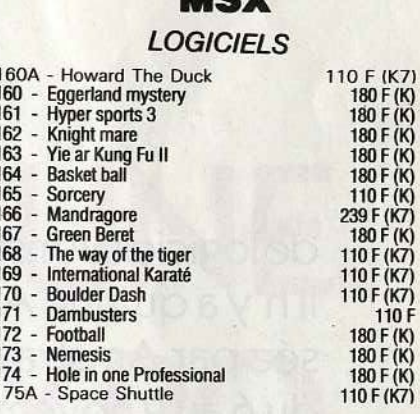

### **LOGICIEL 1 30 XE** et 800 XL

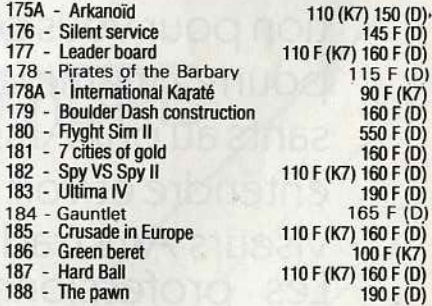

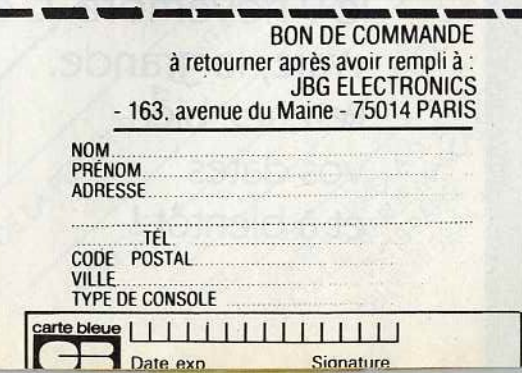

45  $\bar{r}$ 

I y a de nombreux ordinateurs<br>Amstrad. II y a des centaines<br>de logiciels Amstrad. II y a bien sûr des distributeurs Amstrad. Mais Amstrad. Il y a des centaines il n'y a qu'une Amstrad Expo sur plus de 6 000 m<sup>2</sup> : celle organisée par Amstrad France et SOSIS à la Porte de Versailles à Paris, du 6 au 9 novembre 1987, au Parc des Expositions. Tous les nouveaux ordinateurs, tous les nouveaux logiciels et tous les nouveaux périphériques seront là. Un véritable atelier sera à votre disposition pour vous permettre d'apprendre à vous en servir. Et vous pourrez même les acheter sur les stands des quelques 300 exposants au prixAmstrad. Les amateurs de son et d' image pourront entendre et voir les chaînes laser, les magnétoscopes et les téléviseurs Amstrad. .

<sup>1</sup>y a de nombreux ordinateurs

Les professionnels bénéficieront d'une journée spéciale, le 9 novembre. C'est ça, la troisième Amstrad Expo, la seule, la

vraie, la grande. Retenez bien vos dates et à bientôt !

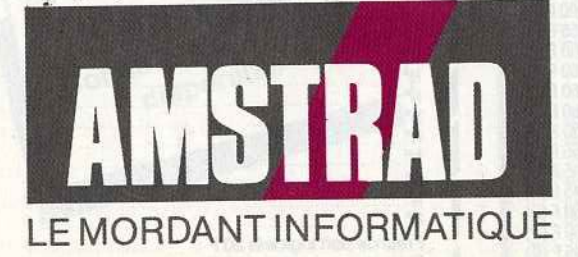
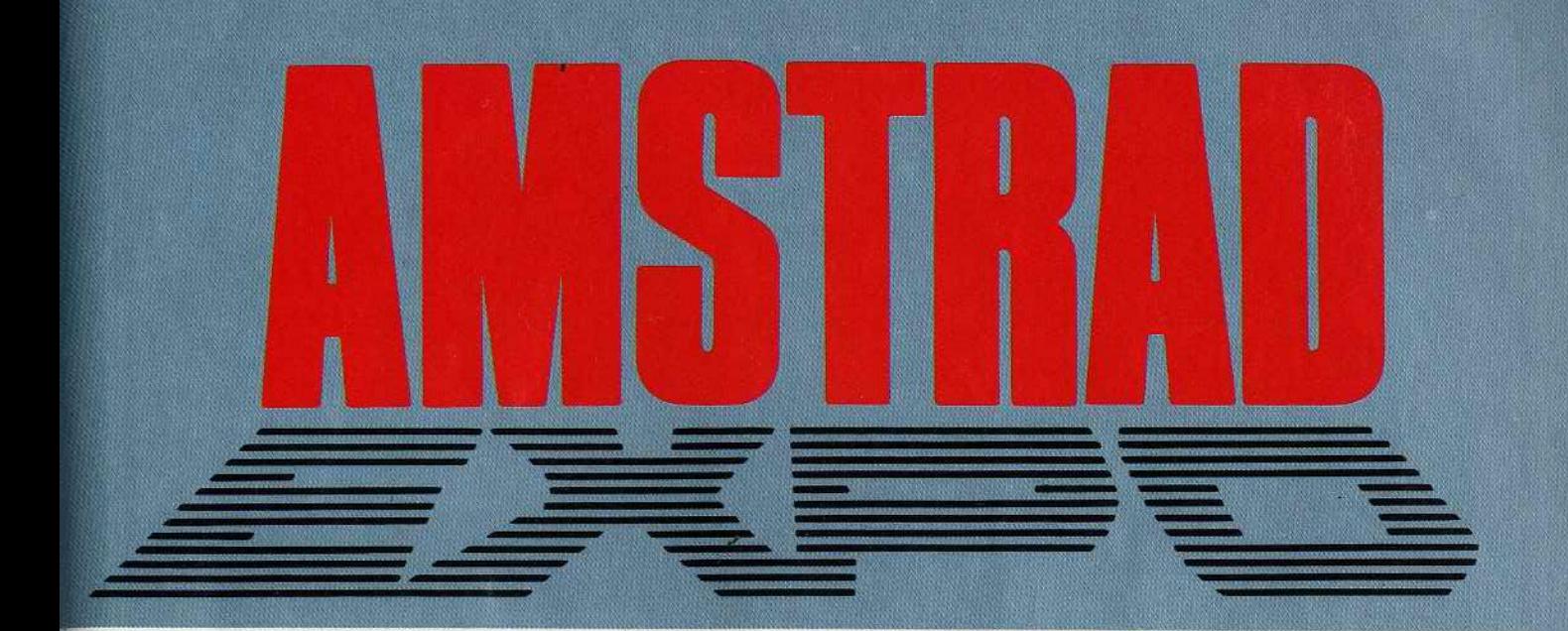

# IL N'Y A QU'UNE **AMSTRAD EXPO**

# C'EST DU 6 AU 9 NOVEMBRE PARC DES EXPOSITIONS Porte de Versailles - Paris KILL ON DELL PRESOUTE A CONTACTOR.

SOCKETE:

AP130-84.76

SI VOUS ETES REVENDEUR -EDITEUR - SS II ET SOUHAITEZ UN STAND, **CONTACTEZ DIDIER LEVY** 

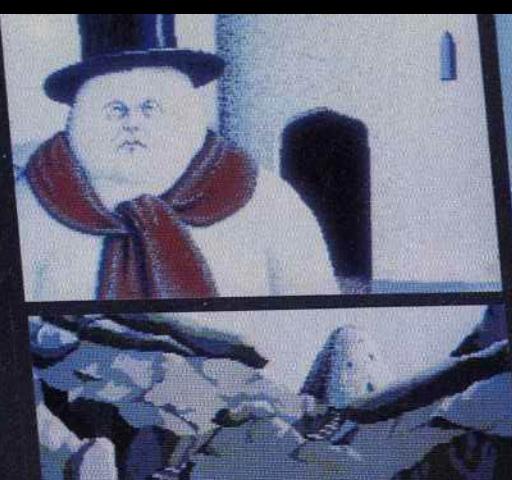

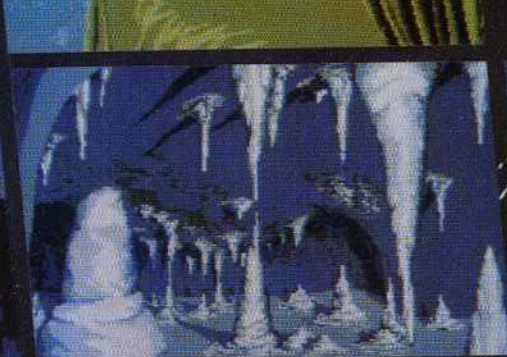

# LUDIC

18.1

2000-

₿.

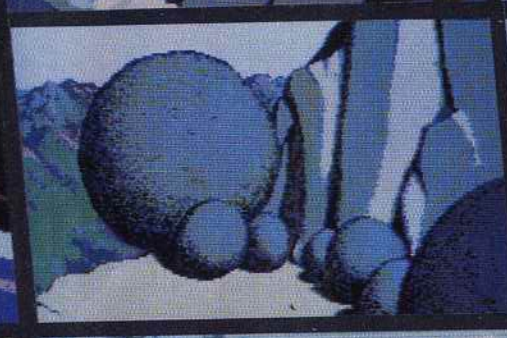

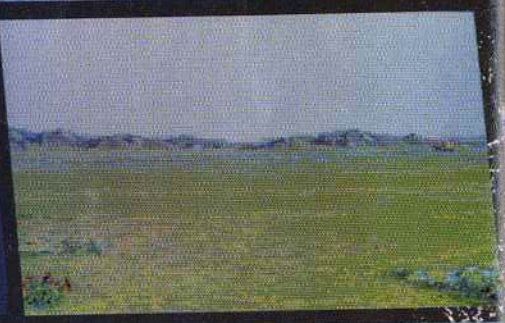

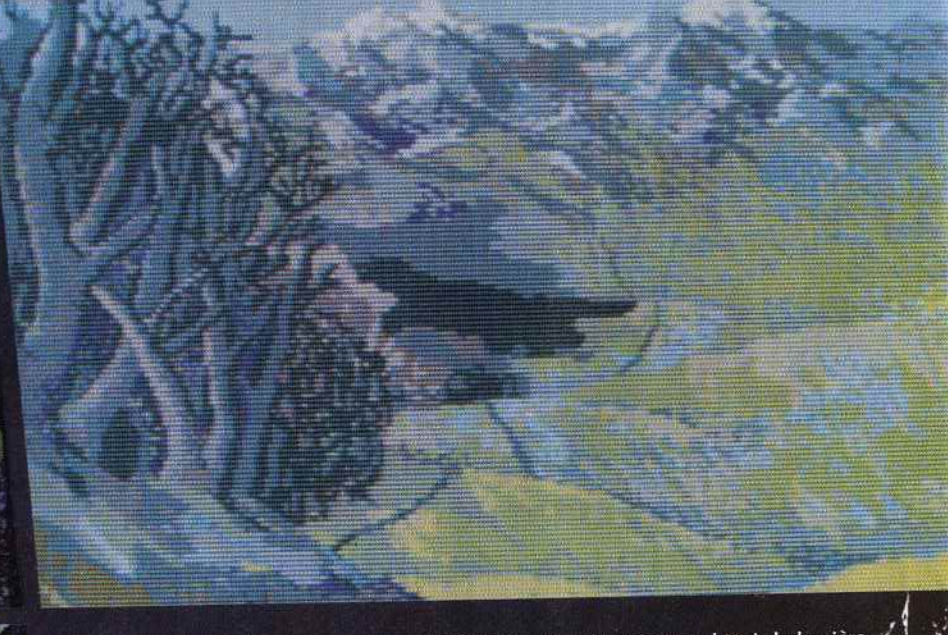

Ramassez la bourse dans le vieux tronc et mélangez les couleurs pour obtenir la lumière.<br>
Grimpez ensuite à l'arbre et ouvrez la porte avec la clef en bois trouvée dans les jardins du<br>
château. Refermez la porte et levez

: Expédition au cœur de la montagne<br>Offrez le plomb et la carotte aux<br>alchimistes. Jetez un sort aux ancimistes. Jette un sort aux<br>grimoires et découvrez le marché que<br>Kronos a passé avec le diable.<br>Avant de partir, empochez<br>l'aérosol et retrouvez l'air libre.

Suivez nous à travers les plaines de Kerovnia, au plus haut de la montagne ou au plus profond des ténèbres dans une reconstitution complèté des décors det aventure. Grâce à Bruno, Guillaume, Gérard Lecailler et surtout Pierre Bourrachot Tilt dit tout les frains et les marchands, la princesse et le gourou, le diable et le magicien suf et vous aidé à sortir indemne de ce royaume ensorcelé

п

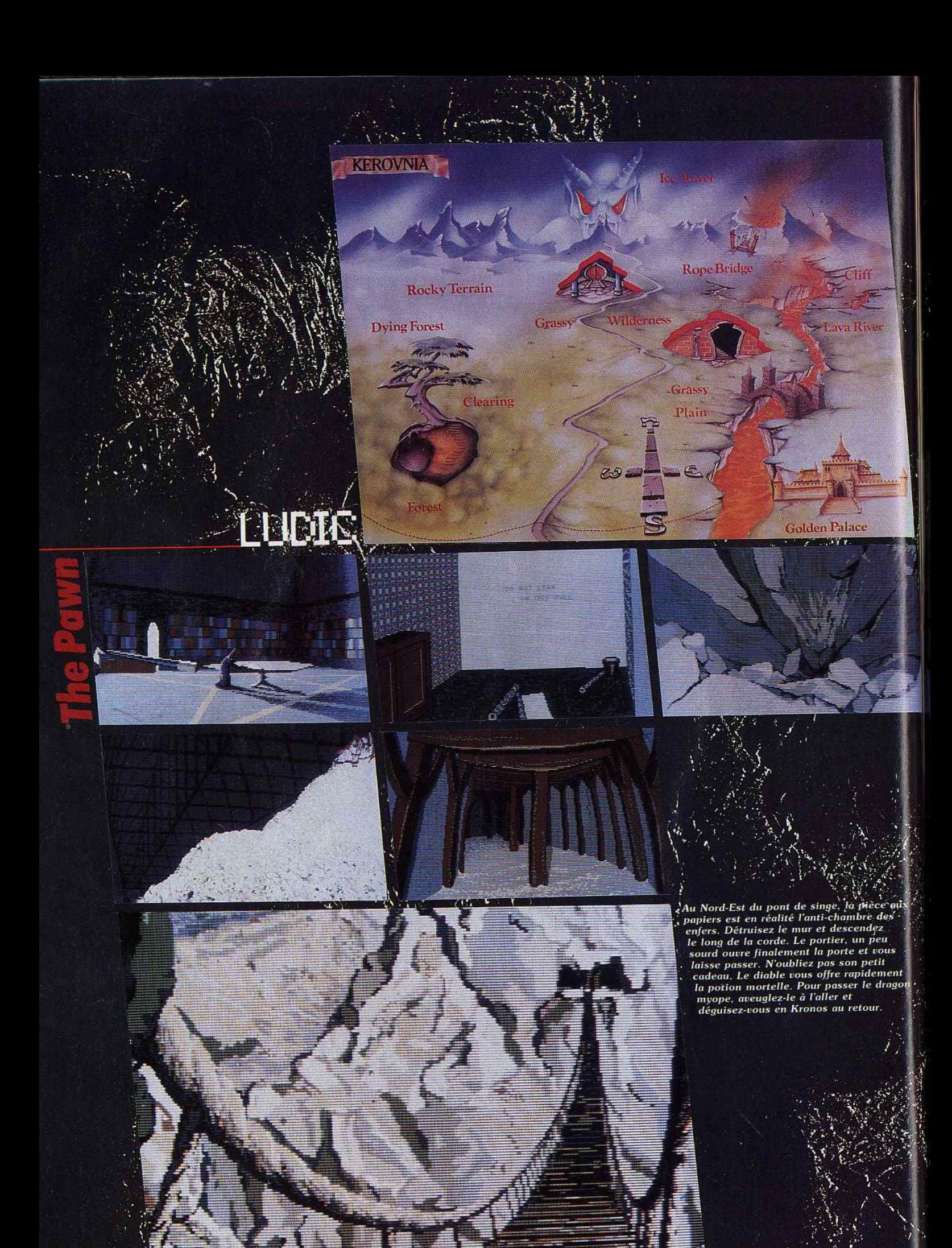

équipement dans le hangar à outils et auprès de la fontaine. Sur la plus haute des montagnes, le gourou médite. Il ne demande pas grand-chose, juste un peu d'eau pure des montagnes puis vous quide vers la lumière. Née d'un blanc lumineux, la lumière apparaît en mêlant les trois couleurs primaires placées au creux d'un arbre. Chapitre deux : voyage dans l'arbre des nains.<br>L'ex gnomes habyaient dans les profondeurs

retapissée. le portier de l'enfer garde le feu sacré. Le diable propose alors son marché le poignet de force contre l'âme du magicien. Il vous confie une potion.

Epilogue : le diable tient sa promesse. Derriète les portes crèmes, gagnez l'immortalité. par une astuce de programmation. Vous voici ; Íbro d'erter à travers les plaines de Kerovnia. V .<br>Je vous lavais dit, ce jeu est d'une facilité

)<br>Vagrosol et quintez sons plus santée ;<br>Vagrosol et quintez sons plus santée ;<br>efforçò à disparu: Derrière les portes ;<br>efforçò à disparu: Derrière les portes ; emparezzions d'un des listings de elle de blogrammation et débuguez.<br>L'houbeau curseur hyparait à l'écran ictoire f toits avez gagné l'inmortalité

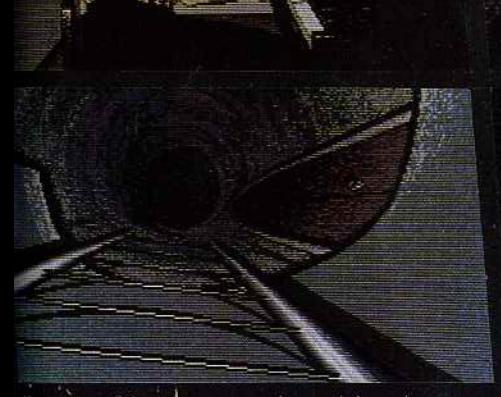

Qui cròire ? Le giourou jovial qui philosophe sur la nourriture essentielle des humains et conseille d'aller chercher la lumière dans la pénombre des sous-bois. Gringo Baconburger qui mène campagne pour l'abolition des mots magiques. phósphorescentes. Kronos le magicien au<br>ebapeau pointu, après Nes téléportations hâtives et des mousses Kilvnturier. Ou encore le diable inquiétant qui propose d'ôter votre poignet de force contre l'ame de Kronos. Que me veulent la princesse, Jeys's Leve Lewis, Gringo Baconburger, le<br>bonhamme de neige ou les alchimistes?<br>'Jeysts tout vous dire. La solution de The Pawn est extrêmement simple, vous la portez sur vous. Le poignet de force est la seule chose qui s vous empêche de quitter ce monde de fous.<br>Il suffit tout bêtement de l'enlever. > Comment ? Là encore, rien de plus simple. Le diable se fera un plaisir d'ôter ce dangereux

bracelet contre un menu service. Et ce service ? Une broutille : ramener l'âme de Kronos. S'emparer de l'âme de Kronos ? Evident : vous n'avez qu'à le tuér avec la potion donnée par le diable et capter l'esprit malin avec l'aérosol<br>linyersé. Mais revenons au début de notre. histoire. Chapitre un : la quête de la lumière. Kronos ère sur la morne plaine en quête d'un messager et d'un exécuteur. Au château, vous acquiescez à ses désirs et complétez votre douillettes d'un grand arbre : salle de votes, cuisine, « lounge » et ascenseur direct pour la mine. Gringo Baconburger et sa troupe militent pour le commerce libre du whisky. Vous repartez chargé de plomb, d'argent. une corde sur l'épaule.

Chapitre trois : la montagne s'entrouvre. Où le voyageur commence à ressentir l'ambiance sulfureuse de l'au-delà. Derrière la rivière de lave, la niche renferme une clef bleue. Elle ouvre deux voies : le geste chevaleresque au secours d'une princesse prisonnière d'une<br>tour de glace ou l'engagement politique aux côtés de Gringo. Au nord-ouest du laboratoire le pont de singe conduit aux confins de l'aventure

Chapitre quatre : descente aux enfers. Derrière le décor d'une pièce fraîchement désarmante. En donnant la clef de l'énigmé à la fois tout démasqué et rien dévoilé. Pass choc de l'intrique, laissez-vous bercer par la beauté de Kerovnia dont nous nous offrons, l'ensemble des paysages. Les aventuriers égarés peuvent se connecter sur le 36-15 code Tilt et laisser un message sur la boîte aux lettres « PAWN »

Nathalie Meistermann

# **SOS AVENTURE Donjon,sortie** *de dragon!*

Donjons et dangers se conjuguent pour votre malheur. Des paysages faussement sereins de *The Guilde of Thieves* au dragon monstrueux qui hante *Shadowgate,* les menaces s'accumulent... Vous n'avez pas le beau rôle !

# **The Guild of Thieves**

La griffe des auteurs de *The Pawn*  transparaît au travers d'un graphisme d'exception.

Plus d'un an après la sortie de *The Pawn,* jeu d'aventure qui avait fait sensation par la beauté de ses dessins et ses multiples possibilités (voir « Ludic », p.110) la société Rainbird nous en propose un autre, *The Guild of Thieues.* Il garde tous les atouts du jeu précédent, en les complétant même parfois. Le thème en est simple. L'aventure se passe à l'époque médiévale. Vous incarnez un apprenti voleur ; et pour faire vos preuves, le maître de la Guilde des voleurs va vous demander de récupérer tous les objets de valeur se trouvant dans le château et ses environs. N'espérez pas le rouler car il connaît le nombre exact d'objets à récupérer.

Au début de l'aventure, vous vous trouvez en compagnie du maître lui-même sur une petite barque amarrée à une jetée. Il n'est là que vous pour expli· quer le but de votre mission et ne vous sera donc d'aucun secours dans votre entreprise. Plutôt que de choisir une direction qui n'aurait d'autre effet que de vous faire plonger dans la rivière, d'où vous serez tiré par le maîlre goguenard, vous devrez sauter d'un bond sur la jetée. Votre exploration va pouvoir commencer. Le château est le lieu le plus attirant, au premier abord, mais il est sévèrement gardé (nous verrons tout à l'heure comment y pénétrer} et il y a bien d'autres richesses dans les environs. Ainsi le temple qui se trouve quelque part au sud-ouest de l'endroit où vous êtes. Ce temple, magnifique au demeurant, possède quatre escaliers menant aux étages supérieurs et un passage qui conduit au jardin. Allez donc y faire un tour, l'air y est embaumé. Vous remarquerez une rûche en activité. Même si le miel n'est pas votre faiblesse, je vous conseille d'aller l'examiner de plus près. Vous y trouverez des gants qui vous seront fort utiles par la suite. En revanche, ne vous montrez pas trop curieux en ouvrant la rûche. Les abeilles excitées auraient tôt fait de vous infliger piqûre sur piqûre et leur poison, bien que faible, est mortel à répétition. Retournez maintenant dans la grande salle du temple. L'escalier du nord-est ne vous conduira à rien d'intéressant. Mais les trois autres devraient retenir votre attention. Celui du sud-est vous mènera à une gale· rie, où vous pourrez ramasser la statue d'un rhinocéros d'ivoire. Elle se termine par une porte, malheureusement fermée à clef. Vous trouverez cette clé à un autre moment. L'alcôve que vous aperce- vrez dans le couloir va vous rester inaccessible en dépit de vos tentatives répétées. Ne vous entêtez *Pari tenu : l'auenture est* à *la hauteur des Images,*  pas, vous ne pourrez y avoir accès que par l'esca-

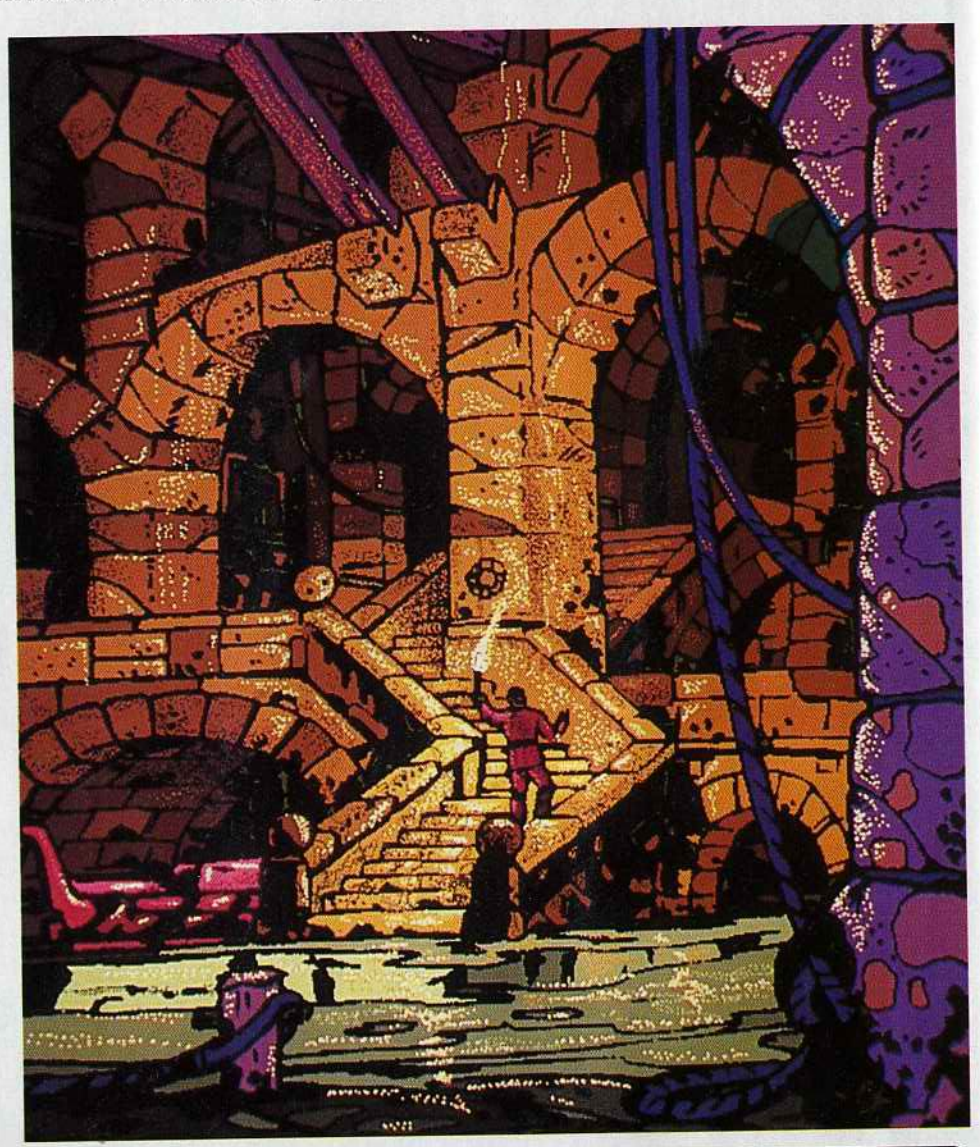

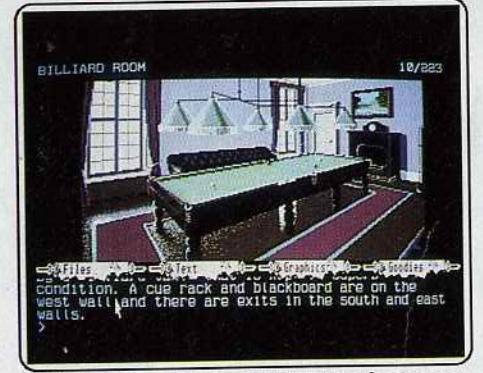

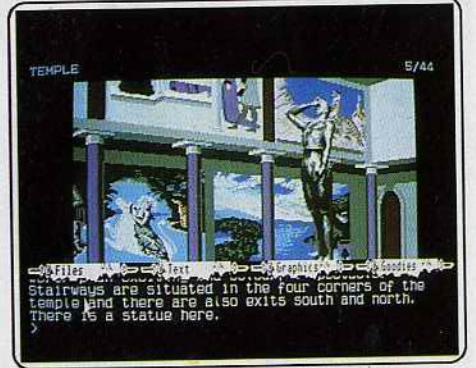

Pourta nt, derrière *la* beauté *des apparences*  gronde *la mepace des périls ...* 

114

lier sud-ouest. Cette alcôve mène à un orgue qui, mystérieusement joue tout seul. Cela mérite bien un petit examen. Bien vous en prendra, car vous découvrirez du même coup deux clés, l'une d'ivoire et l'autre d'ébène. Le dernier escalier vous fera descendre dans les profondeurs du temple, jusqu'à une pièce encore plus étrange. Le sol est composé de 20 carrés portant chacun des couleurs de l'arc-enciel. Ne vous y aventurez pas avant de connaître mieux le moyen de la traverser (vous pourrez découvrir quelques indices dans la librairie Kerovniane,

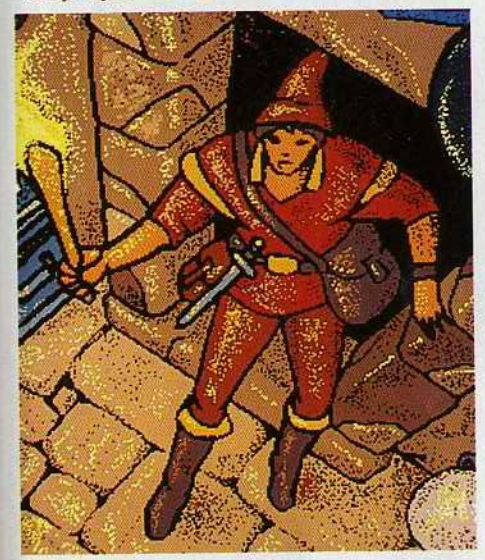

et en procédant avec méthode). Il vous faudra pourtant vaincre cette énigme car l'escalier que vous apercevez au loin mène à des lieux intéressants. Dans la grande salle du temple, vous aurez sans doute remarqué la grande statue qui y trône. Comme tout voleur qui se respecte, sans doute allezvous chercher à savoir si elle ne cache pas un passage secret. Votre curiosité va être récompensée, un peu trop même. En basculant, la statue va fracasser le sol du temple et vous entraîner dans la rivière souterraine. Pour vous en sortir, vous devrez lâcher la statue au moment où vous verrez de la lumière et vous diriger vers elle. Remontez maintenant sur la rive, séchez-vous un peu et profitez-en pour ramasser la broche de platine qui s'y trouve. Un étroit passage s'ouvre dans le sol, sombre et glis· sant. Il vous faudra allumer la lampe que vous trou· verez dans votre sac et récupérer les bottes enterrées dans le sable<sup>·</sup> (c'est d'ailleurs à cause de cela que le sol semblait avoir été remué). Vous irez alors sans encombre jusqu'à la salle claustrophobe. Cette salle porte merveilleusement son nom car il vous fau-

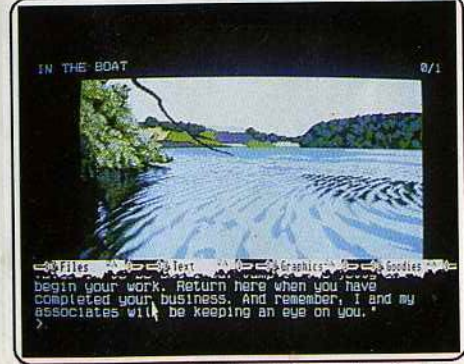

Le *crolrlez-oous ? Cette rlolère enchanteresse*  ne *demande qu'à oous e ngloutir.* 

dra mettre en œuvre toute votre sagacité pour sor tir de ce guêpier. Vous pourrez en profiter pour grimper à la corde glissante et prendre la pique.

Changeons un peu de paysage. Au nord-ouest de la jetée se trouve une colline. Elle recèle un réseau de cavernes dont l'exploration est capitale. Vous y découvrirez entre autres un cimetière, la banque de la région, un zoo, une salle au sol jonché de brai· ses (une petite visite au zoo vous aidera d'ailleurs à la traverser) et une curieuse pièce contenant une piscine de boue avec au-dessus une bougie en train de se consumer avec une gemme fichée dedans. Pas facile de récupérer cette gemme...

Venons-en maintenant au château . Les douves le protègent et le pont-levis est levé. Toutes vos tentatives pour franchir ces douves se montreront infructueuses. Mais si vous aidez votre prochain, vous serez accueilli à bras ouverts. Le château recèle son lot de pièces et de difficultés dont la moindre n'est pas de soustraire le calice de platine des pattes de l'ours.en cage.

Les graphismes qui représentent certains lieux sont absolument splendides, un peu plus extraordinai· res.si c'est possible que dans *The Pawn.* Il faut dire que la technique utilisée (moyenne résolution avec quatre couleurs par ligne et non pour toute l'image) y est pour beaucoup. Le dialogue est particulière· ment aisé du fait du vocabulaire extrêmement étendu et surtout de la puissance de l'analyseur de syntaxe qui accepte pratiquement tout : verbe seul (il vous demandera des précisions le cas échéant), action tempérée par un adjectif, actions multiples avec les autres personnages où l'on oublie rapidement que l'on converse avec un ordinateur. Le miniéditeur incorporé facilitera l'entrée de vos phrases. Comme autres possibilités, on retiendra l'option d'impression continue de l'aventure qui évite de prendre des notes et le choix de la taille des caractères ou de l'image. Et ce qui ne gâte rien, le scénario est bien ficelé et les énigmes, si elles sont sou· vent difficiles, relèvent plus de la logique que du délire des programmeurs. Une excellente aventure qu'on ne peut que recommander chaudement (Disquette Rainbird, pour *Atari ST.* Prix : C). Jacques Harbonn

# **The Three Musketers**

Le panache d'un grand classique en version anglaise. Soyez

gentilhomme, ivrogne, batailleur. Plantons le décor : nous sommes à Paris en 1615 au temps béni des intrigues de cour, des beuveries de Gascons entrecoupées de rendez-vous galants sous les tonnelles. Le rideau se lève sur une présentation des personnages et de l'intrigue : Louis XIII et Anne d'Autriche gouvernent le royaume. La reine, secrètement amoureuse du duc de Buckingham, a offert à son amant le coffret aux douze diamants. Le Car· dinai de Richelieu, averti par un émissaire, forge alors un plan diabolique. Il envoie un de ses hommes voler deux des joyaux puis conseille au roi de donner un grand bal où la reine portera sa parure. Déséspérée, la reine se tourne vers sa confidente Constance. Et c'est là que vous intervenez, sous les traits du frin· gant d'Artagnan prêt à tout pour sauver l'honneur

de sa reine et s'accorder les grâces de Constance. Dès le départ, le joueur est plongé dans l'atmosphère des romans de cape et d'épée qui ont bercé son enfance. La familiarité du livre d'Alexandre Dumas n'enlève rien au charme du jeu, bien au contraire. Quel plaisir d'incarner un héros quasi légendaire dont on peut anticiper les réactions au cours du jeu. L'aventure est en anglais, heureusement on ne vous demande pas de l'écrire mais seulement de le com-<br>prendre en sélectionnant les options. Outre les touprendre en sélectionnant les options. Outre les touches de direction, Nord, Sud, Est, Ouest, vous validez donc vos réactions à l'aide de la touche return. Vous pouvez ainsi dès le départ refuser la mission. Cela n'a pas grand intérêt et ne correspond en rien au caractère batailleur de d'Artagan. Donc vous acceptez. Avant de chevaucher les plaines anglaises à la recherche des diamants, vous réunissez vos compagnons sans lesquels la devise « tous pour un et un pour tous » n'aurait aucun sens. Quittez vos appartements par la fenêtre, c'est plus chevaleresque et cela évite de croiser le propriétaire dans l'escalier. Au quartier général des mousquetaires, vous donnez quelques sequins au valet puis tentez d'obte-

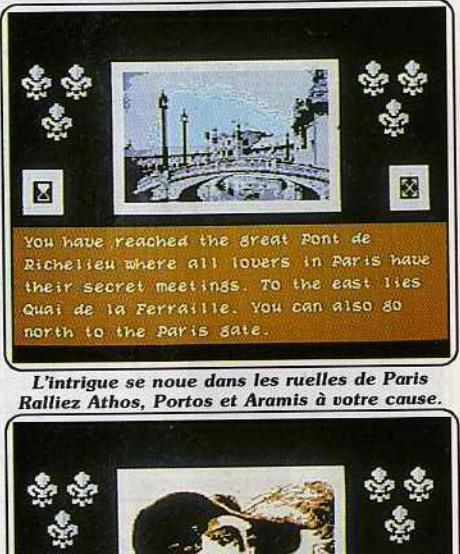

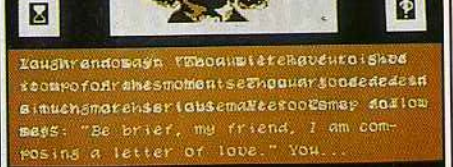

Aramis le joli cœur oublie vite ses amours de gentilhomme pour voler au secours de la reine.

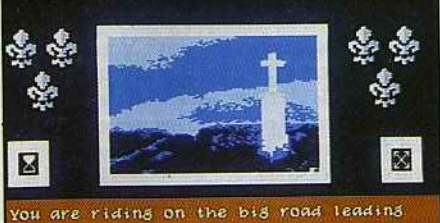

north to Normandie. Behind you, you can still discern Paris in the early morning lisht.

Les troupes de Richelieu feront tout pour vous empêcher de rejoindre l'Angleterre.

# SOS AVENTURE

nir une dispense de M. de Tréville, capitaine de la compagnie. Insistez sur fhonneur de la souveraine et le caractère ultra-secret de votre mandat, il ne pourra qu'acquiescer. Vous visitez ensuite chacun de vos amis. Porthos flotte dans les vignes du Seigneur, Aramis, le joli cœur, compose une lettre galante et Athos soigne son désespoir au porto. Avec un peu de tact gascon, du style « une bonne bataille te fera oublier tes chagrins d'amour », ils vous suivent tous comme un seul homme.

Sur le chemin, faites une halte à l'auberge et laissez Porthos se charger des provocateurs locaux. Quelques lieues plus loin, les archets du cardinal bloquent votre chemin. Aramis les contient pendant que vous pénétrez dans la forêt. Attention, c'est un labyrin· the vîcieux qu'il faut soigneusement mettre à plat sur le papier pour éviter la crise de nerfs. Bon, je ne vais pas déflorer la fin de l'histoire, elle est en vente chez tous les bons libraires.

Le logiciel a su garder le charme du roman dont les péripéties s'adaptent fort bien au jeu d'aventure. Impossible de résister à la bonne santé de nos truculents héros. Même si,\_ bizarrement, ce jeu est écrit en anglais., a été programmé en Suède et se déroule la plupart du temps outre-Manche. Malheureusement nous n'avons pu avoir que la version *Commodore 64* aux graphismes honorables mais sans commune mesure avec les écrans digitalisés de l'Amiga (présentés dans le Tilt journal d'avril). En revanche, l'accompagnement musical d'époque réussit l'exploit de ne pas être lassant. *Les Trois Mousquetaires* ont été développés par Cumputer Novel et sont édité par American Action.

La compagnie a entrepris de réaliser une saga des grands romans historiques où *Ivanhoe* de Walter Scott côtoie Le *Tour* du *monde en 80* jours de Jules Verne, *Le Comte de Monte Christo* d'Alexandre Dumas et le Mouron rouge de la baronne d'Orcy. De grandes épopées en perspectives. (Disquette American Action pour *Commodore 64.* Prix : C .) Nathalie Meistermann

**Legacy of the Ancients** 

Original et diabolique, *Legacy of the Ancients* vous fait découvrir des mondes parallèles.

Le temps des légendes se mêle à la science-fiction... Combattant de l'univers de Tarlamont, votre quête vous mènera vers le plus puissant des sortilèges de ce monde. JI vous faudra lutter jusqu'à la mort pour le récupérer et retrouver ainsi espoir et joie ... Le vieil homme est mort sous vos yeux. Vous êtes le seul à pouvoir accomplir cette dernière mission !

Legacy of the Ancients est un jeu de rôle particulier. Tout d'abord parce qu'il ne met en piste qu'un seul chevalier, ensuite parce qu'il manie avec bonheur action et stratégie. Le *Commodore 64* a bien rarement l'occasion de profiter d'aussi beaux graphismes et animations. La variété des situations, enfin, est impressionnante. Changement d'atmosphères, de modes de jeu et de réflexion, une aventure à ne pas manquer...

Votre périple prend naissance dans le Musée Galactique. Cet étrange bâtisse est en fait un carrefour entre divers mondes parallèles que vous allez explorer

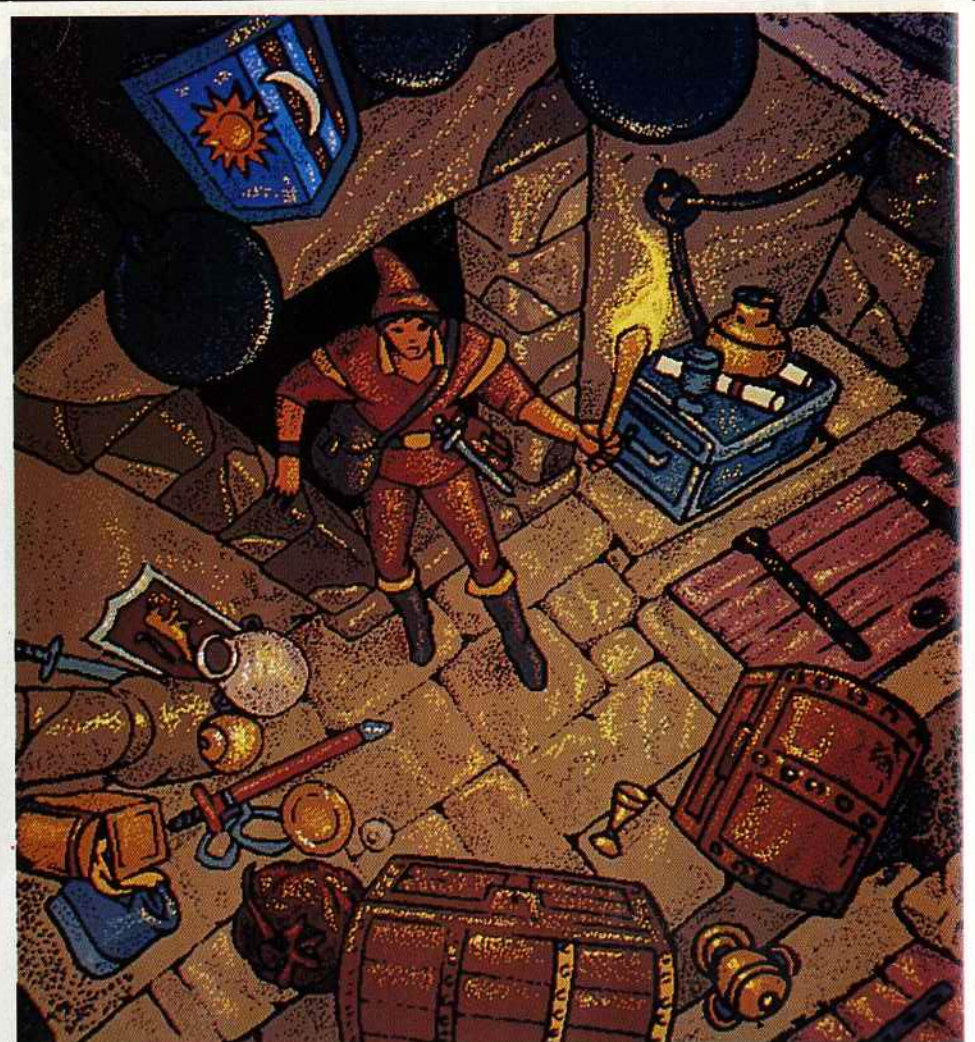

au gré de votre stratégie. Les couloirs du musée forment un véritable labyrinthe. Superbe de réalisme, votre progression dans ce premier univers est une véritable réussite. Les torches crépitent, vos pas résonnent sur le dallage des couloirs ... Une ambiance qui pousse le *C* 64 dans ses derniers retranchements ! Vous découvrez ensuite d'étranges tableaux fixés au mur. Il s'agit en fait de téléporteurs capables de vous propulser dans le temps et fespace vers de nouveaux univers.

Ces manœuvres ne sont malheureusement pas gratuites. Pièces de bronze, de jade ou de diamant, il faut dresser le plan de l'édifice en vue de futures acquisitions...

Muni en début de partie de deux pièces de jade, vous arpentez les terres extérieures de Tarlamont. La disposition de l'écran de jeu prend alors une allure bien plus traditionnelle : le personnage évolue sur une carte, traverse montagnes et forêts à la recherche d'une cité. Là encore, changement de décor : vous voici dans les rues de la ville ... Il faut sans tarder visiter toutes les maisons visibles.

La stratégie financière est ici de toute première importance. Deux solutions s'offrent en effet à vous : acheter des armes, des sortilèges ou de la nourriture ou bien tenter votre chance au Blackjack, « Flip Flop » ou « Stones ou Wisdom ».

Ces différents jeux sont aussi attirants que dangereux. lis mettent en place de véritables parties d'arcade ou de réflexion... mais gare à la malchance!

Ces multiples stratégies sont accessibles par l'emploi d'un menu d'icônes très maniable. Le joueur peut combattre, voler, parler, etc. A l'extérieur des villes, de nombreux ennemis vont bien sûr vous assaillir. A vous de choisir l'arme la plus efficace et de porter les coups avec ardeur. En cas de succès, vous gagnerez au combat des pièces d'or et de la nourriture (la chair de vos victimes...). La plus grande difficulté est ici de ne pas perdre trop de points de vie et de prévoir avec rigueur les vivres nécessaires à chaque voyage, ce qui n'est d'ailleurs guère facile! Dernières pièces du puzzle, les donjons et châteaux. Vous l'avez deviné, ils sont d'une importance capi-

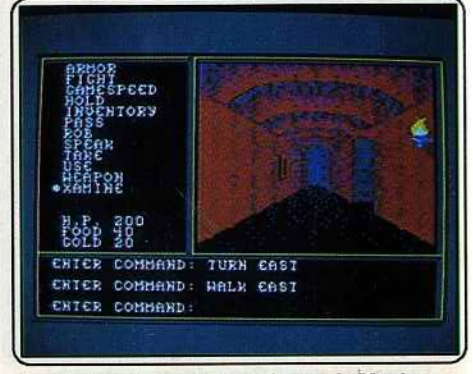

Labyrinthique et mystérieux, le Musée *galactique est au carrefour de mondes étranges...* 

tale. li est alors nécessaire de tracer autant de cartes qu'il existe de lieux visités. C'est là l'occasion de ' vous initier à la magie de Tarmalon.

Le point fort de cette aventure est assurément la multitude de décors et de lieux différents qu'elle offre aux habiles chevaliers. Garder en mémoire la composition de cet univers tient de la démence ... Vos notes seront aussi précieuses que les sauvegardes de la disquette scénario. li faut enfin souligner le réel

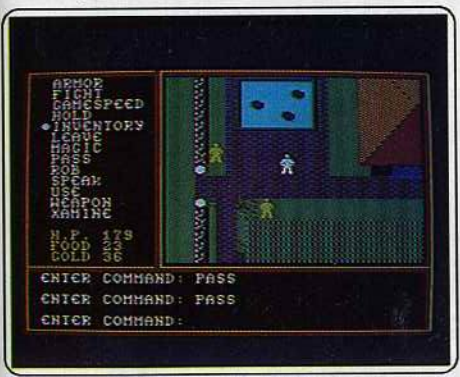

Diversité des lieux et variétés des actions *possibles d onnent.* à ce *jeu* un *attrait certain,* 

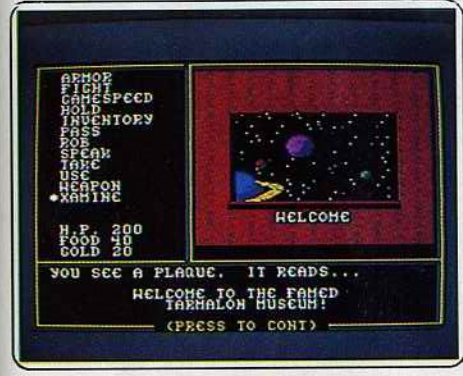

*Un univers de science-fiction où se* mêlent *sortilèges* et téléporteurs.

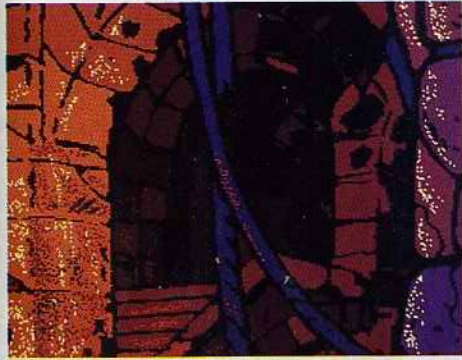

souci qui a été apporté à la richesse et à la logique de l'aventure. Il est par exemple possible de déposer son argent dans de nombreuses banques afin de pas risquer la malchance dans quelques sombres forêts... D'autre part, si vous volez un marchand (cela est parfois utile ... ) et en admettant que vous échappiez aux gardes de la cité, ceux-ci seront à même de vous reconnaître lors d'une prochaine visite ! Tous ces aspects mettent finalement en place une logique inébranlable qui séduit le joueur plus qu'elle ne l'indispose. Plus loin que les classiques points de sagesse et d'expérience, c'est alors une très longue quête qui attend le visiteur de Tarma· Ion ... Longue mais passionnante! (Disquette Electronic Arts pour C 64). Olivier Hautefeuille *Shadowgate* 

Dans l'univers piégé de *Shadowgate,* les raisons de mourir ne manquent pas...

Mindscape, l'éditeur de *Déjà vu* et de *Uninvited* réci· dive et propose en deux disquettes *Shadowgate,* (La Porte de l'ombre). L'aventure difficile et de qualité mérite un détour. Le retour n'est pas garanti par les auteurs.

Votre Macintosh en deviendra fenêtre sur un monde étrange, peuplé de créatures agressives quand elles vivent, souvent dangereuses à Yétat de cadavre et qui veillent depuis fort longtemps sur les secrets emmurés dans les profondeurs du château de Shadowgate.

Passons sur le prétexte : vous, dernier descendant d'une royale lignée, êtes le seul à pouvoir trouver dans le château les moyens de contrecarrer les noirs desseins du prince Warlock qui. ..

Plus prosaïquement : vous vous plantez niaisement devant une solide porte en bois, fermée. La sombre forêt qui entoure le château ne vous inspire pas. Une petite fenêtre vide baptisée inventaire n'attend que vos dépôts. La barre de commande permet notamment d'examiner, frapper et ouvrir. Or la porte n'a rien d'un objet d'art, elle est plus solide que votre poing mais s'ouvre sans difficulté. Un couloir peu folichon, aux murs de gros moellons apparaît alors. C'est le moment d'examiner la petite fenê· tre « sorties », qui donne le symbole des issues accessibles de l'endroit où vous êtes. Vous passez la porte que vous cliquez. Attention, la fenêtre indique des issues impraticables : ainsi, la porte au fond du vestibule est verrouillée. Elle n'indique que les passages apparents: d'autres peuvent exister, c'est à vous de les trouver.

Le portail extérieur du château est surmonté du crâne d'un animal cornu. Cliquez deux fois la tête, celle-ci s'élève •comme par magie • et révèle la cachette d'une clef. Cliquez sur la clef, puis, dans le menu de commandes, sur • operate • (faire agir), et enfin sur la porte du fond du corridor. Elle s'ouvre, alors qu'éclate un rire caverneux de débile mental, impressionnant en son digitalisé !

L'extraordinaire attirail d'aventure moyenâgeuse mâtinée de Merlin l'enchanteur pour films d'horreur se retrouve au complet : grimoires poussiéreux et trappes traîtresses (vous comprendrez bien assez vite que leur voisinage dans le texte n'a rien d'accidentel). Sarcophages à effet pochette surprise : le zombie qui jaillit en hurlant avant de réintégrer le cercueil

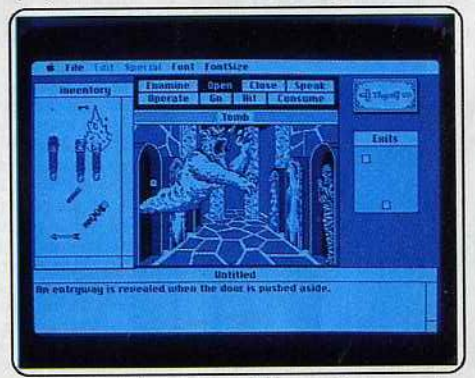

*Dans* le cadre *rassurant* <sup>d</sup> 'un enofronnement *graphique fonctionne l,* les *démons* se *déchatnent.* 

ferait un tabac dans les magasins de farces et attrapes. Des maccabées dissimulent des trésors ... Une attention particulière à l'aspect des sorties vous évitera d'emprunter des puits sans fond à une vitesse uniformément accélérée.

Certes, un parcours sans faute est impossible avant de longues heures. Mais progresser exige une méticulosité maniaque. Eclairons le problème par Yexem· ple des torches. Vu les très mauvaises rencontres

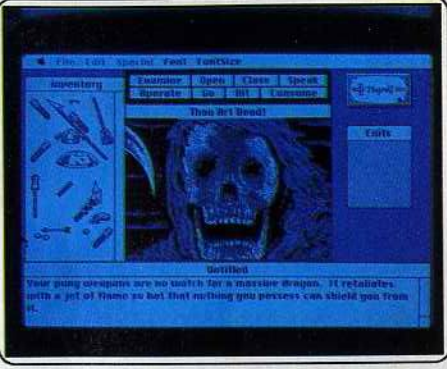

Face au dragon, les armes dont vous disposez ne vous sont plus d'un grand secours

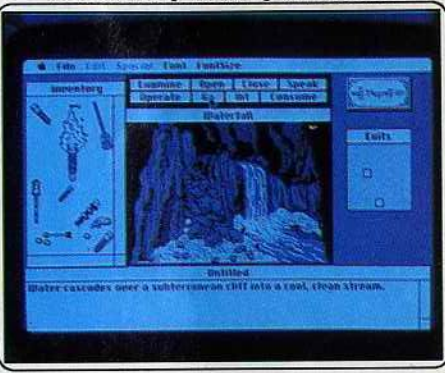

### La *résolution du Macintosh et la* finesse *des d essins f ont o ublier l'absence* de c ouleur.

inévitables dans le dédale de salles, un parcours dans l'obscurité équivaut au suicide. Les corridors lugu· bres regorgent de torches prêtes à l'emploi. Vous trouvez une torche allumée qui vous permettra d'uti· liser les autres. Leur durée limitée de combustion vous obligera à une gymnastique incessante pour en avoir toujours en train de flamber.

Les obstacles les plus variés parsèment le jeu, la mort vous attend derriêre chaque pixel de l'écran. Les graphismes évoquent la gravure et restituent l'atmosphère froide et humide des souterrains visités. Quelques touches d'humour, au détour d'un commentaire allègent votre parcours du combattant. Le bruitage, intermittent, tient souvent plus du gag que de la nécessité du déroulement du scénario. Le jeu donne une impression de très grande den· sité: vous devez tout comprendre, tout ausculter, essayer d'ouvrir les objets les plus compacts. Faire agir le sceptre sur les miroirs ne les brisera pas mais peut-être devriez-vous quand même essayer? Et revenir sur vos pas vous fera trouver ouverte une issue que vous aviez vue verrouillée.

La porte de l'ombre ne se force pas, vous devez en devenir des familiers, le jeu se sirote, à petites gorgées. Il est d'une bonne cuvée. (Disquette Mindscape pour *Macinthosh 512 K. Prix: E.)* 

Si vous ne trouvez pas la clef du coffre de *Hocker* ou si vous errez désespérément dans les couloirs de *Shodowgote,* tapez S.O.S ! Minitel 36.15 Tilt.

# **SOS AVENTURE**

## **The Detective**

Les meurtres se succèdent dans une maison isolée. A vous de découvrir le coupable!

aventure policière : type 14 : intérêt  $\star \star :$  animation  $\star \star \star \star$ : dialogue  $\star \star \star \star$ : bruitage  $B:$  prix

# Le Trésor des<br>Baskerville

La malédiction des Baskerville s'abat sur les softs... Il faut trouver le trésor? Elémentaire mon cher Thomson!

> aventure: type 12: intérêt  $\star \star \star :$  graphisme  $\star \star \star \star :$  dialogue  $\star \star \star \star$ : difficulté  $\star$  : bruitage<br>B : prix

# **Robinson Crusoé**

Jeté sur une île déserte. l'endurance et la tempérance vous permettront de survivre. Graphismes nombreux. Difficile!

> aventure : type<br>15 : intérêt  $\star \star \star$ : graphisme -: dialogue \* \* \* \* : difficulté  $B:prix$

# *Invitation*

La maison du baron est trop peuplée. Vous en percerez moins aisément le secret que vous n'y perdrez la vie!

> aventure: type 12: intérêt  $\star \star : graphisme$  $-$ : animation  $-$ : bruitage  $B:prix$

## **Hanse**

De Lübeck à Novgorod vos navires voguent pour votre richesse. La concurrence au XIV<sup>e</sup> siècle, élimine les plus faibles! rôle économique : type 15: intérêt  $\star \star : graph is me$  $-$ : animation  $\star:$  bruitage  $C: prix$ 

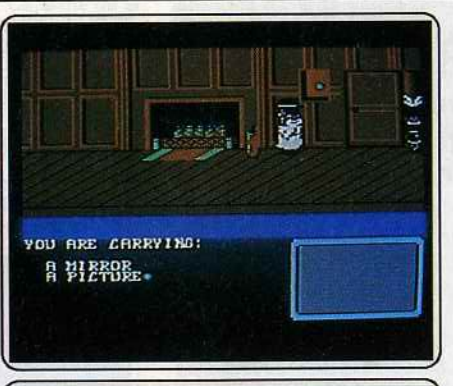

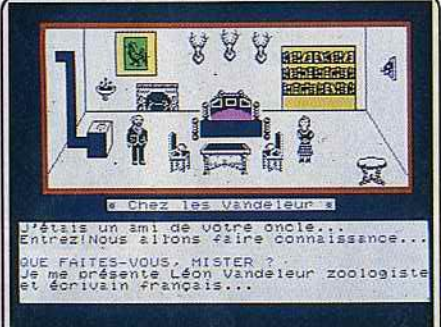

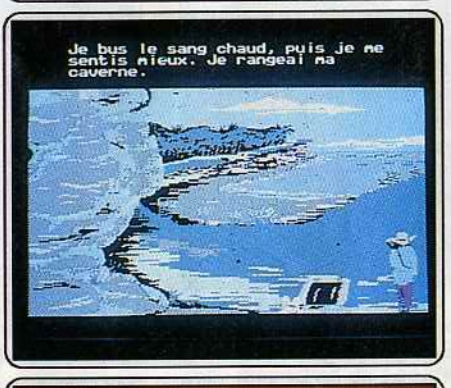

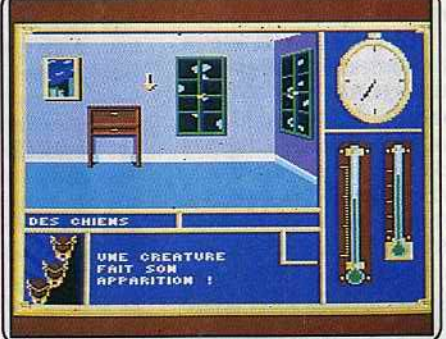

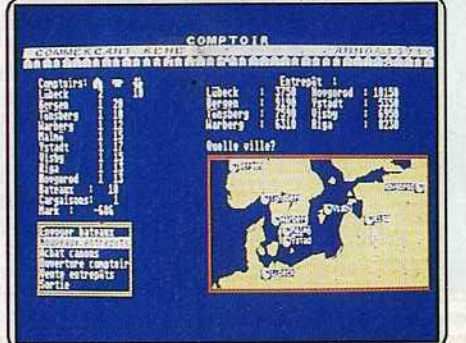

Une maison isolée, un meurtre apparemment inexplicable... Nous sommes en présence d'une enquête réservée aux esprits les plus fins ! Cette aventure animée met en scène plusieurs personnages. Aux côtés du fameux inspecteur Snide, un pasteur, un docteur, un professeur, les domestiques... tout un petit monde de suspects en puissance ! Le décor de l'enquête met en place un grand nombre de chambres et couloirs. Il faut partir à la recherche des indices, interroger les occupants de la maison et découvrir les dix preuves nécessaires à la résolution de l'énigme... Le maniement du logiciel est simple. Lorsqu'il ne se déplace pas dans la maison, l'inspecteur peut accéder à un menu « action » afin d'ouvrir les portes, fouiller, interroger, examiner, etc. L'atout majeur de cette partie réside dans la spontanéité de l'action. Les personnages évoluent à vos côtés, se rencontrent et se parlent... Les meurtres se succèdent tout au long du jeu avant que vous n'arrêtiez le coupable ! Graphisme, animation et bruitage donnent enfin à l'action tout le réalisme nécessaire. Un jeu et bruitage donnent enfin à l'action tout le reausure necessaire pour<br>captivant d'un genre bien peu développé... C'est dommage ! (K7 Argus pour<br>O.H.

Le décor : un manoir isolé et hanté, planté au cœur de l'inhospitalière lande écossaise, aux abords du Lock Ness. Les acteurs : vous, quelques autochtones (dont des fantômes), un chien plein de mordant et un monstre aquatique. L'intrigue : riche héritier, vous devez découvrir le trésor de votre oncle mystérieusement décédé lors d'un accident de chasse. Si le scénario présente tous les symptômes du jeu d'aventure mâtiné d'épouvante et de fantastique, les graphismes trop simples ne suffisent pas à créer l'atmosphère adéquate, en dépit de quelques animations bienvenues. On en est réduit à suppléer par des efforts d'imagination aux insuffisances des illustrations. Dommage, il est pourtant possible de faire beau-<br>coup mieux sur Thomson (voir Les Passagers du vent). En revanche, la gestion du dialogue est plutôt agréable puisque tout mot reconnu par le<br>programme est affiché dès la frappe de ses trois premières lettres, ce qui évite au joueur les fastidieux tâtonnements imposés par la plupart des logiciels d'aventure. Sans être palpitant, Le Trésor des Baskerville saura tout de même vous faire passer quelques délicieux moments d'angoisse. (Disquette Chip pour Thomson TO8-TO9.)  $J.P.D$ 

Lorsque le navira sombra, éventré par les récifs en plein océan Pacifique, seul un homme survécut. La lecture du récit de Daniel Defoe intitulé « Robinson Crusoé » fournit de précieuses indications sur le devenir du naufragé. Ce roman d'initiation sur disquette semble facile et un peu statique tant que Robinson fait les bons choix. Prudent et organisé, le s armes et instruments arrachés à l'épave au sec, pourvu en nourriture, à l'abri dans sa caverne, il sombre dans la contemplation des paysages paradisiaques bien rendus par les quatre pauvres couleurs de votre compatible quand<br>un violent orage tropical fait s'effondrer la caverne sur lui. Requiescat in pace ! La fièvre, la faim quand Robinson manque de nourriture, la faim encore quand des cannibales ne trouvent que notre héros à se mettre sous la dent et mettront prématurément un terme à l'aventure. Certes, une option permet de revenir dans le jeu quelques épisodes avant la péripétie fatale. O rage, ô désespoir, ô programme ennemi : il n'est pas forcément possible de sortir de l'impasse, vous aviez oublié un détail essentiel au<br>cours des tous premiers épisodes ! (Disquette Cocktel Vision pour PC et  $D.S$ compatibles.)

Journaliste spécialisé dans les sciences occultes, vous acceptez l'invitation d'un baron lecteur de vos articles. La maison silencieuse vibrionne d'êtres plus désagréables les uns que les autres ! Le logiciel reste bizarre,<br>très froid. L'errance dans les pièces du manoir, impeccablement dessinées et meublées avec soin, sans un grain de poussière, est artificiellement troublée par l'irruption dans une fenêtre située sous l'image principale de monstres aussi peu crédibles par leur dessin, par les noms dont ils sont affublés que par leur vulnérabilité. Pas de dialogue, peu de marge<br>de manœuvre dans la conduite de l'aventure. Il faut fouiller les pièces pour y dénicher un bric-à-brac de poignards, cartes à jouer, bijoux, etc., déchif-<br>frer laborieusement les messages codés qui figurent sur la notice, et surveiller l'heure d'un œil, et les thermomètres de santé physique et mentale de l'autre, puisque ce sont vos nerfs et votre raison qui subissent les plus rudes attaques dans cette affaire de maison énigmatique. Il faut trop de temps avant que le jeu commence à accrocher, l'absence de bruitage et d'animation est regrettable, rendant le jeu trop froid. (Disquette Loriciels pour Amstrad CPC)  $D.S$ 

Il y a des donjons, mais aucun dragon dans le jeu. Le plus dur ici : la loi<br>du profit. Hanse est un programme allemand. Ce jeu de rôle économique un product le maximum d'intérêt quand on y joue à plusieurs. Bourgeois de<br>Lübeck en 1356, vous assurez votre richesse et celle de la ville en faisant commerce de laines, peaux, sel entre les cités commerçantes riveraines de la mer du Nord. J'ai quitté le jeu à la naissance de la fille de l'héritier de mon héritière, on mourait jeune en ces rudes époques ! Mon entreprise de mon incluiere, un inclui argen (Suède), à Novgorod (Russie). J'ai essuyé<br>possède des entrepôts à Bergen (Suède), à Novgorod (Russie). J'ai essuyé<br>des attaques de pirates et de princes expansionnistes, les tempêtes qui<br>d sel gardés dans des entrepôts à l'étanchéité douteuse. Les écrans les plus fréquents se limitent à des cartes de la région et à quelques graphismes simples. Quelques rares événements se signalent par de vrais écrans graphiques. Mais vivre sur plusieurs générations la montée en puissance de la Hanse, association des cités marchandes du nord de l'Allemagne, a plus<br>de souffle que tous les Monopoly du monde ! (Disquette Ariolasoft pour D.S **Atari ST** 

# **AMICA 500. POUR DÉLIRER**

Un phénomène qui déclenche la stupeur admirative par sa puisse<br>et ses possibilités et qui deviendra vite le compagnon de toutes<br>fêtes et de toutes vos réussites quotidiennes.

eferences Trashcan

AMIGA

# Une unité centrale puissante

· Motorola 68000, 16/32 bits · Mémoire centrale 512 Ko standard extensible<br>1 Mo interne, 8 Mo externe · Mémoire ROM: 256 Ko (avec horloge permanente)

# 3 circuits spécifiques pour délirer en images et en musique

- · Daphné: graphique/animation
	- coprocesseur graphique ; 25 canaux DMA pour accès rapide mémoire
- · Agnès: gestion video

SICOB AUTOMNE<br>STAND 1 BC 1280/1285

- 4 modes graphiques (de 320 x 256 à 640 x 512)
- 32 couleurs en 320 et 16 couleurs en 640 parmi les 4096 couleurs disponibles
- mode HAM avec 4096 couleurs en simultané à l'écran
- · Portia: entrées/sorties
	- synthétiseur incorporé ; contrôle de ports séries/clavier/son<br>- 4 voies sonores/sortie stéréo ; 9 octaves
	-

Avec AMIGA 500, c'est la fête non stop. De nombreux logiciels de jeux sont à votre disposition.

AMIGA 500 bénéficie de la technologie COMMODORE, une technologie "pro", même pour délirer. C'est tout dire... Son prix : 4725 F TTC (sans moniteur).

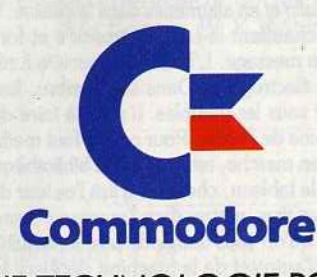

**UNE TECHNOLOGIE POUR LES PROFESSIONNELS** 

# **SOS AVENTURE**

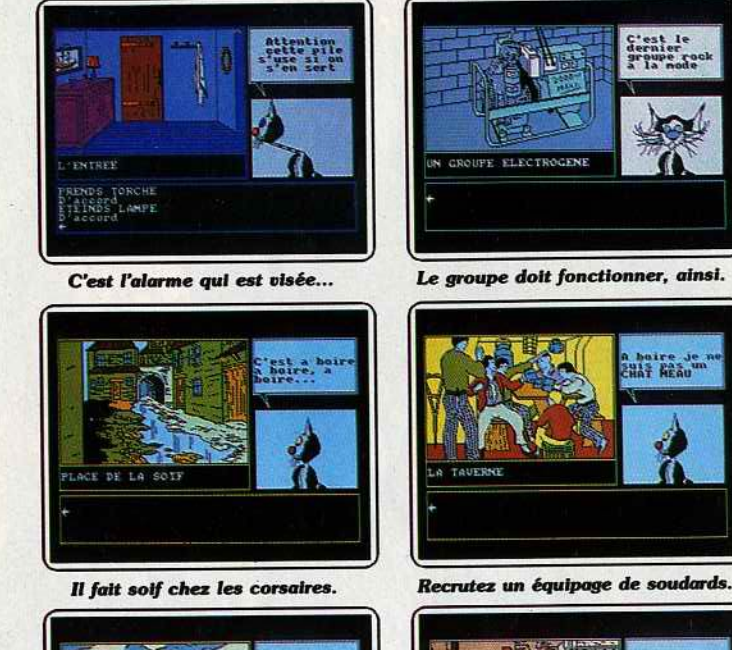

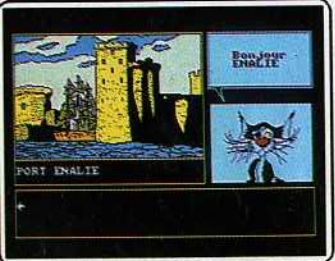

Ne vous précipitez pas au port!

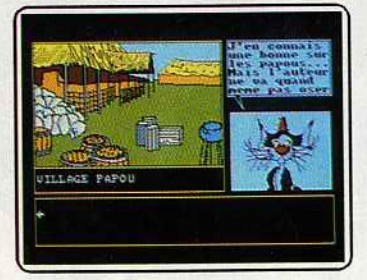

Il osera: l'humour est très lourd.

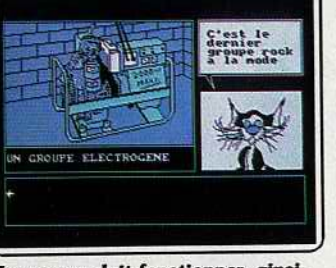

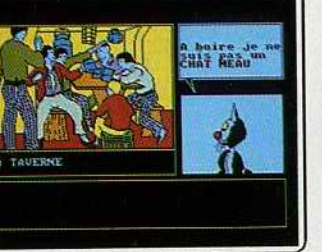

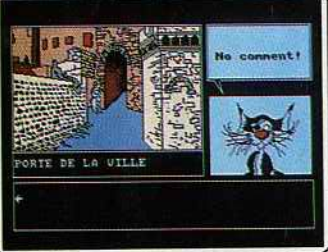

Le meurtre du garde...

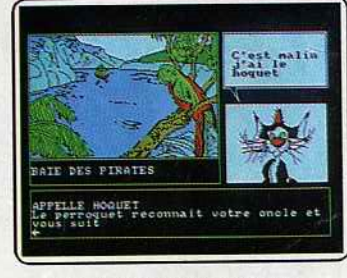

Hoquet vous sauvera la vie.

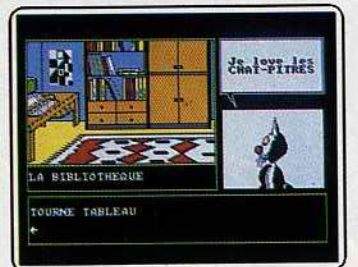

La machine cachée par les livres...

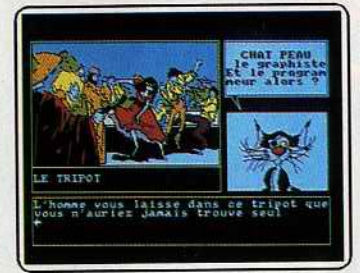

La belle tzigane vous aidera...

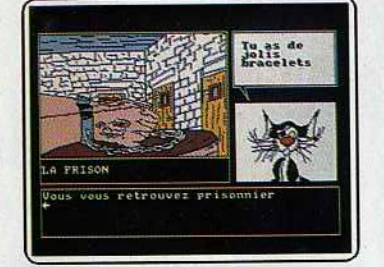

vous conduira en prison.

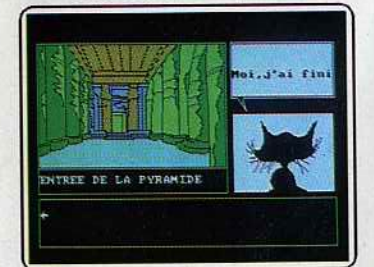

Le chat ment, mais la fin approche.

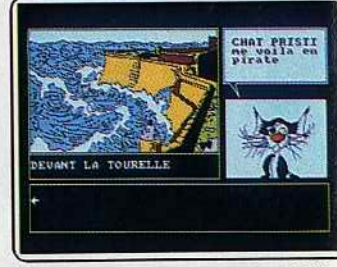

vous enverra à Saint-Malo en 1754.

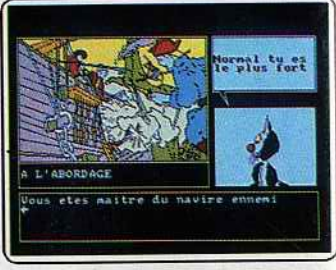

Vos hommes ne font pas le détail.

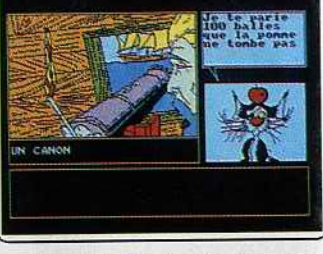

A chaque trajet, son attaque !

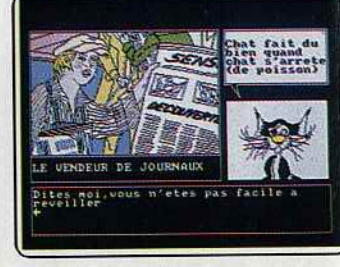

L'histoire est bouclée, lisez donc !

**r du temps:** remiel e e passagel

Enfermé dehors devant la maison de votre oncle, trouvez le journal qui vous permettra de récupérer la clef. Rentré sans effraction, il faudra stopper le système d'alarme : créez court-circuit. Remplacez l'ampoule par une pièce de monnaie : radical!

Le petit salon cache, derrière un long tableau, une lettre parfumée au citron. N'oubliez pas de vous fournir en huile et en allumettes dans la cuisine. Les allumettes chauffent la feuille citronnée et font apparaître un message. L'huile vous servira à réparer le groupe électrogène. Dans la chambre, les indices traînent sous les meubles. Il reste à faire démarrer la machine de l'oncle. Pour cela, il faut mettre l'ordinateur en marche, retourner à la bibliothèque, faire pivoter le tableau, chercher à lire l'auteur des Trois Mousquetaires, rentrer dans l'ascenseur secret, taper ce code qu'on vous demande sans ambiguïté. Arrivé au but, l'autotest de la machine décèlera la défaillance du circuit BZX. Cherchez-le et soudez-le en 120

descendant à l'établi du sous-sol puis enfichez le circuit dans la machine et c'est parti!

Saint-Malo, 1754. La repasseuse, si vous ne la snobez pas, vous dira quoi faire sur le rempart. Trois danses avec la brune tzigane et votre bateau pourra partir. Les voyages en mer sont interrompus par l'abordage des bateaux rencontrés. Les examiner permet de trouver des trésors. Butin du premier abordage : un pavillon anglais. Une fois la terre en vue, évitez de faire trop simple : c'est dangereux. Lancez donc le grappin sur la falaise et trouvez l'entrée de la ville. Pas de scrupules : tuez le garde ! Ne vous découragez pas si vous êtes jeté en prison : votre compagnon de cellule vous apprendra des choses passionnantes. Un passage secret mène au château où la princesse vous attend dans son armure ; elle est secrètement amoureuse de votre oncle. Reprenez la mer, pour attaquer un bateau regorgeant de vivres. A terre, la première liane est nécessaire pour la suite. Les Papous apprécient les bijoux plus que vous. Consolidez le pont de liane avant de l'emprunter puis retournez au bateau. Le navire que vous attaquerez ensuite contiendra de l'or. L'île des pirates a mauvais aspect. Mouillez l'ancre et atteignez la rive en chaloupe. La bague de la princesse et l'or du bateau calmeront les pirates qui retiennent votre oncle prisonnier. Appelez Hoquet à votre aide près d'une chapelle d'altitude et revenez à La Licorne. Votre traversée effectuée sans attaquer d'autre navire, vous faites parler Hoquet devant les indigènes et vous traversez les marécages. Ici, sauvegardez et faites N. (trois fois), E., S., O., N., E., S., S., E., S., O., O.. Examinez les piliers du temple, placez la bague dans l'œil, baissez le bras du dieu. Ouf! Lisez les nouvelles! (Disquette Ere Informatique pour Amstrad CPC.) Merci pour cette solution à Bébé (sans autres précisions d'origine) et à Joachim d'Ascarat. D.S.

# **AVENTURE, RISQUE** SIMULATION, **SUSPENS...**

# **DECOUVREZ**

ENVIE DE NOUVELLES DÉCOUVERTES... ENVOYEZ VOS ANCIENS LOGICIELS ET ÉCHANGEZ-LES CONTRE DE NOUVEAUX JEUX AVEC LE <sup>ler</sup> CENTRE FRANCAIS D'ÉCHANGE DU LOGICIEL DE JEUX. RENVOYEZ VITE LE COUPON CI-JOINT. CENTRE D'ECHANGE DU Je souhaite recevoir votre documentation sur le centre d'échange BOOMERANG

**LOGICIEL** 

 $\overline{O}$ 

**DAG ANNECT** 

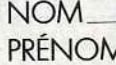

**ADRESSE** 

**CODE POSTAL** 

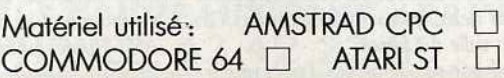

BOOMERANG B.P. 585 74054 ANNECY CEDEX

**VILLE** 

# **SOS AVENTURE**  *Message in a bonle*

*Nicolas* ---------- - - -- *Dans* **Top secret,** *qui est Joe? Comment arriver jusqu'à lui? Que faire chez Riccardo? Comment*  aller à la prison? J'arrive à ouvrir la crypte et à pren*dre le* sac à *dos* ainsi *que* la *corde mais ensuite je*  suis bloqué, aidez-moi vite je sens que je vais *craquer.*  **Muriel \_\_\_ \_\_\_ \_ \_ \_\_\_\_\_** ~

*En réponse* à *Nadou (n° 43), dans* **Les Passagers du Vent N° 1,** *après que la Rousse Mary ait trouvé une barque, faire parler deux fois la brune* Isa, *qui se demande d'abord ce qu'elle doit faire , puis qui trouve des cordages et un pied de biche.* Ainsi *les cercueils ne coulent pas, et elles peuvent les ouvrir. Par contre,* qui *peut* me *dire, dans* **King Quest Il,**  comment entrer dans le vieux magasin fermé et *abandonné, et comment* me *procurer la clef qui ouvre la porte après le* ra11in *? Je commence à me lasser. Merci beaucoup.* 

*Timothée*<br>*Pour Eric (n<sup>o</sup> 43), dans Histoire d'Or: pour aller à la* gare, *à l'ouest jusqu'à* la *voie ferrée, puis* 4 nord, *tuer le voleur et 2 ouest, nord. Les munitions pour le colt:* centre *store, achète colt"· Pour* la *Winchester aller à l'hôtel, payer, aller chez B.B. Doc, achète caramels. Aller chez le shériff: « visite Billy ». Offre les caramels dans* la *prison. Puis paye les pompes funèbres. Un coup de fusil effraye les bisons. Achète de l'eau de feu pour être en paix avec les Indiens.*  Ceux-ci apprécient que l'on fume le calumet avec *eux.* 

*Comment* passer *les cactus? Peut-on* passer *le tun- nel ? A* quoi *sert le fort ?*  Merci d'avance !

### **Fabienne**

*Qui peut m'aider, dans* I' **Affaire Sidney** sur Thomson, *à me servir du réseau diamant?* 

Dans **Mission très spéciale,** *je suis* coincée *dans une salle* oil il *y a de l'eau, que dois-je faire? Dans* **Super Androïdes,** *aidez-moi à faire le pre*mier *tableau.* 

### *Arnaud*

*Je suis bloqué depuis plusieurs* mois dans *le jeu*  **Zaxxon** *sur* !BM PC *et compatibles.* 

*Comment faire pour détruire le missile à tête chercheuse* qui *se trouve accroché au petit immeuble?*  Comment *faire pour accéder à* la *suite du jeu ?*  Merci *d'avance.* 

*Lolo 59* -------~ -- *Peut-on m'aider dans* **L'Affaire Vera Cruz** pour Amstrad? Pouvez-vous m'indiquer les différents *codes informatiques du réseau diamant,* mis *à* part: "Gie >, *"Pris>,* **c** *Ciat* >, " *CRRJ* > *? Je sais qu'on peut contacter la préfecture, la police, mais je ne*  connais *pas leur code.* 

Amstradiens *et autres, aidez un pauvre inspecteur*  qui *sèche.* 

**Thomas**<br>En réponse à Pierre Frédéric (n° 42). Dans la *deuxième époque de* **Félonies** *sur* MO 5, *la clé·sert*  à *ou11rir une des deux grilles du souterrain.* On *accède* a/ors à fo *salle du trésor.* 

n *faut* alors *remplir* son *sac de* pièces d'or *et relour-*122

ner 11oir *l'homme* à *la boule de cristal. L'astuce est de lui ac.heler un a11enir (donc* de *continuer le jeu), mais pour* passer à *la troisième époque il faut* aussi *donner* le *talisman à Alchimus et* le *grimoire à la jeune fille. Attention, surtout ne pas se séparer de l'épée magique.*  Amitiés.

*Marie - ------ --- - - - - Dans* **Waydor** *que faire de la ceinture de chasteté ?*  Lorsque je tape « regarde ceinture » mon ordinateur *répond : « c'est fermé à clé », qu'est ce que cela signifie ? Que faire de l'armure trop grande et trop lourde pour moi? n m'est* aussi *impossible de lire l'affiche dans la baraque* en *bois.* 

*Comment prendre la* croix en or sans *se faire tuer par le vampire? Que faire de la bouteille d'eau bénite ?*  Où *mettre les objets que l'on a trouvés?* <Il *faut* 

*remettre les trésors* à *leur place"· Pourquoi* l'ordinateur *spécifie-t-il que* le *plafond de la salle de banquet dans le chdteau est très haut ? Doit-on rencontrer quelqu'un ?* (à *part la sentinelle. Mystère du lit tiède).* 

*Y-a-t-il un passage secret ou un trésor dans la pri· son du château ?* 

J'ai lu dans le n<sup>o</sup> 41 que Michaël avait réussi à pren*dre la croix, un saphir (que je n'ai pas trouvé) et* a11ait mis *les* trésors à *leur place, et* qu71 *essayait de*  boire *de l'eau bénite. Comment s'y prend-t-il?* 

**Stéphane**<br>Pour Yan (n° 41) dans **Aztec Tomb** *sur* C 64. Lorsque tu es dans la cave, il faut frapper: « take *cloak* >, *puis* **c** *wear* c/oab *et enfin* **c** *look cellar* ". *Pour aller sur le toit, il faut sortir de la* maison *et frapper « climb building »*.

Moi *aussi,* j'ai *un problème dans* Aztec **Tomb,** *tou*jours sur Commodore : comment traverser le lac? *Olivier* 

*Dans* **The Pawn** pour C 64, j'ai *deux cent trente bouteilles de potion magique, le frigidaire auec les têtes. Comment passer le dragon sans l'aventurier,* car avec l'aventurier je me fais tuer par Kronos? *Merci aux Tiltmen avisés qui pourront m'aider.* 

*Danièle---- - --- --- --- Pour* **Ultima** Il *sur* Commodore 64 : où *se trouve la* **c** *mark of Snake"•* dans *quel* donjon *et* à *quel niveau?* 

*Exisfe:t-il d'autres "marks"* à *part dans la* **c** *mark*  of king?».

### Où se trouvent-elles?

Les nuits blanches passées dans les donjons devien*nent dures* à *supporter ... Raphaël \_\_\_\_ \_\_\_\_ \_\_\_ \_ \_* 

*Pour Cédric (n* ° *42)* : *pour accéder à la* première pbrtie *de* **Las Vegas** *sur* MO 5, *dans l'immeuble, auncun code n'est nécéssaire.* Pour *la deuxième par*tie à l'aéroport, le code est : « efina ». Pour la troisième partie, le code est : « efjda ».

### *Alain*

*En réponse à Thierry (n° 42) pour Eureka sur Spec*trum. *Euite l'ouest quand tu rencontres* le *troupeau de mammouths de la préhistoire.* 

*A la Rome antique, il faut la dent, le crâne de lépreux, l'aigle de la* légion, *la robe des marais pour*  entrer chez Néron. Se rendre chez la sorcière avec *tous les ingrédients* ; *elle te fera une* potion *que tu*  donneras à tes chevaux avant la course. Néron t'invite chez lui, prends auparavent un bain aux thermes et porte une toge propre. Chez Néron, évite *la salle des* orgies. *A toi de trouuer* la *fin.* 

*Je ne sais ni trouver le souterrain dans* « Colditz », ni *sauuer la damoiselle au Moyen Âge,* ni *casser la*  radio aux Caraïbes. **Alexis \_ \_ \_\_\_\_\_\_\_\_\_\_\_** ~

*Pour Christophe (n° 42) dans* **1942,** *tu ne peux pas détruire /'auion* qui *lâche les bombes. n faut* simple*ment les éuiter. Tu* ne *peux bien* sûr *pas atterrir quand tu veux: il faut finir* la mission *pour retourner au porte-avions.* 

*Pour Eric (n* ° *42),* à propos *de* **Ikari Warriors,** il *n'y a* jamais *eu d'avions à prendre. Des chars* certainement, *quant aux avions, ils ont dû se faire descendre.* 

### *The Apple Teacher*

*Pour Anthony (n* ° *40) dans* **Le Crime du parking** : si ce n'est déjà fait, vas à la banque ouvrir le coffre ... Si *tu as résolu 90* % *de l'énigme, tu dois avoir compris que le coupable est le tailleur: uas le voir*  et regarde sa main...

*Oh miracle, voici l'émeraude, fais ton boulot, arrête*  l'assassin. *Very goog Sherlock Ho/mes. A* moi *de poser quelques* questions : *dans* **Beach Head 1** : *comment détruire la forteresse au* canon *?* 

*Dans* **Borrowed lime** : où *est le tube, comment*  é11iter *de se faire ligoter* en *arrivant chez Rita,* oil *se trouve la* clé, *que faire à* la *pharmacie et dans la* maison qui se *trouve* à *droite ?* 

*Dans* **Même les pommes de terre ont des yeux:**  *comment ouurir la hutte et que faire* à la télé *et chez le journaliste ?* 

*Philippe \_\_\_ \_ \_\_\_ \_ \_\_\_ \_ Pour Anthony (n° 40) dans* **Karateka,** il *ne faut*  pas *marcher* mais *courir pour aller vers la princesse. Dans* **King Quest Il,** *comment ouvrir la porte* magi*que qui se* trou11e *près de·* /a *falaise, et comment*  entrer *dans* la *boutique de l'antiquaire et appeler le tapis volant? Guillaume \_ \_ \_\_\_\_\_\_\_\_\_\_ \_* 

*Argh* 1 *Glup ! Je* crois *que je vais devenir fou! Dans*  **Le temple de Quauhtli,** où *est* le *temps ? A quoi*  servent les cristaux, le fétiche, l'orchidée sacrée ? J'ai trou11é *que la gourde sert* à *arrêter les points de baisse (lorsqu'on se fait piquer par un serpent, /lêche, abeille ... ) pour cela, prenez la gourde dans*  la main puis mettez-vous devant un chaudron plein. Appuyez sur P le message suivant apparaîtra : « la *gourde est* pleine> *(elle contient deux doses!) ...* 

*Nicolas* ----------- - -- *En* réponse *à Yannick (n° 41), dans* **Les passagers du vent 1.** *Au troisième tableau, dès que* tu *peux voir l'icône de* la *mendiante, fais-la parler, ensuite, sélectionne deux fois celle du garde qui veut*  la *frapper, puis fais dire à Hoe/* **c** *Tant pis, je fonce* >, *fais-le parler* encore *deux fois, puis la mendiante, puis Hoe/,* la *mendiante doit dire* **c** maintenant on est à la colle ». Désormais l'ordre de dialogue entre les personnages n'a plus d'importance.

*Tous les renseignements sont les bienuenus dans*  L'affaire Sidney. Vincent \_\_\_\_\_\_\_\_\_\_\_ \_

*En réponse à Yannick (n° 41), pour* Les passagers du vent 1, il *faut emmener* la *mendiante auec nous pour franchir le* troisième *tableau. C'est elle qui procure l'argent que demande le capitaine, ainsi*  il *ne uous dénonce* pas *aux autorités.* 

*Pour Jean -François (n° 41), dans* Mask of the sun, il faut faire « Light match », « Light lantern », *"Enter•, •Shoot • puis "Search wall* > *et "Open door•.* 

*Pour* moi, *dans le même jeu, comment* sortir *du labyrinthe du nord-ouest lorsqu'on a le Masque du Soleil?* 

*Dans* Brattacas, *que faire lorsqu'on est seul auec le guerrier uert, à* la *fin ?* 

*Dans* The Pawn, *comment* aller *chez Kronos lorsque* l'on *a l'aventurier?* 

*Dans* **Borrowed Time**, *comment faire parler Wainwright et* Mongo *au parking?* 

### Arnold

*Dans* Bad Max, j'aimerais *que quelqu'un uienne à* mon *aide pour démarrer* la *VS car* je *commence à m'ennuyer. Je désirerais sauoir où l'on peut trouuer de l'essence pour alimenter* la *VS. Je* remercie *ceux qui pourront m'aider.*  François \_\_\_\_\_\_\_\_\_\_\_ \_

*Dans* Missions en Rafale, *sur* Thomson : *en mode "combat "• je n'arrive* pas *à détruire le dernier* appareil *ennem·i, malgré des dizaines de salues l'ayant*  *touché (une seule suffit pour les* premiers *intrus).*  • *De* même *en mode* • mission >, mais *ceue fois tous les appareils semblent indestructibles.*  Julien \_\_\_\_\_\_\_\_\_\_\_\_ \_

*Pour* Thérèse *(n° 41), dans* L'Affaire Sidney, pour *obtenir la déposition de J. Renard, prendre le témoignage du concierge,* 5, *place Jean-Jaurès.* Il *te donne la rue de l'adresse de Renard. Ensuite, Marianne Dupuis (femme Sidney) dépose, puis je suis coincé. Je n'arrive* pas non plus *à me servir du réseau Diamant.*  Anthony \_\_\_\_\_\_\_\_\_\_\_ \_

*Dans* Amazon *pour* C 64 *je suis bloqué* par *le chauffeur de taxi. Que faut-il répondre* ou *lui faire pour aller à l'institut?* 

### Un peuple en détresse (sic)

- *La promenade* est *belle ?* »
- 
- Fort *belle •· Le beau jour ...* »
- *Fort beau* ! "
- *Quelle nouuel/e ?* »
- *Le petit chat est* mort»

<sup>c</sup>*C'est dommage ;* mais *quoi? Nous* sommes tous *mortels et chacun est pour* soi» *Molière.* 

*Voilà qui me mène droit au but car, pour résister aux alfuques répétées du Pacte de Varsouie ou de l'OTAN (sans préjugés politiques), pour la suruie de*  mon *peuple, j'ai* besoin *du code de lancement des missiles nucléaires.*<br> **Eric de la communication de la communication de la communication de la communication de la communication de** 

*Je uiens en aide à tous les possesseurs du jeu* His-

tolre d'Or *sur* PCW 8256, *uoid les chemins* pour *se rendre:* 

### *Chez Pablo:*

*Se rendre* à la *sortie Ouest de* la *uille, puis faire quatre fois Sud et une fois* Est. *L'achat d'une* mûle *uous délestera de 50 \$.* 

Se rendre dans la rue Centrale, puis prendre la direc*tion du Nord jusqu'à la montagne où /'ordinateur une fois. Faites attention au serpent quand vous pre*nez *la direction du Nord.* 

### *Ches Jack Brocade :*

*Se rendre* à *la sortie Est de la ville et continuer vers l'Est jusqu'à* la *montagne, de nouveau« infranchissable •, virer* alors *au Nord,* trois *fois, puis une fols.* 

### *Chez Bébé Doc :*

*Faire* • *consulte* .. *puis* •sort >, *puis* • < », • *entre*  store », enfin « achète eau de feu ».

*Chez le shériff une voix fait* « visite Billy », que dois-je *faire?* 

*Comment me rendre à la gare ?* 

*Après m'être lavé, je vais voir Suzy,* je *rejoue, et elle me dit, une fois que j'ai gagné, de lui offrir un*  verre. J'ai essayé « offre verre » et « offre whisky », *mais cela ne marche pas, comme dois-je m'y prendre? Existe-t-il un moyen de ne* pas *me faire écra*ser *devant le tunnel?* 

### *Thierry,* un *eurekaman \_\_\_\_\_\_ \_*

*Pour Mauerick (n° 41), dans* Eureka. *Pour descendre dans le ravin des lépreux,* il *faut taper* • *donner* <sup>~</sup>

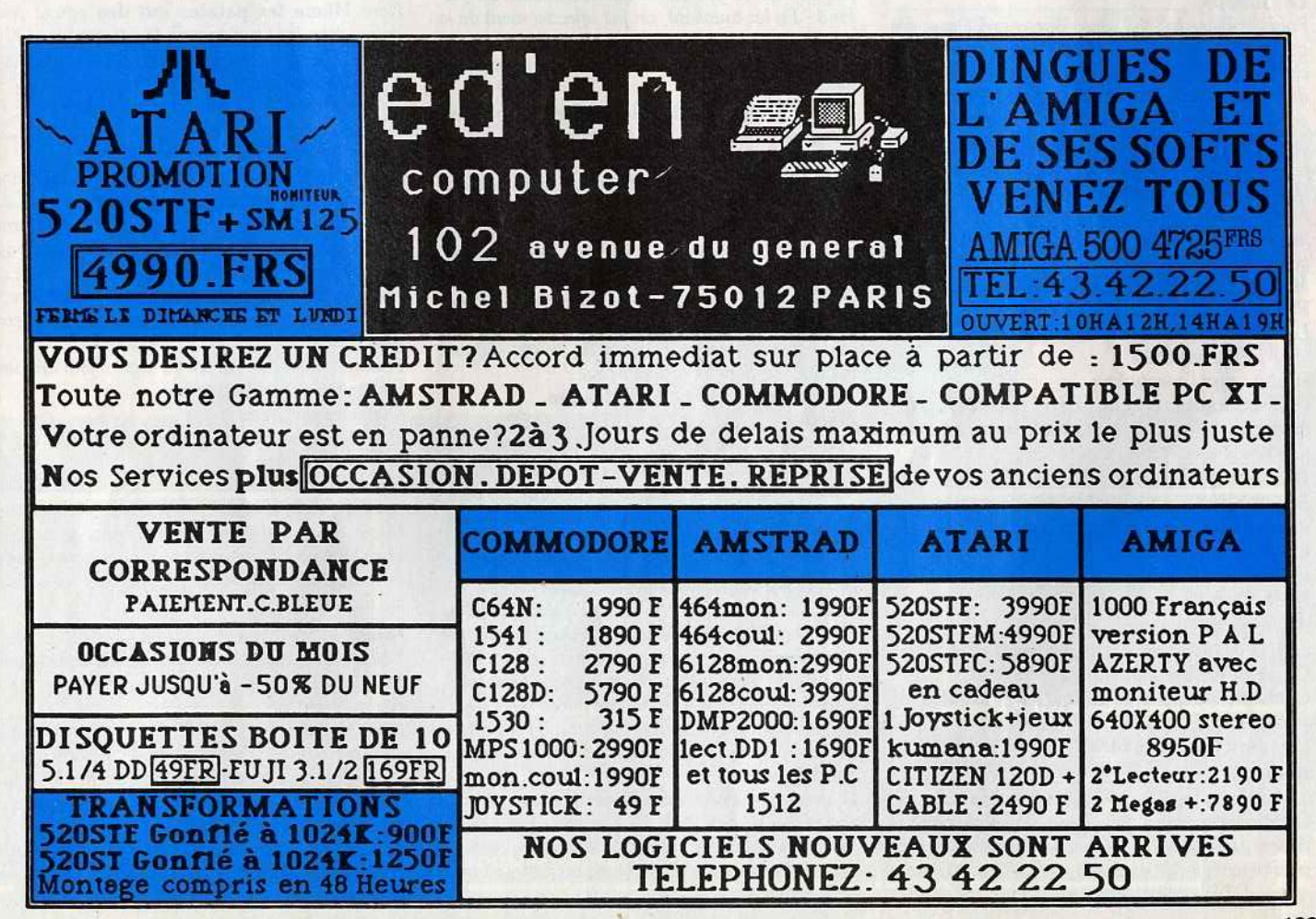

# SOS **AVENTURE**

*pièce »* ou « *donner argent »*, aller « O » puis « N » *et foire* • *P crâne•. Pour en* sortir, il *faut donner un œuf* ou *fou .* Pour se *le procurer,* il *fout acheter un second poulet et se diriger vers le marchand de* san· *doles.* 

Au Moyen Age, devant le pont, on peut taper « traverser » ou « tuer chevalier ». A propos, la touche fi *A* • *répète Io dernière instruction entrée (très pratique pour tuer).* 

*A Co/ditz:* dons *le frigo* il *faut toper* fi *sortir,* NE, 0, *T homme, P cirage,. démarche 11a/oble sur* Commodore, *car sur* Spectrum *je ne trouve pas le cirage.*  Sinon ensuite *avec d'autres éléments vous pouvez faire un uniforme.* 

*A* moi *maintenant: à la préhistoire et à Colditz, comment supprimer les bugs ?* 

*Fabrice* - - - - --- - - --- - - *Pour Gilles (n° 41),* dons Koigbt Lore: *tu* dois *gar· der* les *objets (diamants), les porter* ou *chaudron du sorcier et les mettre* dons *le chaudron s'ils apparaissent dans Io fumée. Dès que tu* os *placé tous* les *objets demandés, le channe* est *rompu : tu* os *réussi! Pour* Thierry *(n° 41),* dons Match Point: *si tu veux jouer au joystick, appuie sur « feu » puis il faut engager.* Si tu *joues* au c/011ier, *appuie une fois sur*  fi *espace,., puis encore \_une fois pour engager.* 

A moi *maintenant: dans* Miami Vice *pour* Ams· trad, *quel est le but et que faut-il foire? Je me promène en voiture,* je *rentre dans les bars et les entrepôts,* mais il *n'y a jamais personne. Dépèchez-11ous*  ou *je craque,* sinon *je connais une disquette* qui *passera par la fenêtre.* 

### *Le Glibops*

*Pour Stéphane (n° 40), dans Borrowed Time, dès que tu sors, cours dans l'hôtel, ensuite « go behind chair* ». Il te faut ensuite « crawl to door », « lock *door »*, « run *upstairs ». A présent* « break window », pour « get shard of glasses ». Ensuite passe par la *fenêtre auec le câble que tu coupes derrière toi avec le « shard of glasses ». Pour le reste...* 

*Cyril, dans* The Pawn, *pour passer les gardes,* il *te fout* Io *note de Kronos. Quand* tu *arrives* deuont *les gardes •Show note* •. Lo suite *risque d'être décevante.* 

*Maintenant, au travail les supers tilteurs: dans* The Pawn, *que foire à ou avec Honest-John? Les planches sont-elles utiles? Comment les bou-*

*ger ? Et la charrette ?* 

*Peut-on tuer /'aventurier?* 

*Dons* Brattacas : *avec un* 520 ST *et la* souris, *com· ment prendre les objets* sur *les tables et* sur *les étagères?* 

### *Olivier*

Dons King's Quest *qui peut me dire comment sortir du puits après avoir* tué *le dragon ?* A *quoi seroent les objets au fond du puits?* . *Comment aller* dons *l'île? Merci d'avance.* 

André<br>Je suis bloqué depuis plusieurs mois dans le jeu Crypt of Médée *sur* Apple :

*Comment récupérer Io clef qui se trouve* dons *le .-tank,.?* 

*Comment franchir le ravin ? Georges \_ \_ \_\_\_ \_ \_ \_ \_ \_ \_ \_ \_* 

*Il semblerait qu'il existe différentes* uersions *de*  L'Aigle d'Or car, à la lecturee des solutions pro*posées par Brigitte (n° 36) ou des questions* posées par Patrice (n<sup>o</sup> 33) ou Freddy (n<sup>o</sup> 38), rien ne cor*respond* à *Io version* Amstrad.

*Actuellement, je n'ai découvert que cinquante-trois pièces sur cinquante-quatre. Aucune cheminée explorée ne contient de passage secret comme /'indique Brigitte. Patrice se retrouve* dons *un cul de sac où* il *prend une fiole et évite une oubliette. Point de celle-ci* dons mon cos. *Concernant Io grille* impos· *sible à ouvrir, si j'ai bien rencontré une grille, elle ne m'empêche pas d'accéder* ou *crucifix car je l'ai pris dons un cul de* soc. *Freddy et* moi *avons le*  même *problème, mois en un endroit différent. En revanche, je peux accéder à la pièce dont Io grille bloque l'entrée. Hélas, une herse s'est abattue* sur moi, *et aucune commande ou accessoire ne me permet de l'éviter.* 

*Enfin, un* espoir *pour* les *casseurs de pied de biche :*  on *peut en utiliser une dizaine de fois. De plus, quand* une *porte ne s'ouvre pas, je* ressors *de la pièce, reviens avec le pied de biche, et Io porte s'ouvre. J'alterne avec d'autres tentatives utilisant*  Io *clef.* 

*Je ne* sais si Io *lecture des manuscrits* exige *aussi des* Thomsoniens Io *connaissance de l'allemand. Et*  s'il *avait fallu explorer une pyramide? La pratique des hiéroglyphes,* Io *connaissance de* l'orobe ancien *ou de l'araméen auraient-elles été exigées?* 

Dans les Pyramides d'Atlantis, *j'ai remarqué que le cachalot indique une fois* sur *trois* les *bonnes* coor*données.* 

Après *l'ouverture de l'ancien passage secret et Io valse des méduses, j'ai vainement cherché* les trois pierres *qu'il fout accorder. Faut-il être musicien* pour *accorder? Et les trois* pierres *sont-elles représentées par les huit ou dix barres qui descendent du plo· fond?* En *les touchant,* on *fait effectivement de la musique.* 

*Los de ces pérégrinations, j'ai préféré rentrer à* Io *base sous-marine!* 

*Enfin, j'ai rencontré* Billy la banlieue. *Une seule chose est claire* : *je n'y ai rien compris.* 

*Sébastien* -=--- - - - - --- -- *Dans* Hany & Harry, *quelle est* Io *démarche à* sui· ure *pour trouver le code d'accès au palier (en haut), Io came sert-elle à quelque chose ainsi que /'allumette et la lampe à pétrole (en bas). Dans* Zombi, *je ne trouve rien, je* suis *à bout de nerfs.* 

*Dons* Attentat, *je trouve la bombe mais je ne parviens* pos à *Io désamorcer, même avec la lame de*  rasoir. *Les différentes couleurs de fils ont-elle une importance* dons *le désamorçage ?* 

# *Je suis un peu perdu* dons Masque ... *Fonzie \_ \_ \_ \_ \_ \_\_\_\_\_\_\_ \_ \_*

*Pour Christophe (n° 41), dons* Karatéka, il *faut donner un coup de pied dans Io porte pour qu'elle s'ouvre. Après avoir tué trois adversaires, on* com*bat côntre* /'Aigle, *puis Akuma qui attend caché derrière* Io *porte (il ne fout pas courir pour entrer). Enfin,*  il *faut pousser le joystick* en *haut* à *droite pour courir vers Mariko sans qu'elle te frappe.* 

*Pour un anonyme du n° 41 ,* il *fout aller au sud de*  Io *pièce de* Baratin Blues dons *laquelle* on *trouve l'éprouvette. Il ne faut pas sortir, mais taper « fouil-·ler pièce », « prendre message », « lire message », •donner empreinte •,* c *prendre photo• et* c *regor· der photo• (c'est nécessaire!). Après, on entre dons le club, ressort avec* Io *femme, achète un billet pour Saint-Tropez.* 

*Questions : toujours* dons Baratin Blues, à *quoi servent les notes* • Soi•, c *T* • *et* • *Ez* •, *où trouver l'antidote, comment foire partir le fermier ; où trouver un chargeur pour le revolver, où faut-il allumer Io dynamite?* 

*Merci à celui* ou *à celle qui me viendra en aide, et*  merci à *Conan-Lee du* n° *41 qui m'a donné des renseignements ... Nadou \_ \_ \_ \_ \_ \_ \_ \_ \_ \_ \_ \_\_ \_* 

*Dans* Les passagers du vent n° 1, *comment accéder* ou *deuxième tableau car la barque coule ?*  Dons V, *comment poser les bombes?* 

*Dans* Sapiens, *comment tuer les sapiens et où trou· ver la source ?* 

*Pour Matthieu (n° 40), dans* Eden Blues *sur* Ams· trad, *pour éviter les robots,* il *faut attendre* Io *nuit. Je* uoudrois *savoir* aussi, *dans* Crafton et Xunk *comment ouvrir Io porte qui mène* à *Io salle de /'ordi'. nateur central* sans *se faire écraser par les objets (sur*  Amstrad).

*Dans* Rambo, sur Amstrad, *quand ont est dans* le *camp auec l'hélicoptère, comment trouver* les *autres prisonniers ?* 

## *Michel*

Je *réponds à l'anonyme du* n° *41:* dons Le mur de Berlin, pout *utiliser la grenade,* il *fout la dégou· piller dans l'entrepôt* (là *où il y a des caisses). Celle-a*  11a *détruire* le *conteneur renfermant une bague. Les lunettes te seroent* à *entrer dans* le *métro seulement avec la carte du policier!! (Jaire trois fois* c *fouiller policier•). Le ticket te sert à entrer dans les bains turcs.* 

*Dons* La java du Privé, *la corne* sert *à assommer le patron du casino.* Celui-ci *oyant* un *revolver, tu pourras facilement accéder* ou *tableau des punks. Le carnet* ne sert à rien, *à* port *te donner* le *numéro de code de /'immeuble.* 

*Dans* Même les patates ont des yeux : *pour entrer* dons les *lieux comme* Io *caserne, la télé, le*  journal, il te faut une carte qu'on achète chez le faus*saire en demandant:* 

- *une carte de général pour* Io *caserne,* 

- *une carte de journaliste pour le journal,* 

- une *carte de télé pour la télé.* 

*Lo lama sert à transporter les pommes de* Io *cabane. Je réponds aussi* à *Pierre, toujours dans le jeu* n° *41,*  dons Opium : *pour ne pas mourir de paludisme*  il *fout avaler à tout bout de champ de* Io quinine *qu; tu transportes déjà !* 

*Pour* ne *pas mourir désintégré par* Io *panthère,* il *faut faire •allumer briquet• (tu possèdes déjà le bri· quet!)* 

*Pour ne pas mourir du fait du sage,* il *faut tout* sim· *plement dire* •je *m'assieds•* 

*Quelques questions* :

Dons Masquerade : *comment trouver le cure-dent taillé* dons le *bloc ?* 

*Dans* Baratin Blues, *comment allumer la pièce sous l'arc de triomphe, comment entrer dans Notre-Dame, comment entrer dons la boîte de nuit?* 

Dons Ultima IV, *comment recruter des* omis, *quelle fonnule dois-je employer? Quels sont les sorts et les* mixtures *?* 

*David --- --- - - --- - - - Voilà un mois que je suis coincé dans* Chiméra *pour*  800 XL. *J'ai trouvé* Io *clef* à molette, mois *je* ne sais *pas quoi en faire .* 

*Dans* Asylum, *sur* Io *même machine, j'ai trouvé* le costume d'oiseau, les haricots, le stéthoscope, la carte d'or, celle en argent et une hache. Mais que *faut-il dire à l'électricien et à l'individu qui parle de son cœur?* 

*Je passe devant* le *téléphone, l'office psychiabique et Io* • *platic* surgery • *mais je n'arrive* pa.s *à y pénétrer.*  A *l'aide!* 

*Jean-Philippe* <br>*Pour Anthony (n° 40) dans King's Quest 1. Afin de trouver les pierres, à partir du premier tableau vas* N, 0, N, N, N. *Fais* « *take pebbles* >. li *n'y a pas de nom à trouver. Les petites* croix *rou*ges *ne sont là que pour décorer, tu ne peux donc*  pas *les prendre. Par ailleurs,* il *n'existe qu'un seul géant.* 

L MARIJIOTA NE JEIDIÐO

*Au fond du puits, se trouve une bouteille et un autre objet que je* n'ai *pu* identifier.

Lorsque tu montes au pays du géant, il faut que tu *n'aies aucun objet précieux,* sinon *le lutin t'en dépouillera.* 

C'est pour cela qu'il est préférable d'aller chercher *le coffre magique en premier.* 

*Pour* Michel *(n° 40), dans* **King's Quest 1.** 

*Je* ne *sois pas répondre au gnôme* qui *demande* son *nom. Mois cette réponse n'est pas nécessaire pour réussir /'aventure.* 

A *ma connaissance,* on *ne peut* pas *déplacer le rocher.* 

*En revanche, il* est possible *de* ressortir *par le trou qui se trouue à gauche. Puis* il *faut nager jusqu'en haut* et, *arriué au tableau* où *se trouve le sceau, faire •Climb Rope,.* 

li *ne reste plus qu'à grimper jusqu'en haut du puits pour se trouver enfin à l'air libre.* 

*Enfin, uous avez remarqué que nombreux aventuriers grohamiens* **King's Quest 1** *sèchent sur* le *nom du gnôme. C'est pour cela que je* oous *demande de nous donner ce nom introuvable.* 

### *Bokass*

*•Pour Jérémy (n° 41). Dans* **Mandragore,** *U faut que tu déposes* le *moster sur la tache rouge. Tu trou- ves* le *master derrière l'armoire.* 

*Vous n'arrivez pas à gagner* **Scooby Doo** *sur le*  C 64? *Vous* en *avez marre,* c'est *simple.* 

*Tapez* • *LOAD* » *avec le clavier* (pas *avec Shift et Run/ Stop). Quand l'ordinateur affiche* « *ready* >, *tapez* ces *pokes :* 

*Poke 1010,* 76: *Poke 1011,248 : Poke 1012,252. Tapez* « *run* » *pour charger l'autre partie.* 

*L'ordinateur, à un moment, fera lui-même un*  • *Reset* •. *Tapez alors :* 

*Poke 816, 167: Poke 817,2 : Poke 2095, 76: Poke 2096,248 : Poke 2097,252.* Puis SYS *2061.* 

*Quand l'ordinateur fera un nouveau* « *Reset* >, *tapez: Poke 7450,96:* SYS *2560.* 

*Et voilà.* Les *fantômes* ne *pourront vous toucher, tandis que vous oui! Herk, Herk !* 

*Que diriez-vous dg vies infinies pour* Light Force, *sur* C 64 *? Chargez le programme, faites un* • *Reset* <sup>&</sup>gt; *et tapez : Poke 11547,5 (Retum),* SYS *6713 (Retum).* 

Connaissez-vous **The Sentinel** ? Oui ? Que pensez*vous d'énergie infinie ? Chargez le jeu, faites un*  • *Reset• et topez: Poke6679,173: Poke8512,10:*  SYS16128.

A moi : *dans* **Entombed** *sur* C 64, *comment* trou*ver* « the bowl of fruit », « the bowk of dead », le *bonus dans la salle du crocodile?* 

1

*Merci d'avance.* ..

**Enoan \_\_\_\_\_\_\_\_\_\_\_\_ \_**  Dans **llwi wuriors,** *comment faire pour éliminer les quatre têtes* qui tirent *de tous* côtés *? Je possêde un* Amstrad CPC.

### **Maverick (commodorien)**

*Pour Gérald (nº 41), dans Blackwyche, le crâne sert à enleuer de l'énergie au joueur,* on *ne peut* pas *le prendre.* 

*Je suis bloqué dans* **Aztec Tomb,** *comment ouvrir la porte dans la maison ?* 

Dans **The Dambusters,** *ma/gré la notice,* je *n'arrive*  pas *à larguer les bombes sur le barrage. Comment y remédier?*  **Zenlth \_\_\_\_\_\_\_\_\_\_\_ \_** 

Dons **l'Héritage** *(Panique à Las Végas), le code pour entrer dans /'aéroport est: AAAAEAAB, et pour être à Las Vegas ce dernier est: MLAAEAMA.* 

*Dans* **Billy la banlieue** *que faut·il faire après avoir apporté le cœur à cette ignoble fille ?* 

### **Merci aux aoenturfers** *d* **aoenturfères pour des**  *solutions* **ou des cartes complètes.**

*Jean-Paul Bascoul de Beausoleil (06240), Renaud*  Jullian de Perpignan (66000), David Hindley et *Jérôme Boussuge de Meaux (77100), anonyme pour* Heroes of Kam *sur* Amstrad *(solution* et *plan), Jean-Michel Bosq de Marseille (13009), Fabrice Chartier du Vésinet (78110), Frank de* Stros*bourg (67000), Joachim Chalone d'Ascarat (64220).* 

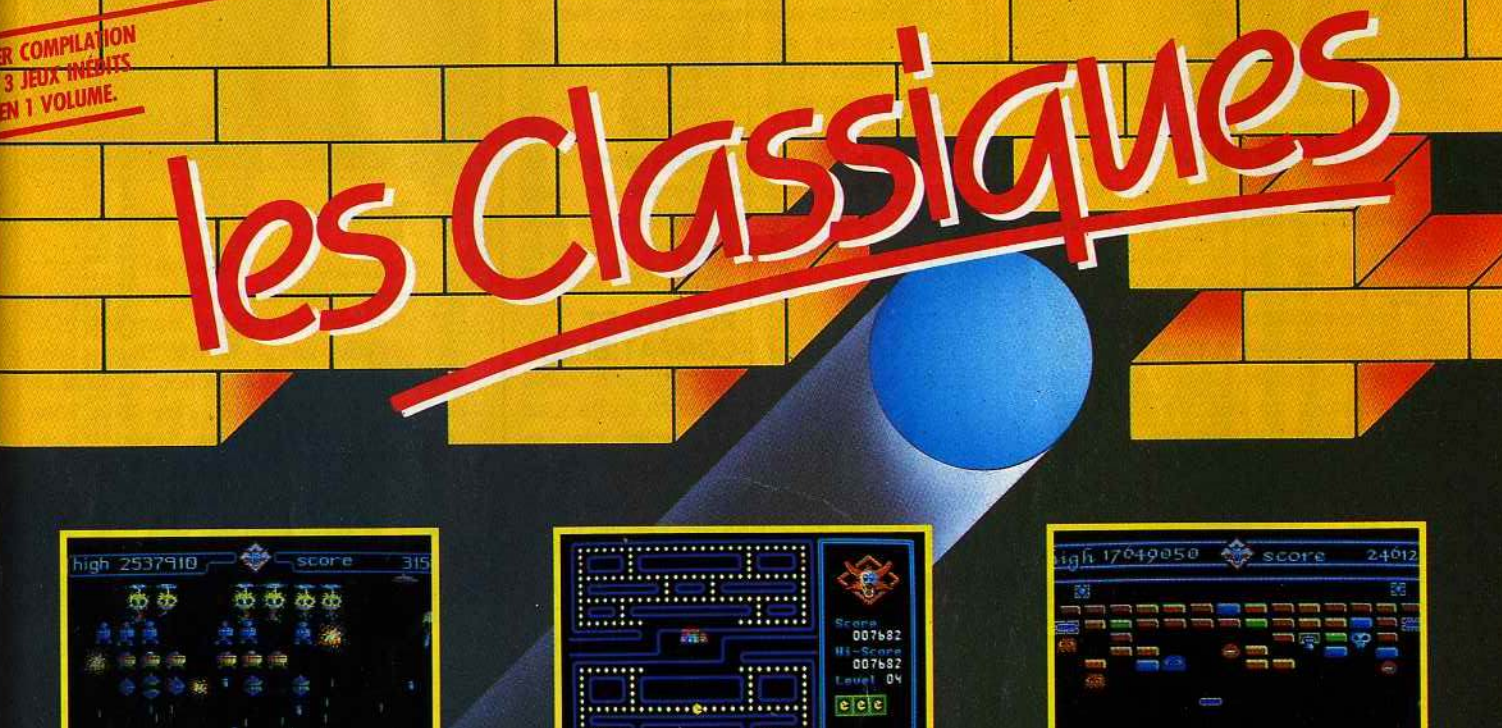

Une armée d'extra-terrestres tente d'envahir notre planète, vous êtes un des derniers survivants. Détruisez-les... Avant qu'il ne soit trop tard !...

Des labyrinthes bourrés de pastilles et de vitamines attendent votre glouton affamé... Mais attention aux fantômes qui rodent dans les couloirs !...

Un mur vous emprisonne! Cassez toutes les briques avant qu'elles ne vous ensevelissent. Mais attention aux surprises !...

**VOLUME Nº 1** THOMSON K7 ou disquette, AMSTRAD CPC K7 ou disquette, ATARI ST, PC et COMPATIBLES (y compris PC 1512)

Les produits TITUS sont disponibles chez tous les bons revendeurs. Si toutefois vous ne parvenez pas à trouver nos produits, nous vous indiquerons le point de vente le plus proche de chez vous sur simple appel téléphonique

163, AVENUE DES ARTS 93370 MONTFERMEIL TEL.: (1) 43.32.10.92 LES LOGICIELS 4 ÉTOILES.

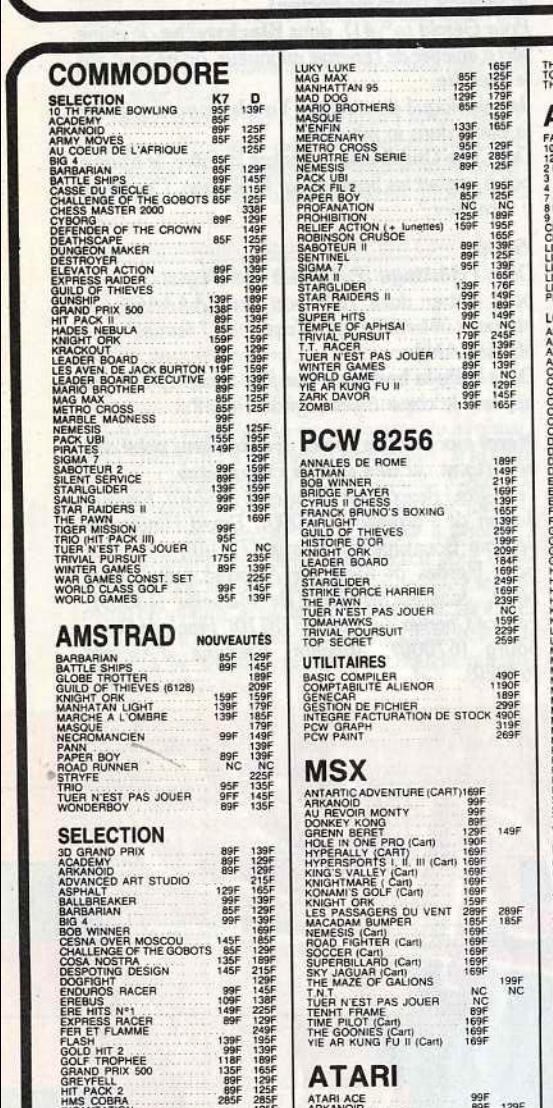

58, rue des Camélias - 94140 ALFORTVILLE

Téléphone 43 96 57 84 - 43 96 57 83

VICENTIN<br>TEATION<br>MISSION OP HTS 139F<br>MISSION 135F<br>ERBOARD TOURNAMENT<br>ER BOARD TOURNAMENT<br>NESAGER DU TEMPS

DE<br>SSAGER DU TEMPS<br>JEN DE JACK BURTON 119F<br>LASSIQUES DU VENT 1285F<br>ASSAGERS DU VENT II 285F<br>ASSAGERS DU VENT II 285F

ORDINATEUR<br>Marque et Type

A<br>VAMI'S COIN OP HITS

**ATT ACE AND SERVE THE ANN AND SERVE THE SERVE THE SERVE THAT ACE CHANGE THE VEH AND SERVE THE VEH AND SERVE THE SERVE THE SERVE THE SERVE THE SERVE THE SERVE THE SERVE THE SERVE THE SERVE THE SERVE THE SERVE THE SERVE THE** 

**BON DE COMM** 

99F<br>89F<br>129F<br>155F

**2%%%%%%%** 

129F<br>139F<br>199FF<br>129F<br>159F

**NC** 

Ve

**TITRES** 

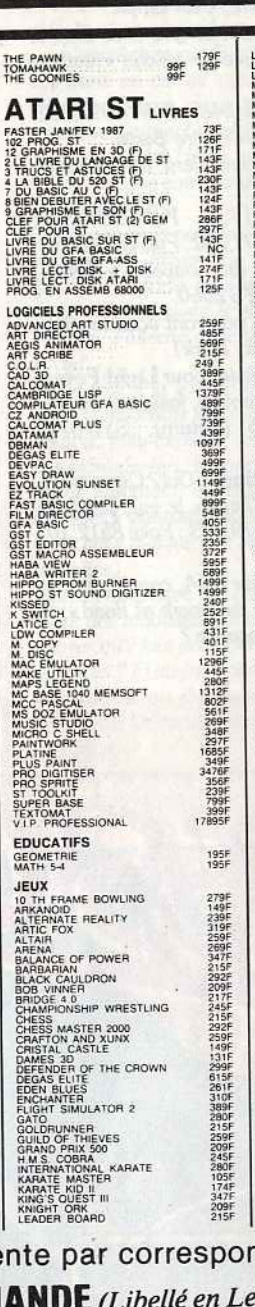

**TOTAL** 

Frais de Port

**TOTAL** 

 $+0F$ 

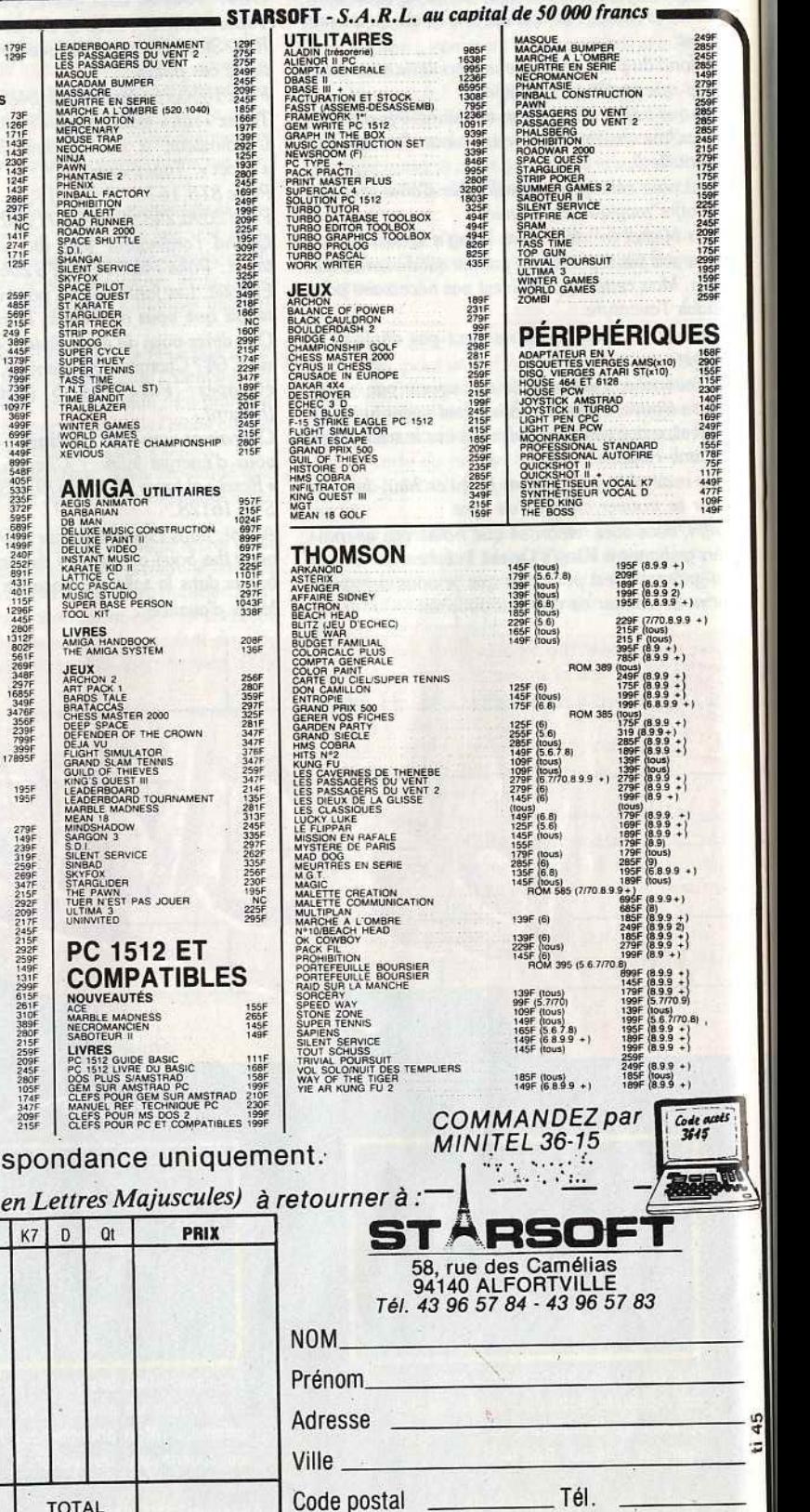

**MODE de REGLEMENT** 

Chèque <sub>D</sub> Mandat-Poste D

(Livraison sous 48 heures des produits en stock)

Contre-Remboursement + 20 F. □

Payer par Carte Bleue

UUUU°UUUU®UUUU®UUUU Signature: Date d'Expiration ...../.....

carte bleue

# **TELEMATILT**

# **36.15, Tilt SOS puis envoi.**

Mise en place en juillet, la rubrique SOS aventure est déjà un succès!

- ---lntroduction---- Brièvement abordée dans nos colonnes le mois dernier, SOS aventure est la rubrique des amateurs d'aventures mis en échec par l'imagination diabolique des créateurs de jeux. Son but est de simplifier les contacts entre ceux qui possèdent des solutions et ceux qui en cherchent!

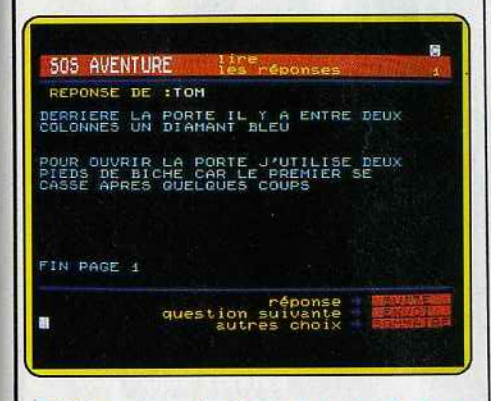

## SOS aventure : le lien entre aventuriers.

- - Connectez-vous--- 11 existe deux méthodes pour accéder à SOS aventure. La première est celle décrite le mois dernier. Après avoir composé le 3615, connectez-vous et tapez Tilt suivi de "envoi". Le menu génèral du serveur apparaît alors. En tapant le mot correspondant à votre machine vous obtenez un menu qui permet d'obtenir SOS aventure par saisie de la valeur correspondante. Cet accès a l'inconvénient de passer par un sous menu. Afin de l'éviter vous pouvez, dès l'apparition de la page de présentation du serveur, taper SOS suivi de "envoi". Une fois parvenu à la page de présentation de SOS aventure, vous avez le

choix entre poser une question, consulter les réponses ou bien consulter les questions et *y* répondre. Contrairement à ce que l'on pourrait penser ces différentes options ne font pas double emploi. Elles ont été pensées afin de répondre à tous les cas de figure.

- --Les options--- • Comme son nom l'indique, la première option permet de poser une question au moyen d'une grille de saisie dans laquelle vous devez inscrire votre pseudo, le nom du jeu et la question s'y rapportant. Pour valider votre texte, tapez • puis envoi. Bien entendu, noubliez pas avant cela de faire répétition afin d'être certain du contenu de votre message. Le second choix donne accès aux réponses saisies à un moment ou à un au-

'

tre. En tapant votre pseudo vous obtenez le nombre de réponses suscitées par vos questions et *y* accédez directement. Si vous n'avez pas posé de question vous pouvez malgré tout consulter les diverses réponses. Pour ceci il suffit d'entrer le nom du jeu. La liste des messages le concernant apparaît alors et vous pouvez directement consulter tel ou tel texte. Nous allons en rester là pour le moment. Nous poursuivrons cette étude le mois prochain.

# **1 à 64 voies sur Atari ST!**

Destiné avant tout aux associations, petites entreprises et amateurs fortunés Servo Jet se distingue par sa souplesse et son universalité.

... Créé en août 1985, H et H Communication s'est déjà illustré sur Atari ST avec Compo Jet. Ce composeur de pages vidéotext est un outil fort puissant qui possède la caractéristique de pouvoir dynamiser n'importe quelle page minitel. H et H frappe encore plus fort en proposant un serveur de 1 a 64 voies sur Atari ST et Mega ST. Il ne s'agit pas d'un seul mais de trois programmes. Le premier ne gère qu'une voie et possède un système de détection de sonnerie -connecté au port joystick du ST. Le second programme gère de une à huit voies. Il nécessite un modem multivoies de préférence. La troisième version supporte de 16 a 64 voies et est étudiée pour le réseau transpac. La version huit voies est à notre sens la plus intéressante, c'est pourquoi nous l'avons retenue pour le présent test.

## - Mise en place

Nous n'avons eu qu'une pré-version pour effectuer ce test mais cela est malgré tout suffisant pour se rendre compte de ce que sera la version définitive. La première étape consiste à créer les pages du serveur. Au moyen de Compo Jet bien entendu ... La seconde étape consiste à enchaîner ces pages en fonction, de l'organisation génèrale du serveur. Pour cela Servo Jet affiche une grille de saisie dans laquelle on indique le nom de la page, son mot clé, son type (sommaire, programme ou temporisation) et les enchaînements. Ces derniers sont limités pour le moment à suite, retour, sommaire, guide et des séquences de chiffres (1 a 9) puis envoi. Bien que limitative cette méthode a l'avantage de la simplicité et l'on peut appeler les pages par leurs mot clé.

C'est un des points forts de Servo Jet: il gère le maximum de choses. On pourrait de ce fait craindre un certain ralentissement de l'ensemble des opérations.

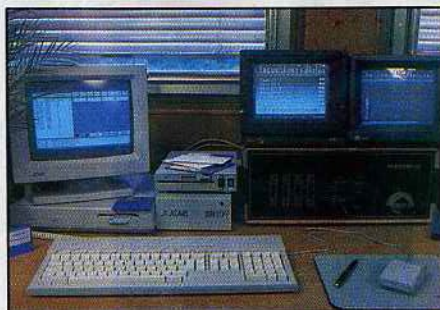

Outre Servo Jet, le pack huit voies comprend un Méga ST, un modem Hyptek, un disque dur, Compo Jet, Turbo Dos et la connectique associée.

Il n'en est rien. Lors de notre test nous avons essayé de "planter" le système en effectuant des opérations critiques. A l'aide de sept minitels nous avons simulé de multiples connexions et deconnexions, entrées en divers points du serveur, etc. A aucun moment nous n'avons constaté de diminution de la vitesse d'exécution. Autre point fort de ce programme: l'ouverture sur MS Dos. A l'aide d'un lecteur 5 un quart il est possible de récupérer des données, pages vidéotext et autres informations traitées sur PC et compatibles. Enfin, signalons que Servo Jet possède en version de base les modules B.A.L, P.A et mur de messages. Dernier point: les prix. La version 8 voies est aux environs de 50 000 francs hors taxe. Ceci sous forme de pack avec machine, modem et autres. La version monovoie avec cable et composeur est elle proposée à 1990 F TTC. Bref, il *y* a de quoi être tenté...

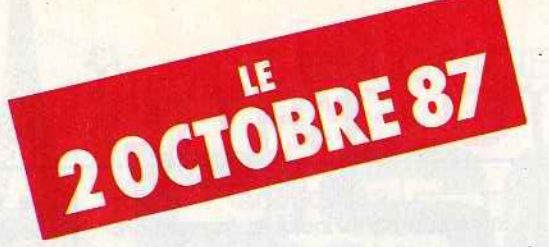

# **A PARAITRE CHEZ VOTRE MARCHA DE JOURNAUX UN HORS SERI QUI VOUS DIT TOUT SUR LES PC ET COMPATIBLES**

Vingt configurations à base de compatible PC pour tous les profils d'utilisateur. Tous les jeux, du commerce ou du domaine public. Les logiciels de création musicale, de création graphique, les traitements de texte, les gestions de fichiers, les logiciels de PAO, de CAO, les éducatifs. Tous les périphériques: imprimantes, moniteurs, drives, disques durs, tablettes graphiques, joysticks, scanners, souris, modems, cartes. De la programmation...

NE PAS MANQUER

•

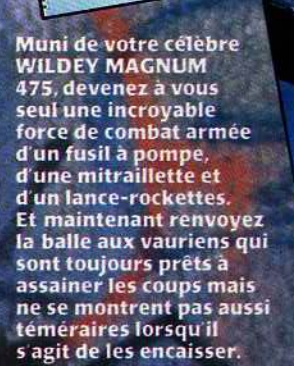

IMAGES DE LA VERSION CO

The High Street

**RESCIPISSION AND IT** 

**BE BUILDED** 

**SPECTRUM 48/128K** Cassette **MSX** Cassette A Vous De Les Arrêter

## **DEATH WISH 3.......** Le grand classique dans lequel

in La Ville

le justicier des temps modernes, Paul Kersey exerce sa propre forme de vengeance sur les crapules qui sèment la terreur dans les rues du New York d aujourd hui. Depuis trop longtemps, les gangs ont<br>imposé leur loi et perpétré des attaques sadiques contre jamais être inquiétés. Les<br>attaques à main armée et les vols sont devenus chose<br>courante dans la ville.<br>Comme le chef de la police ferme les yeux sur ce qui<br>se passe, vous décidez de prendre les choses en main et de prendre la<br>relève là où la justice a échoué

LA VE

Gremlin Graphics Software Limited, Alpha House, 10 Carver Street, Sheffield, S1 4FS, Angleterre, Tel: 0742 753423

Les Gangsters<br>De New York Fa<br>Main Basse Sur

1986 Cannon Productions NV

# **TAM-TAM s·oFT**

# -AMSTRAD: LE PC 1640-

Çà y est, le nouvel Amstrad PC 1640 est sorti en Grande-Bretagne. Chez Dixons, où nous l'avons vu, il est proposé pour 1249 £ (soit 12 500 F environ) en version couleur avec disque dur 20 Mo et plusieurs logiciels. Il ne devrait être disponible en France qu'en octobre ou novembre, à un prix vraisemblablement supérieur. Si extérieurement rien ne le différencie du PC 1512, il affiche en revanche des performances graphiques nettement supérieures grâce à un nouveau moniteur de type EGA et de nouveaux circuits graphiques émulant le mode haute résolution de la carte EGA. La résolution passe ainsi à 640 X 350 en seize couleurs choisies dans une palette de 64 couleurs. Le PC 1640 émule également le mode Hercules monochrome et le standard CGA, ce qui doit lui assurer une excellente compatibilité avec de nombreux logiciels. En outre, il sera doté en version de base de 640 Ko de mémoire RAM. Pour positive qu'elle soit, cette évolution met en évidence les inconvénients de la conception "fermée" des PC Amstrad. La sortie d'une carte d'extension bon marché permettant aux possesseurs de PC 1512 de faire évoluer leur machine est-elle prévue? -----A.M.l.E ... GA! ----

Ingénieuse tentative de rapprochement entre deux célèbres boutiques de microinformatique parisiennes: Run Informatique et A.M.1.E. La concertation a donné naissance à une offre de garantie de deux ans sur toutes les machines Atari et Amiga, soit une année de SAV supplé· mentaire à celle offerte par le constructeur... L'union fait la force, une fois n'est pas coutume! Run Informatique offre de plus à tout acquéreur d'Amiga l'adhésion gratuite au "Club Amiga": rédudions sur les softs, journal mensuel où l'on retrou ve listings, tests de logiciels, dossiers divers, etc. Cette "dynamique" Amiga-Run devrait bientôt donner naissance à un autre journal Amiga, cette fois-ci disponible sur disquette ... L'arrivée de l'Amiga 500 est bien sûr à la une des préoccupations de Run. Pour preuve, une liste de compatibilité softs Amiga 500/Amiga 1000 et 2000 disponible dans le journal du club de juillet!

Run Informatique: 62, rue Gérard 75013 PARIS Tél: 45 81 51 44 et 7, rue de l'Eglise 92220 NEUILLY-SUR-SEINE Tél: 46 40 73 .26. A.M.l.E: 11 bd Voltaire 75011 PARIS Tél: 43 57 48 20

## $-$ MICROS A LA PAGE $-$

A partir d'octobre, l'Amiga et l'Atari ST auront droit à leur tour à une édition de Floopy, magazine sur disquette consacré à l'informatique, actuellement disponible pour Amstrad CPC et Commodore 64. Graphismes, animations, illustrations so· nores et temps d'accès devraient bénéficier d'une amélioration notable en raison des performances de ces machines. Le prix du numéro est fixé à 99 F.

Renseignements et abonnements auprès d'lnfomédia, 8 av de Grande Bretagne 60000 PERPIGNAN. Tél: (16) 68 34 23 03.

## - SPECIAL PC-

Le prochain numéro hors-série de TILT, en kiosque dès le 2 octobre, sera consacré aux PC IBM et compatibles. Que vous soyez joueur, journaliste-écrivain, programmeur, globe-trotter, frimeur, grand communicateur ou graphiste, vous trouverez une configuration adaptée à vos besoins parmi les vingt que nous vous proposons. Et puis comme d'habitude, testés de long en large, les meilleurs jeux, les périphériques, les utili· tairas de création graphique et musicale, les langages... A ne manquer sous aucun prétexte!

### -EXPOS EN VRAC-

En automne, les salons se ramassent à la pelle:

Grande Exposition de la Microinformatique (édition spéciale du Sicob consacrée à la micro), du 14 au 19 septembre au CNIT, La Défense, Paris.

INFODIAL VIDEOTEX (salon consacré à la télématique), du 15 au 18 septembre, Palais des Congrès, Porte Maillot, Paris. Salon de la Musique, du 15 au 20 septembre à la grande Halle de la Villette (journées professionnelles le 13 et le 14 septembre). L'informatique musicale y occupera une place de choix.

Apple Expo, du 30 septembre au 3 octobre à la grande Halle de la Villètte.

Festival de la Micro, du 9 au 11 octobre à !'Espace Austerlitz, 30 quai d'Austerlitz, 75013 PARIS.

:Amstrad expo, du 6 au 9 novembre à la porte de Versailles à Paris.

## - PAN SUR LE BEC -

Le logiciel "Terror of the deep", testé dans notre numéro 44 à la page 26 n'est pas édité par Microsoft, comme nous l'avions indûment annoncé, mais par Mirrorsoft.

-AIDE-TOI, LE LOGICIEL TAIDERA-Après Softaid en 1986, l'industrie du soft de Grande-Bretagne met sur pied une nouvelle opération humanitaire. Baptisée BACK (Battle Against Cruelty to Kids, c'est à dire "bataille contre la cruauté envers les enfants"), cette initiative est destinée à sensibiliser l'opinion publique aux problèmes de l'enfance malheureuse et à drainer des fonds vers une organisation spécialisée dans l'aide à l'enfance en Grande Bretagne. Une compilation de dix logiciels de jeu sera commercialisée cet automne sous le nom de BACKPACK<br>au prix de dix livres, soit cent francs enau prix de dix livres, soit cent francs environ. Les éditeurs français feront-ils écho à cette opération?

 $\mathbf{\mathcal{L}}$ 

Dans la même veine (si l'on ose dire), Mindscape vient de sortir aux USA un logiciel d'information sur les dangers de l'abus de drogues, dénommé "Drug Alert!" et destiné aux étudiants. L'opération est ici plus lucrative, puisque le programme est vendu 250 F environ. Question: l'informatique est-elle également une drogue?

## -LE LAMINOIR ET LA PUCE-

C'est le titre du livre de Jean-Marie Rauch, maire de Metz, qui a remporté le Grand Prix de la Littérature Microinformatique 1987. Parmi les ouvrages en compétition figuraient également "Prise en main de D Base Ill" et "La pro grammation sous Unix", ce qui n'enlève rien au mérite de l'auteur.

---- -STAGES----- Le club Cénacle organise deux séries de stages de programmation sur Atari 8 bits XUXE, qui se dérouleront en novembre et décembre. Il faut compter 750 F pour la formation "Basic niveau 1" (deux jours) et 1300 F pour le stage "Basic et assembleur" (trois jours), hébergement et repas inclus. Renseignements auprès du Club Cénacle, 24 rue Victor Basch, 95110 Sannois. Tél: (1) 39 80 81 92.

Le CREAR propose aux jeunes de 18 à 25 ans à la recherche d'un premier emploi des stages d'informatique gratuits.et rémunérés. Le calendrier des stages peut· être obtenu auprès du centre d'information du CREAR, 30 rue Henri Barbusse, 75005 Paris. Tél: (1) 48 77 74 47.

# - ATARI BAISSE SES PRIX -

Atari n'a pas attendu Noël pour annoncer une nouvelle baisse des prix de ses ordinateurs. Le 520 ST est désormais pro-

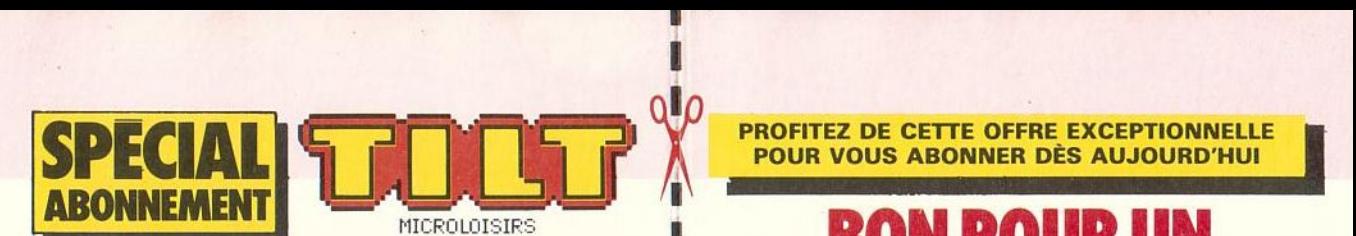

# **1 ABONNEZ-VOUS | ABONNEMENT D'ESSAI <br>1 AU 11 NUMEROS 100 F AU LIEU : A COMPLETER ET RETOURNER À TILT DE LA COMPLETER ET RETOURNER À TILT IHNP POUR QUE 249F : ET RECEVEZ EN CADEAU UN SUPERBE POS**

OUI d'un an à TILT.<br>Je pénéficie de conditions excepd'un an à TILT.<br>Je bénéficie de conditions excep-Je bénéficie de conditions excep-<br>Je bénéficie de conditions excep-<br>tionnelles et de plus je recevrai tionnelles et de plus je recevrai **in plus en cadeau un de la plus de la plus de la plus de la plus de la plus de la plus de la plus de la plus de la plus de la plus de la plus de la plus de la plus de la plus de la plus d** Je bénéficie de conditions exceptions exceptions exceptions exceptions exceptions exceptions exceptions exceptions exceptions exceptions exceptions exceptions exceptions exceptions exceptions exceptions exceptions exceptio

**PROFITEZ DE CETTE OFFRE EXCEPTIONNELLE**<br>POUR VOUS ABONNER DÈS AUJOURD'HUI

# **MICROLOISIRS 1 BON POUR UN**

**BP** 73, **77987 SAINT-FARGEAU PTHIERRY CEDEX** 

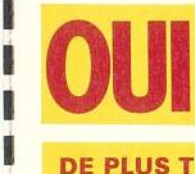

**1 1** 

> Je désire m'abonner à TILT pour un an. Je<br>recevrai 11 numéros normaux + 1 numéro<br>hors-série : le Guide 1988 des Jeux et Micro,<br>au tarif préférentiel de 198 F au lieu de 249 F<br>(prix de vente au numéro). hors-série : le Guide 1988 des Jeux et Micro, au tarif préférentiel de 198 F au lieu de 249 F (prix de vente au numéro).

### **DE PLUS TILT M'OFFRE GRATUITEMENT EN CADEAU UN SUPERBE POSTER EXCLUSIF TILT**

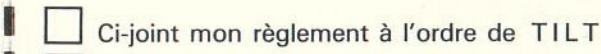

**1** D Je préfère régler plus tard sur facture **<sup>1</sup>**NOM ----------- - -- **<sup>1</sup>**PRÉNOM \_\_\_\_\_\_\_\_\_\_ \_ \_ \_

**1 1** 

• N° - ---RUE --------·---

CODE POSTAL LILI

1

**1** 

de TILT, format  $48 \times 64$  cm qui  $\bigcap_{\lambda} \bigcap_{\lambda} \prod_{\lambda}$  (Offre exclusivement réservée aux nouveaux abonnés). me parviendra roulé sous tube **1 1 × 1 UI × 1** 0 1 × Tarif étranger: + 87 F. Frais de port Train/Bateau.<br>hermétique. hermétique. WARD UNATION Avion: nous consulter.

ÉDITIONS MONDIALES 7989 St FARGEAU PTHIERRY CEDEX UTORISATION Nº 8535 77

**NE PAS<br>AFFRANCHIR** 

CORRESPONDANCE RÉPONSE

Valable

p ne

101-08-85

France métropolitaine e

A utiliser seulement en

dans

ne dépassant pas 20 g

pour les envois les départements<br>d'Outre-Mer

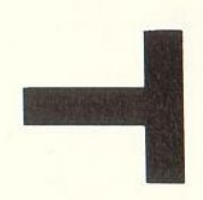

**URGENT** 

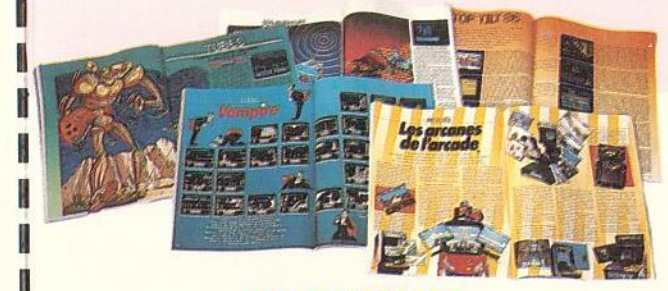

ISICALE,

teste pour vous impitoyablement tous les nouveaux logiciels et vous donne son hit parade.

ans chaque numéro, des jeux à programmer vous-mêmes, des bancs d'essai soft et micro pour savoir acheter sans vous tromper et SOS Aventure qui vous aide à trouver les solutions des jeux les plus inextricables.

haque mois aussi un grand dossier et dans Tam-Tam-Soft toute l'actualité micro.

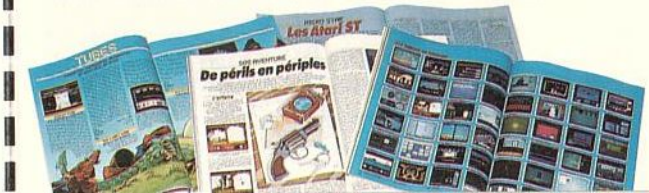

# **TAM-TAM SOFT**

posé à 2990 F sans moniteur, 4680 F avec moniteur monochrome, 5490 F avec un moniteur couleur Philips et 5980 F avec un écran couleur Atari. Le 1040 ST passe à 5990 F en monochrome et 7490 Fen couleur. Le disque dur SH 204 (20 Mo) est remplacé par le SH 205 sans changement de prix. D'autre part Atari sera présent à l'exposition Micro et Minitel (également appelée Grande Exposition de la Micro-informatique). Abritant une cinquantaine de sociétés, le stand s'étalera sur 1100 mètres carrés et les visiteurs pourront assister à des démonstrations de logiciels. Ainsi, Servo Jet dont nous parlons dans Télématilt, sera présenté et les visiteurs pourront l'utiliser à loisir puisqu'il sera connecté à 32 minitels. Les Méga ST, l'imprimante Laser SLM 804, les deux compatibles PC et le XE Game (version évoluée du 65 XE) seront aussi présents. Enfin, notez que les prix des Méga ST sont d'ores et déjà fixés: la version 2 méga sera à 9450 F HT, la version 4 méga à 12 450 FHT. Ces prix s'entendent moniteur monochrome compris.

Trois logiciels finalistes vont se disputer la très british distinction couronnant le "Jeu de l'année" (sorte de Tilt d'Or d'outre-Manche), qui sera décernée le 23 septembre. Il s'agit de "Guild of Thieves", de "Marble Madness· et de "Defender of the Crown·. Les paris sont ouverts ... --DISQUETTES DESSINEES - -

Cocktel Vision se lance dans les adaptations de bandes dessinées sur micro. Les deux titres prévus pour octobre, Blueberry et Astérix chez Rahazade (la BD sortira simultanément) tourneront sur PC et compatibles, Atari ST, Amstrad et Thomson, et mêleront aventure et action.

# -------T.U.C.------

La FRAMIF, fédération des clubs MICRO-TEL d'Ile-de-France, recherche des jeunes de 16 à 25 ans susceptibles de s'occuper à mi-temps du fonctionnement de ses 40 clubs. Prendre contact avec la FRAMIF, 9 rue Huysmans, 75006 Paris. Tél: 45 44 70 23.

LES MIRACLES DE L'INFORMATIQUE On connaissait déjà le projet d'lnfogrames concernant l'adaptation de la Bible sur CD-ROM, sans doute inspiré par la similitude entre la forme de ce support et celle d'une hostie. C'est maintenant au Coran que s'intéresse l'informatique. La firme koweitienne Al-Alamiah, éditrice de nombreux logiciels éducatifs en langue Arabe, ne craint pas en effet de mêler tradition religieuse et technique moderne en proposant une version sur disquette de ce texte sacré, agrémentée d'un jeu-test aidant à la mémorisation des versets. Les autorités religieuses avaliseront-elles cette initiative?

## - RAID OVER LA PUBLICITE -

"Cesna over Moscou" le logiciel-gag sorti à la suite de l'atterrissage de Mathias Rust sur la Place Rouge à Moscou a été interdit de fabrication par le tribunal des référés de Paris. A la grande surprise de Hitech Production , la sortie du ieu avait donné lieu à un battage médiatique sans précédent: articles dans la presse ita-

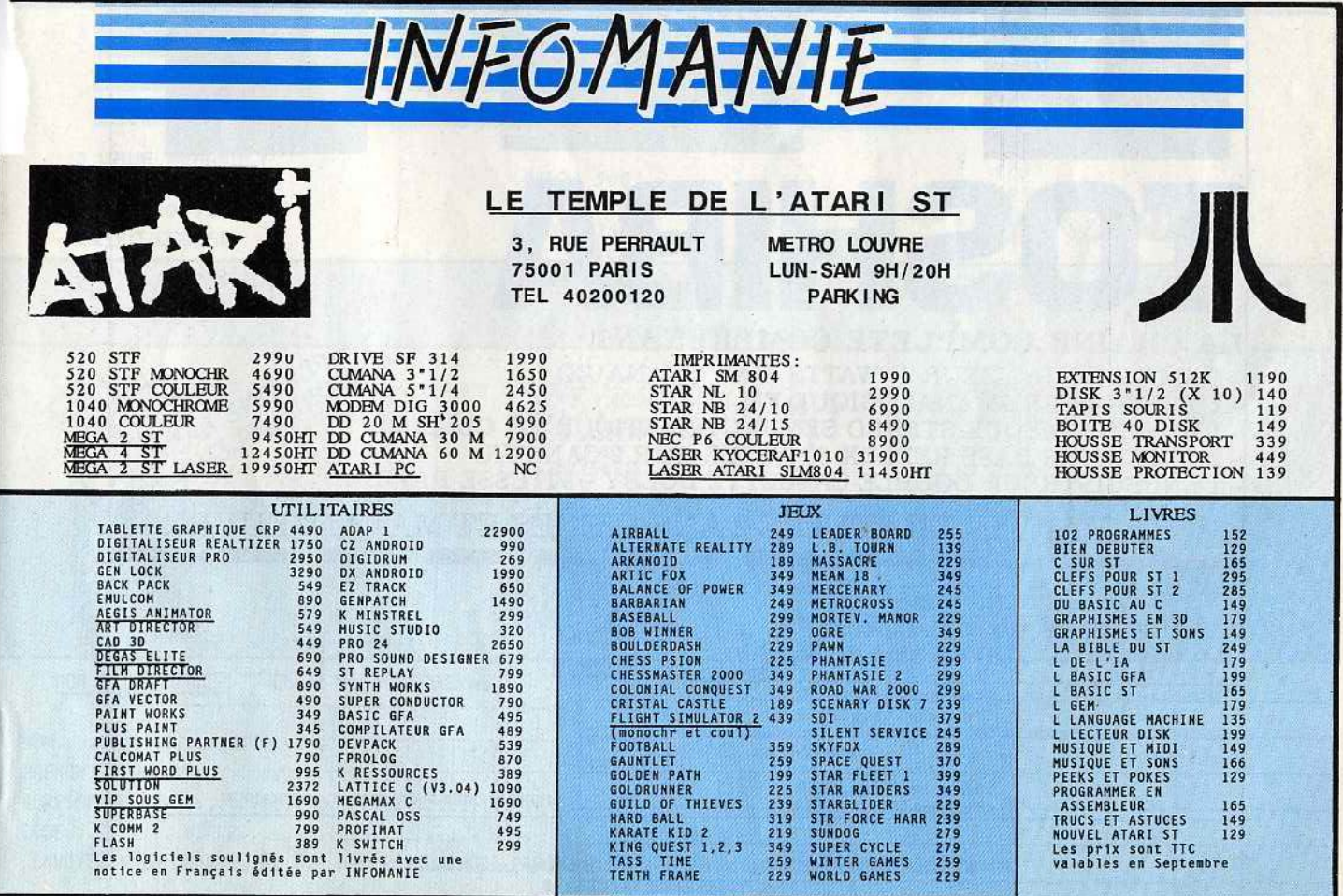

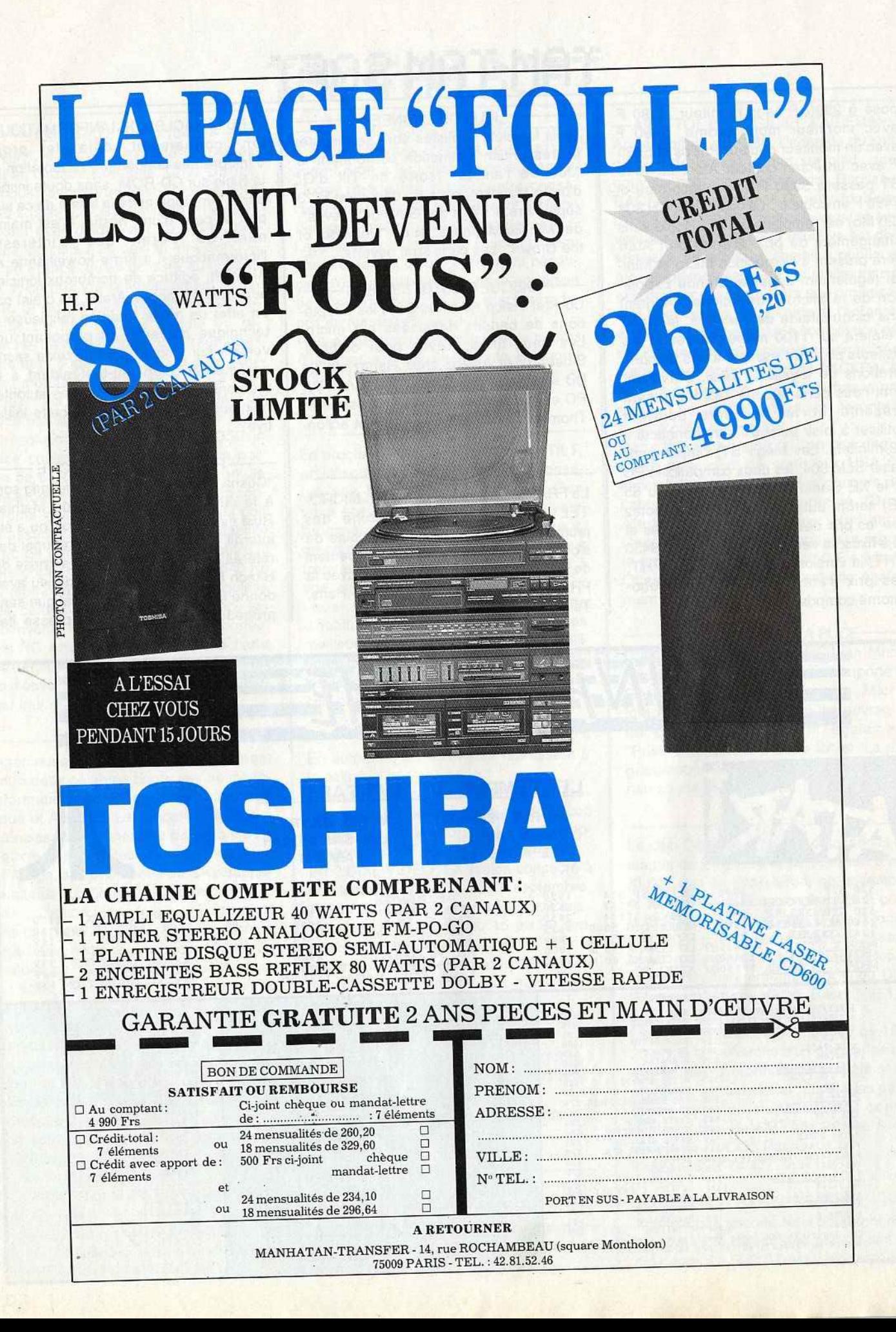

# **TAM-TAM SOFT**

lienne, allemande et française, passage télévisé sur Antenne 2, FR3 et sur des chaînes allemandes et américaines. Bref une opération en or qui a mis la puce à l'oreille aux parents de Mathias Rust. En attendant un jugement sur le fond qui pourrait bien prendre des années, la société a vendu les quatre mille exemplaires fabriqués sur Amstrad. Le jeu de qualité moyenne ne restera dans les mémoires que comme une action de marketting originale. Mathias Rust toujours emprisonné à Moscou devrait être jugé au début de ce mois pour violation de frontières, violation des réglements internationaux d'aviation et hooliganisme aggravé.

### - APPLE, TOUJOURS! -

Suite à la commercialisation des Mac SE, Apple vient d'annoncer la disponibilité prochaine de deux programmes qui risquent de faire parler d'eux. Multifinder est une évolution multitâche du système d'exploitation du Macintosh. Il permet d'exécuter simultanément plusieurs programmes mais nécessite au moins 1 Mo

de Ram. Le second programme se nomme Hypercard et remplace les gestions de fichiers et SGBD traditionnels. Les données sont inscrites sur des cartes et reliées entre elles. On imagine aisément la puissance d'un tel système et les rares privilégiés qui ont eu l'occassion de tester ce programme ne tarissent pas d'éloges. Ces programmes seront à terme livrés avec les machines. Enfin, Apple annonce l'lmagewriter LO. Rapide (250 cps en qualité brouillon) et de qualité (résolution maximale de 216 par 216 points au pouce), cette imprimante dispose en option d'une carte Apple Talk.

## -LES MEGA ST ARRIVENT!

Depuis leur présentation les Méga ST jouent les arlésiennes et rares sont ceux qui ont eu l'occasion d'en tester un. Nous avons eu cette chance. La machine qu'Atari nous a prétée possédait 4 méga de Ram mais pas le fameux Blitter. Notre jugement est donc reporté à plus tard. Toutefois nous avons été séduits par cet ordinateur. Outre ses 2 ou 4 méga de

Ram et son design du plus bel effet, le Méga ST possède un clavier inclinable au toucher agréable. Mais les réelles nouveautés sont à l'intérieur de la machine: une horloge/calendrier permanente et un port d'extension bus 68000 sont présents sur la carte mère de la machine. Enfin, les Roms ne sont plus les mêmes (à cause du Blitter bien entendu). Nous avons fait tourner GFA Basic , CAO 30 version 2 ainsi que plusieurs programmes en GFA sans problèmes particuliers. En guise de conclusion, le Méga ST est une évolution mineure mais intelligente des 520 et 1040 ST. Destinées aux professionnels, ces machines s'avèrent séduisantes sur le papier mais un manque évident d'applications telles que tableur, traitement de textes, gestions de fichiers éfficaces risque de

# leurs porter préjudice .• --- ECHANGE STANDARD--- Suite aux problèmes de chargement de Barbarian sur ST, Psygnosis échange les logiociels récalcitrants. Psygnosis, FREEPOST, Liverpool L3 3AB.

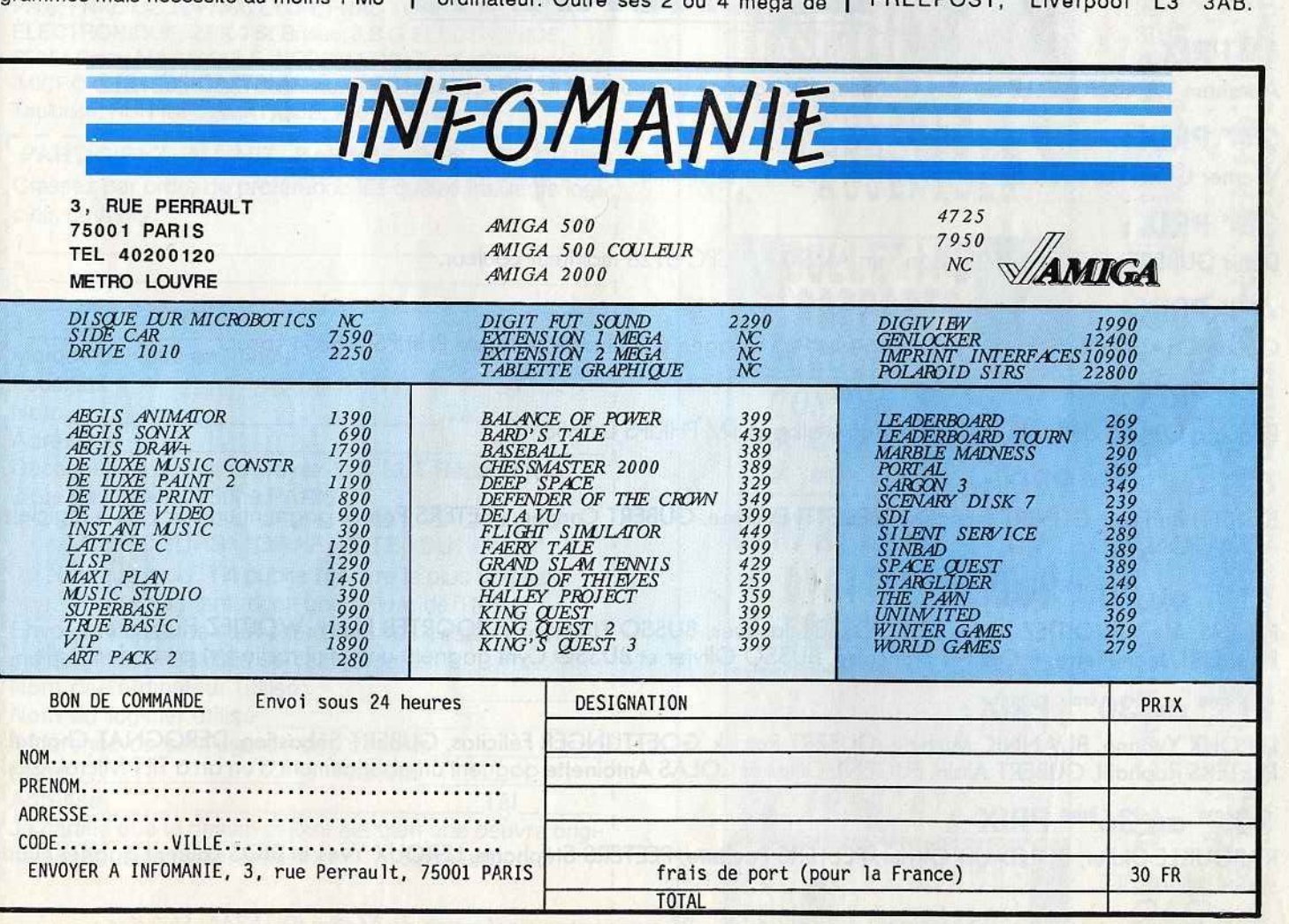

# **MEGA CONCOURS TILT LA SOLUTION**

# **LE** 4ème **TIRAGE DU JACKPOT TILT DEVAIT FAIRE APPARAITRE EN LIGNE CENTRALE LES LOGOS SUIVANTS:**

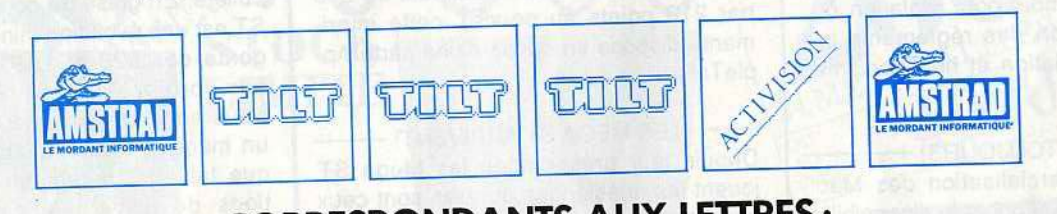

# **CORRESPONDANTS AUX LETTRES** :

# **WZZZNW**

# **LES GAGNANTS**

# 1er **PRIX:**

Abraham VANDERWELLE de Viry-Châtillon (91) gagne un scooter HONDA Lead 125 et un AMSTRAD PC 1512

# <sup>2</sup> ème **PRIX :**

Werner GOETTLINGER de Versailles (78) gagne une chaîne PHILIPS système Midi 2320 Laser.

# <sup>3</sup> ème **PRIX :**

Denis GUBERT de Tassin (69) gagne un AMSTRAD CPC 6128 moniteur couleur.

# <sup>4</sup> ème **PRIX :**

Claude CHAUNIER de St-Pierre-de-Chandieu (69) gagne une chaîne portable PHILIPS D 8854 Laser.

# <sup>S</sup> ème **PRIX :**

Edouard COLAS de Eculy (69) gagne un walkman FM PHILIPS D 6658.

# $6$ <sup>ème</sup> au 10<sup>ème</sup> PRIX :

BEDETTI Bernard, GUBERT Françoise, BEDETTI Evelyne, GUBERT Corinne, PEETERS Patrick gagnent un pack de 4 logiciels ACTIVISION.

# **11** ème **au** 20ème **PRIX** :

PEYRAT Alain, WOITIEZ Alain, DE POORTER Jacques, BUSSO Thierry, DE POORTER Nelly, WOITIEZ Huguette, FLORENT Jean-Pierre, FLORENT Françoise, BUSSO Olivier et BUSSO Cyril gagnent une mini radio FM carte de crédit.

# **21** ème **au** 30ème **PRIX :**

LEROUX Yvonne, BUANNIC Michèle, GUBERT Patrick, GOETTLINGER Félicitas, GUBERT Sébastien, DEROGNAT Chantal, PEETERS Raphaël, GUBERT Alain, EUGENE Gilles et COLAS Antoinette gagnent un abonnement d'un an à TILT Microloisirs.

# 30ème **au** 36ème **PRIX:**

RABOUILLE Didier, BOUTAUD Olivier, PEETERS Paulette, PEETERS Stéphane, LEROUX Yves et RIOS Laurent gagnerin un super relium TILT. Superior control control control control control control control control control control control control control control control control control control control control control control control control co

L'ordre d'attribution des lots a été tiré au sort entre les 36 gagnants en présence de Maître OUAZAN Huissier.

### **MAIS** ENFIN! TAM-TAM SOFT **HIT PARADE LECTEURS HIT PARADE BOUTIQUES 1-ARKANOID** 1-BARBARIAN **IMAGINE** PALACE SOFTWARE 2-SILENT SERVICE 2-ARKANOID **MICROPROSE IMAGINE** 3-PASSAGERS DU VENT 3-WONDER BOY **INFOGRAMES ACTIVISION** 4-BARBARIAN **4-SILENT SERVICE PALACE SOFTWARE MICROPROSE 5-ENDURO RACER 5-GAUNTLET ACTIVISION** U.S. GOLD **6-GAUNTLET 6-ENDURO RACER** U.S. GOLD **ACTIVISION** 7-ANTIRIAD **7-FLIGHT SIMULATOR II** PALACE SOFTWARE **SUBLOGIC** 8-GRAND PRIX 500 CC **8-GREEN BERET** PCW EST MORE **MICROIDS** U.S. GOLD LE PCW- $9 - 1942$ 9-LEADER BOARD **ELITE ACCESS SOFTWARE** 10-GREEN BERET 9--DEFENDER U.S. GOLD **MINDSCAPE** DTP-PAO vrai Nous remerçions les magasins suivants qui ont participé à l'élaboration de ce hit parade: AUDITORIUM 4, Périgueux 24000; COCONUT, 75016 Paris; JEAN-LOUIS DUVAGNIER, 05000 Gap; ELECTRON, 75017 Paris; FNAC LILLE; FNAC LYON; FNAC TOULOUSE; GAMA ELECTRONIQUE, 22000 St Brieuc; J.B.G ELECTRONICS, 75014 Paris; MAJUSCULE INFORMATIQUE, 29200 Brest; MICRO CENTER, 67000 Strasbourg; PIXISOFT, 31000 15 POLICES DE Toulouse; RUN INFORMATIQUE, 75013 Paris. PARTICIPEZ AU HIT PARADE DES LECTEURS Classez par ordre de préférence les quatre meilleurs logi-CCENTUES ciels du mois: Marque de votre ordinateur: Facultatif: CONTROLE PAR Nom Tél CLAVIER Adresse Découpez ce bon et renvoyez-le à TILT Rédaction, SOURIS ΟU 2 rue des Italiens 75009 PARIS **COMPATIBLE AYEC** CONCOURS "GRAPHISTE DU MOIS" Chaque mois, Tilt publie l'oeuvre la plus originale. DIGITALISATEUR Le gagnant reçoit une reliure de TILT. **SCANNER** Envoyez-nous une sauvegarde de vos dessins en nous indiquant les modalités de chargement. Nom de l'ordinateur utilisé\_ Nom du logiciel utilisé Référence de sauvegarde des dessins Nom HHKRT HAR HAD Prénom Adresse Tél Je certifie que le dessin ci-joint est bien une oeuvre origi-Inale et non une copie. Date: Signature:

 $\boldsymbol{\widehat{}}$ C3 tņ. 凹 日 Θō o Œ **ENUOYER** COMMANDE 吕

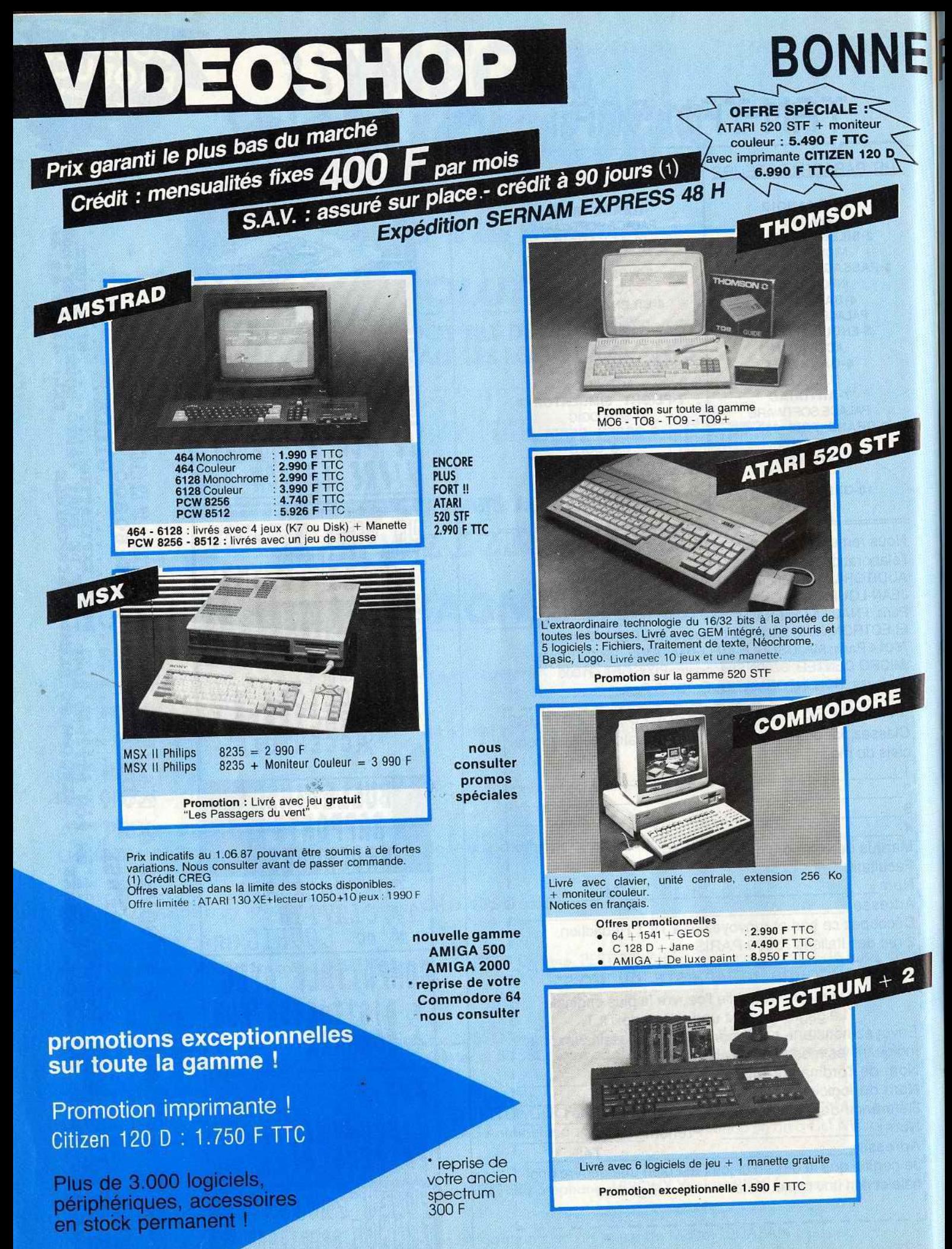

• en état de marche

# ~ENTREE . ''' **Ill**

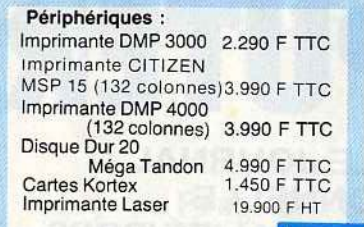

950 F TTC<br>950 F TTC 345 F TTC<br>690 F TTC 990 F TTC 990 F TTC

Langages: Turbo Pascal Turbo Prolog **Turbo Tutor** Tool Box<br>Quick Basic Quick Basic<br>Turbo Basic

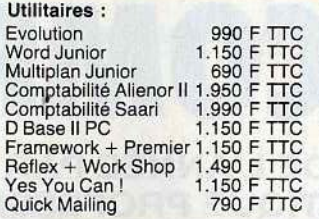

# **Bibliographie :<br>Trucs et Astuces** Trucs et Astuces 179 F TTC (Micro Application) Livre du GW Basic 149 F TTC (Micro Application) Manuel des références 249 F TTC **Techniques** Guide du Basic 2 (Sybex) 128 F TTC Guide de Dos + (Sybex) 1 28 F TTC

Jeux: Echec 3D<br>
Flight Simulator 199 F TTC<br>
Inflitrator 1990 F TTC<br>
Les Passagers du Vent 299 F TTC<br>
Silent Service 249 F TTC<br>
Winter Games 229 F TTC Flight Simulator lnfiltrator 260 F TTC Les Passagers du Vent 299 F TTC Silent Service Winter Games

# **VIDEO SHOP**

chez vous ...

...

# Turboc SHOP PC 1512 OFFRE SPECIALE AMSTRAD PC 1512<br>9.990 F HT (11.848,14 F TTC)  $\frac{1}{1512}$  : - PC 1512 double lecteur Monochrome

- Imprimante DMP 3000
- Logiciel Wordstar
- Logiclel Supercalc 3

## Exceptionnel ! Malette PRACTI 990 F TTC Promotion spéciale : PC 1512 + Malette PRACTI nous consulter !

Offre Spéciale Bureautique ATARI 1040 STF : 6.990 F TTC<br>Unité centrale • Moniteur monochrome SM 125 • Pack bureautique - Autoformation - Logiciels bureautiques

Offres 1040 STF : ATARI 1040 STF<br>+ moniteur monochrome SM 125 : 5.990 FTTC avec imprimante CITIZEN 120 D: 7.490 FTTC ATARI 1040 STF<br>+ moniteur couleur SC 1224 : 7.490 F TTC avec imprimante CITIZEN 120 D : 8.990 F TTC

**VIDEO SHOP** vous rend visite

à bord du camion expo

pour vous présenter la nouvelle gamme

> Déplacement sur simple appel

MEGA ST<br>2 MEGA : 2 MEGA : 9.450 FHT (11.207,70 FTTC)<br>4 MEGA : 12.450 FHT (14.765.70 FTTC) 4 MEGA : 12.450 F HT (14.765,70 F TTC)<br>Imprimante laser SLM 504 : 11.450 FHT (13.579,70 F TTC)

MEGA ST

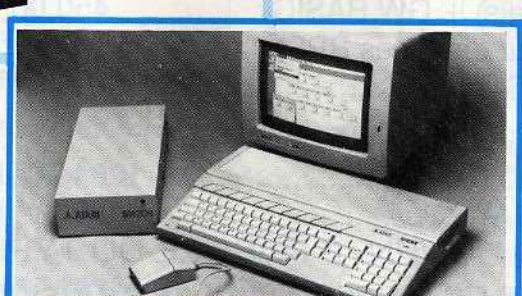

CONFIGURATIONS

configurations

Mega Laser 2 : 19.950 F HT (23.660,70 F TTC)

Mego Laser 4 : 22 . 250 F HT (26.388,50 F TTC) 1/2 journée de formation gratuite pour tout achat d'une de ces

La technologie du 16/32 bits au service de la bureautique, des cadres, professions libérales. Déjà de nombreuses applications dans divers domaines professionnels (Architecture, médecine...).

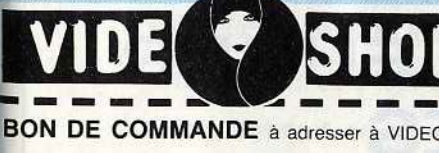

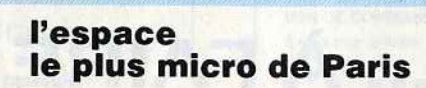

D Je choisis la formule de règlement :  $\square$  Au comptant  $\square$  À crédit\*  $\Box$  Je vous joins mon règlement par :<br> $\Box$  Chèque bancaire  $\Box$  CCP

O Contre remboursement (100 F en sus). • (Joindre : photocopie cane d'identitê, RIB, dernière fiche de paie. quittance EDF.)

Chèque bancaire

Du lundi au samedi de 9 h 30 à 19 h.<br>50, rue de Richelieu 75001 Paris - Tél.: (1) 42.96.93.95 - Mét. : Palais-Royal 251, boulevard Raspail 75014 Paris - Tél. : (1) 43.21.54.45 - Mét. : Raspail

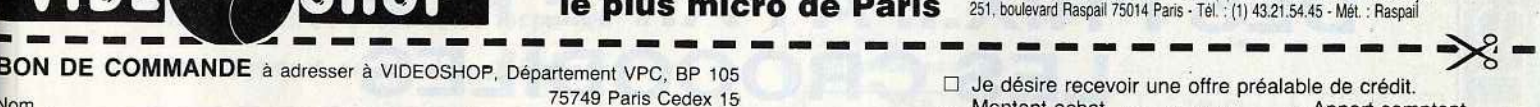

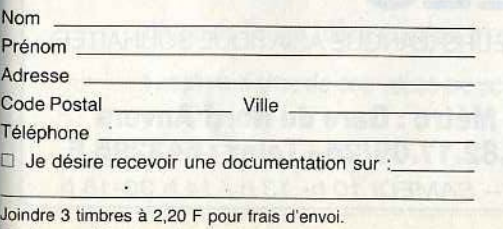

J Je possède un micro ordinateur :

75749 Paris Cedex 15 \_ Montant achat .......................... - Apport comptant

- 
- Nombre de mensualités ............ .. ............................... .. 1"' versement à 90 jours 0 OUI D NON

 $\overset{1}{\mathsf{B}}\overset{1}{\mathsf{P}}$ 

 $\Box$  Je vous adresse la commande suivante :

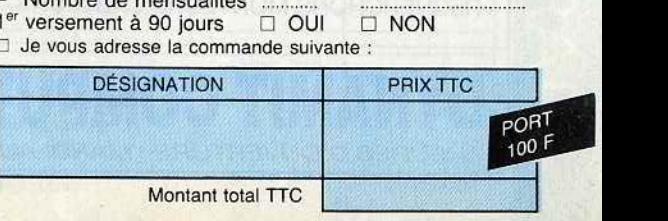

VENDEURS ? Photo VENDEURS ? Photography

# **DYNAMIT COMPUTER**

(ÉLU COMPATIBLE PC/XT ® DE L'ANNÉE PAR LE JOURNAL DE LA PRESSE INFORMATIQUE PROFESSIONNELLE « DÉCISION INFORMATIQUE » POUR SON RAPPORT QUALITÉ/PRIX}

# **PROMOTION ÉDUCATION NATIONALE** (RÉSERVÉE AUX ÉTUDIANTS/ENSEIGNANTS)

# L'ORDINATEUR COMPATIBLE IBM-PC®, LE « CK-PC »(Clown KILLER-PC) incluant:

Boîtier métal pro, carte mère Turbo 8 slots, 4,77/8 MHz équipée de 512 Ko extensible à 640 Ko, BIOS légal SIGMA DESIGN (USA), AWARD (USA) carte contrôleur de lecteurs de disquettes, carte monochrome graphique imprimante, ou carte CEA imprimante TURBO, lecteur de disquette japonais et assemblé au Japon, alimentation 135 W. UL/FCC (Normes USA), clavier Azerty 84 touches mécanisme CHERRY ALLEMAND. GARANTIE.

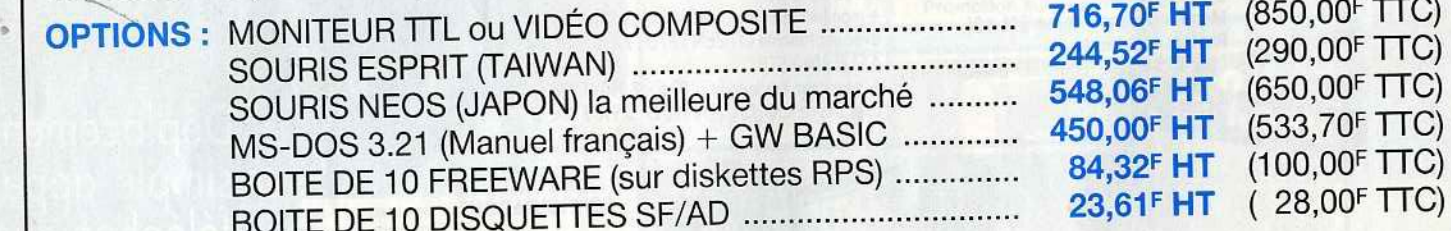

# PROMOTIONS EXCEPTIONNELLES (QUANTITÉ LIMITÉE) IMPRIMANTE OLIVETTI DM- 100 ................................................ 1264,76F HT (1500,00F TTC) DISQUE DUR 20 Meg + Contrôleur (USA) ... ......................... .... . 2445,20F HT (2900,00F TTC)

**HT** 

(3 556,82 TTC)

FAITES VOS ADDITIONS ! ET PAS DE VENTE FORCÉE DU TYPE Vos disquettes à 0,50<sup>F</sup> si vous m'achetez ma boîte de rangement au prix de son poids en or !!! FOURNISSEURS DES GRANDS COMPTES FRANÇAIS, CAISSE CENTRALE DES BANQUES POPULAI-RES, CNRS, FACULTÉS, ÉCOLES D'INGÉNIEURS, SG2, CULLINET, CEGOS, SLIGOS, PHILIP MORRIS/ MARLBORO, etc.

NOTRE QUALITÉ N'EST PLUS À DÉMONTRER, NOUS N'AVONS QUE DES CLIENTS HEUREUX ET...

# **DES PRIX ... À FAIRE PLEURER LES CROCODILES**

RECHERCHONS MONTEURS CÂBLEURS, TECHNICIENS ÉLECTRONIQUE, INGÉNIEURS (LANGUE ASIATIQUE SOUHAITÉE)

DYNAMIT COMPUTER 54, rue de Dunkerque - Métro : Gare du Nord/Anvers<br>DYNAMIT COMPUTER 75009 PARIS - Tél. : 42.82.17.09/25 - Télex : 643295 F HEURES D'OUVERTURE : MARDI AU VENDREDI 9 h 30-13 h / 14 h-19 h - SAMEDI 10 h-13 h / 14 h 30-18 h

# SESAME

# Prog. CH. Scénor.

Pris d'une flemme subite dès qu'il s'agit de remplir l'écran de votre ordinateur de lignes de code */* éléments nécessaires à tout programme, vous désespérez de voir une de vos idées un jour réalisée? Envoyez- nous vos scénarios et idées, nous les publierons afin de créer un vivier de création dans lequel les auteurs de "Sésame" pourront à loisir puisser.

Bien entendu, certaines règles doivent régir ce vivier: les voici. Premièrement, seules les idées réellement originales seront publiées. Ensuite, un auteur dont le programme basé sur une des idées publiées dans le "vivier de création" s'engage à reconnaître la paternité de cette idée 8 son auteur en inscrivant son nom dans le listing. Le journal Tilt crée cette nouvelle rubrique afin de favoriser les contacts et échanges d'idées entre programmeurs et scénaristes. Ceci à 1 'image de SOS aventure. C'est pourquoi */* les auteurs d'idées ou scénarios n'auront en aucun cas droit à rémunération ou à tout autre forme de dédommagement en cas de publication d'une de leurs idées ou d'un programme inspiré d'une de ces idées ou scénario.

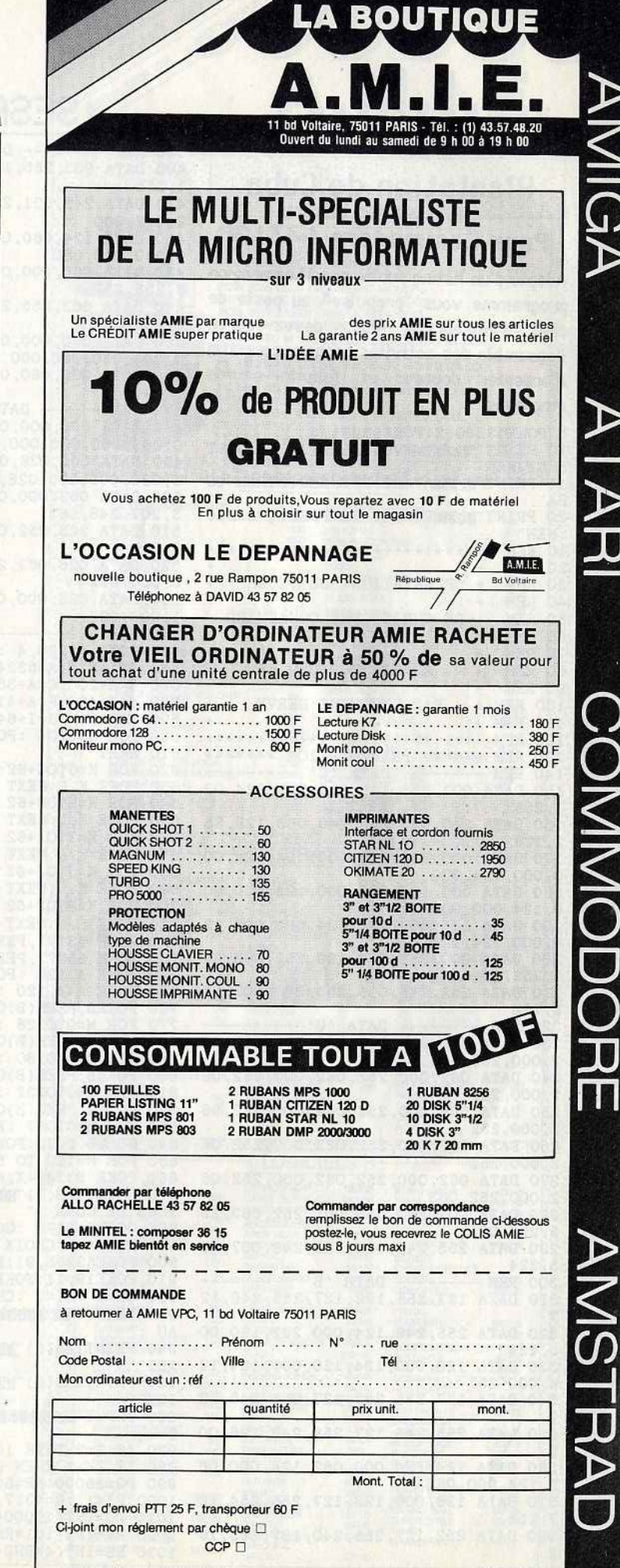

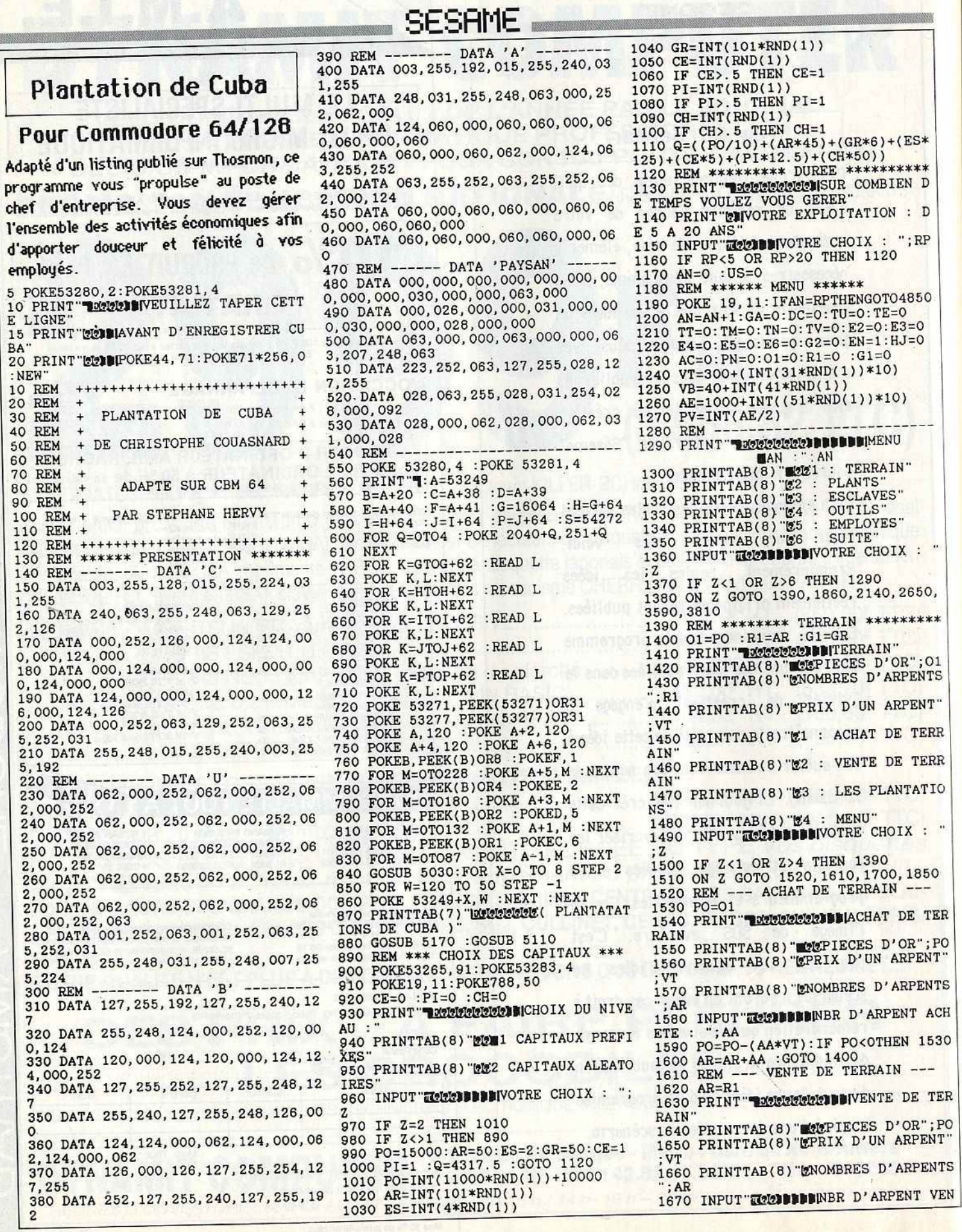

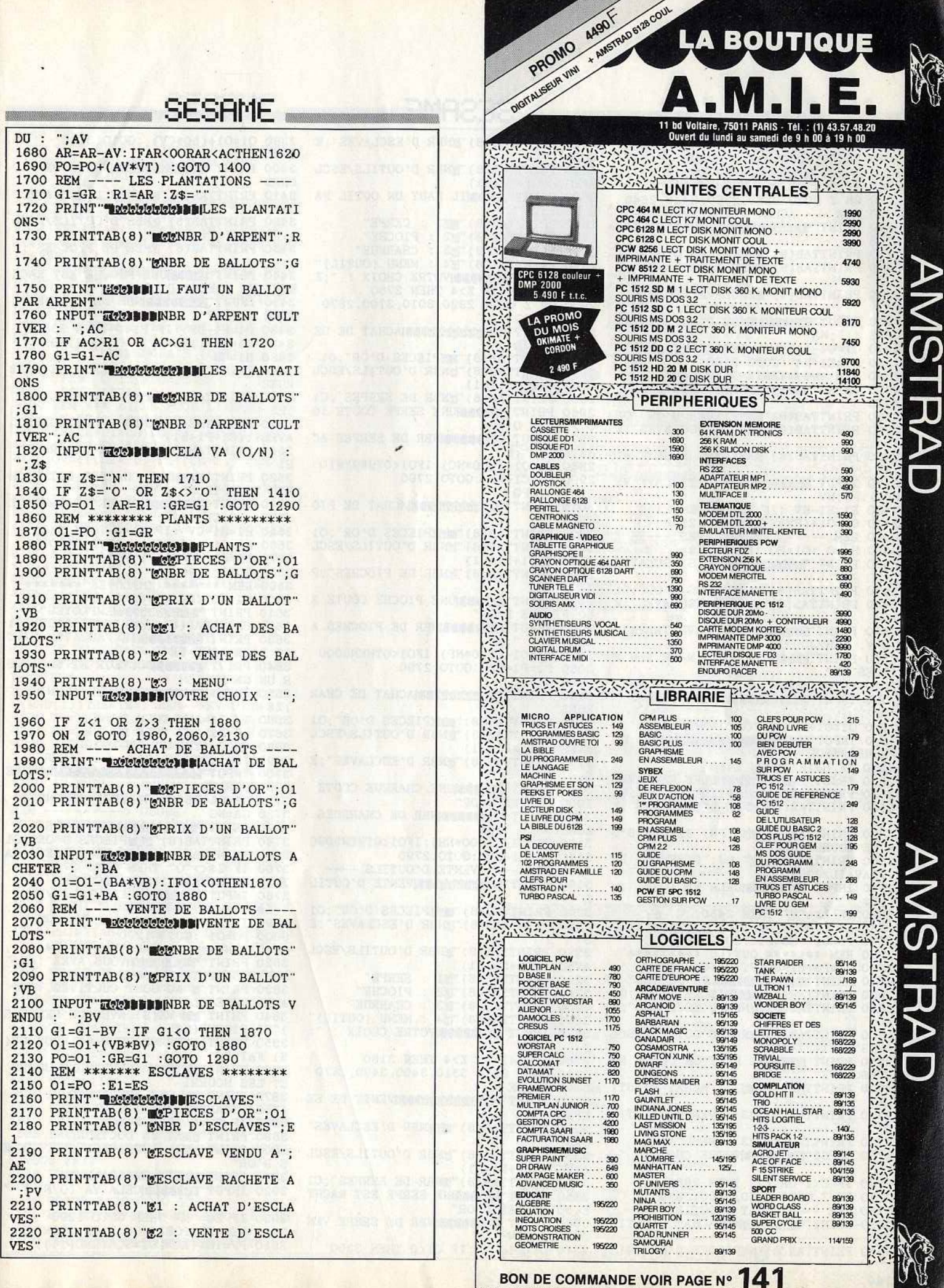

2

BON DE COMMANDE VOIR PAGE N° 141

)<br>|

ź,

ĩ

2250 INPUT"TONDONVOTRE CHOIX : AVES": (C1+P1+H1) 2260 IF Z<1 OR Z>4 THEN 2140<br>2270 ON Z GOTO 2280, 2360, 2440, 2640 2830 PRINT LEIDILL FAUT UN OUTIL PA ;ES R ESCLAVE" 2280 REM --- ACHAT D'ESCLAVES 2840 PRINTTAB(8) "E1 : CERPE" 2290 PRINT" MARRIARD MACHAT D'ESCI 2850 PRINTTAB(8) E2 : PIOCHE"<br>2860 PRINTTAB(8) E3 : CHARRUE **AVES** 2300 PRINTTAB(8) WEEPIECES D'OR";01 2870 PRINTTAB(8) "24 : MENU (OUTIL) 2310 PRINTTAB(8) "ENBR D'ESCLAVES"; E 2880 INPUT TO DUNNIVOTRE CHOIX :  $\cdot$ ;  $\overline{z}$ 2320 PRINTTAB(8) "FESCLAVE VENDU A"; 2900 ON Z GOTO 2920, 3010, 3100, 2670  $\cdot$  : DP NDUE : AE 2910 O1=PO 2330 INPUT TEENIBBINBR D'ESCLAVE AC 2920 PRINT" DELECTORE MACHAT DE SE "; NA **HETE PPES** 2930 PRINTTAB(8) WEPIECES D'OR"; 01<br>2940 PRINTTAB(8) WNBR D'OUTILS/ESCL 2340 01=01-(AE\*NA): IFO1<OTHEN2150 3480 H1=CH 2350 E1=E1+NA :GOTO 2160 2360 REM ---- VENTE D'ESCLAVES **RUES**  $: (C1 + P1 + H1)$ **AVES** 2370 PRINT PROGREEN BIVENTE D'ESCL 2950 PRINTTAB(8) "ENBR DE SERPES"; C1 2960 PRINT LEGISBIUNE SERPE COUTE 10  $ESS$ **AVES** 2380 PRINTTAB(8) "MONOPIECES D'OR"; O1<br>2390 PRINTTAB(8) "MOR D'ESCLAVES"; E O PIECES D'OR" 2970 INPUT TEEN BUNDER DE SERPES AC HETES : ";NC 2400 PRINTTAB(8) "EESCLAVE ACHETE A" 2980 01=01-(100\*NC): IF01<0THEN2910  $H1$  $;PV$ 2990 C1=C1+NC :GOTO 2790 2410 INPUT TOULER D'ESCLAVE VE 3000 01=PO 3010 PRINT accepted to MACHAT DE PIO ";NV  $NDII$ :  $\cdot$  : CV 2420 E1=E1-NV : IF E1<0 THEN 2150 NDUE : 2430 01=01+(PV\*NV) :GOTO 2160 **CHES** 3020 PRINTTAB(8) WEIGPIECES D'OR"; 01<br>3030 PRINTTAB(8) WNBR D'OUTILS/ESCL 2440 REM ----- LES ESCLAVES --2450 HJ=0 :01=P0 :PN=0 :Z\$="" AVES"; (C1+P1+H1) 2460 PRINT PROPERED MILES ESCLAVES 3040 PRINTTAB(8) ENBR DE PIOCHES"; P 2470 PRINTTAB(8) "MEPIECES D'OR"; O1<br>2480 PRINTTAB(8) "MBR D'ESCLAVES"; E 3050 PRINT LEEP NUNE PIOCHE COUTE 2 50 PIECES D'OR' 3060 INPUT TEEN BUNDR DE PIOCHES A 2490 PRINT"EEEN NUN ESCLAVE TRAVAIL  $"$ ; NP CHETES : ENV. 14H/JOUR" 3070 01=01-(250\*NP): IF01<0THEN3000 2500 PRINT"ENDET A BESOIN DE 500 P 3080 P1=P1+NP : GOTO 2790 R UN GARDE **TECES DE** 3090 01=PO 2510 PRINT"ENDED'OR DE NOURRITURE' 3100 PRINT" DELECTION MACHAT DE CHAR 2520 INPUT"**ICEBBBBBBBBNOURRITURE :**  $:7.$ \$ RIJES<sup>.</sup> 3110 PRINTTAB(8) WEPIECES D'OR"; O1<br>3120 PRINTTAB(8) WNBR D'OUTILS/ESCL  $:PN$ 2530 O1=01-PN : IF 01<0 THEN 2450 2540 INPUT" CHARLES LEADER D'HEURES/JOUR : "; HJ AVES"; (C1+P1+H1) 3130 PRINTTAB(8) "ENBR D'ESCLAVES"; E 2550 IF HJ>24 THEN 2450 2560 PRINT PRODUCTION BILES ESCLAVES  $\mathbf{S}$ 3140 PRINT EXEMPLUNE CHARRUE COUTE 2570 PRINTTAB(8) "MARIPIECES D'OR";01<br>2580 PRINTTAB(8) "MARIP'ESCLAVES"; E 1000 PIECES D'OR' 3150 INPUT TEEN DINBR DE CHARRUES 3720 GA=NG ";NH **ACHETES :** 2590 PRINTTAB(8) "EZ"; PN; "PIECES D'O 3160 01=01-(1000\*NH): IF01<0THEN3090 3170 H1=H1+NH :GOTO 2790<br>3180 REM ---- VENTE D'OUTILS ----R DE NOURRITURE' 2600 PRINTTAB(8) "E"; HJ; "D'HEURES DE 3190 PRINT" REFEREEL BUVENTE D'OUTIL TRAVAIL/JOUR" 2610 INPUT"ECONDIMICELA VA (O/N) : S 3200 PRINTTAB(8) WEPIECES D'OR"; O1<br>3210 PRINTTAB(8) WNBR D'ESCLAVES"; E  $:7$ \$  $: Z$ \$ 2620 IF Z\$="N" THEN 2450 2630 IF Z\$="0" OR Z\$<>"0" THEN 2160 2640 PO=01 :ES=E1 :GOTO 1290 3220 PRINTTAB(8) "ENBR D'OUTILS/ESCL 2650 REM \*\*\*\*\*\*\* OUTILS \*\*\*\*\*\*\*\*\*  $; (C1 + P1 + H1)$ AVES" 2660 O1=PO: C1=CE: P1=PI: CH=H1 3230 PRINTTAB(8) "21 :<br>3240 PRINTTAB(8) "22 : SERPE" 2670 PRINT" REFEREE PRILES OUTILS : PIOCHE" 2680 PRINTTAB(8) EMPIECES D'OR";01 3250 PRINTTAB(8) E3 : CHARRUE 3260 PRINTTAB(8) E4 : MENU (OUTIL) 2690 PRINTTAB(8) "ENBR D'ESCLAVES"; E 3270 INPUT TEED BUNDINGTRE CHOIX : S. 2700 PRINTTAB(8) ENBR D'OUTILS/ESCL AVES"; (C1+P1+H1) S) FAITES 3280 IF Z<1 OR Z>4 THEN 3180 2710 PRINT LEIDILL FAUT UN OUTIL PA 3290 ON Z GOTO 3310, 3400, 3490, 2670 **R ESCLAVE** 3300 C1=CE 2720 PRINTTAB(8) "EZ1 : ACHAT D'OUTI 3310 PRINT" REFERENCE DINNENTE DE SE LS 2730 PRINTTAB(8) "[2 : VENTE D'OUTIL **RPES** 3320 PRINTTAB(8) "WENBR D'ESCLAVES" 2740 PRINTTAB(8) "E3 : MENU" :ES 3330 PRINTTAB(8) "ENBR D'OUTILS/ESCL 2750 INPUT TOULERS NOTRE CHOIX : "; S D'OR AVES"; (C1+P1+H1) 3340 PRINTTAB(8) ENBR DE SERPES"; C1 2760 IF Z<1 OR Z>3 THEN 2650 3350 PRINT LEWINDNE SERPE EST RACHT 2770 ON Z GOTO 2780, 3180, 3570  $: 7$ \$ E 50 PIECES D'OR" 2780 REM ---- ACHAT D'OUTILS -3360 INPUT THE LABOR DE SERPE VEN 2790 PRINT" Dickleisleis MACHAT D'OUTIL 3950 PF=INT(AC\*101\*SQR(RND(1))) 3370 C1=C1-CV : IF C1<0 THEN 3300 2800 PRINTTAB(8) "MCPIECES D'OR"; 01  $111$ 

# **SESAME** 2810 PRINTTAB(8) "UNBR D'ESCLAVES"; E

2820 PRINTTAB(8) "ENBR D'OUTILS/ESCL

2230 PRINTTAB(8) "23 : LES ESCLAVES"<br>2240 PRINTTAB(8) "24 : MENU"

 $"$ :  $Z$ 

CHES 3410 PRINTTAB(8) "MEENBR D'ESCLAVES" 3420 PRINTTAB(8) "ENBR D'OUTILS/ESCL AVES"; (C1+P1+H1) 3430 PRINTTAB(8) "ENBR DE PIOCHES"; P 3440 PRINT LEED JUNE PIOCHE EST RACH ETE 125 PIECES D'OR" 3450 INPUT TEENINDINBR DE PIOCHE VE 3460 P1=P1-DP : IF P1<0 THEN 3390 3470 01=01+(125\*CV) :GOTO 3190 3490 PRINT PRINTED NVENTE DE CHAR 3500 PRINTTAB(8) "MINDER D'ESCLAVES" 3510 PRINTTAB(8) "ENBR D'OUTILS/ESCL AVES"; (C1+P1+H1) 3520 PRINTTAB(8) "MBR DE CHARRUES"; 3530 PRINT LEEPIUNE CHARRUE EST RACH ETE 500 PIECES D'OR" 3540 INPUT"ECODOMNER DE CHARRUE VE 3550 H1=H1-CV : IF H1<0 THEN 3480 3560 01=01+(500\*CV) :GOTO 3190 3570 PO=01: CE=C1: PI=P1: CH=H1 3580 GOTO 1290 3590 REM \*\*\*\*\*\*\* EMPLOYES \*\*\*\*\*\*\* 3600 O1=PO : DC=0 : GA=0 : Z\$="" 3610 PRINT "DEERERED DEMPLOYES 3620 PRINTTAB(8) "COMPIECES D'OR";01<br>3630 PRINT "ECONOMIL FAUT 750 PIEC ES D'OR POUR LE' 3640 PRINT"CIPPIPDOCTEUR ET 500 POU 3650 INPUT TREEFFIDOCTEUR (O/N) : " 3660 IF Z\$="N" THEN DC=0 3670 IF Z\$="O" THEN DC=1 3680 IFDC=1THENO1=01-750 3690 IFO1<0THEN3590 **ELECTRIC NOMBRE** 3700 INPUT LIBERAL  $"$ : NG S DE GARDES : 3710 01=01-(500\*NG): IF01<0THEN3600 3730 PRINT "BECOMBINEMPLOYES"<br>3740 PRINTTAB(8) "COMPIECES D'OR";01<br>3750 PRINTTAB(8) "CABR DE GARDES";GA<br>3760 IF Z\$<>"0" THEN GOTO 3780 3770 PRINTTAB(8) "FUN DOCTEUR" 3780 INPUT" TEEN MICELA VA (O/N) : 3790 IF Z\$="N" THEN 3600 3800 PO=01 :GOTO 1290 3810 REM \*\*\*\* RECAPITULATIF \*\*\*\* 3820 PRINT" deletelelalVOUS AVEZ"; AR; ARPENTS DE TERRE DONT 3830 PRINT"E"AC"SONT CULTIVES. VOUS AVEZ "ES "ESCLA-3840 PRINT"@DI-VE(S) AVEC"CE"SERPE(S PI"PIOCHE(S) 3850 PRINT "C"CH" CHARRUE(S). VOUS LE( 3860 PRINT" ITRAVAILLER" HJ "H/JOURS ET LES NOURRI-3870 PRINT"EN-CEZ AVEC"PN"P.O. IL Y A"; GA; "GARDE(S) 3880 IF DC=0 THEN 3900 3890 PRINT"ENET UN DOCTEUR" 3900 PRINT DIL VOUS RESTE PO PIECE 3910 PRINT LIET"; GR; BALLOTS 3920 INPUT"ICIDIDICELA VA (O/N) : 3930 IF Z\$="N" THEN GOTO 1290 3940 REM PROPOSITION D'UN FERMIER

3380 01=01+(50\*CV) :GOTO 3190

3400 PRINT" DELEGENER VENTE DE PIO

3390 P1=PI
#### **LA BOUTIQUE SESAME**  $(1)$  43.57.48.20 nedi de 9 h 00 à 19 h 00 3960 EN=1<br>3970 IF SQR(RND(1))>RND(1) AND RND(1)<br>1)>RND(1) AND PO>=PF THEN 3990<br>3980 GOTO 4100 UNITES CENTRALES 3990 GOSUB 5360<br>4000 PRINT"**T EMMERICAMEMENT PROPOSI**<br>TION D'UN'FERMIER VOISIN" A 500 UC 512 KO RAM SOURIS<br>1 LECTEUR 3"1/2 ..............<br>A 500 C UC 512 KO RAM SOURIS<br>1 LECTEUR 3"1/2 MONITEUR 4720 4010 PRINTTAB(5) "DEPIECES D'OR"; PO 4020 PRINT"HOMMLE FERMIER VOUS PRO COUL A 1081<br>A 500 CP UC 512 KO RAM SOURIS<br>1 LECTEUR 3"1/2 MONITEUR COUL.<br>PHILIPS 8832 .......................... 7950 POSESE DE L' A 2000 4030 PRINT"ENSELENGRAIS CONTRE"; PF; 20 M. 1 LECT<br>360 K. MONIT<br>14790 PHILIPS 8832<br>
1490<br>
1450 160 RM SOURIS<br>
11590<br>
1470 122 MM SOURIS<br>
14790<br>
2010/2010 PM NONT COUL 4 1081<br>
14790<br>
22490<br>
22490<br>
22490<br>
2000/XT UC 1 MO RAM SOURIS<br>
14790<br>
22490<br>
22490<br>
2000/XT UC 1 MO RAM SOURIS 1 LECT 3"1/2<br> 7490 PIECES D'OR 4040 PRINT"COBBL'ENGRAIS PERMET DE BONNES RECOL-' 4050 PRINT"CHEM-TES MAIS NE LE GARA NTI PAS' DU MOIS 4060 INPUT **EDDENGRAIS** (O/N) : ";Z\$<br>4070 IF Z\$="O" THEN EN=2<br>4080 IFZ\$="O"THENPO=PO-PF  $c<sub>0</sub>R$ 2 490 F 4090 : POKE 53257, 0 1 LECT 1 LECT<br>+ DISK DUR 0 MO + CONTROLEUR CARTE A1<br>+ MONITEUR COULEUR 1081 4100 REM \*\*\* BILAN POUR L'ANNEE \*\*\* 4110 IF ES=0 OR HJ>19 THEN E2=ES  $.28660$ 4120 IF(CE+PI+CH)=OORAC=OTHEN4240 4130 IF E2=ES THEN 4210 4140 OV={((CE\*. 5)+PI+(CH\*2))/(CE+PI  $+CH$ )) **PERIPHERIQUES** 4150 E3=ES\*OV :E4=14-HJ :E5=1 :E6=0 4160 IF E4<= 0 THEN E5=ABS(E4\*ES\*5)<br>4170 IF E4>=0 THEN E6=E2 **ECTELIBS/INTERFACES AUDIO**<br>FUTURE SOUND LECTRONATIENT 3"1/2<br>A 1010 - EXTERNE 3"1/2<br>A 1020 - EXTERNE 5"1/4<br>A 2010 - INTERNE 3"1/2<br>RAMBOARD 512 KO (AMIGA 500) 2260 (DIGITALISEUR SON)<br>INTERFACE MIDI 2295  $1000$ 4180 IF PN<(350\*ES) OR PN>(2000\*ES) 1096 PRO MIDI STUDIO THEN E2=ES RAMBOARD 2MEG (AMIGA 2000)<br>RAMBOARD 2 MEG (AMIGA 1000) (SEQUENCER 16 PISTES) ........... NO (SEQUENCER 16 PISTES)<br>
VIDEO<br>
VIDEO<br>
CIGITALISEUR D'IMAGES)<br>
(DIGITALISEUR D'IMAGES)<br>
ERAMEGRABBER<br>
GAMERA HVZO<br>
OBLECITT SCH<br>
200M COSMICAR 12575<br>
STATIF ROHEN 22675<br>
STATIF ROHEN 22675<br>
STATIF ROHEN 22675<br>
STATIF ROHEN 2 **RAMBOARD 2 MEG WWW.<br>
MEGABOARD 20 MEG (PC + 500)<br>
DBLE PARTITION)<br>
DRE CARD 20 MEG (PC + 500)<br>
DBLE PARTITION)<br>
HARD CARD 30 MEG (ID)<br>
HARD CARD 40 MEG (ID)<br>
HARD CARD 40 MEG (ID)<br>
HARD CARD 40 MEG (ID)<br>
THE RESIDENCE IS** 4190 E2=((E5\*50+GA+20\*AR)/(PN+(1000 \*OV) + (E6\*ES\*5))) -. 13 4200 G2=INT(AR\*(2-(E2/ES)+(GA/ES)/2  $+(E6/7) + RND(1))$  \*EN 3350 4210 IF E2<1 THEN E2=0 4220 IF E2>=1 THEN E2=INT(E2\*1.3)<br>4230 IF DC=1 THEN E2=INT(E2/2)<br>4240 IF PN<350\*ES THEN E2=ES 1830 STAIN MUNICIPAL CONTROL PRINT<br>
(PHOTOS, EKTA, TRANS.)<br>
TUNER TV<br>
(TRANSFORME LE MONIT. EN TV)<br>
(TRANSFORME LE MONIT. EN TV) GRAPHIQUES<br>TABLETTE DIGITALISER KURTA A3 11 730 TABLETTE EASYL<br>GRAPHISCOPE II AMIGA . . . . . . . . . . . . NC TELEMATIQUE<br>EMULATEUR MINITEL<br>MODEM DTL 3000 4250 IFPO<=(GR\*(10+(2\*RND(1))))THEN NC<br>6400 ---------> MOISISURE  $TM=1:REM---$ 18-1. AERO IFES-E2>=3ANDGA<1ANDRND(1)>SQ<br>R(RND(1))THENTE=1:REM-->EVASION<br>4270 Z1=RND(1) : IF Z1>.5 THEN Z1=1<br>4280 Z2=RND(1) : IF Z2>.5 THEN Z2=1<br>4280 Z2=RND(1) : IF Z2>.5 THEN Z2=1 (2) 不要要 法不可承认 3 3 3 4 5 5 5 5 8 7 8 7 8 PROMO 2252030022320 リスト いここくこくバラミ 4290 IFRND(1)<RND(1)ANDZ1=1THEN TT= EXTENSION RAM 512 K + AMIGA 500 + MONIT PHILIPS 8832 7990 F : REM ---------> TRIBUT **第6次第7次** 完全的经济 **LIBRAIRIE** REM ----------> USURE 4330 IFRND(1)>RND(1)ANDRND(1)>Z2AND<br>G2>O THENTN=1:REM --> INVASION<br>4340 IFES-E3>OANDGA=OANDRND(1)>2\*RN AMIGA<br>APPLICATIONS<br>AMIGA<br>PROGRAMMER'S<br>HANDBOOK<br>MIGA SYSTEM GUIDE 199 AMIGADOS MANUAL...299<br>AMIGADOS<br>REFERENCE..........149<br>AMIGAWORLD..........39 199<br>199<br>350<br>199 AMIGAWURLU<br>AMAZING<br>COMPUTING .......... 39 D(1)THENTV=1:REM -------> VOLEUR 4350 REM-BILAN DE L'ANNEE-<br>4350 REM-BILAN DE L'ANNEE-<br>4360 IF ES=E2 THEN G2=0<br>4370 PRINT TERREDECEMENT BILAN POUR L  $120$ シング ' ANNEE"; AN 4380 PRINTTAB(8) WEENBR DE MORT"; E2<br>4390 PRINTTAB(8) WENBR DE BALLOTS"; G フレリッピー アンファリンス **LOGICIELS PROGRAMMATION<br>TRANSFERT<br>LATTICE<br>CVER3.10<br>AZTEC MANX<br>COMMERCIAL ........ 3938** AVENTURE/ROLE/ BUREAUTIQUE<br>MAXIPLAN<br>SUPERBASE AVARGAME<br>
ARAZOKTOMB<br>
FAERY TALE<br>
BORROWED TIME<br>
KNR QUEST III<br>
KNR QUEST III<br>
LININVITED<br>
LININVITED 4400 GR=GR+G2 : ES=ES-E2 : GOSUB 5110 349<br>404<br>308<br>308<br>343<br>315 4410 REM -------- TAXES -. . . . . . . . 1174 FRANCAIS 4420 IF TU=1 THEN 4650 TEXTCRAFT MARIA<br>PAGE SETTER<br>NTERNATIER 4430 IF TE=1 THEN 4550 MACRO<br>ASSEMBLEUR MCC. 679<br>1184 4440 IF TM=1 THEN 4490 NINVITED<br>ROADWAR 2000<br>BALANCE OF POWER<br>ULTIMA III TRUE BASIC<br>GRABBIT<br>CLI MATE<br>AMICARE 4450 IF TN=1 THEN 4710 313<br>388<br>346<br>388 299 DBMAN<br>PRINT MASTER PLUS 439<br>ART GALLERY 1 OU 2 . 279 4460 IF TT=1 THEN 4600 AMIGADOS EXPRESS<br>ASSEMBLEUR K-SEKA ALIENS FIRES ALIENT PIRES<br>
STIMULATION<br>
WORLD GAMES<br>
WINTERGAMES<br>
LEADERBOARD<br>
LEADERBOARD<br>
CHESSMALTER<br>
RASEBALL EA<br>
ISHT SIMULATOR II<br>
IFT<br>
IFT<br>
IFT SIMULATOR II 4470 IF TV=1 THEN 4780 679 PROWRITE .........<br>WORD PERFECT .... **LUDIQUES<br>ARCADE** 4480 GOTO 1180 **GRAPHIQUE/MUSIQUE** KARATE KID 2 4490 MP=INT(GR\*RND(1)) :GR=GR-MP AEGIS ANIMATOR ... NO<br>AEGIS VIDEOSCAPE 3D NC 235 4500 PRINT" WEEPFEREEMMOISISURE" DEMOLITION AEGIS SONIX<br>AEGIS DRAW PLUS ... 1899 **DEMOLINING<br>MARBLE MADNESS<br>SPACE BATTLE<br>SKYFOX<br>ARTIFOX** 4510 PRINT"CENTRIUN MAUVAIS STOKAGE DES BALLOTS SCENARY DISK 7 4520 PRINT"EEN BUDU SON GRAND NOMBR  $\frac{299}{299}$ SILENT SERVICE .<br>F15 STRIKE EAGLE 249<br>NC E VOUS FAIT' STRATEGIE ACTION<br>SINBAD 390<br>349 4530 PRINT "ECONOPERDRE : "; MP; "BALL **OTS** THE CROWN 4540 GOSUB 5110:GOTO 1180 SHANGAL THE KING OF CHICAGO NO VOL 120U3......... 309 4550 EV=INT(ES/(1+2\*RND(1))) :ES=ES  $-EV$ 4560 PRINT" Newelse ELER BIEVASION"

BON DE COMMANDE VOIR PAGE N° 141

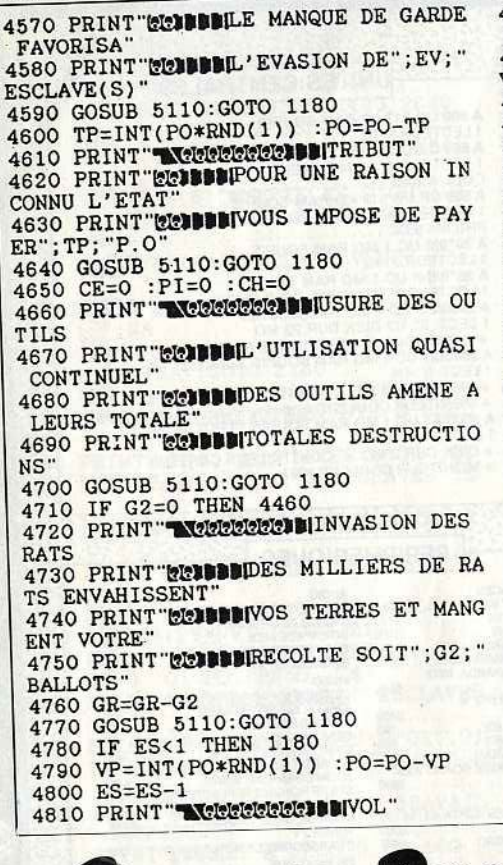

## **SESAME**

**1820 PRINT EXPERIUN DE VOS ESCLAVES** MAL GARDE' 4830 PRINT "ECODOMIS' EST ENFUI AVEC"; VP: "PIECES D'OR" 4840 GOSUB 5110:GOTO 1180 4850 REM \*\*\*\*\*\* BILAN FINAL \*\*\*\*\*\*\* 4860 Q1=((PO/10)+(AR\*45)+(GR\*6)+(ES<br>\*125)+(CE\*5)+(PI\*12.5)+(CH\*50)) 4870 Q2=INT((((Q1-Q)/Q)/RP)\*10000) 4880 PRINT" MODULE" IMPARTI EST ECOULE" 4890 PRINT"@DDDISOIT"RP"ANS DE PLAN 4900 PRINT CIDDIVOUS TOTALISEZ UN S **TATION'** CORE DE : "; Q2<br>4910 IF Q2>ME THEN ME=Q2 4920 PRINT "CITTLE MELLEUR SCORE E 4930 IF Q2>=ME THEN 4970 4940 PRINT "CIDDHELAS, VOTRE N'EST PA S LE MEILLEUR 4950 PRINT"ELBUVOUS FEREZ MIEUX LA PROCHAINE FOIS": GOSUB5110: GOTO4990<br>4960 GOSUB 5110 : GOTO 4990<br>4970 FRINT "COTOPHEAVO, VOUS ETES LE POSSESSEUR DU' 4980 PRINT"CIBBBPOUR L'INSTANT DU M EILLEUR SCORE" :GOSUB 5110<br>4990 POKE 19,11 : INPUT "EEEEEEEEEEEE ASSO FORE 19, 11 : INFUI TRANSPORT :<br>5000 IF Z\$="N" THEN END<br>5010 IF Z\$<>"O" THEN 4990 :Z\$ 5020 GOSUB 5420:GOTO 10 5030 REM \* CHANGEMENT DE COULEUR \* 5040 FORN=1TO5: POKEF, 2: POKEE, 5: POKE  $D<sub>6</sub>$ 5050 POKEC, 1:GOSUB5100: POKEF, 5: POKE

AVAN

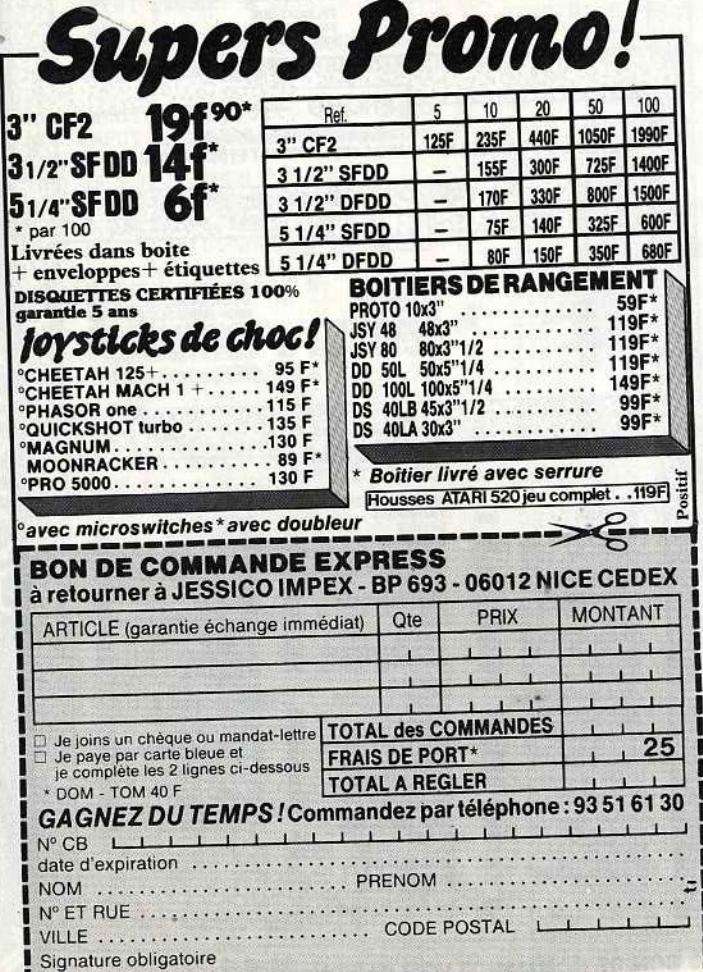

 $F.6$ 5060 POKED, 1: POKEC, 2: GOSUB5100: POKE  $F.6$ 5070 POKEE, 1: POKED, 6: POKEC, 5: GOSUB5 5080 POKEF, 1: POKEE, 2: POKED, 5: POKEC, 5090 GOSUB 5100 :NEXT N :RETURN 5100 FORO=1TO100 :NEXT O :RETURN 5110 REM \*\* SAISIE D'UNE TOUCHE \*\* 5120 PRINTTAB(10) " CEAPPUYER UNE TO **HCHE** 5130 POKE 198,0 : WAIT 198,1 5140 GETA\$: RETURN 5150 REM \*\*\*\*\*\*\*\* MUSIQUE \*\*\*\*\*\*\*\*\*\* 5160 FOR V=STOS+24 :POKE V, O: NEXT 5170 POKE S+24, 15 : POKE S+5, 90 5180 POKES+6, 94 5190 POKE S+2,50 :POKE S+3,2 5200 FOR T=0 TO 40 : READ FA, FO 5210 IF FO>255 THEN 5250 5220 POKES, FO: POKES+1, FA: POKES+4, 65 5230 FOR R=1 TO 150: NEXT: POKES+4, 64<br>5240 FOR R=1 TO 40 : NEXT : NEXT 5250 POKE S+24, 0 : RETURN 5260 DATA 032, 219, 032, 219, 034, 207, 0 32,219 5270 DATA 026, 020, 039, 018, 039, 018, 0 39.018 5280 DATA 034, 207, 032, 219, 032, 219, 0 34,207 5290 DATA 032, 219, 032, 219, 034, 207, 0 32,219 5300 DATA 026, 020, 039, 018, 039, 018, 0 39,018 5310 DATA 034, 207, 032, 219, 032, 219, 0 34,207 5320 DATA 039,018,039,018,039,018,0 39,018 5330 DATA 043, 219, 043, 219, 043, 219, 0 29,069 5340 DATA 032, 219, 029, 069, 032, 219, 0 29, 169, 032 5350 DATA 219, 029, 069, 021, 237, 021, 2 37,021,237 5360 REM \*\*\*\*\*\*\*\*\* PAYSAN \*\*\*\*\*\*\*\*\* 5370 PRINT""": POKE53269, PEEK(53269) OR16 5380 POKE53269, PEEK(53269)OR16 5390 POKE 53291, 6 : POKE 53257, 100 5400 FOR U=0T0160 :POKE A+7, U 5410 NEXT: RETURN 5420 REM \*\*\*\*\*\*\*\*\*\* R.A.Z \*\*\*\*\*\*\*\*\* 5430 POKE B, PEEK(B) AND 254<br>5440 POKE B, PEEK(B) AND 253 5450 POKE B, PEEK(B) AND 251 5460 POKE B, PEEK(B) AND 247 5470 POKE B, PEEK(B) AND 239 5480 RESTORE : GOTO 10

**AVIS** 

Tilt recherche des auteurs pour "Sésame" et ses numéros spéciaux. Nous avons plus de listings sur spécialement besoin Amstrad, Atari ST, Commodre 64, PC et Compatibles ainsi que Thomson. Mais nous n'oublions pas les autres machines! programmes parvenir **VOS** Faites-nous accompagnés de toutes les explications nécessaires à: Tilt rédaction, 2 rue des

Italiens 75009 Paris.

### **SESAME**

#### Data Bank

#### **pour PC 1403** et compatibles

Ce programme gère les numéros de téléphone de vos amis et relations. A cet effet il dispose de nombreuses commandes. Un appui sur les touches "Q" ou "P" permet de se déplacer dans le fichier (on fait défiler les fiches une par une). Lorsque le fichier est bien rempli il vaut mieux utiliser la commande REC; c'est-à-dire rechercher. Pour voir une fiche entrez dans le mode visualisation en tapant "VIS". De cette manière yous prendrez connaissance de son contenu et eventuellement le modifierez par l'intermédiaire de la commande "MOD". Bien entendu, yous pouvez ajouter ou supprimer des fiches. Pour ceci tapez "ENR" pour enregistrer une fiche (pour la saisir) ou "SUP" pour la supprimer. Signalons au passage que le nombre de fiches est limité par la variable "S" située en ligne 1. Sur un PC 1403 l'affectation de cette variable pourra dépasser les 250. Dernière précision: en mode visualisation, tapez sur "T" pour téléphone et "M" pour revenir au menu.

T

 $\overline{?}$ 

C

Ø

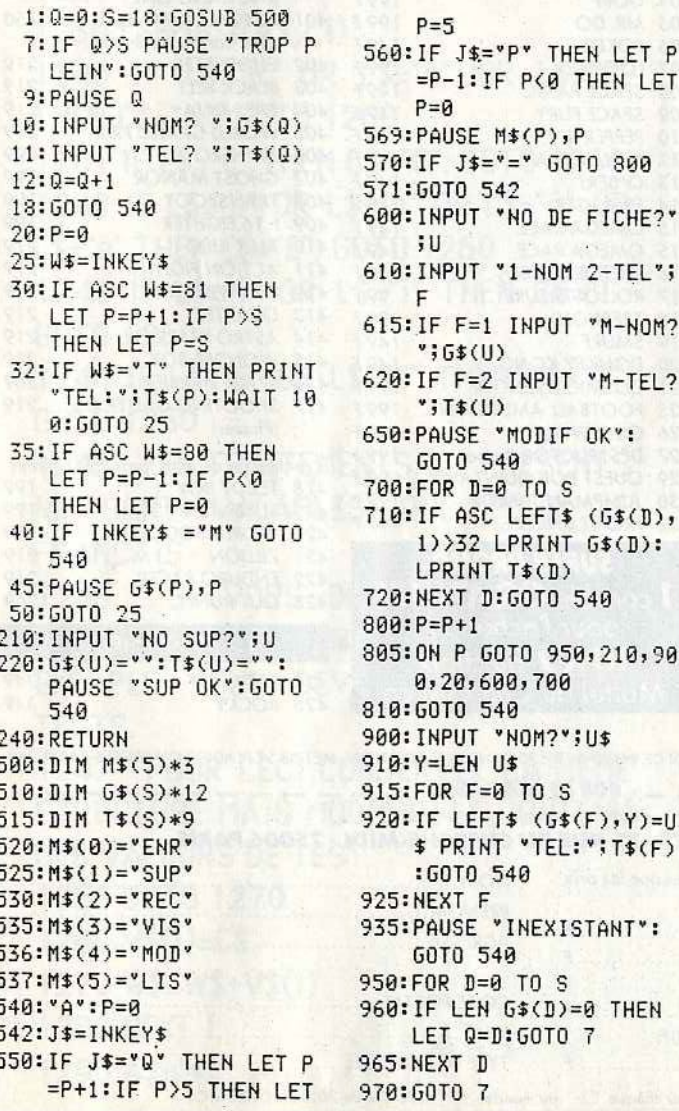

![](_page_146_Picture_5.jpeg)

#### MATTEL INTELLIVISION

![](_page_147_Picture_214.jpeg)

165 CENTIPEDE

167 BUMP N' JUMP

168 AUTO RACING

169 MOTO CROSS

198 SPACE SPARTANS

166 PINBALL

170 Q\* BERT

![](_page_147_Picture_2.jpeg)

![](_page_147_Picture_215.jpeg)

71, rue du Cherche-Midi 75006 Paris tél. 45.49.14.50 **CBS COLECOVISION** 

#### **ATARI 2600 VCS**

#### 300 CONSOLE 2600 VCS 690F (avec 3 jeux) 149F 303 SOLAR FOX 304 WIZARD OF WAR 149F 149F 305 GORF 149F 306 SCHTROUMPF 149F 307 CARNIVAL 149F 308 DONKEY KONG 149F 309 VENTURE 149F 310 Q\* BERT 199F 311 TENNIS  $199F$ 312 SKI<br>313 ENDURO (grand prix) 199 F 199F 314 BOXE 315 RIVER RAID 199F 316 KEYSTONE KAPERS 199 F 321 WARLORDS (paddles)<br>322 JOUST 149F 149F 149F 325 OBELIX 149F 327 OUTLAW 149F 328 YAR'S REVENGE  $149F$ 329 BERZERK 332 PIGS IN SPACE 149F 149F 333 KANGAROO 99F 334 BOEING 149F 336 HUMAN CANONBALL 337 KABOOM (paddles) 149F 149F 351 DEFENDER 199 F 199F 354 H.E.R.O. 199 F 355 PITFALL II 199 F 149F 360 SNOOPY 199F 361 STARGATE 199 F 199 F 362 GALAXIAN 149F 363 GHOST MANOR + SPIKE 199 F 149 F 365 DODGE EM  $\frac{100E}{100E}$

149F L.

![](_page_147_Picture_216.jpeg)

49

![](_page_147_Picture_217.jpeg)

![](_page_147_Picture_218.jpeg)

![](_page_147_Picture_219.jpeg)

![](_page_147_Picture_220.jpeg)

### **SESAME**

## Traducteur. (suite du n°43)

#### **Basic Microsoft**

Le module que nous vous proposons aujourd'hui gère les lettres accentuées. Son rôle est de les supprimer afin de rendre un test positif possible. En effet, notre traducteur fonctionne de manière relativement primaire puisqu'il se borne à comparer des chaînes de caractères. Une rigoureuse équivalence entre ce qui est en Data et ce qui est saisi au clavier est donc nécessaire pour obtenir la traduction d'un mot. Comme le module de traitement majuscules/minuscules, ce, sous-programme ne nécessite pas de modification du dictionnaire.

1200 ' TRAITEMENT ACCENTUES  $1210 A = LEN(AB)$ 1220 FOR  $I = 1$  TO A 1230 L\$=MID\$(A\$.I.I) 1240 IF L\$="à" OR L\$="à" OR L\$="à" THEN CS="A": GOTO 1260 1241 IF LS="c" THEN CS="C": GOTO 1260 1242 IF L\$="e" OR L\$="e" OR L\$="e" OR L\$="ë" THEN C\$="E": GOTO 1260 1243 IF L\$="1" OR L\$="1" THEN C\$="1": GOTO 1260 1244 IF L\$="ô" OR L\$="ô" THEN C\$="0": GOTO 1260 1245 'LES TRAITEMENTS ICI PRESENTS NE SONT VALABLES QUE POUR LE **FRANCAIS** 1246 'SI VOUS DESIREZ EXPLOITER "TRADUCTEUR" POUR L'ALLEMAND PAR EXEMPLE VOUS DEVEZ MODIFIER LES **TESTS.** 1247 ' POUR CECI CONSERVEZ LA MEME STRUCTURE MAIS MODIFIEZ LE CONTENU DES VALEURS DE TEST. 1250 GOTO 1270 1260 V\$(I)=C\$ 1270 WS=WS+VS(I) 1280 NEXT 1 1290 AS=WS

![](_page_148_Picture_5.jpeg)

BON DE COMMANDE VOIR PAGE N° 141 医家庭病院院 **SPECIAL SPECIAL SECTIONS** 

![](_page_149_Picture_0.jpeg)

•

![](_page_149_Picture_1.jpeg)

# **GRAND MARATHON MICROLOISIRS DE L'ETE**

DU LUNDI 29 JUIN

U LUNDI 29 JUN<br>AU DIMANCHE<br>6 SEPTEMBRE

# **LA COURSE DE FONDS**

Chaque semaine, une nouvelle série de 12 questions sur un type d'ordinateur vous sera posée. Entraînez -vous sur ces 10 questionnaires.

Chaque semaine 3 gagnants:

J<sup>er</sup> prix: 1 walkman<br>2<sup>ème</sup> prix: 1 abonnem

prix: 1 abonnement d'un an à TILT

3<sup>ème</sup> prix : 1 poster TILT.

![](_page_149_Picture_9.jpeg)

## **LE SPRINT FINAL**

En vous connectant sur la rubrique jeux, vous devrez répondre à 20 questions prises au hasard parmi les 120 questions de la course de fonds.

3 gagnants au sprint final:

Jer **prix: 1 bon d'achat de 5 000 francs**  2ème **prix : 1 bon d'achat de 3 000 francs** . 3ème **prix: 1 bon d'achat de 2 000 francs**  •

![](_page_149_Picture_14.jpeg)

![](_page_150_Picture_0.jpeg)

#### **GRANDE ENQUÊTE LECTEURS**

Le marché de la micro-informatique bouge à chaque instant, et vous aussi, lecteurs de TILT Microloisirs, évoluez.<br>Quels matériels utilisez-vous, combien de logiciels achetez-vous, votre âge, ce que vous avez l'intention d' minitel...

Autant de questions, autant de réponses dont nous avons besoin pour mieux vous connaître, et améliorer votre magazine. Nous savons que nous vous demandons un travail fastidieux ; c'est pourquoi 100 d'entre vous qui auront répondu et renvoyé ce questionnaire avant le<br>21 septembre 1987, auront une bonne surprise.

Nous vous remercions de bien vouloir retourner ce questionnaire à l'adresse suivante :<br>TILT Microloisirs - Enquête Lecteurs<br>2, rue des Italiens - 75009 PARIS

Cochez les cases correspondantes à vos réponses.

 $\frac{1}{2}$ 

![](_page_150_Picture_25.jpeg)

13 - UTILISEZ-VOUS DES LOGICIELS UTILITAIRES ? OUI X NON SÍ OL

![](_page_151_Picture_131.jpeg)

#### IV - VOS ACHATS

14 - COMBIEN DE CASSETTES VIERGES ACHETEZ-VOUS PAR AN ? 03

COMBIEN DE DISQUETTES VIERGES ACHETEZ-VOUS PAR AN ?..

![](_page_151_Picture_132.jpeg)

![](_page_151_Picture_133.jpeg)

15 - AU COURS DES 6 DERNIERS MOIS, AVEZ-VOUS ACHETE UN DES PERIPHERIQUES SUIVANTS :

![](_page_151_Picture_134.jpeg)

16 - AU COURS DES SIX PROCHAINS MOIS, AVEZ-VOUS I'INTENTION D'ACHETER L'UN DES PERIPHERIQUES SUIVANTS ?

![](_page_151_Picture_135.jpeg)

#### V - DIVERS

17 - POSSEDEZ-VOUS UNE CONSOLE VIDEO ? OUI D NON E Si oui, de quelle marque ?

![](_page_151_Picture_136.jpeg)

18 - QUELLE MARQUE DE CALCULETTE POSSEDEZ VOUS ?

![](_page_151_Picture_137.jpeg)

19 - POSSEDEZ-VOUS UN POCKET OUI I NON X

![](_page_151_Picture_138.jpeg)

#### VI - VOUS ET LE MINITEL

![](_page_151_Picture_139.jpeg)

![](_page_151_Picture_140.jpeg)

22 - QUEL TYPE DE SERVICE UTILISEZ-VOUS LE PLUS SOUVENT ?

![](_page_151_Picture_141.jpeg)

23 - CONNAISSEZ-VOUS L'EXISTENCE DU SERVICE TILT ? OUI A NON  $\Box$  SI OUI, L'AVEZ-VOUS DEJA UTILISE ? OUI  $\Box$  NON  $\mathbb{R}$ 

24 - VOUS UTILISEZ LE SERVICE TILT :

![](_page_151_Picture_142.jpeg)

25 - QUE PENSEZ-VOUS DES RUBRIQUES SUIVANTES ? ETES-VOUS : (1).

![](_page_151_Picture_143.jpeg)

26 - QUE PENSEZ-VOUS DE : (1)

![](_page_151_Picture_144.jpeg)

27 - QUELLES RUBRIQUES SUPPLEMENTAIRES AIMERIEZ-VOUS Y TROUVER ?

![](_page_151_Picture_145.jpeg)

28 - CONNAISSEZ-VOUS LE COÛT DE VOS CONNECTIONS MINITEL ?

#### OUI EI NON AT

29 - SI OUI, DE QUEL MONTANT SONT LES FACTURES?

![](_page_151_Picture_146.jpeg)

![](_page_151_Picture_147.jpeg)

#### VII - VOUS ET LES MEDIAS

31 - PARMI CES REVUES, LESQUELLES LISEZ-VOUS REGULIEREMENT ?

![](_page_151_Picture_148.jpeg)

 $\sim$ 

32 - PARMI CES RADIOS, LAQUELLE ECOUTEZ-VOUS REGULIEREMENT ?

![](_page_151_Picture_149.jpeg)

(1) mettre une croix dans les cases qui correspondent a votre choix

#### **FACULTATIF \***

\* Cependant, si vous désirez avoir une chance de recevoir la surprise, il est conseillé de remplir ces lignes lisiblement (en majuscule).

ä,

**NOG** 

![](_page_151_Picture_150.jpeg)

## VENTE AUX COLLECTIVITES : numéro réservé 48.86.92.84

![](_page_152_Picture_1.jpeg)

に

Mode de paiement : El chèque / El mondat / El contre remboursement (prévoir 20 F de frais) - envoyer le tout à : ORDIVIDUEL, 22 rue de Montreuil 94300 VINCENNES

# **COLLECTIONNEZ** VOS ANCIENS TIL Cette reliure vous permet<br>de conserver intacte votre collection<br>d'anciens numéros et de les consulter facilement.

Elle est conçue pour recevoir<br>12 numéros (1 an ) de TILT.

TOOT TOOT

**BON DE COMMANDE A DECOUPER OU COPIER ET A RETOURNER A :** 

TILT. 36, rue Cino del Duca - 94700 MAISONS ALFORT

JE DÉSIRE RECEVOIR.....RELIURE(S) TILT AU PRIX DE 70 F. L'UNITÉ (frais de port inclus) et vous adresse ci-joint mon règlement de .........Francs par **De chèque De mandat à l'ordre de TILT** PRÉNOM **NOM...........** 

# **P.A**

36-15 TILT Insérez vos P. A.

directement sur Minitel. Composez le 36-15 puis «TILT », rubrique P.A.

## VENTES

AMSTRAD<br>Vends 464 + Mon. coul. + Mon. mono. + DD1 + inter-<br>face TV + antenne + Joyst. + nonotreux disk, K7 +<br>revues (Amstar, CPC). Tout en t.b.é : 5000 F. Pascal FOLlace TV + an1enne + Joyst. + nombreux disk, K7 + rewes lAmstar, CPCI. Tout en l.b.é : 5000F. Pascal FOL· QUIER, 93, avenue Emile-Zola, 75015 Paris. Tél: 45.79.92.04 (après 20 hJ.

Vends CPC 464 couleur + housses + 2 joysticks + jeux<br>(originaux) + magazines inform. : 3500 F. Vends K7 Com-<br>modore 64/128 : 50 F l'unité (Sold Million 2, Beach, Head 2, Knight Games, Summer Games, Barry Mc Guigan<br>Boxing, World Cup 86. François GUÉGUIN, 15, rue du<br>Général-Kœnig, 94500 Champigny. Tél.: 48.80.32.34 (après 18 hJ.

Vends Amstrad 464 couleur + super joystick + nombreux<br>jeux + DAO + trait. textes + revues. Le tout état neuf.<br>Prix: 3200F. Vincent JARROSSON, 31, chemin des Peti-<br>tes Brosses, 69300 Caluire et Cuire. Tél.: 78.23.61.78.

Vends CPC 664 t.b.ê. (1986) couleur + joystick Prosoo +<br>nbrx jeux : Silent Service, Fer & Flamme, Crafton & Hunk...) en tout 50, pour: 3 750 F. Frédéric ENZENSOMMER,<br>21, rue Louis-Ballière, 14840 Demouville Cuverville. Tél. : 31. 72.04.78.

Vends CPC 464 couleur + nombreux jeux + documenta-<br>tian + 20 numéros de revues spécialisées + revues de jeux (2000 FI. Richard RAMOS, 3 ter. rue de tambrai, 75019 Paris. Tél: 42.03.25.19.

Affaire ! Moniteur couleur pour Amstrad CPC 464 très bon état. Prix : 1 400 F + K7 gratuites pour les premiers ou à<br>débattre. Stéphane CANALS, 4, allée des Pervenches,<br>36130 Déols-Brassioux.

Exceptionnel 1 Vends Amstrad CPC 464 vert + nbrx jeux<br>(Winter Games, Commando... } + joystick + housse :<br>3000 Fou la K7 : 75 F ! Contaclez-moi vite ! **Thierry PERES,**<br>**101, rue René-Gillardie, 16600 Ruelle. Tél.: 45.68.07.** 

Stop affaire ! Vends Amstrad 664 couleur + 35 disquettes<br>de softs + magnéto + accessoires + importante docu-<br>mentation. Prix: 3000 F à débatte. **Emmanuel JANIK,<br>34,clos Dame-Gille,** *1***7340 Pontault-Combault. Tél.:** 60.28.06.12.

Vends K7 Amstrad originaux : Nighl Shade : 40 F, Corn· mando : 50 F, Pacific : 60 F, Grand Prix 500 cc : 110 F. Port<br>payé. Pascal BERTRAND, 11, rue du Moulin-d'Amour,<br>17220 La Jarrie. Tél. : 46.35.88.17.

Vends Amstrad 6128 couleur + lecteur disq. 51/4 + magnéto K7 + 3 joysticks + doubleur + 90 disq. avec jeux<br>+ nouveautés + manuels, t.b.é. **Emmanuel LECOMTE,** 75, rue du Maréchal-Leclerc, 49400 Saumur. Tél: 41.61.00.28.

Vends/échange contre mat. CPC 464 les 87 derniers numé-<br>ros d'Hebdogiciel (Vends au plus offrant), Jérôme<br>CATALO, 20, rue Jules-Ladoumègue, 81000 Albi. Tél.: 63.60.40.62.

Vends CPC 464 + DDI-1 (couleur) + 125 jeux + 1 manette<br>+ nbrx livres et magazines. Le tout pour 4 000 F. Très bon état (ne vends pas séparément). Bernard PROVOST, 14,<br>rue Las-Peyres, 31120 Pinsaguel. Tél.: 61.72.17.98.

Vends Amstrad CPC 464 moniteur couleur + 1 joystick + 90 jeux. Prix : 2.700 F. Gilles BEGUE, 1, rue Pierre-Sémard, 94310 Orly. Tél.: 48.53.01.79.

Vends 2 manettes Amstrad JY 2 cause vente ordinateur.<br>Prix : 180 F les 2 ou 100 F l'une avec boîtes d'origines 1 Paul<br>SBRAGIA, 11, avenue Emile-Sary, 20200 Bastia. Tél. :<br>95.32.59.33.

Vends Amstrad CPC 464 couleur. Avec plus de 30 jeux. Prix: 2500 F (le tout en très bon état). Claude COLINART, 12 bis, 30.90.84.69 (après 18 h).

Vends CPC 464 couleur + 70 jeux avec beaucoup de nou-<br>veautés + joystick. Prix entre 2 500 et 3000 F. Grégory<br>SERVEL, Route de Paillerols, 30120 Le Vigan. Tél.: 67.81.22.74.

Vends Amstrad CPC 6128 monoch. + joystick + câble magnéto + nbnx jeux et utilitaires. Le tout : 4490 F. Michel. Tél. : 42.00.72.70.

MEGATARI **IL ARRIVE !!** 

TOTALEMENT TIBLE<br>1040 ST

MEGA ST 2M 9 450 F KT MEGA ST 4M 12 450 F HT

PC1 SD Mono<br>PC2 DD Mono nou

**•** musique ST<br>ST REPLAY

.<br>Fini le syndrome de la souris !<br>Retrouvez votre gestuelle

CPC disq. donne nombreuses nouveautés contre extension 64 K ou imprimante DMP 2000 bon état. Vends ou échange<br>nbrs nouveautés sur disq. Hubert DAGNIAUX, 1, avenue<br>des trois Astronautes, 19360 Malembert. Tél.: 65.24.09.92.

Vends jeux CPC 6128 sur disq. état neuf : Crafton et Xunk :<br>90 F, Bob Winner: 100 F, les Passagers du vent : 150 F. Phi-<br>lippe PRENAS, La Muyre-Domblans, 39210 Voiteur. Tél. :<br>84.44.62.35 laprès 18 h).

Vends Amstrad 464 couleur, 2 drives 5" et 3" + joystick + doc. nbrx progs + 27 K7. Valeur: 12000 F, vendu<br>6300 F, cause double emploi. Christophe VANHOUTTE 10, cheminement Varèse, appt 2567, B.P. 1028, 31023 Toulouse Cedex.<br>Affaire à saisir l Vends CPC 6128 moniteur monochrome

Affaire à saisir 1 Vends CPC 6128 moniteur monochrome<br>+ 30 jeux: 2900 Fen cadeau 11 revues pour Amstrad avec<br>listing. Ludovic GELIBERT, 4, rue Frédéric-Chopin, 26300<br>Bourg-de-Péage. TéL: 75.70.18.96.

Vends K7 originale Light Force: 60 F (pour Amstrad). Chervenus Kr ungmale cigni i orce : cor i spour Amstrad. Creative<br>che à créer Club Amstrad disquettes sur Lisieux (Calvados).<br>Nicolas BADIN, 6, rue de Paris, 14100. Lisieux. Tél.: 31.62.01.85 (après 18 h).

Vends Amstrad CPC 464 avec écran vert + lecteur de disquettes (avec 20 disquettes) + 1 manette + nbrx livres + nbrx progs: vendu : 3 500 F. Stéphane LEMAIRE, 29, rue<br>du Général-Leclerc, 95500 Gonesse. Tél.: 39.85.75.73.

CPC 464 mono + 12 originaux: Orphée, Hacker 2 + 1 livre + 1 joystick : 2200 F. DD11 : 2000 F. Jean-François<br>AZOUG, 381, bd Marius-Brémond, 13170 La Gavotte. Tél: 91.51.14.56.

Amstrad CPC 6128 couleur: 3 700 F. Plus jeux sur disq. +<br>imprimante DMP 2000 : 1 100 F + Textomat + meuble ordi-<br>nateur : 400 F. **Claude BINOIS, 27, bd Jean-Jaurès, 83300** Draguignan. Tél.: 94.68.12.11.

Vends nombreux jeux pour Apple II, bas prix. Possibilité<br>d'échange. Philippe FOISSY, 9, rue Normande, 91160 Bal-<br>lainvilliers. . Tél.: 64.48.61.21.

Vends moniteur monochrome, état neuf + cordon, cause<br>double emploi. Prix : 600 F. Frédéric RICHARD, 2, la Rose-<br>raie, 24700 Montpon-Ménestérol. Tél.: 53.80.25.35.

Vends pour Apple, moniteur vert + carte 80 col.  $2 +$  carte contrôl. + 2 drives. Le tout : 1200 F, ou séparément. Alain. Tél.: 46.22.02.04.

Exceptionnel I Vends Apple IIc, état neuf + joystick + sou-<br>ris + livres + valise de transport + 100 logiciels très bon<br>état. Prix : 4 000 F. Lionel SFAR, 2 boulevard Jourdan,<br>75014 Paris. Tél.: 45.88.93.34.

Vends jeuxApple lie : Temple of Apshai, La Java du privé, Vanas Jaak Apple not i temple on Apple in temple.<br>Ultima 3. Prix à débattre. Jean-Yves MAES, 83, rue de Buzenval, 75020 Paris. Tél.: 43.72.08.74.

Vends Apple lie + écran couleur + leoteur de disquettes + joystick + souris + nombreux programmes + docs + cartes + boite de rangement. Prix : 10 000 F TTC. Yann PEILLEX, Sur-les-Bois-Anthy, 74200 Thonon-les-Bains. Tél.: 50.72.70.61.

Vends Apple IIc + moniteur IIc + support + drive externe<br>+ souris + joystick + nombreux programmes et docs. Le<br>tout très bon état. Prix: 7500F, à débattre. **Jean-Marc**<br>ROUSSEAU. 10. résidence Vert-Pré. rue de Hausquette. ROUSSEAU, 10, résidence Vert-Pré, rue de Hausser

Vends Apple IIc + moniteur IIc + joystick + souris + sac de transport + livres + docs + nombreux logiciels. Le tout<br>en très bon état. Prix : 6500 F. Cyril PAQUET, 16, rue Helvetius, 18000 Bourges.

Vends Apple IIc  $128K +$  moniteur couleur + imprimante lmagewritet2 + lecteur externe + joystick + nbrx logi· ciels + sonotices. En très bon état Prix : 14000 F, à débat· tre. Philippe LAMBALDIEU, 7, rue de Lorraine, Lambres-<br>les-Douai, 59500 Douai. Tél.: 27.87.39.24.

Vends Apple lie + moniteur jaune + drive + imprimante<br>+ nombreux programmes (multiplan, multigestion, jeux,<br>etc.). Prix : 6000 F. Christophe KLEIN. 25, rue Hippolyte-<br>Kahn, 69100 Villeurbanne.

Vends Apple II GS, mars 87 couleur + drive 5" 1/4 + 2 drives 3" 1/2 + ext. mémoire 812K + imprimante lma-<br>gewriter + logiciels. L'ensemble : 26 000 F. Jean-Claude<br>BOTHOREL, 4, allée des Maraïchers, 92150 Suresnes. Tél: 42.04.38.70.

Vends Apple lic + moniteur lic + souris + joystick + prise Péritel + docs + livres (930 p.) + logiciels (M40) + boî-<br>tes. Prix: 4 800 F (entier seulement). Guillaume LAUCOUR-<br>NET, 4, rue du Débarcadère, 75017 Paris. Tél.: 45.74.05.24.

Vends Apple IIc + 2 drives + moniteur vert + imprimante<br>Scribe + souris + logiciels + stand moniteur + doc +<br>prise Péritel. Prix: 11000 F. Simon EDMOND,<br>23, promenade Maxime-Gorki, bât. E, esc. 1, 2<sup>e</sup> étage,<br>porte 14, 785

![](_page_154_Picture_44.jpeg)

DAMES SCANNER<br>
JUPITER PROBE<br>
PIRATES OF BARBARY<br>
THE ROADRUNNER<br>
CALUNTLET<br>
THEVES<br>
CALUNTLET<br>
2010<br>
CHESSMATER 2000<br>
CHESSMATER 2000<br>
CHESSMATER 2000<br>
CHESSMATER 2000<br>
CHESSMATER 2000<br>
CHESSMATER 2000<br>
CHESSMATER 2000<br>
C AEGIS SONIX . .. . . .... 4 750 F DE LU)(EMUSIC C. S. • • • • 760 F FUTVAE SOUNO ... . . , • 2 965 F PROMIOl STUDIO , ••• • , 2860F INSTANT MUSIC <sup>1</sup>~· .. • • 295 F rrs· ONLY A&R . . • • • • • • 260 F *•langages* AC 8ASIC (ASSOFT) • •••• 1 550 F LATI'ICE <sup>C</sup> . .. .. .•• 1 490 F <sup>e</sup>PCW AMST/IAD NEWSDESK La mise en page électrontque , • • , , , , .. • • 4~ <sup>F</sup> (couleur ou monochron<br>MANOIR MORTEVILLE 230 l STRIKE FORCE HARRIER • 195 F BOUNOER • • • . . . . . . • • • • . 145 F 8LAGGER/OUA.ROIAN ... . 145 F TOMAHAWK •••• ., ...... , 20SF ARKANOID . . . . . . . . . . . . . 140 F<br>GOLD RUNNER . . . . . . . . . . 240 F<br>EXTRAVAGANZA . . . . . . . . . 130 F **WINTER GAMES ......... 295 F** • *des/eux* DEMOLITION ..... 4 .. . . . 110F Joysticks  $\ddot{\bullet}$ périphériques :<br>nous cons ~THE PROFÊSSJONAL • 8 mÎCIO\$Witches . Prtf;ision Ergonomie ● *logiciels graphiques ST*<br>AEGIS ANIMATOR . . . . . 585 F<br>ART DIRECTOR . . . . . . 250 F<br>ART SCRIBE . . . . . . . . 250 F<br>PUBLISHING PARTNER . . 1 600 F ~'::c:ie~~ ·~ :: :: :: : ~:g~ FAERY TAL.E .. • • • .. • .. ·410 F AAAZOK'S TOMB • • , • • •• , 340 F • A. Standard 185 F<br>B. Autofire 225 F AUEN FIA.ES .. • . ••••• . • , 340f FLIGHTSIM.11 •• •• • . . • .. • 495F FS Il SCENERIES 7 . .. .. .. 250 F THE ELITE 130 F<br>.. 4 microswitches ... Sensible Rapide PHA1.ANX . • •••••• .•• • • • • 11Qf· \$PACE BATTLE .. .. .. , . 110 F IMPRIMANTES nouveau POUR PC 1512 GLF FOOTBALL. . . . . . . . . . 290 F<br>DEFENDER OF THE CROWN 355 F<br>SINBAD . . . . . . . . . . . . . . . 370 F CITIZEN 120 D<br>CITIZEN LPS 10 ROADWAR 2000 ......... 390 F<br>SILENT SERVICE ....... 390 F<br>MARBLE MADNESS ..... 390 F<br>CHESS MASTER 2000 .... 350 F GITIZEN MPS 15 ........ <sup>2</sup> of<br>CENTRONICS LASER PAGE<br>Starter kit non-inclus. 18 850 F HT joysti<br>450 F interface CREDIT: 1. PARTICULIER CETELEM 3 formules 2. CREDIT ENTREPRISE 3 . LEASING Consultez-nous,<br>de bonnes affaires **COLLECTIVITES**<br>ÉTUDIANTS !! vous seront proposées. BON DE COMMANDE à renvoyer à RUN dép<sup>t</sup>. VPC : 62, rue Gérard - 75013 PARIS • • \*N *. . .. . . ..* :.'<......... .. ... Pé . \* : ~:~se ......... : .............. ....... ~ ~ ~ : ~ ~ ~ · · ~ · ~~~ ~ ~ ~ ~ ~ ~ ~ ~ ~ ~ ~ ~ : ~ ~::: ~ ~ ~ ~ ~ ~ ~ ~: ~: : , • • • • .••. • .••••• .. • •• • •.••• •• • •. • . •• ..• .•••. . . Machine ••. . •• • • • • • 1 • •• • • • •• • • • • •• • f: ~ ::~:;: -. .. :::·.·.·.-.: ... ::::::::::···-.·.::·.·.-.-.-. ·.::::::: .. --:-::::::::1 .. .. :-:::::::::::::::::: <sup>~</sup>• Frais de port (France métropolitaine) : Logiciels 20 F. Matériel par<br>
SERNAM EXPRESS : 200 F. Sup. pour contre-remboursement 30 F.<br>
Ci-joint mor règlement par chéque bancaire D ou CCP D extended to the publisher of the state of the state of the state of the state of the *Total* is parents pour les moins de 18 ans. SIGNATURE :

![](_page_154_Picture_2167.jpeg)

• • • • • •

![](_page_155_Picture_0.jpeg)

Vends originaux pour Apple II : Hacker, Movie Monster, Vends originates pour Apple II. Hauser, World World (Championship, Wrestling, American Road Race, Prix : 100 F<br>Chaque. Denis BARRITAULT, 7, rue Dr Ourande, 21000 Dijon. Tél.: 80.45.59.66.

Vends Apple IIc + écran + support + souris + câble minitel & imprimante + livres + nombreuses docs et logiciels.<br>Le tout : 7 500 F. Olivier BARTHELEMY. Tél.: 82.88.03.79.

#### **ATARI**

Vends 130 XL neuf + XC 11 + 2 joysticks + 1 livre : 1500 F.<br>
nbx disks de jeux + 2 btes de rangement + 30 disks neufs<br>
ou au détail. Jacky LE CALVEZ, appt U11, Kerhuel,<br>
22300 Lannion. Tél.: 96.48.35.09.

Vds Atari + drive + prgs. Prix sacrifié. Vds aussi imprivas Atari + arive + prys. The secritor. The martie Atari, le tout ou séparément. (50 F, prix sacrifié avec<br>notice.) Franck DEMRI, 50, quai du Petit-Parc, 94100 rt-Maur. Tél.: 42.83.42.18.

Pour Atari ST originaux : GFA Basic : 265 F ; GFA compilateur : 265 F ; GST assembleur : 260 F ; livre au cœur de<br>l'Atari ST : 100 F ; Starglider : 120 F. Richard DELBET, rue du Catelet, 02420 Bellicourt-Vendhuile. Tél. : 23.66.26.94.

Vends Atari 520 STF moniteur couleur + lecteur disquette + joystick + logiciels, pack, bureautique, livres, neuf et<br>garantie. 7 500 F à débattre. Jean GORON, 4, passage de la Musaraigne, 95800 Cergy-St-Christophe. Tél.:<br>30.73.05.51.

Vends Atari 520 STF + extension 12 K + moniteur mono SM 125 Atari + lecteur DF SF 314 + moniteur couleur<br>Thomson MC 9J936 HR + docs. Jacques MADEC, 16, rue<br>Amos-Barbot, 17000 La Rochelle. Tél.: 46.41.10.96.

Vds Atari 600 XL + 64 K + lecteur de disk + tablette tac-<br>tile + programmes + logiciels + joystick. Bon état. Prix<br>à débattre. **Laurent GAILLARD, 2 bis, chemin de Cré-<br>pieux, 69300 Caluire. Tél.: 78.23.51.07.** 

800 XL + XL, 11 disquettes, cassettes et cartouches de jeux + 2 joysticks + livres + adaptateur Pal/Péritel, le tout en<br>t.b.é. vendu 1 100 F. Philippe MOLZA, 15, rue des Char-<br>mes, 61000 Alençon. Tél.: 33.26.35.35, après 18 h.

800 XI + 1050 + nombr. disquettes dont Pawn, Spindizzy, WALLET IN WELFT INTERFERING CHAPTER ACCED. The Property Experience Here Holder, With Highland Here Holder, Utile Highland Highland Highland Highland Highland Highland Highland Highland Highland Highland Highland Highland H Rouerque.

Vds disquettes Atari 800 XL, 20 F le jeu à discuter. Roller<br>CBS + 3 K7 300 F. Échange disquettes ST. Cherche aide<br>pour Emulcom. Philippe. Tél.: 43.86.83.89.

Vends nombreuses nouveautés sur Atari 320 STF, Prix inté ressant. Achète imprimante Citizen 120 D : 1300 F. Sté-<br>phane JEANJEAN. 13, rue Auguste-Comte, 78460 Chevreuse. Tél.: 30.52.34.28.

Vends logiciels pour Atari XL en K7 + N° de SVM,<br>Micro 7... Jérôme SERAIS, 6, rue des Norbertines, 14310 **Villers-Bocage.** 

Vends Atari 1040 STF avec moniteur couleur Thomson NBY. Prgs docs joy. Matériel récent et bien entretenu. Michel<br>BLUMENFELD, 5, Les Sions-Esnandes, 17137 Nieul-sur-Mer. Tél.: 46.01.36.17.

Vends nour Atari 800 XL, nombr, logiciels sur disg 3000 F (une affaire en or) à saisir de suite. Pascal GODARD,<br>3000 F (une affaire en or) à saisir de suite. Pascal GODARD,<br>9, avenue de Brieux, 57210 Maizières-lès-Metz. Tél.:

Vds Atari 520 STF et cherche correspondant à l'étrang Franck GUIRAGOSSIAN, rés. Les Ruches, bt B1, nº 313, 13013 Marseille.

Affaire I Vends Atari 2600 VCS + 6 K7 (Space Invader, Enduro, etc.). Prix 900 F. Stéphane BASSAL, Clairivaux, 38680 Pont-en-Royans, Tél.: 75.48.41.15.

![](_page_155_Picture_19.jpeg)

Vends Atari 520 STF comme neuf + 60 programmes. Prix venus Austrazo a tricomme neut + eu programmes. Prix ferme 4000 F sous gar. Vend ou échanges de préférence<br>tous programmes sur Atari ST. Henri CARTHONNET, 132, rue des Chanelles, 63100 Clemmont-Ferrand. Tél.:<br>Tue des Chane 73.37.28.33.

Vends Atari 800 XL Pal, Secam, Péritel + 1 kit programvends Atarioov A. François and Supply and Supply and Supply en disquettes + 15 jeux<br>en K7 + livres + docs t.b.é. : 2000 F. Laurent BROUX,<br>43, Les Belles-Terres, 83480 Puget-sur-Argens. Tél.: 94, 45, 26, 23

Vends Atari 800 XL + nbrx logiciels + drive 1050 : le tout<br>1 490 F. **David STATHOPOULOS, 163, bd de la Blancarde,**<br>13004 **Marseille. Tél. : 91.85.56.82.** 

Atari XL/XE vends quelques prog -jeux et utilitaires + anciens nº de l'Atarien. Cherche com pondants sur gam ST. J.-François TEIGNY, 4, place de la Sapinière, 94470 Boissy-St-Léger.

Atari 800 XL, drive 1050, imprimante 1029 + documenta G.com dou Au, drive 1000, improvisive 1020 + documenta-<br>tions, en parfait état, détail possible. Jean GHOMRI, 4, rue<br>G.Guilloteau, appt 6, 79000 Niort. Tél.: 49.24.68.11 (après 19 h ou week-end).

Vds 23 jeux K7 pour 100 F le tout (pour Atari). Vds dechange aussi jeux nou i te tout spour Atenus vals ou de 4 de Alia. VCS + 8 K7:850 F. Cyril ANDRE, 10, rue de Bas-à-l'Heure, 80100 Abbeville. Tél.: 22.24.16.55.

Stop ! Affaire : Atari XL déjà vendu, reste nombreux logiotop i Arrange . Man AL deja ventur, reste manureux roga<br>ciels (Green Beret, Pawn, F15, etc.) cédés à des prix incroya-<br>bles. Téléphonez vite ! **Jérôme THIERY, 1, rue de la Sta** tion, 95550 Bessancourt. Tél.: 39.60.10.96.

Vends imprimante Atari 1029 : 1 300 F, Atari 800 XL + lecteur 1050 + nombreuses disquettes + moniteur vert :<br>3000 F. Olivier MARTY, 3, Les Colibris DSFA, 78170 La Celle-St-Cloud. Tél.: 39.69.11.76.

Atari ST1 Vends drive 5,25 Cumana: 1500 F moniteu monochrome: 1 000 F. Le tout de mai 1 500 F monteur<br>monochrome: 1 000 F. Le tout de mai 1987, état neuf.<br>Echange softs originaux. STEPHANE. Tél.: 64.97.94.27.

Atari XL/XE vends matériel Atari (ordinateurs XL, XE, lecteurs K7 et drive, imprimante 1029, logiociels, livres) matériel d'occas. Prix intériel aux Catholics (1781) et des Hayets res (1783) de Franconville. Tél.: 34.13.96.17.

520 ST. Vend monochrome SM 125. Cédric JAVAULT,<br>38, avenue Galilée, 94100 Saint-Maur-des-Fossés. Tél.: 42.83.50.16.

Vds cartouches pour Atari 2600 VCS Pitfall, Space Invaders, Empire Strike's Back, Jungle Hunt, Haunted House,<br>Oink, Battle Zone, etc., 65 F l'une. ias HAVET, 25, rue de la Gare (La Crèche), 59270 Bailleul. Tél.: 28.40.40.11.

Vends 520 STF, 4 mois de garantie + 17 jeux origin. (FSII,<br>K. Quest. III. P. du Vent II, Golden Path, B. Winner) +<br>joy + disquettes vierges : 4 300 F. Christian (région partsienne). Tél.: 60.14.23.15.

Vds pour Atari 800 XL chip + archive RS + doc.: 800 F,<br>nombreux jeux à prix réduits (10 F), imprimante 1027 cour-<br>nier : 1 000 F, échange sur 520 STF... **Dominique PERNICI,**<br>93, Les Platannes, 13320 Bouc-Bel-Air. Tél. : 42

Vends moniteur mono BH 7552, H. R. Bon état. Prix : 900 F. Vends jeux sur disq. pour Atari 800 XL, pas cher. Jérôme<br>Vends jeux sur disq. pour Atari 800 XL, pas cher. Jérôme<br>SCHEVINOT (en Haute-Loire). Tél.: 77.35.24.95.

Vends softs originaux pour XL-XE + Tilt nº 19, 21, 22 et voltax sorts originate nouveautés sur STF: Top Gun, Enduro<br>25 au n° 32. Cherche nouveautés sur STF: Top Gun, Enduro<br>Racer, Air Ball, Perry Mason. Nicolas RAGAIGNE,<br>15, chemin de Berzet, 63122 Ceyrat. Tél.: 73.61.47.80.

Vends jeux et utilitaires 800 XL sur disquette : 90 F. Echange Vendis jeux et duritaires ouvertues en unsquerité : 001.000 en 2 disquettes XL contre 1 disquette ST. Pascal OLIVE, quar-<br>tier St-Marcel, route d'Ansoulis, 84530 Villelaure. Tél. : 90.79.29.82

Vends Atari 2600 + 6 K7 (Pitfall 2, Gosbuster, etc.) : 300 F.<br>Pour C 64, vends Killer Game : 80 F. Cherche Minshadow<br>sur C 64. Frédéric BACIU, 5, clos d'Orléans, 27940 Aubevoye. Tél.: 32.53.09.19.

Vends Atari 800 XL + lect. K7 + logs. K7 + 10 K7 vierges + adapt. TV + tab. tactiles + cart. + livres et magazi-<br>nes : 1 500 F (vente séparée possible). Pascal OLIVE, quartier St-Marcel, rte d'Ansouis, 84530 Villelaure. Tél.:<br>90.79.29.82.

Vends Atari 800 + lect. K7 1010, 2 livres, joysticks + touche + 10 Goonies, Super Zaxxon. Jeux Olymp. 1984, Tél.: 48.45.22.51.

Vends logiciels originaux pour Atari 800 XL en disq. et K7 à bas prix (Summer Games, Eidolon, Hacker, etc.). Vends<br>aussi lecteur K7 A 1010. Christophe DESSAGNES, chemin de Clavières, 74330 Poissy.

Vends Atari STF + mon. coul. + jeux; vds C 64 + 1541 The Let K7 + Power + Game Killer + jeux; vds mon. coul.<br>
+ lect. K7 + Power + Game Killer + jeux; vds mon. coul.<br>
Taxam, cherche contacts sur Amiga. Jean-François JOU-<br>
BERT, « Les Luçonnières », 61250 Cuissai. Tél.:<br>
22.7 33.27.39.66.

Vends jeux originaux pour Atari ST, possibilité d'échanges.<br>Jean-René ALONSO, 77, chemin des Fraises, 13170 Les Cadeneaux. Tél.: 91.65.31.67.

Vends nbx logiciels pour Atari 520 ST ex. : (Gauntlet, Barbarian, Tonic Tiles) + nbx autres nouveautés. Jean-Paul<br>DEVULDER, 11, rue Ernest-Renan, 93200 Saint-Denis.

Atari 520 ST vend lecteur 720 Ko Cumana: 1 200 F. Cher chart des chartes de la chartes de la Chartes de la Chartes de la Chartes de la Chartes de la Chartes de la Chartes de la Chartes de la Chartes de la Chartes de la Chartes de la Chartes de la Chartes de la Chartes de la Ch

Vends Atari 130 XE + 81 OC + 1050 H + nbx pgms venus extern 150 Ac. + 61 OC. + 1000 n + 1000 pms +<br>disq. + livres indidits + revues étrangères + CGV + A 800<br>+ joysticks... le tout : 5000 F. Serge MELICIANI, 35, che-<br>min des Coudriettes, 78990 Elancourt. Tél. : 30.62.7

Vends sous garantie Atari 130 XE, drive 1050, lect. K7, joys venus sous garante rian i son et aux, livres, revues. Le tout :<br>tick + nbrx jeux en disq. régles jeux, livres, revues. Le tout :<br>3 500 F. Hubert VILLERETTE, 23, avenue du Général-<br>Leclerc, 93120 La Courneuve. Tél. : 48.38.

Vends ou échange jeux utilitaires sur Atari 520 STF. Vends<br>drive SF 354 : 1 000 F (prix à débattre). Jean-Christophe<br>CARRE, 60, rue Maurice-Garet, 80080 Amiens. Tél.: 22.43.46.77

Atari stop ! Vends 800 XL + 1050 + très nbx jeux dont toutes les nouveautés + boîtes d'origines + livres + tracks-<br>ball : 3 000 F. Cédric. Tél. : 46.42.50.02.

Un ordin. pas cher en TBE avec disq. ? Impossible. Si I Un<br>800 XL + 1050 + nbx log. (jeux, util.) + livres, joystick,<br>manuels (TTBE) est à vendre... 2200 F. Laurent TOUR-<br>NADE, 55, av. de Verdun, 12200 Villefranche de-Rouerque.

Vends tous types de cordons pour ST : entre ST et miniventos todas types tok et souris doubleur joystick, etc. : 150 F<br>pièce, Cyril HERBRON, chemin de la Lande-St-Pierre,<br>72230 Ruaudin. Tél.: 43.75.72.86.

#### **COMMODORE**

Vends C 64 + moniteur couleur + drive 1541 + lect. K7<br>+ nbrx jeux sur disq. + K7 + Epyx Fastload + doc. (livres magazines) : 7 500 F. Fabrice GUILLOT, 8, rue de la Fonderie, 25230 Seloncourt. Tél.: 81.34.59.19.

Vends logiciels sur C 64, pas cher. Jérôme MORTIMER, Venus logicies sur Compos Meaux. Tél.: 64.34.02.76.

Vends CBM 64 avec drive, lecteur K7, power cartridge 2 joysticks et nbrx jeux et utilitaires sur disq. Cédé à 4 500 F.<br>Dirtier PARIS, 108 bis, rue Romain-Rolland, 93260 Les Lilas. Tél.: 48.97.00.51 (après 18 h).

Vends C64 + 1541 + 1351 + K75 + disks + MPS 803 + povenus CON T 1991 T 1991 T North Péritel + prise Minitel + nbses<br>revues : 4 000 F à débattre. Jean-Marie BECQUET, 19, rue Marianne-Cohr, 74100 Ville-la-Grand. Tél.: 50.37.49.87.

Vends C 64 neuf (6 mois) + moniteur couleur + 1541 + joysticks + nbrx jeux, garantie 6 mois. Prix à débattre. Urgent. Vikram BHIKOO. Tél.: 45.48.93.80.

 $V$ ends Commodore 64 + 1541 + moniteur couleur + accessoires + jeux, etc. Le tout : 3800 F (urgent). Cyrille<br>MASSON, 6, avenue Fernand-Forest, 91120 Palaiseau. Tél.: 60.10.23.18.

Vends jeux (C 64 sur K7) ; news : Top Gun, Enduro Racer Express Raider, etc. ou échange contre toute périphérie ou<br>autres jeux. Réponse assurée. Marc PERROT, 19, rue Alphonse-Mas, 01000 Bourg-en-Bresse. Tél.: 74.21.95.19.

Vends C 64 + jeux + Péritel : 1700 F ou C 64 + nbrx disks jeux, util. + docs + livres : 3000 F. Mon. Vert : 500 F. Fré-<br>déric BARANGER, Côte du Clapier-Villette, 78930 Guerville. Tél.: 34.76.34.13.

Vends C 64 + lect. 1541 + lect. K7 + imprimante MPS 803 + Péritel + 2 joysticks + disks de jeux + 6 livres, le tout<br>très bon état : 5000 F à débattre. Gilles MORELLINI,<br>703, route des Valetes Sud, Tourettes-sur-Loup, 06140 Vence. Tél.: 93.24.10.73.

Vends C 128 + 1541 + MPS 803 + nbrx disks vento v 122 Detel notices en français, état neuf. 5000 F<br>chébattre. Régis STACHOWSKI, 14, rue de Dijon, 62420<br>Billy-Montigny. Tél.: 21.75.62.90.

Vends CBM 128 + mon. couleur + lecteur disk 1571 +<br>lect. K7 + 1 joystick + 90 logiciels + 6 livres + prise Péri-<br>tel + revues. Le tout : 6 500 F, valeur réelle 13 000 F. Oli-<br>vier CAILLARD, 1, parc des Erables, avenue de M sieur, 91800 Brunoy. Tél.: 60.46.32.38.

Vends logiciels sur disk pour C 64 et C 128, très bas prix Jean-Marc LOUVET, 73, rue Faidherbe, 59450 Sin-le-<br>Noble, Tél.: 27.97.79.69 (entre 12 et 14 h).

Stop affaire ! Vends C 128 + lect. K7 + lect. disk 1541 + meine MPS 801 + manette + livres + nbrx program-<br>mes + power cartridge. Le tout : 4000 F. Frédéric ROU-<br>NAY, 18, rue de Bellevue, Meulliac, 56300 Pontivy.

Vends Commodore 128 et 1541 avec de nombreux prgs pour 3600 F. Echange aussi softs pour C 64 et C 128. Denis PEN-NINCKX, 25, rue des Cerisiers, 92700 Colombes. Tél.: 47.82.22.31.

Vends Commodore 128 + lecteur de disk + imprimante + interface Péritel + joystick + livres + nbrx logiciels en<br>tout genre. Prix : 7000 F. Pascal PERRIN, 50, rue des Frères-Lumière, 69400 Villefranche-sur-Saône. Tél.: 74.65.59.50.

Vends C 64 N (12/86) + 1541 + manette + nbrx disks sur-<br>tout nouveautés. Prix : 4000 F. AING YIM SINH, 42, allée Gabriel, 93320 Pavillons-sous-Bois. Tél.: 48.49.59.92.

Vends CBM 64 + moniteur monochrome + lecteur K7 + prgs + livres. Le tout : 2200 F. Jean-Marc SCHWARTZ,<br>171, rue des Renouillers, 92700 Colombes. Tél.: 47.84.67.65.

Vends C 128D (drive 1571 int.) + moniteur couleur 1901 + fast load + nombreux programmes (multiplan, géos...) +<br>livres. Prix : 7000 F. Jérôme LIGERE, 23, bd Ambroise-<br>Croizat, 91109 Corbeil-Essonnes. Tél. : 60.88.16.53.

Vends Commodore 64 + lecteur K7 + 40 jeux. Vends lecteur disk 1570 pour 1 800 F. Commodore également 1 800 F. Alexandre PUKALL, 11, rue du Barrois, 57070 Metz. Tél.: **97 74 01 79** 

Vends C 128 + 1571 + disquettes + fast load, etc. Le tout : 4500 F. Amstrad 464 mono + lecteur disquette breux programmes : 3000 F. Luan CHU, 75015 Paris. Tél. : **A5 57 74 42** 

Vends pour Commodore imprimante MPS 802 excellent état<br>+ notice sacrifié : 1 500 F. Christian CHYLAK, 6, rue des remparts, 57230 Bitche. Tél.: 87.96.17.89.

Vends C 64 Péritel + bouton de reset + fast load + drive<br>1541 + 120 jeux + livres. Très bon état. Prix : 3 000 F. Tris-<br>tan LORACH, 60, Grande-Rue, 77390 Crisenoy. Tél.: 64.38.83.74.

Vends news pour C 64-128 : ;Wonderboy, Madmax, World<br>Class, Leader Board, Barbarian, Eagles, Nemesis Warlock,<br>Into Eagles Nest, Metrocross, Pod... Gilles GREGOIRE,<br>18, rue Tour Charles-Quint, 57158 Montigny-les-Metz. Tél.: 87.63.47.49.

Vends C 128 PAL + 1541 + imprimante MPS 802 + 1530 Vends C 128 PAL + 10+1 + implimation divides avec doc.<br>+ livres. Le tout: 6000 F. Philippe CANTON, Bat. D,<br>appt 34, rue des Poissonniers, 27130 Verneuil-sur-Avre. appt 34, rue des Poissonn Tél - 32 60.16.80.

Vends C 128 + lect. 1570 + Nbrx programmes + cartou-<br>che + livres + géos + Jane. Frédéric MARTINS, 33, route<br>de Lavaur, 31240 Toulouse. Tél.: 61.26.46.05.

Vends C 128 + lect. disq. 1571 + prise Péritel + nombreux<br>jeux + livres. Le tout : 4 400 F. Souris : 300 F + power cart. :<br>250 F. **Vannick STEPHAN, 19, rue Douarlinec, 29120 Pont-14, 160 F. 160 F. 260 F.** L'Abbé. Tél.: 98.87.24.01.

Vends CMB 64 + disk + K7 + programmes + demos | 1 + 2 joysticks + magneto + power cartidge + nombreu- $\tau$   $\epsilon$  juysics  $\alpha$  inequation  $\tau$  power carriege. This step<br>ses revues : 4500 F. En attendant, échange Demos graph<br> $\theta$  music 350. **Yann MALLARD, 16, rue de Charente**, 56300 Pontivy. Tél.: 97.25.27.55.

Vends pour CBM 64 Koala Pad : 500 F, Fast load : 100 F, cartouche Mon-64 + livres assembleur : 300 F et livres sur<br>le 64. Sylvain BIHAN, 6, rue des Glaneuses, 76630 Envermeu. Tél.: 34.77.45.73.

Vends C;64 + moniteur couleur + drive 1541 + imprimante MPS 803 + nbrx logiciels pour 4 500 F (à débattre). Hervé<br>RIAGI. 64. allée du Lavoir, Chevry II, 91190 Gif-sur-Yvette. Tél.: 60.12.15.42.

Vends C 64 + lect. K7 + moniteur couleur Taxan + nombreux jeux + joystick très bon état : 3 500 F. Le tout ou sép rément (prix à débattre). Renaud di BARTOLOMEO, 15, rue des Tilleuls, 57330 Kanfen. Tél.: 82.50.65.30.

C 64 : demandez le Fanzine Syntax Error 4 contre 2 20 F. Construenties in Fanzine Symbol Entry Construction February<br>Echange news sur K7 et disq. (envoyer liste). Frédéric<br>PEREZ, Les Corbières, 69380 Chessy. Tél.: 78.43.94.67.

Vends C64 + 1570 + mon. couleur + très nombreuse documentation + RS 232 + Sound Sampler + Supersa Sometime in the SKT of the Sky vierges. Prix: 6000 F.<br>Emmanuel TARANNE, 9, route de Ceton à Cherreau,<br>72400 La Ferté-Bernard. Tél.: 43.93.30.02.

Vends C 64 bon état + 1541 + lecteur K7 + joystiks + livres + nombreux jeux + cartouche (Simon's Basic) :<br>4000 F. Jean-Marc CASTILLON, Toulouse (Montberon). Tél.: 61.09.88.43.

Vends pour 6128 originaux ex. Army Movies : 90 F, Ace of Aces: 85 F, Enduro Racer: 80 F, Rack fil 2 : 100 F, Gold<br>Hits 2 : 100 F, Big 4 : 75 F, Barbarian : 95 F. Philippe VER-16, Bir-Hakeim, 59130 Lambersart. Tél.: 20.92.63.77.

Vends CMB 128 + drive 1571 + lect. K7 + souris + 2 joysvenus UND 120 T une 1971 C Cames, Gunship, etc.) + livres + dis-<br>ticks + jeux (Winter Games, Gunship, etc.) + livres + dis-<br>quettes vierges, très bon état : 5000 F. **Hervé CHOPI-<br>NAUD**, 8, rue des Colombiers, 44140 La Plan 40.31.93.30.

Vends C 64 (85) + 1531 (86) + 2 joysticks + jeux sur K7.<br>Le tout valeur réelle 4 200 F, vendu 2 500 F. Yvan-Michel FERNANDEZ, 31, rue des Bergères, 91940 Les Ulis. Tél.: 64.46.38.50 (après 19 h).

Vends C 64 + drive + 2 joysticks + fast load Epyx + Pragrammer's Reference Guide + manuels: 5000 F au lieu de<br>16500 F. Thierry CARSENTY, 1, rue du Moulin, 93170<br>Bagnolet. Tél.: 43.61.29.28.

Vends C 64 + lecteur K7 + power cartridge + joystick + Péritel + auto formation au Basic + nombreux logiciels<br>+ revues : 3 000 F, à débattre. Damien MEDDA, route de Pauche, 12520 Aguessac. Tél.: 65.59.80.45.

Vends C64 + lecteur K7 disk 1541 + lecteur K7 + nbx<br>disquettes + bottes de rgt + doc. + livres + cartouches<br>Expert et Freeze Frame. Le tout : 3500 F. Philippe. Tél.: 45.25.55.73.

Vends C 128 + 1571 + nombreux jeux, peu servi. Prix:<br>4600 F. Urgent. Francis COUSIN, 4, rue Maryse-Bastié, 41100 Vendôme. Tél.: 54.77.25.13.

Vends jeux pour C 64 sur K7 + disk. Téléphonez-moi !<br>Patrice RODRIGUEZ-TAO, 8, rue des Tamaris, 53230 Bouillargue. Tél.: 66.20.09.69.

Vends C 128 + lecteur 1541 + lecteur K7 + écran état neuf. Prix : 4 200 F. Laurent LECOUVEY, 10,rue de la Brèche,<br>78720 Dampierre. Tél. : 30.52.51.18.

Vends  $C$  64 + lecteur de disquettes + lecteur de cassettes + power camidge + livres + nombreux jeux <sup>+</sup>joystick. Le tout sacrifié à 2 290 F <sup>1</sup>Benoit MARY, 118, avenue de Paris, 78000 Vonailles. Tél.: 30.21.49.14.

Vends Modem 2000 + Digitelec interface CBM 64 avec logi-<br>ciel émulateur Mlnitel/Transpac (sous garantie). Prix:<br>1400 F. **Victor DE SOUSA, Saint-Julien-Labrousse, 07160** Le Cheylard. Tél.: 75.29.00.76.

Vends C'64 (RVB) + 1530 + 1541 (sous garantie) + manette + *K7* de jeux + 20 disks de jeux + câbles + manuel + cartouches. Le tout: 3500F. **Jean-Luc NGO, 7, promenade J,-J.-Rousseau, 77186 Noisiel. Tél.: 60.17.73.80.** 

Vends C 64 Péritel + 1541 + 1530 + nbrx disks + 30 K7<br>+ 1 TB joys. + 6 livres + boîtes rangement. Possibilité<br>séparés ou le tout 4 500 F, à débattre. Bruno LETOULLEC, séparés ou le tout 4 500 F, à débattre. Bruno LE TOU<br>route des Grands-Sables, Kerohet, 56590 Groix.

Vends programmes originaux pour C 64 et Amstrad. Olivier PROUILLAC, rue Hélène-Boucher, 47520 Le Passage. Tél: 53.96.59.50.

Vends C 64 + lecteur K7 + Prog. + 1 manette + doc. et deux cartouches: 1500 F. Echange prog. sur disk. Emmanuel DE KOKER, 6, inpasse Mauriœ-Utrilo, 38080 Isle eau. Tél.: 74.27.01.13.

Vends pour C 64, K7 nombreux jeux pas chers du tout (Arka-<br>noid, Summer Games 1, Infiltrator, RMS Titanic, Hacker 2,<br>etc.). **Franck ou Ludovic. Tél.: 83.54.74.56.** 

Vends C 128D (3/86) + MPS 803 + lect. K7 + PAL/Péri-<br>tel + 3 joys. (2 Atari, 1 Konix) + nbrx prgs + revues. Le tout : 7 200 F. Olivier LEPETIT, 63, rue de L'ArbreèGlatz,<br>92600 Asnières. Tél. : 47.99.08.14.

Vends C64 + nombreux jeux (rôle, aventure, action...) + utilitaires, très bon état. Prix : 1 800 F. Olivier LAU, 19, rue du Général-Leclerc, 40100 Dax. Tél.: 58.74.54.73.

Vends C128 + 1571 + disquettes. Prix: 4500 F. Didier<br>FILLONI, 17, rue des Travailleurs, 93700 Drancy. Tél.:<br>48.30.38.63.

TADVSZAK, 7, route de Bettort, 70250 Ronshamp. Tél: 84.20.62.74.

Vends C 64 Péritel RVB ou C 64 PAL avec oscars + magnéto + 1 joystick + nombreux jeux. Prix : 2000 F à débattre.<br>Vends jeux disk C 64 ou Amstrad. Christophe DI BERAR-48, rue Voltaire, 95150 Taverny. Tél.: 30.40.84.21 (après 18 heures).

Vends NEW C 64 Péritel sous garantie + lect.  $K7 + 1$  joystick + cart. power + très nombreux jeux (Enduro, Arka, Shao, Army .... ) 2800 F, à débattre. Vincent RIOUX, 15, impasse des Fauvettes, 61000 Alençon. Tél: 33.26.54.88.

Vends C 64 + 1541 + 1530 + joy + nbrx prgs env. Possi-<br>bilité vente séparée : 2 300 F, bas prix cause double emploi. Jean-Philippe MALAVAL, 6,rue des Annelets,<br>75019 Paris. Tél.: 46.07.15.88.

Vends news sur C 64 à des prix imbattables ou échange des tas de jeux contre 1 imprimante ou 1 moniteur couleur. Olivier PALLAS, 11, rue des Champs, 47600 Nerac. Tél.: 53.65.03.52.

Vends Commodore  $64 + 1541 + K7 + 2$  manettes + 80 disks + livres. Le tout pour  $3\,200$  F à débattre. POS 803 : 80 disks + livres. Le tout pour 3200 F à débatement, 3, rue<br>1 600 F + 2 rubans. Rodolphe ROUGEMENT, 3, rue<br>Ambroise-Croizat, 60740 Saint-Maximin. Tél.: 44.24.07.13.

Vends CBM 64 + disk + K7 + programmes + Demos!<br>+ 2 joysticks + magnéto + Power Cartridge + nombr.<br>revues: 4500 F. En attendant, échange Demos Graph & Music. 350 ! Yann MAUARD, 16, rue de Charente, 56300 Pontivy Tél: 97.25.27.55.

#### **THOMSON**

**T07/70 + Basic + Modem + extension jeux, musique + livre + nombreux jeux. 3000 F. Jean-Ludovic GOMBERT,<br>1 allée des Jonquilles 78390 Bois d'Arcy.** Jonquilles, 78390 Bois-d'Arcy. Tél.: 34.60.16.01.

Vds log. pour Thomson MO 5 MO 6 T07 etc. numéro 10 Blue War Eliminator, Super Tennis, etc., de 80 à 100 F<br>10 Blue War Eliminator, Super Tennis, etc., de 80 à 100 F<br>maxi. **Gilles ULLMANN, 58, Grand-Rue, 57210 Maizières-**<br>**l** 

Vends T 07/70 + lep. ext. + musique et jeux + joysticks<br>+ 13 logiciels + Basic 1.0 + livres : pratique T 07/70 : 1-2,<br>Microtom... : 2900 F. **Anne AVIGNON, Les Loges Boissy**les-Perches, 28340 La Ferté-Vidame. Tél.: 37.37.63.51.

Vends jeux pour Thomson MO 5 et TO 7 Sreen Beret Saphir, Runwary, Coliseum : 90 F l'un. Vends jeu de créa-<br>tion musicale. Prix : 500 F. Vendu : 200 F. Olivier BALASSE, Lina-Mably, 42300 Roanne. Tél.: 77.72.32.43.

Vends pour Thomson Karaté, Vol solo, Oieux du siade 100 F, la K7 et pour MO 5, Las-Végas : 100 F, Mandragore : 100 F,<br>Miner 2049 : 200 F, Pictor : 110 F. **Jean-Marc LEBOURHIS,**<br>**11, lot-Les-Fontanelles, 11250 Leuc. Tél.: 68.79.70.32.** 

Vends TO 7/70 + Lep + ext musique + Basic 1.0. +  $12s$ + assembleur 6809 + livres + 6 K7 d'initiation Basic +<br>22 K7 jeux , le tout pour 3000 F. Fabrice GARAT, 1, rue Becœur, 57000 Metz.

Vends MO 5 + Lep + ext. mus. et jeux + 2 man. + cr.<br>opt. + 22 super jeux + mot, prog + le tout tbé<br>(valeur: 6875 F, sacrifié 2800 F. Séverin HIRON, 3, place de la Paix, 95300 Pontoise. Tél.: 30.31.17.14.

Vends MO 5 + Lep + crayon optique, nombreux logiciels,<br>Vends moniteur Commodore 1401 HR 40/80 colonnes cou-<br>leur, emballage d'origine (mai 87). Prix à débattre. Stéphane<br>Delorme, 76360 Barentin. Tél.: 35.92.12.01. Vends MO 5 + Lep + crayon optique, nombreux logiciels, pour apprentissage ou perfectionnement de la programmation, prix 1800 F. François MOLINIER, 34 A, rue Philibert<br>Delorme, 76360 Barentin. Tél.: 35.92.12.01.

> Vends MO  $5 +$  lect. K7 + cr. optique + ext. mus. et jeux + 2 manettes + 20 jeux + livres + revues... valeur: 6 000 F, laissé à 2 000 F. Guillaume VERNIER, 9, rue<br>du Four à Chaux, 45370 Clêry-Saint-André.<br>Tél.: 38.45.77.93 (après 19 h).

> Vends jeux pour TO 9 (disquettes) Aigle d'or. Las Végas, 5<sup>e</sup> Axe, Mandragore, Vampire, Choplifter, Threshold, Balade<br>au pays de Big Ben, S.O.S. Space. Cédric JANSSENS, 34, bd Victor-Hugo, 92200 Neuilly-sur-Seine.<br>Tél.: 47.58.72.07.

> Vends TO 7/70 avec magnéto. cassettes, un joystick, 2 livres<br>et 10 logiciels originaux dont la palette magique et Basic,<br>prix : 1 900 F. **Géraldine FONTAINE, 14, rue de l'Aisne,** 77178 Saint-Pathus. Tél.: 60.01.04.27 (après 19 h 30).

> Vends TO 7/70 + clavier méca. + Basic + interface et

## **DES ENSEMBLES .COMPLETS A DES PRIX INCROYABLES...**

![](_page_156_Picture_33.jpeg)

![](_page_156_Picture_34.jpeg)

. VG 5000. Micro ordinateur ROM 18 K-RAM 24 K. 13.758 octets. Basic clavier<br>AZERTY 8 coul. 255 sons + (VU 002) Alimentation + • MONITEUR PHILIPS<br>écran vert 32 cm + • Magnétophone<br>spécial informatique + • 3 LOGICIELS + · Manuel complet en français.

EN PROMOTION

• MC 810. Standard MSX 32 K ROM 48 K RAM. Clavier AZERTY. 72 touches. douces. 5 préprogrammées. Prise<br>Péritel. Microprocesseur Z 80 A +<br>MONITEUR PHILIPS. Ecran vert 32 cm + VW010 imprimante matricielle 254 c.<br>| Col 35c/s + VU022 Alimentation + VU040 Interface imprimante<br>Manuel en Français. EN PROMOTION L'ENSEMBLE<sup>1</sup> 350F

![](_page_156_Picture_37.jpeg)

**MSX** 

![](_page_156_Picture_38.jpeg)

• MATÉRIEL NEUF VENDU AVEC GARANTIE • 94, QUAI DE LA LOIRE - 75019 PARIS Tél. : 42.05.03.81 et 42.05.05.95

' ......................................................................................... CODE POSTAL ................. ~ ~--------------------------------------------------'

**BON DE COMMANDE** A RETOURNER REMPLI AVEC VOTRE RÈGLEMENT A :<br> **COMMANDE** Q4 Q4 LA LA LA LOURE LA LOURE LEGACION DA RUG CRE 94, QUAI DE LA LOIRE - 75019 PARIS ~Eo~5.l~~.'. .. -. .................................. ~~~.~.~~~.~~.~~~:s~~~'.~ ~.~ .. ' ......................................................... :............. \Ji

musique et jeux + manette + lep + logiciels: 1 750 F + 2 lecteurs de disk. 80 K: 500 F. Fabrice BERRANGER, 3, rue Paul-Bert, 95600 Eaubonne. Tél.: 39.59.53.26.

Vends TO 7/70 mécanique sept. 86 + Basic + ext. man. + 2 joysticks + TV coul. 35 K7, le tout en parfait ét. : 4000 F. Jean-Claude IUNG, 50, rue de Lorraine, 88150<br>Thaon-les-Vosges. Tél.: 29.39.37.87.

Vends TO 7/70 + cla. méc. + magnéto + ext. incrusta-<br>tion + imprimante + ext. musique + manettes + envi-<br>ron 30 jeux (3D Flight, Sortilèges...) + Modem: 5500 F. André RICHARD, 26, rue Haute-des-Fossés, 55300 Saint-Mihiel. Tél.: 29.90.20.31.

Vends MO 5 thé avec lecteur K7 + manettes + extension + crayon optique + logiciels (Vol solo + Sortilèges...) peu<br>servi au prix attractif de 1900 F. Thomas RIVIÈRE, 14, rue de Reviers, 14470 Courseulles-sur-Mer. Tél.: 31.37.53.51.

Vends TO 7/70 + moniteur couleur + lep. + manette +

22 jeux + 6 logiciels + livres + Tiroirs jeux + interface<br>manette + crayon optique + Basic: vendu: 5000 F, px<br>à débattre. Guillaume COMPAIN, 23, rue Foucher-<br>Lepelletier, 92130 lssy-les-Moulineaux. Tél.: 45.58.60.11.

Vends TO 7/70 + lep. + clavier mécanique + livres + logi-<br>ciels (jeux, utilitaires), tb. état, cause double emploi, prix :<br>2000 F, cherche contact sur 520 ST. Pierre THIBAUD,<br>28, rue de la Pagère, 69500 Bron. Tél. : 78.26.

Cherche contacts R.F.A. France et Toulouse. Vends<br>Thomson MO 5, prix à débattre. Denis BONNEFILLE,<br>28, vieux chemin de Grenade, 31700 Blagnac. Tél.: 61.71.13.80 (après 19 h).

Vends TO 7/70 (excellent état - 1986) + Lep + clav. mec. +- ext. mus. et jeux +- manettes + 17 jeux (Sapiens, Sor-<br>ery, Pass. du vent, 1789 ... ), le tout 3 500 F. **Fabien GRAT-**<br>cery, Pass. du vent, 1789 ... ), le tout 3 TEPAIN, 14, route de Juilly, 77230 Montge-en-Goele.<br>Tél.: 64.36.11.90.

![](_page_156_Picture_51.jpeg)

# **P.A**

Pour toute insertion. écrivez dans les cases ci-dessous en caractère d'imprimerie le texte de votre annonce (une lettre par case, une case pour chaque espacement, avec un maximum de 8 lignes). Les petites annonces ne peuvent être domiciliées au journal : vous devez donc inscrire votre nom, votre adresse ou toutes autres coordonnées permettant de vous contacter directement. Nous sommes dans l'obligation de vous demander une participation forfaitaire aux frais de 65 F pour toutes les catégories de petites annonces. Vous joindrez donc pour toute annonce un règlement par chèque bancaire à l'ordre de Tilt ou<br>chèque postal (CCP Paris 18900.19Z.).

L'insertion d'une petite annonce est gratuite pour les abonnés, à condition qu'ils joignent à leur envoi l'étiquette d'expédiés, à condition qu'ils joignent à leur envoir enquêtte d'expédieure de la propriétait de la propriétait de la p

TILT.<br>Nous vous rappelons enfin que les annonces sont réservées ous vous rappelons enfin que les annonces sont réservées-<br>ux particuliers et ne peuvent être utilisées à des fins professionnelles ou commerciales.

![](_page_157_Picture_1210.jpeg)

Vends MO 5 + lep + stylo optique + 2 manettes + contrô-<br>leur d'extension (modèle 2) + gui. de MO 5 + nom-<br>breux jeux + documents, le tout 1500 F. Olivier<br>MASSON, 14,rue du Faubourg-St-Phlinart-sur-Meurthe.

Vends originales originales et al. 1990 et al. 1990 et al. 1990 et al. 1990 et al. 1990 et al. 1990 et al. 199 vends originaux Thomson : Mgt + Bactron sur disk.<br>3,5 p : 170 F les 2, vends K7 : Véra Cruz, Sorcery, Boe-3,5 p. Thomas 2, venus N. F. Here Change than 196 1 : 160 F. Serge<br>Thaave : 100 F pièce. Vends coffret Fil n<sup>os</sup> 1 : 160 F. Serge

Vends K7 : 51 F l'une pour TO-MO frais de port gratuit sur<br>prise pour le premier qui m'appelle l Stéphane SCIALOM<br>4, rue du Château, 95350 Montmagne. Tél. : 39.83.61.83

#### DIVERS

Vends EXL 100 + nbx logiciels + joysticks excellent état.<br>Prix intéressant. Vendu cause double emploi.... Philippt<br>CHEVALIER, 11, allée Miss Hutton, 64140 Billère Tél.: 59.32.31.06.<br>Vends digitaliseur sonore + digitaliseur vidéo print tech-

nick. Le tout 2100 F. Cherche contacts toutes régions pour mos. Le tout 2 lou F. Griefone contacts toutes regions pour<br>ST. Christian SELLE, 30, rue et résidence Lavoisier, 59790<br>Ronchin. Tél. : 20.85.07.07 (sauf dimanche).

Vends moniteur Taxan couleur + carte t.b.é pour Appl  $+$ crayon optique + bureau, t.b.é: 3 000 F. Franck BER<br>+ crayon optique + bureau, t.b.é: 3 000 F. Franck BER

Vends prog. pour Tl99-4A, modules et K7. Demander liste contre enveloppe timbrée. Prix intéressants. Serge PIGUET, 82, rue du Bois-Hardy, 44100 Nantes. Tél.: 40.43.22.00.

oz, rue du bois-riantige + doc. + disquettes Koala P<br>
+ doc. + disquettex C64, disquettes 5l/4 pour C64 : 7<br>
les 10. Alain GAXATTE, 39, Grande Rue - Blandy, 771 Sivry/Courtry. Tél.: 60.66.97.96.<br>Vends Exeltel monit mono, lecteur, disquettes et K7 fonc-

tion Minitel, téléchargement. Log. répondeur enregistreur.<br>Ntxx accessoires log. livres: 4 500 F. **Emmanuel FOUR-**<br>CADE, l'orée de Sénart, bât. Fragonard, 91210 Draveil.<br>Tál.: 90.31.48.02.

Fends CBS + 1 K7 : Donkey Kong pour seulement 400 F<br>Echange, vends nbrx jeux sur Amstrad K7. Cherche K7 d'azl mutage de tête. Valable jusqu'en co. Prederic<br>BUCHOUX, 330, avenue de la Fonderie, 84270 Védè

Super affaires: vends Constellation Novag: 4350 F, imp mante Amstrad DMP 1 : 800 F, Flipper Gottlieb, 75, b.é. :<br>850 F. Recherche un Cobol sur ST 512 K. Stéphane POUL. LAIN, 38, rue Croix-Champion, 75330 Noirmoutier.<br>Tél.: 51.39.18.90 (heure des repas). Vends modules et K7 pour Tl-99/4A dont échecs, minime-<br>mory, extended basic. Demander liste contre envelope tim-<br>brée. Serge PIGUET, 82, rue du Bois-Hardy,44100 Nantes. Tél.: 40.43.22.00.

Vends pour Canon X07 carte 4K RAM et BK RAM. Prix défiant toute concurrence. Jean-Manuel SANCHEZ.<br>Tél.: 43.33.22.05 (après 21 h).

Vends VIC 20 Pal/Secam + lect. K7 + autoform-basic<br>+ ext. Mem 16 K + nbrx jeux + joystick: 1 500 F. T.b.é.<br>Tristan BRUCKER, 4 C, rue de la Corchade, 57000 Metz. Tél: 87.74.40.45.

Vends imprimante OKI microline 80, parlait état, très peu<br>utilisée. Prix: 1500 F. **Jean-Claude REPETTO, dom.** de<br>Plascassier, villa 19 B. 06370 Mouans-Sartoux. Tél. 93.90.18.19.

Vends K SHOT IV luxe: 100 F. Affaire à ne pas rater! I<br>David LAFOND, 16, avenue de la Paix, 67000 Strasbourg David LAFOND, 16, avenue de la Paix, 67000 Strasbourg.<br>Tél.: 88.36.82.88.

Vends caslo HT 3000. 6t touches SPLI, tables polyphoni· que, polytimbranle HP. Mini-bar incorpor4, sous garantie 9mois + accessoires: 4500 F. A débattre. Thierry ROBIN<br>Tél.: 45.21.06.73.

Vends Colecovision CUS + 2 K7 : Donkey-Kong. Zaxxon.<br>Le tout en excellent état : 4 500 F. Possibilité de vente sépare.<br>Franck ROUEL, 69, rue de Paris, 95540 Mery-sur-Ois. Tél.: 30.36.37.93.

Vends Moniteur couleur Pal RVB complètement ne 1900 F. Thierry RENAULT, 22, rue des Ebisoires, 78370 Plaisir.

Vends Sharp PC 1248 + interface K7 : 700 F. Canon X07  $+$  X710  $+$  2 cartes : 2700 F. Matériel sous garantie en trê $+$  X710  $+$   $-$  David SALMON. 3, rue André-Duperrin, 7750 Chelles. Tél.: 64.26.01.43.

Vends Meurtres sur l'Atlantique, version MSX DISK, original jamais servi: 2000 F. Benoit MONSEU, 22, rue<br>Neuve, 59226 Lecelles. Tél.: 27.42.40.33.

Affaire! Vends CBS 74 jeux: 7000 F ou séparés. K7:<br>Zaxxon, Time Pilof, Cosmic Arenger, Donkey Kong. Laurent DUFOUR. Tél.: 39.91.30.10.

Vends QL azerty + interface manette + cable RS2<br>
+ microcartouches vierges + progs + péritel + je<br>
+ utilitaires + docs + EYEO IDAOI + BO. Laurent<br>
SAHRAOUL, 5,rue Principale, 57560 Nitting. Té<br>
57.24.66.71.

Vends Comp. PC 640 KO, disque 20 Mo, II, série, écran couleur, Printer, nbrx softs. T.b.é., vendu cause service i<br>taire : 10000 F. Urgent, Francis SPIESSER, 16, rue M<br>enuty, 75014 Paris, Tél.: 45.89.18.32.

Vends nombreuses revues (Tilt, SVM, Hebdogiciel, Micro

Vol à très bas prix. Jean-Pierre ZANLER, 1, avenue de<br>l'Hirondelle, 93380 Pierrefitte. Tél.: 48.21.33.82.

Vends 130 XE + 1050 + tablette tactile + nbrx livres +<br>nbrx jeux sur disquettes. Je liquide tout pour 2 500 F seule-<br>ment. **Bruno IVANCIC. 83, av. de la Paix, esc. C, porte** ment Bruno IVANCIC 21, 94260 Fresnes, 46.68.33.41.<br>Vends mon vert Zénith, t.b.é. : 600 F. Vds ou échange jeux

Vends mon vert Zénith, t.b.é.: 600 F. Vds ou échange jeux CBM 64 DISK. Fabrice DELLA BELLA, 40, rue René<br>Appère, 92700 Colombes. Tél.: 47.84.18.49.

Vends lot de 50 jeux sur K7 pour Spectrum + 2 livres + docs : 300 F. Jacky LE CALVEZ, appt U11, Kerhuel, 22300 Lannion. Tél.: 096.48.35.00.

Urgent I Vends Coleco + Turbo + Controllers + 11 jeux<br>(Turbo, Rocky, Winc War, Tarzan, Dukes of Hazzard,<br>Fathom, Avenger, etc.) en t.b.é. : 1800 F. **François DECHI-<br>ROT, 3, avenue Charles-de-Gaulle, Balan, 08200 Sedan<br>Tél.** 

Vends 2 Atmos 48 K + Jasmin 2 + 33 Disks + câbles Alim<br>imprimantes + 25 Theorics + bouquins: 2 500 F le lot. Lau<br>rent DDEPOTEX, 5, avenue de Corbera, 75019 Paris. Tél<br>46.28.68.03.

Vends imprimante pour PC 2 de Tandy + manuel + cables venus imprimante pour ricizius vanua, manuari + cables<br>+ transformateur + 2 K7. Urgent | Prix : 1 000 F : A débat-<br>tre. **Jean-Marie MATTER, 1, rue Sainte-Marguerite, 67680** Epfig. Tél.: 88.85.56.59.<br>Vends VG 8020 + écran monochrome + magnéto

Vends VG 8020 + écran monochrome + magnéto<br>manette + 2 jeu: 2 200 F. K7 : Hero, Beamrider, River Ra Zaxxon: 100 F. K; Yi Ar Kung Fu, Green Betet. 150 F. Too.<br>t.b.é. Frédéric VERDURIER, Varennes-le-Grand, 7124<br>Sennecey-le-Grand. Tél.: 85.44.28.62.

Vends et échange nbrx logiciels pour 520 51, Me container des Platants, et au plus vite. Franck BENICHOU, 11, rue des Platants 93600 Aulnay-sous-Bois. Tél.: 48.66.12.91.

Vends console Matel Intellévision : 500 F + 9 cartouches Ventas consolitames....) 100 F l'une ou le tout: 1 200 F. Je<br>paye le port. T.b.é. Loïc RONEUF, Roque-Servière, paye le port. T.b.e. Loic Rou.<br>**30340 St-Privat-des-Vieux. Tél.: 66.86.74.61.**<br>Vends TV N/B: 700 F. Cartouche Game Killer pour C 64:

Vends TV N/B: 700 F. Cartouche Game Killer pour Co.<br>120 F. Luc LEROY, 8, rue Gustave-Charpentier, 575<br>Saint-Avold. Tél.: 87.92.04.83.

Vends Briade ZX Spectrum 48 K Pentel avec super program<br>mes pour 790 F. En option : Magnéto-cassette à 190 F. Ne<br>breux livres et revues cadeau ! **Jean-François LE DOU<br>RIN, 7, rue Claude-Chahu, 75116 Paris. Tél.: 52.88.38** 

Vends Spectrum + 2 Péritel + logiciels + des revues

+ cassette vierge + Joystick. Prix : 2500 F. Jean-Baptiste<br>BARRAL, 7, rue Jules-Guesde, 92300 Levallois. Tél. :<br>47.31.83.76 (avant 18 heures).

Vends Extel + cartouches + souris + paint + manettes Vends Extel + cartouches + souris + paint + manettes<br>+ nbrx pgrs + modem + répondeur tél. + livres état neuf.<br>4 500 F. **Jean-Luc FARGES, 1, rue Anne-Dubourg,** 63200 Riom. Tél.: 73.38.48.13.

Vends ordinateur NCR compatible IBM PC 8 mono 512 Ko Vends ordinateur NCR compatible ISM PC o include ISM<br>+ imprimante Nec P7 IBM avec tracteur Uni P3 P7. Jamais<br>utilisé. 45 000 F. Alberto PINTO, 61, quai d'Orsay, 75007 Paris. Tél.: 45.51.03.33 (poste 22).

Vends MSX Sony HB75F + câbles + manuels + très nom-Venus MSX 30ny HB75f<br>breux logiciels : 1400 F. Vends pour Exl : Exell point + souris<br>+ interface : 600 F. Pascal COTTON, 20, rue de la Dili-

gence. 95310 Saint-Ouen-l'Aumône. Tél.: 30.37.88.69.<br>Vends progs MSX 1 & 2 (K7/disk): Knightmare, Laydock, Vennesis, Passagers vent. Gauntlet, Meurtre Atlant., Vam-<br>pire killer, Affaire, etc. Très bas prix l'**Jerôme DESVAUX**<br>**78. rue Gav-Lussac. 59130 Lambersart.** 78, rue Gay-Lussac, 59130 Lambersart.<br>Vends MSX2 8250 (3/87) + souris + cordon mag. + logi-

vends MSX2 azo von mar. Vends aussi Spectrum 48 K<br>ciels MSX1 et 2 sur disk. Vends aussi Spectrum 48 K<br>+ hards + soft TS. Tout t.b.é., prix env. 3500 et 1 500 f Frédéric HOUDE, 2. rue de roc018nle, 34471> l'llrols. nt.: 67.50.02.40.

1200F. 15 jeux MSX Mandragore, La Geste d'Artillac, Hobbit, Hole in one pro, Pring Pong ... Cedric EURIN, L<br>Colombe de Jouvernex, Margencel, 74200 Thonon. Tél<br>50.72.71.04.

jeux, l'ensemble 4 900 F. Matériels sous garanties. Richard LEYGUARDA, 39, rue Grande-aux-Belles, 75010 Paris.<br>LEYGUARDA, 39, rue Grande-aux-Belles, 75010 Paris.

Tél.: 42.01.48.10 (après 19 h).<br>Vends MSX + cart. Knightmare : 750 F. Vends cart. Ise-Vends MSX + eart. Wends imprimante Mps 803 pour C64 : 500 F. Vends imprimante Mps 803 pour C64 : 500 F. Vends imprimante Mps 803 pour C64 : 500 F. Vends imprimante Mps 803 pour STAC: 21.75.62.90.

Venssigers du vent, Affaire, Meurtres sur l'Atlantique.<br>débattre. Christophe DUCOURANT, route de Cass<br>59114 Steenvoorde. Tél.: 28.48.18.37 (seulemente)<br>weekend week en

Veins Jeux Siat Fu II, Namesis, Tenth frame, etc.). Vends aussi ordinateur MSX + 102 listings + magnétophone + revues + journal Guillaume BAUGAND, 13, couns du Luzard, 77186 Noi-<br>
Guillaume BAUGAND, 13, couns du Luzard, 7 **Sich.** T 61. : 60.06.30

**Venus Movie part for a sony and avec inter-**

Vends Vidéo Pac. ordinateur Philips + 15 K7 de jeux t.b.é.: 500 F. Yannick RAIGNEAU, Chatenay-Malabry.<br>Tél.: 46.60.59.20.

grammes et revues : 2800 F. Claude HIRSCH, 92, Gennevilliers. Tél.: 47.33.24.14

Vends K7 Oric: Ultra, Hopper, Morpion 3D, Encounter<br>(aventure), Oric Mon, Centipede, Cribbadge, Nowotnik<br>Puzzle, Marc, Light Cycle, Sofrancs Une 1 Jean-Guillaume<br>HUBERT, avenue de Vabre: amêt « les Moutiers », 12000 Rodez. Tél.: 65.42.77.48.

Vends Oric/Atmos + 15 jeux + imprimante MCP 40 + lecteur de cassettes + livres + cordons + emballage. T.b.é.<br>Prix : 1 000 F. Gilles ENEE, 16, rue de Paris, 06400 Cannes. Tél.: 93.99.28.58.

Vends ordinateur Excel 100 complet avec modem, manettes de jeux, logiciels + livres de programmes. Environ<br>3000 F. Prix à débattre. Lionel MAS. « Le Jas de ville », bd Georges-Clémenceau, 83190 Olzioules, Tél.:<br>94.63.44.44 (après 18 h).

Vends EXL 100 + Moniteur mono + cartouche + jeux<br>+ livres + clavier pro. 1600 F. Vente séparés. Thierry<br>KETELERS, 49 bis, route de Locre, 59270 Bailleul. Tél.: 28.49.07.73.

Vends Spectrum + interface 2, joystick, entrée cartouche<br>et magnétophone, 41 jeux. Prix : 2000 F. Simone CAR-<br>DOSO, 32, rue Charles-Constantin, 78360 Montesson. Tél.: 30.53.19.34.

Vends Spectrum 48 K Péritel + magnéto Philips + interface joystick: 1500 F joystick: 1500 F + jeux originaux (liste contre 2 timbres<br>20 F). Pierre SABOURAULT, 11, rue Jules-Lemaître, **75012 Paris** 

Vends Spectrum +  $48K + 20$  logiciels + nombreuses interfaces + moniteur vert + nombreux livres utilitaire. Très<br>bon état (1996) : 2500 F. Laurent SOUTIF, 40, rue des Normands, 95100 Argenteuil. Tél.: 34.11.03.67.

Vends pour Spectrum, 9 K7 (V, Rambo, Beach-Head 2, Skyfox, Fighting Warrior, Ghost's Goblins, Knight Tyme,...),<br>Skyfox, Fighting Warrior, Ghost's Goblins, Knight Tyme,...),<br>68700 Premery. Tél.: 86.37.90.23.

Vends Spectrum avec interface programmable, 2 magnétos, physiolais 2 amplis, beaucoup de revues et livres,<br>le tout pour une somme minime. Cyrille PONS, 101, rue<br>de La Tarasque, 13300 Salon-de-Provence. Tél.: 90.53.43.20.

Vends Spectrum + logiciels + périphériques, 3000 F à débattre, synthé. Yamaha PSS 360 de janvier 87, valeur<br>actuelle 1990 F cédé 1500 F. Jean-Marie CHAFFARD, 8, rue Elsa-Triolet, 07250 Le Pouzin. Tél.: 75.63.90.78.

Vends ZX Spectrum + 48 Ko + imprimante Seikosha + microdrive + cartouches + nombreux logiciels + livres,<br>prix : 2990 F, M tout en parfait état. Moise MOYTEAU,<br>41, rue des Ménigouttes, 36300 Le Blanc. Tél.: 54.37.33.88

Vends 2 cassettes Mattel Intellivision, prix : 50 F l'une (star stike et Space Hawk). Thomas EPSZTAJN, 6, rue<br>Joseph-Bara, 75006 Paris. Tél.: 43.54.17.43.

Vends Exelvision EXL 100 64 K, lecteur de disquettes, Coms Ram, clavier pro., nombreux programmes (cart., disq. serveur + revues, bon état). Denis RIBAYROL Le Pradal-Soturac, 46700 Puy-l'Evèque. Tél.: 65.36.56.39.

Urgent | Vends EXL 100 + Modern + magnéto + manettes + 2 C1 + doc. + log. + revues : 1 990 F, EXL 135 +<br>11 disk : 1 990 F, EXL 80 : 1 790 F. Drum : 390 F, 5 Nlog. cart. 640 F. Pascal MÉDIEU, Le Thil Riberpré, 76440 Forgelsles-eaux. Tél.: 35.90.99.65.

ds nbses revues. Robert VIGEAN, 43, grd rue Riols, 34220 St Pons, Tél.: 67.97.11.80.

Vends ZX Spectrum + interface Kempson + Péritel + transf. + lecteur cassettes + jeux nombreux et récents,<br>le tout seulement : 950 F. Antoine AINS, 101, rue Béranger, 93320 Chatillon. Tél. : 46.45.56.26.

Vends imprimante couleur Okimate 20 pour Amiga, prix à débattre, cause double emploi. Bruno KASPRZAK, 24, rue ade Maxime Gorki, 78500 Sartrouville, Tél.: 39.13.82.18

Vends progs pr Amiga: Barbarian, Terrorpod, Bob Winner, Feary Tale, SDI, Top Gun, Sinbad, Great Escape, Arkanoïde, Guild Thieves, V.J.P., etc. très bas prix. Jérome DES-VAUX, 78, rue Gay-Lussac, 59130 Lambersart.

Vends Amiga 1000 F + mon. coul. hr. des  $20/11/86$  + logs + doc 7000 F. Janick PRINCELLE, 38, rue du Général de Gaulle, Chaumont-en-Vexin. Tél.: 44.49.08.70.

Vends Spectrum + 2 128 K, lecteur de K7 inter. +<br>30 jeux (Cauldron + Béret + Fair Night II, 128 K + Silent...) + manette + Péritel + garantie, état neuf, prix :<br>1200 F. Cyril DHONT, 30, rue Lavoisier, 78180<br>Montigny-le-Breteneux, Le Mail. Tél.: 30.43.48.70.

Exeltel monit. mono lecteur disquettes et K7 fonction Minitel, téléchargement, log., répondeur enregistreur, nbrx<br>accessoires log., livres : 4500 F. Emmanuel FOURCADE,<br>Orée de Sénart, bât. Fragonard, 91210 Draveil. Tél.: 69.40.84.18.

**ACHATS** 

Urgent ! CPC 6128. Achète : Terra Cresta, Starglider, Mas que, Despotnik Design, Bactron, Sram 1, Aliens, achète<br>le tout séparément. Sur disk. Madeleine BRIFFAUT,<br>hameau de Liacanti, 20137 Porto-Vecchio.

Amstrad PC 1512. Achète programmes en tous genres. Eddy SENFT, 10, avenue de Verdun, 91290 Arpajon.

Achète Atari STF bon état, récent, prix raisonnable Réponse assurée. Téléphonez-moi. Laurent DAVID, ave nue Gouyne, 24100 Bergerac.

Achète jeux pour Atari VCS 2600 notamment « Swordquest, Digdug, Surround, Videopinball, Videochess, Star-Raiders, Tennis, Soccer, Volleyball ». Olivier PAILLET, 2, rue EmileZola, Semoy, 45400 Fleury-les-Aubrais. Tél.: 38.84.46.39.

Cherche Atari 520 ST avec prix très raisonnable, merci d'avance. Toutes les offres seront étudiées. Eric VERAT, 20, rue des Rosiers, 25220 Roche. Tél.: 81.57.06.11.

Achète Atari 520 STF. Christophe BERQUIEZ, 49, rue<br>Jules-Vernes, 80440 Bones. Tél.: 22.09.30.60.

Achète Hard copieur pour 520 STF et échange jeux récents si possible région marseillaise. Frédéric PARRES, réside Saint-Pierre, bât. 15, 13700 Marignan. Tél.: 42.88.90.27.

Achète ou échange, pour Commodore 64 Power cartridge<br>contre jeux sur disquette ou K7, Urgent III (dans la région de l'Essonnel. Jérôme PAVIE, 10, rue Saint-Exupéry,<br>91610 Ballancourt. Tél.: 64.93.30.53.

C 64 : cherche imprimante, tout pédagogique de math. et<br>vends disquettes vierges DD DF 100 % certifiées à des prix imbattables! Olivier PALLAS, 11, rue des Champs,<br>47600 Merac. Tél.: 53.65.03.52.

Achète jeux pour Apple (sorcellerie) etc. Tristan GODET, 3º RC, B.P. 224, 54301 Luneuille, Cedex.

STF à bas prix. Cherche surtout des nouveautés (Arkanoids<br>Metro, Cross). Nicolas FOLTZENLOGEL, 40, rue di 40, rue du 11-Novembre, 12000 Rodez, Tél.: 65.68.74.22.

 $\mathcal{L}_{\mathbf{b}}$ 

Achète logiciels (Disk 3,5") pour TOB à prix sympa. Réponse<br>assurée. Cyril LAMORLETTE, 25, rue de Metz, **54980 Batilly** 

Achète Sidechr pour Amiga 10000. Cherche programmes<br>divers pour 11000. Alban GENNESSEAUX, 98, rue Pierre-Demours, 75017 Paris.

![](_page_158_Picture_36.jpeg)

Ataclub : 100 % Atari ST, très sérieux et ambitieux. Demandez documentation par correspondance uniquement. Rem-<br>boursement timbre sur demande. ATACLUB (Club Atari), 118 avenue des Bruzacques, Jouy-le-Moutier 95000 Cergy.

Club jeux vidéo recherche généreux donateurs de tout matériel informatique même défectueux. Merci d'avance.<br>CLUB JEUX VIDEO, MJC Rodez. rue Saint-Cyrice, 12000 Rodez. Tél.: 65.67.01.13.

Atari XL: Softbusters revient des U.S.A. ses valises plei-Atari Aci, Journalista Ferdina (ed. 2004). Ses values puedentes. Nous achetons, vendons, échangeons soft et matériel. Rép. assurée avec timbre 3,20 F. Olivier, MEYER et HANNY, Club Softbasters, 11, rue de la Libération, 77

Le Cisma ajoute une section Atari ST a ses activités Apple, IBM, etc. Etudes de logiciels, programmation et bientôt une revue! CISMA X2000, Patrice RONDARD, Le Repas<br>Folligny, 50320 La Haye-Pesnel. Tél.: 33.61.38.25.

Club X-Games pour C 64 en disk. Poss. news et blocs (Defender of the Crown, Saboteur II, Summer Games III,<br>Pawn II, Oinki Submission). Cotisation au mois. Olivier,<br>FLAMION CLUB MULTI-GAMES, 16 rue du Jura-Cosnes, 54400 Longwy.

Recherche club informatique pour C64 sur la région havraise.<br>Laurent COCHARD, 93 rue Robert-Ancel, 76700 Harfleur.

Tout pour Oric : routines, programmes, utilitaires, etc. Renseignements contre 1 timbre. Michel RAGOT, 7 rue Louise Thuliez, 75019 Paris.

# Abonnez vous aux dernières nouveautés

![](_page_158_Picture_45.jpeg)

#### **LE 1er MAGAZINE DIGITAL MENSUEL** enfin disponible sur Atari St et Amiga

Programmes: Basic, C, Assembleur,  $GFA - Jeux - Potins -$ Trucs astuces  $-$  Initiation  $-$  Petites annonces - Graphismes Musiques.

#### **CONCOURS PERMANENTS**

Rémunération et nombreux lots Envoyez-nous déjà vos meilleures réalisations, jeux, utilitaires, dessins, musiques.

![](_page_158_Picture_50.jpeg)

Les meilleurs logiciels du «Domaine public» pour votre micro préféré

![](_page_158_Picture_349.jpeg)

Tél.: 35.45.35.04.

Cherche personne dans l'Avevron vendant des jeux pour

# FΑ

![](_page_159_Picture_1.jpeg)

Tél.: 30.64.42.78 (après 19 h).

Echange jeux Amstrad sur disquette. Truc, astuce, solu Lemanye jeux Amistrat sur usqueme, mue, astuce, solu-<br>tion de jeux. Réponse assurée, Merci, **Claude FURMANN,**<br>16, rue du Ventron, 68100 Mulhouse, Tél. : 89,65,13,01.

Echange jeux et utilitaires pour Apple IIC. Achète à bas prix<br>toutes les dernières nouveautés lenvoyer liste). Michel<br>MARTIN, 26, rue de la Croze, 38300 Domarin. Tél.: 74 43 98.01.

Echange nombreux jeux pour Apple IIC (envoyer liste ou<br>appeler). Hervé LE GUEN, 22, rue Sainte-Geneviève, 78220 Viroflay. Tél.: 30.24.00.90.

Echange logiciels pour Apple IIE. Recherche nouveautés. Envoyer listes (uniquement région parisienne). Jean-Michel<br>BORTOT, 84, bd National, appt. 5071, 92000 Nanferre.

Cherche contacts sur Apple II (nouveautés si possible) pour Grenaie comacis sur Appie il inouveautes si possible) pour<br>échange. Sébastien CAILLET, 12, rue de Billancourt,<br>92100 Boulogne-Billancourt. Tél.: 46.05.34.51.

Apple II cherche contact pour échanges de nbrx jeux surtout jeux d'aventure et action. (Je peux aussi en vendre.)<br>David VONG, 63 bd Saint-Marcel, 75013 Paris. Tél.: 45.35.61.72.

Recherche contacts sur région Côte-d'Azur pour échanges Apple IIE-128 K-80 COL-2 80-Imperiments can Apple III +<br>Apple IIE-128 K-80 COL-2 80-Imperiments. Philippe MEDE-<br>CIN, 18, rue Achiardi-de-Saint-Léger, 06300 Nice. Tél.:<br>93.26.17.41.

Echange jeux sur Apple IIC (Bard's Tale II, King's Quest I<br>et III. Donne et échange solutions de jeux d'aventures (18 h).<br>Laurent JOUFFRE, 5, rue de l'Alizarine, 84000 Avignon. Tél.: 90.87.20.31.

Achète lect. disk Cumana 3 1/2. Cherche contacts Atari 520 STF. Liquide jeux pour C 64 (originaux). Lionel VANNELLI,<br>19, square Michelet, 13009 Marseille. Tél.: 91,71.10.45. 160

pugs. Possède et recherche nouveautés. Envoyez liste ou<br>téléphonez. Frédéric BROSSEL, 28, rue Buffon,<br>59220 Denain. Tél.: 27.44.35.32.

Vends drive Atari 1050 + joystick + très nombreux logirelations about the bottles et rangements + pièces 130 XE. Le<br>tout en très bon état (peu servi) : 2.500 F. Jean-Jacques<br>EDOUARD, 11, place Verte, 59163 Condé-sur-Escaut.

Tél.: 27.40.37.52 Atari 520 STF recherche nouveautés et contacts pour échan-Notes our officient in providence of Cautilet, Tonic Tile. Air-<br>ges. Réponse assurée. Possée (Gauntlet, Tonic Tile. Air-<br>ball, Skyflighter). Stéphane PARISOT, 69, rue de la Belle-<br>Epine, Val-des-Quatre-Pignons, 78650 Beyne

Epine, Val-<br>34.89.33.18.

Echange jeux et utilitaires pour Atari 800 XL/130 XE et<br>520 STF (disquettes seulement). Fabrice HENON, 58, rue<br>Gabriel-Péri, 59320 Haubourdin.

Cherche contacts sur Atari 520 STF. Vends disks 3 pouces Chenone contable and Plan Christophe PIRAUD, 20, rue<br>des Primevères, 85000 La Roche-sur-Yon. Tél.: 51 62 57 91.

Atari ST cherche logiciels. Vincent BRYCHE, 51, avenue des Jasmins, 95500 Gonesse. Tél.: 39.85.53.93.

Atari 1040 ST et C 64 échange prgs C 64 (news 1987) contre<br>prgs Atari 520 ST ou 1040 ST. Jean-Luc LEROUX, 54 bis, Grande-Rue Lucy, 02240 Ribemont. Tél.: 23.63.73.92.

Atari ST recherche tous progs avec doc. Solution de jeux ou autre. Thierry MESTREL, 160, galerie Arlequin, 38100 Grenoble.

Echange jeux utilitaires. Docs sur 520 ST, région Nord si<br>possible. Réponse assurée. Bertrand LESOT, 18, rue Henri-<br>Barbusse, Fouquières-les-Bethune, 62400 Bethune.

Contre drive 1050 donne jeux sur K7 pour Atari 800 XL. Echange nbx jeux sur Amstrad, Sander REMIGEREAU,<br>11, rue des Beaumes, bât. Iris, 13800 Istres. Cherche contacts sur Atari 520 STF en vue d'échanges vers<br>Perpignan. Fabien BEGOM, chez M. et Mme GODEFROY, 26, rue Pomarède, 66330 Cabestany.

Atari 520 ST cherche tout contact. Réponse assurée. Frédéric VILLIOT, 380, rue Pasteur, 73490 La Ravoire.

Echange logiciels pour Atari 520 STF (possède Star Trek,<br>Ninja, Mission, Goldrunner, 10 TH, Frame, Flight, Simulator II, etc.). David LELEU, 1, route de Saint-Romain, 76170 Lillebonne.

Atari XL-XE cherche Winter Games ou Summer Games II ainsi Audit Au-Ala Citatule VVIIIen Games ou Journale Games Iranist<br>que magazines : ANTIC, ATARIUSE. Mathieu FILIOT,<br>19, place du Général-de-Gaulle, 62218 Loisons-sous-Lens. Tél.: 21.78.64.82.

520 STF cherche contacts pour échanges d'idées. Christophe JOUIN, 53, rue Debussy, 85000 La Roche-sur-Yon.<br>Tél.: 51.62.05.15.

520 et 1040 ST cherche prgs sur astrologie. Seulement Paris et la région parisienne. Alexandre-Romain Bill<br>Menilmontant, 75020 Paris, Tél.: 47.97.67.99. main BIHI, 50, rue

Cherche jeux et utilitaires pour 520 ST. Laurent BOUMED-<br>DANE, 9, avenue de la Redoute, 92600 Asnières. Tél.: 47.98.86.39.

Atari ST recherche contacts sympas. Eric BOQUIER, 21, rue Edouard-de-Rothschild, 77164 Ferrière

Echange logiciels Atari 520 STF. Contacts possibles. Jean-François MAES, 72, avenue du Champ-Paveau, 51430 Tinqueux. Tél.: 26.84.00.05.

Atari recherche correspondants pour trucs et astuces un ST/XL/XE. Vends anciens nos de l'Atarien. TEIGNY, 4, place de la Sapinière, 94470 Boissy-Saint-Léger. The prime of the property of the property of the property of the David BRICE, 1, allee de Venise, résidence La Lyre, 54500<br>David BRICE, 1, allée de Venise, résidence La Lyre, 54500<br>Vandoeuvre. Tél.: 83.55.57.58.

Echange jeux sur Atari 520 ST (Barbarian, Starglider, Arkandid, Crafton et Xunkt, Flight Simulator II, Hacker II, Pluttos,<br>GFA, Basic, GFA Comal. S**ylvain LIOTARD, 1, allée de Gas**cogne, 89000 Auxerre.

520 STF échange nombreux programmes. Vends originaux<br>The Pawn 130 F, Sundog, Starglider. 150 F chacun. **Frédé-**<br>ric VILLIOT, 380, rue Pasteur, 73490 La Ravoire.

Amiga recherche contacts sérieux pour échanges softs et<br>docs. Envoyer liste. Réponse assurée, Claude-Michel BLU-MENFIELD, 5, Les Sions, 17137 Esnandes. Tél.: 46.01.36.17

Amiga échange logiciels en tous genre. Envoyez vos listes.<br>Olivier FISCHER, 62, rue Saint-Nabor, 57990 Hundling. Tél.: 87.02.53.75.

Amiga recherche contacts pour échanges. Jacques NADEC,<br>16, rue Amos-Garbot, 17000 La Rochelle.

Amiga échange nombreux prgs dont nouveautés. Cherche entinga eta ianger nombreux priga donu nouveautes. Cherche<br>correspondants étrangers (Canada, Belgique, Allemagne),<br>ainsi que français. Vincent LAGALL, 43, rue Octave-Dubois, 95150 Taverny. Tél.: 39.60.28.18.

Amiga cherche contacts pour échanges programmes. Olivier CARRE, 14, rue de la Grande-Pierre, 35510 Cesson-Sevigné.

French Looks for Sympathetic and serious contacts for the<br>swapping of softs and hard on Atari 1040 or Amiga 1000 in<br>the USA and Canada. Jean-Luc TAUNAY, 17, rue Thouin, 75005 Paris. Tél.: 43.26.66.72.

Amiga : vends modem et digitaliseur de sons Futur Sound Allong a venus montent contact pour échanges. Possède nom-<br>a bon prix. Cherche contact pour échanges. Possède nom-<br>breux programmes (nouveautés). Eric BEURARD, « La Che-<br>naie », route de la Salvetat, 31490 Leguevin. Tél.:

Amiga, échange sur Lyon programmes de jeux et utilitaires<br>(ventes possibles). Liste sur demande. FANELLI, 89, avenue<br>Berthelot, 69007 Lyon. Tél.: 78.69.41.01 (aux heures repas).

Cherche contacts sur Amiga. Denis CHOVEAUX, 14 bis,<br>rue des Ecoles, 95540 Mery-sur-Oise. Tél.: 30.36.44.63.

Amiga et C 64 recherche contact dans plusieurs pays:<br>Canada, Norvège, USA, Belgique, Allemagne. Jean-Jacques LALOU, 20, avenue du Général-Clavery, 75016 Paris Tél.: 45.25.76.07.

Cherche contact pour échange logiciel jeux ou utilitaires sur Amiga 2000 ou compatible Paris ou région parisienne. Vente<br>s'abstenir. Camille SOLTANE, 37, rue Pierre-Brossolette, 93500 Pantin, Tél.: 48.40.93.97.

C 64/128 échange dans la joie et la bonne humeur ! Possède o consideration of the Crown and Superior Californians in the Last Nineal,<br>Defender of the Crown... Laurent DAILLOUX, 17, rue du<br>Defender of the Crown... Laurent DAILLOUX, 17, rue du<br>Commandant Malbert, 18000 Bourges. Tél.

Cherche tous les jeux d'aventure pour C 64 sur disk. Envoyez listes. Achète lecteur 1541 d'occasion pour environ 500 F. Faire offres. Jean-Pierre CHASSARD, Bucey-les-Travers, 70360 Scey-sur-Saône.

A tous commodoristes échange nombreux jeux et utilitaires sur C 64/128 cassettes ou disquettes. Réponse assurée. Fré-<br>déric COIGNET, Morogues, 18220 Les Aix-d'Angillon. Tél.: 48.64.44.21.

Echange nombreux jeux sur C 64 sur disk uniquement.<br>Envoyez vos listes, Réponse assurée, Vincent MAULION,<br>51, rue Paillard, 91390 Morsang-sur-Orge, Tél.: 69.04.18.12.

C 64 cherche contacts en France et à l'étranger pour échanges<br>ges de news. Eric BRACHET, 13, rue Gounod, 62160 Bully les-Mines, France. Tél.: 21.72.33.74 (à partir de 18 h).

Echange nombreux programmes sur disk pour C 64. Recher che nouveautés. Préfere les échanges durables. Jea<br>MOREAU, 14, avenue de Saint-Germain, 78160 N n-Denis enue de Saint-Germain, 78160 Marly-le-Roi. Tél.: 39.58.00.91.

Urgent échange 5 disks de news sur C 64 contre renseigneorgent echange o uses ut hews sure. Or per Paint, Echange<br>ments sur News Room, Multiplan, Super Paint, Echange<br>20 disks de news contre la Power Carbridge. Philippe<br>KIMMLER, 12, rue de l'Étoile, 67460 Wissembourg. Tél.: 88.94.94.41.

Echange tous logiciels sur C 64 (le Aderboard 3, Tass Time, Continuity considerations on the extendent of The Countries.<br>Gauntlet... nbrx jeux et utilitaires). Réponse assurée. Envoyez<br>vos listes. Philippe RAVET, 2, rue Lakanal, 69100 Villeurhanne.

Echange 87 jeux sur CBM 64 contre une Power Cartridge ou Lemange or jeux sur Com on comme different continuations<br>un moniteur couleur ou un 1541. Une super bonne affaire !<br>Urgent ! Génial ! Samuel LAWRYNIEC, 18, rue Saint-Exupéry, 78140 Velizy-Villacoublay. Tél.: 39.46.10.09.

Echange jeux sur C 64/128. Possède : Great Escape, Army Moves, Metro Cross, etc. Echange dans n'importe quel pays. Dominique DUPRAZ, route de Collombey, 451870 Monthey (Suisse). Tél.: 02.571.86.54.

Echange sérieux pour C 64, tous logiciels. Réponse assurée. J'attends vos listes I Possède des news en disk et en K7.<br>Jérôme VIOT, La Batie Divisin, 38430 Les Abrets. Tél.:<br>76.32.09.24 (après 17 h).

Vends ou échange pour C 64 logiciel (Gauntlet, The Frame, Arkanoïd, Geos, Silent Service...). Répo enveloppe timbrée. Alain CONNES. Tél.: 40.75.29.57.

Echange nombreux jeux sur C 64. Uniquement sur disq.<br>Envoyez listes. Contact dans le Nord. Olivier HERMAN, 3, avenue des Peux-Moulins, 59170 Croix. Tél.: 20,70,48.88

Je cherche pour Commodore 16 + 4 users à échanger contre util. disk. Hubert NOFFKE, Praitwinkel 88 D 4630 Bochum 1. RFA.

Echange programmes tous genres sur C 64. Envoyez vos<br>listes. Réponse assurée. Cède bas prix lecteur K7. Recherche docs français de programmes tous genres. Yves PADO-<br>VANI, 38, rue des Frênes, 67240 Bischwiller. Tél.: 88.63.21.52 (poste 25).

Echange jeux pour CBM 64 sur disk et pour Amstrad sur consinge jeux pour CDM OF sur disk et pour Amsurau sur<br>cassettes uniquement. Michel BANWARTH, 8, sente du<br>Milieu-des-Gaudins, 95150 Taverny. Tél.: 39.60.44.49.

Echange nbrx jeux sur K7 pour C 64 contre drive M 541 ou<br>contre imprimante. Larry ATLAN, 54 bis, rue de Lancry,<br>75010 Paris. Tél.: 42.06.20.00.

C 64 échange ou vends news sur K7 ou disk (K7 préf.). Pos-Sede nombreuses news (S. Soccer, Barbarian, Enduro...).<br>Recherche Power Cardw. Arnaud CLAISSE, 42, rue de<br>Calais, 59540 Caudry. Tél.: 27.76.06.59.

C 64 échange (ou vends) les meilleurs softs sur disquette.<br>Téléphonez-moi, commodoristes ! Eric POLIDOR, 10, rue de la Liberté, 95100 Argenteuil. Tél.: 39.47.03.29.

Echange ou vends disquettes pour C 64. Dernières nous tés, utilitaires... Réponse assurée. Francesco FUMANTI, 11, rue Batty-Weber, 3755 Rumelange, Grand Duché de<br>Luxembourg. Tél.: 00.352.56.73.20.

CBM 64 cherche doc. en français sur tous les jeux de simu-<br>lation. Echange contre logiciels de jeux. Merci d'avance. Isabelle AUVRAY, 20, rue Rochebrune, 93110 Rosny sous-Bois

Echange anciens et nouveaux jeux sur C 64 uniquement sur<br>K7. Cherche simulations et wargames. Envoyez liste et tim-<br>bre (réponse assurée). Pierre BOUTEILLE, 23, rue Guillaume-Apollinaire, 84100 Orange.

Echange jeux sur CBM en K7. Possède Asterix, Leader Board 123, Bomb Jack, T th Frame, Samantha Fox, Green<br>Beret, Ping-Pong 1 et 2, Int. Karate I et II. Jean-Paul RAS-<br>FOLL, 32, harneau des Faveyrolles, 83190 Ollioules. Tél.: 94.62.17.74.

Echange nouveautés sur K7 pour CBM 64 (Last V8, Arkacollarige incoveration, Krakout, Jack Great Escape, etc.).<br>Réponse assurée. Laurent VALLIER, Le Bosquet, Saint-<br>Etienne-de-Fontbellon, 07200 Aubenas.

CBM 64 + 1541 échange jeux et utilitaires. Envoyer vos listes, réponse assurée. Thibaut ROLLIN, Les Fougères A2-36, 77210 Avon. Tél.: 60.72.63.40.

C 64/128 échange très nombreux logiciels sur disk dont toward Recherche contacts amicaux dans tous pays: Allemagne, Canada, Norvège, Belgique. Jean-Marc PIATEK, 11, rue de l'Egalité, 59215 Abscon. Tél.: 27.36.27.83.

Stop ! Je recherche la solution des jeux suivants : Circus Adventure, The Saga of Erik. En échange je vous fournis<br>la solution de 9 jeux C 64. Henry MARCEAU, 15, Petite<br>Résidence, rue de Rollot, 80500 Montdidier.

Msxiensines) : note club échange tout logiciel pour MSX<br>(préf. pour MSX 2). Possédons VG 8235. Envoyer liste,<br>réponse assurée. Christophe DUCOURANT, MSX Cor-<br>ponction Club, route de Cassel, 59114 Sainte-Envoorde.<br>Tél.: 28.

Vous avez besoin d'un graphiste expérimenté sur C 64 pour<br>réaliser des démos ou autres ? Ne cherchez plus. Vous venez de trouver un pro l'François RIMASSON, « La Fonderie », 35170 Bruz. Tél.: 99.52.93.96.

Echange news sur CBM 64/128 (Defender of the Crown, Mad Max...). Recherche tous contacts à l'étranger. Danièle<br>GOLD, 8, avenue Sainte-Marie, 33120 Arcachon. Tél.: 56.83.20.13

C 64 K7 : échange originaux. Je cherche : Revs, B-Head II,<br>Skyfox, Xevious. Achète Revs en original! David BASSENGHI, 49, rue de Terrenoire, 42100 Saint-Etienne. Tél.: 77.33.05.98

Echange programmes sur Amiga et C 64. Bruno<br>ZAWADZKI, 8, rue Gérard-Philippe, 62640 Montigny-en-

Echange sympa sur C 64. Recherche en particulier nouveau-Les sur K7 ou disq mais aussi programmes intéressants.<br>Envoyez vos listes. Christophe VRIGNAUD, 112 La Garenne, Les Moutiers-sur-le-Lay, 85320 Mareuil-sur-Lay. Tél.: 51.27.51.87.

Echange news sur C 64. Vends originaux à bas prix. David CLERC, Neuville-lès-La-Charité, 70130 Fresne Saint-Manes. Tél.: 84.78.82.18.

Cherche contacts intéressants et durables. Demandez MICHAEL au 20.80.11.52.

Cherche jeux pour C 64 K7. Michael VAILLANT, 73, allée<br>Chardin, 59650 Villeneuve-d'Ascq. Tél.: 20.47.38.58.

Cherche jeux sur K7 et disq. pour C 64. Nicolas LOUIS,<br>3, square d'Anjou, 35000 Rennes. Tél.: 99.59.34.51. Cherche lecteur K7 Commodore contre jeux ou lecteur K7<br>contre jeux. Cherche originaux tel que Barbarian. Didier

JACOB, 2 bis, impasse de Longeville, 57490 Carling. Tél.: 87.93.36.09 Echange ou vends jeux pour C 64 discs ou K7, Trailblazer,

Paperboy et beaucoup d'autres, Advanced OCP, Art Studio.<br>dio. Possibilité Pow Cartr. Antoine GARCIA, 55, Travers<br>des Amavaux GR Jean-Jaurès BIB, 13014 Marseille. Tél.: 91.63.03.28

Recherche pour CPC 6128 un bon jeu de bridge et Advan ced Music System. Patrick RAYNAL, Ecole Pierre et<br>Marie Curie, 58200 Cosne. Tél.: 86.28.21.31.

INCOLOGY CONTROL SUBSECTION NEWSTAND MARK CONTROL INCOLOGY STATE IN THE UNIT SUBSECTION CONTROL SUBSECTION 6. (le week-end).

Vous êtes coincés dans un jeu ? Je peux vous aider. Con-<br>tactez Jean-David BICKEL, Clos des Rainettes, 57510 Heckenransbach.

Amina : cherche contacts sérieux. Faites-vous connaître. Hervé VERDUN, 4, rue Saint-Pierre, 57000 Metz. Tél.: 87.63.95.00

Cherche contact pour échanges de jeux en binaire et de jeux<br>en basic. Cherche contact dans les environs de Pont-à-<br>Mousson. Frédéric DORMANN, 7, rue du Ruisseau, 54700 Norroy-lès-Pont-à-Mousson. Tél.: 83.81.30.47 (après 19 heurest

C 64 échange news sur disk, cherche correspondant en<br>région parisienne et autres. Thibaut VIEILLARD, 16, square<br>de Bretagne, 77186 Noisiel. Tél.: 60.17.14.88.

OL échange logiciels et conseils. Olivier BOULLÉ, Le Méridien, 76830 Val-de-la-Haye. Tél.: 35.32.43.41.

Echange disk de news sur C 64 contre la tablette graphis-<br>Cope. Echange disgs de news sur C 64 contre l'imprimante<br>NPS 803. Urgent l'**Philippe KIMMLER, 12, rue de l'Etoile,<br>67160 Wissembourg. Tél.: 88.94.94.41.** 

Recherche contacts sympas et durables pour échange de<br>programmes sur 520 ou 1040 STF. Christian AUGUSTE,<br>8, rue Maurice-Ravel, 91380 Chilly-Mazarin.

IBM-PC échange ou vends nombreux jeux de qualité et uti-<br>litaires. Stéphane FRADIN, Le Bois-Colin, 85690 Notre-Dame-de-Monts. Tél.: 51.58.88.23.

Cherche Trackball Atari tuner TV souris extension mémoire. Possède Powers Freere Frame I, II, III, Plans, news etc.<br>Jean-Christophe TOMASO, 1, rue du Placeau, 45380 La<br>Chapelle Saint-Mesmin. Tél.: 38.43.01.84.

Echange Flight Simulator original contre Power état neuf. Sandrine GIBOULOT. Tél.: 84.78.83.33.

Cherche logiciels sur disks. Jean-Yves PERON, 48, boulevard Boisson, 13004 Marseille. Tél.: 91.49.24.63.

Cherche jeux uniquement sur K7 pour TO. Emm DENIMAL, 101, rue des Charrières, 21800 Quetigny. Tél.: 80.46.32.41.

TO7/70 cherche contacts sur disg, 5 1/4. Echange-vends nombreux programmes. Eric LEMOINE, Appt nº 8, 9, boulevard du 8 mai-1945, 86200 Loudun. Tél.: 49.98.10.81. Echange logiciels VG5000. Réponse assurée. Bertrand

DUSAUTHOI, 15, résidence la Madeleine, 76230 Bois-<br>Guillaume. Tél.: 35.60.70.02.

Vends/échange nombreux jeux de qualité pour IBM PC et<br>compatibles. Stéphane FRADIN, Le Bois-Colin, 85690<br>Notre-Dame-de-Monts. Tél.: 51.58.88.23.

Vends pour Thomson TO originaux 5- Axe; Green Beret;<br>Sortileges 95 F pièce en K7. Le tout 270 F. David CAZE-<br>NOVE, 33, rue Jean-Jaurès, 38170 Seyssinet. Tél.:<br>76.21.27.40.

Echange jeux sur disk. Je possède logiciels TO 9, Réponse assurée. Benjamin BOUDOURESQUES, 54, boule<br>Bellevue, 66660 Port-Vendres. Tél.: 68.82.29.38.

Echange nombreux jeux sur Spectrum. Patrice MEYNLÉ,<br>27, rue du Collège, 67430 Diemeringen.

Echange nombreux jeux sur Spectrum (The Way of the<br>Tigers, Gun Fright Green, Beret, Road Runner). Envoyer<br>liste. Gérald RANVIER, 38, rue des Grands-Cèdres, 77310 Saint-Fargeau Ponthierry. Tél.: 60.65.69.87.

Vends MO5 + lect K7 + livre + manuel + ext manette<br>+ jeux gratuit (A Venger; Green Beret, etc) pour 2 100 F.<br>Ludovic LABOUE, 16, rue de Rennes, 56660 St-Jean-<br>Etrevelay. Tél.: 97.60.47.96.

Echange nombreux jeux pour Spectrum 48 K et 128 K.<br>Envoyez vite listes. Bertrano PERESSE, rue des Écoles,<br>56260 Larmo-Plage. Tél.: 97.65.58.36.

Échange nbx jeux pour Spectrum sur K7 ou Beta<br>Disk 5, 25 possibilité vente. **Xavier TARDY, 11, rue**<br>Ampère, 11, 21000 Dijon. Tél.: 80.71.19.75.

Cherche tout contact avec personnes posséda trum + vends moniteur mono Zénith tbé. Éric BOURGUE-<br>DIEU, route des lacs, 40560 Saint-Girons. Tél.:<br>58.47.91.80.

Atmos : échange jeux contre périphérique Atmos/Oric 1 (int.<br>joys. etc.), envoyez timbre pour réponse, S.V.P. Bertrand<br>ROLLIN, 12, bd de Harbaux, 40000 Mt-de-Marsan. Tél. : 58,45,03.52

Cherche pour C64, plan du câble émulateur Minitel, achète bas prix ou échange contre programmes si disq. fournies.<br>Philippe GARZONE, 7, rue du Printemps, 73000 Barbe raz. Tél.: 79.33.35.99.

Cherche Power Cart. et trucs sur C 64 à 128. Jean-Yves<br>MUHLKE, 3, allée des Grillons, 44510 Le Pouliguen. Tél.: 40.62.20.90

# **EN EXCLUSIVITE**

à "La Règle à Calcul"

#### **KIT DISQUE DUR 30 Mo SPECIAL POUR AMSTRAD PC 1512**

![](_page_160_Picture_58.jpeg)

#### **MONTAGE GRATUIT EN 15 mn GARANTIE 1 AN**

Caractéristiques techniques du Kit RAC HD 30 PC 1512 Faible consommation, système 4 plateaux, 4 têtes, vitesse d'accès moyenne de 60 ms.

![](_page_160_Picture_61.jpeg)

PC 1512 HD 30 : unité centrale, moniteur, lecteur 360 Ko +<br>disque dur 30 Mo, souris, MS DOS 3.2, DOS plus, GEM DESKTOP et GEM PAINT, BASIC 2.

![](_page_160_Picture_328.jpeg)

# **CHER TILT**

#### **SAUVEGARDE**

Victime de découragement, je me de decouragement, je me cide a tecnie : Pourrais-tu me re comment sauvegarder des *Paint* avec un *Amstrad PC 1512?*  Paint avec un Amstrad PC 1512?<br>Merci d'avance.

#### David Bouchet 60000 Beauvais

**COUOU Deauvais** *laire,* GEM Paint *ne sauve pas des images-écran mais des* dessins. nages-ecran mais des dessins.<br>Primerande porte *sur* le *dessin et son format (ceci par l'intermédiaire de* la *commande réservée à cet usage). Existe-t-il une solution permettant de récupérer une partie de ce dessin en Basic ? Mystère, pour le*  sin en Basic? Mystère, pour le

#### **SCRUPULE**  $U \sim U \sim U \sim \frac{1}{2}$

Ine question me turiuplie. m'engageant à ne point faire de commerce, puis-je copier un programme pour mon usage personnel? Merci d'avance pour ta

J. Doyon

 $\frac{9.100001}{1.100001}$ *La* loi *est formelle : l'utilisateur a*  le *droit de faire* une *copie dite de sauvegarde de tout programme*  sauvegarde de tout programme<br>qu'il a *âcheté*.

#### LES CONSOLES

Bravo pour le banc d'essai de la Bravo pour le banc d'essai de la **Console Sega**, a quand celui de R Nintendo ? La Sega est-elle arrivée en France et où peut-on la trouver ? Enfin, existe-t-il une<br>revue spécialisée sur les consoles ? J. C., Nantes

*Le banc d'essai de* la console Nin· Le banc d'essai de la console type *numéro. Cette console est disponumero.* Cette console est dispo*chez certains revendeurs de micro*  **bi** chez certains revendeurs de micro *est distribuée de la même*  est distribuée de la même *chère : 990 F* TTC. *Enfin,* il *n'existe pas de publication dédiée aux consoles* en *France. Mais nous sommes* là, non *?* 

#### PAGES ÉCRAN PAGES ECRAIN

Dans ton numero  $43$  de juin, dis que tout utilitaire de dessin qui possède des commandes de<br>sauvegarde peut récupérer des sauvegarde peut recuperer de limages issues qui basic ou d l'Assembleur. Tu dis aussi que ces programmes adoptent des formats d'enregistrement différents pour compacter les images, et tu cites les utilitaires les plus célèbres sur *Pictor.*  Pictor.

je n'ai aucun problème avec *Colorpaint* car sa notice explique clairement comment récupérer les images. En revanche, la notice de *Pictor* est muette sur ce sujet. Je voudrais donc savoir comment récupérer des pages-écran enregistrées sous Basic ou Assembleur avec *Pictor.* Quelqu'un connaît-il la réponse?

#### **Alexandre Pukall** 57070 Metz

*Quel est* le *lecteur qui possède* la *solution de ce problème et qui pourra mettre fin à* l'angoisse *d'Alexandre?* 

#### RUBRIQUE CRÉATION

J'ai lu avec intérêt dans les numéros 42 et 43 de *Tilt* votre opinion et celle de vos lecteurs à propos d'une rubrique consacrée au développement de scénarios de logiciels. Etant programmeur, je trouve cette idée d'enfer! En effet, je pense que les programmes actuels se ressemblent trop, et c'est dommage car leur réalisation est pour beaucoup d'entre eux parfaite. Or, comme un bon nombre de programmeurs chevronnés ou passionnés (ou même les deux !) lisent *Tilt,* peut-être aurions nous des softs originaux grâce à cette rubrique indispensable dans votre journal.

Je me permets de vous proposer quelques «règles» à respecter.

Une idée de scénario ne devrait être publiée que si elle se démarque vraiment de ce qui existe déjà.

- L'auteur du scénario aura intérêt à donner son nom afin que celui-ci figure dans le logiciel réa· lisé (c'est la moindre des choses !) . Il serait intéressant que l'auteur

du scénario donne ses idées quant à la réalisation de « son » logiciel... A la limite, les scénarios pour-

raient être classés par catégories (arcade, aventure, simulation et autres).

Si une telle rubrique existait et si elle était régie par des règles équi· valentes, elle contribuerait à l'élaboration de logÎciels plus intéressants. Avis aux lecteurs et programmeurs de *Tilt* 1

Regls Levié

#### SCÉNARIO

Je suis déjà le troisième à souhaiter la naissance d'une nouvelle rubrique (voir Tilt nº 41 et 43) où écrire nos idées de scénarios. Je pense qu'il serait préférable de la créer en tant que nouvelle rubri· que plutôt que de la faire intervenir dans «Sésame» . Cela dit,

voici une idée que je te fais parvenir: c'est un duel.

Dans ce jeu (qui se joue soit contre l'ordinateur soit contre un second joueur), il faut tuer son adversaire avant qu'il ne vous tue (évidem· ment...). Cela au volant d'un engin armé d'un canon dirigé vers l'avant. Peu maniable, ce véhicule ne peut pas se retourner : il faut donc approcher l'ennemi par derrière car l'action se déroule dans un labyrinthe. On dispose de quatre vitesses: 1, marche arrière ; 2, arrêt; 3, avance lente ; 4, avance rapide. Enfin, signalons qu'il faut éviter les collisions avec les murs. L'écran se divise en trois fenêtres. La première, à droite et verticale, représente le labyrinthe en partie effacé et vu du dessus. On y voit deux points de couleurs différentes qui sont les deux engins. Le reste de l'écran, divisé horizontalement en deux, représente le labyrinthe en 3 D vu par l'un et l'autre des duellistes.

## Roland<br>Hauts-de-Seine

Hauts-de-Seine *Bien, c'est décidé une place* sera *désormais consacrée à la publîcation de vos idées* de logiciels. *Cependant, cette rubrique sera intégrée* dans« *Sésame"·* fi *n'est*  en *effet pas certain que nous ayons matière à créer une rubrique à part entière. De plus, les programmeurs et hobbystes pourront à loisir puiser dans ce vivier sans pour autant porter préjudice aux lecteurs ne* se *sentant pas concernés par cette rubrique. Enfin, comme l'a montré Regis Levié, des règles doivent nécessairement* régir *cette rubrique. Reportez-uous à •Sésame" pour en prendre* connaissance.

#### AUTEURS DE LISTINGS

Auteur d'un jeu d'aventure-action d'environ vingt-trois kilo-octets, je pense qu'il est digne d'être publié dans votre revue.

J'aimerais donc connaître les conditions de parution ainsi que le montant des rémunérations. Pourriez-vous également me donner les délais de parution ?

#### Frédéric Barachant 13090 Aix-en-Provence

*Pour être publié dans« Sésame », vous devez nous faire parvenir le ou les programme{s) sur support magnétique avec toutes les explications nécessaires (résumé du programme, descriptif des commandes, etc.) ainsi que le ou les listings correspondants. Notez que*  ces *derniers doivent impérativement respecter les règles établies dans "Sésame». La rémunéra-*

*tion pour un programme est* com*en fonction de la qualité du pro*gramme et non de sa longueur. Enfin, le temps écoulé entre le *moment où nous recevons le pro*gramme et le moment où il est publié est de l'ordre de douze semaines. Dernière précision : ne *semaines. Dernière précision : ne*  votre programme est susceptible de nous intéresser, envoyez-le! Ceci, sans oublier de nous com-*<u>Euriquer</u> vos nom et adresse. minquer vos nom et adresses*.

**LOCATION SOFT**<br>Existe-t-il des magasins qui louent des logiciels de jeux pour PC et es logiciels de *j*<sup>2</sup><sub>n</sub>.  $\frac{1}{2}$  compatibles par correspondent in  $\frac{1}{2}$ et à quels prix?<br>Jean-François André

## Châtillon, 54480 Cirey

La location de programmes infor*matiques est interdite. Il n'existe* donc pas de magasins louant des *logiciels de quelque type que ce logiciels de quelque machine que soit et pour quelque machine que* 

## **ce soit.**<br>TILT A RÉPONSE À TOUT

Je vous écris car mon ordinateur me pose quelques problèmes. Je possède une unité centrale Amstrad CPC 464 avec un moniteur monochrome. Désireux d'obtenir la couleur, j'ai acheté l'adaptateur Péritel MP-1. Celui-ci ne fonctionnant pas sur mon téléviseur pour des raisons inconnues de mon revendeur, j'ai décidé de contacter Amstrad France en leur écrivant. Après plusieurs lettres restées sans réponse, je pris contact avec Amstrad par téléphone. Quelqu'un me répondit au bout d'une demi-heure de communication qu'il faisait partie du service administratif et qu'il n'était pas compétent pour répondre. Constatant cela, j'ai décidé de vous écrire pour connaître les solutions afin d'accéder à la cou- $\frac{1}{2}$ la court Marci d'avance. leur. Merci d'avance.

Philippe Pachot<br>Première chose : votre téléviseur est-il équipé d'une prise Péritel?  $Si$  ce n'est pas le cas, vous devez *placer entre votre poste de télévi*sion et l'adaptateur MP-1, un modulateur Secam. Dans le cas contraire, vérifiez le bon fonction*nement de votre interface MP-1. <u>Si celle-ci fonctionne sur une autre</u>* télévision que la vôtre vous devrez vérifier la validité de la commutation Péritel. C'est-à-dire la présence d'une tension de douze volts en sortie de la prise Péritel de l'adaptateur MP-1. Si cette ten $s$ ion est présente vous devrez alors sion est présente vous de télé *incriminer voire p*<sup>*\**</sup>

sion . *Dans* ce *cas une seule solution : consulter votre revendeur Hi-Fi/ vidéo.* 

#### AMIGAFANS

Fan de micro-informatique ludique, je me suis successivement acheté un ZX 81, un *Commodore*  64, puis un 128. Aucun d'entre eux ne m'a déçu; si ce n'est le dernier : *l'Atari 520* ST. J'aimerais dénoncer auprès des lecteurs de *Tilt* les abus commis par certaines revues qui qualifient le ST comme supérieur à *l'Amiga.* «ST Magazine», par exemple, prend un malin plaisir dans son dernier numéro à descendre *l'Amiga.* Ce que certains Ataristes semblent ignorer, c'est la sortie de *l'Amiga 500* dont le prix est de 4 700 francs avec 512 Ko de mémoire, un drive trois et demi de 800 Ko, une souris et dix logiciels. Ceci explique la sortie d'une multitude de nouveautés qui exploitent à fond les capacités de la machine (son stéréo, synthèse vocale, graphismes, etc.). L'apparition d'une telle machine au prix d'un ST risque donc de concurrencer sérieusement ce dernier. Lecteur de revues américaines, j'ai pu. admi· rer les nouveaux softs *Amiga : Gauntlet, King of Chicago,* Space *Quest* Il, *Guild of Thieues,* etc. Bien entendu, certains de ces jeux existent aussi sur ST, mais en deux fois moins bien. On peut même affirmer que *l'Amiga* est une révolution dans le cruel monde de la micro-informatique car j'ai entendu parler d'un *A miga 100* à moins de 3 000 francs ! Ce serait une bonne arme pour mettre un terme à la suprématie Atarienne !

#### Jérôme Desvaux, 59130 Lambersart

En tant qu'heureux possesseur d'Amiga *1000* je désire vous faire part de quelques remarques tout à fait amicales, ainsi que de quelques rectificatifs. Ne revenons pas sur la déplorable attitude commerciale de Commodore France vis àvis de cette machine, et espérons que les remaniements dans la direction mettrons fin à cet état de fait. Je ne peux pour cette raison vous en vouloir de votre attitude envers cette machine, croyez-le bien ! Pourtant votre article du numéro 41 («Nouveaux *Amiga :*  le petit et le gros») m'a décidé à vous faire part de mes modestes mais sérieuses connaissances en la matière. Tout d'abord un petit rec· tificatif : *I'Amiga 1000* possède en version de base 512 Ko de Ram. Enfin, la carte d'émulation PC

pour le *2000* est !'A 2088. A ce sujet : il ne s'agit pas d'une véritable émulation. En fait, cette carte contient un *IBM PC* contrôlé par le 68000. L'échange des don· nées, fichiers ou images entre les formats MS Dos et Amigados, est donc une réalité puisque l'interpé· nétration des deux systèmes est totale. De plus la possibilité cons· tante de travail en multitâche de la machine permet l'exécution simultanée de programmes purement *Amiga* ou *IBM,* ou... les deux!

E,

0

C. E.

É

¢

(...) Revenons maintenent à *l'Amiga 1000.* Je ne désire pas me lancer dans une croisade pro-*Amiga,* pourfendant de ma lance multitâche et de mes flèches nommées *Daphnées, Portia* et.Agnus. En réalité j'ai la chance de posséder aussi un *Atari* ST et je peux donc vous assurer que *l'Amiga* le surclasse réellement : quand l'Atari joue une mélodie et bouge péniblement des objets à l'écran , l'Amiga effectue le même travail (avec musique en stéréo) tout en exécutant *Multiplan* ou Scribb/e (traitement de textes) dans une fenêtre sans pour le moins être ralenti! Par ailleurs, je dois dire que votre qualificatif de « bâtard » est très judicieux. Je doute que vous sachiez que *l'Amiga* émule (par logiciel} les formats *IBM,*  C 64 et... Atari ST! Eh oui!, quatre ordinateurs en tout : quel bâtard non ? De plus, croyez bien que ces émulations ne sont pas des prouesses « logicielles» mais des réalités efficaces et simples de mise en œuvre. Le problème reste pourtant que ces programmes ne sont disponibles qu'à l'étranger. En France on ne peut trouver que difficilement un soft: *MacView* qui récupère des images créées sous Mac *Point.* J'espère que ces quelques lignes seront un pas vers une meilleure connaissance de cette machine .

> P. Méda, **Marseille**

> > *ac--* P

**SPECTRUM**<br>J'ai vu dans *Tilt* la réponse que vous avez faite à Patrick Rzycka de Reims. Je suis technicien électronicien et j'ai eu un ZX 81 et j'ai actuellement un ZX Spectrum. Les *Spectrum* sont bien équipés d'un modulateur et d'une sortie<br>antenne, mais cette sortie est aux normes PAL (origine anglaise du *Spectrum)* et ne pourra donner téléviseur bi ou multistandard<br>réglé sur le canal 36 en réception  $\blacktriangleright$ 

![](_page_162_Picture_1226.jpeg)

## **CH.ER TILT**

 $\overline{P}$ *Spectrum* vendus en France Spectrum vendus en France n'avaient pas de modulateur, mais étaient équipés d'une plaquette à l'intérieur qui permettait une sortie en Péritel. Les Spectrum vendus après (modèles 2,3 et 4) ne peuvent fonctionner en couleurs sur un téléviseur Secam qu'avec l'interface Péritel externe. Les procédés Pal et Secam différent par<br>la modulation (positive dans un modulation (positive dans di as et negative dans radice, et pur le codage des couleurs qui est<br>totalement différent.

腳

 $\epsilon$ <sup>r</sup>eni,  $\epsilon$ mart,<br>Lovon

#### HEC OU SANS EL UU SANS MUNILLUM:

aimerais savoir și pour acceder aux très bons jeux sur Atari ST,<br>on est obligé d'acheter un monion est oblige a activiteit an moment eur couleur Atari SC 1224 : 6 di ou lire que certains jeux ne pou vaient marcher qu'avec esolution.<br>Alexandre Servessak

#### re Szymczak<br>54000 Napcy

**Le monthly beautiful attack** Le moniteur couleur Alun de *640 par 200 auec* un *niueau de* 

*qualité supérieur à celui d'un télé· viseur Péritel.* Mais, *ce moniteur n'est pas forcément nécessaire : certaines téléuisions acceptent de telles* résolutions. *En revanche,* ni *le moniteur SC 1224 ni un téléviseur Péritel ne sont en mesure d'afficher le mode haute résolu· tion de* l'Atari *(640 par 400 en monochrome). Ce mode écran nécessite un moniteur SM 125 ou bien un moniteur type Multisync.*  Précisons *cependant que les meilleurs jeux sont en 320 par 200.* 

#### UN JOYSTICK ?

Possesseur depuis peu d'un Ams· *trad PC 1512*, un problème m'assaille chaque jour : où trouver un joystick? Tous ceux que j'ai essayé n'ont pas fonctionné! La notice dit pourtant : « Vous pouvez utiliser n'importe quelles manettes de jeu standard ». Devant l'augmentation des jeux sur *PC* et compatibles, le joystick devient indispensable. Aidez-moi ! Fabrice, Paris

A *l'origine, les jeux destinés aux*  PC *pouvaient être* commandés soit au *clavier, soit à l'aide d'un joystick analogique relié à l'ordi·* 

*nateur par /'intermédiaire d'une carte d'interface (coût global, 1 000 F environ). La prise joystick du* PC 1512 *ne correspond pas à ce standard,* mais *la plupart* des *jeux qui sortent actuellement reconnaissent heureusement les*  joysticks *ordinaires, dont* les *contacts viennent doubler les tou· ches fléchées du pavé numérique.*  Vous *pouuez adapter sur votre*  Amstrad PC *une interface pour joyslick analogique* - *assurez-vous de* sa *compatibilité avant achat, mais cet investissement ne se* justifie pas vraiment à notre avis.

#### CASSETTES YENO

Où trouver des cassettes de jeux pour *Yeno SC 3000 ?* Ces dernières portent la mention : cassettes pour *SC 3000* ou jeu vidéo *Séga SC 1000.* 

 $75018$  Paris

*Malheureux possesseurs de* SC 3000 *et* SC 1000 : *peu diffusées*   $en$  *France, ces machines sont désormais considérées comme mortes. Seuls le marché de* /'occasion *et le club Yenophile pourront résoudre vos angoisses .. .* 

**QUEL BASIC?**<br>J'aime faire des jeux, mais ST Basic est beaucoup trop lent. Beaucoup m'ont conseillé de prendre le Basic GFA et son compilateur. Est-ce une bonne solution si on veut essayer de faire éditer ses produits? Ne vaut-il pas mieux programmer en Pascal ou en C? Pour les deux langages, lesquels sont les mieux pour ST et peut-on transcrire les programet peut-on-transcrire machine par un mes en langage machine par un par un par un par un par un par un par un par un par un par un par un par un par<br>un par un par un par un par un par un par un par un par un par un par un par un par un par un par un par un pa compilateur ?

Johnny

*GFA Basic et son compilateur*  solution, d'autant que vous programmez déjà en Basic. Les petits *problèmes rencontrés sur GFA* devraient être résolus dans la nou*velle version qui doit sortir prochainement.* « C », langage à la *mode qui semble promis à un* avenir radieux, n'offre pas la *même facilité de programmation* que le GFA Basic. Contrairement  $\tilde{a}$  Pascal ou  $\tilde{a}$  « C », GFA Basic est  $\n *un language à la fois interpreté et*\n$  $complé, ce qui facilite la mise au$ *<u>compile</u>, ce qui facilitative de programmes. point des programmes.* 

![](_page_163_Picture_20.jpeg)

![](_page_164_Picture_0.jpeg)

![](_page_165_Picture_0.jpeg)

Attention aux ennemis et aux dangers qui se trouvent sur votre chemin. La terrifiante épée des gardes Thuggee qui se battront jusqu'à la mort, des cobras vénéneux porteur de mort, empruntez les voies ferrées souterraines et traversez des fosses insondables tout au long de votre aventure.

Vous aurez besoin de tout votre courage et de toute votre habileté. Allez à la limite de vos forces, tentez votre chance et les pierres magiques seront peut être à vous!

## Pour: COMMODORE 64 · AMSTRAD · SPECTRUM · ATARI ST